# The package nicematrix*<sup>∗</sup>*

## F. Pantigny fpantigny@wanadoo.fr

#### October 18, 2021

#### **Abstract**

The LaTeX package nicematrix provides new environments similar to the classical environments {tabular}, {array} and {matrix} of array and amsmath but with extended features.

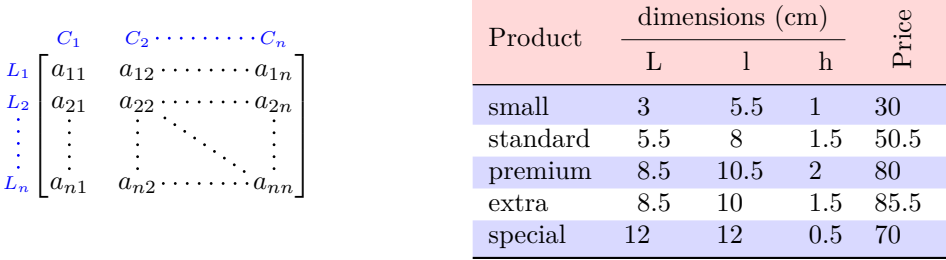

The package nicematrix is entirely contained in the file nicematrix.sty. This file may be put in the current directory or in a texmf tree. However, the best is to install nicematrix with a TeX distribution such as MiKTeX, TeXlive or MacTeX.

*Remark*: If you use LaTeX via Internet with, for example, Overleaf, you can upload the file nicematrix.sty in the repertory of your project in order to take full advantage of the latest version de nicematrix.<sup>1</sup>

This package can be used with xelatex, lualatex, pdflatex but also by the classical workflow latexdvips-ps2pdf (or Adobe Distiller). *However, the file nicematrix.dtx of the present documentation should be co[m](#page-0-0)piled with XeLaTeX.*

This package requires and **loads** the packages l3keys2e, array, amsmath, pgfcore and the module shapes of pgf (tikz, which is a layer over pgf is *not* loaded). The final user only has to load the package with \usepackage{nicematrix}.

If you use TeXLive as TeX distribution, you should note that TeXLive 2020 at least is required by nicematrix.

The idea of nicematrix is to create pgf nodes under the cells and the positions of the rules of the tabular created by array and to use these nodes to develop new features. As usual with PGF, the coordinates of these nodes are written in the aux to be used on the next compilation and that's why nicematrix may need **several compilations**. 2

Most features of nicematrix may be used without explicit use of pgf or Tikz (which, in fact, is not loaded by default).

A command \NiceMatrixOptions is provid[ed](#page-0-1) to fix the options (the scope of the options fixed by this command is the current TeX group: they are semi-global).

*<sup>∗</sup>*This document corresponds to the version 6.3 of nicematrix, at the date of 2021/10/18.

 $^1\mathrm{The}$  latest version of the file  $\texttt{nicematrix.sty}$  may be downloaded from the SVN server of TeXLive:

<span id="page-0-1"></span><span id="page-0-0"></span>https:www.tug.org/svn/texlive/trunk/Master/texmf-dist/tex/latex/nicematrix/nicematrix.sty <sup>2</sup>If you use Overleaf, Overleaf will do automatically the right number of compilations.

# **1 The environments of this package**

The package nicematrix defines the following new environments.

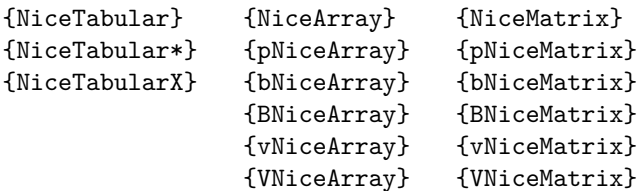

The environments {NiceArray}, {NiceTabular} and {NiceTabular\*} are similar to the environments {array}, {tabular} and {tabular\*} of the package array (which is loaded by nicematrix).

The environments {pNiceArray}, {bNiceArray}, etc. have no equivalent in array.

The environments {NiceMatrix}, {pNiceMatrix}, etc. are similar to the corresponding environments of amsmath (which is loaded by nicematrix): {matrix}, {pmatrix}, etc.

The environment {NiceTabularX} is similar to the environment {tabularx} from the eponymous package.<sup>3</sup>.

**It's recommended to use primarily the classical environments and to use the environments of nicematrix only when some feature provided by these environments is used (this will sa[ve](#page-1-0) memory).**

All the environments of the package nicematrix accept, between square brackets, an optional list of *key=value* pairs. **There must be no space before the opening bracket ([) of this list of options.**

## <span id="page-1-1"></span>**2 The vertical space between the rows**

It's well known that some rows of the arrays created by default with LaTeX are, by default, too close to each other. Here is a classical example.

 $\begin{pmatrix} \frac{1}{2} & -\frac{1}{2} \\ \frac{1}{3} & \frac{1}{4} \end{pmatrix}$ 

 $\begin{pmatrix} \frac{1}{2} & -\frac{1}{2} \\ \frac{1}{3} & \frac{1}{4} \end{pmatrix}$ 

 $\setminus$ 

 $\setminus$ 

```
$\begin{pmatrix}
\frac12 & -\frac12 \\
\frac13 & \frac14 \\
\end{pmatrix}$
```
Inspired by the package cellspace which deals with that problem, the package nicematrix provides two keys cell-space-top-limit and cell-space-bottom-limit similar to the parameters \cellspacetoplimit and \cellspacebottomlimit of cellspace.

There is also a key cell-space-limits to set both parameters at once.

The initial value of these parameters is 0 pt in order to have for the environments of nicematrix the same behaviour as those of array and amsmath. However, a value of 1 pt would probably be a good choice and we suggest to set them with **\NiceMatrixOptions.**<sup>4</sup>

```
\NiceMatrixOptions{cell-space-limits = 1pt}
```
\$\begin{pNiceMatrix} \frac12 & -\frac12 \\ \frac13 & \frac14 \\ \end{pNiceMatrix}\$

<sup>&</sup>lt;sup>3</sup>In fact, it's possible to use directly the X columns in the environment {NiceTabular} (and the required width for the tabular is fixed by the key width): cf. p. 19

<span id="page-1-0"></span><sup>&</sup>lt;sup>4</sup>One should remark that these parameters apply also to the columns of type S of siunity whereas the package cellspace is not able to act on such columns of type S.

# **3 The vertical position of the arrays**

The package nicematrix provides a option baseline for the vertical position of the arrays. This option takes in as value an integer which is the number of the row on which the array will be aligned.

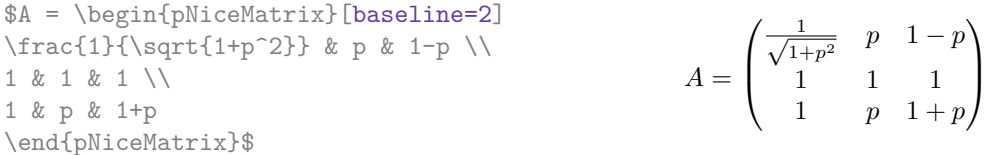

It's also possible to use the option baseline with one of the special values t, c or b. These letters may also be used absolutely like the option of the environments {tabular} and {array} of array. The initial value of baseline is c.

In the following example, we use the option  $t$  (equivalent to baseline= $t$ ) immediately after an  $\iota$ tem of list. One should remark that the presence of a \hline at the beginning of the array doesn't prevent the alignment of the baseline with the baseline of the first row (with {tabular} or {array} of array, one must use \firsthline).

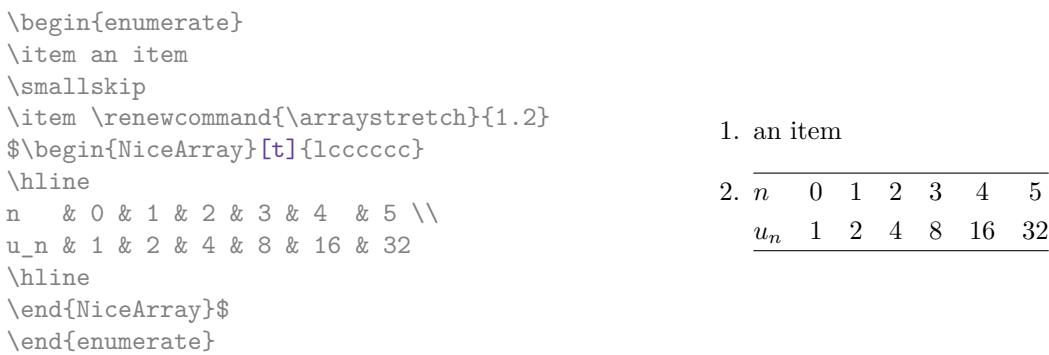

However, it's also possible to use the tools of booktabs<sup>5</sup>: \toprule, \bottomrule, \midrule, etc.

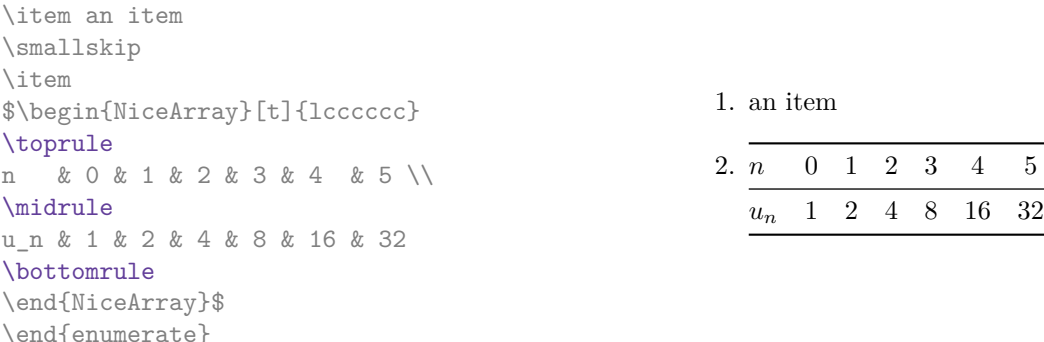

It's also possible to use the key baseline to align a matrix on an horizontal rule (drawn by \hline). In this aim, one should give the value line-*i* where *i* is the number of the row *following* the horizontal rule.

 $\setminus$ 

 $\left| \ \right|$ 

```
\NiceMatrixOptions{cell-space-limits=1pt}
```
\begin{enumerate}

```
$A=\begin{pNiceArray}{cc|cc}[baseline=line-3]
\dfrac1A & \dfrac1B & 0 & 0 \\
\dfrac1C & \dfrac1D & 0 & 0 \\
\hline
0 & 0 & A & B \\
0 & 0 & D & D \\
\end{pNiceArray}$
                                                                   A =\sqrt{ }\left\lfloor \frac{1}{\sqrt{1-\frac{1}{2}}}\right\rfloor1
                                                                           A
                                                                                 1
                                                                                 \frac{1}{B} 0 0
                                                                            1
                                                                           C
                                                                                 1
                                                                                 \frac{1}{D} 0 0
                                                                            0 0 A B
                                                                            0 0 D D
```
<span id="page-2-0"></span><sup>5</sup>The extension booktabs is *not* loaded by nicematrix.

# **4 The blocks**

### **4.1 General case**

In the environments of nicematrix, it's possible to use the command \Block in order to place an element in the center of a rectangle of merged cells of the  $\arctan 6$ 

The command \Block must be used in the upper leftmost cell of the array with two arguments.

• The first argument is the size of the block with the syntax *i*-*j* where *i* is the number of rows of the block and *j* its number of columns.

If this argument is empty, its default value is 1-1. If the number of rows is not specified, or equal to \*, the block extends until the last row (idem for the columns).

• The second argument is the content of the block. It's possible to use  $\setminus\setminus$  in that content to have a content on several lines. In {NiceTabular}, {NiceTabular\*} and {NiceTabularX}, the content of the block is composed in text mode whereas, in the other environments, it is composed in math mode.

Here is an example of utilisation of the command \Block in mathematical matrices.

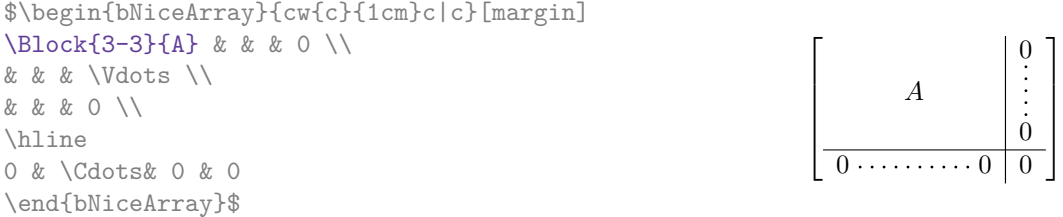

One may wish to raise the size of the "*A*" placed in the block of the previous example. Since this element is composed in math mode, it's not possible to use directly a command like \large, \Large and \LARGE. That's why the command \Block provides an option between angle brackets to specify some TeX code which will be inserted before the beginning of the math mode.<sup>7</sup>

\$\begin{bNiceArray}{cw{c}{1cm}c|c}[margin] \Block{3-3}<\Large>{A} & & & 0 \\ 0 & & & \Vdots \\ & & & 0 \\ \hline 0 & \Cdots& 0 & 0 \end{bNiceArray}\$

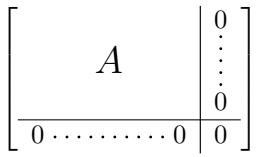

It's possible to set the horizontal position of the block with one of the keys l, c and r.

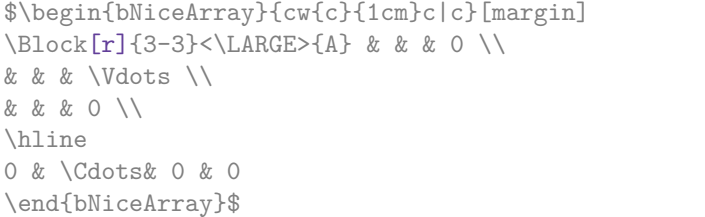

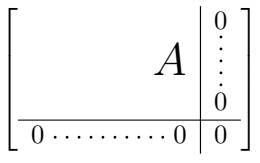

In fact, the command \Block accepts as first optional argument (between square brackets) a list of couples key-value. The available keys are as follows:

 $6$ The spaces after a command \Block are deleted.

<span id="page-3-0"></span><sup>7</sup>This argument between angular brackets may also be used to insert a command of font such as \bfseries when the command \\ is used in the content of the block.

- the keys l, c and r are used to fix the horizontal position of the content of the block, as explained previously;
- the key fill takes in as value a color and fills the block with that color;
- the key draw takes in as value a color and strokes the frame of the block with that color (the default value of that key is the current color of the rules of the array);
- the key color takes in as value a color and apply that color the content of the block but draws also the frame of the block with that color;
- the key line-width is the width (thickness) of the frame (this key should be used only when the key draw or the key hvlines is in force);
- the key rounded-corners requires rounded corners (for the frame drawn by draw and the shape drawn by fill) with a radius equal to the value of that key (the default value is  $4 \text{ pt}^8$ );
- the key borders provides the ability to draw only some borders of the blocks; the value of that key is a (comma-separated) list of elements covered by left, right, top and bottom;
- the keys t and b fix the base line that will be given to the block when it has a multi-lin[e](#page-4-0) content (the lines are separated by  $\setminus \setminus$ );
- the keys hvlines draws all the vertical and horizontal rules in the block;
- when the key tikz is used, the Tikz path corresponding of the rectangle which delimits the block is executed with Tikz<sup>9</sup> by using as options the value of that key tikz (which must be a list of keys allowed for a Tikz path). For examples, cf. p. 44;
- **New 6.3** the key name provides a name to the rectangular Tikz node corresponding to the block.

**One must remark that, by default, the commands \Blocks don't create space**. There is exception only for the blocks mono-row and the blocks mono-column as explained just below.

In the following example, we have had to enlarge by hand the columns 2 and 3 (with the construction  $wc\{...}\$  of array).

```
\begin{NiceTabular}{cwc{2cm}wc{3cm}c}
rose & tulip & daisy & dahlia \\
violet
\& \ \Bbb \Block[draw=red,fill=[RGB]{204,204,255},rounded-corners]{2-2}
                       {\LARGE Some beautiful flowers}
   & & marigold \\
iris & & & lis \\
arum & periwinkle & forget-me-not & hyacinth
\end{NiceTabular}
                     rose tulip daisy dahlia
                    violet \boxed{C_{\alpha} heartiful \bm{\theta}_{\alpha} marigold
                      \frac{1}{10} Some beautiful flowers \frac{1}{10} \frac{1}{10} \frac{1}{10} \frac{1}{10}arum periwinkle forget-me-not hyacinth
```
<sup>8</sup>This value is the initial value of the *rounded corners* of Tikz.

<span id="page-4-0"></span> $9$ Tikz should be loaded (by default, nicematrix only loads PGF) and, if it's not, an error will be raised.

### **4.2 The mono-column blocks**

The mono-column blocks have a special behaviour.

• The natural width of the contents of these blocks is taken into account for the width of the current column.

**New 6.0** In the columns with a fixed width (columns  $w{...}$   $\{...$   $\}$ ,  $p{...}$ ,  $p{...}$ ,  $p{...}$ ,  $m{...}$ ) and X), the content of the block is formatted as a paragraph of that width.

- The specification of the horizontal position provided by the type of column  $(c, r \text{ or } 1)$  is taken into account for the blocks.
- The specifications of font specified for the column by a construction  $\geq \{ \ldots \}$  in the preamble of the array are taken into account for the mono-column blocks of that column (this behaviour is probably expected).

```
\begin{NiceTabular}{@{}>{\bfseries}lr@{}} \hline
\Block{2-1}{John} & 12 \\
                       & 13 \ \backslash \ \hbox{hline}Steph \& 8 \\ \hline
\Block{3-1}{Sarah} & 18 \\
                       & 17 \\
                       & 15 \ \backslash \ \hbox{hline}Ashley \& 20 \\ \hline
Henry \& 14 \ \backslash \ \hbox{hline}\Block{2-1}{Madison} & 15 \\
                       & 19 \\ \hline
\end{NiceTabular}
                                                                                   12
                                                                                   13
                                                                        \overline{\text{Steph}} 8
                                                                                    18
                                                                                   17
                                                                                   15
                                                                        Ashley 20
                                                                        \overline{\text{Henry}} 14
                                                                                   15
                                                                                   19
                                                                        John
                                                                        Sarah
                                                                        Madison
```
#### **4.3 The mono-row blocks**

For the mono-row blocks, the natural height and depth are taken into account for the height and depth of the current row (as does a standard \multicolumn of LaTeX).

#### **4.4 The mono-cell blocks**

A mono-cell block inherits all the properties of the mono-row blocks and mono-column blocks.

At first sight, one may think that there is no point using a mono-cell block. However, there are some good reasons to use such a block.

- It's possible to use the command  $\setminus \setminus$  in a (mono-cell) block.
- It's possible to use the option of horizontal alignment of the block in derogation of the type of column given in the preamble of the array.
- It's possible do draw a frame around the cell with the key draw of the command \Block and to fill the background with rounded corners with the keys fill and rounded-corners.<sup>10</sup>
- It's possible to draw one or several borders of the cell with the key borders.

<span id="page-5-0"></span> $10$ If one simply wishes to color the background of a unique cell, there is no point using the command \B[loc](#page-5-0)k: it's possible to use the command \cellcolor (when the key colortbl-like is used).

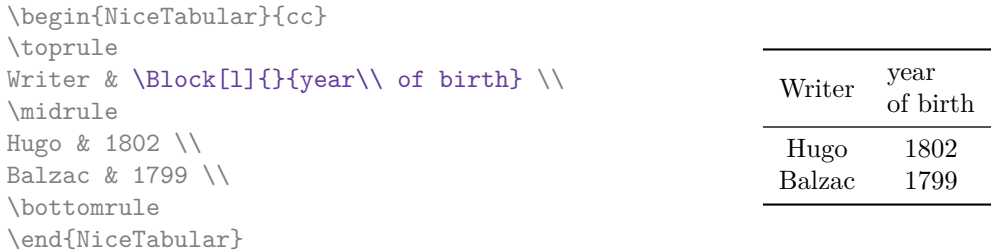

We recall that if the first mandatory argument of  $\B{block}$  is left blank, the block is mono-cell.<sup>11</sup>

#### **4.5 Horizontal position of the content of the block**

By default, the horizontal position of the content of a block is computed by using the posit[ion](#page-6-0)s of the *contents* of the columns implied in that block. That's why, in the following example, the header "First group" is correctly centered despite the instruction !{\qquad} in the preamble which has been used to increase the space between the columns (this is not the behaviour of \multicolumn).

```
\begin{NiceTabular}{@{}c!{\qquad}ccc!{\qquad}ccc@{}}
\toprule
Rank & \Block{1-3}{First group} & & & \Block{1-3}{Second group} \\
    & 1A & 1B & 1C & 2A & 2B & 2C \\
\midrule
1 & 0.657 & 0.913 & 0.733 & 0.830 & 0.387 & 0.893\\
 2 & 0.343 & 0.537 & 0.655 & 0.690 & 0.471 & 0.333\\
 3 & 0.783 & 0.885 & 0.015 & 0.306 & 0.643 & 0.263\\
4 & 0.161 & 0.708 & 0.386 & 0.257 & 0.074 & 0.336\\
\bottomrule
\end{NiceTabular}
```
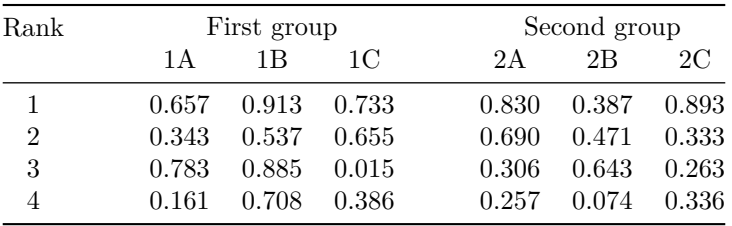

In order to have an horizontal positionning of the content of the block computed with the limits of the columns of the LaTeX array (and not with the contents of those columns), one may use the key L, R and C of the command \Block.

# **5 The rules**

The usual techniques for the rules may be used in the environments of nicematrix (excepted \vline). However, there is some small differences with the classical environments.

<span id="page-6-0"></span> $11$ One may consider that the default value of the first mandatory argument of \Block is 1-1.

## **5.1 Some differences with the classical environments**

#### **5.1.1 The vertical rules**

In the environments of nicematrix, the vertical rules specified by  $\vert$  in the preambles of the environments are never broken, even by an incomplete row or by a double horizontal rule specified by \hline\hline (there is no need to use hhline).

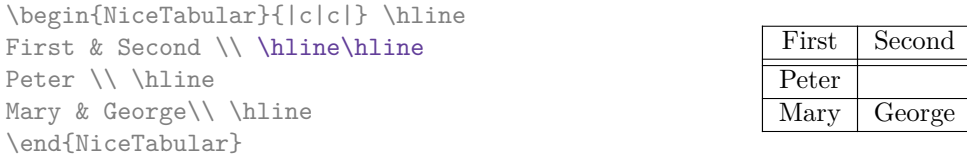

However, the vertical rules are not drawn in the blocks (created by \Block: cf. p. 4) nor in the corners (created by the key corner: cf. p. 10).

If you use booktabs (which provides \toprule, \midrule, \bottomrule, etc.) and if you really want to add vertical rules (which is not in the spirit of booktabs), you should notice t[ha](#page-2-0)t the vertical rules drawn by nicematrix are compatibl[e w](#page-9-0)ith booktabs.

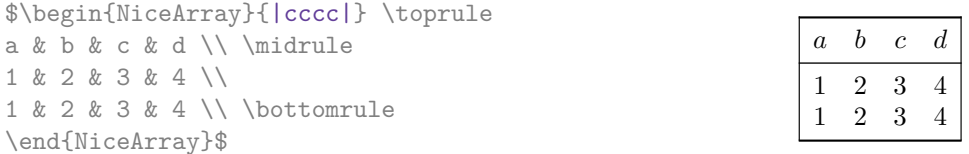

However, it's still possible to define a specifier (named, for instance, I) to draw vertical rules with the standard behaviour of array.

\newcolumntype{I}{!{\vrule}}

However, in this case, it is probably more clever to add a command  $\Omega$ nlyMainNiceMatrix (cf. p. 42):

```
\newcolumntype{I}{!{\OnlyMainNiceMatrix{\vrule}}}
```
## **5.1.2 The command \cline**

The horizontal and vertical rules drawn by \hline and the specifier "|" make the array larger or wider by a quantity equal to the width of the rule (with array and also with nicematrix).

For historical reasons, this is not the case with the command \cline, as shown by the following example.

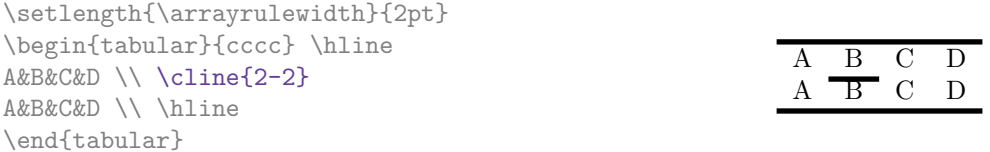

In the environments of nicematrix, this situation is corrected (it's still possible to go to the standard behaviour of \cline with the key standard-cline).

> $C$  D  $\overline{B}$  C D

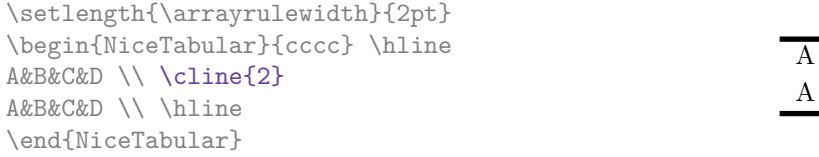

#### **New 6.2**

In the environments of nicematrix, an instruction \cline{*i*} is equivalent to \cline{*i*-*i*}.

## **5.2 The thickness and the color of the rules**

The environments of nicematrix provide a key rules/width to set the width (in fact the thickness) of the rules in the current environment. In fact, this key merely sets the value of the length \arrayrulewidth.

It's well known that colortbl provides the command \arrayrulecolor in order to specify the color of the rules.

With nicematrix, it's possible to specify the color of the rules even when colortbl is not loaded. For sake of compatibility, the command is also named \arrayrulecolor. The environments of nicematrix also provide a key rules/color to fix the color of the rules in the current environment. This key sets the value locally (whereas \arrayrulecolor acts globally).

```
\begin{NiceTabular}{|ccc|}[rules/color=[gray]{0.9},rules/width=1pt]
\hline
rose & tulipe & lys \\
arum & iris & violette \\
muguet & dahlia & souci \\
\hline
\end{NiceTabular}
                                                      rose tulipe lys
                                                     arum iris violette
                                                    muguet dahlia souci
```
If one wishes to define new specifiers for columns in order to draw vertical rules (for example with a specific color or thicker than the standard rules), he should consider the command \OnlyMainNiceMatrix described on page 42.

#### **5.3 The tools of nicematrix for the rules**

Here are the tools provided by nicematrix [for](#page-41-0) the rules.

- the keys hlines, vlines, hvlines and hvlines-except-borders;
- the specifier " $\vert$ " in the preamble (for the environments with preamble);
- the command **\Hline**.

#### **All these tools don't draw the rules in the blocks nor in the empty corners (when the key corners is used).**

- These blocks are:
	- the blocks created by the command  $\Bbb{R}^1$ <sup>2</sup> presented p. 4;
	- **–** the blocks implicitely delimited by the continuous dotted lines created by \Cdots, Vdots, etc. (cf. p. 21).
- The corners are created by the key corners exp[lai](#page-8-0)ned below (s[ee](#page-2-0) p. 10).

In particular, this remark explains the difference between the standard command \hline and the command \Hline pro[vid](#page-20-0)ed by nicematrix.

#### **5.3.1 The keys hlines and vlines**

The keys hlines and vlines (which draw, of course, horizontal and vertical rules) take in as value a list of numbers which are the numbers of the rules to draw.<sup>13</sup>

In fact, for the environments with delimiters (such as  $\{pNicedatrix\}$  or  $\{bNicedarray\}$ ), the key vlines don't draw the exterior rules (this is certainly the expected behaviour).

\$\begin{pNiceMatrix}[vlines,rules/width=0.2pt] 1 & 2 & 3 & 4 & 5 & 6 \\ 1 & 2 & 3 & 4 & 5 & 6 \\ 1 & 2 & 3 & 4 & 5 & 6 \end{pNiceMatrix}\$

| $\begin{pmatrix} 1 & 2 & 3 & 4 & 5 & 6 \\ 1 & 2 & 3 & 4 & 5 & 6 \\ 1 & 2 & 3 & 4 & 5 & 6 \end{pmatrix}$ |  |  |  |
|----------------------------------------------------------------------------------------------------|--|--|--|

<span id="page-8-0"></span> $^{12}\!$  And also the command **\multicolumn** but it's recommended to use instead **\Block** in the environments of nicematrix. <sup>13</sup>It's possible to put in that list some intervals of integers with the syntax  $i-j$ .

#### **5.3.2 The keys hvlines and hvlines-except-borders**

The key hvlines (no value) is the conjonction of the keys hlines and vlines.

```
\setlength{\arrayrulewidth}{1pt}
\begin{NiceTabular}{cccc}[hvlines,rules/color=blue]
rose & tulipe & marguerite & dahlia \\
violette & \Block[draw=red]{2-2}{\LARGE fleurs} & & souci \\
pervenche & & & lys \\
arum & iris & jacinthe & muguet
\end{NiceTabular}
```
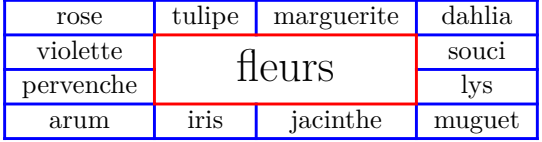

The key hvlines-except-borders is similar to the key hvlines but does not draw the rules on the horizontal and vertical borders of the array.

#### **5.3.3 The (empty) corners**

The four corners of an array will be designed by NW, SW, NE and SE (*north west*, *south west*, *north east* and *south east*).

<span id="page-9-0"></span>For each of these corners, we will call *empty corner* (or simply *corner*) the reunion of all the empty rectangles starting from the cell actually in the corner of the array.<sup>14</sup>

However, it's possible, for a cell without content, to require nicemarix to consider that cell as not empty with the key \NotEmpty.

In the example on the right (where B is in the center of a block of size  $2\times2$ ), we have colored in blue the four (empty) corners of the array.

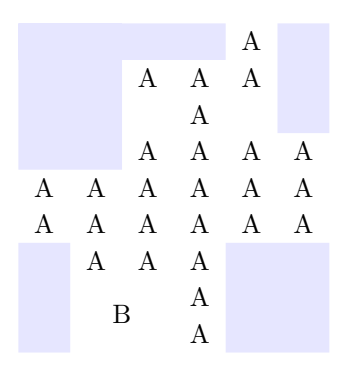

When the key corners is used, nicematrix computes the (empty) corners and these corners will be taken into account by the tools for drawing the rules (the rules won't be drawn in the corners). *Remark*: In the previous versions of nicematrix, there was only a key hvlines-except-corners (now considered as obsolete).

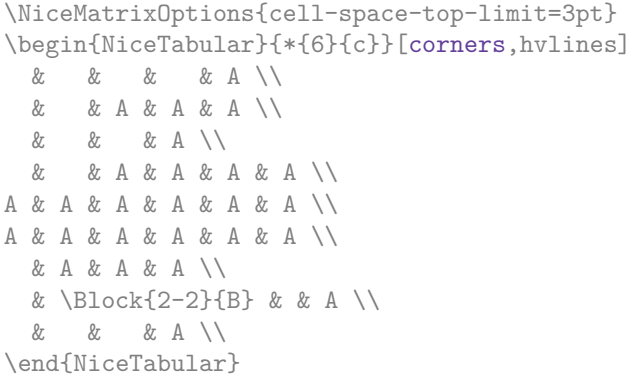

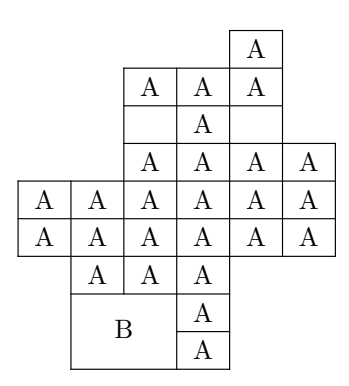

 $14$ For sake of completeness, we should also say that a cell contained in a block (even an empty cell) is not taken into account for the determination of the corners. That behaviour is natural.

It's also possible to provide to the key corners a (comma-separated) list of corners (designed by NW, SW, NE and SE).

```
\NiceMatrixOptions{cell-space-top-limit=3pt}
\begin{NiceTabular}{*{6}{c}}[corners=NE,hvlines]
1\setminus1&1\\
1&2&1\\
1&3&3&1\\
1&4&6&4&1\\
& & & & &1
\end{NiceTabular}
```
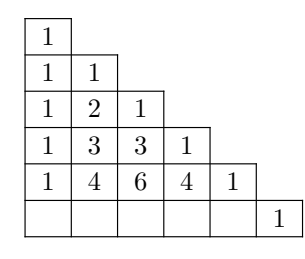

*◃* The corners are also taken into account by the tools provided by nicematrix to color cells, rows and columns. These tools don't color the cells which are in the corners (cf. p. 12).

## **5.4 The command \diagbox**

The command \diagbox (inspired by the package diagbox), allows, when [it i](#page-11-0)s used in a cell, to slash that cell diagonally downwards.<sup>15</sup>.

```
$\begin{NiceArray}{*{5}{c}}[hvlines]
\displaystyle \left\{ \begin{array}{ll} \end{array} \right. \forall x \in \mathbb{Z} a x \in \mathbb{Z}e & e & a & b & c \\
a & a & e & c & b \\
b & b & c & e & a \\
c & c & b & a & e
\end{NiceArray}$
```
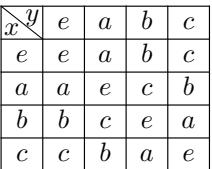

It's possible to use the command \diagbox in a \Block.

#### **5.5 Dotted rules**

In the environments of the package nicematrix, it's possible to use the command \hdottedline (provided by nicematrix) which is a counterpart of the classical commands \hline and \hdashline (the latter is a command of arydshln).

\begin{pNiceMatrix} 1 & 2 & 3 & 4 & 5 \\ \hdottedline 6 & 7 & 8 & 9 & 10 \\ 11 & 12 & 13 & 14 & 15 \end{pNiceMatrix}

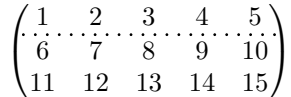

In the environments with an explicit preamble (like {NiceTabular}, {NiceArray}, etc.), it's possible to draw a vertical dotted line with the specifier ":".

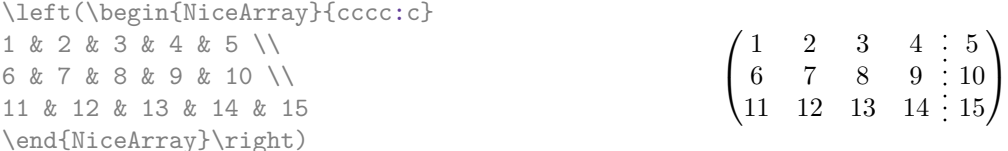

It's possible to change in nicematrix the letter used to specify a vertical dotted line with the option letter-for-dotted-lines available in \NiceMatrixOptions. Thus released, the letter ":" can be used otherwise (for example by the package arydshln<sup>16</sup>).

<sup>&</sup>lt;sup>15</sup>The author of this document considers that type of construction as graphically poor.

<span id="page-10-0"></span><sup>&</sup>lt;sup>16</sup>However, one should remark that the package arydshln is [no](#page-10-0)t fully compatible with nicematrix.

*Remark*: In the package array (on which the package nicematrix relies), horizontal and vertical rules make the array larger or wider by a quantity equal to the width of the rule<sup>17</sup>. In nicematrix, the dotted lines drawn by \hdottedline and ":" do likewise.

# **6 The color of the rows and columns**

#### **6.1 Use of colortbl**

We recall that the package colortbl can be loaded directly with  $\text{user}$  (colortbl) or by loading xcolor with the key table: \usepackage[table]{xcolor}.

Since the package nicematrix is based on array, it's possible to use colortbl with nicematrix.

However, there is two drawbacks:

- The package colortbl patches array, leading to some incompatibilities (for instance with the command \hdotsfor).
- The package colortbl constructs the array row by row, alterning colored rectangles, rules and contents of the cells. The resulting PDF is difficult to interpret by some PDF viewers and may lead to artefacts on the screen.
	- **–** Some rules seem to disappear. This is because many PDF viewers give priority to graphical element drawn posteriorly (which is in the spirit of the "painting model" of PostScript and PDF). Concerning this problem, MuPDF (which is used, for instance, by SumatraPDF) gives better results than Adobe Reader).
	- **–** A thin white line may appear between two cells of the same color. This phenomenon occurs when each cell is colored with its own instruction fill (the PostScript operator fill noted f in PDF). This is the case with colortbl: each cell is colored on its own, even when \columncolor or \rowcolor is used.

As for this phenomenon, Adobe Reader gives better results than MuPDF.

The package nicematrix provides tools to avoid those problems.

#### **6.2 The tools of nicematrix in the \CodeBefore**

<span id="page-11-0"></span>The package nicematrix provides some tools (independent of colortbl) to draw the colored panels first, and, then, the content of the cells and the rules. This strategy is more conform to the "painting model" of the formats PostScript and PDF and is more suitable for the PDF viewers. However, it requires several compilations.<sup>18</sup>

The extension nicematrix provides a key code-before for some code that will be executed before the drawing of the tabular.

An alternative syntax is prov[id](#page-11-1)ed: it's possible to put the content of that code-before between the keywords \CodeBefore and \Body at the beginning of the environment.

```
\begin{pNiceArray}{preamble}
\CodeBefore
  instructions of the code-before
\Body
  contents of the environment
\end{pNiceArray}
```
<sup>&</sup>lt;sup>17</sup>In fact, with array, this is true only for \hline and "|" but not for \cline: cf p. 8

<span id="page-11-1"></span><sup>18</sup>If you use Overleaf, Overleaf will do automatically the right number of compilations.

New commands are available in that \CodeBefore: \cellcolor, \rectanglecolor, \rowcolor, \columncolor, \rowcolors, \rowlistcolors, \chessboardcolors and arraycolor. 19

All these commands accept an optional argument (between square brackets and in first position) which is the color model for the specification of the colors.

These commands don't color the cells which are in the "corners" if the key corners is [us](#page-12-0)ed. This key has been described p. 10.

• The command \cellcolor takes its name from the command \cellcolor of colortbl.

This command [tak](#page-9-0)es in as mandatory arguments a color and a list of cells, each of which with the format  $i$ - $j$  where  $i$  is the number of the row and  $j$  the number of the column of the cell.

```
\begin{NiceTabular}{|c|c|c|}
\CodeBefore
  \cellcolor[HTML]{FFFF88}{3-1,2-2,1-3}
\Body
\hline
a & b & c \backslash \ \hline
e & f & g \\ \hline
h & i & j \backslash \ hline
\end{NiceTabular}
```
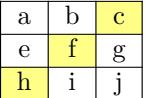

• The command **\rectanglecolor** takes three mandatory arguments. The first is the color. The second is the upper-left cell of the rectangle and the third is the lower-right cell of the rectangle.

```
\begin{NiceTabular}{|c|c|c|}
\CodeBefore
  \rectanglecolor{blue!15}{2-2}{3-3}
\Body
\hline
a & b & c \backslash \ \hline
e & f & g \backslash \ \lceil \cdot \rceilh & i & j \backslash \ hline
\end{NiceTabular}
```
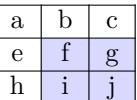

- The command **\arraycolor** takes in as mandatory argument a color and color the whole tabular with that color (excepted the potential exterior rows and columns: cf. p. 20). It's only a particular case of \rectanglecolor.
- The command \chessboardcolors takes in as mandatory arguments two co[lor](#page-19-0)s and it colors the cells of the tabular in quincunx with these colors.

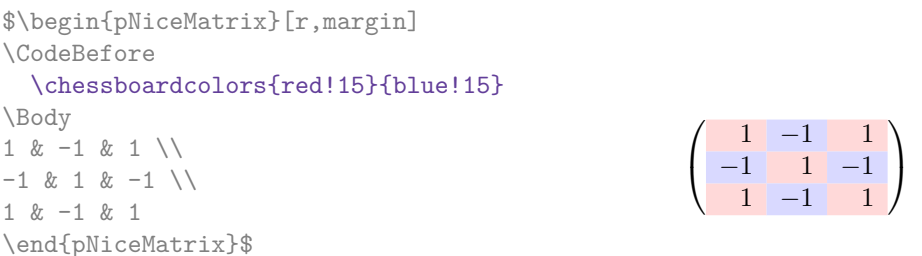

We have used the key **r** which aligns all the columns rightwards (cf. p. 34).

<span id="page-12-0"></span><sup>&</sup>lt;sup>19</sup>Remark that, in the \CodeBefore, PGF/Tikz nodes of the form " $(i-j)$ " are also avail[able](#page-33-0) to indicate the position to the potential rules: cf. p. 40.

• The command \rowcolor takes its name from the command \rowcolor of colortbl. Its first mandatory argument is the color and the second is a comma-separated list of rows or interval of rows with the form *a*-*b* (an interval of the form *a*- represent all the rows from the row *a* until the end).

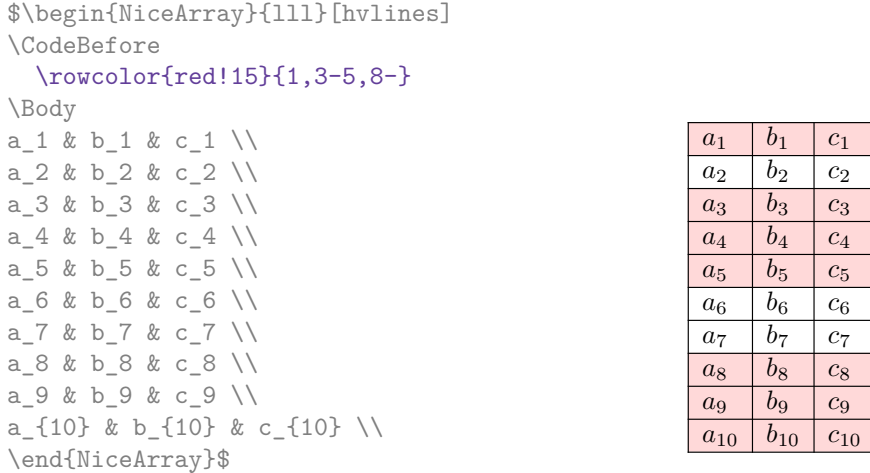

- The command \columncolor takes its name from the command \columncolor of colortbl. Its syntax is similar to the syntax of \rowcolor.
- The command  $\row 2$  (with a *s*) takes its name from the command  $\row 20$ . The *s* emphasizes the fact that there is *two* colors. This command colors alternately the rows of the tabular with the tow colors (provided in second and third argument), beginning with the row whose number is given in first (mandatory) argument.

In fact, the first (mandatory) argument is, more generally, a comma separated list of interv[als](#page-13-0) describing the rows involved in the action of \rowcolors (an interval of the form *i*- describes in fact the interval of all the rows of the tabular, beginning with the row *i*).

The last argument of \rowcolors is an optional list of pairs key-value (the optional argument in the first position corresponds to the colorimetric space). The available keys are cols, restart and respect-blocks.

- **–** The key cols describes a set of columns. The command \rowcolors will color only the cells of these columns. The value is a comma-separated list of intervals of the form *i*-*j* (where  $i$  or  $j$  may be replaced by  $\ast$ ).
- **–** With the key restart, each interval of rows (specified by the first mandatory argument) begins with the same color. $21$
- **–** With the key respect-blocks the "rows" alternately colored may extend over several rows if they have to incorporate blocks (created with the command \Block: cf. p. 4).

 $^{20}$ The command \rowcolors of xcolor is available when xcolor is loaded with the option table. That option also loads the package colortbl.

<span id="page-13-0"></span> $^{21}\rm{Otherwise},$  the color of a given row relies only upon the parity of its absolute number.

```
\begin{NiceTabular}{clr}[hvlines]
\CodeBefore
  \rowcolors[gray]{2}{0.8}{}[cols=2-3,restart]
\Body
\Block{1-*}{Results} \\
John & 12 \sqrt{ }Stephen & 8 \\
Sarah & 18 \setminusAshley & 20 \setminusHenry & 14 \sqrt{ }Madison & 15
\end{NiceTabular}
```
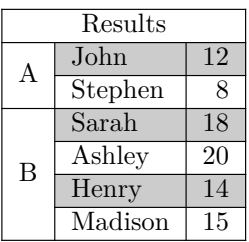

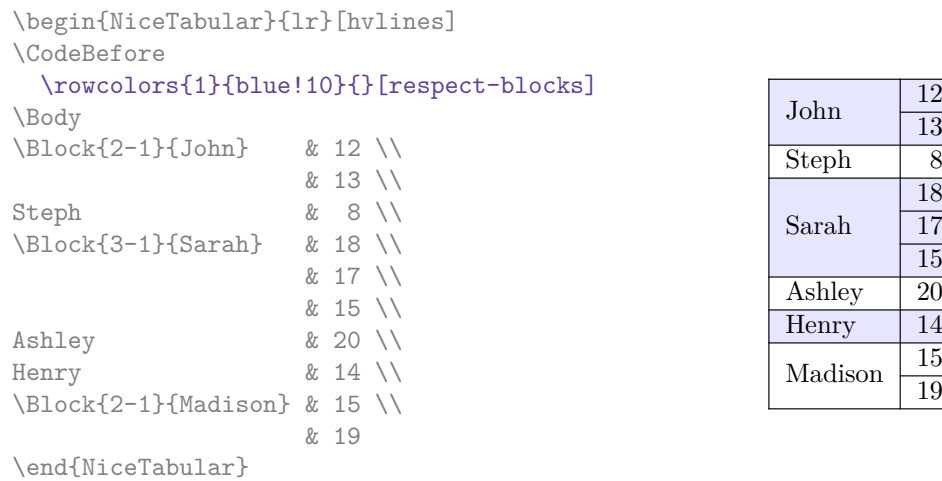

• **New 6.0** The extension nicematrix provides also a command **\rowlistcolors**. This command generalises the command \rowcolors: instead of two successive arguments for the colors, this command takes in an argument which is a (comma-separated) list of colors. In that list, the symbol = represent a color identical to the previous one.

```
\begin{NiceTabular}{c}
\CodeBefore
  \rowlistcolors{1}{red!15,blue!15,green!15}
\Body
Peter \\
James \\
Abigail \\
Elisabeth \\
Claudius \\
Jane \\
Alexandra \\
\end{NiceTabular}
                                                             Peter
                                                             James
                                                            Abigail
                                                           Elisabeth
                                                           Claudius
                                                             Jane
                                                           Alexandra
```
We recall that all the color commands we have described don't color the cells which are in the "corners". In the following example, we use the key corners to require the determination of the corner *north east* (NE).

\begin{NiceTabular}{cccccc}[corners=NE,margin,hvlines,first-row,first-col] \CodeBefore

```
\rowlistcolors{1}{blue!15, }
\Body
  & 0 & 1 & 2 & 3 & 4 & 5 & 6 \\
0 & 1 \ \vee1 & 1 & 1 \\
2 & 1 & 2 & 1 \\
3 & 1 & 3 & 3 & 1 \\
4 & 1 & 4 & 6 & 4 & 1 \\
5 & 1 & 5 & 10 & 10 & 5 & 1 \\
6 & 1 & 6 & 15 & 20 & 15 & 6 & 1 \\
\end{NiceTabular}
```
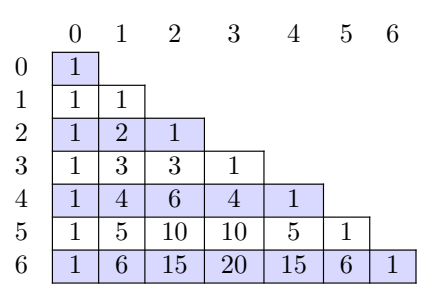

One should remark that all the previous commands are compatible with the commands of booktabs (\toprule, \midrule, \bottomrule, etc). However, booktabs is not loaded by nicematrix.

```
\begin{NiceTabular}[c]{lSSSS}
\CodeBefore
  \rowcolor{red!15}{1-2}
 \rowcolors{3}{blue!15}{}
\Body
\toprule
\Block{2-1}{Product} &
\Block{1-3}{dimensions (cm)} & & &
\Block{2-1}{\rotate Price} \\
\dim\left(\frac{r}{2-4}\right)& L & l & h \\
\midrule
small \& 3 \& 5.5 \& 1 \& 30standard & 5.5 & 8 & 1.5 & 50.5 \\
premium k 8.5 k 10.5 k 2 k 80 \\
extra & 8.5 & 10 & 1.5 & 85.5 \\
special & 12 & 12 & 0.5 & 70 \\
\bottomrule
\end{NiceTabular}
```
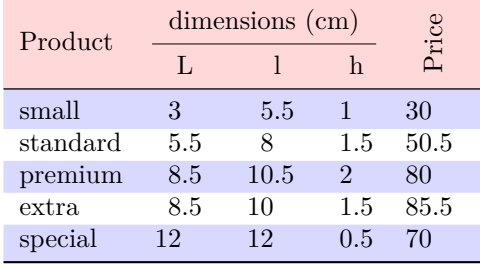

We have used the type of column S of siunitx.

## **6.3 Color tools with the syntax of colortbl**

It's possible to access the preceding tools with a syntax close to the syntax of colortbl. For that, one must use the key colortbl-like in the current environment. $^{22}$ 

There are three commands available (they are inspired by colortbl but are *independent* of colortbl):

- \cellcolor which colorizes a cell;
- \rowcolor which must be used in a cell and which colo[riz](#page-15-0)es the end of the row;
- \columncolor which must be used in the preamble of the environment with the same syntax as the corresponding command of colortbl (however, unlike the command \columncolor of colortbl, this command \columncolor can appear within another command, itself used in the preamble of the array).

```
\NewDocumentCommand { \Blue } { } { \columncolor{blue!15} }
\begin{NiceTabular}[colortbl-like]{>{\Blue}c>{\Blue}cc}
\toprule
```
<span id="page-15-0"></span> $^{22}$ Up to now, this key is *not* available in **\NiceMatrixOptions**.

```
\rowcolor{red!15}
Last name & First name & Birth day \setminus\setminus\midrule
Achard & Jacques & 5 juin 1962 \\
Lefebvre & Mathilde & 23 mai 1988 \\
Vanesse & Stephany & 30 octobre 1994 \\
Dupont & Chantal & 15 janvier 1998 \\
\bottomrule
\end{NiceTabular}
```
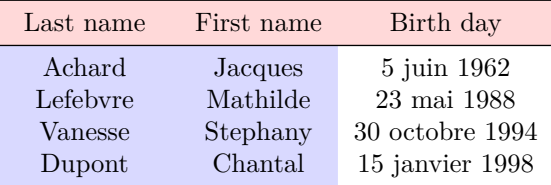

# **7 The command \RowStyle**

The command \RowStyle takes in as argument some formatting intructions that will be applied to each cell on the rest of the current row.

That command also takes in as optional argument (between square brackets) a list of key-value pairs.

- **New 6.3** The key nb-rows sets the number of rows to which the specifications of the current command will apply.
- The keys cell-space-top-limit, cell-space-bottom-limit and cell-space-limits are available with the same meaning that the corresponding global keys (cf. p. 2).
- **New 6.3** The key rowcolor sets the color of the background and the key color sets the color of the text.<sup>23</sup>
- **New 6.3** The key [bo](#page-1-1)ld enforces bold characters for the cells of the row, both in math mode and text mode.

```
\begin{NiceTabular}{cccc}
\hline
\RowStyle[cell-space-limits=3pt]{\rotate}
first & second & third & fourth \setminus\setminus\RowStyle[nb-rows=2,rowcolor=blue!50,color=white]{\sffamily}
1 & 2 & 3 & 4 \\
I & II & III & IV
\end{NiceTabular}
                                                                           first
                                                                              second
                                                                                   third
                                                                                        b
```
The command **\rotate** is described p. 34.

# <span id="page-16-1"></span>**8 The width of the col[um](#page-33-1)ns**

#### **8.1 Basic tools**

In the environments with an explicit preamble (like {NiceTabular}, {NiceArray}, etc.), it's possible to fix the width of a given column with the standard letters w, W, p, b and m of the package array.

<span id="page-16-0"></span><sup>&</sup>lt;sup>23</sup>The key color uses the command **\color** but inserts also an instruction **\leavevmode** before. This instruction prevents a extra vertical space in the cells which belong to columns of type p, b, m and X (which start in vertical mode).

\begin{NiceTabular}{Wc{2cm}cc}[hvlines] Paris & New York & Madrid \\ Berlin & London & Roma \\ Rio & Tokyo & Oslo \end{NiceTabular}

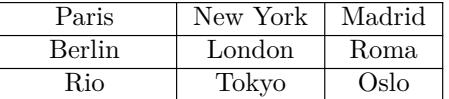

In the environments of nicematrix, it's also possible to fix the *minimal* width of all the columns (excepted the potential exterior columns: cf. p. 20) directly with the key columns-width.

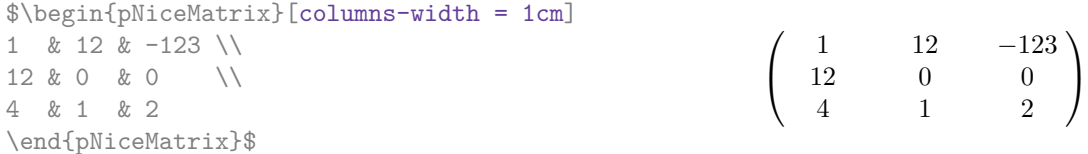

Note that the space inserted between two columns (equal to 2 \tabcolsep in {NiceTabular} and to 2 \arraycolsep in the other environments) is not suppressed (of course, it's possible to suppress this space by setting \tabcolsep or \arraycolsep equal to 0 pt before the environment).

It's possible to give the special value auto to the option columns-width: all the columns of the array will have a width equal to the widest cell of the array. $24$ 

\$\begin{pNiceMatrix}[columns-width = auto]

|  |           | 1 & 12 & $-123$ \\  |  |                                                                          |
|--|-----------|---------------------|--|--------------------------------------------------------------------------|
|  |           |                     |  |                                                                          |
|  | 4 & 1 & 2 |                     |  | $\begin{pmatrix} 1 & 12 & -123 \\ 12 & 0 & 0 \\ 4 & 1 & 2 \end{pmatrix}$ |
|  |           | \end{pNiceMatrix}\$ |  |                                                                          |

Without surprise, it's possible to fix the minimal width of the columns of all the arrays of a current scope with the command \NiceMatrixOptions.

\NiceMatrixOptions{columns-width=10mm}

\$\begin{pNiceMatrix} a & b \\ c & d \end{pNiceMatrix} = \begin{pNiceMatrix} 1 & 1245 \\ 345 & 2 \end{pNiceMatrix}\$ *a b c d*  $=\begin{pmatrix} 1 & 1245 \\ 245 & 2 \end{pmatrix}$ 345 2  $\setminus$ 

But it's also possible to fix a zone where all the matrices will have their columns of the same width, equal to the widest cell of all the matrices. This construction uses the environment {NiceMatrixBlock} with the option auto-columns-width<sup>25</sup>. The environment {NiceMatrixBlock} has no direct link with the command \Block presented previously in this document (cf. p. 4).

| \begin{NiceMatrixBlock}[auto-columns-width] |                                                                |
|---------------------------------------------|----------------------------------------------------------------|
| \$\begin{array}{c}                          |                                                                |
| \begin{bNiceMatrix}                         |                                                                |
| $9 & 17 \ \ \ \ \ -2 & 85$                  | $\left[\begin{array}{ccc} 9 & 17 \\ -2 & 5 \end{array}\right]$ |
| \end{bNiceMatrix} \\ \\                     |                                                                |
| \begin{bNiceMatrix}                         |                                                                |
| 1 & 1245345 \\ 345 & 2                      | $\begin{bmatrix} 1 & 1245345 \\ 345 & 2 \end{bmatrix}$         |
| \end{bNiceMatrix}                           |                                                                |
| \end{array}\$                               |                                                                |
| \end{NiceMatrixBlock}                       |                                                                |

<sup>&</sup>lt;sup>24</sup>The result is achieved with only one compilation (but PGF/Tikz will have written informations in the aux file and a message requiring a second compilation will appear).

<sup>25</sup>At this time, this is the only usage of the environment {NiceMatrixBlock} but it may have other usages in the future.

## **8.2 The columns V of varwidth**

#### **New 6.3**

Let's recall first the behaviour of the environment {varwidth} of the eponymous package varwidth. That environment is similar to the classical environment {minipage} but the width provided in the argument is only the *maximal* width of the created box. In the general case, the width of the box constructed by an environment {varwidth} is the natural width of its contents.

That point is illustrated on the following examples.

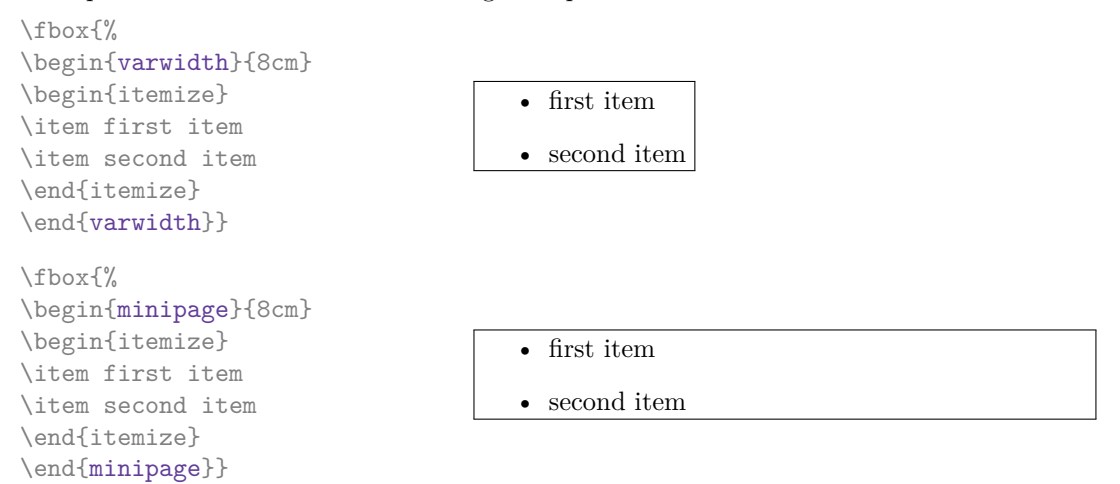

The package varwidth provides also the column type V. A column of type V{*⟨dim⟩*} encapsulates all its cells in a {varwidth} with the argument *⟨dim⟩* (and does also some tuning).

When the package varwidth is loaded, the columns V of varwidth are supported by nicematrix. Concerning nicematrix, one of the interests of this type of columns is that, for a cell of a column of type V, the PGF/Tikz node created by nicematrix for the content of that cell has a width adjusted to the content of the cell : cf. p. 38.

## **8.3 The columns X**

#### **New 6.0**

The environment {NiceTabular} provides X columns similar to those provided by the environment {tabularx} of the eponymous package.

The required width of the tabular may be specified with the key width (in {NiceTabular} or in \NiceMatrixOptions). The initial value of this parameter is \linewidth (and not \textwidth).

For sake of similarity with the environment {tabularx}, nicematrix also provides an environment {NiceTabularX} with a first mandatory argument which is the width of the tabular.<sup>26</sup>

As with the packages tabu and tabularray, the specifier X takes in an optional argument (between square brackets) which is a list of keys.

- It's possible to give a weight for the column by providing a positive integer direc[tly](#page-18-0) as argument of the specifier X. For example, a column X[2] will have a width double of the width of a column X (which has a weight equal to 1).<sup>27</sup>
- It's possible to specify an horizontal alignment with one of the letters 1, c and  $r$  (which insert respectively \raggedright, \centering and \raggedleft followed by \arraybackslash).
- It's possible to specify a vertical [ali](#page-18-1)gnment with one of the keys t (alias p), m and b (which construct respectively columns of type  $p$ , m and b). The default value is  $t$ .

 $^{26}$ If tabularx is loaded, one must use {NiceTabularX} (and not {NiceTabular}) in order to use the columns X (this point comes from a conflict in the definitions of the specifier X).

<span id="page-18-1"></span><span id="page-18-0"></span> $27$ The negative values of the weight, as provided by tabu (which is now obsolete), are not supported by nicematrix. If such a value is used, an error will be raised.

```
\begin{NiceTabular}[width=9cm]{X[2,l]X[l]}[hvlines]
a rather long text which fits on several lines
& a rather long text which fits on several lines \setminusa shorter text & a shorter text
\end{NiceTabular}
```
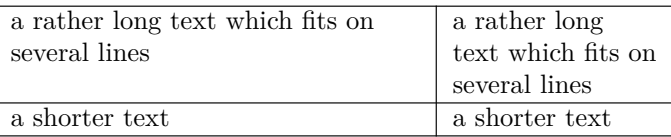

# **9 The exterior rows and columns**

<span id="page-19-0"></span>The options first-row, last-row, first-col and last-col allow the composition of exterior rows and columns in the environments of nicematrix. It's particularly interesting for the (methematical) matrices.

A potential "first row" (exterior) has the number 0 (and not 1). Idem for the potential "first column".

```
$\begin{pNiceMatrix}[first-row,last-row,first-col,last-col,nullify-dots]
```

```
& C_1 & \Cdots & & C_4 & \\
L_1 & a_{11} & a_{12} & a_{13} & a_{14} & L_1 \\
\Vdots & a_{21} & a_{22} & a_{23} & a_{24} & \Vdots \\
     & a_{31} & a_{32} & a_{33} & a_{34} & \\
L_4 & a_{41} & a_{42} & a_{43} & a_{44} & L_4 \\
     & C_1 & \Cdots & & C_4 &
\end{pNiceMatrix}$
```
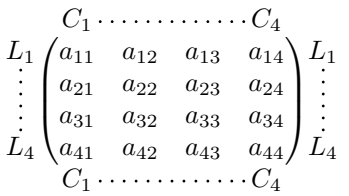

The dotted lines have been drawn with the tools presented p. 21.

We have several remarks to do.

- For the environments with an explicit preamble (i.e. {NiceTabular}, {NiceArray} and its variants), no letter must be given in that preamble f[or t](#page-20-0)he potential first column and the potential last column: they will automatically (and necessarily) be of type r for the first column and 1 for the last one.<sup>28</sup>
- One may wonder how nicematrix determines the number of rows and columns which are needed for the composition of the "last row" and "last column".
	- **–** For the environ[men](#page-19-1)ts with explicit preamble, like {NiceTabular} and {pNiceArray}, the number of columns can obviously be computed from the preamble.
	- **–** When the option light-syntax (cf. p. 36) is used, nicematrix has, in any case, to load the whole body of the environment (and that's why it's not possible to put verbatim material in the array with the option light-syntax). The analysis of this whole body gives the number of rows (but not the number of columns).

<span id="page-19-1"></span><sup>&</sup>lt;sup>28</sup>The users wishing exteriors columns with another type of alignment should consider the command \SubMatrix available in the \CodeAfter (cf. p. 27).

**–** In the other cases, nicematrix compute the number of rows and columns during the first compilation and write the result in the aux file for the next run. *However, it's possible to provide the number of the last row and the number of the last column as values of the options last-row and last-col, tending to an acceleration of the whole compilation of the document.* That's what we will do throughout the rest of the document.

It's possible to control the appearance of these rows and columns with options code-for-first-row, code-for-last-row, code-for-first-col and code-for-last-col. These options specify tokens that will be inserted before each cell of the corresponding row or column.

```
\NiceMatrixOptions{code-for-first-row = \color{red},
                  code-for-first-col = \cdot\cdot\cdot\}.code-for-last-row = \color{green}{\color{green}{\mathsf{green}}},code-for-last-col = \coloneq \{magenta\}$\begin{pNiceArray}{cc|cc}[first-row,last-row=5,first-col,last-col,nullify-dots]
      & C 1 & \Cdots & & C 4 & \\
L_1 & a_{11} & a_{12} & a_{13} & a_{14} & L_1 \\
\Vdots & a_{21} & a_{22} & a_{23} & a_{24} & \Vdots \\
\hline
      & a_{31} & a_{32} & a_{33} & a_{34} & \\
L_4 & a_{41} & a_{42} & a_{43} & a_{44} & L_4 \\
      & C_1 & \Cdots & & C_4 &
\end{pNiceArray}$
```
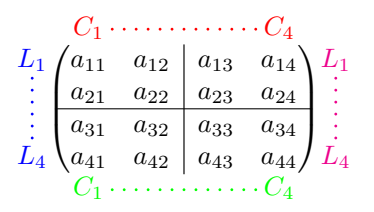

#### *Remarks*

• As shown in the previous example, the horizontal and vertical rules don't extend in the exterior rows and columns.

However, if one wishes to define new specifiers for columns in order to draw vertical rules (for example thicker than the standard rules), he should consider the command **\OnlyMainNiceMatrix** described on page 42.

- A specification of color present in code-for-first-row also applies to a dotted line drawn in that exterior "first row" (excepted if a value has been given to xdots/color). Idem for the other exterior row[s a](#page-41-0)nd columns.
- Logically, the potential option columns-width (described p. 17) doesn't apply to the "first column" and "last column".
- For technical reasons, it's not possible to use the option of the command  $\setminus \$  after the "first row" or before the "last row". The placement of the delimiters wou[ld](#page-16-1) be wrong. If you are looking for a workaround, consider the command \SubMatrix in the \CodeAfter described p. 27.

# **10 The continuous dotted lines**

<span id="page-20-0"></span>Inside the environments of the package nicematrix, new commands are defined: \Ldots, \Cdots, \Vdots, \Ddots, and \Iddots. These commands are intended to be used in place of \dots, \cdots, \vdots, \ddots and \iddots. 29

Each of them must be used alone in the cell of the array and it draws a dotted line between the first non-empty cells<sup>30</sup> on both sides of the current cell. Of course, for **\Ldots** and **\Cdots**, it's an horizontal line; for \Vdots, it's a vertical line and for \Ddots and \Iddots diagonal ones. It's possible to change the color of these li[ne](#page-21-0)s with the option color.<sup>31</sup>

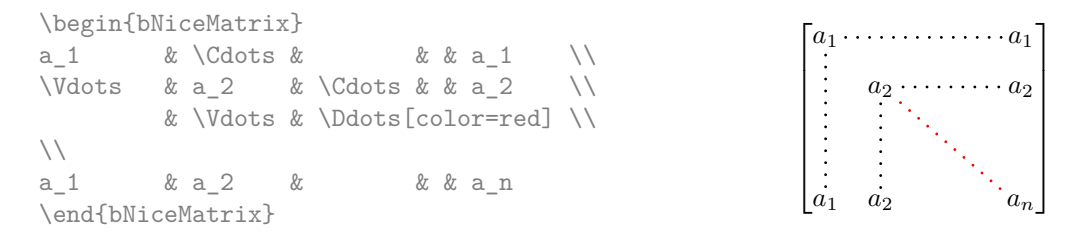

In order to represent the null matrix, one can use the following codage:

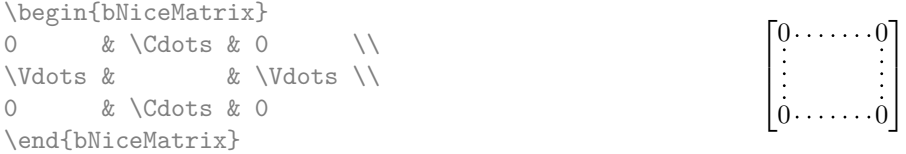

However, one may want a larger matrix. Usually, in such a case, the users of LaTeX add a new row and a new column. It's possible to use the same method with nicematrix:

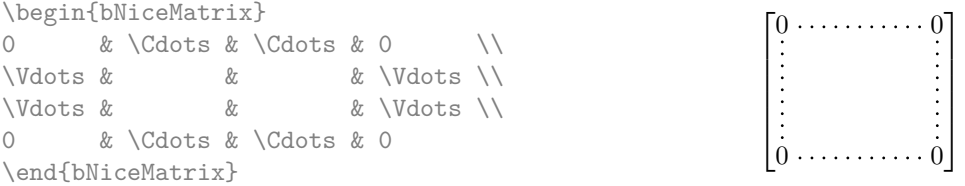

In the first column of this exemple, there are two instructions \Vdots but, of course, only one dotted line is drawn.

In fact, in this example, it would be possible to draw the same matrix more easily with the following code:

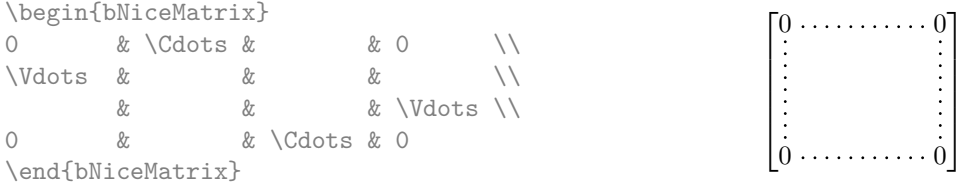

There are also other means to change the size of the matrix. Someone might want to use the optional argument of the command  $\setminus$  for the vertical dimension and a command  $\hbar$ space\* in a cell for the horizontal dimension.<sup>32</sup>

 $30$ The precise definitio[n of](#page-21-2) a "non-empty cell" is given below (cf. p. 43).

 $^{29}$ The command \iddots, defined in nicematrix, is a variant of \ddots with dots going forward. If mathdots is loaded, the version of mathdots is used. It corresponds to the command \adots of unicode-math.

<sup>31</sup>It's also possible to change the color of all these dotted lines with the option xdots/color (*xdots* to remind that it works for \Cdots, \Ldots, \Vdots, etc.): cf. p. 25.

<span id="page-21-2"></span><span id="page-21-1"></span><span id="page-21-0"></span> $32$ In nicematrix, one should use \hspace\* and not \hspace for such an usage because nicematrix loads array. One may also remark that it's possible to fix the width of a column by using the environment {NiceArray} (or one of its variants) with a column of type w or W: see p. 17

However, a command \hspace\* might interfer with the construction of the dotted lines. That's why the package nicematrix provides a command \Hspace which is a variant of \hspace transparent for the dotted lines of nicematrix.

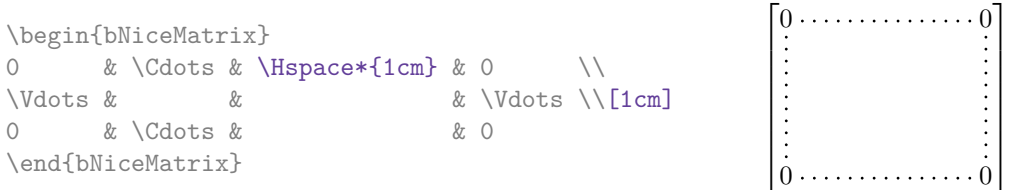

## **10.1 The option nullify-dots**

Consider the following matrix composed classicaly with the environment {pmatrix} of amsmath.

 $A = \begin{pmatrix} h & i & j & k & l & m \\ r & & & & \end{pmatrix}$ *x x*

À

A.

\$A = \begin{pmatrix} h & i & j & k & l & m \\ x & & & & & x \end{pmatrix}\$

If we add \ldots instructions in the second row, the geometry of the matrix is modified.

\$B = \begin{pmatrix} h & i & j & k & l & m \\ x & \ldots & \ldots & \ldots & \ldots & x \end{pmatrix}\$  $B = \begin{pmatrix} h & i & j & k & l & m \ x & \ldots & \ldots & \ldots & \ldots & x \end{pmatrix}$ 

By default, with nicematrix, if we replace {pmatrix} by {pNiceMatrix} and \ldots by \Ldots, the geometry of the matrix is not changed.

\$C = \begin{pNiceMatrix} h & i & j & k & l & m \\ x & \Ldots & \Ldots & \Ldots & \Ldots & x \end{pNiceMatrix}\$  $C = \begin{pmatrix} h & i & j & k & l & m \\ n & & & & \end{pmatrix}$ *x x* À

However, one may prefer the geometry of the first matrix *A* and would like to have such a geometry with a dotted line in the second row. It's possible by using the option nullify-dots (and only one instruction \Ldots is necessary).

```
$D = \begin{pNiceMatrix}[nullify-dots]
h & i & j & k & l & m \\
x & \Ldots & & & & x
\end{pNiceMatrix}$
                                                                     D = \begin{pmatrix} h & i & j & k & l & m \\ u & & & & \end{pmatrix}x x
```
The option nullify-dots smashes the instructions \Ldots (and the variants) horizontally but also vertically.

### **10.2 The commands \Hdotsfor and \Vdotsfor**

Some people commonly use the command \hdotsfor of amsmath in order to draw horizontal dotted lines in a matrix. In the environments of nicematrix, one should use instead \Hdotsfor in order to draw dotted lines similar to the other dotted lines drawn by the package nicematrix.

As with the other commands of nicematrix (like \Cdots, \Ldots, \Vdots, etc.), the dotted line drawn with \Hdotsfor extends until the contents of the cells on both sides.

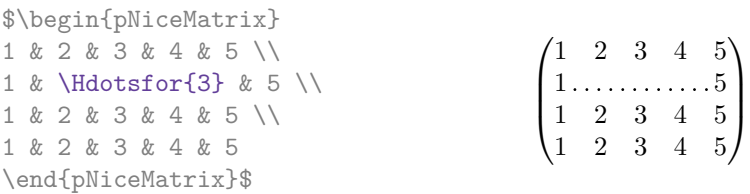

However, if these cells are empty, the dotted line extends only in the cells specified by the argument of \Hdotsfor (by design).

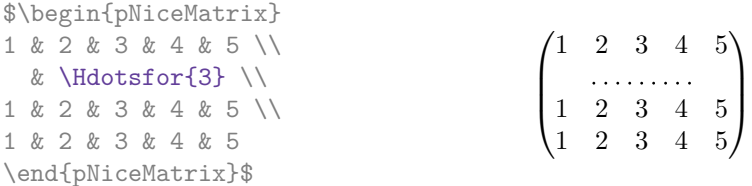

Remark: Unlike the command \hdotsfor of amsmath, the command \Hdotsfor may be used even when the package colorth<sup>33</sup> is loaded (but you might have problem if you use  $\row$  on the same row as \Hdotsfor).

The package nicematrix also provides a command \Vdotsfor similar to \Hdotsfor but for the vertical dotted lines. The followi[ng](#page-23-0) example uses both **\Hdotsfor** and **\Vdotsfor**:

```
\begin{bNiceMatrix}
C[a_1,a_1] & \Cdots & C[a_1,a_n]& \hspace*{20mm} & C[a_1,a_1^{(p)}] & \Cdots & C[a_1,a_n^{(p)}] \\
\Vdots & \Ddots & \Vdots
  & \Hdotsfor{1} & \Vdots & \Ddots & \Vdots \\
C[a_n,a_1] & Cdots & C[a_n,a_n]& & C[a_n,a_1^{(p)}] & \Cdots & C[a_n,a_n^{(p)}] \\
\rule{0pt}{15mm}\NotEmpty & \Vdotsfor{1} & & \Ddots & & \Vdotsfor{1} \\
C[a_1^{(p)},a_1] & \Cdots & C[a_1^{(p)},a_n]& & C[a_1^{(p)},a_1^{(p)}] & \Cdots & C[a_1^{(p)},a_n^{(p)}] \\
\Vdots & \Ddots & \Vdots
  & \Hdotsfor{1} & \Vdots & \Ddots & \Vdots \\
C[a_n^{(p)},a_1] & \Cdots & C[a_n^{(p)},a_n]& & C[a_n^{(p)},a_1^{(p)}] & \Cdots & C[a_n^{(p)},a_n^{(p)}]
\end{bNiceMatrix}
          \sqrt{ }C[a_1, a_1] \cdot \cdots \cdot C[a_1, a_n] C[a_1, a_1^{(p)}] \cdot \cdots \cdots C[a_1, a_n^{(p)}]
```
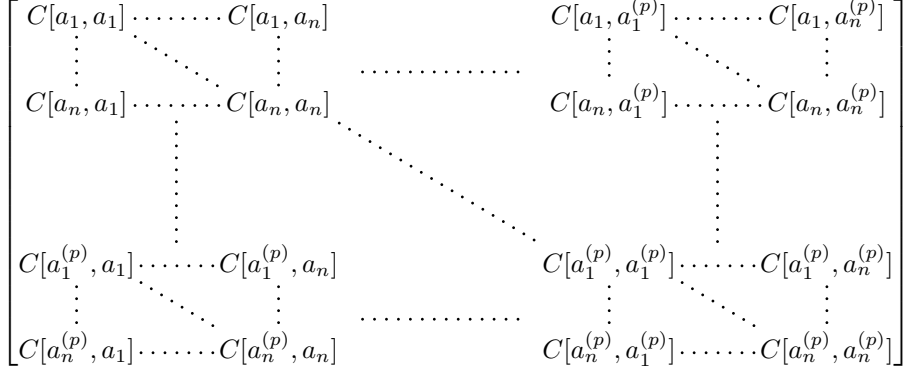

#### **10.3 How to generate the continuous dotted lines transparently**

Imagine you have a document with a great number of mathematical matrices with ellipsis. You may wish to use the dotted lines of nicematrix without having to modify the code of each matrix. It's possible with the keys. renew-dots and renew-matrix. $^{34}$ 

 $^{33}\mathrm{We}$  recall that when xcolor is loaded with the option  $\tt table,$  the package colortbl is loaded.

<span id="page-23-1"></span><span id="page-23-0"></span> $34$ The options renew-dots, renew-matrix can be fixed with the c[om](#page-23-1)mand *\NiceMatrixOptions* like the other options. However, they can also be fixed as options of the command \usepackage. There is also a key transparent which is an alias for the conjonction of renew-dots and renew-matrix but it must be considered as obsolete.

• The option renew-dots

With this option, the commands \ldots, \cdots, \vdots, \ddots, \iddots<sup>29</sup> and \hdotsfor are redefined within the environments provided by nicematrix and behave like \Ldots, \Cdots, \Vdots, \Ddots, \Iddots and \Hdotsfor; the command \dots ("automatic dots" of amsmath) is also redefined to behave like \Ldots.

• The option renew-matrix

With this option, the environment {matrix} is redefined and behave like {NiceMatrix}, and so on for the five variants.

Therefore, with the keys renew-dots and renew-matrix, a classical code gives directly the ouput of nicematrix.

```
\NiceMatrixOptions{renew-dots,renew-matrix}
\begin{pmatrix}
1 & \cdots & \cdots & 1 \setminus0 & ddots & \& \vdots \\vdots & \ddots & \ddots & \vdots \\
0 & \cdots & 0 & 1
\end{pmatrix}
```
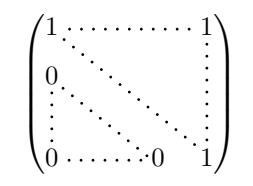

1

## **10.4 The labels of the dotted lines**

The commands \Ldots, \Cdots, \Vdots, \Ddots, \Iddots and \Hdotsfor (and the command \line in the  $\text{CodeAfter which is described p. } 27$  accept two optional arguments specified by the tokens  $\overline{\phantom{a}}$ and  $\hat{\ }$  for labels positionned below and above the line. The arguments are composed in math mode with \scriptstyle.

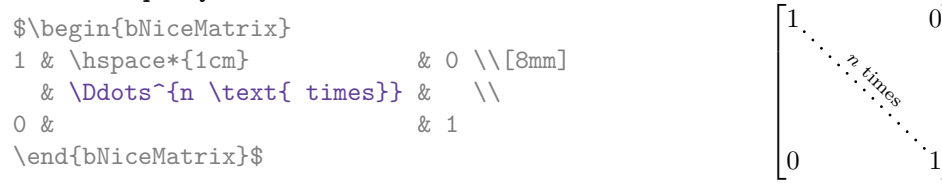

# **10.5 Customisation of the dotted lines**

<span id="page-24-0"></span>The dotted lines drawn by \Ldots, \Cdots, \Vdots, \Ddots, \Iddots and \Hdotsfor (and by the command  $\lambda$  ine in the  $\text{CodeAfter which is described p. } 27$  may be customized by three options (specified between square brackets after the command):

- color;
- shorten;
- line-style.

These options may also be fixed with \NiceMatrixOptions, as options of \CodeAfter or at the level of a given environment but, in those cases, they must be prefixed by xdots, and, thus have for names:

- xdots/color;
- xdots/shorten;
- xdots/line-style.

For the clarity of the explanations, we will use those names.

#### **The option xdots/color**

The option xdots/color fixes the color or the dotted line. However, one should remark that the dotted lines drawn in the exterior rows and columns have a special treatment: cf. p. 20.

#### **The option xdots/shorten**

The option xdots/shorten fixes the margin of both extremities of the line. The name is derived from the options "shorten >" and "shorten <" of Tikz but one should notice that nicematrix only provides xdots/shorten. The initial value of this parameter is 0.3 em (it is recommanded to use a unit of length dependent of the current font).

#### **The option xdots/line-style**

It should be pointed that, by default, the lines drawn by Tikz with the parameter dotted are composed of square dots (and not rounded ones).<sup>35</sup>

 $\text{tikz } \draw [dotted] (0,0) -- (5,0) ;$ 

In order to provide lines with rounded dots in the style of those provided by \ldots (at least with the *Computer Modern* fonts), the pac[kag](#page-25-0)e nicematrix embeds its own system to draw a dotted line (and this system uses pgf and not Tikz). This style is called standard and that's the initial value of the parameter xdots/line-style.

However (when Tikz is loaded) it's possible to use for xdots/line-style any style provided by Tikz, that is to say any sequence of options provided by Tikz for the Tizk pathes (with the exception of "color", "shorten >" and "shorten <").

Here is for example a tridiagonal matrix with the style loosely dotted:

```
$\begin{pNiceMatrix}[nullify-dots,xdots/line-style=loosely dotted]
a \& b \qquad \& 0 \qquad \& \qquad \& \ \vee \text{Cdots} \& 0b \&a \&b \&\Delta \&C b \&C b \&C b \&C b \&C b \&C b \&C b \&C b \&C b \&C b \&C b \&C b \&C b \&C b \&C b \&C b \&C b \&C b \&C b \&C b \&C b \&C b \&C b \&C b \&C b 
0 & b & a & \Ddots & & \\
         & \Ddots & \Ddots & \Ddots & \emptyset 0 \\
\forall x \in \mathbb{R} & & & & b \forall x \in \mathbb{R}0 & \Cdots & & 0 & b & a
\end{pNiceMatrix}$
                                            \int a \quad b \quad 0 \quad \cdots \quad 0\overline{\phantom{a}}b a b
                                              0 b a
                                                                 0
                                                                  b
                                              0 0 b a
                                                                   \setminus\begin{array}{c} \hline \end{array}
```
#### **10.6 The dotted lines and the rules**

The dotted lines determine virtual blocks which have the same behaviour regarding the rules (the rules specified by the specifier | in the preamble, by the command \Hline and by the keys hlines, vlines, hvlines and hvlines-except-borders are not drawn within the blocks). $36$ 

| \$\begin{bNiceMatrix}[margin,hvlines] |                                                             |  |
|---------------------------------------|-------------------------------------------------------------|--|
| \Block{3-3}<\LARGE>{A} & & & 0 \\     |                                                             |  |
| & \hspace*{1cm} & & \Vdots \\         |                                                             |  |
| $\ell$ & & O \\                       |                                                             |  |
| 0 & \Cdots& 0 & 0                     | $\begin{bmatrix} 0 & \cdots & \cdots & 0 & 0 \end{bmatrix}$ |  |
| \end{bNiceMatrix}\$                   |                                                             |  |

 $35$ The first reason of this behaviour is that the PDF format includes a description for dashed lines. The lines specified with this descriptor are displayed very efficiently by the PDF readers. It's easy, starting from these dashed lines, to create a line composed by square dots whereas a line of rounded dots needs a specification of each dot in the PDF file.

<span id="page-25-0"></span><sup>36</sup>On the other side, the command \line in the \CodeAfter (cf. p. 27) does *not* create block.

# **11 The \CodeAfter**

The option code-after may be used to give some code that will be executed *after* the construction of the matrix.<sup>37</sup>

For the legibility of the code, an alternative syntax is provided: it's possible to give the instructions of the code-after at the end of the environment, after the keyword **\CodeAfter**. Although **\CodeAfter** is a keyword, [it](#page-26-1) takes in an optional argument (between square brackets). The keys accepted form a subset of the keys of the command \WithArrowsOptions.

The experienced users may, for instance, use the PGF/Tikz nodes created by nicematrix in the \CodeAfter. These nodes are described further beginning on p. 37.

Moreover, two special commands are available in the \CodeAfter: line and \SubMatrix. We will now present these commands.

#### **11.1 The command \line in the \CodeAfter**

<span id="page-26-0"></span>The command \line draws directly dotted lines between nodes. It takes in two arguments for the two cells to link, both of the form  $i-j$  where is the number of the row and j is the number of the column. The options available for the customisation of the dotted lines created by \Cdots, \Vdots, etc. are also available for this command (cf. p. 25).

This command may be used, for example, to draw a dotted line between two adjacent cells.

```
\NiceMatrixOptions{xdots/shorten = 0.6 em}
\begin{pNiceMatrix}
I & 0 & \Cdots &0 \\
0 & I & \Ddots &\Vdots\\
\Vdots &\Ddots & I &0 \\
0 &\Cdots & 0 &I
\CodeAfter \line{2-2}{3-3}
\end{pNiceMatrix}
                                                             \sqrt{ }\overline{\phantom{a}}I \quad 0 \ \cdots \cdots 00 I
                                                               0 \cdots 0 \quad I
```
It can also be used to draw a diagonal line not parallel to the other diagonal lines (by default, the dotted lines drawn by \Ddots are "parallelized": cf. p. 42).

*I* 0

 $\setminus$ 

 $\Bigg\}$ 

```
\begin{bNiceMatrix}
1 & \Cdots & & 1 & 2 & \Cdots & 2 \\
e*{2.5cm} & \Vdots \\
\forall x \in \mathbb{R} and \forall x \in \mathbb{R} and \forall x \in \mathbb{R} and \forall x \in \mathbb{R} and \forall x \in \mathbb{R} and \forall x \in \mathbb{R} and \forall x \in \mathbb{R} and \forall x \in \mathbb{R} and \forall x \in \mathbb{R} and \forall x \in \mathbb{R} and \forall x \in \mathbb{R} and \forall x \in \mathbb{R} and \forall x \0 & \Cdots & 0 & 1 & 2 & \Cdots & 2
\CodeAfter \line[shorten=6pt]{1-5}{4-7}
\end{bNiceMatrix}
                                               \sqrt{ }

                                                 1 1 2 2
                                                 0
                                                 0 \cdot \cdot \cdot \cdot \cdot \cdot \cdot 0 \quad 1 \quad 2 \cdot \cdot \cdot \cdot \cdot \cdot \cdot \cdot \cdot \cdot \cdot \cdot \cdot \cdot \cdot \cdot \cdot \cdot 21
                                                                                                               \overline{1}\overline{1}\overline{1}\overline{1}\overline{1}
```
## **11.2 The command \SubMatrix in the \CodeAfter**

<span id="page-26-2"></span>The command \SubMatrix provides a way to put delimiters on a portion of the array considered as a submatrix. The command \SubMatrix takes in five arguments:

• the first argument is the left delimiter, which may be any extensible delimiter provided by LaTeX :  $($ ,  $\{\} \langle \rangle \$  ( $\rangle \$   $\langle \rangle \$   $\langle \rangle \$   $\langle \rangle \$   $\langle \rangle \$   $\langle \rangle \$   $\langle \rangle \rangle \$   $\langle \rangle \rangle \$ 

<span id="page-26-1"></span> $37$ There is also a key code-before described p. 13.

- the second argument is the upper-left corner of the submatrix with the syntax  $i-j$  where  $i$  the number of row and *j* the number of column;
- the third argument is the lower-right corner with the same syntax;
- the fourth argument is the right delimiter;
- the last argument, which is optional, is a list of key-value pairs.  $38$

One should remark that the command \SubMatrix draws the delimiters after the construction of the array: no space is inserted by the command \SubMatrix itself. That's why, in the following example, we have used the key margin and you have added by hand some spac[e b](#page-27-0)etween the third and fourth column with @{\hspace{1.5em}} in the preamble of the array.

```
\[\begin{NiceArray}{ccc@{\hspace{1.5em}}c}[cell-space-limits=2pt,margin]
1 \t\t k \t1 \t\t k \t1 \t\t k \t x \t \t)\dfrac{1}{4} & \dfrac{1}{2} & \dfrac{1}{4} & y \\
 1 & 2 & 3 & z
\CodeAfter
  \SubMatrix({1-1}{3-3})
  \SubMatrix({1-4}{3-4})
\end{NiceArray}\]
                                                                        1 1 \frac{1}{x}1
                                                                        4
                                                                            1
                                                                            2
                                                                                1
                                                                                \frac{1}{4} || \frac{y}{x}1 2 3/2\sqrt{ }\overline{\phantom{a}}\setminus\left| \right|\sqrt{ }\Vert\setminus\Big\}
```
In fact, the command \SubMatrix also takes in two optional arguments specified by the traditional symbols  $\hat{\ }$  and  $\hat{\ }$  for material in superscript and subscript.

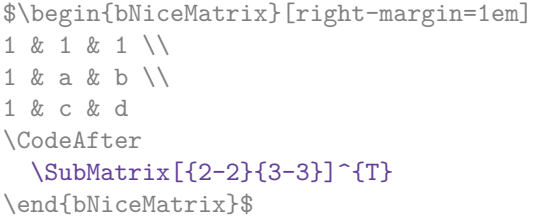

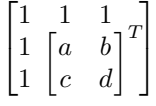

The options of the command **\SubMatrix** are as follows:

- left-xshift and right-xshift shift horizontally the delimiters (there exists also the key xshift which fixes both parameters);
- extra-height adds a quantity to the total height of the delimiters (height  $\hbar + d$ epth  $\dagger$ );
- delimiters/color fixes the color of the delimiters (also available in \NiceMatrixOptions, in the environments with delimiters and as option of the keyword \CodeAfter);
- slim is a boolean key: when that key is in force, the horizontal position of the delimiters is computed by using only the contents of the cells of the submatrix whereas, in the general case, the position is computed by taking into account the cells of the whole columns implied in the submatrix (see example below). ;
- vlines contents a list of numbers of vertical rules that will be drawn in the sub-matrix (if this key is used without value, all the vertical rules of the sub-matrix are drawn);
- hlines is similar to vlines but for the horizontal rules;
- hvlines, which must be used without value, draws all the vertical and horizontal rules.

<span id="page-27-0"></span><sup>38</sup>There is no optional argument between square brackets in first position because a square bracket just after \SubMatrix must be interpreted as the first (mandatory) argument of the command \SubMatrix: that bracket is the left delimiter of the sub-matrix to construct (eg.:  $\Sigma_{[2-2]{4-7}}$ ).

One should remark that these keys add their rules after the construction of the main matrix: no space is added between the rows and the columns of the array for theses rules.

All these keys are also available in \NiceMatrixOptions, at the level of the environments of nicematrix or as option of the command \CodeAfter with the prefix sub-matrix which means that their names are therefore sub-matrix/left-xshift, sub-matrix/right-xshift, sub-matrix/xshift, etc.

```
$\begin{NiceArray}{cc@{\hspace{5mm}}l}[cell-space-limits=2pt]
  & & \text{frac12}& \& \ \text{frac14 \ \lceil_1mm\rceil}a & b & \frac12a+\frac14b \\
c & d & \frac12c+\frac14d \\
\CodeAfter
  \SubMatrix({1-3}{2-3})
   \SubMatrix({3-1}{4-2})
   \SubMatrix({3-3}{4-3})
\end{NiceArray}$
                                                                                                    \frac{1}{2}\frac{1}{4}a \quad b \sqrt{\frac{1}{2}a + \frac{1}{4}b}c \frac{d}{\sqrt{\frac{1}{2}}c + \frac{1}{4}d}\frac{1}{2} \sqrt{2}\int a b \sqrt{\frac{1}{2}a + \frac{1}{4}b}
```
Here is the same example with the key slim used for one of the submatrices.

\$\begin{NiceArray}{cc@{\hspace{5mm}}l}[cell-space-limits=2pt]

```
& & \frac{2}{\sqrt{2}}& \& \ \{frac14 \}\[1mm]a & b & \frac12a+\frac14b \\
c & d & \frac12c+\frac14d \\
\CodeAfter
  \SubMatrix({1-3}{2-3})[slim]
  \SubMatrix({3-1}{4-2})
  \SubMatrix({3-3}{4-3})
\end{NiceArray}$
```

$$
\begin{pmatrix}\n\frac{1}{2} \\
\frac{1}{4}\n\end{pmatrix}
$$
\n
$$
\begin{pmatrix}\na & b \\
c & d\n\end{pmatrix}\n\begin{pmatrix}\n\frac{1}{2}a + \frac{1}{4}b \\
\frac{1}{2}c + \frac{1}{4}d\n\end{pmatrix}
$$

There is also a key name which gives a name to the submatrix created by  $\mathcal{S}$ ubMatrix. That name is used to create PGF/Tikz nodes: cf p. 41.

It's also possible to specify some delimiters<sup>39</sup> by placing them in the preamble of the environment (for the environments with a preamble: {NiceArray}, {pNiceArray}, etc.). This syntax is inspired by the extension blkarray.

When there are two successive delimi[ters](#page-39-0) (necessarily a closing one following by an opening one for another submatrix), a space equal to \ensk[ip](#page-28-0) is automatically inserted.

```
$\begin{pNiceArray}{(c)(c)(c)}
a_{11} & a_{12} \qquad \qquad \qquad \qquad \qquad \qquad \qquad \qquad \qquad \qquad \qquad \qquad \qquad \qquad \qquad \qquad \qquad \qquad \qquad \qquad \qquad \qquad \qquad \qquad \qquad \qquad \qquad \qquad \qquad \qquad \qquad \qquad \qquad \qquad \qquada_{21} & \displaystyle \int_0^1\dfrac{1}{x^2+1}\,dx & a_{23} \\
a_{31} & a_{32} & a_{33}
\end{pNiceArray}$
                                                                 \sqrt{2}\bigg\vert \bigg\verta_{11} \bigg\{ \begin{array}{ccc} a_{12} & \bigg\} & a_{13} \end{array}a_{21} \Bigg|\Bigg| \int_0^11
                                                                                           \frac{1}{x^2+1}dx \left| \begin{array}{c} a_{23} \\ a_{33} \end{array} \right|a_{31}/\sqrt{a_{32}} /\sqrt{a_{33}}\setminus\prod77
                                                                   \vert\setminus\left| \right|\sqrt{ }\Vert\setminus\left| \right|\sqrt{ }\parallel\setminus\int
```
<span id="page-28-0"></span><sup>&</sup>lt;sup>39</sup>Those delimiters are (,  $\lceil$ ,  $\lceil$  and the closing ones. Of course, it's also possible to put | and || in the preamble of the environement.

# **12 The notes in the tabulars**

### **12.1 The footnotes**

The package nicematrix allows, by using footnote or footnotehyper, the extraction of the notes inserted by \footnote in the environments of nicematrix and their composition in the footpage with the other notes of the document.

If nicematrix is loaded with the option footnote (with \usepackage[footnote]{nicematrix} or with \PassOptionsToPackage), the package footnote is loaded (if it is not yet loaded) and it is used to extract the footnotes.

If nicematrix is loaded with the option footnotehyper, the package footnotehyper is loaded (if it is not yet loaded) ant it is used to extract footnotes.

Caution: The packages footnote and footnotehyper are incompatible. The package footnotehyper is the successor of the package footnote and should be used preferently. The package footnote has some drawbacks, in particular: it must be loaded after the package xcolor and it is not perfectly compatible with hyperref.

## **12.2 The notes of tabular**

The package nicematrix also provides a command \tabularnote which gives the ability to specify notes that will be composed at the end of the array with a width of line equal to the width of the array (excepted the potential exterior columns). With no surprise, that command is available only in the environments without delimiters, that is to say {NiceTabular}, {NiceArray} and {NiceMatrix}. In fact, this command is available only if the extension enumitem has been loaded (before or after nicematrix). Indeed, the notes are composed at the end of the array with a type of list provided by the package enumitem.

```
\begin{NiceTabular}{@{}llr@{}}
\toprule \RowStyle{\bfseries}
Last name & First name & Birth day \\
\midrule
Achard\tabularnote{Achard is an old family of the Poitou.}
& Jacques & 5 juin 1962 \setminusLefebvre\tabularnote{The name Lefebvre is an alteration of the name Lefebure.}
& Mathilde & 23 mai 1988 \\
Vanesse & Stephany & 30 octobre 1994 \\
Dupont & Chantal & 15 janvier 1998 \\
\bottomrule
\end{NiceTabular}
```
<span id="page-29-0"></span>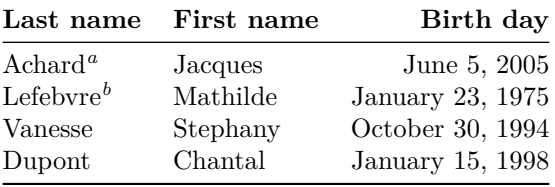

*<sup>a</sup>* Achard is an old family of the Poitou.

*<sup>b</sup>* The name Lefebvre is an alteration of the name Lefebure.

• If you have several successive commands \tabularnote{...} *with no space at all between them*, the labels of the corresponding notes are composed together, separated by commas (this is similar to the option multiple of footmisc for the footnotes).

- If a command  $\mathcal{t}_1, \ldots$  is exactly at the end of a cell (with no space at all after), the label of the note is composed in an overlapping position (towards the right). This structure may provide a better alignment of the cells of a given column.
- If the key notes/para is used, the notes are composed at the end of the array in a single paragraph (as with the key para of threeparttable).
- There is a key tabularnote which provides a way to insert some text in the zone of the notes before the numbered tabular notes.
- If the package booktabs has been loaded (before or after nicematrix), the key notes/bottomrule draws a \bottomrule of booktabs *after* the notes.
- The command \tabularnote may be used *before* the environment of nicematrix. Thus, it's possible to use it on the title inserted by \caption in an environment {table} of LaTeX.
- It's possible to create a reference to a tabular note created by \tabularnote (with the usual command \label used after the \tabularnote).

For an illustration of some of those remarks, see table 1, p. 31. This table has been composed with the following code.

```
\begin{table}
\setlength{\belowcaptionskip}{1ex}
\centering
\caption{Use of \texttt{\textbackslash tabularnote}\tabularnote{It's possible
    to put a note in the caption.}}
\label{t:tabularnote}
\begin{NiceTabular}{@{}llc@{}
[notes/bottomrule, tabularnote = Some text before the notes.]
\toprule
Last name & First name & Length of life \\
\midrule
Churchill & Wiston & 91\\
Nightingale\tabularnote{Considered as the first nurse of
history.}\tabularnote{Nicknamed ``the Lady with the Lamp''.}
& Florence & 90 \\
Schoelcher & Victor & 89\tabularnote{The label of the note is overlapping.}\\
Touchet & Marie & 89 \\
Wallis & John & 87 \\
\bottomrule
\end{NiceTabular}
\end{table}
```

|          | First name Length of life |
|----------|---------------------------|
| Wiston   | 91                        |
| Florence | 90                        |
| Victor   | $89^{\rm d}$              |
| Marie    | 89                        |
| John     | 87                        |
|          |                           |

Table 1: Use of \tabularnote*<sup>a</sup>*

Some text before the notes.

*a* It's possible to put a note in the caption.

*<sup>b</sup>* Considered as the first nurse of history.

*<sup>c</sup>* Nicknamed "the Lady with the Lamp".

*<sup>d</sup>* The label of the note is overlapping.

## **12.3 Customisation of the tabular notes**

The tabular notes can be customized with a set of keys available in \NiceMatrixOptions. The name of these keys is prefixed by notes.

- notes/para
- notes/bottomrule
- notes/style
- notes/label-in-tabular
- notes/label-in-list
- notes/enumitem-keys
- notes/enumitem-keys-para
- notes/code-before

For sake of commodity, it is also possible to set these keys in *\NiceMatrixOptions* via a key notes which takes in as value a list of pairs *key=value* where the name of the keys need no longer be prefixed by notes:

```
\NiceMatrixOptions
 {
   notes =
    {
      bottomrule ,
      style = \ldotslabel-in-tabular = ...enumitem-keys =
       {
         labeledsep = ...align = \dots,
          ...
       }
    }
 }
```
We detail these keys.

• The key notes/para requires the composition of the notes (at the end of the tabular) in a single paragraph.

```
Initial value: false
```
That key is also available within a given environment.

• The key notes/bottomrule adds a \bottomrule of booktabs *after* the notes. Of course, that rule is drawn only if there is really notes in the tabular. The package booktabs must have been loaded (before or after the package nicematrix). If it is not, an error is raised.

```
Initial value: false
```
That key is also available within a given environment.

• The key notes/style is a command whose argument is specified by #1 and which gives the style of numerotation of the notes. That style will be used by \ref when referencing a tabular note marked with a command \label. The labels formatted by that style are used, separated by commas, when the user puts several consecutive commands \tabularnote. The marker #1 is meant to be the name of a LaTeX counter.

```
Initial value: \textit{\alph{#1}}
```
Another possible value should be a mere **\arabic{#1}** 

• The key notes/label-in-tabular is a command whose argument is specified by #1 which is used when formatting the label of a note in the tabular. Internally, this number of note has already been formatted by notes/style before sent to that command.

Initial value: \textsuperscript{#1}

In French, it's a tradition of putting a small space before the label of note. That tuning could be acheived by the following code:

\NiceMatrixOptions{notes/label-in-tabular = \,\textsuperscript{#1}}

• The key notes/label-in-list is a command whose argument is specified by #1 which is used when formatting the label in the list of notes at the end of the tabular. Internally, this number of note has already been formatted by notes/style before sent to that command.

Initial value: \textsuperscript{#1}

In French, the labels of notes are not composed in upper position when composing the notes. Such behaviour could be acheived by:

\NiceMatrixOptions{notes/label-in-list = #1.\nobreak\hspace{0.25em}}

The command **\nobreak** is for the event that the option para is used.

• The notes are composed at the end of the tabular by using internally a style of list of enumitem.

The key notes/enumitem-keys specifies a list of pairs *key=value* (following the specifications of enumitem) to customize that type of list.

Initial value: noitemsep, leftmargin =  $*$ , align = left, labelsep = 0pt

This initial value contains the specification align = left which requires a composition of the label leftwards in the box affected to that label. With that tuning, the notes are composed flush left, which is pleasant when composing tabulars in the spirit of booktabs (see for example the table  $1, p. 31$ .

• The key notes/enumitem-keys-para is similar to the previous one but corresponds to the type of list used when the option para is in force. Of course, when the option para is used, a list of type i[nl](#page-29-0)ine (as called by enumitem) is used and the pairs *key=value* should correspond to such a list of t[ype](#page-29-0) inline.

Initial value:  $afterlabel = \nbothinspace \nthe time distribution is given by:\n $\begin{bmatrix}\na & b \\
c & d\n\end{bmatrix}$$ 

• The key notes/code-before is a token list inserted by nicematrix just before the composition of the notes at the end of the tabular.

Initial value: *empty*

For example, if one wishes to compose all the notes in gray and \footnotesize, he should use that key:

\NiceMatrixOptions{notes/code-before = \footnotesize \color{gray}}

It's also possible to add \raggedright or \RaggedRight in that key (\RaggedRight is a command of ragged2e).

For an example of customisation of the tabular notes, see p. 45.

## **12.4 Use of {NiceTabular} with threeparttable**

If you wish to use the environment {NiceTabular}, {Nic[eTa](#page-44-0)bular\*} {NiceTabularX}in an environment {threeparttable} of the eponymous package, you have to patch the environment {threeparttable} with the following code (with a version of LaTeX at least 2020/10/01).

```
\makeatletter
\AddToHook{env/threeparttable/begin}
  {\TPT@hookin{NiceTabular}\TPT@hookin{NiceTabular*}\TPT@hookin{NiceTabularX}}
\makeatother
```
## **13.1 Use of the column type S of siunitx**

If the package siunitx is loaded (before or after nicematrix), it's possible to use the S column type of siunitx in the environments of nicematrix. The implementation doesn't use explicitly any private macro of siunitx.

```
$\begin{pNiceArray}{ScWc{1cm}c}[nullify-dots,first-row]
{C_1} & \Cdots & & C_n \\
2.3 & 0 & \Cdots & 0 \\
12.4 & \Vdots & & \Vdots \\
1.45 \\
7.2 & 0 & \Cdots & 0
\end{pNiceArray}$
                                                                                             \sqrt{ }\overline{\phantom{a}}C_1 \cdot \cdot \cdot \cdot \cdot \cdot \cdot \cdot \cdot \cdot \cdot \cdot \cdot C_n2.3 \qquad 0 \qquad \ldots \qquad 012.4
                                                                                                 1.45
                                                                                                 7.2 \qquad 0 \ldots \ldots \ldots \ldots 0\setminus\Big\}
```
On the other hand, the d columns of the package dcolumn are not supported by nicematrix.

## **13.2 Alignment option in {NiceMatrix}**

<span id="page-33-0"></span>The environments without preamble ({NiceMatrix}, {pNiceMatrix}, {bNiceMatrix}, etc.) provide two options l and r which generate all the columns aligned leftwards (or rightwards).

> $\int \cos x - -\sin x$  $\sin x$   $\cos x$

1

```
$\begin{bNiceMatrix}[r]
\cos x \& - \sin x \wedge\sin x & \cos x
\end{bNiceMatrix}$
```
## **13.3 The command \rotate**

<span id="page-33-1"></span>The package nicematrix provides a command \rotate. When used in the beginning of a cell, this command composes the contents of the cell after a rotation of 90° in the direct sens. In the following command, we use that command in the code-for-first-row.<sup>40</sup>

```
\NiceMatrixOptions%
 {code-for-first-row = \scriptstyle \rotate \text{image of },
  code-for-last-col = \scriptstyle }
$A = \begin{pNiceMatrix}[first-row,last-col=4]
e 1 \& e \; 2 \& e \; 31 & 2 & 3 & e_1 \\
4 & 5 & 6 & e_2 \\
7 & 8 & 9 & e_3
\end{pNiceMatrix}$
                                                                                A =\sqrt{ }\overline{1}image of e1
image of e2
image of e3
                                                                                       1 2 3\overline{e_1}4 \quad 5 \quad 6 \mid e_27 \t8 \t9e\setminus\overline{1}
```
If the command \rotate is used in the "last row" (exterior to the matrix), the corresponding elements are aligned upwards as shown below.

| \NiceMatrixOptions%                                   |                                                                                                    |                |                                                                |  |
|-------------------------------------------------------|----------------------------------------------------------------------------------------------------|----------------|----------------------------------------------------------------|--|
| {code-for-last-row = \scriptstyle \rotate,            |                                                                                                    |                |                                                                |  |
| $code-for-last-col = \scriptsize \verb scriptstyle  $ |                                                                                                    |                |                                                                |  |
| \$A = \begin{pNiceMatrix}[last-row=4,last-col=4]      | $A = \begin{pmatrix} 1 & 2 & 3 \ 4 & 5 & 6 \ 7 & 8 & 9 \end{pmatrix} \begin{matrix} e_1 \ e_2 \ e_3 \end{matrix}$ |                |                                                                |  |
| 1 & 2 & 3 & e_1 \\                                    |                                                                                                    |                | $\begin{array}{ccccc}\n c & c & c \\  c & c & c\n \end{array}$ |  |
| 4 & 5 & 6 & e_2 \\                                    |                                                                                                    | $\mathbb{R}^2$ |                                                                |  |
| 7 & 8 & 9 & e_3 \\                                    |                                                                                                    |                |                                                                |  |
| \text{image of } e_1 & e_2 & e_3                      |                                                                                                    | image          |                                                                |  |
| \end{pNiceMatrix}\$                                   |                                                                                                    |                |                                                                |  |

 $^{40}$ It can also be used in \RowStyle (cf. p. 17.

#### **13.4 The option small**

With the option small, the environments of the package nicematrix are composed in a way similar to the environment {smallmatrix} of the package amsmath (and the environments {psmallmatrix}, {bsmallmatrix}, etc. of the package mathtools).

```
$\begin{bNiceArray}{cccc|c}[small,
                            last-col,
                            code-for-last-col = \scriptscriptstyle,
                            columns-width = 3mm ]
1 & -2 & 3 & 4 & 5 \\
0 & 3 & 2 & 1 & 2 & L_2 \gets 2 L_1 - L_2 \\
0 & 1 & 1 & 2 & 3 & L_3 \gets L_1 + L_3
\end{bNiceArray}$
```

```
\begin{bmatrix} 1 & -2 & 3 & 4 \\ 0 & 3 & 2 & 1 \\ 0 & 1 & 1 & 2 \end{bmatrix} \begin{bmatrix} 5 \\ 2 \\ 3 \end{bmatrix} \begin{matrix} L_2 \leftarrow 2L_1 - L_2 \\ L_3 \leftarrow L_1 + L_3 \end{matrix}i
```
One should note that the environment {NiceMatrix} with the option small is not composed *exactly* as the environment {smallmatrix}. Indeed, all the environments of nicematrix are constructed upon {array} (of the package array) whereas the environment {smallmatrix} is constructed directly with an \halign of TeX.

In fact, the option small corresponds to the following tuning:

- the cells of the array are composed with \scriptstyle;
- \arraystretch is set to 0*.*47;
- \arraycolsep is set to 1*.*45 pt;
- the characteristics of the dotted lines are also modified.

#### **13.5 The counters iRow and jCol**

In the cells of the array, it's possible to use the LaTeX counters iRow and jCol which represent the number of the current row and the number of the current column<sup>41</sup>. Of course, the user must not change the value of these counters which are used internally by nicematrix.

In the  $\text{CodeBefore (cf. p. 13)}$  and in the  $\text{CodeAfter (cf. p. 27)}$ , iRow represents the total number of rows (excepted the potential exterior rows) and jCol represents the total number of columns (excepted the potential exterior columns).

```
$\begin{pNiceMatrix}% don't forget the %
     [first-row,
     first-col,
      code-for-first-row = \mathbf{\alpha} fjCol},
      code-for-first-col = \mathbf{\\arabic{iRow}}\& & \& \& \vee& 1 & 2 & 3 & 4 \\
& 5 & 6 & 7 & 8 \\
& 9 & 10 & 11 & 12
\end{pNiceMatrix}$
                                                                      1/1 \t2 \t3 \t4\frac{2}{3} \begin{pmatrix} 5 & 0 & 1 & 0 \\ 9 & 10 & 11 & 12 \end{pmatrix}a b c d
                                                                      2 5 6 7 8
                                                                                      \vert 4 \vert\overline{1}
```
If LaTeX counters called iRow and jCol are defined in the document by packages other than nicematrix (or by the final user), they are shadowed in the environments of nicematrix.

<sup>41</sup>We recall that the exterior "first row" (if it exists) has the number 0 and that the exterior "first column" (if it exists) has also the number 0.

The package nicematrix also provides commands in order to compose automatically matrices from a general pattern. These commands are \AutoNiceMatrix, \pAutoNiceMatrix, \bAutoNiceMatrix, \vAutoNiceMatrix, \VAutoNiceMatrix and \BAutoNiceMatrix.

These commands take in two mandatory arguments. The first is the format of the matrix, with the syntax *n*-*p* where *n* is the number of rows and *p* the number of columns. The second argument is the pattern (it's a list of tokens which are inserted in each cell of the constructed matrix).

\$C = \pAutoNiceMatrix{3-3}{C\_{\arabic{iRow},\arabic{jCol}}}\$

$$
C = \begin{pmatrix} C_{1,1} & C_{1,2} & C_{1,3} \\ C_{2,1} & C_{2,2} & C_{2,3} \\ C_{3,1} & C_{3,2} & C_{3,3} \end{pmatrix}
$$

#### **13.6 The option light-syntax**

The option light-syntax (inpired by the package spalign) allows the user to compose the arrays with a lighter syntax, which gives a better legibility of the TeX source.

When this option is used, one should use the semicolon for the end of a row and spaces or tabulations to separate the columns. However, as usual in the TeX world, the spaces after a control sequence are discarded and the elements between curly braces are considered as a whole.

```
$\begin{bNiceMatrix}[light-syntax,first-row,first-col]
\{\} a b
a 2\cos a {\cos a + \cos b} ;
b \cos a+\cos b \{ 2 \cos b \}\end{bNiceMatrix}$
                                                              f
                                                                    a b
                                                            a \begin{bmatrix} 2 \cos a & \cos a + \cos b \end{bmatrix}b \mid \cos a + \cos b 2 cos b
                                                                                       1
```
It's possible to change the character used to mark the end of rows with the option end-of-row. As said before, the initial value is a semicolon.

When the option light-syntax is used, it is not possible to put verbatim material (for example with the command **\verb**) in the cells of the array.<sup>42</sup>

#### **13.7 Color of the delimiters**

For the environements with delimiters ( ${pNiceArray}$  ${pNiceArray}$  ${pNiceArray}$ ,  ${pNiceMatrix}$ , etc.), it's possible to change the color of the delimiters with the key delimiters/color.

\$\begin{bNiceMatrix}[delimiters/color=red] 1 & 2 \\ 3 & 4 \end{bNiceMatrix}\$  $\begin{bmatrix} 1 & 2 \end{bmatrix}$ 3 4 1

This colour alos applies to the delimiters drawn by the command  $\mathcal{SubMatrix}$  (cf. p. 27).

#### **13.8 The environment {NiceArrayWithDelims}**

In fact, the environment {pNiceArray} and its variants are based upon a more g[ene](#page-26-2)ral environment, called {NiceArrayWithDelims}. The first two mandatory arguments of this environment are the left and right delimiters used in the construction of the matrix. It's possible to use {NiceArrayWithDelims} if we want to use atypical or asymetrical delimiters.

| \$\begin{NiceArrayWithDelims}                                                                 |  |                                                                                   |
|-----------------------------------------------------------------------------------------------|--|-----------------------------------------------------------------------------------|
| $\{\downarrow\downarrow\{\downarrow\downarrow\}$ { \downarrow } { \uparrow } { ccc } [margin] |  |                                                                                   |
| 1 & 2 & 3 \\                                                                                  |  |                                                                                   |
| 4 & 5 & 6 \\                                                                                  |  | $\left[\begin{array}{ccc} 1 & 2 & 3 \\ 4 & 5 & 6 \\ 7 & 8 & 9 \end{array}\right]$ |
| 7 & 8 & 9                                                                                     |  |                                                                                   |
| \end{NiceArrayWithDelims}\$                                                                   |  |                                                                                   |

<span id="page-35-0"></span> $42$ The reason is that, when the option light-syntax is used, the whole content of the environment is loaded as a TeX argument to be analyzed. The environment doesn't behave in that case as a standard environment of LaTeX which only put TeX commands before and after the content.
# **14 Use of Tikz with nicematrix**

## **14.1 The nodes corresponding to the contents of the cells**

The package nicematrix creates a PGF/Tikz node for each (non-empty) cell of the considered array. These nodes are used to draw the dotted lines between the cells of the matrix (inter alia).

**Caution** : By default, no node is created in a empty cell.

However, it's possible to impose the creation of a node with the command **\NotEmpty**. <sup>43</sup>

The nodes of a document must have distinct names. That's why the names of the nodes created by nicematrix contains the number of the current environment. Indeed, the environments of nicematrix are numbered by a internal global counter.

In the environment with the number *n*, the node of the row *i* and column *j* has for name  $nm - n - i - j$ .

The command \NiceMatrixLastEnv provides the number of the last environment of nicematrix (for LaTeX, it's a "fully expandable" command and not a counter).

However, it's advisable to use instead the key name. This key gives a name to the current environment. When the environment has a name, the nodes are accessible with the name "*name*-*i*-*j*" where *name* is the name given to the array and *i* and *j* the numbers of row and column. It's possible to use these nodes with pgf but the final user will probably prefer to use Tikz (which is a convenient layer upon pgf). However, one should remind that nicematrix doesn't load Tikz by default. In the following examples, we assume that Tikz has been loaded.

\$\begin{pNiceMatrix}[name=mymatrix] 1 & 2 & 3 \\ 4 & 5 & 6 \\ 7 & 8 & 9 \end{pNiceMatrix}\$ \tikz[remember picture,overlay] \draw (mymatrix-2-2) circle (2mm) ;

Don't forget the options remember picture and overlay.

In the **\CodeAfter**, the things are easier : one must refer to the nodes with the form  $i-j$  (we don't have to indicate the environment which is of course the current environment).

\$\begin{pNiceMatrix} 1 & 2 & 3 \\ 4 & 5 & 6 \\ 7 & 8 & 9 \CodeAfter  $\text{tikz } \draw (2-2) circle (2mm)$ ; \end{pNiceMatrix}\$

 $\sqrt{ }$  $\mathcal{L}$ 1 2 3 4 (5) 6 7 8 9  $\setminus$  $\overline{1}$ 

 $\sqrt{ }$  $\mathcal{L}$ 

1 2 3 4 (5) 6 7 8 9

 $\setminus$  $\overline{1}$ 

In the following example, we have underlined all the nodes of the matrix (we explain below the technic used : cf. p.  $51$ ).

$$
\begin{pmatrix} a & a+b & a+b+c \\ a & a & a+b \\ a & a & a \end{pmatrix}
$$

**New 6.3** The nodes of the last column (excepted the potential «last column» specified by last-col) may also be indicated by *i*-last. Similarly, the nodes of the last row may be indicated by last-*j*.

<sup>43</sup> One should note that, with that command, the cell is considered as non-empty, which has consequencies for the continuous dotted lines (cf. p. 21) and the computation of the "corners" (cf. p. 10).

#### **14.1.1 Les colonnes V de varwidth**

When the extension varwidth is loaded, the columns of the type V defined by varwidth are supported by nicematrix. It may be interessant to notice that, for a cell of a column of type V, the PGF/Tikz node created by nicematrix for the content of that cell has a width adjusted to the content of the cell. This is in contrast to the case of the columns of type  $p$ , m or b for which the nodes have always a width equal to the width of the column.

```
\begin{NiceTabular}{V{8cm}}
\bfseries \large
Titre \\
\lipsum[1]
\CodeAfter
  \text{tikz } \draw [rounded corners] (1-1) - | \text{last-}(2) - - \text{last-}(1) | - (1-1) ;\end{NiceTabular}
```
#### **Titre**

Lorem ipsum dolor sit amet, consectetuer adipiscing elit. Ut purus elit, vestibulum ut, placerat ac, adipiscing vitae, felis. Curabitur dictum gravida mauris. Nam arcu libero, nonummy eget, consectetuer id, vulputate a, magna. Donec vehicula augue eu neque. Pellentesque habitant morbi tristique senectus et netus et malesuada fames ac turpis egestas. Mauris ut leo. Cras viverra metus rhoncus sem. Nulla et lectus vestibulum urna fringilla ultrices. Phasellus eu tellus sit amet tortor gravida placerat. Integer sapien est, iaculis in, pretium quis, viverra ac, nunc. Praesent eget sem vel leo ultrices bibendum. Aenean faucibus. Morbi dolor nulla, malesuada eu, pulvinar at, mollis ac, nulla. Curabitur auctor semper nulla. Donec varius orci eget risus. Duis nibh mi, congue eu, accumsan eleifend, sagittis quis, diam. Duis eget orci sit amet orci dignissim rutrum.

We have used the nodes corresponding to the position of the potential rules, which are described below (cf. p.  $40$ ).

## **14.2 The "medium nodes" and the "large nodes"**

In fact, the p[ack](#page-39-0)age nicematrix can create "extra nodes": the "medium nodes" and the "large nodes". The first ones are created with the option create-medium-nodes and the second ones with the option create-large-nodes. 44

These nodes are not used by nicematrix by default, and that's why they are not created by default.

The names of the "medium nodes" are constructed by adding the suffix "-medium" to the names of the "normal nodes". I[n t](#page-37-0)he following example, we have underlined the "medium nodes". We consider that this example is self-explanatory.

| $\sqrt{a}$     | $a + b$ | $a+b+c$ |
|----------------|---------|---------|
| $\overline{a}$ |         | $a+b$   |
|                |         |         |

<span id="page-37-0"></span><sup>44</sup>There is also an option create-extra-nodes which is an alias for the conjonction of create-medium-nodes and create-large-nodes.

The names of the "large nodes" are constructed by adding the suffix "-large" to the names of the "normal nodes". In the following example, we have underlined the "large nodes". We consider that this example is self-explanatory.<sup>45</sup>

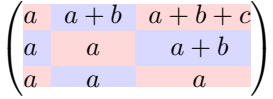

The "large nodes" of the first column and last column may appear too small for some usage. That's why it's possible to use the options left-margin and right-margin to add space on both sides of the array and also space in the "large nodes" of the first column and last column. In the following example, we have used the options  $\texttt{left-margin}$  and  $\texttt{right-margin}.^{46}$ 

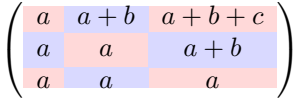

It's also possible to add more space on both side of the array with the options extra-left-margin and extra-right-margin. These margins are not incorporated in the "large nodes". It's possible to fix both values with the option extra-margin and, in the following example, we use extra-margin with the value 3 pt.

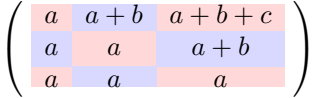

**Be careful** : These nodes are reconstructed from the contents of the contents cells of the array. Usually, they do not correspond to the cells delimited by the rules (if we consider that these rules are drawn).

Here is an array composed with the following code:

```
\large
\begin{NiceTabular}{wl{2cm}ll}[hvlines]
fraise & amande & abricot \\
prune & pêche & poire \\[1ex]
noix & noisette & brugnon
\end{NiceTabular}
```
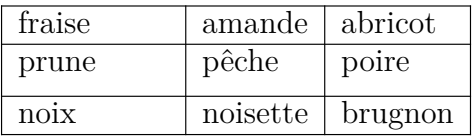

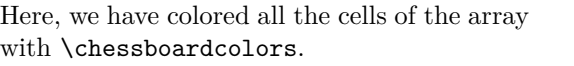

Here are the "large nodes" of this array (without use of margin nor extra-margin).

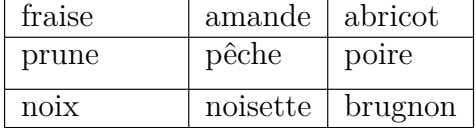

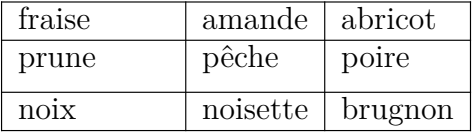

The nodes we have described are not available by default in the **\CodeBefore** (described p. 13). It's possible to have these nodes available in the \CodeBefore by using the key create-cell-nodes of the keyword \CodeBefore (in that case, the nodes are created first before the construction of the

<sup>45</sup>There is no "large nodes" created in the exterior rows and columns (for these rows and columns, cf. p. [20\).](#page-11-0)

 $^{46}$ The options left-margin and right-margin take dimensions as values but, if no value is given, the default value is used, which is \arraycolsep (by default: 5 pt). There is also an option margin to fix both left-margin and right-margin to the same value.

<span id="page-39-0"></span>array by using informations written on the aux file and created a second time during the contruction of the array itself).

### **14.3 The nodes which indicate the position of the rules**

The package nicematrix creates a PGF/Tikz node merely called *i* (with the classical prefix) at the intersection of the horizontal rule of number *i* and the vertical rule of number *i* (more specifically the potential position of those rules because maybe there are not actually drawn). The last node has also an alias called **last**. There is also a node called  $i$ .5 midway between the node  $i$  and the node  $i + 1$ . These nodes are available in the \CodeBefore and the \CodeAfter.

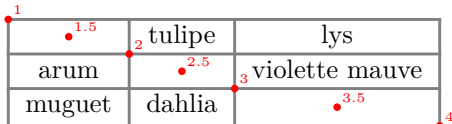

If we use Tikz (we remind that nicematrix does not load Tikz by default, by only PGF, which is a sub-layer of Tikz), we can access, in the \CodeAfter but also in the \CodeBefore, to the intersection of the (potential) horizontal rule *i* and the (potential) vertical rule *j* with the syntax  $(i-j)$ .

```
\begin{NiceMatrix}
\CodeBefore
 \tikz \draw [fill=red!15] (7-|4) |- (8-|5) |- (9-|6) |- cycle ;
\Body
1 \vee1 & 1 \\
1 & 2 & 1 \\
1 & 3 & 3 & 1 \\
1 & 4 & 6 & 4 & 1 \\
1 & 5 & 10 & 10 & 5 & 1 \\
1 & 6 & 15 & 20 & 15 & 6 & 1 \\
1 & 7 & 21 & 35 & 35 & 21 & 7 & 1 \\
1 & 8 & 28 & 56 & 70 & 56 & 28 & 8 & 1
\end{NiceMatrix}
                          1
                          1 1
                          1 2 1
                          1 3 3 1
                          1 4 6 4 1
                          1 5 10 10 5 1
                          1 \t6 \t15 \t20 \t15 \t6 \t11 7 21 35 35 21 7 1
                          1 8 28 56 70 56 28 8 1
```
The nodes of the form *i*.5 may be used, for example to cross a row of a matrix (if Tikz is loaded). \$\begin{pNiceArray}{ccc|c}

> A.  $\overline{ }$

2 & 1 & 3 & 0 \\ 3 & 3 & 1 & 0 \\ 3 & 3 & 1 & 0 \CodeAfter  $\text{tikz } \draw [red] (3.5-|1) -- (3.5-|last) ;$ \end{pNiceArray}\$  $\sqrt{ }$  $\overline{1}$  $2 \quad 1 \quad 3 \mid 0$  $3 \t3 \t1 \t0$  $3 - 3 - 1 + 0$ 

## **14.4 The nodes corresponding to the command \SubMatrix**

The command \SubMatrix available in the \CodeAfter has been described p. 27.

If a command \SubMatrix has been used with the key name with an expression such as name=*MyName* three PGF/Tikz nodes are created with the names *MyName*-left, *MyName* and *MyName*-right.

The nodes *MyName*-left and *MyName*-right correspond to the delimiters left a[nd](#page-26-0) right and the node *MyName* correspond to the submatrix itself.

In the following example, we have highlighted these nodes (the submatrix itself has been created with \SubMatrix\{{2-2}{3-3}\}).

$$
\begin{pmatrix} 121 & 23 & 345 & 345 \\ 45 & 346 & 863 & 444 \\ 3462 & 38458 & 34 & 294 \\ 34 & 7 & 78 & 309 \end{pmatrix}
$$

## **15 API for the developpers**

The package nicematrix provides two variables which are internal but public<sup>47</sup>:

- \g\_nicematrix\_code\_before\_tl;
- \g\_nicematrix\_code\_after\_tl.

These variables contain the code of what we have called the "code-before" (usually specified at the beginning of the environment with the syntax using the keywords \CodeBefore and \Body) and the "code-after" (usually specified at the end of the environment after the keyword \CodeAfter). The developper can use them to add code from a cell of the array (the affectation must be global, allowing to exit the cell, which is a TeX group).

One should remark that the use of \g\_nicematrix\_code\_before\_tl needs one compilation more (because the instructions are written on the aux file to be used during the next run).

*Example* : We want to write a command **\crossbox** to draw a cross in the current cell. This command will take in an optional argument between square brackets for a list of pairs *key*-*value* which will be given to Tikz before the drawing.

It's possible to program such command \crossbox as follows, explicitely using the public variable \g\_nicematrix\_code\_after\_tl.

```
\ExplSyntaxOn
\cs_new_protected:Nn \__pantigny_crossbox:nnn
 {
   \tikz \draw [ #3 ]
         ( #1 -| \int_eval:n { #2 + 1 } ) -- ( \int_eval:n { #1 + 1 } -| #2 )
          ( #1 -| #2 ) -- ( \int_eval:n { #1 + 1 } -| \int_eval:n { #2 + 1 } ) ;
  }
\NewDocumentCommand \crossbox { ! O { } }
  {
   \tl_gput_right:Nx \g_nicematrix_code_after_tl
      {
        \__pantigny_crossbox:nnn
         { \int_use:c { c@iRow } }
         { \int_use:c { c@jCol } }
```
 $47$ According to the LaTeX3 conventions, each variable with name beginning with \g\_nicematrix ou \l\_nicematrix is public and each variable with name beginning with  $\gtrsim$ \_nicematrix or  $\lceil \cdot \rceil$ \_nicematrix is private.

```
{ \exp_not:n { #1 } }
      }
  }
\ExplSyntaxOff
```
Here is an example of utilisation:

```
\begin{NiceTabular}{ccc}[hvlines]
merlan & requin & cabillaud \\
baleine & \crossbox[red] & morue \\
mante & raie & poule
\end{NiceTabular}
```
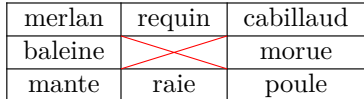

# **16 Technical remarks**

## **16.1 Definition of new column types**

The package nicematrix provides the command \OnlyMainNiceMatrix which is meant to be used in definitions of new column types. Its argument is evaluated if and only if we are in the main part of the array, that is to say not in a potential exterior row.

For example, one may wish to define a new column type ? in order to draw a (black) heavy rule of width 1 pt. The following definition will do the job<sup>48</sup>:

\newcolumntype{?}{!{\OnlyMainNiceMatrix{\vrule width 1 pt}}}

The heavy vertical rule won't extend in the exterio[r r](#page-41-0)ows.<sup>49</sup>

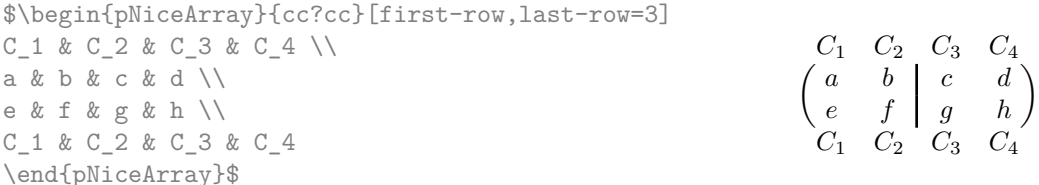

This specifier ? may be used in the standard environments {tabular} and {array} (of the package array) and, in this case, the command \OnlyMainNiceMatrix is no-op.

## **16.2 Diagonal lines**

By default, all the diagonal lines<sup>50</sup> of a same array are "parallelized". That means that the first diagonal line is drawn and, then, the other lines are drawn parallel to the first one (by rotation around the left-most extremity of the line). That's why the position of the instructions \Ddots in the array can have a marked effect on the final result.

In the following examples, the fir[st](#page-41-1) \Ddots instruction is written in color:

Example with parallelization (default):

```
$A = \begin{pNiceMatrix}
1 & \text{Cdots } k & 1 \\
a+b & \Deltabdots & & \Delta\vdash \forall x \in \mathbb{R}a+b & \Cdots & a+b & 1
\end{pNiceMatrix}$
```
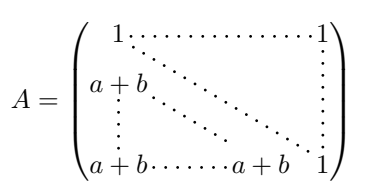

<sup>48</sup>The command \vrule is a TeX (and not LaTeX) command.

<sup>49</sup> Of course, such rule is defined by the classical technics of nicematrix and, for this reason, won't cross the double rules of \hline\hline.

<span id="page-41-1"></span><span id="page-41-0"></span> $50$ We speak of the lines created by  $\D{bolds}$  and not the lines created by a command  $\I{line}$  in the  $\C{bolder}$ .

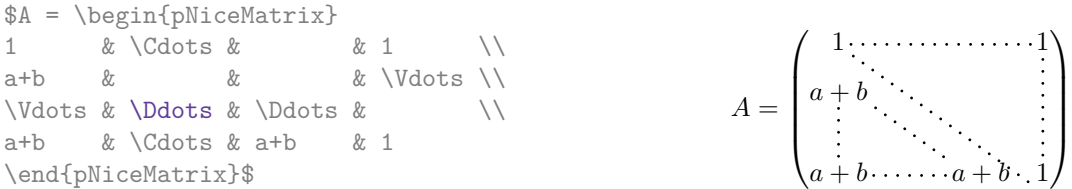

It's possible to turn off the parallelization with the option parallelize-diags set to false:

The same example without parallelization:

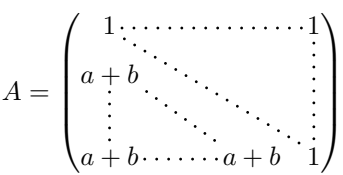

It's possible to specify the instruction \Ddots which will be drawn first (and which will be used to draw the other diagonal dotted lines when the parallelization is in force) with the key draw-first: \Ddots[draw-first].

## **16.3 The "empty" cells**

An instruction like \Ldots, \Cdots, etc. tries to determine the first non-empty cell on both sides. However, an "empty cell" is not necessarily a cell with no TeX content (that is to say a cell with no token between the two ampersands  $\⊂>$ ). The precise rules are as follow.

• An implicit cell is empty. For example, in the following matrix:

```
\begin{pmatrix}
a & b \\
c \\
\end{pmatrix}
```
the last cell (second row and second column) is empty.

- Each cell whose TeX ouput has a width equal to zero is empty.
- A cell containing the command \NotEmpty is not empty (and a PGF/Tikz node) is created in that cell.
- A cell with a command \Hspace (or \Hspace\*) is empty. This command \Hspace is a command defined by the package nicematrix with the same meaning as \hspace except that the cell where it is used is considered as empty. This command can be used to fix the width of some columns of the matrix without interfering with nicematrix.
- A cell of a column of type p, m or t is always considered as not emtpy. *Caution* : One should not rely upon that point because it may change in a future version of nicematrix.

## **16.4 The option exterior-arraycolsep**

The environment {array} inserts an horizontal space equal to \arraycolsep before and after each column. In particular, there is a space equal to \arraycolsep before and after the array. This feature of the environment  $\{array\}$  was probably not a good idea<sup>51</sup>. The environment  $\{matrix\}$ of amsmath and its variants ({pmatrix}, {vmatrix}, etc.) of amsmath prefer to delete these spaces

<span id="page-42-0"></span><sup>51</sup>In the documentation of {amsmath}, we can read: *The extra space of \array[col](#page-42-0)sep that array adds on each side is a waste so we remove it [in {matrix}] (perhaps we should instead remove it from array in general, but that's a harder task).*

with explicit instructions  $\hbar$  - $\arraycolsep<sup>52</sup>$ . The package nicematrix does the same in all its environments, {NiceArray} included. However, if the user wants the environment {NiceArray} behaving by default like the environment {array} of array (for example, when adapting an existing document) it's possible to control this behaviour with the option exterior-arraycolsep, set by the command \NiceMatrixOptions. With this optio[n,](#page-43-0) exterior spaces of length \arraycolsep will be inserted in the environments {NiceArray} (the other environments of nicematrix are not affected).

#### **16.5 Incompatibilities**

The package nicematrix is not fully compatible with the package arydshln (because this package redefines many internal of array).

Anyway, in order to use arydshln, one must first free the letter ":" by giving a new letter for the vertical dotted rules of nicematrix:

\NiceMatrixOptions{letter-for-dotted-lines=;}

The package nicematrix is not compatible with the class ieeeaccess (because that class is not compatible with  $PGF/Tikz$ ).<sup>53</sup>

In order to use nicematrix with the class aastex631, you have to add the following lines in the preamble of your document :

```
\BeforeBegin{NiceTabular}{\let\begin\BeginEnvironment\let\end\EndEnvironment}
\BeforeBegin{NiceArray}{\let\begin\BeginEnvironment}
\BeforeBegin{NiceMatrix}{\let\begin\BeginEnvironment}
```
In order to use nicematrix with the class sn-jnln, pgf must be loaded before the \documentclass:

```
\RequirePackage{pgf}
\documentclass{sn-jnl}
```
## **17 Examples**

## **17.1 Utilisation of the key "tikz" of the command \Block**

The key tikz of the command \Block is available only when Tikz is loaded.<sup>54</sup> For the following example, you need also the Tikz library patterns

```
\usetikzlibrary{patterns}
```

```
\ttfamily \small
\begin{NiceTabular}{X[m]X[m]X[m]}[hvlines,cell-space-limits=3pt]
  \Block[tikz={pattern=grid,pattern color=lightgray}]{}
    {pattern = grid, \\ pattern color = lightgray}
& \Block[tikz={pattern = north west lines,pattern color=blue}]{}
    {pattern = north west lines, \\ pattern color = blue}
& \Block[tikz={outer color = red!50, inner color=white }]{2-1}
    {outer color = red!50,\\ inner color = white} \\
```
 $52$ And not by inserting  $Q$ {} on both sides of the preamble of the array. As a consequence, the length of the \hline is not modified and may appear too long, in particular when using square brackets.

<sup>53</sup>See https://tex.stackexchange.com/questions/528975/error-loading-tikz-in-ieeeaccess-class

<span id="page-43-0"></span> $54By$  default, nicematrix only loads PGF, which is a sub-layer of Tikz.

```
\Block[tikz={pattern = sixpointed stars, pattern color = blue!15}]{}
    {pattern = sixpointed stars, \\ pattern color = blue!15}
& \BbbBlock[tikz={left color = blue!50}]{}
    {left color = blue!50} \setminus\end{NiceTabular}
```
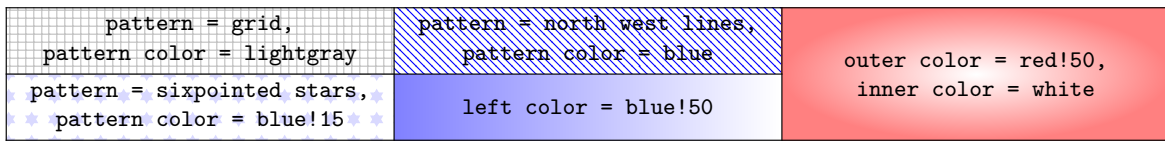

## **17.2 Notes in the tabulars**

The tools provided by nicematrix for the composition of the tabular notes have been presented in the section 12 p. 30.

Let's consider that we wish to number the notes of a tabular with stars.<sup>55</sup>

First, we write a command \stars similar the well-known commands \arabic, \alph, \Alph, etc. which [prod](#page-28-0)u[ces](#page-28-0) a number of stars equal to its argument  $^{56}$ 

```
\ExplSyntaxOn
\NewDocumentCommand \stars { m }
 ar $ } }
\ExplSyntaxOff
```
Of course, we change the style of the labels with the key notes/style. However, it would be interesting to change also some parameters in the type of list used to compose the notes at the end of the tabular. First, we required a composition flush right for the labels with the setting align=right. Moreover, we want the labels to be composed on a width equal to the width of the widest label. The widest label is, of course, the label with the greatest number of stars. We know that number: it is equal to \value{tabularnote} (because tabularnote is the LaTeX counter used by \tabularnote and, therefore, at the end of the tabular, its value is equal to the total number of tabular notes). We use the key widest\* of enumitem in order to require a width equal to that value: widest\*=\value{tabularnote}.

```
\NiceMatrixOptions
  {
    notes =
     {
       style = \stars{#1} ,
       enumitem-keys =
        {
           widest* = \value{\tabularlines{1cm} \quad ,\quad}align = right
        }
     }
  }
\begin{NiceTabular}{{}llr{}}
\toprule \RowStyle{\bfseries}
Last name & First name & Birth day \\
\midrule
Achard\tabularnote{Achard is an old family of the Poitou.}
& Jacques & 5 juin 1962 \setminus
```
 $^{55}\mathrm{Of}$  course, it's realistic only when there is very few notes in the tabular.

<span id="page-44-0"></span><sup>56</sup>In fact: the value of its argument.

Lefebvre\tabularnote{The name Lefebvre is an alteration of the name Lefebure.} & Mathilde & 23 mai 1988 \\ Vanesse & Stephany & 30 octobre 1994 \\ Dupont & Chantal & 15 janvier 1998 \\ \bottomrule \end{NiceTabular}

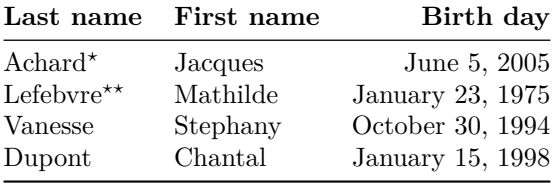

*<sup>⋆</sup>*Achard is an old family of the Poitou.

*⋆⋆*The name Lefebvre is an alteration of the name Lefebure.

## **17.3 Dotted lines**

An example with the resultant of two polynoms:

```
\setlength{\extrarowheight}{1mm}
\[\begin{vNiceArray}{cccc:ccc}[columns-width=6mm]
a_0 & && &b_0 & & \\
a_1 &\Deltabdots&& &\Delta &\Deltabdots& \setminus\Vdots&\Ddots&& &\Vdots &\Ddots&b_0 \\
a_p & &&a_0 & & &b_1 \\
    \&\Ddots\&\Delta_1 \&b_q & \&\dot{b}\&\Delta_1& \&\V{dots} & \&\D{dots}& &&a_p & & &b_q
\end{vNiceArray}\]
```
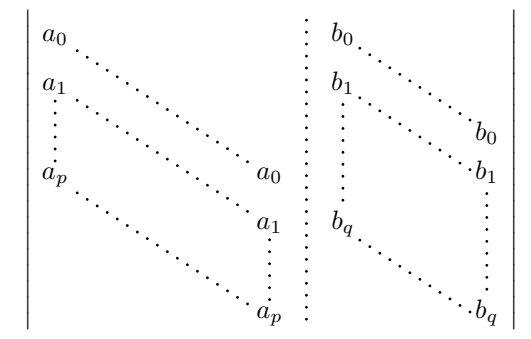

#### An example for a linear system:

```
$\begin{pNiceArray}{*6c|c}[nullify-dots,last-col,code-for-last-col=\scriptstyle]
1 & 1 & 1 &\Cdots & & 1 & 0 & \\
0 & 1 & 0 &\Cdots & & 0 & X L_2 \gets L_2-L_1 \\
0 & 0 & 1 &\Ddots & & \Vdots & & L_3 \gets L_3-L_1 \\
      & & &\Ddots & & \& & \Vdots & \Vdots \\
\forall x \in \mathbb{R} & \forall x \in \mathbb{R} & 0 & \forall x \in \mathbb{R}0 & & &\Cdots & 0 & 1 & 0 & L_n \gets L_n-L_1
\end{pNiceArray}$
```
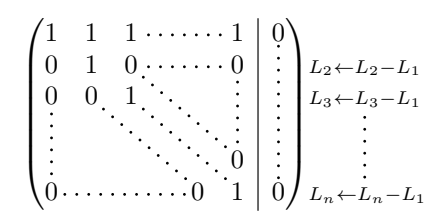

## **17.4 Dotted lines which are no longer dotted**

The option line-style controls the style of the lines drawn by \Ldots, \Cdots, etc. Thus, it's possible with these commands to draw lines which are not longer dotted.

```
\NiceMatrixOptions{code-for-first-row = \scriptstyle,code-for-first-col = \scriptstyle }
\setcounter{MaxMatrixCols}{12}
\newcommand{\blue}{\color{blue}}
\[\begin{pNiceMatrix}[last-row,last-col,nullify-dots,xdots/line-style={dashed,blue}]
1& & & \Vdots & & & & \Vdots \\
& \Ddots[line-style=standard] \\
& & 1 \\
\Cdots[color=blue,line-style=dashed]& & & \blue 0 &
\ldots \& k \& \blacksquare 1 & & & \ldots \& \blacksquare& & & & 1 \\
& & &\Vdots & & \Ddots[line-style=standard] & & \Vdots \\
& & & & & & 1 \\
\dots & k \& \blacksquare& & & & & & & & 1 \\
& & & & & & & & & \Ddots[line-style=standard] \\
& & & \Vdots & & & & \Vdots & & & 1 \\
& & & \blue \overset{\uparrow}{i} & & & \blue \overset{\uparrow}{j} \\
\end{pNiceMatrix}\]
```
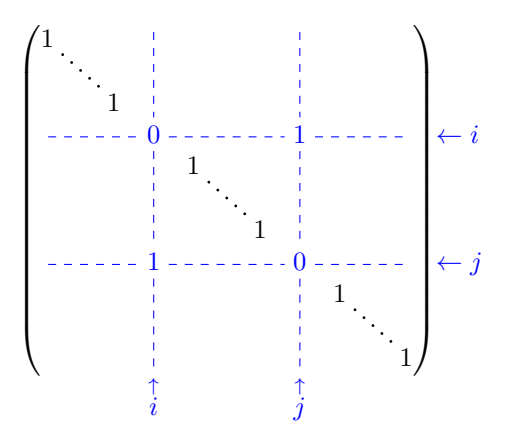

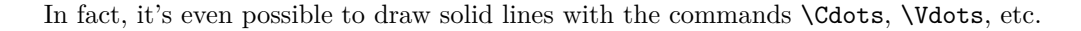

```
\NiceMatrixOptions
  {nullify-dots,code-for-first-col = \color{blue},code-for-first-col=\color{blue}}
$\begin{pNiceMatrix}[first-row,first-col]
      & & \Ldots[line-style={solid, <->},shorten=0pt]^{n \text{ columns}} \\
      & 1 & 1 & 1 & \Ldots & 1 \\
      & 1 & 1 & 1 & & 1 \\
\Wdots[\line -style={solid, >-}\\ \int \text{rows} & 1 & 1 & 1 & 1 \}& 1 & 1 & 1 & & 1 \\
      & 1 & 1 & 1 & \Ldots & 1
\end{pNiceMatrix}$
```
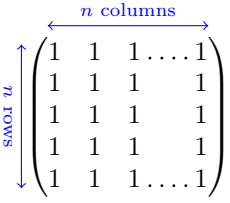

## **17.5 Stacks of matrices**

We often need to compose mathematical matrices on top on each other (for example for the resolution of linear systems).

In order to have the columns aligned one above the other, it's possible to fix a width for all the columns. That's what is done in the following example with the environment {NiceMatrixBlock} and its option auto-columns-width.

```
\begin{NiceMatrixBlock}[auto-columns-width]
\NiceMatrixOptions
 {
   light-syntax,
   last-col, code-for-last-col = \color{blue} \scriptstyle,
 }
\setlength{\extrarowheight}{1mm}
$\begin{pNiceArray}{rrrr|r}
12 -8 7 5 3 {} ;
3 -18 12 1 4 ;
-3 -46 29 -2 -15 ;
9 10 -5 4 7
\end{pNiceArray}$
\smallskip
$\begin{pNiceArray}{rrrr|r}
12 -8 7 5 3 ;
0 64 -41 1 19 { L_2 \gets L_1-4L_2 } ;
0 -192 123 -3 -57 { L_3 \gets L_1+4L_3 } ;
0 -64 41 -1 -19 { L_4 \gets 3L_1-4L_4 } ;
\end{pNiceArray}$
\smallskip
$\begin{pNiceArray}{rrrr|r}
12 -8 7 5 3;
0 64 -41 1 19 ;
0 0 0 0 0 { L_3 \gets 3 L_2 + L_3 }
\end{pNiceArray}$
\smallskip
$\begin{pNiceArray}{rrrr|r}
12 -8 7 5 3 \{\};
0 \t64 -41119 ;
\end{pNiceArray}$
\end{NiceMatrixBlock}
  \sqrt{ }12 −8 7 5 3
                                   \setminus
```
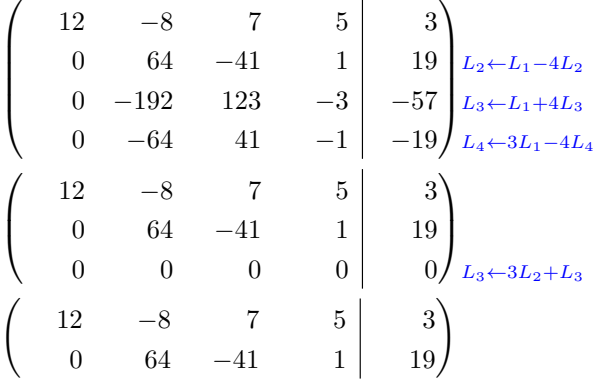

However, one can see that the last matrix is not perfectly aligned with others. That's why, in LaTeX, the parenthesis have not exactly the same width (smaller parenthesis are a bit slimer).

In order the solve that problem, it's possible to require the delimiters to be composed with the maximal width, thanks to the boolean key delimiters/max-width.

#### \begin{NiceMatrixBlock}[auto-columns-width]

```
\NiceMatrixOptions
 {
   delimiters/max-width,
   light-syntax,
   last-col, code-for-last-col = \color{blue}\scriptstyle,
 }
\setlength{\extrarowheight}{1mm}
```

```
$\begin{pNiceArray}{rrrr|r}
```
 $12 -8$  7 5 3  $\{ \}$ ;  $3 -18$  12 1 4 ;  $-3$   $-46$  29  $-2$   $-15$  ; 9 10 -5 4 7

#### ... \end{NiceMatrixBlock}

\end{pNiceArray}\$

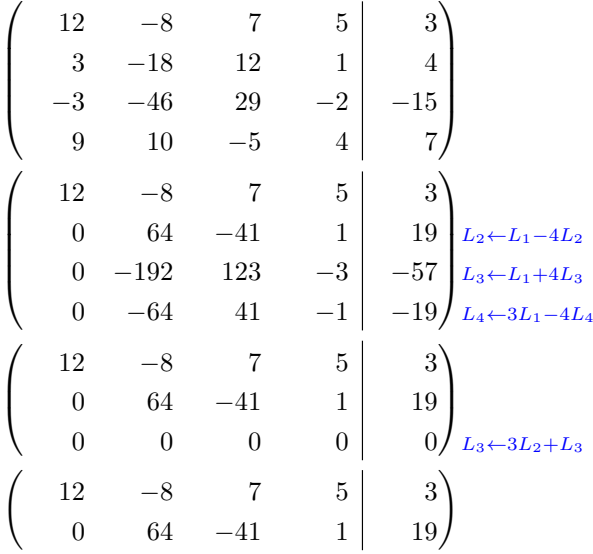

If you wish an alignment of the different matrices without the same width for all the columns, you can construct a unique array and place the parenthesis with commands \SubMatrix in the \CodeAfter. Of course, that array can't be broken by a page break.

```
\setlength{\extrarowheight}{1mm}
\[\begin{NiceMatrix}[ r, last-col=6, code-for-last-col = \scriptstyle \color{blue} ]
12 & -8 & 7 & 5 & 3 \\
3 & -18 & 12 & 1 & 4 \\
-3 & -46 & 29 & -2 & -15 \\
9 & 10 &-5 &4 & 7 \\[1mm]
12 & -8 & 7 &5 & 3 \\
0 & 64 &-41 & 1 & 19 & L_2 \gets L_1-4L_2 \\
0 & -192 &123 &-3 &-57 & L_3 \gets L_1+4L_3 \\
0 & -64 & 41 & -1 & -19 & L_4 \gets 3L 1-4L 4 \\[1mm]
12 & -8 &7 &5 & 3 \\
0 & 64 &-41 &1 &19 \\
0 & 0 &0 &0 & 0 & L_3 \gets 3L_2+L_3 \\[1mm]
12 \& -8 \& 7 \& 5 \& 3 \& 70 & 64 k-41 & 1 & 19
\CodeAfter [sub-matrix/vlines=4]
   \SubMatrix({1-1}{4-5})
   \SubMatrix({5-1}{8-5})
   \SubMatrix({9-1}{11-5})
   \SubMatrix({12-1}{13-5})
\end{NiceMatrix}\]
```

```
12 −8 7 5 3
       3 −18 12 1 4
   −3 −46 29 −2 −15
                 10 −5 4 7
    12 −8 7 5 3<br>0 64 −41 1 19
      0 64 −41 1 19 L_2 \leftarrow L_1 - 4L_2<br>0 −192 123 −3 −57 L_3 \leftarrow L_1 + 4L_2\begin{bmatrix} 0 & -192 & 123 & -3 \\ 0 & -64 & 41 & -1 \end{bmatrix} \begin{bmatrix} -57 \\ -19 \end{bmatrix} \begin{bmatrix} L_3 \leftarrow L_1 + 4L_3 \\ L_4 \leftarrow 3L_1 - 4L_3 \end{bmatrix}-41 -1 -19 L_4 \leftarrow 3L_1 - 4L_4\begin{array}{cc} -8 & 7 & 5 \\ 64 & -41 & 1 \end{array}\begin{bmatrix} 0 & 64 & -41 & 1 & 19 \\ 0 & 0 & 0 & 0 & 0 \end{bmatrix}L_3 \leftarrow 3L_2 + L_312 −8 7 5 3
                  0 64 −41 1 19
\sqrt{ }\overline{\phantom{a}}\setminus\overline{\phantom{a}}\sqrt{12}\overline{\mathcal{L}}\setminus-57\sqrt{12}\overline{ }3)\vert 19
\begin{pmatrix} 12 & -8 & 7 & 5 & 3 \end{pmatrix}
```
In this tabular, the instructions \SubMatrix are executed after the composition of the tabular and, thus, the vertical rules are drawn without adding space between the columns.

**New 6.2** In fact, it's possible, with the key vlines-in-sub-matrix, to choice a letter in the preamble of the array to specify vertical rules which will be drawn in the \SubMatrix only (by adding space between the columns).

```
\setlength{\extrarowheight}{1mm}
\[\begin{NiceArray}
  \lceilvlines-in-sub-matrix=I,
    last-col,
    code-for-last-col = \scriptstyle \color{blue}
  ]
 {rrrrIr}
12 & -8 & 7 & 5 & 3 \\
3 & -18 & 12 & 1 & 4 \\
```

```
-3 & -46 & 29 & -2 & -15 \\
9 & 10 &-5 &4 & 7 \\[1mm]
12 \& -8 \& 7 \& 5 \& 3 \ \setminus \setminus0 & 64 &-41 & 1 & 19 & L_2 \gets L_1-4L_2 \\
0 & -192 &123 &-3 &-57 & L_3 \gets L_1+4L_3 \\
0 & -64 & 41 &-1 &-19 & L_4 \gets 3L_1-4L_4 \\[1mm]
12 & -8 &7 &5 & 3 \\
0 & 64 &-41 &1 &19 \\
0 & 0 &0 &0 & 0 & L 3 \gets 3L 2+L 3 \\[1mm]
12 & -8 &7 &5 & 3 \\
0 & 64 &-41 & 1 & 19 \\
\CodeAfter
  \SubMatrix({1-1}{4-5})
  \SubMatrix({5-1}{8-5})
  \SubMatrix({9-1}{11-5})
  \SubMatrix({12-1}{13-5})
\end{NiceArray}\]
```

```
12 −8 7 5 3
   3 −18 12 1 4
 −3 −46 29 −2 −15
   9 10 −5 4 7
  12 −8 7 5 3
   0 64 −41 1 19 L2←L1−4L2
   0 −192 123 −3 −57 L3←L1+4L3
   0 −64 41 −1 −19 L4←3L1−4L4
  12 −8 7 5 3
   0 64 −41 1 19
   0 \t 0 \t 0 \t 0 \t 0 \t 0 0 L_3 \leftarrow 3L_2 + L_312 −8 7 5 3
   0 64 −41 1 19
\sqrt{ }\overline{\phantom{a}}\setminus\Bigg\}\sqrt{ }\vert\setminus\Bigg\}\sqrt{ }\overline{ }\setminus\Big\}\begin{pmatrix} 12 & -8 & 7 & 5 & 3 \end{pmatrix}
```
## **17.6 How to highlight cells of a matrix**

In order to highlight a cell of a matrix, it's possible to "draw" that cell with the key draw of the command **\Block** (this is one of the uses of a mono-cell block<sup>57</sup>).

```
$\begin{pNiceArray}{>{\strut}cccc}[margin,rules/color=blue]
\Bigr\backslash \Bigr\} (draw] {}{a {11}} & a {12} & a {13} & a {14} \Bigr\setminus \Bigr\}a_{21} & \Block[draw]{}{a_{22}} & a_{23} & a_{24} \\
a_{31} & a_{32} & \Block[draw]{}{a_{33}} & a_{34} \\
a_{41} & a_{42} & a_{43} & \Block[draw]{}{a_{44}} \\
\end{pNiceArray}$
```

| $a_{11}$ | $a_{12}$ | $a_{13}$ | $a_{14}$    |
|----------|----------|----------|-------------|
| $a_{21}$ | $a_{22}$ | $a_{23}$ | $a_{24}$    |
| $a_{31}$ | $a_{32}$ | $a_{33}$ | $a_{34}$    |
| $a_{A1}$ | $a_{42}$ | $a_{43}$ | $a_{\rm A}$ |

<span id="page-50-0"></span> $^{57}\rm{We\ recall\ that, if the first mandatory argument of the command \lblock \Block is left empty, that means that the block is$ a mono-cell block

We should remark that the rules we have drawn are drawn *after* the construction of the array and thus, they don't spread the cells of the array. We recall that, on the other side, the commands \hline and \Hline, the specifier "|" and the options hlines, vlines, hvlines and hvlines-except-borders spread the cells.<sup>58</sup>

It's possible to [col](#page-51-0)or a row with \rowcolor in the code-before (or with \rowcolor in the first cell of the row if the key colortbl-like is used−even when colortbl is not loaded).

```
\begin{pNiceArray}{>{\strut}cccc}[margin, extra-margin=2pt,colortbl-like]
  \rowcolor{red!15}A_{11} & A_{12} & A_{13} & A_{14} \\
  A_{21} & \rowcolor{red!15}A_{22} & A_{23} & A_{24} \\
 A_{31} & A_{32} & \rowcolor{red!15}A_{33} & A_{34} \\
  A_{41} & A_{42} & A_{43} & \rowcolor{red!15}A_{44}
\end{pNiceArray}
```
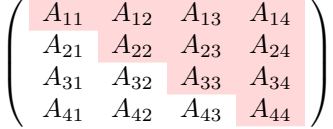

However, it's not possible to do a fine tuning. That's why we describe now a method to highlight a row of the matrix. We create a rectangular Tikz node which encompasses the nodes of the second row with the Tikz library fit. This Tikz node is filled after the construction of the matrix. In order to see the text *under* this node, we have to use transparency with the blend mode equal to multiply.

**Caution** : Some PDF readers are not able to show transparency.<sup>59</sup>

That example and the following ones require Tikz (by default, nicematrix only loads PGF, which is a sub-layer of Tikz) and the Tikz library fit. The following lines in the preamble of your document do the job:

```
\usepackage{tikz}
\usetikzlibrary{fit}
```
We create a rectangular Tikz node which encompasses the nodes of the second row by using the tools of the Tikz library fit. Those nodes are not available by default in the \CodeBefore (for efficiency). We have to require their creation with the key create-cell-nodes of the keyword \CodeBefore.

```
\tikzset{highlight/.style={rectangle,
                            fill=red!15,
                            rounded corners = 0.5 mm,
                            inner sep=1pt,
                            fit=#1}}
$\begin{bNiceMatrix}
\CodeBefore [create-cell-nodes]
  \tilde{\text{node}} [highlight = (2-1) (2-3)] {};
\Body
0 & \Cdots & 0 \\
1 & \Cdots & 1 \\
0 & \Cdots & 0 \\
\end{bNiceMatrix}$
```
 $^{58}$  For the command **\cline**, see the remark p. 8.

<span id="page-51-0"></span> $59$ In Overleaf, the "built-in" PDF viewer does not show transparency. You can switch to the "native" viewer in that case.

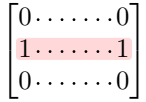

We consider now the following matrix. If we want to highlight each row of this matrix, we can use the previous technique three times.

```
\[\begin{pNiceArray}{ccc}[last-col]
\CodeBefore [create-cell-nodes]
 \begin{tikzpicture}
 \node [highlight = (1-1) (1-3)] \} ;
 \node [highlight = (2-1) (2-3)] \};
 \node [highlight = (3-1) (3-3)] {} ;
 \end{tikzpicture}
\Body
a & a + b & a + b + c & L_1 \\
a & a x + b & L_2 \\
a & a & a & L_3
\end{pNiceArray}\]
```
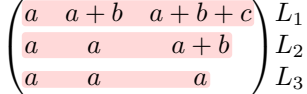

The result may seem disappointing. We can improve it by using the "medium nodes" instead of the "normal nodes".

```
\[\begin{pNiceArray}{ccc}[last-col,create-medium-nodes]
\CodeBefore [create-cell-nodes]
 \begin{tikzpicture} [name suffix = -medium]
 \node [highlight = (1-1) (1-3)] {} ;
 \node [highlight = (2-1) (2-3)] \};
 \node [highlight = (3-1) (3-3)] {} ;
 \end{tikzpicture}
\Body
a & a + b & a + b + c & L_1 \\
a & a a b a + b c a + 2 \lambdaa & a & a & L_3
\end{pNiceArray}\]
```
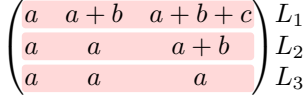

## **17.7 Utilisation of \SubMatrix in the \CodeBefore**

In the following example, we illustrate the mathematical product of two matrices. The whole figure is an environment {NiceArray} and the three pairs of parenthesis have been added with \SubMatrix in the \CodeBefore.

```
b_{1j} \cdots b_{1n}b_{kj}b_{n1} \cdots b_{nj} \cdots b_{nn}a_{11} \cdots \cdots \cdots \cdots \cdots a_{1n}L_i a_{i1} \cdots a_{ik} \cdots a_{in} \vert \cdot \cdots \cdots \cdot c_{ij} \vert\ddot{a}_{n1} \cdots \cdots \cdots \cdots \dot{a}_{nn}\sqrt{ }\left\{ \right.\setminus\Bigg\}\sqrt{ }\overline{\phantom{a}}\setminus\Bigg\}\sqrt{ }\overline{\phantom{a}}\setminus\Bigg\}\tikzset{highlight/.style={rectangle,
                                  fill=red!15,
                                  rounded corners = 0.5 mm,
                                  inner sep=1pt,
                                  fit=#1}}
\[\begin{NiceArray}{*{6}{c}@{\hspace{6mm}}*{5}{c}}[nullify-dots]
\CodeBefore [create-cell-nodes]
  \SubMatrix({2-7}{6-11})
  \SubMatrix({7-2}{11-6})
  \SubMatrix({7-7}{11-11})
  \begin{tikzpicture}
    \node [highlight = (9-2) (9-6)] { } ;
    \node [highlight = (2-9) (6-9)] { } ;
  \end{tikzpicture}
\Body
    & & & & & & & & \color{blue}\scriptstyle C_j \ \setminus \& & & & & & & b_{11} & \Cdots & b_{1j} & \Cdots & b_{1n} \\
    & & & & & & \Vdots & & \Vdots & & \Vdots \\
    \mathbb{R} & \mathbb{R} & \mathbb{R} & \mathbb{R} & \mathbb{R} & \mathbb{R} & \mathbb{R} & \mathbb{R} & \mathbb{R} & \mathbb{R} & \mathbb{R} & \mathbb{R} & \mathbb{R} & \mathbb{R} & \mathbb{R} & \mathbb{R} & \mathbb{R} & \mathbb{R} & \mathbb{R} & \mathbb{R} & & & & & & & & & \Vdots \\
    & & & & & b_{n1} & \Cdots & b_{nn} \\[3mm] & a_{11} & \Cdots & b_{nn} \\[3mm]
    & a \{11\} & \Cdot s & \&& \vee Woots & & \vee & \vee & \vee & \vee & \vee Vdots \vee\color{blue}\scriptstyle L_i
    & a_{i1} & \Cdots & a_{ik} & \Cdots & a_{in} & \Cdots & \qquad \qquad & c_{i} \\
    & Vdots & w & Vdots \wedge V& a_{n1} & \Cdots & \& & \& a_{nn} \\
\CodeAfter
\tikz \draw [gray,shorten > = 1mm, shorten < = 1mm] (9-4.north) to [bend left] (4-9.west) ;
\end{NiceArray}\]
```
 $C<sub>i</sub>$ 

## **18 Implementation**

By default, the package nicematrix doesn't patch any existing code.

However, when the option renew-dots is used, the commands \cdots, \ldots, \dots, \vdots, \ddots and \iddots are redefined in the environments provided by nicematrix as explained previously. In the same way, if the option renew-matrix is used, the environment {matrix} of amsmath is redefined.

On the other hand, the environment {array} is never redefined.

Of course, the package nicematrix uses the features of the package array. It tries to be independent of its implementation. Unfortunately, it was not possible to be strictly independent. For example, the package nicematrix relies upon the fact that the package {array} uses \ialign to begin the \halign.

## **Declaration of the package and packages loaded**

The prefix nicematrix has been registred for this package. See: http://mirrors.ctan.org/macros/latex/contrib/l3kernel/l3prefixes.pdf  $<$  @@=nicematrix>

First, we load pgfcore and the module shapes. We do so because it's not possible to use \usepgfmodule in \ExplSyntaxOn.

- 1 \RequirePackage{pgfcore}
- <sup>2</sup> \usepgfmodule{shapes}

We give the traditional declaration of a package written with the L3 programming layer.

- <sup>3</sup> \RequirePackage{l3keys2e}
- <sup>4</sup> \ProvidesExplPackage
- <sup>5</sup> {nicematrix}
- 6 {\myfiledate}
- <sup>7</sup> {\myfileversion}
- <sup>8</sup> {Enhanced arrays with the help of PGF/TikZ}

The command for the treatment of the options of \usepackage is at the end of this package for technical reasons.

We load some packages. The package xparse is still loaded for use on Overleaf.

```
9 \RequirePackage { xparse }
10 \RequirePackage { array }
11 \RequirePackage { amsmath }
12 \cos_new\_protected:Npn \@gerror:n {\n<code>msg_error:nn {\n</code> micematix } }13 \cs_new_protected:Npn \@@_error:nn { \msg_error:nnn { nicematrix } }
14 \cs_new_protected:Npn \@@_error:nnn { \msg_error:nnnn { nicematrix } }
15 \cs_new_protected:Npn \@@_fatal:n { \msg_fatal:nn { nicematrix } }
16 \cs_new_protected:Npn \@@_fatal:nn { \msg_fatal:nnn { nicematrix } }
17 \cs_new_protected:Npn \@@_msg_new:nn { \msg_new:nnn { nicematrix } }
18 \cs_new_protected:Npn \@@_msg_new:nnn { \msg_new:nnnn { nicematrix } }
19 \cs_new_protected:Npn \@@_msg_redirect_name:nn
```

```
20 { \msg_redirect_name:nnn { nicematrix } }
```
## **Technical definitions**

```
21 \bool_new:N \c_@@_in_preamble_bool
22 \bool set true:N \c @@ in preamble bool
23 \AtBeginDocument { \bool set false:N \c @@ in preamble bool }
24 \bool_new:N \c_@@_arydshln_loaded_bool
25 \bool_new:N \c_@@_booktabs_loaded_bool
26 \bool_new:N \c_@@_enumitem_loaded_bool
27 \bool_new:N \c_@@_tabularx_loaded_bool
28 \bool_new:N \c_@@_tikz_loaded_bool
29 \bool_new:N \c_@@_varwidth_loaded_bool
30 \AtBeginDocument
31 {
32 \@ifpackageloaded { varwidth }
33 { \bool_set_true:N \c_@@_varwidth_loaded_bool }
```

```
34 { }
35 \@ifpackageloaded { arydshln }
36 { \bool_set_true:N \c_@@_arydshln_loaded_bool }
37 { }
38 \@ifpackageloaded { booktabs }
39 { \bool_set_true:N \c_@@_booktabs_loaded_bool }
40 f }
41 \@ifpackageloaded { enumitem }
42 { \bool_set_true:N \c_@@_enumitem_loaded_bool }
43 \{ \}44 \@ifpackageloaded { tabularx }
45 { \bool_set_true:N \c_@@_tabularx_loaded_bool }
46 { }
47 \@ifpackageloaded { tikz }
48 {
```
In some constructions, we will have to use a {pgfpicture} which *must* be replaced by a {tikzpicture} if Tikz is loaded. However, this switch between {pgfpicture} and {tikzpicture} can't be done dynamically with a conditional because, when the Tikz library external is loaded by the user, the pair \tikzpicture-\endtikpicture (or \begin{tikzpicture}-\end{tikzpicture}) must be statically "visible" (even when externalization is not activated).

That's why we create  $\csc 0$  pgfortikzpicture\_tl and  $\csc 0$  endpgfortikzpicture\_tl which will be used to construct in a **\AtBeginDocument** the correct version of some commands. The tokens \exp\_not:N are mandatory.

 \bool\_set\_true:N \c\_@@\_tikz\_loaded\_bool \tl\_const:Nn \c\_@@\_pgfortikzpicture\_tl { \exp\_not:N \tikzpicture } 51 \tl\_const:Nn \c\_@@\_endpgfortikzpicture\_tl { \exp\_not:N \endtikzpicture } } { \tl\_const:Nn \c\_@@\_pgfortikzpicture\_tl { \exp\_not:N \pgfpicture } \tl\_const:Nn \c\_@@\_endpgfortikzpicture\_tl { \exp\_not:N \endpgfpicture } } }

We test whether the current class is revtex4-1 (deprecated) or revtex4-2 because these classes redefines \array (of array) in a way incompatible with our programmation. At the date January 2021, the current version revtex4-2 is 4.2e (compatible with booktabs).

```
58 \bool new:N \c @@ revtex bool
59 \@ifclassloaded { revtex4-1 }
60 { \bool_set_true:N \c_@@_revtex_bool }
61 { }
62 \@ifclassloaded { revtex4-2 }
63 { \bool_set_true:N \c_@@_revtex_bool }
64 { }
```
Maybe one of the previous classes will be loaded inside another class... We try to detect that situation. \cs\_if\_exist:NT \rvtx@ifformat@geq { \bool\_set\_true:N \c\_@@\_revtex\_bool }

\cs\_generate\_variant:Nn \tl\_if\_single\_token\_p:n { V }

The following regex will be used to modify the preamble of the array when the key colortbl-like is used.

\regex\_const:Nn \c\_@@\_columncolor\_regex { \c { columncolor } }

If the final user uses nicematrix, PGF/Tikz will write instruction \pgfsyspdfmark in the aux file. If he changes its mind and no longer loads nicematrix, an error may occur at the next compilation because of remanent instructions \pgfsyspdfmark in the aux file. With the following code, we try to avoid that situation.

 \cs\_new\_protected:Npn \@@\_provide\_pgfsyspdfmark: { \iow\_now:Nn \@mainaux f 72 \ExplSyntaxOn

```
73 \cs_if_free:NT \pgfsyspdfmark
74 { \cs_set_eq:NN \pgfsyspdfmark \@gobblethree }
75 \ExplSyntaxOff
76 }
77 \cs_gset_eq:NN \@@_provide_pgfsyspdfmark: \prg_do_nothing:
78 }
```
We define a command **\iddots** similar to **\ddots** ( $\cdot$ ) but with dots going forward ( $\cdot$ ). We use \ProvideDocumentCommand and so, if the command \iddots has already been defined (for example by the package mathdots), we don't define it again.

```
79 \ProvideDocumentCommand \iddots { }
80 {
81 \mathinner
82 \qquad \qquad \textbf{E}83 \tex_mkern:D 1 mu
84 \box_move_up:nn { 1 pt } { \hbox:n { . } }
85 \tex_mkern:D 2 mu
86 \box_move_up:nn { 4 pt } { \hbox:n { . } }
87 \tex_mkern:D 2 mu
88 \box_move_up:nn { 7 pt }
89 { \vbox:n { \kern 7 pt \hbox:n { . } } }
90 \tex_mkern:D 1 mu
91 }
92 }
```
This definition is a variant of the standard definition of **\ddots.** 

In the aux file, we will have the references of the PGF/Tikz nodes created by nicematrix. However, when booktabs is used, some nodes (more precisely, some row nodes) will be defined twice because their position will be modified. In order to avoid an error message in this case, we will redefine \pgfutil@check@rerun in the aux file.

```
93 \AtBeginDocument
94 \frac{1}{2}95 \@ifpackageloaded { booktabs }
96 { \iow_now:Nn \@mainaux \nicematrix@redefine@check@rerun }
97 { }
98 }
99 \cs_set_protected:Npn \nicematrix@redefine@check@rerun
100 \frac{1}{2}101 \cs_set_eq:NN \@@_old_pgfutil@check@rerun \pgfutil@check@rerun
```
The new version of \pgfutil@check@rerun will not check the PGF nodes whose names start with nm- (which is the prefix for the nodes created by nicematrix).

```
102 \cs_set_protected:Npn \pgfutil@check@rerun ##1 ##2
103 {
104 \str_if_eq:eeF { nm- } { \tl_range:nnn { ##1 } 1 3 }
105 { \@@_old_pgfutil@check@rerun { ##1 } { ##2 } }
106 }
107 }
```
We have to know whether colortbl is loaded in particular for the redefinition of **\everycr.** 

```
108 \bool_new:N \c_@@_colortbl_loaded_bool
109 \AtBeginDocument
110 {
111 \@ifpackageloaded { colortbl }
112 { \bool_set_true:N \c_@@_colortbl_loaded_bool }
113 \qquad \qquad \qquad \qquad \qquad \qquad \qquad \qquad \qquad \qquad \qquad \qquad \qquad \qquad \qquad \qquad \qquad \qquad \qquad \qquad \qquad \qquad \qquad \qquad \qquad \qquad \qquad \qquad \qquad \qquad \qquad \qquad \qquad \qquad \qquad \qquad
```
The command \CT@arc@ is a command of colortbl which sets the color of the rules in the array. We will use it to store the instruction of color for the rules even if colortbl is not loaded.

```
114 \cs_set_protected:Npn \CT@arc@ { }
115 \cs_set:Npn \arrayrulecolor #1 # { \CT@arc { #1 } }
116 \cs_set:Npn \CT@arc #1 #2
```

```
117 \qquad \qquad118 \dim_compare:nNnT \baselineskip = \c_zero_dim \noalign
 119 \{ \cs{}_{\text{sp}} \CT@arc@ {\color{red}l} \co{}_{\text{th}} \AT@x@{\color{red}l} \} \}120 }
Idem for \CT@drs@.
 121 \cs_set:Npn \doublerulesepcolor #1 # { \CT@drs { #1 } }
 122 \cs_set:Npn\CT@drs #1 #2
 123 \left\{ \begin{array}{c} \end{array} \right\}124 \dim_{compare:nNnT \baselineskip = \c_zero_dim \nolimits\125 { \cs_gset:Npn \CT@drsc@ { \color #1 { #2 } } }
 126 }
 127 \cs_set:Npn \hline
 128 \left\{ \begin{array}{c} \end{array} \right.129 \nabla \cdot \Delta \cdot \left( \cdot 0 = \frac{1}{2} \right)130 \cs_set_eq:NN \hskip \vskip
 131 \cs_set_eq:NN \vrule \hrule
 132 \cs_set_eq:NN \@width \@height
 133 { \CT@arc@ \vline }
 134 \futurelet \reserved@a
 135 \@xhline
 136 }
 137 }
 138 }
```
We will use **\AtBeginEnvironment**. For version of LaTeX posterior to 2020-10-01, the command is available in the LaTeX kernel (l3hooks). For older versions, we load etoolbox.

<sup>139</sup> \cs\_if\_exist:NF \AtBeginEnvironment { \RequirePackage { etoolbox } }

The command \AtBeginDocument will be used to patch {tabular} in order to come back to the original versions of \multicolumn in the {tabular} nested in the environments of nicematrix.

We have to redefine  $\clap{\text{cline}}$  for several reasons. The command  $\@$  cline will be linked to  $\clap{\text{cline}}$ in the beginning of {NiceArrayWithDelims}. The following commands must *not* be protected.

```
140 \cs_set:Npn \@@_standard_cline #1 { \@@_standard_cline:w #1 \q_stop }
141 \cs_set:Npn \@@_standard_cline:w #1-#2 \q_stop
142 \{143 \int_1 \int_compare:nNnT \l_@@_first_col_int = 0 { \omit & }
144 \int_compare:nNnT { #1 } > 1 { \multispan { \@@_pred:n { #1 } } & }
145 \multispan { \int_eval:n { #2 - #1 + 1 } }
146 {
147 \CT@arc@
        \leaders \hrule \@height \arrayrulewidth \hfill
```
The following  $\sigma \rightarrow \infty$ :  $\csc \sigma \to \infty$  in is to prevent a potential  $\sigma \to \infty$  $\lambda$ leaders<sup>60</sup>

```
149 \skip_horizontal:N \c_zero_dim
150 }
```
Our \everycr has been modified. In particular, the creation of the row node is in the \everycr (maybe [we](#page-57-0) should put it with the incrementation of  $\csc$  ince the following  $\csc$  correspond to a "false row", we have to nullify \everycr.

```
151 \everycr { }
152 \qquad \text{cr}153 \noalign { \skip_vertical:N -\arrayrulewidth }
154 }
```
The following version of \cline spreads the array of a quantity equal to \arrayrulewidth as does \hline. It will be loaded excepted if the key standard-cline has been used. 155 \cs\_set:Npn \@@\_cline

<span id="page-57-0"></span> $^{60}\rm{See}$  question 99041 on TeX StackExchange.

We have to act in a fully expandable way since there may be  $\nabla$  in the  $\text{multispan}$  to detect. That's why we use \@@\_cline\_i:en.

```
156 { \@@_cline_i:en \1_@@_first_col_int }
```
The command  $\chi$  i:nn has two arguments. The first is the number of the current column (it *must* be used in that column). The second is a standard argument of  $\text{elline}$  of the form *i*-*j* or the form *i*.

```
157 \cs_set:Npn \@@_cline_i:nn #1 #2 { \@@_cline_i:w #1|#2- \q_stop }
158 \cs_set:Npn \@@_cline_i:w #1|#2-#3 \q_stop
159 {
160 \tl_if_empty:nTF { #3 }
161 { \@@_cline_iii:w #1|#2-#2 \q_stop }
162 { \@@_cline_ii:w #1|#2-#3 \q_stop }
163 }
164 \cs set:Npn \@@ cline ii:w #1|#2-#3-\q stop
165 { \@@ cline iii:w #1|#2-#3 \q stop }
166 \cs_set:Npn \@@_cline_iii:w #1|#2-#3 \q_stop
167 \frac{1}{2}
```
Now, #1 is the number of the current column and we have to draw a line from the column #2 to the column #3 (both included).

```
168 \int_compare:nNnT { #1 } < { #2 }
169 { \multispan { \int_eval:n { #2 - #1 } } & }
170 \multispan { \int_eval:n { #3 - #2 + 1 } }
171 f
172 \CT@arc@
173 \leaders \hrule \@height \arrayrulewidth \hfill
174 \skip_horizontal:N \c_zero_dim
175 }
```
You look whether there is another \cline to draw (the final user may put several \cline).

```
176 \peek_meaning_remove_ignore_spaces:NTF \cline
177 { & \@@_cline_i:en { \@@_succ:n { #3 } } }
178 { \everycr { } \cr }
179 }
180 \cs_generate_variant:Nn \@@_cline_i:nn { e n }
```
The following commands are only for efficiency. They must *not* be protected because it will be used (for instance) in names of PGF nodes.

181 \cs\_new:Npn \@@\_succ:n #1 { \the \numexpr #1 + 1 \relax }  $182 \text{ Cs_new: Npn } @_{pred:n #1} { \the \numexpr #1 - 1 \relax }$ 

The following command is a small shortcut.

```
183 \cs_new:Npn \@@_math_toggle_token:
184 { \bool_if:NF \l_@@_NiceTabular_bool \c_math_toggle_token }
185 \cs_new_protected:Npn \@@_set_CT@arc@:
186 { \peek_meaning:NTF [ \@@_set_CT@arc@_i: \@@_set_CT@arc@_ii: }
187 \cs_new_protected:Npn \@@_set_CT@arc@_i: [#1 ] #2 \q_stop
188 { \cs_set:Npn \CT@arc@ { \color [ #1 ] { #2 } } }
189 \cs_new_protected:Npn \@@_set_CT@arc@_ii: #1 \q_stop
190 { \cs_set:Npn \CT@arc@ { \color { #1 } } }
```
<sup>191</sup> \cs\_set\_eq:NN \@@\_old\_pgfpointanchor \pgfpointanchor

#### **The column S of siunitx**

We want to know whether the package siunitx is loaded and, if it is loaded, we redefine the S columns of siunitx.

```
192 \bool new:N \c @@ siunitx loaded bool
193 \AtBeginDocument
194 \, {
195 \@ifpackageloaded { siunitx }
```

```
196 { \bool_set_true:N \c_@@_siunitx_loaded_bool }
197 { }
198 }
```
The command \@@\_renew\_NC@rewrite@S: will be used in each environment of nicematrix in order to "rewrite" the S column in each environment.

```
199 \AtBeginDocument
 200 {
 201 \bool_if:nTF { ! \c_@@_siunitx_loaded_bool }
 202 { \cs_set_eq:NN \@@_renew_NC@rewrite@S: \prg_do_nothing: }
 203 {
 204 \cs_new_protected:Npn \@@_renew_NC@rewrite@S:
 205 \left\{ \begin{array}{c} \end{array} \right.206 \renewcommand*{\NC@rewrite@S}[1][]
 207 \qquad \qquad \qquad \qquad \qquad \qquad \qquad \qquad \qquad \qquad \qquad \qquad \qquad \qquad \qquad \qquad \qquad \qquad \qquad \qquad \qquad \qquad \qquad \qquad \qquad \qquad \qquad \qquad \qquad \qquad \qquad \qquad \qquad \qquad \qquad \qquad \qquad \@temptokena is a toks (not supported by the L3 programming layer).
 208 \@temptokena \exp after:wN
 209 { \tex_the:D \@temptokena \@@_S: [ ##1 ] }
 210 \NC@find
 211 }
 212 }
 213 }
```

```
214 }
```
The following code is used to define  $\setminus c$  @@ table collect begin tl and  $\setminus c$  @@ table print tl when the version of siunitx is prior to 3.0. The command  $\text{Q@ adapt S column}$  is used in the environment {NiceArrayWithDelims}.

```
215 \AtBeginDocument
216 \left\{ \right.217 \cs_set_eq:NN \@@_adapt_S_column: \prg_do_nothing:
218 \bool_lazy_and:nnT
219 { \c_@@_siunitx_loaded_bool }
220 { ! \cs_if_exist_p:N \siunitx_cell_begin:w }
221 \sim \sim222 \cs_set_protected:Npn \@@_adapt_S_column:
223 \left\{ \begin{array}{c} \end{array} \right\}224 \qquad \qquad \qquad \qquad \qquad \qquad \qquad \qquad \qquad \qquad \qquad \qquad \qquad \qquad \qquad \qquad \qquad \qquad \qquad \qquad \qquad \qquad \qquad \qquad \qquad \qquad \qquad \qquad \qquad \qquad \qquad \qquad \qquad \qquad \qquad \qquad \qquad \qquad \qquad \qquad \225 \text{Qtemptoken} = \{\}226 \csc\_set_eq: NN \NG0find \prg_do_nothing:227 \NC@rewrite@S { }
228 \tl_gset:NV \g_tmpa_tl \@temptokena
229 \group_end:
230 \tl_new:N \c_@@_table_collect_begin_tl
231 \tl_set:Nx \l_tmpa_tl { \tl_item:Nn \g_tmpa_tl 2 }
232 \tl_gset:Nx \c_@@_table_collect_begin_tl { \tl_item:Nn \l_tmpa_tl 1 }
233 \tl_new:N \c_@@_table_print_tl
234 \lt l_gset:Nx \c_@\_table\_print_t1 \{ \tl_item:Nn \g_tmpa_t1 \{-1 \} \}235 \cs_gset_eq:NN \@@_adapt_S_column: \prg_do_nothing:
236 }
237 }
238 }
```
## **Parameters**

The following counter will count the environments {NiceArray}. The value of this counter will be used to prefix the names of the Tikz nodes created in the array.

```
239 \int_new:N \g_@@_env_int
```
The following command is only a syntaxic shortcut. It must *not* be protected (it will be used in names of PGF nodes).

 $240 \text{ } \csimeq: Npn \@conj: { nm - \int_us \gtrsim N \gg_0 \csimeq_1 nt }$ 

The command *NiceMatrixLastEnv* is not used by the package nicematrix. It's only a facility given to the final user. It gives the number of the last environment (in fact the number of the current environment but it's meant to be used after the environment in order to refer to that environment — and its nodes — without having to give it a name). This command *must* be expandable since it will be used in pgf nodes.

```
241 \NewExpandableDocumentCommand \NiceMatrixLastEnv { }
242 { \int_use:N \g_@@_env_int }
```
The following command is only a syntaxic shortcut. The q in qpoint means *quick*.

```
243 \cs_new_protected:Npn \@@_qpoint:n #1
244 { \pgfpointanchor { \@@_env: - #1 } { center } }
```
The following counter will count the environments {NiceMatrixBlock}. <sup>245</sup> \int\_new:N \g\_@@\_NiceMatrixBlock\_int

The dimension  $\lvert \cdot \rvert$   $\lll$   $\lll$  columns width  $\dim$  will be used when the options specify that all the columns must have the same width (but, if the key columns-width is used with the special value auto, the boolean l\_@@\_auto\_columns\_width\_bool also will be raised).

<sup>246</sup> \dim\_new:N \l\_@@\_columns\_width\_dim

The dimension  $\lceil \log \cosh \omega \rceil$  and  $\lceil \log \cosh \omega \rceil$  and  $\lceil \log \cosh \omega \rceil$  and  $\lceil \log \cosh \omega \rceil$  and  $\lceil \log \cosh \omega \rceil$ fixed width:  $w\{...}\{...}\{...}\$ ,  $W\{...}\{...}\$ ,  $p\{\}$ ,  $m\{\}$ ,  $b\{\}$  but also X (when the actual width of that column is known, that is to say after the first compilation). It's the width of that column. It will be used by some commands \Block. A non positive value means that the column has no fixed width (it's a column of type  $c, r, 1, etc.$ ).

<sup>247</sup> \dim\_new:N \l\_@@\_col\_width\_dim  $\verb|248 \ \dim_set:Nn \ \lvert\ Q@\_col\_width\_dim \ \{-1 \ cm \ \}$ 

The following counters will be used to count the numbers of rows and columns of the array.

```
249 \int_new:N \g_@@_row_total_int
```
<sup>250</sup> \int\_new:N \g\_@@\_col\_total\_int

The following counter corresponds to the key nb-rows of the command \RowStyle.

```
251 \int_new:N \l_@@_key_nb_rows_int
```
The following token list will contain the type of horizontal alignment of the current cell as provided by the corresponding column. The possible values are  $r$ , 1, c. For exemple, a column p[1]{3cm} will provide the value l for all the cells of the column.

```
252 \str_new:N \l_@@_hpos_cell_str
253 \str_set:Nn \l_@@_hpos_cell_str { c }
```
When there is a mono-column block (created by the command \Block), we want to take into account the width of that block for the width of the column. That's why we compute the width of that block in the \g\_@@\_blocks\_wd\_dim and, after the construction of the box \l\_@@\_cell\_box, we change the width of that box to take into account the length \g\_@@\_blocks\_wd\_dim.

<sup>254</sup> \dim\_new:N \g\_@@\_blocks\_wd\_dim

Idem pour the mono-row blocks.

<sup>255</sup> \dim\_new:N \g\_@@\_blocks\_ht\_dim

<sup>256</sup> \dim\_new:N \g\_@@\_blocks\_dp\_dim

The following dimension correspond to the key width (which may be fixed in **\NiceMatrixOptions** but also in an environment {NiceTabular}).

<sup>257</sup> \dim\_new:N \l\_@@\_width\_dim

The sequence  $\gtrsim$   $@$  names seq will be the list of all the names of environments used (via the option name) in the document: two environments must not have the same name. However, it's possible to use the option allow-duplicate-names.

```
258 \seq_new:N \g_@@_names_seq
```
We want to know whether we are in an environment of nicematrix because we will raise an error if the user tries to use nested environments.

<sup>259</sup> \bool\_new:N \l\_@@\_in\_env\_bool

If the user uses {NiceArray} or {NiceTabular} the flag \l\_@@\_NiceArray\_bool will be raised. <sup>260</sup> \bool\_new:N \l\_@@\_NiceArray\_bool

In fact, if there is delimiters in the preamble of {NiceArray} (eg: [cccc]), this boolean will be set to false.

If the user uses {NiceTabular} or {NiceTabular\*}, we will raise the following flag. <sup>261</sup> \bool\_new:N \l\_@@\_NiceTabular\_bool

If the user uses {NiceTabular\*}, the width of the tabular (in the first argument of the environment {NiceTabular\*}) will be stored in the following dimension.

<sup>262</sup> \dim\_new:N \l\_@@\_tabular\_width\_dim

If the user uses an environment without preamble, we will raise the following flag.

<sup>263</sup> \bool\_new:N \l\_@@\_Matrix\_bool

The following boolean will be raised when the command **\rotate** is used.

<sup>264</sup> \bool\_new:N \g\_@@\_rotate\_bool

In a cell, it will be possible to know whether we are in a cell of a column of type X thanks to that flag.

<sup>265</sup> \bool\_new:N \l\_@@\_X\_column\_bool

We will write in  $\gtrsim$   $@Q$  aux tl all the instructions that we have to write on the aux file for the current environment. The contain of that token list will be written on the aux file at the end of the environment (in an instruction \tl gset:cn { c  $@$  \int use:N \g  $@Q$  env int tl }).

```
266 \tl_new:N \g_@@_aux_tl
```

```
267 \cs_new_protected:Npn \@@_test_if_math_mode:
268 {
269 \if_mode_math: \else:
270 \@@_fatal:n { Outside~math~mode }
271 \fi:
272 }
```
The letter used for the vlines which will be drawn only in the sub-matrices. vlism stands for *vertical lines in sub-matrices*.

```
273 \tl_new:N \l_@@_letter_vlism_tl
```
The list of the columns where vertical lines in sub-matrices (vlism) must be drawn. Of course, the actual value of this sequence will be known after the analyse of the preamble of the array.

<sup>274</sup> \seq\_new:N \g\_@@\_cols\_vlism\_seq

The following colors will be used to memorize the color of the potential "first col" and the potential "first row".

<sup>275</sup> \colorlet { nicematrix-last-col } { . } <sup>276</sup> \colorlet { nicematrix-last-row } { . }

The following string is the name of the current environment or the current command of nicematrix (despite its name which contains *env*).

```
277 \str_new:N \g_@@_name_env_str
```
The following string will contain the word *command* or *environment* whether we are in a command of nicematrix or in an environment of nicematrix. The default value is *environment*.

```
278 \tl_set:Nn \g_@@_com_or_env_str { environment }
```
The following command will be able to reconstruct the full name of the current command or environment (despite its name which contains *env*). This command must *not* be protected since it will be used in error messages and we have to use \str\_if\_eq:VnTF and not \tl\_if\_eq:NnTF because we need to be fully expandable).

```
279 \cs_new:Npn \@@_full_name_env:
280 {
281 \str_if_eq:VnTF \g_@@_com_or_env_str { command }
282 { command \space \c_backslash_str \g_@@_name_env_str }
283 { environment \space \{ \g_@@_name_env_str \} }
284 }
```
The following token list corresponds to the option code-after (it's also possible to set the value of that parameter with the keyword \CodeAfter). That parameter is *public*.

```
285 \tl_new:N \g_nicematrix_code_after_tl
```
For the key code of the command \SubMatrix (itself in the main \CodeAfter), we will use the following token list.

```
286 \tl_new:N \l_@@_code_tl
```
The following token list has a function similar to \g\_nicematrix\_code\_after\_tl but it is used internally by nicematrix. In fact, we have to distinguish between \g\_nicematrix\_code\_after\_tl and \g\_@@\_internal\_code\_after\_tl because we must take care of the order in which instructions stored in that parameters are executed.

<sup>287</sup> \tl\_new:N \g\_@@\_internal\_code\_after\_tl

The counters \1\_@@\_old\_iRow\_int and \1\_@@\_old\_jCol\_int will be used to save the values of the potential LaTeX counters iRow and jCol. These LaTeX counters will be restored at the end of the environment.

<sup>288</sup> \int\_new:N \l\_@@\_old\_iRow\_int

<sup>289</sup> \int\_new:N \l\_@@\_old\_jCol\_int

The TeX counters \c@iRow and \c@jCol will be created in the beginning of {NiceArrayWithDelims} (if they don't exist previously).

The following token list corresponds to the key rules/color available in the environments.

<sup>290</sup> \tl\_new:N \l\_@@\_rules\_color\_tl

The sum of the weights of all the X-columns in the preamble. The weight of a X-column is given as optional argument between square brackets. The default value, of course, is 1.

<sup>291</sup> \int\_new:N \g\_@@\_total\_X\_weight\_int

If there is at least one X-column in the preamble of the array, the following flag will be raised via the aux file. The length  $1 \text{ @ } x$  columns dim will be the width of X-columns of weight 1 (the width of a column of weigth *n* will be that dimension multiplied by *n*). That value is computed after the construction of the array during the first compilation in order to be used in the following run.

<sup>292</sup> \bool\_new:N \l\_@@\_X\_columns\_aux\_bool

<sup>293</sup> \dim\_new:N \l\_@@\_X\_columns\_dim

This boolean will be used only to detect in an expandable way whether we are at the beginning of the (potential) column zero, in order to raise an error if \Hdotsfor is used in that column. <sup>294</sup> \bool\_new:N \g\_@@\_after\_col\_zero\_bool

A kind of false row will be inserted at the end of the array for the construction of the col nodes (and also to fix the width of the columns when columns-width is used). When this special row will be created, we will raise the flag  $\gtrsim$   $\lll$   $\sim$   $\lll$   $\lll$   $\lll$   $\lll$   $\lll$   $\lll$   $\lll$   $\lll$   $\lll$   $\lll$   $\lll$   $\lll$   $\lll$   $\lll$   $\lll$   $\lll$   $\lll$   $\lll$   $\lll$   $\lll$   $\lll$   $\lll$   $\lll$   $\lll$   $\lll$   $\lll$   $\lll$   $\lll$  in the redefinition of **\everycr** when the last  $\cr$  of the  $\hbox{halign will occur}$  (after that row of col nodes).

<sup>295</sup> \bool\_new:N \g\_@@\_row\_of\_col\_done\_bool

It's possible to use the command \NotEmpty to specify explicitely that a cell must be considered as non empty by nicematrix (the Tikz nodes are constructed only in the non empty cells).

<sup>296</sup> \bool\_new:N \g\_@@\_not\_empty\_cell\_bool

\l\_@@\_code\_before\_tl may contain two types of informations:

- A code-before written in the aux file by a previous run. When the aux file is read, this code-before is stored in  $\gtrsim$  @ code\_before *i*\_tl (where *i* is the number of the environment) and, at the beginning of the environment, it will be put in  $\lceil \cdot \rceil$   $\mathbb{Q}$  code before tl.
- The final user can explicitly add material in  $\lceil \cdot \cdot \rceil$  @ code\_before\_tl by using the key code-before or the keyword \CodeBefore (with the keyword \Body).
- <sup>297</sup> \tl\_new:N \l\_@@\_code\_before\_tl
- <sup>298</sup> \bool\_new:N \l\_@@\_code\_before\_bool

The following token list will contain the code inserted in each cell of the current row (this token list will be cleared at the beginning of each row).

<sup>299</sup> \tl\_new:N \g\_@@\_row\_style\_tl

The following dimensions will be used when drawing the dotted lines.

- <sup>300</sup> \dim\_new:N \l\_@@\_x\_initial\_dim <sup>301</sup> \dim\_new:N \l\_@@\_y\_initial\_dim <sup>302</sup> \dim\_new:N \l\_@@\_x\_final\_dim
- <sup>303</sup> \dim\_new:N \l\_@@\_y\_final\_dim

The L3 programming layer provides scratch dimensions  $\lambda$  to turn and  $\lambda$  turn and  $\lambda$  turn and  $\lambda$  turn and  $\lambda$  turn and  $\lambda$  turn and  $\lambda$  turn and  $\lambda$  turn and  $\lambda$  turn and  $\lambda$  turn and  $\lambda$  turn and  $\lambda$  turn a two more in the same spirit (if they don't exist yet: that's why we use  $\dim_{\mathbb{Z}}$ ero\_new:N).

```
304 \dim_zero_new:N \l_tmpc_dim
305 \dim_zero_new:N \l_tmpd_dim
```
Some cells will be declared as "empty" (for example a cell with an instruction  $\text{Cdots}$ ).

<sup>306</sup> \bool\_new:N \g\_@@\_empty\_cell\_bool

The following dimensions will be used internally to compute the width of the potential "first column" and "last column".

```
307 \dim_new:N \g_@@_width_last_col_dim
```
<sup>308</sup> \dim\_new:N \g\_@@\_width\_first\_col\_dim

The following sequence will contain the characteristics of the blocks of the array, specified by the command \Block. Each block is represented by 6 components surrounded by curly braces: {*imin*}{*jmin*}{*imax*}{*jmax*}{*options*}{*contents*}.

The variable is global because it will be modified in the cells of the array.

<sup>309</sup> \seq\_new:N \g\_@@\_blocks\_seq

We also manage a sequence of the *positions* of the blocks. In that sequence, each block is represented by only five components: {*imin*}{*jmin*}{*imax*}{*jmax*}{ *name*}. A block with the key hvlines won't appear in that sequence (otherwise, the lines in that block would not be drawn!).

<sup>310</sup> \seq\_new:N \g\_@@\_pos\_of\_blocks\_seq

In fact, this sequence will also contain the positions of the cells with a **\diagbox**. The sequence \g\_@@\_pos\_of\_blocks\_seq will be used when we will draw the rules (which respect the blocks).

We will also manage a sequence for the positions of the dotted lines. These dotted lines are created in the array by \Cdots, \Vdots, \Ddots, etc. However, their positions, that is to say, their extremities, will be determined only after the construction of the array. In this sequence, each item contains five components: {*imin*}{*jmin*}{*imax*}{*jmax*}{ *name*}.

<sup>311</sup> \seq\_new:N \g\_@@\_pos\_of\_xdots\_seq

The sequence \g\_@@\_pos\_of\_xdots\_seq will be used when we will draw the rules required by the key hvlines (these rules won't be drawn within the virtual blocks corresponding to the dotted lines).

The final user may decide to "stroke" a block (using, for example, the key draw=red!15 when using the command \Block). In that case, the rules specified, for instance, by hvlines must not be drawn around the block. That's why we keep the information of all that stroken blocks in the following sequence.

<sup>312</sup> \seq\_new:N \g\_@@\_pos\_of\_stroken\_blocks\_seq

If the user has used the key corners (or the key hvlines-except-corners, even though that key is deprecated), all the cells which are in an (empty) corner will be stored in the following sequence.

313 \seq\_new:N \l\_@@\_corners\_cells\_seq

The list of the names of the potential \SubMatrix in the \CodeAfter of an environment. Unfortunately, that list has to be global (we have to use it inside the group for the options of a given \SubMatrix).

```
314 \seq_new:N \g_@@_submatrix_names_seq
```
The following flag will be raised if the key width is used in an environment {NiceTabular} (not in a comamnd \NiceMatrixOptions). You use it to raise an error when this key is used while no column X is used.

```
315 \bool_new:N \l_@@_width_used_bool
```
The sequence  $\gtrsim$   $\lll$  multicolumn\_cells\_seq will contain the list of the cells of the array where a command \multicolumn{ $n$ }{...}{...} with  $n > 1$  is issued. In \g\_@@\_multicolumn\_sizes\_seq, the "sizes" (that is to say the values of *n*) correspondant will be stored. These lists will be used for the creation of the "medium nodes" (if they are created).

<sup>316</sup> \seq\_new:N \g\_@@\_multicolumn\_cells\_seq

```
317 \seq_new:N \g_@@_multicolumn_sizes_seq
```
The following counters will be used when searching the extremities of a dotted line (we need these counters because of the potential "open" lines in the \SubMatrix—the \SubMatrix in the code-before).

<sup>318</sup> \int\_new:N \l\_@@\_row\_min\_int 319 \int\_new:N \1\_@@\_row\_max\_int <sup>320</sup> \int\_new:N \l\_@@\_col\_min\_int 321 \int\_new:N \1\_@@\_col\_max\_int

The following sequence will be used when the command \SubMatrix is used in the \CodeBefore (and not in the \CodeAfter). It will contain the position of all the sub-matrices specified in the code-before. Each sub-matrix is represented by an "object" of the forme  $\{i\}\{j\}\{k\}\{l\}$  where *i* and *j* are the number of row and column of the upper-left cell and *k* and *l* the number of row and column of the lower-right cell.

<sup>322</sup> \seq\_new:N \g\_@@\_submatrix\_seq

We are able to determine the number of columns specified in the preamble (for the environments with explicit preamble of course and without the potential exterior columns).

<sup>323</sup> \int\_new:N \g\_@@\_static\_num\_of\_col\_int

The following parameters correspond to the keys fill, draw, tikz, borders, and rounded-corners of the command \Block.

```
324 \tl_new:N \l_@@_fill_tl
```

```
325 \tl_new:N \l_@@_draw_tl
```

```
326 \seq_new:N \l_@@_tikz_seq
```

```
327 \clist_new:N \l_@@_borders_clist
```

```
328 \dim_new:N \l_@@_rounded_corners_dim
```
The last parameter has no direct link with the [empty] corners of the array (which are computed and taken into account by nicematrix when the key corners is used).

The following token list correspond to the key color of the command \Block.

<sup>329</sup> \tl\_new:N \l\_@@\_color\_tl

Here is the dimension for the width of the rule when a block (created by \Block) is stroked.

<sup>330</sup> \dim\_new:N \l\_@@\_line\_width\_dim

The parameters of the horizontal position of the label of a block. If the user uses the key c or C, the value is c. If the user uses the key 1 or L, the value is 1. If the user uses the key  $r$  or R, the value is r. If the user has used a capital letter, the boolean \l\_@@\_hpos\_of\_block\_cap\_bool will be raised (in the second pass of the analyze of the keys of the command \Block).

```
331 \str_new:N \l_@@_hpos_block_str
332 \str_set:Nn \l_@@_hpos_block_str { c }
333 \bool_new:N \l_@@_hpos_of_block_cap_bool
```
For the vertical position, the possible values are c, t and b. Of course, it would be interesting to program a key T and a key B.

```
334 \tl_new:N \l_@@_vpos_of_block_tl
335 \tl_set:Nn \l_@@_vpos_of_block_tl { c }
```
Used when the key draw-first is used for **\Ddots** or **\Iddots**.

```
336 \bool_new:N \l_@@_draw_first_bool
```
The following flag corresponds to the key hvlines of the command \Block.

```
337 \bool_new:N \l_@@_hvlines_block_bool
```
The blocks which use the key - will store their content in a box. These boxes are numbered with the following counter.

```
338 \int_new:N \g_@@_block_box_int
```

```
339 \dim_new:N \l_@@_submatrix_extra_height_dim
340 \dim_new:N \l_@@_submatrix_left_xshift_dim
341 \dim_new:N \l_@@_submatrix_right_xshift_dim
342 \clist_new:N \l_@@_hlines_clist
343 \clist_new:N \l_@@_vlines_clist
344 \clist_new:N \l_@@_submatrix_hlines_clist
345 \clist_new:N \l_@@_submatrix_vlines_clist
```
The following flag will be used by (for instance) \@@\_vline\_ii:nnnn. When \l\_@@\_dotted\_bool is true, a dotted line (with our system) will be drawn.

346 \bool new:N \l @@ dotted bool

#### **Variables for the exterior rows and columns**

The keys for the exterior rows and columns are first-row, first-col, last-row and last-col. However, internally, these keys are not coded in a similar way.

#### • **First row**

The integer  $\lceil \cdot \rceil$   $\mathbb{Q}$  first\_row\_int is the number of the first row of the array. The default value is 1, but, if the option first-row is used, the value will be 0.

347 \int\_new:N \l\_@@\_first\_row\_int 348 \int\_set:Nn \l\_@@\_first\_row\_int 1

#### • **First column**

The integer  $\lceil \cdot \rceil$   $\lceil \cdot \rceil$  and integer of the first column of the array. The default value is 1, but, if the option first-col is used, the value will be 0.

<sup>349</sup> \int\_new:N \l\_@@\_first\_col\_int <sup>350</sup> \int\_set:Nn \l\_@@\_first\_col\_int 1

#### • **Last row**

The counter  $\lceil \log_2 \rceil$  ast\_row\_int is the number of the potential "last row", as specified by the key last-row. A value of *−*2 means that there is no "last row". A value of *−*1 means that there is a "last row" but we don't know the number of that row (the key last-row has been used without value and the actual value has not still been read in the aux file).

```
351 \int_new:N \l_@@_last_row_int
352 \int_set:Nn \l_@@_last_row_int { -2 }
```
If, in an environment like {pNiceArray}, the option last-row is used without value, we will globally raise the following flag. It will be used to know if we have, after the construction of the array, to write in the aux file the number of the "last row".<sup>61</sup>

<sup>353</sup> \bool\_new:N \l\_@@\_last\_row\_without\_value\_bool

Idem for \l\_@@\_last\_col\_without\_value\_bool

<sup>354</sup> \bool\_new:N \l\_@@\_last\_col\_without\_value\_bool

#### • **Last column**

For the potential "last column", we use an integer. A value of *−*2 means that there is no last column. A value of *−*1 means that we are in an environment without preamble (e.g. {bNiceMatrix}) and there is a last column but we don't know its value because the user has used the option last-col without value. A value of 0 means that the option last-col has been used in an environment with preamble (like {pNiceArray}): in this case, the key was necessary without argument.

```
355 \int_new:N \l_@@_last_col_int
356 \int_set:Nn \l_@@_last_col_int { -2 }
```
However, we have also a boolean. Consider the following code:

```
\begin{pNiceArray}{cc}[last-col]
1 & 2 \\
3 & 4
\end{pNiceArray}
```
 $61$ We can't use \l  $@Q$  last row int for this usage because, if nicematrix has read its value from the aux file, the value of the counter won't be *−*1 any longer.

In such a code, the "last column" specified by the key last-col is not used. We want to be able to detect such a situation and we create a boolean for that job.

<sup>357</sup> \bool\_new:N \g\_@@\_last\_col\_found\_bool

This boolean is set to false at the end of \@@\_pre\_array\_ii:.

#### **Some utilities**

<sup>358</sup> \cs\_set\_protected:Npn \@@\_cut\_on\_hyphen:w #1-#2\q\_stop 359  $\bigcup$ <sup>360</sup> \tl\_set:Nn \l\_tmpa\_tl { #1 } <sup>361</sup> \tl\_set:Nn \l\_tmpb\_tl { #2 } <sup>362</sup> }

The following takes as argument the name of a clist and which should be a list of intervals of integers. It *expands* that list, that is to say, it replaces (by a sort of mapcan or flat\_map) the interval by the explicit list of the integers.

```
363 \cs_new_protected:Npn \@@_expand clist:N #1
364 {
365 \clist_if_in:NnF #1 { all }
366 {
367 \clist_clear:N \l_tmpa_clist
368 \clist_map_inline:Nn #1
369 \qquad \qquad \qquad \qquad370 \tl_if_in:nnTF { ##1 } { - }
371 { \@@_cut_on_hyphen:w ##1 \q_stop }
372 \left\{ \begin{array}{c} \end{array} \right.373 \tl_set:Nn \l_tmpa_tl { ##1 }
374 \tl_set:Nn \l_tmpb_tl { ##1 }
\overline{\phantom{a}} 375 \overline{\phantom{a}}376 \int_step_inline:nnn { \l_tmpa_tl } { \l_tmpb_tl }
377 { \clist_put_right:Nn \l_tmpa_clist { ####1 } }
378 }
379 \tl_set_eq:NN #1 \l_tmpa_clist
380 }
381 }
```
### **The command \tabularnote**

The LaTeX counter tabularnote will be used to count the tabular notes during the construction of the array (this counter won't be used during the composition of the notes at the end of the array). You use a LaTeX counter because we will use \refstepcounter in order to have the tabular notes referenceable.

```
382 \newcounter { tabularnote }
```
We will store in the following sequence the tabular notes of a given array.

<sup>383</sup> \seq\_new:N \g\_@@\_tabularnotes\_seq

However, before the actual tabular notes, it's possible to put a text specified by the key tabularnote of the environment. The token list  $\lceil \cdot \cdot \rceil$   $\lll \cdot$   $\lll \cdot$  abularnote\_tl corresponds to the value of that key. <sup>384</sup> \tl\_new:N \l\_@@\_tabularnote\_tl

The following counter will be used to count the number of successive tabular notes such as in \tabularnote{Note 1}\tabularnote{Note 2}\tabularnote{Note 3}. In the tabular, the labels

of those nodes are composed as a comma separated list (e.g.  $a,b,c$ ). <sup>385</sup> \int\_new:N \l\_@@\_number\_of\_notes\_int

The following function can be redefined by using the key notes/style. 386 \cs\_new:Npn \@@\_notes\_style:n #1 { \textit { \alph { #1 } } }

The following fonction can be redefined by using the key notes/label-in-tabular. 387 \cs\_new:Npn \@@\_notes\_label\_in\_tabular:n #1 { \textsuperscript { #1 } }

The following function can be redefined by using the key notes/label-in-list. 388 \cs\_new:Npn \@@\_notes\_label\_in\_list:n #1 { \textsuperscript { #1 } }

We define **\thetabularnote** because it will be used by LaTeX if the user want to reference a footnote which has been marked by a \label. The TeX group is for the case where the user has put an instruction such as \color{red} in \@@\_notes\_style:n.

```
389 \cs_set:Npn \thetabularnote { { \@@_notes_style:n { tabularnote } } }
```
The tabular notes will be available for the final user only when enumitem is loaded. Indeed, the tabular notes will be composed at the end of the array with a list customized by enumitem (a list tabularnotes in the general case and a list tabularnotes\* if the key para is in force). However, we can test whether enumitem has been loaded only at the beginning of the document (we want to allow the user to load enumitem after nicematrix).

```
390 \AtBeginDocument
391 {
392 \bool if:nTF { ! \c @@ enumitem loaded bool }
393 {
394 \NewDocumentCommand \tabularnote { m }
395 { \@@_error:n { enumitem~not~loaded } }
396 }
397 {
```
The type of list tabularnotes will be used to format the tabular notes at the end of the array in the general case and tabularnotes\* will be used if the key para is in force.

```
398 \newlist { tabularnotes } { enumerate } { 1 }
399 \setlist [ tabularnotes ]
400401 topsep = 0pt,
402 noitemsep ,
403 leftmargin = *,
404 align = left
405 labelsep = 0pt ,
406 label =
407 \@@_notes_label_in_list:n { \@@_notes_style:n { tabularnotesi } } ,
408 }
\Lambda_{409} \newlist { tabularnotes* } { enumerate* } { 1 }
410 \setlist [ tabularnotes* ]
411 \left\{ \begin{array}{ccc} 4 & 4 & 4 \end{array} \right\}412 afterlabel = \nobreak ,
413 itemjoin = \qquad,
414 label =
415 \@@_notes_label_in_list:n { \@@_notes_style:n { tabularnotes*i } }
416 }
```
The command \tabularnote is available in the whole document (and not only in the environments of nicematrix) because we want it to be available in the caption of a {table} (before the following {NiceTabular} or {NiceArray}). That's also the reason why the variables \c@tabularnote and \g\_@@\_tabularnotes\_seq will be cleared at the end of the environment of nicematrix (and not at the beginning).

Unfortunately, if the package caption is loaded, the command \caption evaluates its argument twice and since it is not aware (of course) of \tabularnote, the command \tabularnote is, in fact, not usable in  $\operatorname{caption}$  when caption is loaded.<sup>62</sup>

 $62$ We should try to find a solution to that problem.

```
417 \NewDocumentCommand \tabularnote { m }
418 \left\{ \begin{array}{ccc} 4 & 4 & 6 \end{array} \right\}419 \bool_if:nTF { ! \l_@@_NiceArray_bool && \l_@@_in_env_bool }
420 \{ \begin{array}{c} \text{400}\ \text{411}\ \text{420}\ \text{431}\ \text{4420}\ \text{451}\ \text{462}\ \text{463}\ \text{472}\ \text{483}\ \text{492}\ \text{493}\ \text{404}\ \text{404}\ \text{404}\ \text{404}\ \text{404}\ \text{404}\ \text{404}\ \text{404}\ \text{404}\ \text{404}\ \text{404}\ \text{404}\ \text{404}\ \text{404}\ \text{404}\ \text{404}\ \text{404}\ \text{4421 \left\{ \begin{array}{c} 1 \end{array} \right.
```
\l\_@@\_number\_of\_notes\_int is used to count the number of successive tabular notes such as in \tabularnote{Note 1}\tabularnote{Note 2}\tabularnote{Note 3}. We will have to compose the labels of theses notes as a comma separated list (e.g.  $a,b,c$ ).

422 \int\_incr:N \1\_@@\_number\_of\_notes\_int

We expand the content of the note at the point of use of \tabularnote as does \footnote.

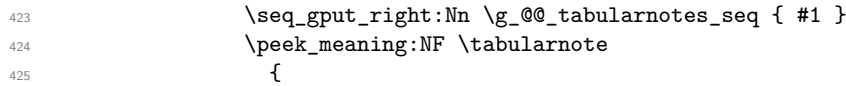

If the following token is *not* a \tabularnote, we have finished the sequence of successive commands \tabularnote and we have to format the labels of these tabular notes (in the array). We compose those labels in a box  $\lambda$  timpa box because we will do a special construction in order to have this box in a overlapping position if we are at the end of a cell.

 $426$   $\hbox{\bf box_set:}$   $\lbox{\bf Nu} \lmod \Delta_b$  $427$ 

We remind that it is the command  $\text{Q@ notes\_label_in\_tabular:n that will (most of the time) put}$ the labels in a \textsuperscript.

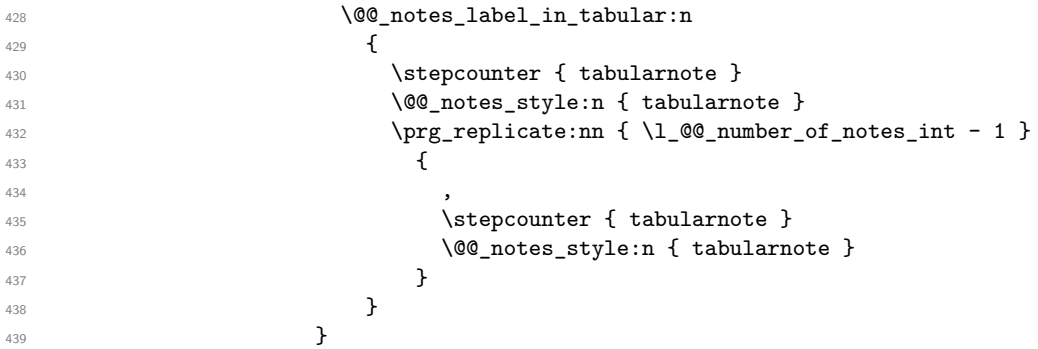

We use **\refstepcounter** in order to have the (last) tabular note referenceable (with the standard command **\label**) and that's why we have to go back with a decrementation of the counter tabularnote first.

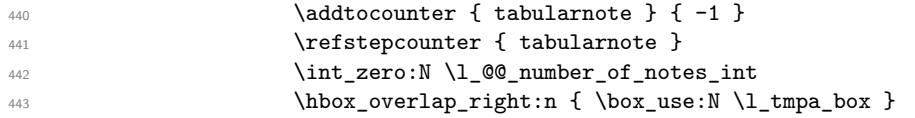

If the command \tabularnote is used exactly at the end of the cell, the \unskip (inserted by array?) will delete the skip we insert now and the label of the footnote will be composed in an overlapping position (by design).

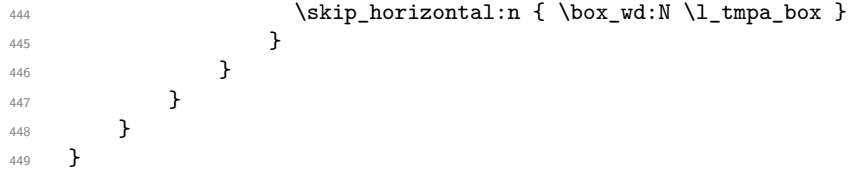

## **Command for creation of rectangle nodes**

The following command should be used in a {pgfpicture}. It creates a rectangle (empty but with a name).

#1 is the name of the node which will be created; #2 and #3 are the coordinates of one of the corner of the rectangle; #4 and #5 are the coordinates of the opposite corner.

```
450 \cs_new_protected:Npn \@@_pgf_rect_node:nnnnn #1 #2 #3 #4 #5
451 {
```

```
452 \begin { pgfscope }
453 \pgfset
454 {
455 outer~sep = \c_zero_dim ,
456 inner~sep = \c_zero_dim ,
457 minimum~size = \c_zero_dim
458 }
\text{459} \p{ 459} \p{ 459} \p{ 459} \p{ 47 + 44 } \p{ 0.5 * (43 + 45 ) } \n}460 \pgfnode
461 { rectangle }
462 { center }
463 {
464 \vbox_to_ht:nn
465 { \dim_abs:n { #5 - #3 } }
466 \left\{ \begin{array}{c} 466 \end{array} \right.467 \forall fill
468 \hbox_to_wd:nn { \dim_abs:n { #4 - #2 } } { }
469 }
470 }
471 { #1 }
472 { }
473 \end { pgfscope }
474 }
```
The command \@@\_pgf\_rect\_node:nnn is a variant of \@@\_pgf\_rect\_node:nnnnn: it takes two PGF points as arguments instead of the four dimensions which are the coordinates.

\cs\_new\_protected:Npn \@@\_pgf\_rect\_node:nnn #1 #2 #3

```
476 {
477 \begin { pgfscope }
478 \pgfset
479 {
480 outer~sep = \c_zero_dim ,
481 inner~sep = \c_zero_dim ,
482 minimum~size = \c_zero_dim
483 }
484 \pgftransformshift { \pgfpointscale { 0.5 } { \pgfpointadd { #2 } { #3 } } }
485 \pgfpointdiff { #3 } { #2 }
486 \pgfgetlastxy \l_tmpa_dim \l_tmpb_dim
487 \pgfnode
488 { rectangle }
489 { center }
490 {
491 \vbox_to_ht:nn
492 { \dim_abs:n \l_tmpb_dim }
493 { \vfill \hbox_to_wd:nn { \dim_abs:n \l_tmpa_dim } { } }
494 }
495 { #1 }
496 { }
497 \end { pgfscope }
498 }
```
## **The options**

By default, the commands \cellcolor and \rowcolor are available for the user in the cells of the tabular (the user may use the commands provided by \colortbl). However, if the key colortbl-like is used, these commands are available.

\bool\_new:N \l\_@@\_colortbl\_like\_bool

By default, the behaviour of \cline is changed in the environments of nicematrix: a \cline spreads the array by an amount equal to \arrayrulewidht. It's possible to disable this feature with the key \l\_@@\_standard\_line\_bool.

<sup>500</sup> \bool\_new:N \l\_@@\_standard\_cline\_bool

The following dimensions correspond to the options cell-space-top-limit and co (these parameters are inspired by the package cellspace).

```
501 \dim_new:N \l_@@_cell_space_top_limit_dim
502 \dim_new:N \l_@@_cell_space_bottom_limit_dim
```
The following dimension is the distance between two dots for the dotted lines (when line-style is equal to standard, which is the initial value). The initial value is 0.45 em but it will be changed if the option small is used.

```
503 \dim_new:N \l_@@_inter_dots_dim
```
<sup>504</sup> \AtBeginDocument { \dim\_set:Nn \l\_@@\_inter\_dots\_dim { 0.45 em } }

The \AtBeginDocument is only a security in case revtex4-1 is used (even though it is obsolete).

The following dimension is the minimal distance between a node (in fact an anchor of that node) and a dotted line (we say "minimal" because, by definition, a dotted line is not a continuous line and, therefore, this distance may vary a little).

```
505 \dim_new:N \l_@@_xdots_shorten_dim
```
<sup>506</sup> \AtBeginDocument { \dim\_set:Nn \l\_@@\_xdots\_shorten\_dim { 0.3 em } }

The \AtBeginDocument is only a security in case revtex4-1 is used (even though it is obsolete).

The following dimension is the radius of the dots for the dotted lines (when line-style is equal to standard, which is the initial value). The initial value is 0.53 pt but it will be changed if the option small is used.

```
507 \dim_new:N \1 @@ radius dim
```

```
508 \AtBeginDocument { \dim_set:Nn \l_@@_radius_dim { 0.53 pt } }
```
The \AtBeginDocument is only a security in case revtex4-1 is used (even if it is obsolete).

The token list \l\_@@\_xdots\_line\_style\_tl corresponds to the option tikz of the commands \Cdots, \Ldots, etc. and of the options line-style for the environments and \NiceMatrixOptions. The constant  $\operatorname{c}$  @@ standard tl will be used in some tests.

```
509 \tl_new:N \l_@@_xdots_line_style_tl
510 \tl_const:Nn \c_@@_standard_tl { standard }
511 \tl_set_eq:NN \l_@@_xdots_line_style_tl \c_@@_standard_tl
```
The boolean \l\_@@\_light\_syntax\_bool corresponds to the option light-syntax.

<sup>512</sup> \bool\_new:N \l\_@@\_light\_syntax\_bool

The string  $\lceil \log_2 b \rceil$  as in the option of the three values t, c or b as in the option of the environment {array}. However, it may also contain an integer (which represents the number of the row to which align the array).

<sup>513</sup> \tl\_new:N \l\_@@\_baseline\_tl <sup>514</sup> \tl\_set:Nn \l\_@@\_baseline\_tl c

The flag \l\_@@\_exterior\_arraycolsep\_bool corresponds to the option exterior-arraycolsep. If this option is set, a space equal to \arraycolsep will be put on both sides of an environment {NiceArray} (as it is done in {array} of array).

<sup>515</sup> \bool\_new:N \l\_@@\_exterior\_arraycolsep\_bool

The flag \l\_@@\_parallelize\_diags\_bool controls whether the diagonals are parallelized. The initial value is true.

<sup>516</sup> \bool\_new:N \l\_@@\_parallelize\_diags\_bool

<sup>517</sup> \bool\_set\_true:N \l\_@@\_parallelize\_diags\_bool
The following parameter correspond to the key corners. The elements of that clist must be in NW, SW, NE and SE.

```
518 \clist_new:N \l_@@_corners_clist
```

```
519 \dim_new:N \l_@@_notes_above_space_dim
```

```
520 \AtBeginDocument { \dim_set:Nn \l_@@_notes_above_space_dim { 1 mm } }
```
The \AtBeginDocument is only a security in case revtex4-1 is used (even if it is obsolete).

The flag \l\_@@\_nullify\_dots\_bool corresponds to the option nullify-dots. When the flag is down, the instructions like \vdots are inserted within a \hphantom (and so the constructed matrix has exactly the same size as a matrix constructed with the classical {matrix} and \ldots, \vdots, etc.).

521 \bool new:N \l @@ nullify dots bool

The following flag will be used when the current options specify that all the columns of the array must have the same width equal to the largest width of a cell of the array (except the cells of the potential exterior columns).

<sup>522</sup> \bool\_new:N \l\_@@\_auto\_columns\_width\_bool

The following boolean corresponds to the key create-cell-nodes of the keyword \CodeBefore.

<sup>523</sup> \bool\_new:N \g\_@@\_recreate\_cell\_nodes\_bool

The string  $\lceil \cdot \rceil$   $\ll$  name\_str will contain the optional name of the environment: this name can be used to access to the Tikz nodes created in the array from outside the environment.

<sup>524</sup> \str\_new:N \l\_@@\_name\_str

The boolean \l\_@@\_medium\_nodes\_bool will be used to indicate whether the "medium nodes" are created in the array. Idem for the "large nodes".

<sup>525</sup> \bool\_new:N \l\_@@\_medium\_nodes\_bool

<sup>526</sup> \bool\_new:N \l\_@@\_large\_nodes\_bool

The boolean \1 @@ except borders bool will be raised when the key hvlines-except-borders will be used (but that key has also other effects).

<sup>527</sup> \bool\_new:N \l\_@@\_except\_borders\_bool

The dimension \l\_@@\_left\_margin\_dim correspond to the option left-margin. Idem for the right margin. These parameters are involved in the creation of the "medium nodes" but also in the placement of the delimiters and the drawing of the horizontal dotted lines (\hdottedline).

```
528 \dim_new:N \l_@@_left_margin_dim
529 \dim_new:N \l_@@_right_margin_dim
```
The dimensions \l\_@@\_extra\_left\_margin\_dim and \l\_@@\_extra\_right\_margin\_dim correspond to the options extra-left-margin and extra-right-margin.

```
530 \dim_new:N \l_@@_extra_left_margin_dim
```
<sup>531</sup> \dim\_new:N \l\_@@\_extra\_right\_margin\_dim

The token list  $\lceil \cdot \cdot \rceil$   $\llbracket \cdot \cdot \rrbracket$  corresponds to the option end-of-row. It specifies the symbol used to mark the ends of rows when the light syntax is used.

```
532 \tl_new:N \l_@@_end_of_row_tl
533 \tl_set:Nn \l_@@_end_of_row_tl { ; }
```
The following parameter is for the color the dotted lines drawn by  $\dots$ , Ldots,  $\dots$ , Ddots, \Iddots and \Hdotsfor but *not* the dotted lines drawn by \hdottedline and ":".

<sup>534</sup> \tl\_new:N \l\_@@\_xdots\_color\_tl

The following token list corresponds to the key delimiters/color. <sup>535</sup> \tl\_new:N \l\_@@\_delimiters\_color\_tl

Sometimes, we want to have several arrays vertically juxtaposed in order to have an alignment of the columns of these arrays. To acheive this goal, one may wish to use the same width for all the columns (for example with the option columns-width or the option auto-columns-width of the environment {NiceMatrixBlock}). However, even if we use the same type of delimiters, the width of the delimiters may be different from an array to another because the width of the delimiter is fonction of its size. That's why we create an option called delimiters/max-width which will give to the delimiters the width of a delimiter (of the same type) of big size. The following boolean corresponds to this option.

```
536 \bool_new:N \l_@@_delimiters_max_width_bool
```

```
537 \keys_define:nn { NiceMatrix / xdots }
538 {
539 line-style .code:n =
540 {
541 \bool_lazy_or:nnTF
```
We can't use \c\_@@\_tikz\_loaded\_bool to test whether tikz is loaded because \NiceMatrixOptions may be used in the preamble of the document.

```
542 { \cs_if_exist_p:N \tikzpicture }
543 { \str_if_eq_p:nn { #1 } { standard } }
544 { \tl_set:Nn \l_@@_xdots_line_style_tl { #1 } }
545 { \@@_error:n { bad~option~for~line-style } }
546 } ,
547 line-style .value_required:n = true ,
548 color .tl_set:N = \l_@@_xdots_color_tl ,
549 color .value_required:n = true ,
550 shorten .dim_set:N = \lceil \cdot \rceil @@_xdots_shorten_dim ,
551 shorten .value_required:n = true ,
```
The options down and up are not documented for the final user because he should use the syntax with  $\hat{\ }$  and  $\hat{\ }$ .

```
552 down .tl_set:N = \lceil l_@Q_xdots \rceil down .tl553 up .tl_set:N = \lceil l \rceil@ xdots_up_tl,
```
The key draw-first, which is meant to be used only with \Ddots and \Iddots, which be catched when **\Ddots** or **\Iddots** is used (during the construction of the array and not when we draw the dotted lines).

```
554 draw-first .code:n = \prg_do_nothing:,
555 unknown .code:n = \@@_error:n { Unknown~key~for~xdots }
556 }
557 \keys_define:nn { NiceMatrix / rules }
558 {
559 color .tl_set:N = \l_@@_rules_color_tl ,
560 color .value_required:n = true ,
561 width .dim_set:N = \arrayrulewidth,
562 width .value_required:n = true
563 }
```
First, we define a set of keys "NiceMatrix / Global" which will be used (with the mechanism of .inherit:n) by other sets of keys.

```
564 \keys_define:nn { NiceMatrix / Global }
565 {
566 delimiters .code:n =
567 \keys_set:nn { NiceMatrix / delimiters } { #1 } ,
568 delimiters .value_required:n = true ,
569 rules .code:n = \keys_set:nn { NiceMatrix / rules } { #1 },
570 rules .value_required:n = true,
```

```
571 standard-cline .bool_set:N = \l_@@_standard_cline_bool ,
572 standard-cline .default:n = true ,
573 cell-space-top-limit .dim_set:N = \l_@@_cell_space_top_limit_dim ,
574 cell-space-top-limit .value_required:n = true ,
575 cell-space-bottom-limit .dim_set:N = \l_@@_cell_space_bottom_limit_dim ,
576 cell-space-bottom-limit .value_required:n = true ,
577 cell-space-limits .meta:n =
578 {
579 cell-space-top-limit = #1,
580 cell-space-bottom-limit = #1 ,
581 }
582 cell-space-limits .value_required:n = true ,
583 xdots .code:n = \keys_set:nn { NiceMatrix / xdots } { #1 } ,
584 light-syntax .bool_set:N = \l_@@_light_syntax_bool ,
585 light-syntax .default:n = true ,
586 end-of-row .tl_set:N = \l_@@_end_of_row_tl ,
587 end-of-row .value_required:n = true ,
588 first-col .code:n = \int_zero:N \l_@@_first_col_int ,
589 first-row .code:n = \int_zero:N \l_@@_first_row_int ,
590 last-row .int_set:N = \l_@@_last_row_int ,
591 last-row .default:n = -1,
592 code-for-first-col .tl_set:N = \l_@@_code_for_first_col_tl ,
593 code-for-first-col .value_required:n = true ,
594 code-for-last-col .tl_set:N = \l_@@_code_for_last_col_tl ,
595 code-for-last-col .value_required:n = true ,
596 code-for-first-row .tl_set:N = \l_@@_code_for_first_row_tl ,
597 code-for-first-row .value_required:n = true ,
598 \hspace{10pt} \text{code-for-last-row .tl\_set:N = \l\lq\_@@\_code\_for\_last\_row\_tl \text{ ,}}599 code-for-last-row .value_required:n = true ,
600 hlines .clist_set:N = \l_@@_hlines_clist ,
601 vlines .clist_set:N = \1_@@_vlines_clist ,
602 hlines .default:n = all ,
603 vlines .default:n = all ,
604 vlines-in-sub-matrix .code:n =
605 {
606 \tl_if_single_token:nTF { #1 }
607 { \tl_set:Nn \l_@@_letter_vlism_tl { #1 } }
608 { \@@_error:n { One~letter~allowed } }
609 } ,
610 vlines-in-sub-matrix .value_required:n = true ,
611 hvlines .code:n =
612 \frac{1}{2}613 \clist_set:Nn \l_@@_vlines_clist { all }
614 \clist_set:Nn \l_@@_hlines_clist { all }
615 }
616 hvlines-except-borders .code:n =
617 \left\{ \begin{array}{ccc} 617 & & & \end{array} \right\}618 \clist_set:Nn \l_@@_vlines_clist { all }
619 \clist_set:Nn \l_@@_hlines_clist { all }
620 \bool_set_true:N \l_@@_except_borders_bool
621 }
622 parallelize-diags .bool_set:N = \l_@@_parallelize_diags_bool,
```
With the option renew-dots, the command \cdots, \ldots, \vdots, \ddots, etc. are redefined and behave like the commands **\Cdots, \Ldots, \Vdots, \Ddots**, etc.

```
623 renew-dots .bool_set:N = \l_@@_renew_dots_bool ,
624 renew-dots .value_forbidden:n = true ,
625 nullify-dots .bool_set:N = \l_@@_nullify_dots_bool ,
626 create-medium-nodes .bool_set:N = \l_@@_medium_nodes_bool ,
627 create-large-nodes .bool_set:N = \l_@@_large_nodes_bool ,
628 create-extra-nodes .meta:n =
629 { create-medium-nodes , create-large-nodes } ,
630 left-margin .dim_set:N = \l_@@_left_margin_dim ,
```

```
631 left-margin .default:n = \arraycolsep ,
632 right-margin .dim_set:N = \l_@@_right_margin_dim ,
633 right-margin .default:n = \arraycolsep ,
634 margin .meta:n = { left-margin = #1 , right-margin = #1 },
635 margin .default:n = \arraycolsep ,
636 extra-left-margin .dim_set:N = \l_@@_extra_left_margin_dim ,
637 extra-right-margin .dim_set:N = \l_@@_extra_right_margin_dim ,
638 extra-margin .meta:n =
639 { extra-left-margin = #1, extra-right-margin = #1 },
640 extra-margin .value_required:n = true ,
641 }
```
We define a set of keys used by the environments of nicematrix (but not by the command \NiceMatrixOptions).

```
642 \keys_define:nn { NiceMatrix / Env }
643 {
```
The key hvlines-except-corners is now deprecated (use hvlines and corners instead).

```
644 hvlines-except-corners .code:n =
645 {
646 \clist_set:Nn \l_@@_corners_clist { #1 }
647 \clist_set:Nn \l_@@_vlines_clist { all }
648 \clist_set:Nn \l_@@_hlines_clist { all }
649 }
650 hvlines-except-corners .default:n = { NW , SW , NE , SE } ,
651 corners .clist_set:N = \1_@@_corners_clist ,
652 corners .default:n = { NW , SW , NE , SE } ,
653 code-before .code:n =
654 {
655 \tl_if_empty:nF { #1 }
656 \qquad \qquad \qquad \qquad \qquad \qquad \qquad \qquad \qquad \qquad \qquad \qquad \qquad \qquad \qquad \qquad \qquad \qquad \qquad \qquad \qquad \qquad \qquad \qquad \qquad \qquad \qquad \qquad \qquad \qquad \qquad \qquad \qquad \qquad \qquad \qquad \657 \tl_put_right:Nn \l_@@_code_before_tl { #1 }
658 \bool_set_true:N \l_@@_code_before_bool
659 }
660 },
```
The options c, t and b of the environment {NiceArray} have the same meaning as the option of the classical environment {array}.

```
661 c .code:n = \tl_set:Nn \l_@@_baseline_tl c ,
662 t .code:n = \tl_set:Nn \l_@@_baseline_tl t ,
663 b .code:n = \tl_set:Nn \l_@@_baseline_tl b ,
664 baseline .tl_set:N = \l_@@_baseline_tl ,
665 baseline .value_required:n = true ,
666 columns-width .code:n =
667 \tl_if_eq:nnTF { #1 } { auto }
668 { \bool_set_true:N \l_@@_auto_columns_width_bool }
669 { \dim_set:Nn \l_@@_columns_width_dim { #1 } } ,
670 columns-width .value_required:n = true ,
671 name .code:n =
```
We test whether we are in the measuring phase of an environment of **amsmath** (always loaded by nicematrix) because we want to avoid a fallacious message of duplicate name in this case.

```
672 \legacy_if:nF { measuring@ }
673 \left\{ \begin{array}{ccc} 673 & 673 & 673 \\ 673 & 673 & 673 \\ 673 & 673 & 673 \\ 673 & 673 & 673 \\ 673 & 673 & 673 \\ 673 & 673 & 673 \\ 673 & 673 & 673 \\ 673 & 673 & 673 \\ 673 & 673 & 673 \\ 673 & 673 & 673 \\ 673 & 673 & 673 \\ 673 & 673 & 673 \\ 673 & 673 & 673 \\ 673 & 67674 \str_set:Nn \l_tmpa_str { #1 }
675 \seq_if_in:NVTF \g_@@_names_seq \l_tmpa_str
676 { \@@_error:nn { Duplicate~name } { #1 } }
677 { \seq_gput_left:NV \g_@@_names_seq \l_tmpa_str }
678 \str_set_eq:NN \l_@@_name_str \l_tmpa_str
679 } ,
680 name .value_required:n = true,
681 code-after .tl_gset:N = \g_nicematrix_code_after_tl,
682 code-after .value_required:n = true ,
```

```
683 colortbl-like .code:n =
684 \bool_set_true:N \l_@@_colortbl_like_bool
685 \bool_set_true:N \l_@@_code_before_bool ,
686 colortbl-like .value_forbidden:n = true
687 }
688 \keys_define:nn { NiceMatrix / notes }
689 {
690 para .bool_set:N = \l_@@_notes_para_bool ,
691 para .default:n = true ,
692 code-before .tl_set:N = \l_@@_notes_code_before_tl ,
693 code-before .value_required:n = true ,
694 code-after .tl_set:N = \l_@@_notes_code_after_tl ,
695 code-after .value_required:n = true ,
696 bottomrule .bool_set:N = \lceil \frac{00}{\cdot} \rceil , bool ,
697 bottomrule .default:n = true ,
698 style .code:n = \cs_set:Nn \@@_notes_style:n { #1 } ,
699 style .value_required:n = true ,
700 label-in-tabular .code:n =
701 \cs_set:Nn \@@_notes_label_in_tabular:n { #1 } ,
702 label-in-tabular .value_required:n = true ,
703 label-in-list .code:n =
704 \cs_set:Nn \@@_notes_label_in_list:n { #1 },
705 label-in-list .value_required:n = true ,
706 enumitem-keys .code:n =
707 {
708 \bool_if:NTF \c_@@_in_preamble_bool
709 \qquad \qquad \qquad \qquad \qquad \qquad \qquad \qquad \qquad \qquad \qquad \qquad \qquad \qquad \qquad \qquad \qquad \qquad \qquad \qquad \qquad \qquad \qquad \qquad \qquad \qquad \qquad \qquad \qquad \qquad \qquad \qquad \qquad \qquad \qquad \qquad \qquad710 \AtBeginDocument
\overline{z_{11}} \overline{z_{12}}712 \bool_if:NT \c_@@_enumitem_loaded_bool
713 \{ \setminus \mathsf{Setlist*} \} tabularnotes \{ \}714 }
715 }
716 \left\{ \begin{array}{c} \end{array} \right.717 \bool if:NT \c @@ enumitem loaded bool
718 \{ \setminus \text{stlist*} \ [ \ \text{tabularnotes} \ ] \{ #1 } \}719 }
720 } ,
721 enumitem-keys .value required:n = true ,
722 enumitem-keys-para .code:n =
723 {
724 \bool_if:NTF \c_@@_in_preamble_bool
725 \left\{ \begin{array}{c} \end{array} \right.726 \AtBeginDocument
727 \qquad \qquad \qquad \qquad728 \bool if:NT \c @@ enumitem loaded bool
\begin{array}{c} 729 \\ 729 \end{array} { \setlist* [ tabularnotes* ] { #1 } }
730 }
731 }
732 \left\{ \begin{array}{c} \end{array} \right.733 \bool_if:NT \c_@@_enumitem_loaded_bool
734 { \setlist* [ tabularnotes* ] { #1 } }
735 }
736 } ,
737 enumitem-keys-para .value_required:n = true ,
738 unknown .code:n = \@@_error:n { Unknown~key~for~notes }
739 }
740 \keys_define:nn { NiceMatrix / delimiters }
741 \, \text{f}742 max-width .bool_set:N = \l_@@_delimiters_max_width_bool,
743 max-width .default:n = true ,
744 color .tl_set:N = \l_@@_delimiters_color_tl ,
745 color .value_required:n = true ,
```
}

We begin the construction of the major sets of keys (used by the different user commands and environments).

```
747 \keys_define:nn { NiceMatrix }
748 {
749 NiceMatrixOptions .inherit:n =
750 { NiceMatrix / Global } ,
751 NiceMatrixOptions / xdots .inherit:n = NiceMatrix / xdots ,
752 NiceMatrixOptions / rules .inherit:n = NiceMatrix / rules ,
753 NiceMatrixOptions / notes .inherit:n = NiceMatrix / notes ,
754 NiceMatrixOptions / delimiters .inherit:n = NiceMatrix / delimiters ,
755 NiceMatrixOptions / sub-matrix .inherit:n = NiceMatrix / sub-matrix ,
756 SubMatrix / rules .inherit:n = NiceMatrix / rules ,
757 CodeAfter / xdots .inherit:n = NiceMatrix / xdots ,
758 NiceMatrix .inherit:n =
759 {
760 NiceMatrix / Global ,
761 NiceMatrix / Env ,
762 } ,
763 NiceMatrix / xdots .inherit:n = NiceMatrix / xdots ,
764 NiceMatrix / rules .inherit:n = NiceMatrix / rules ,
765 NiceMatrix / delimiters .inherit:n = NiceMatrix / delimiters ,
766 NiceTabular .inherit:n =
767 {
768 NiceMatrix / Global ,
769 NiceMatrix / Env
770 }
771 NiceTabular / xdots .inherit:n = NiceMatrix / xdots ,
772 NiceTabular / rules .inherit:n = NiceMatrix / rules
773 NiceTabular / delimiters .inherit:n = NiceMatrix / delimiters,
774 NiceArray .inherit:n =
775 {
776 NiceMatrix / Global ,
777 NiceMatrix / Env,
778 }
779 NiceArray / xdots .inherit:n = NiceMatrix / xdots ,
780 NiceArray / rules .inherit:n = NiceMatrix / rules ,
781 NiceArray / delimiters .inherit:n = NiceMatrix / delimiters ,
782 pNiceArray .inherit:n =
783 {
784 NiceMatrix / Global ,
785 NiceMatrix / Env ,
786 } ,
787 pNiceArray / xdots .inherit:n = NiceMatrix / xdots,
788 pNiceArray / rules .inherit:n = NiceMatrix / rules ,
789 pNiceArray / delimiters .inherit:n = NiceMatrix / delimiters,
790 }
```
We finalise the definition of the set of keys "NiceMatrix / NiceMatrixOptions" with the options specific to \NiceMatrixOptions.

```
791 \keys_define:nn { NiceMatrix / NiceMatrixOptions }
792 {
793 width .code:n = \dim_set:Nn \l_@@_width_dim { #1 } ,
794 width .value_required:n = true ,
795 last-col .code:n = \tilde{L}_if_{empty: nF {\#1 }796 { \@@_error:n { last-col~non~empty~for~NiceMatrixOptions } }
797 \int_zero:N \l_@@_last_col_int ,
798 small .bool_set:N = \l_@@_small_bool ,
799 small .value_forbidden:n = true ,
```
With the option renew-matrix, the environment {matrix} of amsmath and its variants are redefined to behave like the environment {NiceMatrix} and its variants.

```
800 renew-matrix .code:n = \@@_renew_matrix: ,
801 renew-matrix .value_forbidden:n = true
```
The key transparent is now considered as obsolete (because its name is ambiguous).

```
802 transparent .code:n =
803 \sim804 \@@prenew_matrix:
805 \bool_set_true:N \l_@@_renew_dots_bool
806 \@@_error:n { Key~transparent }
807 },
808 transparent .value_forbidden:n = true,
```
The option exterior-arraycolsep will have effect only in {NiceArray} for those who want to have for {NiceArray} the same behaviour as {array}.

809 exterior-arraycolsep .bool\_set:N = \l\_@@\_exterior\_arraycolsep\_bool,

If the option columns-width is used, all the columns will have the same width. In \NiceMatrixOptions, the special value auto is not available.

```
810 columns-width .code:n =
811 \tl_if_eq:nnTF { #1 } { auto }
812 { \@@_error:n { Option~auto~for~columns-width } }
813 \{ \dim\_set: Nn \ l_@@\_columns\_width\_dim \{ #1 } \}
```
Usually, an error is raised when the user tries to give the same name to two distincts environments of nicematrix (theses names are global and not local to the current TeX scope). However, the option allow-duplicate-names disables this feature.

```
814 allow-duplicate-names .code:n =
815 \@@_msg_redirect_name:nn { Duplicate~name } { none },
816 allow-duplicate-names .value_forbidden:n = true ,
```
By default, the specifier used in the preamble of the array (for example in {pNiceArray}) to draw a vertical dotted line between two columns is the colon ":". However, it's possible to change this letter with letter-for-dotted-lines and, by the way, the letter ":" will remain free for other packages (for example arydshln).

```
817 letter-for-dotted-lines .code:n =
818 {
819 \tl_if_single_token:nTF { #1 }
820 { \str_set:Nx \l_@@_letter_for_dotted_lines_str { #1 } }
821 \{ \@genmathrm{!} \@genmathrm{!} { \@genmathrm{!} \@genmathrm{!} \{ \@genmathrm{!} \@genmathrm{!} { \@genmathrm{!} \@genmathrm{!} \} }
822 },
823 letter-for-dotted-lines .value_required:n = true ,
824 notes .code:n = \keys_set:nn { NiceMatrix / notes } { #1 } ,
825 notes .value_required:n = true,
826 sub-matrix .code:n =
827 \keys_set:nn { NiceMatrix / sub-matrix } { #1 },
828 sub-matrix .value_required:n = true ,
829 unknown .code:n = \@@_error:n { Unknown~key~for~NiceMatrixOptions }
830 }
831 \str_new:N \l_@@_letter_for_dotted_lines_str
832 \str_set_eq:NN \l_@@_letter_for_dotted_lines_str \c_colon_str
```
\NiceMatrixOptions is the command of the nicematrix package to fix options at the document level. The scope of these specifications is the current TeX group.

```
833 \NewDocumentCommand \NiceMatrixOptions { m }
834 { \keys_set:nn { NiceMatrix / NiceMatrixOptions } { #1 } }
```
We finalise the definition of the set of keys "NiceMatrix / NiceMatrix" with the options specific to {NiceMatrix}.

```
835 \keys define:nn { NiceMatrix / NiceMatrix }
836 {
837 last-col .code:n = \tl_if_empty:nTF {#1}838 \qquad \qquad \bullet839 \bool_set_true:N \1_@@_last_col_without_value_bool
840 \int \int \left[ \text{set:} \ln \ \lceil \ \cdot \ \rceil \right] d\theta ast col_int { -1 }
841 }842 \{ \int_{\text{sat}} \Omega \} \{ \int_{\Omega} \Omega ast col int { #1 } } ,
843 l .code:n = \tl_set:Nn \l_@@_type_of_col_tl l ,
844 r .code:n = \tl_set:Nn \l_@@_type_of_col_tl r ,
845 small .bool_set:N = \1_@@_small_bool,
846 small .value_forbidden:n = true
847 unknown .code:n = \@@_error:n { Unknown~key~for~NiceMatrix }
848 }
```
We finalise the definition of the set of keys "NiceMatrix / NiceArray" with the options specific to {NiceArray}.

```
849 \keys_define:nn { NiceMatrix / NiceArray }
\mathcal{F}
```
In the environments {NiceArray} and its variants, the option last-col must be used without value because the number of columns of the array is read from the preamble of the array.

```
851 small .bool_set:N = \1_@@_small_bool
852 small .value_forbidden:n = true
853 last-col .code:n = \tl_if_empty:nF { #1 }
854 \{ \begin{array}{c} \text{{\char'134}}\\ \text{{\char'134}} \end{array} \qquad \qquad \{ \begin{array}{c} \text{{\char'134}}\\ \text{{\char'134}} \end{array} \qquad \qquad \{ \begin{array}{c} \text{{\char'134}}\\ \text{{\char'134}} \end{array} \qquad \qquad \{ \begin{array}{c} \text{{\char'134}}\\ \text{{\char'134}} \end{array} \qquad \qquad \{ \begin{array}{c} \text{{\char'134}}\\ \text{{\char'134}} \end{array} \qquad \qquad \{ \begin{array}{c} \text{{855 \int \int_{z}^{85} and \int \ln z = \ln N \ln Q ast \co1 int,
856 notes / para .bool_set:N = \lceil \frac{00}{\sqrt{1 - 00}} \rceil ,
857 notes / para .default:n = true
858 notes / bottomrule .bool_set:N = \lceil Q \rceil notes_bottomrule_bool ,
859 notes / bottomrule .default:n = true,
860 tabularnote .tl_set:N = \l_@@_tabularnote_tl ,
861 tabularnote .value_required:n = true,
862 r .code:n = \@@_error:n { r~or~l~with~preamble },
863 1 .code:n = \@Q\text{error}: n \{ r~or~1~with~preample } \}864 unknown .code:n = \@@_error:n { Unknown~key~for~NiceArray }
865 }
866 \keys_define:nn { NiceMatrix / pNiceArray }
867 {
        first-col .code:n = \int_zero:N \l_@@_first_col_int ,
        last-col .code:n = \tl_if_empty:nF {#1}
870 \{ \begin{array}{c} \text{{\tt @error}}: \texttt{n} \texttt{ last-col-non-empty-for-MiceArray } \} \end{array}871 \int_zero:N \l_@@_last_col_int ,
872 first-row .code:n = \int_zero:N \l_@@_first_row_int ,
873 small .bool_set:N = \l_@@_small_bool
874 small .value_forbidden:n = true ,
875 r .code:n = \@@_error:n { r~or~l~with~preamble },
876 l .code:n = \@@_error:n { r~or~l~with~preamble } ,
877 unknown .code:n = \@@_error:n { Unknown~key~for~NiceMatrix }
878 }
```
We finalise the definition of the set of keys "NiceMatrix / NiceTabular" with the options specific to {NiceTabular}.

879 \keys\_define:nn { NiceMatrix / NiceTabular } 880 {

The dimension width will be used if at least a column of type X is used. If there is no column of type X, an error will be raised.

881 width .code:n = \dim\_set:Nn \l\_@@\_width\_dim { #1 }

```
\verb|\bool_set_true:N \lu@\_width_used\_bool ,883 width .value_required:n = true
      notes / para .bool_set:N = \lceil \frac{00}{\cdot} \rceil notes_para_bool ,
      notes / para .default:n = true886 notes / bottomrule .bool_set:N = \l_@@_notes_bottomrule_bool,
887 notes / bottomrule .default:n = true,
888 tabularnote .tl_set:N = \l_@@_tabularnote_tl ,
889 tabularnote .value_required:n = true ,
890 last-col .code:n = \tl if empty:nF {#1}891 \{ \begin{array}{c} \text{ @ error:n} \end{array} [ last-col~non~empty~for~NiceArray } }
892 \int_zero:N \l_@@_last_col_int ,
893 r \cdot code:n = \@{error:n} \{ r~or~-l~with~-preample} \},894 l .code:n = \@@_error:n { r~or~l~with~preamble },
895 unknown .code:n = \@@_error:n { Unknown~key~for~NiceTabular }
896 }
```
## **Important code used by {NiceArrayWithDelims}**

The pseudo-environment  $\@$  cell\_begin:w- $\@$  cell\_end: will be used to format the cells of the array. In the code, the affectations are global because this pseudo-environment will be used in the cells of a \halign (via an environment {array}).

897 \cs\_new\_protected:Npn \@@\_cell\_begin:w 898 {

The token list \g\_@@\_post\_action\_cell\_tl will be set during the composition of the box \l\_@@\_cell\_box and will be used *after* the composition in order to modify that box (that's why it's called a *post-action*).

```
899 \tl_gclear:N \g_@@_post_action_cell_tl
```
At the beginning of the cell, we link  $\text{CodeAfter to a command which do begins with } \setminus \text{whereas}$ the standard version of \CodeAfter begins does not).

<sup>900</sup> \cs\_set\_eq:NN \CodeAfter \@@\_CodeAfter\_i:

We increment  $\c{c\check{q}Col}$ , which is the counter of the columns.

<sup>901</sup> \int\_gincr:N \c@jCol

Now, we increment the counter of the rows. We don't do this incrementation in the \everycr because some packages, like arydshln, create special rows in the \halign that we don't want to take into account.

```
902 \int_compare:nNnT \c@jCol = 1
```

```
903 { \int_compare:nNnT \l_@@_first_col_int = 1 \@@_begin_of_row: }
```
The content of the cell is composed in the box \l\_@@\_cell\_box. The \hbox\_set\_end: corresponding to this \hbox\_set:Nw will be in the \@@\_cell\_end: (and the potential \c\_math\_toggle\_token also).

```
904 \hbox_set:Nw \l_@@_cell_box
905 \bool_if:NF \l_@@_NiceTabular_bool
906 {
907 \c_math_toggle_token
908 \bool_if:NT \l_@@_small_bool \scriptstyle
909 \uparrow
```
For unexplained reason, with XeTeX (and not with the other engines), the environments of nicematrix were all composed in black and do not take into account the color of the encompassing text. As a workaround, you peek the color in force at the beginning of the environment and we use it now (in each cell of the array).

910 \color { nicematrix }

911 \g\_@@\_row\_style\_tl

We will call *corners* of the matrix the cases which are at the intersection of the exterior rows and exterior columns (of course, the four corners doesn't always exist simultaneously).

```
The codes \lvert \text{log\_code\_for\_first\_row\_tl} \rvert and al don't apply in the corners of the matrix.
912 \int_compare:nNnTF \c@iRow = 0
913 {
 914 \int \int \text{compare: nNnT } c@jCol > 0915 \left\{ \begin{array}{c} \end{array} \right\}916 \l_@@_code_for_first_row_tl
 917 \xglobal \colorlet { nicematrix-first-row } { . }
 918 }
 919 }
 920 \sim921 \int_Compare:nNnT \cCilRow = \l_@_last\_row\_int922 \left\{\right.923 \l @@ code for last row tl
 924 \xglobal \colorlet { nicematrix-last-row } { . }
 925 }
 926 }
 927 }
```
The following macro  $\text{QQ}\text{begin of }\text{row}$  is usually used in the cell number 1 of the row. However, when the key first-col is used,  $\texttt{Q@begin of}row$  is executed in the cell number 0 of the row.

```
928 \cs_new_protected:Npn \@@_begin_of_row:
929 {
930 \int_gincr:N \c@iRow
931 \dim_gset_eq:NN \g_@@_dp_ante_last_row_dim \g_@@_dp_last_row_dim
932 \dim_gset:Nn \g_@@_dp_last_row_dim { \box_dp:N \@arstrutbox }
933 \dim_gset:Nn \g_@@_ht_last_row_dim { \box_ht:N \@arstrutbox }
934 \pgfpicture
935 \pgfrememberpicturepositiononpagetrue
936 \pgfcoordinate
937 { \@@_env: - row - \int_use:N \c@iRow - base }
938 { \pgfpoint \c_zero_dim { 0.5 \arrayrulewidth } }
939 \str_if_empty:NF \l_@@_name_str
940 \frac{1}{20}941 \pgfnodealias
942 { \l_@@_name_str - row - \int_use:N \c@iRow - base }
943 { \@@_env: - row - \int_use:N \c@iRow - base }
944 }
945 \endpgfpicture
946 }
```
Remark: If the key recreate-cell-nodes of the \CodeBefore is used, then we will add some lines to that command.

The following code is used in each cell of the array. It actualises quantities that, at the end of the array, will give informations about the vertical dimension of the two first rows and the two last rows. If the user uses the last-row, some lines of code will be dynamically added to this command.

```
947 \cs_new_protected:Npn \@@_update_for_first_and_last_row:
948 {
949 \int_compare:nNnTF \c@iRow = 0
950 \overline{f}951 \dim_gset:Nn \g_@@_dp_row_zero_dim
952 { \dim_max:nn \g_@@_dp_row_zero_dim { \box_dp:N \l_@@_cell_box } }
953 \dim_gset:Nn \g_@@_ht_row_zero_dim
\frac{954}{\dim_{max:nn} \g eq_ht_row_zero_dim { \box_ht:N \l_@@_cell_box } }
\overline{1}\overline{f}957 \int_C \Omega : nNnT \ C@iRow = 1958 \qquad \qquad959 \dim_gset:Nn \g_@@_ht_row_one_dim
```

```
\frac{dim_{max:nn \g@Cht_row\_one\_dim f \boxtimes_t:N \l@Ccell_box} }
 961    }
962 }
963 }
964 \cs_new_protected:Npn \@@_rotate_cell_box:
965 {
966 \box_rotate:Nn \l_@@_cell_box { 90 }
967 \int_compare:nNnT \c@iRow = \l_@@_last_row_int
968 {
969 \vbox_set_top:Nn \l_@@_cell_box
 \overline{970} \overline{5}971 \forall \text{box_to_zero:n} \{ \}972 \skip_vertical:n { - \box_ht:N \@arstrutbox + 0.8 ex }
973 \text{box}_use:N \lvert \lvert \lvert 1\_@@\_cell\_box974    }
975 }
976 \bool_gset_false:N \g_@@_rotate_bool
977 }
978 \cs_new_protected:Npn \@@_adjust_size_box:
979 {
980 \dim_compare:nNnT \g_@@_blocks_wd_dim > \c_zero_dim
981 \frac{1}{2}982 \box_set_wd:Nn \l_@@_cell_box
983 \{ \dim\_max: nn \{ \boxtimes_M: N \lsubset \mathcal{Q}_cell\_box \} \gtrsim \} \gtrsim\_wd\_dim \}984 \dim_gzero:N \g_@@_blocks_wd_dim
985 }
986 \dim_compare:nNnT \g_@@_blocks_dp_dim > \c_zero_dim
987 \uparrow988 \box_set_dp:Nn \l_@@_cell_box
989 \{ \dim\_max: nn \ \boxtimes_dp: N \lQ@\_cell\_box \} \gQ@\_blocks_dp\_dim \}990 \dim_gzero:N \g_@@_blocks_dp_dim
\overline{9}992 \dim_compare:nNnT \g_@@_blocks_ht_dim > \c_zero_dim
993 {
994 \box_set_ht:Nn \l_@@_cell_box
995 { \dim_max:nn { \box_ht:N \l_@@_cell_box } \g_@@_blocks_ht_dim }
996 \dim_gzero:N \g_@@_blocks_ht_dim
997 }
998 }
999 \cs_new_protected:Npn \@@_cell_end:
1000 {
1001 \@@_math_toggle_token:
1002 \hbox_set_end:
```
The token list  $\gtrsim$   $\lll$   $\lll$   $\lll$   $\lll$   $\lll$   $\lll$   $\lll$   $\lll$   $\lll$   $\lll$   $\lll$   $\lll$   $\lll$   $\lll$   $\lll$   $\lll$   $\lll$   $\lll$   $\lll$   $\lll$   $\lll$   $\lll$   $\lll$   $\lll$   $\lll$   $\lll$   $\lll$   $\lll$   $\lll$   $\lll$   $\lll$   $\lll$   $\lll$  \l\_@@\_cell\_box and is used now *after* the composition in order to modify that box.

```
1003 \g_@@_post_action_cell_tl
1004 \bool_if:NT \g_@@_rotate_bool \@@_rotate_cell_box:
1005 \@@_adjust_size_box:
1006 \box_set_ht:Nn \l_@@_cell_box
1007 { \box_ht:N \l_@@_cell_box + \l_@@_cell_space_top_limit_dim }
1008 \box_set_dp:Nn \l_@@_cell_box
{\verb+1009+} \label{thm:100} $$ \box{} {\boxtimes } N_0@\_cell\_box + \l0@\_cell\_space\_bottom\_limit\_dim }
```
We want to compute in  $\gtrsim$   $\lll$  max\_cell\_width\_dim the width of the widest cell of the array (except the cells of the "first column" and the "last column").

```
1010 \dim gset:Nn \g @@ max cell width dim
\label{thm:main} $$\lim_{\dim_{\max: n} \g_@@\_max_cell\_width\_dim f \boxtimes:N \l_@@\_cell\_box} }The following computations are for the "first row" and the "last row".
1012 \@@_update_for_first_and_last_row:
```
If the cell is empty, or may be considered as if, we must not create the PGF node, for two reasons:

- it's a waste of time since such a node would be rather pointless;
- we test the existence of these nodes in order to determine whether a cell is empty when we search the extremities of a dotted line.

However, it's very difficult to determine whether a cell is empty. Up to now we use the following technic:

- if the width of the box  $\lceil \text{Qe-cell}\rceil$  box (created with the content of the cell) is equal to zero, we consider the cell as empty (however, this is not perfect since the user may have used a  $\tau$ lap, a \llap or a \mathclap of mathtools.
- the cells with a command **\Ldots** or **\Cdots**, **\Vdots**, etc., should also be considered as empty; if nullify-dots is in force, there would be nothing to do (in this case the previous commands only write an instruction in a kind of \CodeAfter); however, if nullify-dots is not in force, a phantom of \ldots, \cdots, \vdots is inserted and its width is not equal to zero; that's why these commands raise a boolean \g\_@@\_empty\_cell\_bool and we begin by testing this boolean.

```
1013 \bool if:NTF \g @@ empty cell bool
1014 { \box_use_drop:N \l_@@_cell_box }
1015 \sim1016 \bool_lazy_or:nnTF
1017 \g_@@_not_empty_cell_bool
1018 \{ \dim_{\text{compare}} p: nNn \{ \boxtimes N \lceil Qc \leq 1 \text{box } } \} > \c_zero_dim }
1019 \@@_node_for_cell:
1020 { \box_use_drop:N \l_@@_cell box }
1021 }
1022 \qquad \int_gset:Nn \g_\text{col\_total\_int} \ \int_max:nn \g_\text{col\_total\_int} \c@jCol \1023 \bool_gset_false:N \g_@@_empty_cell_bool
1024 \bool_gset_false:N \g_@@_not_empty_cell_bool
1025 }
```
The following command creates the PGF name of the node with, of course, \l  $@$  cell box as the content.

```
1026 \cs_new_protected:Npn \@@_node_for_cell:
1027 {
1028 \pgfpicture
1029 \pgfsetbaseline \c_zero_dim
1030 \pgfrememberpicturepositiononpagetrue
1031 \pgfset
1032 {
1033 inner~sep = \c_zero_dim ,
1034 minimum~width = \c_zero_dim
1035 }
1036 \pgfnode
1037 { rectangle }
1038 { base }
1039 { \box_use_drop:N \l_@@_cell_box }
1040 { \@@_env: - \int_use:N \c@iRow - \int_use:N \c@jCol }
1041 \{ \}1042 \str_if_empty:NF \l_@@_name_str
1043 {
1044 \pgfnodealias
1045 { \l_@@_name_str - \int_use:N \c@iRow - \int_use:N \c@jCol }
1046 { \@@_env: - \int_use:N \c@iRow - \int_use:N \c@jCol }
1047 }
1048 \endpgfpicture
1049 }
```
As its name says, the following command is a patch for the command  $\text{Q@node_for-cell}:$ . This patch will be appended on the left of  $\@$ node\_for\_the\_cell: when the construction of the cell nodes (of the form  $(i-j)$ ) in the **\CodeBefore** is required.

```
1050 \cs_new_protected:Npn \@@_patch_node_for_cell:n #1
```
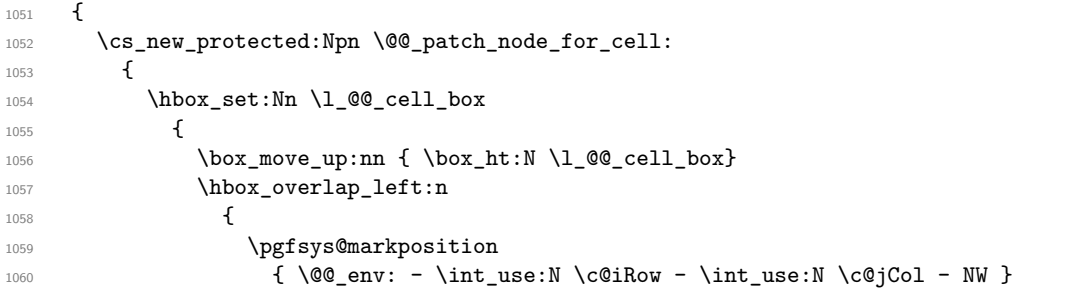

I don't know why the following adjustement is needed when the compilation is done with XeLaTeX or with the classical way latex, divps, ps2pdf (or Adobe Distiller). However, it seems to work.

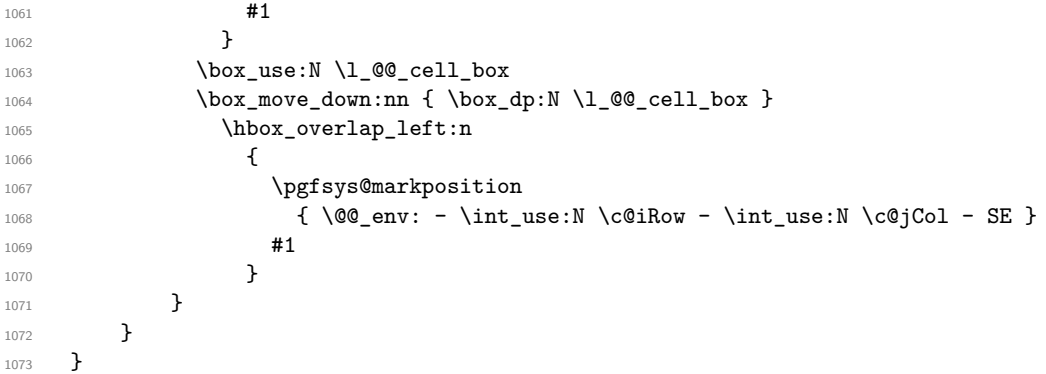

We have no explanation for the different behaviour between the TeX engines...

```
1074 \bool_lazy_or:nnTF \sys_if_engine_xetex_p: \sys_if_output_dvi_p:
1075 {
1076 \@@_patch_node_for_cell:n
1077 { \skip_horizontal:n { 0.5 \box_wd:N \l_@@_cell_box } }
1078 }
1079 { \@@_patch_node_for_cell:n { } }
```
The second argument of the following command  $\Diamond$  instruction of type:nnn defined below is the type of the instruction (Cdots, Vdots, Ddots, etc.). The third argument is the list of options. This command writes in the corresponding \g\_ $@$ \_*type\_lines\_tl the instruction which will actually* draw the line after the construction of the matrix.

For example, for the following matrix,

\begin{pNiceMatrix} 1 & 2 & 3 & 4 \\ 5 & \Cdots & & 6 \\ 7 & \Cdots[color=red] \end{pNiceMatrix}

the content of \g\_@@\_Cdots\_lines\_tl will be:

\@@\_draw\_Cdots:nnn {2}{2}{} \@@\_draw\_Cdots:nnn {3}{2}{color=red}

The first argument is a boolean which indicates whether you must put the instruction on the left or on the right on the list of instructions.

```
1080 \cs_new_protected:Npn \@@_instruction_of_type:nnn #1 #2 #3
1081 {
1082 \bool_if:nTF { #1 } \tl_gput_left:cx \tl_gput_right:cx
1083 { g_0^0 #2 _ lines _ tl }
1084 {
1085 \use:c { @@ _ draw _ #2 : nnn }
1086 <br>
{ \int_use:N \c@iRow }
1087 <br>
{ \int_use:N \c@jCol }
1088 { \exp_not:n { #3 } }
```
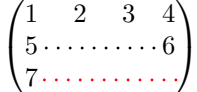

```
1089 }
1090 }
1091 \cs_new_protected:Npn \@@_array:
1092 {
1093 \bool_if:NTF \l_@@_NiceTabular_bool
1094 { \dim_set_eq:NN \col@sep \tabcolsep }
1095 { \dim_set_eq:NN \col@sep \arraycolsep }
1096 \dim_compare:nNnTF \l_@@_tabular_width_dim = \c_zero_dim
1097 { \cs_set_nopar:Npn \@halignto { } }
1098 { \cs_set_nopar:Npx \@halignto { to \dim_use:N \l_@@_tabular_width_dim } }
```
It colortbl is loaded, \@tabarray has been redefined to incorporate \CT@start.

```
1099 \Ctabarray
```
\l\_@@\_baseline\_tl may have the value t, c or b. However, if the value is b, we compose the \array (of array) with the option t and the right translation will be done further. Remark that \str\_if\_eq:VnTF is fully expandable and you need something fully expandable here.

```
1100 [ \str_if_eq:VnTF \l_@@_baseline_tl c c t ]
1101 }
```
We keep in memory the standard version of **\ialign** because we will redefine **\ialign** in the environment {NiceArrayWithDelims} but restore the standard version for use in the cells of the array.

```
1102 \cs_set_eq:NN \@@_old_ialign: \ialign
```
The following command creates a row node (and not a row of nodes!).

```
1103 \cs_new_protected:Npn \@@_create_row_node:
1104 {
```
The **\hbox:n** (or **\hbox**) is mandatory.

```
1105 \hbox
1106 \sqrt{ }1107 \bool_if:NT \l_@@_code_before_bool
1108 \left\{ \begin{array}{c} \end{array} \right.1109 \vtop
1110 \{1111 \skip vertical:N 0.5\arrayrulewidth
1112 \text{logfsys@markposition} \qquad \qquad \text{00 env: - row - } @succ: \text{ } \text{c@ikow }1113 \skip_vertical:N -0.5\arrayrulewidth
1114 }
1115 }
1116 \pgfpicture
1117 \pgfrememberpicturepositiononpagetrue
1118 \text{logfcoordinate } \@ env: - row - @ succ:n c@iRow }
1119 \{ \pgfpoint \c\_zero\_dim f - 0.5 \arrayrulewidth \}1120 \str_if_empty:NF \l_@@_name_str
1121 \qquad \qquad1122 \pgfnodealias
1123 \{ \lceil \log_{name\_str} - row - \log_{succ: n} \c@iRow \}1124 { \@@_env: - row - \@@_succ:n \c@iRow }
1125 }
1126 \endpgfpicture
1127 }
1128 }
```
The following must *not* be protected because it begins with **\noalign.** 1129 \cs new:Npn \@@ everycr: { \noalign { \@@ everycr i: } }

```
1130 \cs_new_protected:Npn \@@_everycr_i:
1131 \t{f}1132 \int_gzero:N \c@jCol
1133 \bool_gset_false:N \g_@@_after_col_zero_bool
1134 \bool_if:NF \g_@@_row_of_col_done_bool
1135 \{1136 \@@_create_row_node:
```
We don't draw now the rules of the key hlines (or hylines) but we reserve the vertical space for theses rules (the rules will be drawn by PGF).

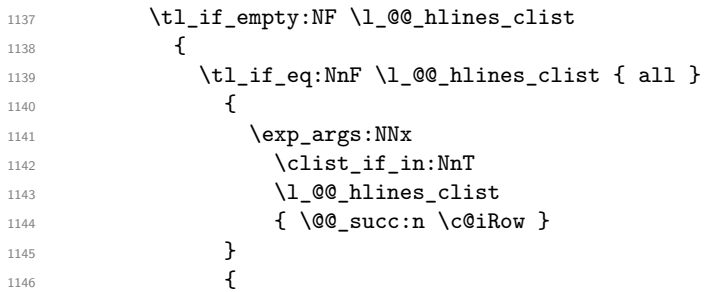

The counter \c@iRow has the value *−*1 only if there is a "first row" and that we are before that "first row", i.e. just before the beginning of the array.

<sup>1147</sup> \int\_compare:nNnT \c@iRow > { -1 } <sup>1148</sup> { <sup>1149</sup> \int\_compare:nNnF \c@iRow = \l\_@@\_last\_row\_int

The command \CT@arc@ is a command of colortbl which sets the color of the rules in the array. The package nicematrix uses it even if colortbl is not loaded. We use a TeX group in order to limit the scope of \CT@arc@.

```
1150 \{ \hbox{\label{cor}{{\bf{r}}}\}\overline{\phantom{a}} 1151 \overline{\phantom{a}}1152 }
1153 }
1154 }
1155 }
```
The command \@@\_newcolumntype is the command \newcolumntype of array without the warnings for redefinitions of columns types (we will use it to redefine the columns types w and W).

```
1156 \cs_set_protected:Npn \@@_newcolumntype #1
1157 {
1158 \cs_set:cpn { NC @ find @ #1 } ##1 #1 { \NC@ { ##1 } }
1159 \peek_meaning:NTF [
1160 { \newcol@ #1 }
1161 { \newcol@ #1 [ 0 ] }
1162 }
```
When the key renew-dots is used, the following code will be executed.

```
1163 \cs_set_protected:Npn \@@_renew_dots:
```

```
1164 {
1165 \cs_set_eq:NN \ldots \@@_Ldots
1166 \cs_set_eq:NN \cdots \@@_Cdots
1167 \cs_set_eq:NN \vdots \@@_Vdots
1168 \cs_set_eq:NN \ddots \@@_Ddots
1169 \cs_set_eq:NN \iddots \@@_Iddots
1170 \cs set eq:NN \dots \@@ Ldots
1171 \cs_set_eq:NN \hdotsfor \@@_Hdotsfor:
1172 }
```
When the key colortbl-like is used, the following code will be executed.

```
1173 \cs_new_protected:Npn \@@_colortbl_like:
1174 {
1175 \cs_set_eq:NN \cellcolor \@@_cellcolor_tabular
1176 \cs_set_eq:NN \rowcolor \@@_rowcolor_tabular
1177 \cs_set_eq:NN \columncolor \@@_columncolor_preamble
1178 }
```
The following code \@@\_pre\_array\_ii: is used in {NiceArrayWithDelims}. It exists as a standalone macro only for legibility.

```
1179 \cs_new_protected:Npn \@@_pre_array_ii:
1180 \bigcup_{ }1181 % \end{macrocode}
1182 % For unexplained reason, with XeTeX (and not with the other engines), the
1183 % environments of \pkg{nicematrix} were all composed in black and do not take
1184 % into account the color of the encompassing text. As a workaround, you peek the
1185 % color in force at the beginning of the environment and we will it in each cell.
1186 % \begin{macrocode}
1187 \xglobal \colorlet { nicematrix } { . }
The number of letters X in the preamble of the array.
```

```
1188 \int_gzero:N \g_@@_total_X_weight_int
1189 \@@_expand_clist:N \l_@@_hlines_clist
1190 \@@_expand_clist:N \l_@@_vlines_clist
```
If booktabs is loaded, we have to patch the macro \@BTnormal which is a macro of booktabs. The macro \@BTnormal draws an horizontal rule but it occurs after a vertical skip done by a low level TeX command. When this macro \@BTnormal occurs, the row node has yet been inserted by nicematrix *before* the vertical skip (and thus, at a wrong place). That why we decide to create a new row node (for the same row). We patch the macro \@BTnormal to create this row node. This new row node will overwrite the previous definition of that row node and we have managed to avoid the error messages of that redefinition  $63$ .

```
1191 \bool_if:NT \c_@@_booktabs_loaded_bool
1192 { \tl_put_left:Nn \@BTnormal \@@_create_row_node: }
1193 \box_clear_new:N \l_@@_cell_box
elines
```
If the option small is used, we have to do some tuning. In particular, we change the value of \arraystretch (this parameter is used in the construction of \@arstrutbox in the beginning of {array}).

```
1195 \bool_if:NT \l_@@_small_bool
1196 {
1197 \cs_set_nopar:Npn \arraystretch { 0.47 }
1198 \dim_set:Nn \arraycolsep { 1.45 pt }
1199 }
```

```
1200 \bool_if:NT \g_@@_recreate_cell_nodes_bool
1201 \left\{ \begin{array}{ccc} 1 & 1 & 1 \\ 1 & 1 & 1 \end{array} \right\}1202 \tl_put_right:Nn \@@_begin_of_row:
1203 \left\{ \begin{array}{c} \end{array} \right.1204 \pgfsys@markposition
1205 { \@@_env: - row - \int_use:N \c@iRow - base }
1206 }
1207 }
```
The environment {array} uses internally the command \ialign. We change the definition of \ialign for several reasons. In particular, \ialign sets \everycr to { } and we *need* to have to change the value of \everycr.

```
1208 \cs_set_nopar:Npn \ialign
1209 {
1210 \bool_if:NTF \c_@@_colortbl_loaded_bool
1211 \left\{ \begin{array}{c} \end{array} \right\}1212 \CT@everycr
1213 \left\{ \begin{array}{c} \end{array} \right\}1214 \noalign { \cs_gset_eq:NN \CT@row@color \prg_do_nothing: }
```
<span id="page-87-0"></span> $63<sub>cf.</sub>$  \nicematrix@redefine@check@rerun

<sup>1215</sup> \@@\_everycr: <sup>1216</sup> } 1217 **}** <sup>1218</sup> { \everycr { \@@\_everycr: } }  $1219$  \tabskip = \c\_zero\_skip

The box **\@arstrutbox** is a box constructed in the beginning of the environment {array}. The construction of that box takes into account the current value of  $\arrows$ raystretch $^{64}$  and  $\earrow$ extrarowheight (of array). That box is inserted (via \@arstrut) in the beginning of each row of the array. That's why we use the dimensions of that box to initialize the variables which will be the dimensions of the potential first and last row of the environment. This initialization must be done after the creation of \@arstrutbox and that's why we do it in the \ialign.

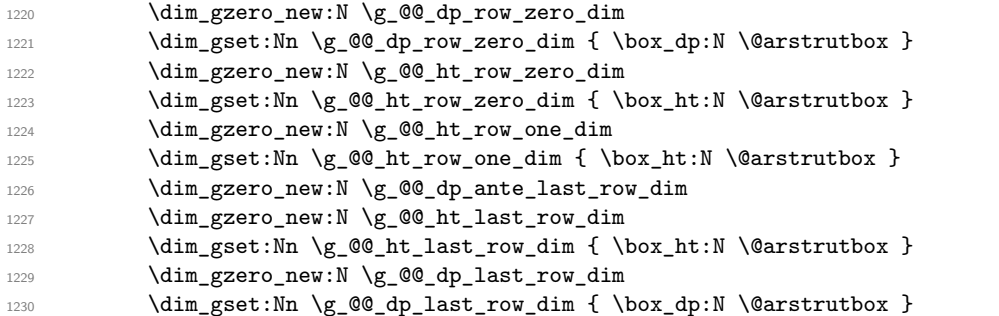

After its first use, the definition of \ialign will revert automatically to its default definition. With this programmation, we will have, in the cells of the array, a clean version of \ialign.

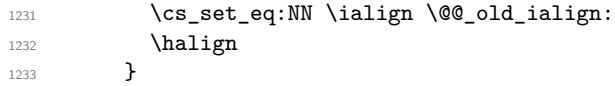

We keep in memory the old versions or \ldots, \cdots, etc. only because we use them inside \phantom commands in order that the new commands \Ldots, \Cdots, etc. give the same spacing (except when the option nullify-dots is used).

```
1234 \cs_set_eq:NN \@@_old_ldots \ldots
1235 \cs_set_eq:NN \@@_old_cdots \cdots
1236 \cs_set_eq:NN \@@_old_vdots \vdots
1237 \cs_set_eq:NN \@@_old_ddots \ddots
1238 \cs_set_eq:NN \@@_old_iddots \iddots
1239 \bool_if:NTF \l_@@_standard_cline_bool
1240 {\cs_set_eq:NN\cline \@@_standard_cline }
1241 {\cs_set_eq:NN \cline \@@_cline }
1242 \cs_set_eq:NN \Ldots \@@_Ldots
       \cs_set_eq:NN \Cdots \@@_Cdots
       \cs_set_eq:NN \Vdots \@@_Vdots
1245 \cs_set_eq:NN \Ddots \@@_Ddots
1246 \cs_set_eq:NN \Iddots \@@_Iddots
1247 \cs_set_eq:NN \hdottedline \@@_hdottedline:
1248 \cs_set_eq:NN \Hline \@@_Hline:
1249 \cs_set_eq:NN \Hspace \@@_Hspace:
1250 \cs_set_eq:NN \Hdotsfor \@@_Hdotsfor:
1251 \cs_set_eq:NN \Vdotsfor \@@_Vdotsfor:
1252 \cs_set_eq:NN \Block \@@_Block:
1253 \cs_set_eq:NN \rotate \@@_rotate:
1254 \cs_set_eq:NN \OnlyMainNiceMatrix \@@_OnlyMainNiceMatrix:n
1255 \cs_set_eq:NN \dotfill \@@_old_dotfill:
       \cs_set_eq:NN \CodeAfter \@@_CodeAfter:
       \cs_set_eq:NN \diagbox \@@_diagbox:nn
1258 \cs_set_eq:NN \NotEmpty \@@_NotEmpty:
1259 \cs_set_eq:NN \RowStyle \@@_RowStyle:n
1260 \bool_if:NT \l_@@_colortbl_like_bool \@@_colortbl_like:
```
 $64$ The option small of nicematrix changes (among other) the value of \arraystretch. This is done, of course, before the call of {array}.

1261 \bool\_if:NT \l\_@@\_renew\_dots\_bool \@@\_renew\_dots:

We redefine \multicolumn and, since we want \multicolumn to be available in the potential environments {tabular} nested in the environments of nicematrix, we patch {tabular} to go back to the original definition. The command \AtBeginEnvironment is the command of l3hooks and, if this command is not available (versions of LaTeX prior to 2020-10-01), etoolbox is loaded and the command \AtBeginDocument of etoolbox is used.

- 1262 \cs set eq:NN \multicolumn \@@ multicolumn:nnn
- 1263 \AtBeginEnvironment { tabular }
- 1264 { \cs\_set\_eq:NN \multicolumn \@@\_old\_multicolumn }

The sequence \g\_@@\_multicolumn\_cells\_seq will contain the list of the cells of the array where a command \multicolumn{*n*}{...}{...} with  $n > 1$  is issued. In \g\_@@\_multicolumn\_sizes\_seq, the "sizes" (that is to say the values of *n*) correspondant will be stored. These lists will be used for the creation of the "medium nodes" (if they are created).

1265 \seq\_gclear:N \g\_@@\_multicolumn\_cells\_seq

1266 \seq\_gclear:N \g\_@@\_multicolumn\_sizes\_seq

The counter \c@iRow will be used to count the rows of the array (its incrementation will be in the first cell of the row).

 $1267$  \int\_gset:Nn \c@iRow { \l\_@@\_first\_row\_int - 1 }

At the end of the environment {array}, \c@iRow will be the total number de rows.

\g\_@@\_row\_total\_int will be the number or rows excepted the last row (if \l\_@@\_last\_row\_bool has been raised with the option last-row).

<sup>1268</sup> \int\_gzero\_new:N \g\_@@\_row\_total\_int

The counter \c@jCol will be used to count the columns of the array. Since we want to know the total number of columns of the matrix, we also create a counter  $\gtrsim$   $\mathcal{Q}$  col\_total\_int. These counters are updated in the command  $\@$  cell\_begin:w executed at the beginning of each cell.

<sup>1269</sup> \int\_gzero\_new:N \g\_@@\_col\_total\_int

- 1270 \cs\_set\_eq:NN \@ifnextchar \new@ifnextchar
- 1271 \@@\_renew\_NC@rewrite@S:

1272 \bool\_gset\_false:N \g\_@@\_last\_col\_found\_bool

During the construction of the array, the instructions \Cdots, \Ldots, etc. will be written in token lists \g\_@@\_Cdots\_lines\_tl, etc. which will be executed after the construction of the array.

```
\verb|1273| \label{thm:273} \verb|t1_gclear_new:N \g_@Q_Cdots_lines_t11274 \tl_gclear_new:N \g_@@_Ldots_lines_tl
1275 \tl_gclear_new:N \g_@@_Vdots_lines_tl
1276 \tl_gclear_new:N \g_@@_Ddots_lines_tl
1277 \tl_gclear_new:N \g_@@_Iddots_lines_tl
1278 \tl_gclear_new:N \g_@@_HVdotsfor_lines_tl
1279 \tl_gclear_new:N \g_nicematrix_code_before_tl
1280 }
```
This is the end of  $\@{@pre_}array_ii$ :.

The command  $\@{@_{pre\_array}:$  will be executed after analyse of the keys of the environment.

```
1281 \cs_new_protected:Npn \@@_pre_array:
1282 {
1283 \cs_if_exist:NT \theiRow { \int_set_eq:NN \l_@@_old_iRow_int \c@iRow }
1284 \int_gzero_new:N \c@iRow
1285 \cs_if_exist:NT \thejCol { \int_set_eq:NN \l_@@_old_jCol_int \c@jCol }
1286 \int_gzero_new:N \c@jCol
```
We recall that  $\lceil \cdot \rceil$  **CC\_last\_row\_int** and  $\lceil \cdot \rceil$  **CC\_last\_column\_int** are *not* the numbers of the last row and last column of the array. There are only the values of the keys last-row and last-column (maybe the user has provided erroneous values). The meaning of that counters does not change during the environment of nicematrix. There is only a slight adjustment: if the user have used one of those keys without value, we provide now the right value as read on the aux file (of course, it's possible only after the first compilation).

```
1287 \int compare:nNnT \l @@ last row int = { -1 }
1288 {
1289 \bool_set_true:N \l_@@_last_row_without_value_bool
1290 \bool_if:NT \g_@@_aux_found_bool
1291 \{ \int \left[ set : Nn \lceil \frac{eq_1}{ \seg_1t m} \c_0q_size\_seq \rceil } \right]1202 - 71293 \int_{\text{compare: nNnT} \lhd\mathbb{Q}_\ast\text{col}_\text{int} = \{-1\}1204 \sqrt{2}1295 \bool_if:NT \g_@@_aux_found_bool
1296 \{ \int_S QQ_last_col\_int \{ \seq_item: Nn \c_@g_size\_seq 6 \} \}1207 }
```
If there is a exterior row, we patch a command used in  $\text{Q@cell}\text{begin}:w$  in order to keep track of some dimensions needed to the construction of that "last row".

```
1298 \int compare:nNnT \l @@ last row int > { -2 }
1299 \frac{1}{2}1300 \tl_put_right:Nn \@@_update_for_first_and_last_row:
1301 \qquad \qquad \qquad1302 \dim_gset:Nn \g_@@_ht_last_row_dim
1303 \{ \dim\_max: nn \gmod ht\_last\_row\_dim f \boxtimes ht:N \ll\_@C.ch \} \}1304 \dim_gset:Nn \g_@@_dp_last_row_dim
1305 \{ \dim\_max: nn \gmod \gmod p_1 and \{ \boxtimes\_dim f \boxtimes \gmod p_1 \} \}1306 }
1307 }
```

```
1308 \seq_gclear:N \g_@@_cols_vlism_seq
1309 \seq_gclear:N \g_@@_submatrix_seq
```
Now the \CodeBefore.

<sup>1310</sup> \bool\_if:NT \l\_@@\_code\_before\_bool \@@\_exec\_code\_before:

The value of  $\gtrsim$  @ pos\_of\_blocks\_seq has been written on the aux file and loaded before the (potential) execution of the \CodeBefore. Now, we clear that variable because it will be reconstructed during the creation of the array.

<sup>1311</sup> \seq\_gclear:N \g\_@@\_pos\_of\_blocks\_seq

Idem for other sequences written on the aux file.

```
1312 \seq_gclear_new:N \g_@@_multicolumn_cells_seq
\verb|13113| \geq \verb|Seq_gclear_new:N \g_@g_multicolumn_sizes\_seq
```
The code in **\@@\_pre\_array\_ii:** is used only here.

1314 \@@\_pre\_array\_ii:

The array will be composed in a box (named  $\lceil \cdot \cdot \rceil$   $\mathbb{Q}$  the\_array\_box) because we have to do manipulations concerning the potential exterior rows.

```
1315 \box_clear_new:N \l_@@_the_array_box
```
The preamble will be constructed in  $\gtrsim$  00 preamble\_tl.

```
1316 \@@_construct_preamble:
```
Now, the preamble is constructed in  $\gtrsim$  00 preamble\_tl

We compute the width of both delimiters. We remember that, when the environment {NiceArray} is used, it's possible to specify the delimiters in the preamble (eg [ccc]).

```
1317 \dim_zero_new:N \l_@@_left_delim_dim
1318 \dim_zero_new:N \l_@@_right_delim_dim
1319 \bool_if:NTF \l_@@_NiceArray_bool
1320 \qquad \qquad \qquad \qquad \qquad \qquad \qquad \qquad \qquad \qquad \qquad \qquad \qquad \qquad \qquad \qquad \qquad \qquad \qquad \qquad \qquad \qquad \qquad \qquad \qquad \qquad \qquad \qquad \qquad \qquad \qquad \qquad \qquad \qquad \qquad \qquad 1321 \dim_gset:Nn \l_@@_left_delim_dim { 2 \arraycolsep }
1322 \dim_gset:Nn \l_@@_right_delim_dim { 2 \arraycolsep }
1323 }
1324 {
```
The command \bBigg@ is a command of amsmath.

```
1325 \hbox_set:Nn \l_tmpa_box { \Delta \bBigg@ 5 \g_@@_left_delim_tl \Delta }
1326 \dim_set:Nn \l_@@_left_delim_dim { \box_wd:N \l_tmpa_box }
1327 \hbox_set:Nn \l_tmpa_box { $ \bBigg@ 5 \g_@@_right_delim_tl $ }
1328 \dim_set:Nn \l_@@_right_delim_dim { \box_wd:N \l_tmpa_box }
1329 \uparrow
```
Here is the beginning of the box which will contain the array. The \hbox\_set\_end: corresponding to this \hbox\_set:Nw will be in the second part of the environment (and the closing \c\_math\_toggle\_token also).

```
1330 \hbox_set:Nw \l_@@_the_array_box
1331 \skip_horizontal:N \l_@@_left_margin_dim
1332 \skip_horizontal:N \l_@@_extra_left_margin_dim
1333 \c_math_toggle_token
1334 \bool_if:NTF \l_@@_light_syntax_bool
1335 { \use:c { @-light-syntax } }
1336 { \use:c { @-normal-syntax } }
1337 }
```
The following command  $\textcircled{ }$  prearray i:w will be used when the keyword  $\textcircled{ }$ CodeBefore is present at the beginning of the environment.

```
1338 \cs_new_protected:Npn \@@_pre_array_i:w #1 \Body
1339 {
1340 \tl_put_right:Nn \l_@@_code_before_tl { #1 }
1341 \bool_set_true:N \l_@@_code_before_bool
```
We go on with  $\@{q}pre_array:$  which will (among other) execute the  $\text{CodeBefore}$  (specified in the key code-before or after the keyword \CodeBefore). By definition, the \CodeBefore must be executed before the body of the array...

```
1342 \@@_pre_array:
1343 }
```
## **The \CodeBefore**

The following command will be executed if the \CodeBefore has to be actually executed.

1344 \cs\_new\_protected:Npn \@@\_pre\_code\_before:

 $1345$  {

First, we give values to the LaTeX counters iRow and jCol. We remind that, in the \CodeBefore (and in the \CodeAfter) they represent the numbers of rows and columns of the array (without the potential last row and last column). The value of  $\gtrsim$  CO row total int is the number of the last row (with potentially a last exterior row) and  $\gtrsim$   $@$  col\_total\_int is the number of the last column (with potentially a last exterior column).

```
1346 \int_set:Nn \c@iRow { \seq_item:Nn \c_@@_size_seq 2 }
1347 \int_set:Nn \c@jCol { \seq_item:Nn \c_@@_size_seq 5 }
1348 \int_set_eq:NN \g_@@_row_total_int { \seq_item:Nn \c_@@_size_seq 3 }
1349 \int_set_eq:NN \g_@@_col_total_int { \seq_item:Nn \c_@@_size_seq 6 }
```
Now, we will create all the col nodes and row nodes with the informations written in the aux file. You use the technique described in the page 1229 of pgfmanual.pdf, version 3.1.4b.

```
1350 \pgfsys@markposition { \@@_env: - position }
1351 \pgfsys@getposition { \@@_env: - position } \@@_picture_position:
1352 \pgfpicture
1353 \pgf@relevantforpicturesizefalse
```
First, the recreation of the row nodes.

```
1354 \int_step_inline:nnn \l_@@_first_row_int { \g_@@_row_total_int + 1 }
1355 {
1356 \pgfsys@getposition { \@@_env: - row - ##1 } \@@_node_position:
1357 \pgfcoordinate { \@@_env: - row - ##1 }
1358 \{ \peph{ 1358} \}1359 }
```
Now, the recreation of the col nodes.

```
1360 \int step_inline:nnn \l_@@_first_col_int { \g_@@_col_total_int + 1 }
1361 {
1362 \pgfsys@getposition { \@@_env: - col - ##1 } \@@_node_position:
1363 \pgfcoordinate { \@@_env: - col - ##1 }
1364 \{ \ppfpointdiff \@ppicture\_position: \@pode\_position: \}1365 }
```
Now, you recreate the diagonal nodes by using the row nodes and the col nodes.

```
1366 \@@_create_diag_nodes:
```
Now, the creation of the cell nodes  $(i-j)$ , and, maybe also the "medium nodes" and the "large nodes".

```
1367 \bool_if:NT \g_@@_recreate_cell_nodes_bool \@@_recreate_cell_nodes:
1368 \endpgfpicture
```
Now, the recreation of the nodes of the blocks *which have a name*.

```
1369 \@@_create_blocks_nodes:
1370 \bool_if:NT \c_@@_tikz_loaded_bool
1371 \qquad \qquad \qquad \qquad \qquad \qquad \qquad \qquad \qquad \qquad \qquad \qquad \qquad \qquad \qquad \qquad \qquad \qquad \qquad \qquad \qquad \qquad \qquad \qquad \qquad \qquad \qquad \qquad \qquad \qquad \qquad \qquad \qquad \qquad \qquad \qquad 1372 \tikzset
1373 {
1374 every~picture / .style =
1375 { overlay, name~prefix = \@@_env: - }
1376 }
1377 }
1378 \cs_set_eq:NN \cellcolor \@@_cellcolor
1379 \cs_set_eq:NN \rectanglecolor \@@_rectanglecolor
1380 \cs_set_eq:NN \roundedrectanglecolor \@@_roundedrectanglecolor
1381 \cs_set_eq:NN \rowcolor \@@_rowcolor
1382 \cs_set_eq:NN \rowcolors \@@_rowcolors
1383 \cs_set_eq:NN \rowlistcolors \@@_rowlistcolors
1384 \cs_set_eq:NN \arraycolor \@@_arraycolor
1385 \cs_set_eq:NN \columncolor \@@_columncolor
1386 \cs_set_eq:NN \chessboardcolors \@@_chessboardcolors
1387 \cs_set_eq:NN \SubMatrix \@@_SubMatrix_in_code_before
1388 }
```

```
1389 \cs_new_protected:Npn \@@_exec_code_before:
1390 \uparrow1391 \seq_gclear_new:N \g_@@_colors_seq
1392 \bool_gset_false:N \g_@@_recreate_cell_nodes_bool
1393 \group_begin:
```
We compose the **\CodeBefore** in math mode in order to nullify the spaces put by the user between instructions in the code-before.

1394 \bool\_if:NT \l\_@@\_NiceTabular\_bool \c\_math\_toggle\_token

Here is the **\CodeBefore**. The construction is a bit complicated because **\l\_@@\_code\_before\_tl** may begin with keys between square brackets. Moreover, after the analyze of those keys, we sometimes have to decide to do *not* execute the rest of  $\lceil \log \rfloor$  code\_before\_tl (when it is asked for the creation of cell nodes in the \CodeBefore). That's why we begin with a \q\_stop: it will be used to discard the rest of \l\_@@\_code\_before\_tl.

<sup>1395</sup> \exp\_last\_unbraced:NV \@@\_CodeBefore\_keys: \l\_@@\_code\_before\_tl \q\_stop

Now, all the cells which are specified to be colored by instructions in the \CodeBefore will actually be colored. It's a two-stages mechanism because we want to draw all the cells with the same color at the same time to absolutely avoid thin white lines in some PDF viewers.

```
1396 \@@_actually_color:
1397 \bool_if:NT \l_@@_NiceTabular_bool \c_math_toggle_token
1398 \group_end:
1399 \bool_if:NT \g_@@_recreate_cell_nodes_bool
1400 { \tl_put_left:Nn \@@_node_for_cell: \@@_patch_node_for_cell: }
1401 }
1402 \keys_define:nn { NiceMatrix / CodeBefore }
1403 {
1404 create-cell-nodes .bool_gset:N = \gtrsim \mathcal{C}Q_recreate_cell_nodes_bool,
1405 create-cell-nodes .default:n = true
1406 sub-matrix .code:n = \keys_set:nn { NiceMatrix / sub-matrix } { #1 } ,
1407 sub-matrix .value_required:n = true,
1408 delimiters / color .tl_set:N = \l_@@_delimiters_color_tl ,
1409 delimiters / color .value_required:n = true,
1410 unknown .code:n = \@@_error:n { Unknown~key~for~CodeAfter }
1411 }
1412 \NewDocumentCommand \@@ CodeBefore keys: { 0 { } }
1413 {
1414 \keys_set:nn { NiceMatrix / CodeBefore } { #1 }
1415 \@@_CodeBefore:w
1416 }
```
We have extracted the options of the keyword \CodeBefore in order to see whether the key create-cell-nodes has been used. Now, you can execute the rest of the \CodeAfter, excepted, of course, if we are in the first compilation.

```
1417 \cs_new_protected:Npn \@@_CodeBefore:w #1 \q_stop
1418 {
1419 \bool_if:NT \g_@@_aux_found_bool
1420 \uparrow1421 \@@_pre_code_before:
1422 \frac{141}{2}1423 }
1424 }
```
By default, if the user uses the \CodeBefore, only the col nodes, row nodes and diag nodes are available in that \CodeBefore. With the key create-cell-nodes, the cell nodes, that is to say the nodes of the form  $(i-i)$  (but not the extra nodes) are also available because those nodes also are recreated and that recreation is done by the following command.

```
1425 \cs_new_protected:Npn \@@_recreate_cell_nodes:
1426 {
1427 \int_step_inline:nnn \l_@@_first_row_int \g_@@_row_total_int
1428 \qquad \qquad \qquad \qquad1429 \pgfsys@getposition { \@@_env: - ##1 - base } \@@_node_position:
1430 \pgfcoordinate {\q0eenv: - row - ##1 - base }1431 \{ \peph{ 1431 } \geq \ \qph{ \peph{ 1431 } \geq \ \qph{ \peph{ 1431 } \geq \ \qph{ \heph{ 1432 } \geq \ \qph{ \heph{ 1432 } \geq \ \qph{ \heph{ 1432 } \geq \ \qph{ \heph{ 1432 } \geq \ \qph{ \} \geq \ \qph{ \heph{ 1432 } \geq \ \qph{ \} \geq \ \qph{ \heph{ 1432 } \geq \ \qph{ \} \geq \ \qph{ \heph{ 1432 } \geq \ \qph{ \} \ge1432 \int_step_inline:nnn \l_@@_first_col_int \g_@@_col_total_int
1433 \left\{ \begin{array}{c} \end{array} \right\}1434 \csc if exist:cT
1435 { pgf @ sys @ pdf @ mark @ pos @ \@@_env: - ##1 - ####1 - NW }
```

```
1436 \left\{ \begin{array}{c} \end{array} \right.1437 \pgfsys@getposition
1438 \{ \ \{ @_{env}: - ##1 - ###1 - NW \}1439 \\GQ_node_position:
1440 \pgfsys@getposition
\label{eq:1441} \mbox{\qquad \qquad } \{ \ \verb|@@_env: - ##1 - ###1 - SE |}1442 \@Q_node_position_i:
1443 \@@_pgf_rect_node:nnn
1444 \{ \ \ Q\mathbb{e}_{\text{inv}}: - \# \# \{ 1 - \# \# \# \{ 1 \} \}1445 \{ \ppfpointdiff \@ppicture\_position: \@qnode\_position: \}1446 \{ \pmb{\text{defpointdiff} \@ppicture\_position: \@p{order\_position_i: } } \}1447 }
1448 }
1449 }
1450 \int_step_inline:nn \c@iRow
1451 \{1452 \pgfnodealias
1453 { \@@_env: - ##1 - last }
1454 { \@@_env: - ##1 - \int_use:N \c@jCol }
1455 }
1456 \int_step_inline:nn \c@jCol
1457 {
1458 \pgfnodealias
1459 \{ \ \ Qe_{env}: - last - ##1 }
\begin{minipage}[c]{0.5\textwidth} \begin{itemize} \texttt{1460} \end{itemize} \begin{itemize} \texttt{1460} \end{itemize} \begin{itemize} \texttt{1460} \end{itemize} \begin{itemize} \texttt{1460} \end{itemize} \begin{itemize} \texttt{1460} \end{itemize} \begin{itemize} \texttt{1460} \end{itemize} \begin{itemize} \texttt{1460} \end{itemize} \begin{itemize} \texttt{1460} \end{itemize} \begin{itemize} \texttt{1460} \end{itemize} \begin{itemize} \texttt{1460}1461    }
1462 \@@_create_extra_nodes:
1463 }
1464 \cs_new_protected:Npn \@@_create_blocks_nodes:
1465 {
1466 \pgfpicture
1467 \pgf@relevantforpicturesizefalse
1468 \pgfrememberpicturepositiononpagetrue
1469 \seq_map_inline:Nn \g_@@_pos_of_blocks_seq
1470 {\@@_create_one_block_node:nnnnn ##1 }
1471 \endpgfpicture
1472 }
```
The following command is called  $\Diamond \otimes \Diamond$  create one block node:nnnnn but, in fact, it creates a node only if the last argument ( $#5$ ) which is the name of the block, is not empty.<sup>65</sup>

```
1473 \cs_new_protected:Npn \@@_create_one_block_node:nnnnn #1 #2 #3 #4 #5
1474 {
1475 \tl_if_empty:nF { #5 }
1476 \left\{ \begin{array}{ccc} 1476 & & & \end{array} \right\}1477 \@@_qpoint:n { col - #2 }
1478 \dim_set_eq:NN \l_tmpa_dim \pgf@x
1479 \@@_qpoint:n { #1 }
1480 \dim_set_eq:NN \l_tmpb_dim \pgf@y
1481 \@@_qpoint:n { col - \@@_succ:n { #4 } }
1482 \dim_set_eq:NN \l_tmpc_dim \pgf@x
1483 \@@_qpoint:n { \@@_succ:n { #3 } }
1484 \dim_set_eq:NN \l_tmpd_dim \pgf@y
1485 \@@_pgf_rect_node:nnnnn
1486 \{ \ \text{Q@\_env: - #5 } \}1487 { \dim_use:N \l_tmpa_dim }
1488 { \dim_use:N \l_tmpb_dim }
1489 { \dim_use:N \l_tmpc_dim }
1490 { \dim_use:N \l_tmpd_dim }
```
 $^{65}$ Moreover, there is also in the list \g\_@@\_pos\_of\_blocks\_seq the positions of the dotted lines (created by \Cdots, etc.) and, for these entries, there is, of course, no name (the fifth component is empty).

```
1491 }
1492 }
1493 \cs_new_protected:Npn \@@_patch_for_revtex:
1494 {
1495 \cs_set_eq:NN \@addamp \@addamp@LaTeX
1496 \cs_set_eq:NN \insert@column \insert@column@array
1497 \cs_set_eq:NN \@classx \@classx@array
1498 \cs_set_eq:NN \@xarraycr \@xarraycr@array
1499 \cs_set_eq:NN \@arraycr \@arraycr@array
1500 \cs_set_eq:NN \@xargarraycr \@xargarraycr@array
1501 \cs_set_eq:NN \array \array@array
1502 \cs_set_eq:NN \@array \@array@array
1503 \cs_set_eq:NN \@tabular \@tabular@array
1504 \cs_set_eq:NN \@mkpream \@mkpream@array
1505 \cs_set_eq:NN \endarray \endarray@array
1506 \cs_set:Npn \@tabarray { \@ifnextchar [ { \@array } { \@array [ c ] } }
1507 \cs_set:Npn \endtabular { \endarray $\egroup} % $
1508 }
```
## **The environment {NiceArrayWithDelims}**

```
1509 \NewDocumentEnvironment { NiceArrayWithDelims }
1510 { m m O { } m ! O { } t \CodeBefore }
1511 {
1512 \bool_if:NT \c_@@_revtex_bool \@@_patch_for_revtex:
1513 \@@_provide_pgfsyspdfmark:
1514 \bool_if:NT \c_@@_footnote_bool \savenotes
```
The aim of the following \bgroup (the corresponding \egroup is, of course, at the end of the environment) is to be able to put an exposant to a matrix in a mathematical formula. 1515 \bgroup

```
1516 \tl_gset:Nn \g_@@_left_delim_tl { #1 }
1517 \tl_gset:Nn \g_@@_right_delim_tl { #2 }
1518 \tl_gset:Nn \g_@@_preamble_tl { #4 }
1519 \int_gzero:N \g_@@_block_box_int
1520 \dim_zero:N \g_@@_width_last_col_dim
1521 \dim_zero:N \g_@@_width_first_col_dim
1522 \bool_gset_false:N \g_@@_row_of_col_done_bool
1523 \str_if_empty:NT \g_@@_name_env_str
1524 { \str_gset:Nn \g_@@_name_env_str { NiceArrayWithDelims } }
```
The following line will be deleted when we will consider that only versions of siunitx after v3.0 are compatible with nicematrix.

```
1525 \@@_adapt_S_column:
1526 \bool_if:NTF \l_@@_NiceTabular_bool
1527 \mode_leave_vertical:
1528 \@@_test_if_math_mode:
1529 \bool_if:NT \l_@@_in_env_bool { \@@_fatal:n { Yet~in~env } }
1530 \bool_set_true:N \l_@@_in_env_bool
```
The command  $\CT@arc@$  contains the instruction of color for the rules of the array<sup>66</sup>. This command is used by \CT@arc@ but we use it also for compatibility with colortbl. But we want also to be able to use color for the rules of the array when colortbl is *not* loaded. That's why we do the following instruction which is in the patch of the beginning of arrays done by colortbl. Of course, we restore the value of \CT@arc@ at the end of our environment.

 $^{66}$ e.g. \color[rgb]{0.5,0.5,0}

<sup>1531</sup> \cs\_gset\_eq:NN \@@\_old\_CT@arc@ \CT@arc@

We deactivate Tikz externalization because we will use PGF pictures with the options overlay and remember picture (or equivalent forms). We deactivate with \tikzexternaldisable and not with \tikzset{external/export=false} which is *not* equivalent.

```
1532 \cs_if_exist:NT \tikz@library@external@loaded
1533 {
1534 \tikzexternaldisable
1535 \cs if exist:NT \ifstandalone
1536 \{ \tikzset \} \tvert optimize = false \}1537 }
```
We increment the counter  $\gtrsim$   $@Q_{env}\$  int which counts the environments of the package.

```
1538 \int_gincr:N \g_@@_env_int
```
1539 \bool if:NF \l @@ block auto columns width bool <sup>1540</sup> { \dim\_gzero\_new:N \g\_@@\_max\_cell\_width\_dim }

The sequence  $\gtrsim$   $\mathcal{Q}$  blocks seq will contain the carateristics of the blocks (specified by  $\Bbbk$ ) of the array. The sequence \g\_@@\_pos\_of\_blocks\_seq will contain only the position of the blocks (except the blocks with the key hvlines).

1541 \seq\_gclear:N \g\_@@\_blocks\_seq

```
1542 \seq_gclear:N \g_@@_pos_of_blocks_seq
```
In fact, the sequence  $\gtrsim \mathcal{Q} \otimes \text{pos_of-blocks\_seq}$  will also contain the positions of the cells with a \diagbox.

```
1543 \seq_gclear:N \g_@@_pos_of_stroken_blocks_seq
1544 \seq_gclear:N \g_@@_pos_of_xdots_seq
1545 \tl_gclear_new:N \g_@@_code_before_tl
1546 \tl_gclear:N \g_@@_row_style_tl
```
We load all the informations written in the aux file during previous compilations corresponding to the current environment.

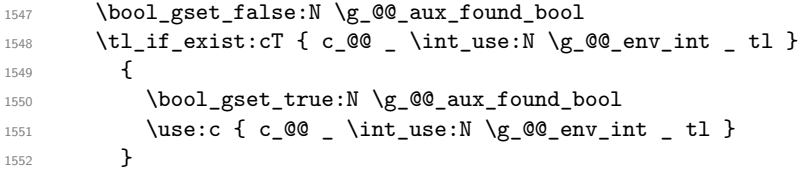

Now, we prepare the token list for the instructions that we will have to write on the aux file at the end of the environment.

```
1553 \text{tl_gclear:N} \gtrsim@@_aux_t11554 \tl_if_empty:NF \g_@@_code_before_tl
1555 \{1556 \bool_set_true:N \l_@@_code_before_bool
1557 \tl_put_right:NV \l_@@_code_before_tl \g_@@_code_before_tl
1558 }
```
The set of keys is not exactly the same for {NiceArray} and for the variants of {NiceArray} ({pNiceArray}, {bNiceArray}, etc.) because, for {NiceArray}, we have the options t, c, b and baseline.

```
1559 \bool_if:NTF \l_@@_NiceArray_bool
1560 { \keys set:nn { NiceMatrix / NiceArray } }
1561 { \keys_set:nn { NiceMatrix / pNiceArray } }
1562 { #3 , #5 }
1563 \tl_if_empty:NF \l_@@_rules_color_tl
1564 { \exp_after:wN \@@_set_CT@arc@: \l_@@_rules_color_tl \q_stop }
```
The argument #6 is the last argument of {NiceArrayWithDelims}. With that argument of type "t \CodeBefore", we test whether there is the keyword \CodeBefore at the beginning of the body of the environment. If that keyword is present, we have now to extract all the content between that keyword \CodeBefore and the (other) keyword \Body. It's the job that will do the command \@@\_pre\_array\_i:w. After that job, the command \@@\_pre\_array\_i:w will go on with \@@\_pre\_array:.

```
1565 \IfBooleanTF { #6 } \@@_pre_array_i:w \@@_pre_array:
1566 }
1567 {
1568 \bool_if:NTF \l_@@_light_syntax_bool
1569 { \use:c { end @@-light-syntax } }
1570 { \use:c { end @@-normal-syntax } }
1571 \c_math_toggle_token
1572 \skip_horizontal:N \l_@@_right_margin_dim
1573 \skip_horizontal:N \l_@@_extra_right_margin_dim
1574 \hbox_set_end:
```
End of the construction of the array (in the box  $\lceil \log \cdot \text{the} \rceil$  array\_box).

```
If the user has used the key width without any column X, we raise an error.
1575 \bool_if:NT \l_@@_width_used_bool
1576 \left\{ \begin{array}{ccc} 1576 & & & \end{array} \right\}1577 \int_0 \int_0 \ln t \gamma \ln T \gamma \theta \tau \theta \tau \theta \tau1578 { \@@_error:n { width~without~X~columns } }
1579 }
```
Now, if there is at least one X-column in the environment, we compute the width that those columns will have (in the next compilation). In fact,  $1_0@X_1$  columns dim will be the width of a column of weight 1. For a X-column of weight  $n$ , the width will be  $1_{\text{Q}}@X_{\text{collums}}$  dim multiplied by  $n$ .

```
1580 \int compare:nNnT \g_@@_total_X_weight_int > 0
1581 \sim1582 \tl_gput_right:Nx \g_@@_aux_tl
1583 {
1584 \bool_set_true:N \l_@@_X_columns_aux_bool
1585 \dim set:Nn \l @@ X columns dim
1586 \left\{ \begin{array}{c} \end{array} \right.1587 \dim_compare:nNnTF
1588 \left\{1589 \dim abs:n
1590 \{ \lceil \Delta \cdot \ldots \rceil \cdot \text{block\_dim} - \text{box\_wd}:N \lceil \cdot \ldots \rceil \cdot \text{log\_energy\_box} \rceil \}1591 }
1592 <
1593 { 0.001 pt }
_{1594} { \dim use:N \1 @@ X columns dim }
1595 \{1596 \dim eval:n
1597( \lceil \text{1598} \rceil \text{ } \text{1598} ) ( \1 @ width dim - \box_wd:N \1 @ the_array_box )
1599 / \int_use:N \g_@@_total_X_weight_int
1600 + \lceil \frac{00}{X} \rceil - \lceil \frac{100}{X} \rceil + \lceil \frac{100}{X} \rceil - \lceil \frac{160}{X} \rceil1601 }
1602 }
1603 }
1604 }
1605 }
```
It the user has used the key last-row with a value, we control that the given value is correct (since we have just constructed the array, we know the real number of rows of the array).

 $1606$  \int\_compare:nNnT \l\_@@\_last\_row\_int > { -2 } 1607 **{** 1608 \bool\_if:NF \l\_@@\_last\_row\_without\_value\_bool <sup>1609</sup> {  $1610$   $\int \int \text{compare: nNnF \lln@_last_row_int = \c@iRow$  $1611$   $\left\{$ 1612 \@@\_error:n { Wrong~last~row } 1613 \int\_gset\_eq:NN \l\_@@\_last\_row\_int \c@iRow <sup>1614</sup> } 1615 } 1616 }

Now, the definition of  $\c{q}$  col and  $\g{Q \cdot col}$  total int change:  $\c{q}$  col will be the number of columns without the "last column";  $\gtrsim$   $\degree$   $\degree$   $\degree$  colected int will be the number of columns with this "last column".<sup>67</sup>

```
1617 \int_gset_eq:NN \c@jCol \g_@@_col_total_int
1618 \bool_if:nTF \g_@@_last_col_found_bool
1619 { \int_gdecr:N \c@jCol }
1620 {
1621int_compare:nNnT \l_@@_last_col_int > { -1 }
1622 { \@@_error:n { last~col~not~used } }
1623 }
```
We fix also the value of  $\cosh \omega$  and  $\gtrsim \cosh 2\pi$  total\_int with the same principle.

```
1624 \int_gset_eq:NN \g_@@_row_total_int \c@iRow
```

```
1625 \int_compare:nNnT \l_@@_last_row_int > { -1 } { \int_gdecr:N \c@iRow }
```
**Now, we begin the real construction in the output flow of TeX**. First, we take into account a potential "first column" (we remind that this "first column" has been constructed in an overlapping position and that we have computed its width in  $\gtrsim$  @\_width\_first\_col\_dim: see p. 126).

```
1626 \int_compare:nNnT \l_@@_first_col_int = 0
1627 {
1628 \skip_horizontal:N \col@sep
1629 \skip_horizontal:N \g_@@_width_first_col_dim
1630 }
```
The construction of the real box is different when  $\lceil \log_M \rceil$  and  $\lceil \log_M \log_M \rceil$  or {NiceTabular}) and in the other environments because, in {NiceArray} or {NiceTabular}, we have no delimiter to put (but we have tabular notes to put). We begin with this case.

```
1631 \bool_if:NTF \l_@@_NiceArray_bool
1632 {
1633 \str_case:VnF \1_00_baseline_tl
1634 \{1635 b \@@_use_arraybox_with_notes_b:
1636 c \@@_use_arraybox_with_notes_c:
1637 }
1638 \@@_use_arraybox_with_notes:
1639 }
```
Now, in the case of an environment {pNiceArray}, {bNiceArray}, etc. We compute \l tmpa dim which is the total height of the "first row" above the array (when the key first-row is used).

```
1640 {
1641 \int compare:nNnTF \l @@ first row int = 0
1642 \left\{ \begin{array}{c} 1642 & 1642 \\ 1642 & 1642 \\ 1642 & 1642 \\ 1642 & 1642 \\ 1642 & 1642 \\ 1642 & 1642 \\ 1642 & 1642 \\ 1642 & 1642 \\ 1642 & 1642 \\ 1642 & 1642 \\ 1642 & 1642 \\ 1642 & 1642 \\ 1642 & 1642 \\ 1642 & 1642 \\ 1642 & 1642 \\ 1642 & 1642 \\ 1642 & 1641643 \dim_set_eq:NN \l_tmpa_dim \g_@@_dp_row_zero_dim
1644 \dim_add:Nn \l_tmpa_dim \g_@@_ht_row_zero_dim
1645 }
1646 <br>
{ \dim_zero:N \l_tmpa_dim }
```
We compute  $\lvert \cdot \rvert$  tmpb\_dim which is the total height of the "last row" below the array (when the key last-row is used). A value of *<sup>−</sup>*<sup>2</sup> for \l\_@@\_last\_row\_int means that there is no "last row".<sup>68</sup>

| 1647 | $\int \int \text{compare:} nNnTF \l\1@Q_last_row_int > { -2 }$                                                                               |
|------|----------------------------------------------------------------------------------------------------|
| 1648 |                                                                                                    |
| 1649 | \dim_set_eq:NN \l_tmpb_dim \g_@@_ht_last_row_dim                                                                                             |
| 1650 | \dim_add:Nn \l_tmpb_dim \g_@@_dp_last_row_dim                                                                                                |
| 1651 | ŀ                                                                                                    |
| 1652 | $\{\ \dim_{zero}: N \ l_{tmp} \ dim \}$                                                                                                    |
| 1653 | \hbox_set:Nn \l_tmpa_box                                                                                                    |
| 1654 |                                                                                                    |
| 1655 | \c_math_toggle_token                                                                                                    |
| 1656 | \tl_if_empty:NF \l_@@_delimiters_color_tl                                                                                                    |
| 1657 | $\{ \color{red}\setminus \text{color} \{ \color{red}\setminus \text{1} \;\text{00} \;\text{delimiters}\;\text{color}\; \text{tl} \;\} \; \}$ |

 $67$ We remind that the potential "first column" (exterior) has the number 0.

<span id="page-98-0"></span><sup>68</sup>A value of *<sup>−</sup>*<sup>1</sup> for \l\_@@\_last\_row\_int means that there is a "last row" but the the user have not set the value with the option last row (and we are in the first compilation).

```
1658 \exp_after:wN \left \g_@@_left_delim_tl
1659 \vcenter
 1660 \qquad \qquad \qquad \qquad \qquad \qquad \qquad \qquad \qquad \qquad \qquad \qquad \qquad \qquad \qquad \qquad \qquad \qquad \qquad \qquad \qquad \qquad \qquad \qquad \qquad \qquad \qquad \qquad \qquad \qquad \qquad \qquad \qquad \qquad \qquad \qquad \qquad
```
We take into account the "first row" (we have previously computed its total height in  $\lceil \frac{t}{n}\rceil$   $\lceil \frac{t}{n}\rceil$ . The  $\hbox{\bf box:n}$  (or  $\hbox{\bf box}$ ) is necessary here.

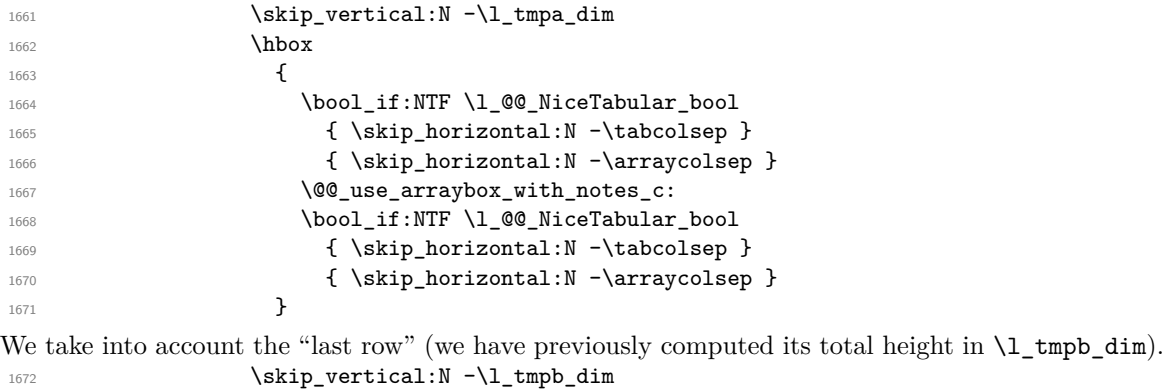

<sup>1673</sup> }

Curiously, we have to put again the following specification of color. Otherwise, with XeLaTeX (and not with the other engines), the closing delimiter is not colored.

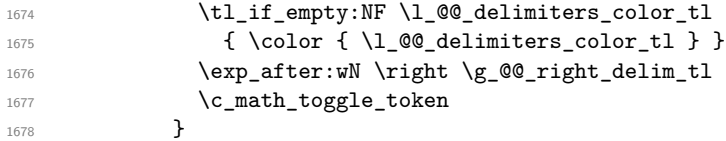

Now, the box  $\lvert \text{Im} \rangle$  to is created with the correct delimiters.

We will put the box in the TeX flow. However, we have a small work to do when the option delimiters/max-width is used.

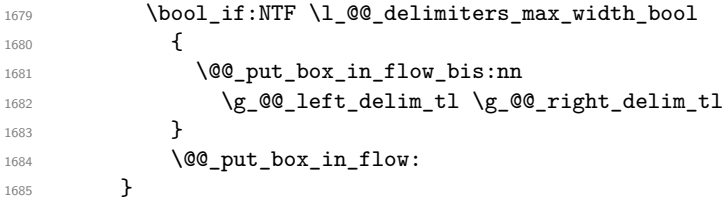

We take into account a potential "last column" (this "last column" has been constructed in an overlapping position and we have computed its width in  $\g$  @@\_width\_last\_col\_dim: see p. 127). 1686 \bool\_if:NT \g\_@@\_last\_col\_found\_bool

```
1687 {
1688 \skip_horizontal:N \g_@@_width_last_col_dim
1689 \skip_horizontal:N \col@sep
1690 }
1691 \bool_if:NF \l_@@_Matrix_bool
1692 \left\{ \begin{array}{c} 1692 \end{array} \right.1693 \int_compare:nNnT \c@jCol < \g_@@_static_num_of_col_int
1694 { \qquad \qquad \{ \text{Q@error:n } \{ \text{ columns~not~-used } \} \} }1695 }
1696 \group_begin:
1697 \globaldefs = 1
        \@@_msg_redirect_name:nn { columns~not~used } { error }
1699 \group_end:
1700 \@@_after_array:
```
The aim of the following \egroup (the corresponding \bgroup is, of course, at the beginning of the environment) is to be able to put an exposant to a matrix in a mathematical formula. 1701 **\egroup** 

We want to write on the aux file all the informations corresponding to the current environment. 1702 \iow\_now:Nn \@mainaux { \ExplSyntaxOn } 1703 \iow\_now:Nn \@mainaux { \char\_set\_catcode\_space:n { 32 } }

```
1704 \iow_now:Nx \@mainaux
1705 {
1706 \tl_gset:cn { c_@@_ \int_use:N \g_@@_env_int _ tl }
1707 \{ \exp\_not: V \g\_@@\_aux\_t1 \}1708 }
1709 \iow_now:Nn \@mainaux { \ExplSyntaxOff }
1710 \bool_if:NT \c_@@_footnote_bool \endsavenotes
1711 }
```
This is the end of the environment {NiceArrayWithDelims}.

## **We construct the preamble of the array**

The transformation of the preamble is an operation in several steps.

The preamble given by the final user is in  $\gtrsim$  @@\_preamble\_tl and the modified version will be stored in \g\_@@\_preamble\_tl also.

```
1712 \cs_new_protected:Npn \@@_construct_preamble:
1713 \sim \sim \sim
```
First, we will do an "expansion" of the preamble with the tools of the package array itself. This "expansion" will expand all the constructions with \* and with all column types (defined by the user or by various packages using \newcolumntype).

Since we use the tools of array to do this expansion, we will have a programmation which is not in the style of the L3 programming layer.

We redefine the column types w and W. We use  $\Diamond$  newcolumntype instead of  $\Diamond$ newcolumtype because we don't want warnings for column types already defined. These redefinitions are in fact *protections* of the letters w and W. We don't want these columns type expanded because we will do the patch ourselves after. We want to be able the standard column types w and W in potential {tabular} of array in some cells of our array. That's why we do those redefinitions in a TeX group.

1714 \group\_begin:

If we are in an environment without explicit preamble, we have nothing to do (excepted the treatment on both sides of the preamble which will be done at the end).

```
1715 \bool_if:NF \l_@@_Matrix_bool
1716 \qquad \qquad \qquad \qquad \qquad \qquad \qquad \qquad \qquad \qquad \qquad \qquad \qquad \qquad \qquad \qquad \qquad \qquad \qquad \qquad \qquad \qquad \qquad \qquad \qquad \qquad \qquad \qquad \qquad \qquad \qquad \qquad \qquad \qquad \qquad \qquad 1717 \@@_newcolumntype w [ 2 ] { \@@_w: { ##1 } { ##2 } }
1718 \@@_newcolumntype W [ 2 ] { \@@_W: { ##1 } { ##2 } }
```
If the package varwidth has defined the column type V, we protect from expansion by redefining it to \@@\_V: (which will be catched by our system).

 $1719$  \cs\_if\_exist:NT \NC@find@V { \@@\_newcolumntype V { \@@\_V: } }

First, we have to store our preamble in the token register \@temptokena (those "token registers" are *not* supported by the L3 programming layer).

1720 \exp\_args:NV \@temptokena \g\_@@\_preamble\_tl

Initialisation of a flag used by array to detect the end of the expansion.

1721 \@tempswatrue

The following line actually does the expansion (it's has been copied from array.sty). The expanded version is still in \@temptokena.

1722 \@whilesw \if@tempswa \fi { \@tempswafalse \the \NC@list }

Now, we have to "patch" that preamble by transforming some columns. We will insert in the TeX flow the preamble in its actual form (that is to say after the "expansion") following by a marker  $\qquad \qquad \mathsf{q}_\mathsf{stop}$ and we will consume these tokens constructing the (new form of the) preamble in  $\gtrsim$   $@Q$ -preamble\_tl. This is done recursively with the command  $\texttt{@q}_\texttt{patch}\texttt{preamble:n}$ . In the same time, we will count the columns with the counter \c@jCol.

 $1723$  \int gzero:N \c@jCol

```
1724 \tl_gclear:N \g_@@_preamble_tl
```
\g\_tmpb\_bool will be raised if you have a | at the end of the preamble.

```
1725 \bool_gset_false:N \g_tmpb_bool
1726 \tl_if_eq:NnTF \l_@@_vlines_clist { all }
1727 f
1728 \tl_gset:Nn \g_@@_preamble_tl
1729 { ! { \skip-0.1cm} \crule{ \skip-0.1cm} \crule{ \skip-0.1cm} \1730 }
1731 \overline{f}1732 \clist_if_in:NnT \l_@@_vlines_clist 1
 1733 \left\{ \begin{array}{c} \end{array} \right.1734 \tl_gset:Nn \g_@@_preamble_tl
\label{eq:R1735} \begin{array}{ll} \text{1735} & \text{1735} \\ \text{18.14} & \text{20.15} \\ \text{20.16} & \text{31.17} \\ \text{20.17} & \text{42.17} \\ \text{20.17} & \text{52.17} \\ \text{20.17} & \text{63.17} \\ \text{20.17} & \text{72.17} \\ \text{19.17} & \text{19.17} \\ \text{10.17} & \text{19.17} \\ \text{11.17} & \text{19.17} \\ \text{11736 }
1737 }
```
The sequence  $\gtrsim$   $\lll$   $\lll$   $\sim$   $\lll$   $\lll$   $\lll$   $\lll$   $\lll$   $\lll$   $\lll$   $\lll$   $\lll$   $\lll$   $\lll$   $\lll$   $\lll$   $\lll$   $\lll$   $\lll$   $\lll$   $\lll$   $\lll$   $\lll$   $\lll$   $\lll$   $\lll$   $\lll$   $\lll$   $\lll$   $\lll$   $\lll$   $\lll$   $\lll$   $\lll$ have to draw vertical lines in the potential sub-matrices (hence the name vlism).

```
1738 \seq_clear:N \g_@@_cols_vlism_seq
```
The counter  $\lceil \frac{t}{n} \rceil$  the symbol state in the number of consecutive occurrences of the symbol state in the symbol state. 1739 \int\_zero:N \l\_tmpa\_int

Now, we actually patch the preamble (and it is constructed in  $\gtrsim$   $@Q$  preamble\_tl).

```
1740 \exp_after:wN \@@_patch_preamble:n \the \@temptokena \q_stop
1741 \int_gset_eq:NN \g_@@_static_num_of_col_int \c@jCol
1742 }
```
Now, we replace \columncolor by \@@\_columncolor\_preamble.

```
1743 \bool if:NT \l @@ colortbl like bool
1744 {
1745 \regex replace all:NnN
1746 \c @@ columncolor regex
1747 { \c { @Q columncolor preamble } }
1748 \g_@@_preamble_tl
1749 }
```
Now, we can close the TeX group which was opened for the redefinition of the columns of type w and W.

 $1750$  \group\_end:

If there was delimiters at the beginning or at the end of the preamble, the environment {NiceArray} is transformed into an environment {xNiceMatrix}.

```
1751 \bool_lazy_or:nnT
_{1752} { ! \str_if_eq_p:Vn \g_@@_left_delim_tl { . } }
1753 { ! \str_if_eq_p:Vn \g_@@_right_delim_tl { . } }
1754 { \bool_set_false:N \l_@@_NiceArray_bool }
```
We want to remind whether there is a specifier  $\vert$  at the end of the preamble.

1755 \bool\_if:NT \g\_tmpb\_bool { \bool\_set\_true:N \l\_@@\_bar\_at\_end\_of\_pream\_bool }

We complete the preamble with the potential "exterior columns" (on both sides).

```
1756 \int_compare:nNnTF \l_@@_first_col_int = 0
1757 \{ \tilde{\mathrm{gl}}_2\ { \tilde{\mathrm{gl}}_2\ degeterminate to \tilde{\mathrm{gl}}_2\ are \{ \tilde{\mathrm{gl}}_2\} }
1758 {
1759 \bool_lazy_all:nT
```

```
1760 {
1761 \l_@@_NiceArray_bool
1762 { \bool_not_p:n \l_@@_NiceTabular_bool }
\label{thm:main} \verb|{ \tl_if_empty_p:N \ll_u0_vlines_clist |}1764 \{ \boldsymbol{\delta} \in \{ \boldsymbol{\delta} \} \}1765 }
1766 \{ \tilde{\text{Lgput}\_left}: \mathbb{N} \setminus g\_@Q\_preamble\_tl \{ @ \} } \}1767 }
1768 \int compare:nNnTF \l @@ last col int > { -1 }
1769 { \tl_gput_right:NV \g_@@_preamble_tl \c_@@_preamble_last_col_tl }
1770 \sim1771 \bool_lazy_all:nT
1772 {
1773 \l_@@_NiceArray_bool
1774 { \bool_not_p:n \l_@@_NiceTabular_bool }
1775 { \tl_if_empty_p:N \l_@@_vlines_clist }
1776 \{ \boldsymbol{\delta}_p: n \lceil Q\varrho \leq \sigma \end{math}1777 }
1778 { \tl_gput_right:Nn \g_@@_preamble_tl { @ { } } }
1779 }
```
We add a last column to raise a good error message when the user puts more columns than allowed by its preamble. However, for technical reasons, it's not possible to do that in {NiceTabular\*} ( $\lvert \$  00 tabular width dim=0pt).

```
1780 \dim_compare:nNnT \l_@@_tabular_width_dim = \c_zero_dim
1781 {
1782 \tl_gput_right:Nn \g_@@_preamble_tl
1783 \{ > \{\ \ \ \ \ \ \ \ \ \ \ \ \ \ \ \text{error\_too\_much\_cols: } \ \ \} \ \ \ 1 \ \ \}1794 }
1785 }
```

```
1786 \cs_new_protected:Npn \@@_patch_preamble:n #1
1787 {
1788 \str_case:nnF { #1 }
1789 {
1790 c { \@@_patch_preamble_i:n #1 }
1791 1 { \@@_patch_preamble_i:n #1 }
1792 r { \@@_patch_preamble_i:n #1 }
1793 > { \@@_patch_preamble_ii:nn #1 }
1794 ! { \@@_patch_preamble_ii:nn #1 }
1795 @ { \@@_patch_preamble_ii:nn #1 }
1796 | { \@@_patch_preamble_iii:n #1 }
1797 p { \@@_patch_preamble_iv:n #1 }
\texttt{1798} \qquad \qquad \texttt{b} \ \{ \ \texttt{\textbackslash @q\_patch\_preamble\_iv:n #1 } \}1799 m { \@@_patch_preamble_iv:n #1 }
1800 \@@_V: { \@@_patch_preamble_v:n }
1801 V { \@@_patch_preamble_v:n }
1802 \@@_w: { \@@_patch_preamble_vi:nnnn { } #1 }
1803 \@@_W: { \@@_patch_preamble_vi:nnnn { \cs_set_eq:NN \hss \hfil } #1 }
1804 \@@_S: { \@@_patch_preamble_vii:n }
1805 ( { \@@_patch_preamble_viii:nn #1 }
1806 [ { \@@_patch_preamble_viii:nn #1 }
1807 \{ \{ \@Q\}patch_preamble_viii:nn #1 }
1808 ) { \@@_patch_preamble_ix:nn #1 }
1809 ] { \@@_patch_preamble_ix:nn #1 }
1810 \} { \@@_patch_preamble_ix:nn #1 }
\text{1811} X { \@@_patch_preamble_x:n }
```
When tabularx is loaded, a local redefinition of the specifier 'X' is done to replace 'X' by ' $\mathcal{Q}$  X'. Thus, our column type 'X' will be used in the 'NiceTabularX'.

1812 \@@\_X { \@@\_patch\_preamble\_x:n }  $1813$  \q\_stop { } 1814 }

```
1815 {
1816 \str_if_eq:VnTF \l_@@_letter_for_dotted_lines_str { #1 }
1817 { \@@_patch_preamble_xii:n #1 }
1818 {
1819 \str_if_eq:VnTF \l_@@_letter_vlism_tl { #1 }
1820 \left\{ \begin{array}{c} 1 \end{array} \right.1821 \seq_gput_right:Nx \g_@@_cols_vlism_seq
1822 \{ \int_{\text{eval}:n} {\c0jCol + 1 } \}1823 \tl_gput_right:Nx \g_@@_preamble_tl
1824 \{ \exp not:N : {\ \skip 1pt \text{ }\} \}1825 \@@_patch_preamble:n
1826 }
1827 \left\{ \begin{array}{c} \end{array} \right.1828 \bool_lazy_and:nnTF
1829 { \str_if_eq_p:nn { : } { #1 } }
1830 \c_@@_arydshln_loaded_bool
\overline{\mathbf{1}} 1831
1832 \tl_gput_right:Nn \g_@@_preamble_tl { : }
1833 \\GQ_patch_preamble:n
1834 }
1835 \{ \sqrt{\mathcal{Q}_\text{total}:nn} \{ \text{unknown} \sim \text{column} \sim \text{type} \} \{ \#1 \} \}1836 }
1837 }
1838 }
1839 }
For c, l and r
1840 \cs_new_protected:Npn \@@_patch_preamble_i:n #1
1841 {
1842 \tl_gput_right:Nn \g_@@_preamble_tl
1843 {
_{1844} > {\@@_cell_begin:w \str_set:Nn \l_@@_hpos_cell_str { #1 } }
1845 #1
\begin{array}{lll} \text{\bf 1846} & \text{\bf \texttt{&} & \texttt{&} \texttt{00\_cell\_end:} \end{array}1847 }
We increment the counter of columns and then we test for the presence of a \lt.
1848 \int_gincr:N \c@jCol
1849 \@@_patch_preamble_xi:n
1850 }
For >, ! and \circ1851 \cs_new_protected:Npn \@@_patch_preamble_ii:nn #1 #2
1852 {
1853 \tl_gput_right:Nn \g_@@_preamble_tl { #1 { #2 } }
1854 \@@_patch_preamble:n
1855 }
For |
1856 \cs_new_protected:Npn \@@_patch_preamble_iii:n #1
1857 {
\l_tmpa_int is the number of successive occurrences of |
1858 \int_1858 \int_1 int incr: N \l tmpa int
1859 \@@_patch_preamble_iii_i:n
1860 }
1861 \cs_new_protected:Npn \@@_patch_preamble_iii_i:n #1
1862 {
1863 \strut\verb|str_if_eq:nnTF { #1 } |1864 { \@@_patch_preamble_iii:n | }
1865 {
1866 \tl_gput_right:Nx \g_@@_preamble_tl
1867 {
```

```
1868 \exp_not:N !
1869 \qquad \qquad \qquad \qquad \qquad \qquad \qquad \qquad \qquad \qquad \qquad \qquad \qquad \qquad \qquad \qquad \qquad \qquad \qquad \qquad \qquad \qquad \qquad \qquad \qquad \qquad \qquad \qquad \qquad \qquad \qquad \qquad \qquad \qquad \qquad \qquad \qquad1870 \skip_horizontal:n
1871 \left\{1872 \dim_eval:n
1873 \left\{1874 \arrayrulewidth * \l_tmpa_int
1875 + \doublerulesep * ( \l_tmpa_int - 1)
1876 }1877 }
1878 }
1879 }
1880 \tl_gput_right:Nx \g_@@_internal_code_after_tl
1881 \left\{ \begin{array}{ccc} 1881 & 1 \end{array} \right\}1882 \@@_vline:nnnn
1883 \{ \@g\,succ: n \c@jCol \} \{ \init_use: N \l_\t{1, \ldots} \} \{ 1 \} \}1884 }
1885 \int_zero:N \l_tmpa_int
1886 \str_if_eq:nnT { #1 } { \q_stop } { \bool_gset_true:N \g_tmpb_bool }
1887 \@@_patch_preamble:n #1
1888 }
1889 }
```

```
1890 \bool_new:N \l_@@_bar_at_end_of_pream_bool
```
The specifier  $p$  (and also the specifiers  $m$  and  $b$ ) have an optional argument between square brackets for a list of *key*-*value* pairs. Here are the corresponding keys. This set of keys will also be used by the X columns.

```
1891 \keys_define:nn { WithArrows / p-column }
1892 {
r : code:n = \strut s = \r \cdot N \lucceq \hpos col_str \{ r \}1894 r .value_forbidden:n = true
1895 c .code:n = \str_set:Nn \l_@@_hpos_col_str { c } ,
1896 c .value_forbidden:n = true ,
1897 l .code:n = \str_set:Nn \l_@@_hpos_col_str { 1 },
1898 1 .value_forbidden:n = true
1899 si .code:n = \str set:Nn \l @@ hpos col str { si } ,
1900 si .value_forbidden:n = true ,
1901 p .code:n = \str_set:Nn \l_@@_vpos_col_str { p },
1902 p .value_forbidden:n = true ,
1903 t .meta:n = p,
1904 m .code:n = \str_set:Nn \l_@@_vpos_col_str { m },
1905 m .value_forbidden:n = true ,
1906 b .code:n = \strut = \trct{}. l @@_vpos_col_str { b } ,
1907 b .value_forbidden:n = true,
1908 }
```

```
For p, b and m. The argument #1 is that value : p, b or m.
1909 \cs_new_protected:Npn \@@_patch_preamble_iv:n #1
1010 \frac{1}{100}1911 \str set:Nn \l @@ vpos col str { #1 }
Now, you look for a potential character [ after the letter of the specifier (for the options).
1912 \@@_patch_preamble_iv_i:n
1913 }
1914 \cs_new_protected:Npn \@@_patch_preamble_iv_i:n #1
1915 \{1916 \str_if_eq:nnTF { #1 } { [ }
1917 { \@@_patch_preamble_iv_ii:w [ }
1918 { \@@_patch_preamble_iv_ii:w [ ] { #1 } }
1010 }
1920 \cs_new_protected:Npn \@@_patch_preamble_iv_ii:w [#1 ]
1921 { \@@_patch_preamble_iv_iii:nn { #1 } }
```
#1 is the optional argument of the specifier (a list of *key*-*value* pairs).

#2 is the mandatory argument of the specifier: the width of the column.

```
1922 \cs_new_protected:Npn \@@_patch_preamble_iv_iii:nn #1 #2
1923 {
```
The possible values of  $\lceil \cdot \rceil$  **@@\_hpos\_col\_str** are j (for *justified* which is the initial value), 1, c and **r** (when the user has used the corresponding key in the optional argument of the specifier).

```
1924 \str_set:Nn \l_@@_hpos_col_str { j }
1925 \keys_set:nn { WithArrows / p-column } { #1 }
1926 \@@_patch_preamble_iv_iv:nn { #2 } { minipage }
1927 }
```
The first argument is the width of the column. The second is the type of environment: minipage or varwidth.

```
1928 \cs_new_protected:Npn \@@_patch_preamble_iv_iv:nn #1 #2
1929 {
1930 \use:x
1931 {
1932 \@@_patch_preamble_iv_v:nnnnnnn
1933 \{ \strut \text{str\_if\_eq:VarF} \lncol\_str \{ p \} \{ t \} \{ b \} \}1934 { \dim_eval:n { #1 } }
1935 \qquad \qquad \qquad \qquad \qquad \qquad \qquad \qquad \qquad \qquad \qquad \qquad \qquad \qquad \qquad \qquad \qquad \qquad \qquad \qquad \qquad \qquad \qquad \qquad \qquad \qquad \qquad \qquad \qquad \qquad \qquad \qquad \qquad \qquad \qquad \qquad
```
The parameter  $\lceil \log_{p} \rceil$   $\lceil \log_{p} \rceil$   $\lceil \log_{p} \rceil$   $\lceil \log_{p} \rceil$   $\lceil \log_{p} \rceil$   $\lceil \log_{p} \rceil$   $\lceil \log_{p} \rceil$   $\lceil \log_{p} \rceil$   $\lceil \log_{p} \rceil$   $\lceil \log_{p} \rceil$   $\lceil \log_{p} \rceil$   $\lceil \log_{p} \rceil$   $\lceil \log_{p} \rceil$   $\lceil \log_{p} \rceil$   $\lceil \log_{p} \r$ of the preamble. During the composition of the array itself, you will have, in each cell, the parameter \l\_@@\_hpos\_cell\_str which will provide the horizontal alignment of the column to which belongs the cell.

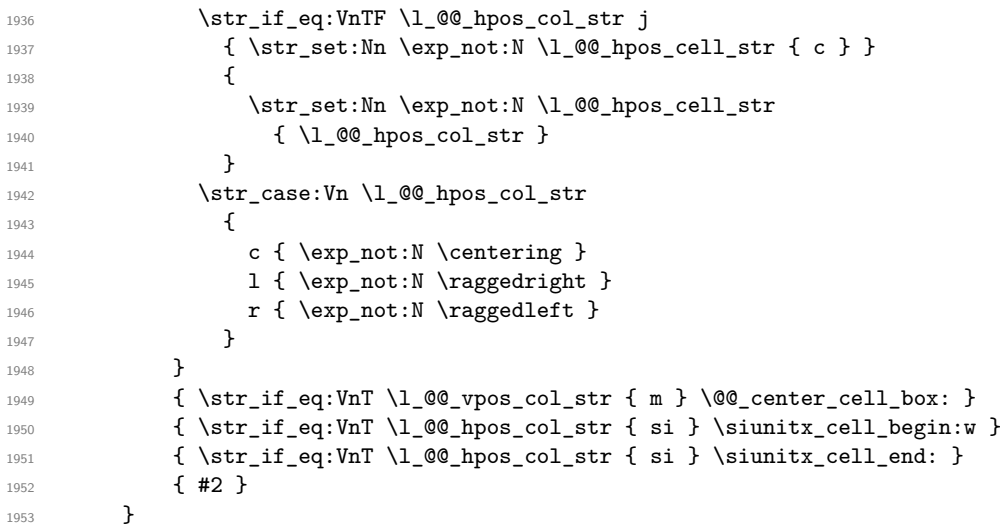

We increment the counter of columns, and then we test for the presence of a  $\lt$ .

```
1954 \int_gincr:N \c@jCol
1955 \@@_patch_preamble_xi:n
1956 }
```
#1 is the optional argument of {minipage}: t of b. Indeed, for the columns of type m, we use the value b here because there is a special post-action in order to center vertically the box (see #4). #2 is the width of the {minipage}, that is to say also the width of the column.

#3 is the coding for the horizontal position of the content of the cell (\centering, \raggedright, \raggedleft or nothing). It's also possible to put in that #3 some code to fix the value of \l\_@@\_hpos\_cell\_str which will be available in each cell of the column.

#4 is an extra-code which contains \@@\_center\_cell\_box: (when the column is a m column) or nothing (in the other cases).

#5 is a code put just before the c.

#6 is a code put just after the c.

#7 is the type of environment: minipage or varwidth.

1957 \cs\_new\_protected:Npn \@@\_patch\_preamble\_iv\_v:nnnnnnn #1 #2 #3 #4 #5 #6 #7

```
1958 {
1959 \tl_gput_right:Nn \g_@@_preamble tl
1960 {
1961 > {
```
The parameter  $\lceil \log_{\text{col}} \rceil$  and  $\lceil \dim_{\text{col}} \rceil$  which is the width of the current column, will be available in each cell of the column. It will be used by the mono-column blocks.

```
1962 \dim_set:Nn \1_@@_col_width_dim { #2 }
1963 \@@ cell begin:w
1964 \begin { #7 } [ #1 ] { #2 }
```
The following lines have been taken from array.sty.

```
1965 \everypar
 1966 \qquad \qquad \qquad \qquad \qquad \qquad \qquad \qquad \qquad \qquad \qquad \qquad \qquad \qquad \qquad \qquad \qquad \qquad \qquad \qquad \qquad \qquad \qquad \qquad \qquad \qquad \qquad \qquad \qquad \qquad \qquad \qquad \qquad \qquad \qquad \qquad \qquad1967 \vrule height \box_ht:N \@arstrutbox width \c_zero_dim
\text{1968} \everypar { }
 1969 }
```
Now, the potential code for the horizontal position of the content of the cell (\centering, \raggedright, \raggedleft or nothing).

1970 **#3** 

The following code is to allow something like \centering in \RowStyle.

```
1971 \g_@@_row_style_tl
1972 \arraybackslash
1973 #5
1974    }
1975 c
1976 < {
1977 #6
```
The following line has been taken from array.sty.

```
1978 \dfinalstrut \@arstrutbox
1979 % \bool_if:NT \g_@@_rotate_bool { \raggedright \hsize = 3 cm }
1980 \end { #7 }
```
If the letter in the preamble is  $m$ , #3 will be equal to  $\text{Q@center-cell\_box:}$  (see just below).

```
1981 #4
1982 \@@_cell_end:
1983 }
1984 }
1985 }
```
The following command will be used in m-columns in order to center vertically the box. In fact, despite its name, the command does not always center the cell. Indeed, if there is only one row in the cell, it should not be centered vertically. It's not possible to know the number of rows of the cell. However, we consider (as in array) that if the height of the cell is no more that the height of \@arstrutbox, there is only one row.

```
1986 \cs_new_protected:Npn \@@_center_cell_box:
1987 {
```
By putting instructions in  $\gtrsim$  @@\_post\_action\_cell\_tl, we require a post-action of the box \l\_@@\_cell\_box.

```
1988 \tl_gput_right:Nn \g_@@_post_action_cell_tl
1989 {
1990 \int_compare:nNnT
1991 { \box_ht:N \l_@@_cell_box }
1992 >
1993 { \box_ht:N \@arstrutbox }
1994 \left\{ \begin{array}{c} \\ 1 \end{array} \right\}1995 \hbox_set:Nn \l_@@_cell_box
1996 \left\{1997 \box_move_down:nn
1998 \qquad \qquad \qquad \qquad \qquad \qquad \qquad \qquad \qquad \qquad \qquad \qquad \qquad \qquad \qquad \qquad \qquad \qquad \qquad \qquad \qquad \qquad \qquad \qquad \qquad \qquad \qquad \qquad \qquad \qquad \qquad \qquad \qquad \qquad \qquad \qquad \qquad1999 ( \box_ht:N \l_@@_cell_box - \box_ht:N \@arstrutbox
```

```
2000 + \baselineskip ) / 2
2001 }
2002 { \boxtimes: N \lq Q_{cell}box }2003 }
2004 }
2005 }
2006 }
```
For V (similar to the V of varwidth).

```
2007 \cs_new_protected:Npn \@@_patch_preamble_v:n #1
2008 {
2009 \str_if_eq:nnTF { #1 } { [ }
2010 { \@@_patch_preamble_v_i:w [ }
2011 { \@@_patch_preamble_v_i:w [ ] { #1 } }
2012 }
2013 \cs_new_protected:Npn \@@_patch_preamble_v_i:w [ #1 ]
2014 { \@@_patch_preamble_v_ii:nn { #1 } }
2015 \cs_new_protected:Npn \@@_patch_preamble_v_ii:nn #1 #2
2016 {
2017 \str_set:Nn \1_@@_vpos_col_str { p }
2018 \str_set:Nn \l_@@_hpos_col_str { j }
2019 \keys_set:nn { WithArrows / p-column } { #1 }
2020 \bool_if:NTF \c_@@_varwidth_loaded_bool
2021 { \@@_patch_preamble_iv_iv:nn { #2 } { varwidth } }
2022 {
2023 \@@_error:n { varwidth~not~loaded }
2024 \@@_patch_preamble_iv_iv:nn { #2 } { minipage }
2025 }
2026 }
```

```
For w and W
```

```
2027 \cs_new_protected:Npn \@@_patch_preamble_vi:nnnn #1 #2 #3 #4
2028 {
2029 \tl_gput_right:Nn \g_@@_preamble_tl
2030 {
2031 > {
```
The parameter  $\lceil \log_{\text{col}} \rceil$  and  $\lceil \dim_{\text{col}} \rceil$  which is the width of the current column, will be available in each cell of the column. It will be used by the mono-column blocks.

```
2032 \dim_set:Nn \l_@@_col_width_dim { #4 }
2033 \hbox_set:Nw \l_@@_cell_box
2034 \@@_cell_begin:w
2035 \str_set:Nn \1_00_hpos_cell_str { #3 }
2036 }
2037 c
2038 < {
2039 \@@_cell_end:
2040 #1
2041 \hbox_set_end:
2042 \bool_if:NT \g_@@_rotate_bool \@@_rotate_cell_box:
2043 \@@_adjust_size_box:
2044 \makebox [ #4 ] [ #3 ] { \box_use_drop:N \l_@@_cell_box }
2045 }
2046 }
```
We increment the counter of columns and then we test for the presence of a  $\lt$ .

```
2047 \int_gincr:N \c@jCol
2048 \@@_patch_preamble_xi:n
2049 }
```
For  $\Diamond \text{@ } S$ :. If the user has used  $S[\ldots]$ , S has been replaced by  $\Diamond \text{@ } S$ : during the first expansion of the preamble (done with the tools of standard LaTeX and array).

```
2050 \cs_new_protected:Npn \@@_patch_preamble_vii:n #1
2051 \{
```
```
2052 \str_if_eq:nnTF { #1 } { [ }
2053 { \@@_patch_preamble_vii_i:w [ }
2054 { \@@_patch_preamble_vii_i:w [ ] { #1 } }
2055 }
2056 \cs_new_protected:Npn \@@_patch_preamble_vii_i:w [ #1 ]
2057 { \@@_patch_preamble_vii_ii:n { #1 } }
```
For version of siunitx at least equal to 3.0, the adaptation is different from previous ones. We test the version of siunitx by the existence of the control sequence \siunitx\_cell\_begin:w. When we will decide that only the previous posterior to 3.0 are supported by nicematrix, we will delete the second definition of \@@\_patch\_preamble\_vi\_ii:n.

```
2058 \AtBeginDocument
2059 {
2060 \cs_if_exist:NTF \siunitx_cell_begin:w
2061 \uparrow2062 \cs_new_protected:Npn \@@_patch_preamble_vii_ii:n #1
2063 \sim2064 \tl_gput_right:Nn \g_@@_preamble_tl
2065 \qquad \qquad \textbf{1}2066 > {
2067 \@@ cell begin:w
2068 \keys set:nn { siunitx } { #1 }
2069 \siunitx_cell_begin:w
2070 }
2071 C
2072 < { \siunitx_cell_end: \@@_cell_end: }
2073 }
We increment the counter of columns and then we test for the presence of a \lt.
2074 \int_gincr:N \c@jCol
2075 \@@_patch_preamble_xi:n
2076 }
2077 }
2078 {
2079 \cs_new_protected:Npn \@@_patch_preamble_vii_ii:n #1
2080 {
2081 \tl_gput_right:Nn \g_@@_preamble_tl
2082 \qquad \qquad \textbf{1}\geq 2083 > { \@cell_begin:w \c_@@_table_collect_begin_tl S { #1 } }
2084
2085 < { \c_@@_table_print_tl \@@_cell_end: }
2086 }
2087 \int_gincr:N \c@jCol
2088 \@@_patch_preamble_xi:n
2089 }
2090 }
2091 }
For (, [ and \setminus \{.
```

```
2092 \cs_new_protected:Npn \@@_patch_preamble_viii:nn #1 #2
2003 {
2094 \bool_if:NT \l_@@_small_bool { \@@_fatal:n { Delimiter~with~small } }
If we are before the column 1 and not in {NiceArray}, we reserve space for the left delimiter.
```

```
2095 \int_compare:nNnTF \c@jCol = \c_zero_int
2096 {
2097 \str_if_eq:VnTF \g_@@_left_delim_tl { . }
2098 {
```
In that case, in fact, the first letter of the preamble must be considered as the left delimiter of the array.

```
2099 \tl_gset:Nn \g_@@_left_delim_tl { #1 }
2100 \tl_gset:Nn \g_@@_right_delim_tl { . }
2101 \@@_patch_preamble:n #2
```

```
2102 }
2103 {
2104 \tl_gput_right:Nn \g_@@_preamble_tl { ! { \enskip } }
2105 \@@_patch_preamble_viii_i:nn { #1 } { #2 }
2106 }
2107 }
2108 { \@@_patch_preamble_viii_i:nn { #1 } { #2 } }
2109 }
2110 \cs_new_protected:Npn \@@_patch_preamble_viii_i:nn #1 #2
2111 {
2112 \tl_gput_right:Nx \g_@@_internal_code_after_tl
2113 \{ \@Q\text{-delimiter:nnn #1 }\{ \@Q\text{-succ:n} \cQjCol \} \ctrue\_bool \}2114 \tl_if_in:nnTF { ( [ \{ ) ] \} } { #2 }
2115 \sim \sim2116 \@@_error:nn { delimiter~after~opening } { #2 }
2117 \@@_patch_preamble:n
2118 }
2119 { \@@_patch_preamble:n #2 }
2120 }
```
For ), ] and \}. We have two arguments for the following command because we directly read the following letter in the preamble (we have to see whether we have a opening delimiter following and we also have to see whether we are at the end of the preamble because, in that case, our letter must be considered as the right delimiter of the environment if the environment is {NiceArray}).

```
2121 \cs_new_protected:Npn \@@_patch_preamble_ix:nn #1 #2
2122 {
2123 \bool if:NT \l @@ small bool { \@@ fatal:n { Delimiter~with~small } }
2124 \tl_if_in:nnTF { ) ] \} } { #2 }
2125 { \@@_patch_preamble_ix_i:nnn #1 #2 }
2126 \frac{1}{20}2127 \tl_if_eq:nnTF { \q_stop } { #2 }
2128 \qquad \qquad \text{\large{\textbf{2}}\end{textbf{2}}2129 \str_if_eq:VnTF \g_@@_right_delim_tl { . }
2130 { \tl_gset:Nn \g_@@_right_delim_tl { #1 } }
2131 {
2132 \lt1_{gput\_right:Nn} \g00_preamble_tl { ! { \enskip } }
2133 \tl_gput_right:Nx \g_@@_internal_code_after_tl
_{2134} { \@@_delimiter:nnn #1 { \int_use:N \c@jCol } \c_false_bool }
2135 \@@_patch_preamble:n #2
2136 }
2137 }
2138 \left\{ \begin{array}{c} \end{array} \right.2139 \tl_if_in:nnT { ( [ \{ } { #2 }
2140 {\tilde{\tau}_m \geq @preamble_t1 {\tilde{\cdot} A} }2141 \tl_gput_right:Nx \g_@@_internal_code_after_tl
2142 \{ \@_delimiter:nnn #1 { \int_use:N \cqjCol } \c_false_bool \}
2143 \@@_patch_preamble:n #2
2144 }
2145 }
2146 }
2147 \cs_new_protected:Npn \@@_patch_preamble_ix_i:nnn #1 #2 #3
2148 {
\verb|2149| \tilde{\text{Lif\_eq:nnTF { \q_stop { #3 } } }2150 \left\{ \begin{array}{ccc} 2 & 2 & 0 \\ 0 & 0 & 0 \\ 0 & 0 & 0 \\ 0 & 0 & 0 \\ 0 & 0 & 0 \\ 0 & 0 & 0 \\ 0 & 0 & 0 \\ 0 & 0 & 0 \\ 0 & 0 & 0 \\ 0 & 0 & 0 \\ 0 & 0 & 0 \\ 0 & 0 & 0 \\ 0 & 0 & 0 \\ 0 & 0 & 0 & 0 \\ 0 & 0 & 0 & 0 \\ 0 & 0 & 0 & 0 \\ 0 & 0 & 0 & 0 \\ 0 & 0 & 0 & 0 & 0 \\ 0 & 0 & 0 & 0 & 0 \\ 0 & 0 & 0 &2151 \str_if_eq:VnTF \g_@@_right_delim_tl { . }
2152 {
2153 \tl_gput_right:Nn \g_@@_preamble_tl { ! { \enskip } }
2154 \tl_gput_right:Nx \g_@@_internal_code_after_tl
2155 \{ \@_delimiter:nnn #1 { \int_use:N \cijCol } \c_false\_bool \}
2156 \tl_gset:Nn \g_@@_right_delim_tl { #2 }
2157 }
2158 {
```

```
2159 \tl_gput_right:Nn \g_@@_preamble_tl { ! { \enskip } }
2160 \tl_gput_right:Nx \g_@@_internal_code_after_tl
_{2161} { \@@_delimiter:nnn #1 { \int_use:N \c@jCol } \c_false_bool }
2162 \@@_error:nn { double~closing~delimiter } { #2 }
2163 }
2164 }
2165 {
2166 \tl_gput_right:Nx \g_@@_internal_code_after_tl
_{2167} { \@@_delimiter:nnn #1 { \int_use:N \c@jCol } \c_false_bool }
2168 \@@_error:nn { double~closing~delimiter } { #2 }
2169 \@@_patch_preamble:n #3
2170 }
2171 }
```
For the case of a letter X. This specifier may take in an optional argument (between square brackets). That's why we test whether there is a [ after the letter X.

```
2172 \cs_new_protected:Npn \@@_patch_preamble_x:n #1
2173 {
2174 \str_if_eq:nnTF { #1 } { [ }
2175 { \@@_patch_preamble_x_i:w [ }
2176 { \@@_patch_preamble_x_i:w [ ] #1 }
2177 }
2178 \cs_new_protected:Npn \@@_patch_preamble_x_i:w [ #1 ]
2179 { \@@_patch_preamble_x_ii:n { #1 } }
```
#1 is the optional argument of the X specifier (a list of *key*-*value* pairs).

The following set of keys is for the specifier  $X$  in the preamble of the array. Such specifier may have as keys all the keys of  $\{$  WithArrows / p-column  $\}$  but also a key as 1, 2, 3, etc. The following set of keys will be used to retrieve that value (in the counter  $\lceil \log_{\text{weight}} \rceil$ .

2180 \keys define:nn { WithArrows / X-column } 2181 { unknown .code:n = \int\_set:Nn \l\_@@\_weight\_int { \l\_keys\_key\_str } }

In the following command, #1 is the list of the options of the specifier X.

```
2182 \cs_new_protected:Npn \@@_patch_preamble_x_ii:n #1
2183 {
```
The possible values of  $\lceil \cdot \rceil$  **@@\_hpos\_col\_str** are j (for *justified* which is the initial value), 1, c and **r** (when the user has used the corresponding key in the optional argument of the specifier X).

2184 \str\_set:Nn \l\_@@\_hpos\_col\_str { j }

The possible values of  $\lceil \log_p \cdot \log_c \rceil$  str are p (the initial value), m and b (when the user has used the corresponding key in the optional argument of the specifier  $X$ ).

2185 \tl\_set:Nn \l\_@@\_vpos\_col\_str { p }

The integer  $\lceil \log \nu \rceil$  will be the weight of the X column (the initial value is 1). The user may specify a different value (such as 2, 3, etc.) by putting that value in the optional argument of the specifier. The weights of the X columns are used in the computation of the actual width of those columns as in tabu of tabularray.

```
2186 \int_zero_new:N \l_@@_weight_int
2187 \int_set:Nn \l_@@_weight_int { 1 }
2188 \keys_set_known:nnN { WithArrows / p-column } { #1 } \l_tmpa_tl
2189 \keys_set:nV { WithArrows / X-column } \l_tmpa_tl
2190 \int_compare:nNnT \l_@@_weight_int < 0
2101 \qquad \qquad2192 \exp_args:Nnx \@@_error:nn { negative~weight }
2193 { \int_use:N \1_00_weight_int }
2194 \int_{2194} \int_set:Nn \l_@@_weight_int { - \l_@@_weight_int }
2195 }
2196 \int_gadd:Nn \g_@@_total_X_weight_int \l_@@_weight_int
```
We test whether we know the width of the X-columns by reading the aux file (after the first compilation, the width of the X-columns is computed and written in the aux file).

```
2197 \bool_if:NTF \l_@@_X_columns_aux_bool
2198 {
2199 \@@_patch_preamble_iv_iv:nn
2200 { \1_00_weight_int \1_00_X_columns_dim }
2201 { minipage }
22022203 \uparrow2204 \tl_gput_right:Nn \g_@@_preamble_tl
2205 {
2206 > {
2207 \@@_cell_begin:w
2208 \bool_set_true:N \l_@@_X_column_bool
```
The following code will nullify the box of the cell.

```
2209 \tl_gput_right:Nn \g_@@_post_action_cell_tl
2210 { \hbox_set:Nn \l_@@_cell_box { } }
```
We put a {minipage} to give to the user the ability to put a command such as \centering in the \RowStyle.

```
2211 \begin{bmatrix} 1 \end{bmatrix} \begin{bmatrix} 4 \end{bmatrix} \begin{bmatrix} 5 \end{bmatrix} \begin{bmatrix} 5 \end{bmatrix} \begin{bmatrix} 1 \end{bmatrix} \begin{bmatrix} 1 \end{bmatrix}2212 }
2213 C
2214 \leq \leq2215 \qquad \qquad \qquad \qquad \qquad \qquad \qquad \qquad \qquad \qquad \qquad \qquad \qquad \qquad \qquad \qquad \qquad \qquad \qquad \qquad \qquad \qquad \qquad \qquad \qquad \qquad \qquad \qquad \qquad \qquad \qquad \qquad \qquad \qquad \qquad \qquad2216 \@@qcell_end:
2217 }
2218 }
2219 \int_gincr:N \c@jCol
2220 \@@_patch_preamble_xi:n
2221 }
2222 }
```

```
2223 \cs_new_protected:Npn \@@_patch_preamble_xii:n #1
2224 {
2225 \tl_gput_right:Nn \g_@@_preamble_tl
2226 { ! { \skip_horizontal:N 2\l_@@_radius_dim } }
```
The command  $\Diamond \otimes \Diamond$  vdottedline:n is protected, and, therefore, won't be expanded before writing on \g @@ internal code after tl.

```
2227 \tl_gput_right:Nx \g_@@_internal_code_after_tl
2228 { \@@_vdottedline:n { \int_use:N \c@jCol } }
2229 \@@_patch_preamble:n
2230 }
```
After a specifier of column, we have to test whether there is one or several  $\{\cdot\},\cdot\}$  because, after those potential  $\{\ldots\}$ , we have to insert  $\{\{\text{skip} \text{horizontal}:N \ldots\}$  when the key vlines is used.

```
2231 \cs_new_protected:Npn \@@_patch_preamble_xi:n #1
2232 {
2233 \str_if_eq:nnTF { #1 } { < }
2234 \@@_patch_preamble_xiii:n
2235 {
2236 \tl_if_eq:NnTF \l_@@_vlines_clist { all }
2237 {
2238 \tl_gput_right:Nn \g_@@_preamble_tl
2239 \{  ! { \skip 1em} \{ \skip 1em \text{for} \; \text{array} \} \}2240 }
2241 {
2242 \exp_args:NNx
2243 \clist_if_in:NnT \l_@@_vlines_clist { \@@_succ:n \c@jCol }
2244 \qquad \qquad \textbf{1}2245 \tl_gput_right:Nn \g_@@_preamble_tl
```

```
2246 { ! { \skip_horizontal:N \arrayrulewidth } }
2247 }
2248 }
2249 \@@_patch_preamble:n { #1 }
2250 \frac{2}{3}2251 }
2252 \cs_new_protected:Npn \@@_patch_preamble_xiii:n #1
2253 {
2254 \tl_gput_right:Nn \g_@@_preamble_tl { < { #1 } }
2255 \@@_patch_preamble_xi:n
2256 }
```
## **The redefinition of \multicolumn**

The following command must *not* be protected since it begins with \multispan (a TeX primitive). <sup>2257</sup> \cs\_new:Npn \@@\_multicolumn:nnn #1 #2 #3

<sup>2258</sup> {

The following lines are from the definition of \multicolumn in array (and *not* in standard LaTeX). The first line aims to raise an error if the user has put more that one column specifier in the preamble of \multicolumn.

```
2259 \multispan { #1 }
2260 \begingroup
2261 \cs_set:Npn \@addamp { \if@firstamp \@firstampfalse \else \@preamerr 5 \fi }
```
You do the expansion of the (small) preamble with the tools of array.

```
2262 \@temptokena = { #2 }
2263 \Ctempswatrue
2264 \@whilesw \if@tempswa \fi { \@tempswafalse \the \NC@list }
```
Now, we patch the (small) preamble as we have done with the main preamble of the array.

```
2265 \tl_gclear:N \g_@@_preamble_tl
2266 \exp_after:wN \@@_patch_m_preamble:n \the \@temptokena \q_stop
```
The following lines are an adaptation of the definition of \multicolumn in array.

```
2267 \exp_args:NV \@mkpream \g_@@_preamble_tl
2268 \@addtopreamble \@empty
2269 \endgroup
```
Now, you do a treatment specific to nicematrix which has no equivalent in the original definition of \multicolumn.

```
2270 \int_compare:nNnT { #1 } > 1
2271 \uparrow2272 \seq_gput_left:Nx \g_@@_multicolumn_cells_seq
2273 { \int_use:N \c@iRow - \@@_succ:n \c@jCol }
2274 \seq_gput_left:Nn \g_@@_multicolumn_sizes_seq { #1 }
2275 \seq_gput_right:Nx \g_@@_pos_of_blocks_seq
2276 \left\{ \begin{array}{ccc} 2276 & & & \end{array} \right\}2277 { \int_{} {\text{use:}} \c{@iRow}2278 { \int_{eval:n} {\c@jCol + 1 } }2279 { \int_use:N \c@iRow }2280 { \int_{eval:n} {\c@jCol + #1 } }2281 \{ \} % for the name of the block
2282 }
2283 }
```
The following lines were in the original definition of **\multicolumn**.

```
2284 \cs_set:Npn \@sharp { #3 }
2285 \@arstrut
2286 \@preamble
2287 \null
```
We add some lines.

```
2288 \int_gadd:Nn \c@jCol { #1 - 1 }
2289 \int_compare:nNnT \c@jCol > \g_@@_col_total_int
2290 {\int_gset_eq:NN\g_@@_col_total_int\c@jCol }
2291 \ignorespaces
2292 }
```
The following commands will patch the (small) preamble of the \multicolumn. All those commands have a m in their name to recall that they deal with the redefinition of  $\text{multicolumn{1}{\text{1}}$ 

```
2293 \cs_new_protected:Npn \@@_patch_m_preamble:n #1
2294 {
2295 \str_case:nnF { #1 }
2296 \qquad \qquad \qquad \qquad2297 c { \@@_patch_m_preamble_i:n #1 }
2298 1 { \@@_patch_m_preamble_i:n #1 }
2299 r { \@@_patch_m_preamble_i:n #1 }
2300 > { \@@_patch_m_preamble_ii:nn #1 }
2301 ! { \@@_patch_m_preamble_ii:nn #1 }
2302 @ { \@@_patch_m_preamble_ii:nn #1 }
2303 | { \@@_patch_m_preamble_iii:n #1 }
2304 p { \@@_patch_m_preamble_iv:nnn t #1 }
2305 m { \@@_patch_m_preamble_iv:nnn c #1 }
2306 b { \@@_patch_m_preamble_iv:nnn b #1 }
2307 \qquad \qquad \q2308 \@@_W: { \@@_patch_m_preamble_v:nnnn { \cs_set_eq:NN \hss \hfil } #1 }
2309 \q_stop { }
2310 }
2311 { \@@_fatal:nn { unknown~column~type } { #1 } }
2312 }
For c, l and r
2313 \cs_new_protected:Npn \@@_patch_m_preamble_i:n #1
2314 {
2315 \tl_gput_right:Nn \g_@@_preamble_tl
2316 \frac{2}{3}_{2317} > {\@@_cell_begin:w \str_set:Nn \l_@@_hpos_cell_str { #1 } }
2318 #1
2319 < \@@_cell_end:
2320 }
We test for the presence of a \leq.
2321 \@@_patch_m_preamble_x:n
2322 }
For >, ! and \circ2323 \cs_new_protected:Npn \@@_patch_m_preamble_ii:nn #1 #2
2324 {
2325 \tl_gput_right:Nn \g_@@_preamble_tl { #1 { #2 } }
2326 \@@_patch_m_preamble:n
2327 }
For |
2328 \cs_new_protected:Npn \@@_patch_m_preamble_iii:n #1
2329 {
2330 \tl_gput_right:Nn \g_@@_preamble_tl { #1 }
2331 \@@_patch_m_preamble:n
2332 }
For p, m and b
2333 \cs_new_protected:Npn \@@_patch_m_preamble_iv:nnn #1 #2 #3
2334 {
2335 \tl_gput_right:Nn \g_@@_preamble_tl
```

```
2336 {
2337 > {
2338 \@@_cell_begin:w
2339 \begin { minipage } [ #1 ] { \dim_eval:n { #3 } }
2340 \mode_leave_vertical:
2341 \arraybackslash
2342 \vrule height \box_ht:N \@arstrutbox depth 0 pt width 0 pt
2343 }
2344 c
2345 \left\langle \right\rangle2346 \vrule height 0 pt depth \box_dp:N \@arstrutbox width 0 pt
2347 \end { minipage }
2348 \\CQ_cell_end:
2349 }
2350 }
```
We test for the presence of a  $\lt$ .

```
2351 \@@_patch_m_preamble_x:n
2352 }
```

```
For w and W
```

```
2353 \cs_new_protected:Npn \@@_patch_m_preamble_v:nnnn #1 #2 #3 #4
2354 {
2355 \tl_gput_right:Nn \g_@@_preamble_tl
2356 \sqrt{255}2357 > {
2358 \hbox set:Nw \l @@ cell box
2359 \@@ cell begin:w
2360 \str_set:Nn \l_@@_hpos_cell_str { #3 }
2361 }
2362 c
2363 < {
2364 \@@_cell_end:
2365 #1
2366 \hbox_set_end:
\verb|\bool_if:NT \g@_rotate\_bool \ @0_rotate\_cell\_box:2368 \@@_adjust_size_box:
2369 \mathcal{L} \mathcal{L} \mathcal{L} \mathcal{L} \mathcal{L} \mathcal{L} \mathcal{L} \mathcal{L} \mathcal{L} \mathcal{L} \mathcal{L} \mathcal{L} \mathcal{L} \mathcal{L} \mathcal{L} \mathcal{L} \mathcal{L} \mathcal{L} \mathcal{L} \mathcal{L} \mathcal{L} \mathcal{L} \mathcal{L} \mathcal{L}2370 }
2371 }
```
We test for the presence of a  $\leq$ .

```
2372 \@@_patch_m_preamble_x:n
2373 }
```
After a specifier of column, we have to test whether there is one or several  $\{\cdot\}$ . I because, after those potential  $\{ \ldots \}$ , we have to insert  $! {\simeq} \text{horizontal}: N \ldots$  when the key vlines is used.

```
2374 \cs_new_protected:Npn \@@_patch_m_preamble_x:n #1
2375 {
2376 \str_if_eq:nnTF { #1 } { < }
2377 \@@_patch_m_preamble_ix:n
2378 {
2379 \tl_if_eq:NnTF \l_@@_vlines_clist { all }
2380 \{2381 \tl_gput_right:Nn \g_@@_preamble_tl
2382 \{ ! \{ \skip \} \}2383 }
2384 {
2385 \exp_args:NNx
2386 \clist_if_in:NnT \l_@@_vlines_clist { \@@_succ:n \c@jCol }
2387 {
2388 \tl_gput_right:Nn \g_@@_preamble_tl
2389 { ! { \skip_horizontal:N \arrayrulewidth } }
2390 }
2391 }
```

```
2392 \@@_patch_m_preamble:n { #1 }
2393 }
2394 }
2395 \cs_new_protected:Npn \@@_patch_m_preamble_ix:n #1
2396 {
2397 \tl_gput_right:Nn \g_@@_preamble_tl { < { #1 } }
2398 \@@_patch_m_preamble_x:n
2399 }
```
The command  $\angle$  ( $\&$  put box in flow: puts the box  $\setminus$  timpa box (which contains the array) in the flow. It is used for the environments with delimiters. First, we have to modify the height and the depth to take back into account the potential exterior rows (the total height of the first row has been computed in  $\lceil \ln \ln \frac{1}{\tanh \theta} \rceil$  and the total height of the potential last row in  $\lceil \ln \ln \theta \rceil$  dim).

```
2400 \cs_new_protected:Npn \@@_put_box_in_flow:
2401 {
2402 \box{box_stht:Nn \l=mapa-box f \boxtimesht:N \l=tmpa_box + \l=tmpa_dim }2403 \box{box_set_dp:Nn \ltimebox{ box d \boxtimes dp:N \ltimeapbox + \ltimep_dim } }2404 \tl_if_eq:NnTF \l_@@_baseline_tl { c }
2405 { \box_use_drop:N \l_tmpa_box }
2406 \@@_put_box_in_flow_i:
2407 }
```
The command  $\@{0}$  put\_box\_in\_flow\_i: is used when the value of  $\lceil \cdot \rceil$   $\&$   $\&$   $\&$  baseline\_tl is different of c (which is the initial value and the most used).

```
2408 \cs_new_protected:Npn \@@_put_box_in_flow_i:
2409 {
2410 \pgfpicture
2411 \@@_qpoint:n { row - 1 }
2412 \dim_gset_eq:NN \g_tmpa_dim \pgf@y
2413 \@@_qpoint:n { row - \@@_succ:n \c@iRow }
2414 \dim_gadd:Nn \g_tmpa_dim \pgf@y
2415 \dim_gset:Nn \g_tmpa_dim { 0.5 \g_tmpa_dim }
```
Now, \g\_tmpa\_dim contains the *y*-value of the center of the array (the delimiters are centered in relation with this value).

```
2416 \str_if_in:NnTF \l_@@_baseline_tl { line- }
2417 \epsilon2418 \int_set:Nn \l_tmpa_int
2419 \left\{ \begin{array}{ccc} 2 & 4 & 1 & 1 \end{array} \right\}2420 \str_range:Nnn
2421 \l_@@_baseline_tl
2422 6
2423 \{ \tilde{\Upsilon} \leq \tilde{\Upsilon} \leq \tilde{\2424 }
2425 \@@_qpoint:n { row - \int_use:N \l_tmpa_int }
2426 }
2427 {
2428 \str_case:VnF \l_@@_baseline_tl
2429 \left\{ \begin{array}{ccc} 2 & 2 & 3 \\ 3 & 4 & 5 \end{array} \right\}2430 \{ t \} { \int_set:Nn \l_tmpa_int 1 }
_{2431} { b } { \int_set_eq:NN \l_tmpa_int \c@iRow }
2432 }
2433 { \int_set:Nn \l_tmpa_int \l_@@_baseline_tl }
2434 \boldsymbol{\lambda} \boldsymbol{\lambda}2435 { \int_compare_p:nNn \l_tmpa_int < \l_@@_first_row_int }
_{2436} { \int_compare_p:nNn \l_tmpa_int > \g_@@_row_total_int }
24372438 \@@_error:n { bad~value~for~baseline }
2439 \int_set:Nn \l_tmpa_int 1
2440 }
2441 \@@_qpoint:n { row - \int_use:N \l_tmpa_int - base }
```
We take into account the position of the mathematical axis.

```
2442 \dim_gsub:Nn \g_tmpa_dim { \fontdimen22 \textfont2 }
2443 }
2444 \dim_gsub:Nn \g_tmpa_dim \pgf@y
Now, \chi tmpa dim contains the value of the y translation we have to to.
```

```
2445 \endpgfpicture
2446 \box_move_up:nn \g_tmpa_dim { \box_use_drop:N \l_tmpa_box }
2447 \box_use_drop:N \l_tmpa_box
2448 }
```
The following command is *always* used by {NiceArrayWithDelims} (even if, in fact, there is no tabular notes: in fact, it's not possible to know whether there is tabular notes or not before the composition of the blocks).

```
2449 \cs_new_protected:Npn \@@_use_arraybox_with_notes_c:
2450 {
```
With an environment {Matrix}, you want to remove the exterior \arraycolsep but we don't know the number of columns (since there is no preamble) and that's why we can't put @{} at the end of the preamble. That's why we remove a \arraycolsep now.

```
2451 \bool lazy and:nnT \l @@ Matrix bool \l @@ NiceArray bool
2452 \uparrow2453 \box_set_wd:Nn \l_@@_the_array_box
2454 { \box_wd:N \l_@@_the_array_box - \arraycolsep }
2455 }
```
We need a  ${minpage}$  because we will insert a LaTeX list for the tabular notes (that means that a \vtop{\hsize=...} is not enough).

 $2456$  \begin { minipage } [ t ] { \box\_wd:N \l\_@@\_the\_array\_box }

The  $\hbar$  avoids that the pgfpicture inside  $\@$  draw\_blocks adds a extra vertical space before the notes.

2457 \hbox  $2458$   $\overline{5}$ 2459 \box\_use\_drop:N \l\_@@\_the\_array\_box

We have to draw the blocks right now because there may be tabular notes in some blocks (which are not mono-column: the blocks which are mono-column have been composed in boxes yet)... and we have to create (potentially) the extra nodes before creating the blocks since there are medium nodes to create for the blocks.

```
2460 \@@_create_extra_nodes:
2461 \seq_if_empty:NF \g_@@_blocks_seq \@@_draw_blocks:
2462 }
2463 \bool_lazy_or:nnT
2464 { \int_compare_p:nNn \c@tabularnote > 0 }
2465 { ! \tl_if_empty_p:V \l_@@_tabularnote_tl }
2466 \@@_insert_tabularnotes:
2467 \end { minipage }
2468 }
2469 \cs_new_protected:Npn \@@_insert_tabularnotes:
2470 {
2471 \skip vertical:N 0.65ex
```
The TeX group is for potential specifications in the  $\lceil \cdot 0 \rceil$  notes\_code\_before\_tl.

```
2472 \group_begin:
2473 \l_@@_notes_code_before_tl
2474 \tl_if_empty:NF \l_@@_tabularnote_tl { \l_@@_tabularnote_tl \par }
```
We compose the tabular notes with a list of enumitem. The \strut and the \unskip are designed to give the ability to put a \bottomrule at the end of the notes with a good vertical space.

```
2475 \int_compare:nNnT \c@tabularnote > 0
2476 \uparrow2477 \bool_if:NTF \l_@@_notes_para_bool
2478 {
```

```
2479 \begin { tabularnotes* }
2480 \text{seq map}_inline:Nn \g_@@_tabularnotes_seq { \item ##1 } \strut
2481 \end { tabularnotes* }
```
The following \par is mandatory for the event that the user has put \footnotesize (for example) in the notes/code-before.

```
2482 \par
2483 }
2484 {
2485 \tabularnotes
2486 \text{seq\_map\_inline:Nn }g_@\_tabularnotes_seq { \item ##1 } \strut2487 \endtabularnotes
2488 }
2489 }
2490 \unskip
2491 \group_end:
2492 \bool_if:NT \l_@@_notes_bottomrule_bool
2493 {
2494 \bool if:NTF \c @@ booktabs loaded bool
2495 \sim
```
The two dimensions \aboverulesep et \heavyrulewidth are parameters defined by booktabs.

2496 \skip\_vertical:N \aboverulesep

\CT@arc@ is the specification of color defined by colortbl but you use it even if colortbl is not loaded.

```
2497 					{ \CT@arc@ \hrule height \heavyrulewidth }
2498 }
2499 \{ \begin{array}{c} \text{\textbackslash} \ \text{00\_error:n} \ \text{\textbackslash} \ \text{bottomrule\_without\_booktabs} \ \} \end{array}2500 }
2501 \l_@@_notes_code_after_tl
2502 \seq_gclear:N \g_@@_tabularnotes_seq
2503 \int_gzero:N \c@tabularnote
2504 }
```
The case of baseline equal to b. Remember that, when the key b is used, the {array} (of array) is constructed with the option  $t$  (and not b). Now, we do the translation to take into account the option b.

```
2505 \cs_new_protected:Npn \@@_use_arraybox_with_notes_b:
2506 {
2507 \pgfpicture
2508 \@@_qpoint:n { row - 1 }
2509 \dim_gset_eq:NN \g_tmpa_dim \pgf@y
2510 \@@_qpoint:n { row - \int_use:N \c@iRow - base }
2511 \dim_gsub:Nn \gtrsim_Lmpa_dim \pgf@y2512 \endpgfpicture
2513 \dim_gadd:Nn \g_tmpa_dim \arrayrulewidth
2514 \int_compare:nNnT \l_@@_first_row_int = 0
2515 {
2516 \dim_gadd:Nn \g_tmpa_dim \g_@@_ht_row_zero_dim
2517 \dim_gadd:Nn \g_tmpa_dim \g_@@_dp_row_zero_dim
25182519 \boxtimes_up:nn \gtrsim dim { \hbox{UQ_use_array} box_with\_notes_c: } }2520 }
```

```
Now, the general case.
```

```
2521 \cs_new_protected:Npn \@@_use_arraybox_with_notes:
2522 {
We convert a value of t to a value of 1.
2523 \tl_if_eq:NnT \l_@@_baseline_tl { t }
2524 { \tl_set:Nn \l_@@_baseline_tl { 1 } }
```
Now, we convert the value of  $\lceil \log_{\text{baseline}\text{-}t}\rceil$  (which should represent an integer) to an integer stored in \l\_tmpa\_int.

```
2525 \pgfpicture
2526 \@@_qpoint:n { row - 1 }
2527 \dim_gset_eq:NN \g_tmpa_dim \pgf@y
2528 \str_if_in:NnTF \l_@@_baseline_tl { line- }
2529 {
2530 \int_set:Nn \l_tmpa_int
2531 \left\{ \begin{array}{c} \end{array} \right.2532 \str_range:Nnn
2533 \l_@@_baseline_tl
2534 6
{ \tt \tl} _{count:V \l} _@_baseline\_t1 \}2536 }
2537 \@@_qpoint:n { row - \int_use:N \l_tmpa_int }
2538 }
2539 {
2540 \int_set:Nn \l_tmpa_int \l_@@_baseline_tl
2541 \bool_lazy_or:nnT
2542 { \int_compare_p:nNn \l_tmpa_int < \l_@@_first_row_int }
2543 { \int_compare_p:nNn \l_tmpa_int > \g_@@_row_total_int }
2544 {
2545 \@@_error:n { bad~value~for~baseline }
2546 \int_{2546} \int_{2546}2547 }
2548 \@@_qpoint:n { row - \int_use:N \l_tmpa_int - base }
2549 }
2550 \dim_gsub:Nn \g_tmpa_dim \pgf@y
2551 \endpgfpicture
2552 \dim_gadd:Nn \g_tmpa_dim \arrayrulewidth
2553 \int \int \text{compare:} nNnT \lvert 00_f \text{irst} \rvert^22554 \uparrow2555 \dim_gadd:Nn \g_tmpa_dim \g_@@_ht_row_zero_dim
2556 \dim_gadd:Nn \g_tmpa_dim \g_@@_dp_row_zero_dim
2557 }
2558 \box_move_up:nn \g_tmpa_dim { \hbox { \@@_use_arraybox_with_notes_c: } }
2559 }
```
The command \@@\_put\_box\_in\_flow\_bis: is used when the option delimiters/max-width is used because, in this case, we have to adjust the widths of the delimiters. The arguments #1 and #2 are the delimiters specified by the user.

```
2560 \cs_new_protected:Npn \@@_put_box_in_flow_bis:nn #1 #2
2561 {
```
We will compute the real width of both delimiters used.

```
2562 \dim_zero_new:N \l_@@_real_left_delim_dim
2563 \dim_zero_new:N \l_@@_real_right_delim_dim
2564 \hbox_set:Nn \l_tmpb_box
2565 {
2566 \c_math_toggle_token
2567 \left #1
2568 \vcenter
2569 \left\{ \begin{array}{ccc} 2569 & & \end{array} \right\}2570 \vbox_to_ht:nn
```
Here, you should use \box\_ht\_plus\_dp:N when TeXLive 2021 will be available on Overleaf.

```
2571 { \box_ht:N \l_tmpa_box + \box_dp:N \l_tmpa_box }
2572 { }
2573 }
2574 \text{right}.
2575 \c_math_toggle_token
2576 }
2577 \dim_set:Nn \l_@@_real_left_delim_dim
```

```
2578 { \box_wd:N \l_tmpb_box - \nulldelimiterspace }
2579 \hbox_set:Nn \l_tmpb_box
2580 {
2581 \c_math_toggle_token
2582 \left .
2583 \vbox_to_ht:nn
```
Here, you should use **\box\_ht\_plus\_dp:N** when TeXLive 2021 will be available on Overleaf.

```
2584 { \box_ht:N \l_tmpa_box + \box_dp:N \l_tmpa_box }
2585 { }
2586 \right #2
2587 \c_math_toggle_token
25882589 \dim_set:Nn \l_@@_real_right_delim_dim
2590 { \box wd:N \l tmpb box - \nulldelimiterspace }
```
Now, we can put the box in the TeX flow with the horizontal adjustments on both sides.

```
2591 \skip_horizontal:N \l_@@_left_delim_dim
2592 \hspace{15pt} \textbf{skip\_horizontal:} \mathbb{N} \hspace{1pt} \textbf{--} \textbf{0} \textbf{0\_real\_left\_delim\_dim}2593 \@@_put_box_in_flow:
2594 \skip_horizontal:N \l_@@_right_delim_dim
2595 \skip_horizontal:N -\l_@@_real_right_delim_dim
2596 }
```
The construction of the array in the environment {NiceArrayWithDelims} is, in fact, done by the environment {@@-light-syntax} or by the environment {@@-normal-syntax} (whether the option light-syntax is in force or not). When the key light-syntax is not used, the construction is a standard environment (and, thus, it's possible to use verbatim in the array).

2597 \NewDocumentEnvironment { @@-normal-syntax } { }

First, we test whether the environment is empty. If it is empty, we raise a fatal error (it's only a security). In order to detect whether it is empty, we test whether the next token is \end and, if it's the case, we test if this is the end of the environment (if it is not, an standard error will be raised by LaTeX for incorrect nested environments).

2508

<sup>2599</sup> \peek\_meaning\_ignore\_spaces:NTF \end \@@\_analyze\_end:Nn

Here is the call to  $\arctan(w$  (we have a dedicated macro  $\Diamond @\arctan y$ : because of compatibility with the classes revtex4-1 and revtex4-2).

```
2600 { \exp_args:NV \@@_array: \g_@@_preamble_tl }
2601 }
2602 \sqrt{2}2603 \@@_create_col_nodes:
2604 \endarray
2605 }
```
When the key light-syntax is in force, we use an environment which takes its whole body as an argument (with the specifier b of xparse).

```
2606 \NewDocumentEnvironment { @@-light-syntax } { b }
2607 {
```
First, we test whether the environment is empty. It's only a security. Of course, this test is more easy than the similar test for the "normal syntax" because we have the whole body of the environment in #1.

```
2608 \tl_if_empty:nT { #1 } { \@@_fatal:n { empty~environment } }
2609 \tl_map_inline:nn { #1 }
2610 {
2611 \str_if_eq:nnT { ##1 } { & }
2612 { \@@_fatal:n { ampersand~in~light-syntax } }
2613 \str_if_eq:nnT { ##1 } { \\ }
2614 { \@@_fatal:n { double-backslash~in~light-syntax } }
2615 }
```
Now, you extract the \CodeAfter of the body of the environment. Maybe, there is no command \CodeAfter in the body. That's why you put a marker \CodeAfter after #1. If there is yet a \CodeAfter in #1, this second (or third...) \CodeAfter will be catched in the value of \g\_nicematrix\_code\_after\_tl. That doesn't matter because \CodeAfter will be set to *no-op* before the execution of \g\_nicematrix\_code\_after\_tl.

```
2616 \@@_light_syntax_i #1 \CodeAfter \q_stop
2617 }
```
Now, the second part of the environment. It is empty. That's not surprising because we have caught the whole body of the environment with the specifier b provided by xparse.

 $2618$  { }

```
2619 \cs_new_protected:Npn \@@_light_syntax_i #1\CodeAfter #2\q_stop
2620 {
```
<sup>2621</sup> \tl\_gput\_right:Nn \g\_nicematrix\_code\_after\_tl { #2 }

The body of the array, which is stored in the argument #1, is now splitted into items (and *not* tokens).

```
2622 \seq_gclear_new:N \g_@@_rows_seq
2623 \tl_set_rescan:Nno \l_@@_end_of_row_tl { } \l_@@_end_of_row_tl
```
 $2624$  \exp\_args:NNV \seq\_gset\_split:Nnn \g\_@@\_rows\_seq \l\_@@\_end\_of\_row\_tl { #1 }

If the environment uses the option last-row without value (i.e. without saying the number of the rows), we have now the opportunity to know that value. We do it, and so, if the token list \l\_@@\_code\_for\_last\_row\_tl is not empty, we will use directly where it should be.

 $2625$  \int\_compare:nNnT \l\_@@\_last\_row\_int = { -1 }  $2626$  { \int\_set:Nn \l\_@@\_last\_row\_int { \seq\_count:N \g\_@@\_rows\_seq } }

Here is the call to  $\arctan(w$  (we have a dedicated macro  $\Diamond \otimes \arctan y$ : because of compatibility with the classes revtex4-1 and revtex4-2).

```
2627 \exp_args:NV \@@_array: \g_@@_preamble_tl
```
We need a global affectation because, when executing  $\lceil \cdot \rceil$  tmpa tl, we will exit the first cell of the array.

```
2628 \seq_gpop_left:NN \g_@@_rows_seq \l_tmpa_tl
2629 \exp_args:NV \@@_line_with_light_syntax_i:n \l_tmpa_tl
\verb|2630| = \verb|2630| + \verb|260_rows_seq| \@_line_with_light_syntax:n2631 \@@ create col nodes:
2632 \endarray
2633 }
2634 \cs_new_protected:Npn \@@_line_with_light_syntax:n #1
2635 \{ \tilde{t\_eff\_empty: nF {\#1 } {\ \N \ \} @Qlineline{.}2636 \cs_new_protected:Npn \@@_line_with_light_syntax_i:n #1
2637 {
2638 \seq_gclear_new:N \g_@@_cells_seq
2639 \seq_gset_split:Nnn \g_@@_cells_seq { ~ } { #1 }
2640 \seq_gpop_left:NN \g_@@_cells_seq \l_tmpa_tl
2641 \l_tmpa_tl
2642 \qquad \texttt{\texttt{seq}_\texttt{min}}: \texttt{Nn \gls} \texttt{QQ}_\texttt{cells\_seq} \{ \texttt{&\##1 } \}2643 }
```
The following command is used by the code which detects whether the environment is empty (we raise a fatal error in this case: it's only a security).

```
2644 \cs_new_protected:Npn \@@_analyze_end:Nn #1 #2
2645 \big\}2646 \str_if_eq:VnT \g_@@_name_env_str { #2 }
2647 { \@@_fatal:n { empty~environment } }
```
We reput in the stream the **\end{...}** we have extracted and the user will have an error for incorrect nested environments.

 $2648$  \end { #2 }  $2649$  }

The command  $\text{QQ}_\text{create}_\text{coll}$  nodes: will construct a special last row. That last row is a false row used to create the col nodes and to fix the width of the columns (when the array is constructed with an option which specifies the width of the columns).

```
2650 \cs_new:Npn \@@_create_col_nodes:
2651 {
2652 \crcr
2653 \int \int \text{compare:} nNnT \ l_@g_first_col_int = 02654 {
2655 \omit
2656 \hbox_overlap_left:n
2657 {
2658 \bool_if:NT \l_@@_code_before_bool
2659 { \pgfsys@markposition { \@@_env: - col - 0 } }
2660 \pgfpicture
2661 \pgfrememberpicturepositiononpagetrue
2662 \pgfcoordinate {\@Qenv: - col - 0 } \pgfpointorigin2663 \str_if_empty:NF \l_@@_name_str
2664 { \pgfnodealias { \l_@@_name_str - col - 0 } { \@@_env: - col - 0 } }
2665 \endpgfpicture
2666 \skip_horizontal:N 2\col@sep
2667 \skip_horizontal:N \g_@@_width_first_col_dim
2668 }
2669 \chi2670 }
2671 \omit
```
The following instruction must be put after the instruction \omit.

<sup>2672</sup> \bool\_gset\_true:N \g\_@@\_row\_of\_col\_done\_bool

First, we put a col node on the left of the first column (of course, we have to do that *after* the \omit).

```
2673 \int_compare:nNnTF \l_@@_first_col_int = 0
2674 {
2675 \bool_if:NT \l_@@_code_before_bool
2676 \qquad \qquad \qquad \qquad2677 \hbox
2678 \qquad \qquad \textbf{1}2679 \skip_horizontal:N -0.5\arrayrulewidth
2680 \pgfsys@markposition { \@@_env: - col - 1 }
2681 \skip_horizontal:N 0.5\arrayrulewidth
2682 }
2683 }
2684 \pgfpicture
2685 \pgfrememberpicturepositiononpagetrue
2686 \pgfcoordinate { \@@_env: - col - 1 }
2687 { \pgfpoint { - 0.5 \arrayrulewidth } \c_zero_dim }
2688 \str_if_empty:NF \l_@@_name_str
2689 { \pgfnodealias { \l_@@_name_str - col - 1 } { \@@_env: - col - 1 } }
2690 \endpgfpicture
2691 }
2692 \sqrt{200}2693 \bool_if:NT \l_@@_code_before_bool
2694 \qquad \qquad \text{\large{\textbf{2}}}2695 \hbox
2696 \qquad \qquad \qquad \qquad \qquad \qquad2697 \skip_horizontal:N 0.5\arrayrulewidth
2698 \pgfsys@markposition { \@@_env: - col - 1 }
2699 \skip_horizontal:N -0.5\arrayrulewidth
2700 }
2701 }
2702 \pgfpicture
2703 \pgfrememberpicturepositiononpagetrue
2704 \pgfcoordinate { \@@_env: - col - 1 }
2705 { \pgfpoint { 0.5 \arrayrulewidth } \c_zero_dim }
```

```
2706 \str_if_empty:NF \l_@@_name_str
2707 \{ \pmb{\in} \mathbb{Z} \} { \qmb{\in} \mathbb{Z} and \{ \pmb{\in} \mathbb{Z} \} } }
2708 \endpgfpicture
2709 }
```
We compute in  $\gtrsim$  the common width of the columns (it's a skip and not a dimension). We use a global variable because we are in a cell of an  $\hbox{halign}$  and because we have to use this variable in other cells (of the same row). The affectation of  $\gtrsim_{\mathbf{g}\perp \mathbf{mpa}\perp \mathbf{g}}$  skip, like all the affectations, must be done after the \omit of the cell.

We give a default value for  $\chi$  tmpa skip (0 pt plus 1 fill) but it will just after be erased by a fixed value in the concerned cases.

```
2710 \skip_gset:Nn \g_tmpa_skip { 0 pt~plus 1 fill }
2711 \bool_if:NF \l_@@_auto_columns_width_bool
_{2712} { \dim_compare:nNnT \l_@@_columns_width_dim > \c_zero_dim }
2713 {
2714 \bool_lazy_and:nnTF
2715 \l_@@_auto_columns_width_bool
2716 { \bool_not_p:n \l_@@_block_auto_columns_width_bool }
2717 { \skip_gset_eq:NN \g_tmpa_skip \g_@@_max_cell_width_dim }
2718 { \skip_gset_eq:NN \g_tmpa_skip \l_@@_columns_width_dim }
2719 \skip_gadd:Nn \gtmpa_skip { 2 \cdot 2}2720 }
2721 \skip_horizontal:N \g_tmpa_skip
2722 \text{ hbox}2723 {
2724 \bool_if:NT \l_@@_code_before_bool
2725 {
2726 \hbox
2727 {
2728 \skip\_horizontal:N -0.5\array rule2729 \pgfsys@markposition { \@@_env: - col - 2 }
2730 \skip_horizontal:N 0.5\arrayrulewidth
2731 }
2732 }
2733 \pgfpicture
2734 \pgfrememberpicturepositiononpagetrue
2735 \pgfcoordinate { \@@_env: - col - 2 }
2736 { \pgfpoint { - 0.5 \arrayrulewidth } \c_zero_dim }
2737 \str_if_empty:NF \l_@@_name_str
2738 \{ \pmb{\infty} \} \}2739 \endpgfpicture
2740
```
We begin a loop over the columns. The integer  $\gtrsim$  the punctual be the number of the current column. This integer is used for the Tikz nodes.

```
2741 \int_gset:Nn \g_tmpa_int 1
2742 \bool_if:NTF \g_@@_last_col_found_bool
2743 { \prg_replicate:nn { \int_max:nn { \g_@@_col_total_int - 3 } 0 } }
2744 { \prg_replicate:nn { \int_max:nn { \g_@@_col_total_int - 2 } 0 } }
27452746 \chi2747 \lambda om it.
2748 \int_gincr:N \g_tmpa_int
```
The incrementation of the counter  $\gtrsim$  tmpa\_int must be done after the  $\sim$ int of the cell.

```
2749 \skip_horizontal:N \g_tmpa_skip
2750 \bool_if:NT \l_@@_code_before_bool
2751 \left\{ \begin{array}{c} 2751 \end{array} \right.2752 \hbox
2753 \left\{ \begin{array}{ccc} \end{array} \right\}2754 \skip horizontal:N -0.5\arrayrulewidth
2755 \pgfsys@markposition { \@@_env: - col - \@@_succ:n \g_tmpa_int }
2756 \skip_horizontal:N 0.5\arrayrulewidth
2757 }
```

```
We create the col node on the right of the current column.
```
}

```
2759 \pgfpicture
2760 \pgfrememberpicturepositiononpagetrue
2761 \qquad \qquad 2762 { \pgfpoint { - 0.5 \arrayrulewidth } \c_zero_dim }
2763 \str_if_empty:NF \l_@@_name_str
 2764 \left\{ \begin{array}{c} \end{array} \right.2765 \pgfnodealias
2766 { \l_@@_name_str - col - \@@_succ:n \g_tmpa_int }
2767 \{ \@genv: - col - \@supp{} \@formc: n \gtrsim \@formc: n \gtrsim \@formc: n \2768 }
2769 \endpgfpicture
2770 }
2771 &
2772 \omit
2773 \int_gincr:N \g_tmpa_int
2774 \skip_horizontal:N \g_tmpa_skip
2775 \bool_lazy_all:nT
2776 {
2777 \l_@@_NiceArray_bool
2778 { \boldsymbol{\delta} \_{2779} { \clist_if_empty_p:N \l_@@_vlines_clist }
2780 { \boldsymbol{\delta} \boldsymbol{\theta} \cdot \mathbf{1} \cdot \mathbf{2} \cdot \mathbf{1} \cdot \mathbf{2} \cdot \mathbf{2} \cdot \\label{eq:3.1} \begin{array}{ll} \text{\bf{}} & \text{\bf{}} & \text{\bf{}} \\ \text{\bf{}} & \text{\bf{}} & \text{\bf{}} \\ \text{\bf{}} & \text{\bf{}} & \text{\bf{}} \\ \text{\bf{}} & \text{\bf{}} & \text{\bf{}} \\ \text{\bf{}} & \text{\bf{}} & \text{\bf{}} \\ \text{\bf{}} & \text{\bf{}} & \text{\bf{}} \\ \text{\bf{}} & \text{\bf{}} & \text{\bf{}} \\ \text{\bf{}} & \text{\bf{}} & \text{\bf{}} \\ \text{\bf{}} & \text{\bf{}} & \text{\bf{}} \\ \text{\bf{}} & \text{\bf{}} & \2782 }
2783 { \skip horizontal:N -\col@sep }
2784 \bool_if:NT \l_@@_code_before_bool
2785 {
2786 \hbox
 2787 {
2788 \skip\_horizontal:N -0.5\array rulewidth
```
With an environment {Matrix}, you want to remove the exterior \arraycolsep but we don't know the number of columns (since there is no preamble) and that's why we can't put @{} at the end of the preamble. That's why we remove a \arraycolsep now.

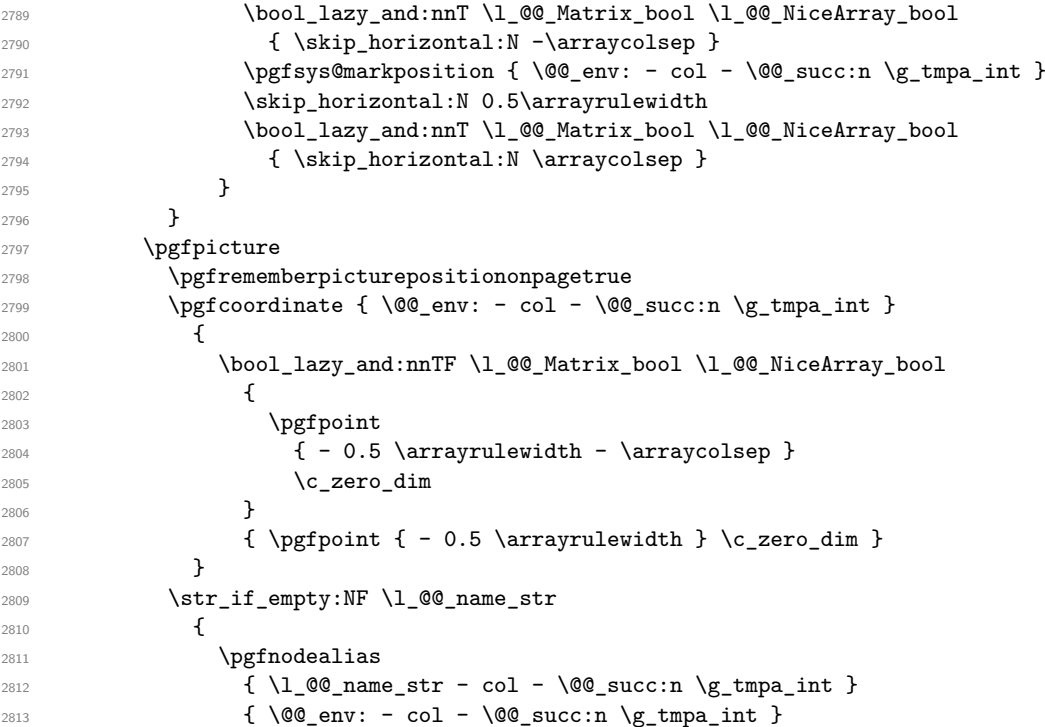

```
2814 }
2815 \endpgfpicture
```

```
2816 \bool_if:NT \g_@@_last_col_found_bool
2817 \frac{2817}{2810}2818 \hbox_overlap_right:n
2819 \qquad \qquad \text{\large{\textbf{2}}}2820 \skip_horizontal:N \g_@@_width_last_col_dim
2821 \bool_if:NT \l_@@_code_before_bool
2822 \qquad \qquad \textbf{1}2823 \pgfsys@markposition
2824 \{ \@Q_{env}: - col - \@Q_{succ}: n \gtrsim @\_col\_total\_int \}2825 }
2826 \pgfpicture
2827 \pgfrememberpicturepositiononpagetrue
2828 \text{{}pg} \qquad \qquad2829 \pgfpointorigin
2830 \str_if_empty:NF \l_@@_name_str
2831 \{2832 \pgfnodealias
2833 \{ \lceil \text{Q0_name}\rfloor \text{str} - \text{col} - \lceil \text{Q0\_succ:n} \rceil \text{Q0\_col\_total\_int} \}_{2834} \{ \@0\>env: - col - \@0\>succ\@0\>succ\@0\>col\>total\>int \}2835 }
2836 \endpgfpicture
2837 }
2838 }
2839 \cr
2840 }
```
Here is the preamble for the "first column" (if the user uses the key first-col) <sup>2841</sup> \tl\_const:Nn \c\_@@\_preamble\_first\_col\_tl <sup>2842</sup> { <sup>2843</sup> > <sup>2844</sup> {

At the beginning of the cell, we link  $\text{CodeAfter to a command which do begins with } \setminus \text{whereas}$ the standard version of \CodeAfter begins does not).

```
2845 \cs_set_eq:NN \CodeAfter \@@_CodeAfter_i:
2846 \bool_gset_true:N \g_@@_after_col_zero_bool
2847 \@@_begin_of_row:
```
The contents of the cell is constructed in the box  $\lceil \log \cdot \text{cell}\rceil$  box because we have to compute some dimensions of this box.

```
2848 \hbox_set:Nw \l_@@_cell_box
2849 \@@_math_toggle_token:
2850 \bool_if:NT \l_@@_small_bool \scriptstyle
```
We insert \1\_@@\_code\_for\_first\_col\_tl... but we don't insert it in the potential "first row" and in the potential "last row".

```
2851 \bool_lazy_and:nnT
\verb|2852| \label{thm:1} $$ \int_{\emptyset} f \int_{\emptyset} \r^nNn \c@iRow > 0 }2853 \left\{ \begin{array}{c} \end{array} \right\}2854 \bool_lazy_or_p:nn
2855 { \int_compare_p:nNn \l_@@_last_row_int < 0 }
2856 \{ \int_{\Omega} \right\} { \int_compare_p:nNn \c@iRow < \l_@@_last_row_int }
2857 }
2858 {
2859 \l_@@_code_for_first_col_tl
2860 \xglobal \colorlet { nicematrix-first-col } { . }
2861 }
2862 }
```
Be careful: despite this letter 1 the cells of the "first column" are composed in a R manner since they are composed in a \hbox\_overlap\_left:n.

```
2863 l
2864 <
2865 {
2866 \@@_math_toggle_token:
2867 \hbox_set_end:
2868 \bool_if:NT \g_@@_rotate_bool \@@_rotate_cell_box:
2869 \@@_adjust_size_box:
2870 \@@_update_for_first_and_last_row:
```
We actualise the width of the "first column" because we will use this width after the construction of the array.

```
2871 \dim_gset:Nn \g_@@_width_first_col_dim
2872 { \dim_{max:nn \g@Qwidth_first_col_dim { \boxtimes: } \dM \ll QCcell\_box } }
```
The content of the cell is inserted in an overlapping position.

```
2873 \hbox overlap left:n
2874 {
2875 \dim_{\text{CBN}} \ \ldots \2876 \@@_node_for_cell:
2877 \{ \boxtimes_1 \text{c} \} { \lceil \text{d} \text{c} \rceil }
2878 \skip_horizontal:N \l_@@_left_delim_dim
2879 \skip_horizontal:N \l_@@_left_margin_dim
2880 \skip_horizontal:N \l_@@_extra_left_margin_dim
2881 }
2882 \bool_gset_false:N \g_@@_empty_cell_bool
2883 \skip_horizontal:N -2\col@sep
2884 }
2885 }
```
Here is the preamble for the "last column" (if the user uses the key last-col).

<sup>2886</sup> \tl\_const:Nn \c\_@@\_preamble\_last\_col\_tl

<sup>2887</sup> { <sup>2888</sup> > <sup>2889</sup> {

At the beginning of the cell, we link  $\text{CodeAfter to a command which do begins with \i\in \text{where } \iota$ the standard version of \CodeAfter begins does not).

2890 \cs\_set\_eq:NN \CodeAfter \@@\_CodeAfter\_i:

With the flag \g\_@@\_last\_col\_found\_bool, we will know that the "last column" is really used.

```
2891 \bool_gset_true:N \g_@@_last_col_found_bool
2892 \int_gincr:N \c@jCol
```

```
2893 \int_gset_eq:NN \g_@@_col_total_int \c@jCol
```
The contents of the cell is constructed in the box  $\lceil \frac{t}{m} \rceil$  box because we have to compute some dimensions of this box.

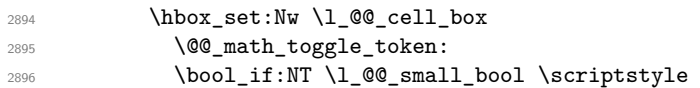

We insert \1 @@ code for last col tl... but we don't insert it in the potential "first row" and in the potential "last row".

```
2897 \int_compare:nNnT \c@iRow > 0
2898 {
2899 \bool_lazy_or:nnT
2900 { \int_compare_p:nNn \l_@@_last_row_int < 0 }
2901 { \int_compare_p:nNn \c@iRow < \l_@@_last_row_int }
2902 \qquad \qquad \textbf{1}2903 \l_@@_code_for_last_col_tl
2904 \xglobal \colorlet { nicematrix-last-col } { . }
2905 }
2906 }
2907 }
2908 l
```
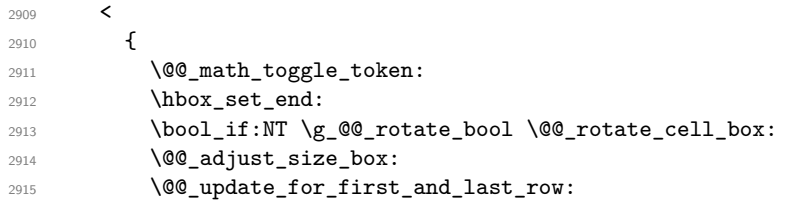

We actualise the width of the "last column" because we will use this width after the construction of the array.

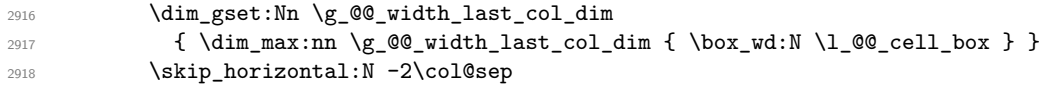

The content of the cell is inserted in an overlapping position.

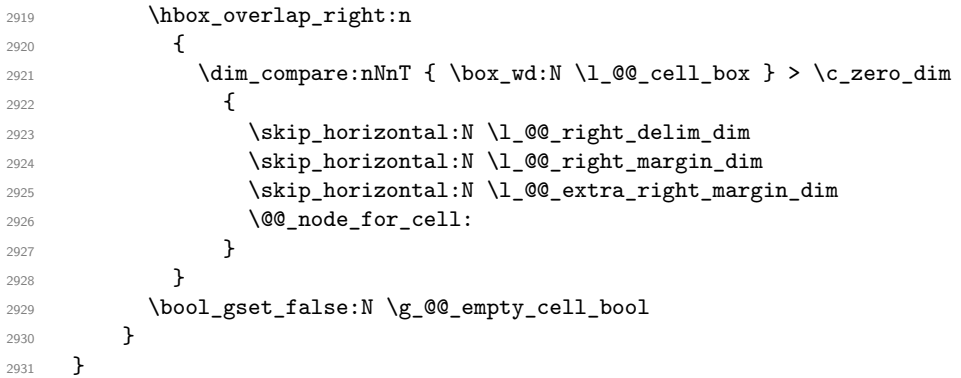

The environment {NiceArray} is constructed upon the environment {NiceArrayWithDelims} but, in fact, there is a flag \l\_@@\_NiceArray\_bool. In {NiceArrayWithDelims}, some special code will be executed if this flag is raised.

```
2932 \NewDocumentEnvironment { NiceArray } { }
2933 {
2934 \bool_set_true:N \l_@@_NiceArray_bool
2935 \str_if_empty:NT \g_@@_name_env_str
2936 { \str_gset:Nn \g_@@_name_env_str { NiceArray } }
```
We put . and . for the delimiters but, in fact, that doesn't matter because these arguments won't be used in {NiceArrayWithDelims} (because the flag \1\_@@\_NiceArray\_bool is raised).

```
2937 \NiceArrayWithDelims . .
2938 }
2939 { \endNiceArrayWithDelims }
```
We create the variants of the environment {NiceArrayWithDelims}.

```
2940 \cs_new_protected:Npn \@@_def_env:nnn #1 #2 #3
2941 {
2942 \NewDocumentEnvironment { #1 NiceArray } { }
2943 {
2944 \str_if_empty:NT \g_@@_name_env_str
2945 { \str_gset:Nn \g_@@_name_env_str { #1 NiceArray } }
{\tt \verb|\@@_test_if_math_mode|:}2947 \NiceArrayWithDelims #2 #3
2948 }
2949 { \endNiceArrayWithDelims }
2950 }
2951 \@@_def_env:nnn p ( )
2952 \@@_def_env:nnn b [ ]
2953 \@@_def_env:nnn B \{ \}
2954 \@@_def_env:nnn v | |
2955 \@@_def_env:nnn V \| \|
```
## **The environment {NiceMatrix} and its variants**

```
2956 \cs_new_protected:Npn \@@_begin_of_NiceMatrix:nn #1 #2
2957 \sim2958 \bool_set_true:N \l_@@_Matrix_bool
2959 \use:c { #1 NiceArray }
2960 \qquad \qquad \frac{1}{2}2961
2962 \left\{ \begin{array}{ccc} 2 & 2 & 3 \end{array} \right\}2963 \int compare:nNnTF \l @@ last col int < 0
2964 \c@MaxMatrixCols
2965 { \qquad \qquad {\qquad \qquad } { \qquad \qquad {\qquad \qquad } { \qquad \qquad {\qquad \qquad } { \qquad \qquad {\qquad \qquad } { \qquad \qquad {\qquad \qquad } { \qquad \qquad {\qquad \qquad } { \qquad \qquad {\qquad \qquad } { \qquad \qquad {\qquad \qquad } { \qquad \qquad {\qquad \qquad } { \qquad \qquad {\qquad \qquad } { \qquad \qquad {\qquad \qquad } { \qquad \qquad {\qquad \qquad } { 
2966 }
2967 					{ > \@@_cell_begin:w #2 < \@@_cell_end: }
2968 }
2969 }
2970 \clist_map_inline:nn { { } , p , b , B , v , V }
2971 {
2972 \NewDocumentEnvironment { #1 NiceMatrix } { ! O { } }
2973 {
2974 \str_gset:Nn \g_@@_name_env_str { #1 NiceMatrix }
2975 \tl_set:Nn \l_@@_type_of_col_tl c
2976 \keys_set:nn { NiceMatrix / NiceMatrix } { ##1 }
2977 \exp_args:Nne \@@_begin_of_NiceMatrix:nn { #1 } \l_@@_type_of_col_tl
2978 }
2979 { \use:c { end #1 NiceArray } }
2980 }
```
The following command will be linked to \NotEmpty in the environments of nicematrix. \cs\_new\_protected:Npn \@@\_NotEmpty: { \bool\_gset\_true:N \g\_@@\_not\_empty\_cell\_bool }

# **{NiceTabular}, {NiceTabularX} and {NiceTabular\*}**

```
2983 \NewDocumentEnvironment { NiceTabular } { O { } m ! O { } }
2984 {
```
If the dimension  $\lceil \log \text{width}_\text{dim} \rceil$  is equal to 0 pt, that means that it has not be set by a previous use of \NiceMatrixOptions.

```
2985 \dim_compare:nNnT \l_@@_width_dim = \c_zero_dim
2986 { \dim_set_eq:NN \1_@@_width_dim \linewidth }
2987 \str_gset:Nn \g_@@_name_env_str { NiceTabular }
2988 \keys_set:nn { NiceMatrix / NiceTabular } { #1 , #3 }
2989 \bool_set_true:N \l_@@_NiceTabular_bool
2990 \NiceArray { #2 }
2991 }
2992 { \endNiceArray }
2993 \cs_set_protected:Npn \@@_newcolumntype #1
2994 {
2995 \cs_if_free:cT { NC @ find @ #1 }
2996 { \NC@list \expandafter { \the \NC@list \NC@do #1 } }
2997 \cs_set:cpn {NC @ find @ #1 } ##1 #1 { \NC@ { ##1 } }
2998 \peek_meaning:NTF [
2999 { \newcol@ #1 }
3000 { \newcol@ #1 [ 0 ] }
3001 }
3002 \NewDocumentEnvironment { NiceTabularX } { m 0 { } m ! 0 { } }
3003 {
```
The following code prevents the expansion of the 'X' columns with the definition of that columns in tabularx (this would result in an error in {NiceTabularX}).

```
3004 \bool_if:NT \c_@@_tabularx_loaded_bool
3005 { \newcolumntype { X } { \@@_X } }
       \str_gset:Nn \g_@@_name_env_str { NiceTabularX }
3007 \dim_zero_new:N \l_@@_width_dim
3008 \dim_set:Nn \l_@@_width_dim { #1 }
3009 \keys_set:nn { NiceMatrix / NiceTabular } { #2 , #4 }
3010 \bool_set_true:N \l_@@_NiceTabular_bool
3011 \NiceArray { #3 }
3012 }
3013 { \endNiceArray }
3014 \NewDocumentEnvironment { NiceTabular* } { m 0 { } m ! 0 { } }
3015 {
3016 \str_gset:Nn \g_@@_name_env_str { NiceTabular* }
3017 \dim_set:Nn \l_@@_tabular_width_dim { #1 }
3018 \keys_set:nn { NiceMatrix / NiceTabular } { #2 , #4 }
3019 \bool_set_true:N \l_@@_NiceTabular_bool
3020 \NiceArray { #3 }
3021 }
3022 { \endNiceArray }
```
#### **After the construction of the array**

<sup>3023</sup> \cs\_new\_protected:Npn \@@\_after\_array:  $3024$  { 3025 \group\_begin:

When the option last-col is used in the environments with explicit preambles (like {NiceArray}, {pNiceArray}, etc.) a special type of column is used at the end of the preamble in order to compose the cells in an overlapping position (with \hbox\_overlap\_right:n) but (if last-col has been used), we don't have the number of that last column. However, we have to know that number for the color of the potential \Vdots drawn in that last column. That's why we fix the correct value of \l\_@@\_last\_col\_int in that case.

<sup>3026</sup> \bool\_if:NT \g\_@@\_last\_col\_found\_bool 3027 {\int\_set\_eq:NN\l\_@@\_last\_col\_int \g\_@@\_col\_total\_int }

If we are in an environment without preamble (like {NiceMatrix} or {pNiceMatrix}) and if the option last-col has been used without value we also fix the real value of  $\lceil$   $\lceil$   $\lceil$   $\lceil$   $\lceil$   $\lceil$   $\lceil$   $\lceil$   $\lceil$   $\lceil$   $\lceil$   $\lceil$   $\lceil$   $\lceil$   $\lceil$   $\lceil$   $\lceil$   $\lceil$   $\lceil$   $\lceil$   $\lceil$   $\lceil$   $\lceil$   $\lceil$   $\l$ 

```
3028 \bool_if:NT \l_@@_last_col_without_value_bool
```

```
3029 { \int_set_eq:NN \l_@@_last_col_int \g_@@_col_total_int }
```
It's also time to give to  $\verb+\l_@@_last_rrow-int$  its real value.

```
3030 \bool_if:NT \l_@@_last_row_without_value_bool
3031 { \int_set_eq:NN \l_@@_last_row_int \g_@@_row_total_int }
3032 \tl_gput_right:Nx \g_@@_aux_tl
3033 \qquad \qquad \qquad \qquad \qquad \qquad \qquad \qquad \qquad \qquad \qquad \qquad \qquad \qquad \qquad \qquad \qquad \qquad \qquad \qquad \qquad \qquad \qquad \qquad \qquad \qquad \qquad \qquad \qquad \qquad \qquad \qquad \qquad \qquad \qquad \qquad 3034 \seq_gset_from_clist:Nn \exp_not:N \c_@@_size_seq
3035 \qquad \qquad3036 \int_use:N \l_@@_first_row_int ,
3037 \int use:N \c@iRow ,
3038 \int_use:N \g_@@_row_total_int ,
3039 \int_use:N \l_@@_first_col_int ,
3040 \int_use:N \c@jCol,
\verb|\init_use:N \g_@Q_col\_total\_int\n3042 }
3043 }
```
We write also the potential content of  $\gtrsim$  @@\_pos\_of\_blocks\_seq. It will be used to recreate the blocks with a name in the \CodeBefore and also if the command \rowcolors is used with the key respect-blocks).

```
3044 \seq_if_empty:NF \g_@@_pos_of_blocks_seq
3045 \uparrow
```

```
3046 \tl_gput_right:Nx \g_@@_aux_tl
3047 \left\{ \begin{array}{c} \end{array} \right.3048 \seq_gset_from_clist:Nn \exp_not:N \g_@@_pos_of_blocks_seq
3049 { \seq_use:Nnnn \g_@@_pos_of_blocks_seq , , , }
3050 }
3051 }
3052 \seq_if_empty:NF \g_@@_multicolumn_cells_seq
3053 {
3054 \tl_gput_right:Nx \g_@@_aux_tl
3055 \left\{ \begin{array}{c} \end{array} \right.3056 \seq_gset_from_clist:Nn \exp_not:N \g_@@_multicolumn_cells_seq
3057 \{ \seq_use: Nnnn \g0e_multicolumn_cells\_seq , , , \}3058 \seq_gset_from_clist:Nn \exp_not:N \g_@@_multicolumn_sizes_seq
3059 \{ \seq_use: Nnnn \g@@_multicolumn{sigs}{1} , , , \}3060 }
3061 }
```
Now, you create the diagonal nodes by using the row nodes and the col nodes. 3062 \@@\_create\_diag\_nodes:

We create the aliases using last for the nodes of the cells in the last row and the last column. 3063 \pgfpicture

```
3064 \int_step_inline:nn \c@iRow
3065 {
3066 \pgfnodealias
3067 { \@@_env: - ##1 - last }
3068 { \text{00\_env: - ##1 - \int\_use:N \ c@jCol } }3069 }
3070 \int_step_inline:nn \c@jCol
3071 \uparrow3072 \pgfnodealias
3073 { \@@_env: - last - ##1 }
3074 { \@@_env: - \int_use:N \c@iRow - ##1 }
3075 }
3076 \str_if_empty:NF \l_@@_name_str
3077 \{3078 \int_step_inline:nn \c@iRow
3079 \left\{ \begin{array}{c} \end{array} \right.3080 \pgfnodealias
3081 { \l_@@_name_str - ##1 - last }
3082 { \@@_env: - ##1 - \int_use:N \c@jCol }
3083 }
3084 \int_step_inline:nn \c@jCol
3085 \left\{ \begin{array}{c} \end{array} \right.3086 \pgfnodealias
3087 \{ \lceil \text{OQ_name}\rceil \text{str - last - #41 } \}3088 \{ \@Q_{env}: - \int \int \cC : W \cdot C \cdot W \cdot H + 1 \}3089 }
3090 }
3091 \endpgfpicture
```
By default, the diagonal lines will be parallelized. There are two types of diagonals lines: the \Ddots diagonals and the \Iddots diagonals. We have to count both types in order to know whether a diagonal is the first of its type in the current {NiceArray} environment.

```
3092 \bool_if:NT \l_@@_parallelize_diags_bool
3093 {
3094 \int_gzero_new:N \g_@@_ddots_int
3095 \int_gzero_new:N \g_@@_iddots_int
```
The dimensions  $\gtrsim$  @@\_delta\_x\_one\_dim and  $\gtrsim$  @@\_delta\_y\_one\_dim will contain the  $\Delta_x$  and  $\Delta_y$ of the first \Ddots diagonal. We have to store these values in order to draw the others \Ddots

 $^{69}$ It's possible to use the option parallelize-diags to disable this parallelization.

diagonals parallel to the first one. Similarly \g\_@@\_delta\_x\_two\_dim and \g\_@@\_delta\_y\_two\_dim are the  $\Delta_x$  and  $\Delta_y$  of the first **\Iddots** diagonal.

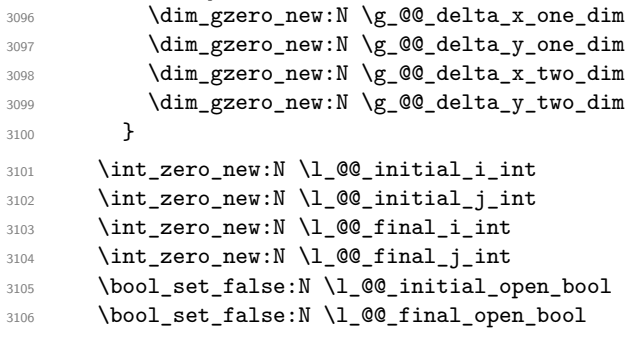

If the option small is used, the values \l\_@@\_radius\_dim and \l\_@@\_inter\_dots\_dim (used to draw the dotted lines created by \hdottedline and \vdottedline and also for all the other dotted lines when line-style is equal to standard, which is the initial value) are changed.

```
3107 \bool_if:NT \l_@@_small_bool
3108 \uparrow3109 \dim_set:Nn \l_@@_radius_dim { 0.37 pt }
3110 \dim_set:Nn \l_@@_inter_dots_dim { 0.25 em }
```
The dimension \l\_@@\_xdots\_shorten\_dim corresponds to the option xdots/shorten available to the user. That's why we give a new value according to the current value, and not an absolute value. 3111 \dim\_set:Nn \l\_@@\_xdots\_shorten\_dim { 0.6 \l\_@@\_xdots\_shorten\_dim }  $3112$  }

Now, we actually draw the dotted lines (specified by \Cdots, \Vdots, etc.). 3113 \@@\_draw\_dotted\_lines:

The following computes the "corners" (made up of empty cells) but if there is no corner to compute, it won't do anything. The corners are computed in  $\lceil \cdot \rceil$  @@\_corners\_cells\_seq which will contain all the cells which are empty (and not in a block) considered in the corners of the array. 3114 \@@\_compute\_corners:

The sequence  $\gtrsim 0$  pos\_of\_blocks\_seq must be "adjusted" (for the case where the user have written something like \Block{1-\*}).

```
3115 \@@_adjust_pos_of_blocks_seq:
3116 \tl_if_empty:NF \l_@@_hlines_clist \@@_draw_hlines:
3117 \tl_if_empty:NF \l_@@_vlines_clist \@@_draw_vlines:
3118 \cs_set_eq:NN \SubMatrix \@@_SubMatrix
```
Now, the internal code-after and then, the \CodeAfter. 3119 \bool\_if:NT \c\_@@\_tikz\_loaded\_bool

```
3120 \uparrow3121 \tikzset
3122 \qquad \qquad \qquad3123 every~picture / .style =
3124 \left\{ \begin{array}{c} 3124 & 2124 \\ 2124 & 2124 \end{array} \right\}3125 overlay ,
3126 remember~picture ,
3127 name~prefix = \qquad 00_env: -
3128 }
3129 }
3130 }
3131 \cs_set_eq:NN \line \@@_line
3132 \g_@@_internal_code_after_tl
3133 \tl_gclear:N \g_@@_internal_code_after_tl
```
When light-syntax is used, we insert systematically a **\CodeAfter** in the flow. Thus, it's possible to have two instructions \CodeAfter and the second may be in \g\_nicematrix\_code\_after\_tl. That's why we set \Code-after to be *no-op* now.

3134 \cs\_set\_eq:NN \CodeAfter \prg\_do\_nothing:

We clear the list of the names of the potential \SubMatrix that will appear in the \CodeAfter (unfortunately, that list has to be global).

3135 \seq\_gclear:N \g\_@@\_submatrix\_names\_seq

We compose the code-after in math mode in order to nullify the spaces put by the user between instructions in the code-after.

<sup>3136</sup> % \bool\_if:NT \l\_@@\_NiceTabular\_bool \c\_math\_toggle\_token

And here's the **\CodeAfter**. Since the **\CodeAfter** may begin with an "argument" between square brackets of the options, we extract and treat that potential "argument" with the command \@@\_CodeAfter\_keys:.

```
3137 \exp_last_unbraced:NV \@@_CodeAfter_keys: \g_nicematrix_code_after_tl
3138 \scan_stop:
3139 % \bool_if:NT \l_@@_NiceTabular_bool \c_math_toggle_token
3140 \tl_gclear:N \g_nicematrix_code_after_tl
3141 \group_end:
```
\g\_nicematrix\_code\_before\_tl is for instructions in the cells of the array such as \rowcolor and \cellcolor (when the key colortbl-like is in force). These instructions will be written on the aux file to be added to the code-before in the next run.

```
3142 \tl_if_empty:NF \g_nicematrix_code_before_tl
3143 \uparrow
```
The command \rowcolor in tabular will in fact use \rectanglecolor in order to follow the behaviour of **\rowcolor** of colortbl. That's why there may be a command **\rectanglecolor** in \g\_nicematrix\_code\_before\_tl. In order to avoid an error during the expansion, we define a protected version of \rectanglecolor.

```
3144 \cs_set_protected:Npn \rectanglecolor { }
3145 \cs_set_protected:Npn \columncolor { }
3146 \tl_gput_right:Nx \g_@@_aux_tl
3147 \left\{ \begin{array}{c} \end{array} \right.3148 \tl_gset:Nn \exp_not:N \g_@@_code_before_tl
3149 \{ \exp_{\text{not}:V} \gtrsim_{\text{r}} \ceq \text{not}:V \gtrsim_{\text{r}} \ceq \text{not}:V \gtrsim_{\text{r}} \ceq \text{not}:V \gtrsim_{\text{r}} \ceq \text{not}:V \gtrsim_{\text{r}} \ceq \text{not}:V \gtrsim_{\text{r}} \ceq \text{not}:V \gtrsim_{\text{r}} \ceq \text{not}:V \gtrsim_{\text{r}} \ceq \text{not}:V \gtrsim_{\text{r}} \ceq \text{not}:V \gtrsim_{\text{r}} \ceq \text{not}:V \gtrsim_{\text{r}} \ceq \3150 }
3151 \bool_set_true:N \l_@@_code_before_bool
3152 }
3153 \str_gclear:N \g_@@_name_env_str
3154 \@@_restore_iRow_jCol:
```
The command  $\C{T@arc@}$  contains the instruction of color for the rules of the array<sup>70</sup>. This command is used by \CT@arc@ but we use it also for compatibility with colortbl. But we want also to be able to use color for the rules of the array when colortbl is *not* loaded. That's why we do the following instruction which is in the patch of the end of arrays done by colortbl.

<sup>3155</sup> \cs\_gset\_eq:NN \CT@arc@ \@@\_old\_CT@arc@ <sup>3156</sup> }

The following command will extract the potential options (between square brackets) at the beginning of the \CodeAfter (that is to say, when \CodeAfter is used, the options of that "command" \CodeAfter). Idem for the \CodeBefore.

```
3157 \NewDocumentCommand \@@_CodeAfter_keys: { 0 { } }
3158 { \keys_set:nn { NiceMatrix / CodeAfter } { #1 } }
```
We remind that the first mandatory argument of the command **\Block** is the size of the block with the special format  $i-j$ . However, the user is allowed to omit i or j (or both). This will be interpreted as: the last row (resp. column) of the block will be the last row (resp. column) of the block (without the potential exterior row—resp. column—of the array). By convention, this is stored in \g\_@@\_pos\_of\_blocks\_seq (and \g\_@@\_blocks\_seq) as a number of rows (resp. columns) for the

 $70$ e.g. \color[rgb] ${0.5, 0.5, 0}$ 

block equal to 100. It's possible, after the construction of the array, to replace these values by the correct ones (since we know the number of rows and columns of the array).

```
3159 \cs_new_protected:Npn \@@_adjust_pos_of_blocks_seq:
3160 \frac{1}{2}3161 \seq_gset_map_x:NNn \g_@@_pos_of_blocks_seq \g_@@_pos_of_blocks_seq
3162 { \@@_adjust_pos_of_blocks_seq_i:nnnnn ##1 }
3163 }
```
The following command must *not* be protected.

 $3164$  \cs\_new:Npn \@@\_adjust\_pos\_of\_blocks\_seq\_i:nnnnn #1 #2 #3 #4 #5

```
3165 {
3166 { #1 }
3167 \{ 42 \}3168 {
3169 \int_compare:nNnTF { #3 } > { 99 }
3170 { \int_use:N \c@iRow }
3171 { #3 }
3172 }
3173 {
3174 \int_compare:nNnTF { #4 } > { 99 }
3175 { \int_use:N \c@jCol }
3176 { #4 }
3177 }
3178 { #5 }
3179 }
```
We recall that, when externalization is used, \tikzpicture and \endtikzpicture (or \pgfpicture and \endpgfpicture) must be directly "visible". That's why we have to define the adequate version of **\@@\_draw\_dotted\_lines:** whether Tikz is loaded or not (in that case, only PGF is loaded). 3180 \AtBeginDocument

```
3181 {
3182 \cs_new_protected:Npx \@@_draw_dotted_lines:
3183 {
3184 \c_@@_pgfortikzpicture_tl
3185 \@@_draw_dotted_lines_i:
3186 \c_@@_endpgfortikzpicture_tl
3187 }
3188 }
```
The following command *must* be protected because it will appear in the construction of the command \@@\_draw\_dotted\_lines:.

```
3189 \cs_new_protected:Npn \@@_draw_dotted_lines_i:
3190 {
3191 \pgfrememberpicturepositiononpagetrue
3192 \pgf@relevantforpicturesizefalse
3193 \g_@@_HVdotsfor_lines_tl
3194 \g_@@_Vdots_lines_tl
3195 \g_@@_Ddots_lines_tl
3196 \g_@@_Iddots_lines_tl
3197 \g_@@_Cdots_lines_tl
3198 \g_@@_Ldots_lines_tl
3199 }
3200 \cs_new_protected:Npn \@@_restore_iRow_jCol:
3201 {
3202 \cs_if_exist:NT \theiRow { \int_gset_eq:NN \c@iRow \l_@@_old_iRow_int }
3203 \cs_if_exist:NT \thejCol { \int_gset_eq:NN \c@jCol \l_@@_old_jCol_int }
3204 }
```
We define a new PGF shape for the diag nodes because we want to provide a anchor called  $\overline{5}$  for those nodes.

<sup>3205</sup> \pgfdeclareshape { @@\_diag\_node } 3206 {

```
3207 \savedanchor { \five }
3208 {
3209 \dim_gset_eq:NN \pgf@x \l_tmpa_dim
3210 \dim_gset_eq:NN \pgf@y \l_tmpb_dim
3211 }
3212 \anchor { 5 } { \five }
3213 \anchor { center } { \pgfpointorigin }
3214 }
```
The following command creates the diagonal nodes (in fact, if the matrix is not a square matrix, not all the nodes are on the diagonal).

```
3215 \cs_new_protected:Npn \@@_create_diag_nodes:
3216 {
3217 \pgfpicture
3218 \pgfrememberpicturepositiononpagetrue
3219 \int_step_inline:nn { \int_max:nn \c@iRow \c@jCol }
3220 \uparrow3221 \@@_qpoint:n { col - \int_min:nn { ##1 } { \c@jCol + 1 } }
3222 \dim_set_eq:NN \l_tmpa_dim \pgf@x
3223 \@@_qpoint:n { row - \int_min:nn { ##1 } { \c@iRow + 1 } }
3224 \dim_set_eq:NN \l_tmpb_dim \pgf@y
3225 \@@_qpoint:n { col - \int_min:nn { ##1 + 1 } { \c@jCol + 1 } }
3226 \dim_set_eq:NN \l_tmpc_dim \pgf@x
3227 \@@_qpoint:n { row - \int_min:nn { ##1 + 1 } { \c@iRow + 1 } }
3228 \dim_set_eq:NN \l_tmpd_dim \pgf@y
3229 \pgftransformshift { \pgfpoint \l_tmpa_dim \l_tmpb_dim }
```
Now,  $\lceil \frac{\text{tempa-dim}}{\text{ampa-dim}} \rceil \rceil$  and  $\lceil \frac{\text{tempb-dim}}{\text{b}} \rceil$  become the width and the height of the node (of shape @à\_diag\_node) that we will construct.

```
3230 \dim_sset:Nn \lceil \frac{dim f ( \lceil \frac{dim - l}{1} \rceil)}{2} \rceil3231 \dim set:Nn \l_tmpb_dim { ( \l_tmpd_dim - \l_tmpb_dim ) / 2 }
3232 \pgfnode { @ diag_node } { center } { } { \@@_env: - ##1 } { }
3233 \str_if_empty:NF \l_@@_name_str
3234 { \pgfnodealias { \l_@@_name_str - ##1 } { \@@_env: - ##1 } }
3235 }
```
Now, the last node. Of course, that is only a coordinate because there is not .5 anchor for that node.

```
3236 \int_set:Nn \l_tmpa_int { \int_max:nn \c@iRow \c@jCol + 1 }
3237 \@@ qpoint:n { row - \int_min:nn { \l_tmpa_int } { \c@iRow + 1 } }
3238 \dim_set_eq:NN \l_tmpa_dim \pgf@y
3239 \@@_qpoint:n { col - \int_min:nn { \l_tmpa_int } { \c@jCol + 1 } }
3240 \pgfcoordinate
3241 { \@@_env: - \int_use:N \l_tmpa_int } { \pgfpoint \pgf@x \l_tmpa_dim }
3242 \pgfnodealias
3243 { \@@_env: - last }
3244 { \@@_env: - \int_eval:n { \int_max:nn \c@iRow \c@jCol + 1 } }
3245 \str_if_empty:NF \l_@@_name_str
3246 \qquad \qquad3247 \pgfnodealias
3248 { \1_00_name_str - \int_use:N \1_tmpa_int }
3249 { \@@_env: - \int_use:N \l_tmpa_int }
3250 \pgfnodealias
3251 { \lceil \ \cdot \rceil \leq 0 \ \cdot \text{name\_str - last } }3252 { \@@_env: - last }
3253 }
3254 \endpgfpicture
3255 }
```
### **We draw the dotted lines**

A dotted line will be said *open* in one of its extremities when it stops on the edge of the matrix and *closed* otherwise. In the following matrix, the dotted line is closed on its left extremity and open on its right.

 *a* + *b* + *c a* + *b a a a a* + *b a* + *b* + *c* 

The command \@@\_find\_extremities\_of\_line:nnnn takes four arguments:

- the first argument is the row of the cell where the command was issued;
- the second argument is the column of the cell where the command was issued;
- the third argument is the *x*-value of the orientation vector of the line;
- the fourth argument is the *y*-value of the orientation vector of the line.

This command computes:

- \l\_@@\_initial\_i\_int and \l\_@@\_initial\_j\_int which are the coordinates of one extremity of the line;
- $\lceil \cdot \cdot \rceil$   $\ll$  final i\_int and  $\lceil \cdot \cdot \rceil$   $\ll$  final j\_int which are the coordinates of the other extremity of the line;
- \l\_@@\_initial\_open\_bool and \l\_@@\_final\_open\_bool to indicate whether the extremities are open or not.

```
3256 \cs_new_protected:Npn \@@_find_extremities_of_line:nnnn #1 #2 #3 #4
3257 {
```
First, we declare the current cell as "dotted" because we forbide intersections of dotted lines.

```
3258 \cs_set:cpn { QQ _ dotted _ #1 - #2 } { }
Initialization of variables.
```

```
3259 \int_set:Nn \l_@@_initial_i_int { #1 }
3260 \int_set:Nn \l_@@_initial_j_int { #2 }
3261 \int_set:Nn \l_@@_final_i_int { #1 }
3262 \int_set:Nn \l_@@_final_j_int { #2 }
```
We will do two loops: one when determinating the initial cell and the other when determinating the final cell. The boolean  $\lceil \log \rceil$  stop\_loop\_bool will be used to control these loops. In the first loop, we search the "final" extremity of the line.

```
3263 \bool_set_false:N \l_@@_stop_loop_bool
3264 \bool_do_until:Nn \l_@@_stop_loop_bool
3265 {
3266 \int_add:Nn \l_@@_final_i_int { #3 }
3267 \int_add:Nn \l_@@_final_j_int { #4 }
```
We test if we are still in the matrix.

```
3268 \bool_set_false:N \l_@@_final_open_bool
3269 \int_compare:nNnTF \l_@@_final_i_int > \l_@@_row_max_int
32703271 \int \int \text{compare: nNnTF } { #3 } = 13272 \{ \boldsymbol{\delta} \}3273 \{3274 \int_compare:nNnT \l_@@_final_j_int > \l_@@_col_max_int
3275 \{ \bool\_set\_true:N \ l_@Q\_final\_open\_bool \}3276 }
3277 }
3278 \qquad \qquad3279 \int_compare:nNnTF \1_@@_final_j_int < \1_@@_col_min_int
3280 \qquad \qquad \qquad \qquad3281 \int \int \text{compare: } nNnT \{ #4 } = \{-1\}3282 { \boldsymbol{\delta} \3283 }3284 \left\{ \begin{array}{c} \end{array} \right.
```

```
3285 \int_compare:nNnT \l_@@_final_j_int > \l_@@_col_max_int
3286 \qquad \qquad \qquad \qquad3287 \int_{\text{compare: nNnT } f #4 } = 13288 \{ \bool\_set\_true:N \ \l} \qquad \qquad \qquad \qquad \qquad \qquad \qquad \qquad \qquad \qquad \qquad \qquad \qquad \qquad \qquad \qquad \qquad \qquad \qquad \qquad \qquad \qquad \qquad \qquad \qquad \qquad \qquad \qquad \qquad \qquad \qquad \qquad \qquad \q3289 }3290 }3291 }
3292 \bool_if:NTF \l_@@_final_open_bool
```
If we are outside the matrix, we have found the extremity of the dotted line and it's an *open* extremity.

We do a step backwards.

 $\left\{ \begin{array}{c} 3293 & 5293 \\ 5293 & 5293 \end{array} \right.$ 

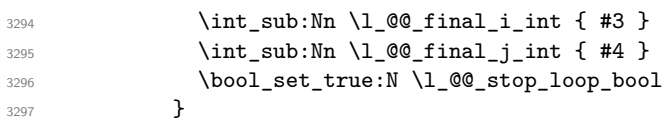

If we are in the matrix, we test whether the cell is empty. If it's not the case, we stop the loop because we have found the correct values for  $\lceil \log_{1} n \rceil$  and  $\lceil \log_{1} n \rceil$  and  $\lceil \log_{1} n \rceil$ .

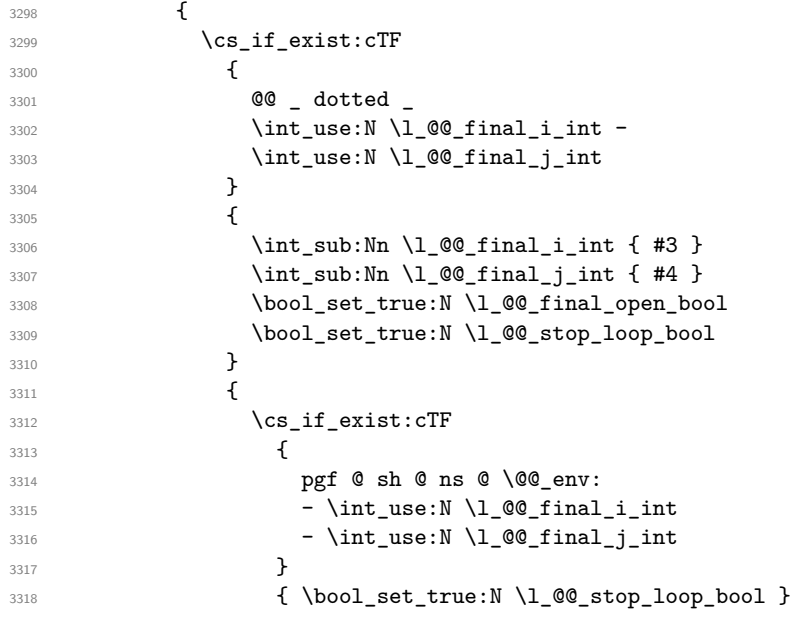

If the case is empty, we declare that the cell as non-empty. Indeed, we will draw a dotted line and the cell will be on that dotted line. All the cells of a dotted line have to be marked as "dotted" because we don't want intersections between dotted lines. We recall that the research of the extremities of the lines are all done in the same TeX group (the group of the environment), even though, when the extremities are found, each line is drawn in a TeX group that we will open for the options of the line.

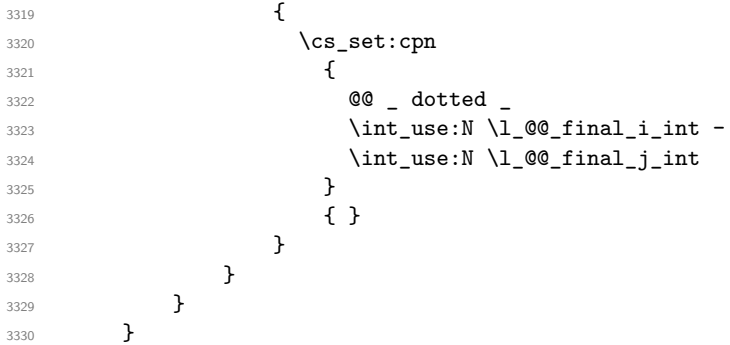

For  $\lceil \log_2$  initial\_i\_int and  $\lceil \log_2$  initial\_j\_int the programmation is similar to the previous one.

\bool\_set\_false:N \l\_@@\_stop\_loop\_bool

```
3332 \bool_do_until:Nn \l_@@_stop_loop_bool
3333 \{3334 \int_sub:Nn \1_@@_initial_i_int { #3 }
3335 \int_sub:Nn \l_@@_initial_j_int { #4 }
3336 \bool_set_false:N \l_@@_initial_open_bool
3337 \int_compare:nNnTF \l_@@_initial_i_int < \l_@@_row_min_int
3338 \qquad \qquad3339 \int_{23339} \int_{2} \int_{2} \int_{2} \int_{2} \int_{2} \int_{2} \int_{2} \int_{2} \int_{2} \int_{2} \int_{2} \int_{2} \int_{2} \int_{2} \int_{2} \int_{2} \int_{2} \int_{2} \int_{2} \int_{2} \int_{2} \int_{2} \int_{2} \int_{2} \int_{2} \3340 { \backslash } \bool_set_true:N \l_@@_initial_open_bool }
3341 \{3342 \int \int_{\text{compare: nNnT } l_@Q_initial_j int = {\l_@Q_col\_min-int -1 }3343 \{ \book\_set\_true:N \l@q\_initial\_open\_bool \}\frac{3344}{ } }
3345 }
3346 \left\{ \begin{array}{c} 3346 \end{array} \right._{3347} \label{thm:100} <code>\int_compare:nNnTF \l_@@_initial_j_int < \l_@@_col_min_int</code>
3348 \{3349 \int_{2349}3350 \{ \boldsymbol{\delta} \}3351 }
3352 \left\{ \begin{array}{c} \end{array} \right.3353 \int_compare:nNnT \l_@@_initial_j_int > \l_@@_col_max_int
3354 \{3355 \int \int \text{compare: } nNnT \{ #4 } = \{-1\}3356 \{ \bool\_set\_true : N \ l\_@q\_initial\_open\_bool \}\overline{\mathbf{3}} 3357
3358 }
3359 }
3360 \bool_if:NTF \l_@@_initial_open_bool
3361 \{3362 \int_add:Nn \l_@@_initial_i_int { #3 }
3363 \int_add:Nn \1_@@_initial_j_int { #4 }
3364 \bool_set_true:N \l_@@_stop_loop_bool
3365 }
3366 \{3367 \cs_if_exist:cTF
3368 \qquad \qquad \qquad \qquad3369 @@ _ dotted
3370 \int_2 \int_0 \int_0 \int_0 \int_0 \int_0 \int_0 \int_0 \int_0 \int_0 \int_0 \int_0 \int_0 \int_0 \int_0 \int_0 \int_0 \int_0 \int_0 \int_0 \int_0 \int_0 \int_0 \int_0 \int_0 \int_0 \int_0 \int_0 \int_0 \int_0 \int_3371 \int_0^{3371}3372 }
3373 \{3374 \int \int_{add:Nn} \lceil \dfrac{\alpha}{\ln \dfrac{\alpha}{1-\alpha}} \rceil3375 \int \int_{add:Nn} \lceil \cdot \rceil and \int_{0} initial_j_int { #4 }
3376 \bool_set_true:N \l_@@_initial_open_bool
3377 \bool_set_true:N \l_@@_stop_loop_bool
3378 }
3379 \left\{ \begin{array}{c} \end{array} \right.3380 \cs_if_exist:cTF
\overline{\mathbf{S}} 3381 \overline{\mathbf{S}}3382 pgf @ sh @ ns @ \@@_env:
3383 - \int_use:N \l_@@_initial_i_int
3384 - \int_use:N \l_@@_initial_j_int
3385 }
3386 \{ \book\_set\_true:N \l{}_0@\_stop\_loop\_bool \}\overline{\mathbf{3}}3387 \overline{\mathbf{5}}3388 \cs_set:cpn
33893390 00 _ dotted _
3391 \int_use:N \l_@@_initial_i_int -
3392 \int_2\left[ u\sec:N \ l_0\left( \frac{1}{u}\right) \right] -\left( \frac{1}{u}\right) \right]\overline{\phantom{a}}3393 }
3394 \{ \}
```
 $\overline{\phantom{a}}$ 3395 **}** <sup>3396</sup> } <sup>3397</sup> } <sup>3398</sup> }

We remind the rectangle described by all the dotted lines in order to respect the corresponding virtual "block" when drawing the horizontal and vertical rules.

<sup>3399</sup> \seq\_gput\_right:Nx \g\_@@\_pos\_of\_xdots\_seq <sup>3400</sup> { 3401 { \int\_use:N \1\_@@\_initial\_i\_int }

Be careful: with \Iddots, \l\_@@\_final\_j\_int is inferior to \l\_@@\_initial\_j\_int. That's why we use \int\_min:nn and \int\_max:nn.

```
\verb|3402| \hspace{10pt} \label{thm:2402}3403 { \int_use:N \l_@@_final_i_int }
3404 { \int_max:nn \l_@@_initial_j_int \l_@@_final_j_int }
3405 { } % for the name of the block
3406 }
3407 }
```
The following commmand (*when it will be written*) will set the four counters \l  $@Q$  row min int, \l\_@@\_row\_max\_int, \l\_@@\_col\_min\_int and \l\_@@\_col\_max\_int to the intersections of the submatrices which contains the cell of row #1 and column #2. As of now, it's only the whole array (excepted exterior rows and columns).

```
3408 \cs_new_protected:Npn \@@_adjust_to_submatrix:nn #1 #2
3409 {
3410 \int_set:Nn \l_@@_row_min_int 1
3411 \int_set:Nn \l_@@_col_min_int 1
3412 \int_set_eq:NN \l_@@_row_max_int \c@iRow
3413 \int_set_eq:NN \l_@@_col_max_int \c@jCol
```
We do a loop over all the submatrices specified in the code-before. We have stored the position of all those submatrices in  $\gtrsim$  00\_submatrix\_seq.

```
3414 \seq_map_inline:Nn \g_@@_submatrix_seq
_{3415} { \@@_adjust_to_submatrix:nnnnnn { #1 } { #2 } ##1 }
3416 }
```
#1 and #2 are the numbers of row and columns of the cell where the command of dotted line (ex.: \Vdots) has been issued. #3, #4, #5 and #6 are the specification (in *i* and *j*) of the submatrix where are analysing.

```
3417 \cs_set_protected:Npn \@@_adjust_to_submatrix:nnnnnn #1 #2 #3 #4 #5 #6
3418 {
3419 \bool_if:nT
3420 \uparrow3421 \int_compare_p:n { #3 <= #1 }
3422 && \int_compare_p:n { #1 <= #5 }
3423 && \int_compare_p:n { #4 <= #2 }
3424 && \int_compare_p:n { #2 <= #6 }
3425 }
34263427 \int_set:Nn \l_@@_row_min_int { \int_max:nn \l_@@_row_min_int { #3 } }
3428 \int_set:Nn \l_@@_col_min_int { \int_max:nn \l_@@_col_min_int { #4 } }
3429 \int_set:Nn \l_@@_row_max_int { \int_min:nn \l_@@_row_max_int { #5 } }
3430 \int_set:Nn \l_@@_col_max_int { \int_min:nn \l_@@_col_max_int { #6 } }
3431 }
3432 }
3433 \cs_new_protected:Npn \@@_set_initial_coords:
3434 {
3435 \dim_set_eq:NN \l_@@_x_initial_dim \pgf@x
3436 \dim_set_eq:NN \l_@@_y_initial_dim \pgf@y
3437 }
3438 \cs_new_protected:Npn \@@_set_final_coords:
3439 {
```

```
3440 \dim_set_eq:NN \l_@@_x_final_dim \pgf@x
3441 \dim_set_eq:NN \l_@@_y_final_dim \pgf@y
3442 }
3443 \cs_new_protected:Npn \@@_set_initial_coords_from_anchor:n #1
3444 {
3445 \pgfpointanchor
3446 \qquad \qquad3447 \@@ env:
3448 - \int_use:N \1_00_initial_i_int
3449 - \int_use:N \1_00_initial_j_int
3450 }
3451 { #1 }
3452 \@@_set_initial_coords:
3453 }
3454 \cs_new_protected:Npn \@@_set_final_coords_from_anchor:n #1
3455 {
3456 \pgfpointanchor
3457 \uparrow3458 \\ 00 env:
3459 - \int_use:N \l_@@_final_i_int
3460 - \int_use:N \l_@@_final_j_int
3461 }
3462 { #1 }
3463 \@@_set_final_coords:
3464 }
3465 \cs_new_protected:Npn \@@_open_x_initial_dim:
3466 {
3467 \dim set eq:NN \l @@ x initial dim \c max dim
3468 \int step inline:nnn \l @@ first row int \g @@ row total int
3469 {
3470 \cs if exist:cT
3471 { pgf @ sh @ ns @ \@@_env: - ##1 - \int_use:N \l_@@_initial_j_int }
34723473 \pgfpointanchor
3474 \{ \begin{array}{c} \sqrt{60} \text{ env: } - \text{ #}1 - \int \text{utse:N} \ \end{array} \} Q initial j int }
3475 { west }
3476 \dim_set:Nn \lq\ldots 0 x initial dim
3477 { \dim_min:nn \l_@@_x_initial_dim \pgf@x }
3478 }
3479 }
If, in fact, all the cells of the columns are empty (no PGF/Tikz nodes in those cells).
3480 \dim_compare:nNnT \l_@@_x_initial_dim = \c_max_dim
3481 \big\{3482 \@@_qpoint:n { col - \int_use:N \l_@@_initial_j_int }
3483 \dim_set_eq:NN \l_@@_x_initial_dim \pgf@x
3484 \dim_add:Nn \l_@@_x_initial_dim \col@sep
3485 }
3486 }
3487 \cs_new_protected:Npn \@@_open_x_final_dim:
3488 {
3489 \dim_set:Nn \l_@@_x_final_dim { - \c_max_dim }
3490 \int_step_inline:nnn \l_@@_first_row_int \g_@@_row_total_int
3491 \uparrow3492 \cs_if_exist:cT
3493 { pgf @ sh @ ns @ \@@_env: - ##1 - \int_use:N \l_@@_final_j_int }
3494 \left\{ \begin{array}{c} \end{array} \right.3495 \pgfpointanchor
_{3496} \{ \@0env: - ##1 - \int_use:N \l_@@_final_j_int }
3497 { east }
3498 \dim_set:Nn \l_@@_x_final_dim
3499 { \dim_{max:nn \lceil Q@_x_{final\_dim \pceil} }3500 }
```
If, in fact, all the cells of the columns are empty (no PGF/Tikz nodes in those cells).

```
3502 \dim_compare:nNnT \l_@@_x_final_dim = { - \c_max_dim }
3503 \uparrow3504 \@@_qpoint:n { col - \@@_succ:n \l_@@_final_j_int }
3505 \dim_set_eq:NN \l_@@_x_final_dim \pgf@x
3506 \dim_sub:Nn \l_@@_x_final_dim \col@sep
3507 }
3508 }
```
The first and the second arguments are the coordinates of the cell where the command has been issued. The third argument is the list of the options.

```
3509 \cs_new_protected:Npn \@@_draw_Ldots:nnn #1 #2 #3
3510 {
3511 \@@_adjust_to_submatrix:nn { #1 } { #2 }
3512 \cs_if_free:cT { @@ _ dotted _ #1 - #2 }
3513 {
3514 \@@_find_extremities_of_line:nnnn { #1 } { #2 } 0 1
```
The previous command may have changed the current environment by marking some cells as "dotted", but, fortunately, it is outside the group for the options of the line.

```
3515 \group_begin:
3516 \int \int \text{compare: nNnTF } { #1 } = 03517 { \color { nicematrix-first-row } }
3518 \overline{\phantom{a}}
```
We remind that, when there is a "last row"  $\lceil \cdot \rceil$   $\mathbb{Q}$  last row int will always be (after the construction of the array) the number of that "last row" even if the option last-row has been used without value.

```
3519 \int \int \text{compare: nNnT { #1 } = \lceil \cdot \cdot \rceil} and \int \text{1} and \int \text{1} and \int \text{2}3520 { \color { nicematrix-last-row } }
3521 }
3522 \keys_set:nn { NiceMatrix / xdots } { #3 }
3523 \tl_if_empty:VF \l_@@_xdots_color_tl { \color { \l_@@_xdots_color_tl } }
3524 \@@_actually_draw_Ldots:
3525 \group_end:
3526 }
3527 }
```
The command  $\mathcal{Q}$  actually draw Ldots: has the following implicit arguments:

• \1 @@ initial i int

<sup>3501</sup> }

- \l\_@@\_initial\_j\_int
- \l\_@@\_initial\_open\_bool
- \l\_@@\_final\_i\_int
- $\setminus$ 1 @@ final j int
- \l\_@@\_final\_open\_bool.

The following function is also used by **\Hdotsfor**.

```
3528 \cs_new_protected:Npn \@@_actually_draw_Ldots:
3529 {
3530 \bool_if:NTF \l_@@_initial_open_bool
3531 \big\{3532 \@@_open_x_initial_dim:
3533 \@@_qpoint:n { row - \int_use:N \l_@@_initial_i_int - base }
3534 \dim_set_eq:NN \l_@@_y_initial_dim \pgf@y
3535 }
3536 { \@@_set_initial_coords_from_anchor:n { base~east } }
3537 \bool_if:NTF \l_@@_final_open_bool
```

```
3538 {
3539 \@@_open_x_final_dim:
3540 \@@_qpoint:n { row - \int_use:N \l_@@_final_i_int - base }
3541 \dim_set_eq:NN \l_@@_y_final_dim \pgf@y
3542 - 73543 { \@@_set_final_coords_from_anchor:n { base~west } }
```
We raise the line of a quantity equal to the radius of the dots because we want the dots really "on" the line of texte. Of course, maybe we should not do that when the option line-style is used (?).

```
3544 \dim_add:Nn \l_@@_y_initial_dim \l_@@_radius_dim
3545 \dim_add:Nn \l_@@_y_final_dim \l_@@_radius_dim
3546 \@@_draw_line:
3547 }
```
The first and the second arguments are the coordinates of the cell where the command has been issued. The third argument is the list of the options.

```
3548 \cs_new_protected:Npn \@@_draw_Cdots:nnn #1 #2 #3
3549 {
3550 \@@_adjust_to_submatrix:nn { #1 } { #2 }
3551 \cs_if_free:cT { @@ _ dotted _ #1 - #2 }
3552 \sqrt{2552}3553 \@@_find_extremities_of_line:nnnn { #1 } { #2 } 0 1
```
The previous command may have changed the current environment by marking some cells as "dotted", but, fortunately, it is outside the group for the options of the line.

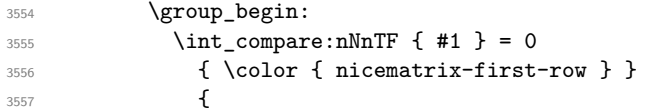

We remind that, when there is a "last row"  $\lceil \log \cdot \rceil$  ast row\_int will always be (after the construction of the array) the number of that "last row" even if the option last-row has been used without value.

```
3558 \int compare:nNnT { #1 } = \l @@ last row int
3559 { \color { nicematrix-last-row } }
3560 }
3561 \keys_set:nn { NiceMatrix / xdots } { #3 }
3562 \tl_if_empty:VF \l_@@_xdots_color_tl { \color { \l_@@_xdots_color_tl } }
3563 \@@_actually_draw_Cdots:
3564 \group_end:
3565 }
3566 }
```
The command \@@\_actually\_draw\_Cdots: has the following implicit arguments:

- \l\_@@\_initial\_i\_int
- \1 @@ initial j int
- \l\_@@\_initial\_open\_bool
- \l\_@@\_final\_i\_int
- $\setminus$ 1 @@ final j int
- \l\_@@\_final\_open\_bool.

```
3567 \cs_new_protected:Npn \@@_actually_draw_Cdots:
3568 {
3569 \bool_if:NTF \l_@@_initial_open_bool
3570 { \@@_open_x_initial_dim: }
3571 { \@@_set_initial_coords_from_anchor:n { mid~east } }
3572 \bool_if:NTF \l_@@_final_open_bool
3573 { \@@_open_x_final_dim: }
3574 { \@@_set_final_coords_from_anchor:n { mid~west } }
3575 \bool_lazy_and:nnTF
```

```
3576 \l_@@_initial_open_bool
3577 \l_@@_final_open_bool
3578 {
3579 \@@_qpoint:n { row - \int_use:N \l_@@_initial_i_int }
3580 \dim_set_eq:NN \l_tmpa_dim \pgf@y
3581 \@@_qpoint:n { row - \@@_succ:n \l_@@_initial_i_int }
3582 \dim_set:Nn \lq\ll_y_inital\_dim f ( \l_tmpa_dim + \pgf@y ) / 2 }
3583 \dim_set_eq:NN \l_@@_y_final_dim \l_@@_y_initial_dim
3584 }
3585 {
3586 \bool_if:NT \l_@@_initial_open_bool
3587 { \dim_set_eq:NN \l_@@_y_initial_dim \l_@@_y_final_dim }
3588 \bool_if:NT \l_@@_final_open_bool
3589 { \dim_set_eq:NN \l_@@_y_final_dim \l_@@_y_initial_dim }
3590 \sqrt{25}3591 \@@_draw_line:
3592 }
3593 \cs_new_protected:Npn \@@_open_y_initial_dim:
3594 {
3595 \@@_qpoint:n { row - \int_use:N \l_@@_initial_i_int - base }
3596 \dim_set:Nn \l_@@_y_initial_dim
3597 { \pgf@y + ( \box_ht:N \strutbox + \extrarowheight ) * \arraystretch }
3598 \int_step_inline:nnn \l_@@_first_col_int \g_@@_col_total_int
3599 {
3600 \cs if exist:cT
3601 { pgf @ sh @ ns @ \@@_env: - \int_use:N \l_@@_initial_i_int - ##1 }
3602 \qquad \qquad3603 \pgfpointanchor
3604 { \@@_env: - \int_use:N \l_@@_initial_i_int - ##1 }
3605 { north }
3606 \dim_set:Nn \l_@@_y_initial_dim
3607 { \dim_max:nn \l_@@_y_initial_dim \pgf@y }
3608 }
3609 }
3610 }
3611 \cs_new_protected:Npn \@@_open_y_final_dim:
3612 {
3613 \@@_qpoint:n { row - \int_use:N \l_@@_final_i_int - base }
3614 \dim_set:Nn \l_@@_y_final_dim
3615 { \pgf@y - ( \box_dp:N \strutbox ) * \arraystretch }
3616 \int_step_inline:nnn \l_@@_first_col_int \g_@@_col_total_int
3617 \sqrt{25}3618 \cs_if_exist:cT
3619 { pgf @ sh @ ns @ \@@_env: - \int_use:N \l_@@_final_i_int - ##1 }
36203621 \pgfpointanchor
3622 { \@Q_env: - \int_use:N \1_@Q_final_i_int - ##1 }
3623 { south }
3624 \dim_set:Nn \l_@@_y_final_dim
3625 { \dim_min:nn \l_@@_y_final_dim \pgf@y }
3626 }
3627 }
3628 }
```
The first and the second arguments are the coordinates of the cell where the command has been issued. The third argument is the list of the options.

```
3629 \cs_new_protected:Npn \@@_draw_Vdots:nnn #1 #2 #3
3630 {
3631 \@@_adjust_to_submatrix:nn { #1 } { #2 }
3632 \cs_if_free:cT { @@ _ dotted _ #1 - #2 }
3633 {
3634 \@@_find_extremities_of_line:nnnn { #1 } { #2 } 1 0
```
The previous command may have changed the current environment by marking some cells as "dotted", but, fortunately, it is outside the group for the options of the line.

```
3635 \group_begin:
3636 \int \int \text{compare: nNnTF } { #2 } = 03637 { \color { nicematrix-first-col } }
3638 {
3639 \int_{compare: nNnT {\#2} = \lceil Q@_last\_col\_int3640 { \cdot \cdot \cdot } }
3641 }
3642 \keys_set:nn { NiceMatrix / xdots } { #3 }
3643 \tl_if_empty:VF \l_@@_xdots_color_tl
3644 { \color{red} \cdot {\l_0q_xdots_{\color{red} \cdot {\l_0q_xdots_{\color{red} \cdot {\l_1}}} } }3645 \@@_actually_draw_Vdots:
3646 \group_end:
3647 }
3648 }
```
The command  $\mathcal{Q}$  actually draw Vdots: has the following implicit arguments:

- \l\_@@\_initial\_i\_int
- \1 @@ initial j int
- \l\_@@\_initial\_open\_bool
- \l\_@@\_final\_i\_int
- \l\_@@\_final\_j\_int
- \1 @@ final open bool.

The following function is also used by **\Vdotsfor**.

```
3649 \cs_new_protected:Npn \@@_actually_draw_Vdots:
3650 {
```
The boolean  $\lceil \cdot \rceil$  tmpa bool indicates whether the column is of type 1 or may be considered as if.

3651 \bool set false:N \l tmpa bool

First the case when the line is closed on both ends.

```
3652 \bool_lazy_or:nnF \l_@@_initial_open_bool \l_@@_final_open_bool
3653 \sqrt{ }3654 \@@_set_initial_coords_from_anchor:n { south~west }
3655 \@@_set_final_coords_from_anchor:n { north~west }
3656 \bool_set:Nn \l_tmpa_bool
3657 { \dim_compare_p:nNn \l_@@_x_initial_dim = \l_@@_x_final_dim }
3658 }
```
Now, we try to determine whether the column is of type c or may be considered as if.

```
3659 \bool_if:NTF \l_@@_initial_open_bool
3660 \@@_open_y_initial_dim:
3661 { \@@_set_initial_coords_from_anchor:n { south } }
3662 \bool_if:NTF \l_@@_final_open_bool
3663 \@@_open_y_final_dim:
3664 { \@@_set_final_coords_from_anchor:n { north } }
3665 \bool_if:NTF \l_@@_initial_open_bool
3666 {
3667 \bool_if:NTF \l_@@_final_open_bool
3668 \qquad \qquad3669 \@@_qpoint:n { col - \int_use:N \l_@@_initial_j_int }
3670 \dim_set_eq:NN \l_tmpa_dim \pgf@x
3671 \@@_qpoint:n { col - \@@_succ:n \l_@@_initial_j_int }
3672 \dim_set:Nn \l_@@_x_initial_dim { ( \pgf@x + \l_tmpa_dim ) / 2 }
3673 \dim_set_eq:NN \l_@@_x_final_dim \l_@@_x_initial_dim
```
We may think that the final user won't use a "last column" which contains only a command \Vdots. However, if the \Vdots is in fact used to draw, not a dotted line, but an arrow (to indicate the number of rows of the matrix), it may be really encountered.

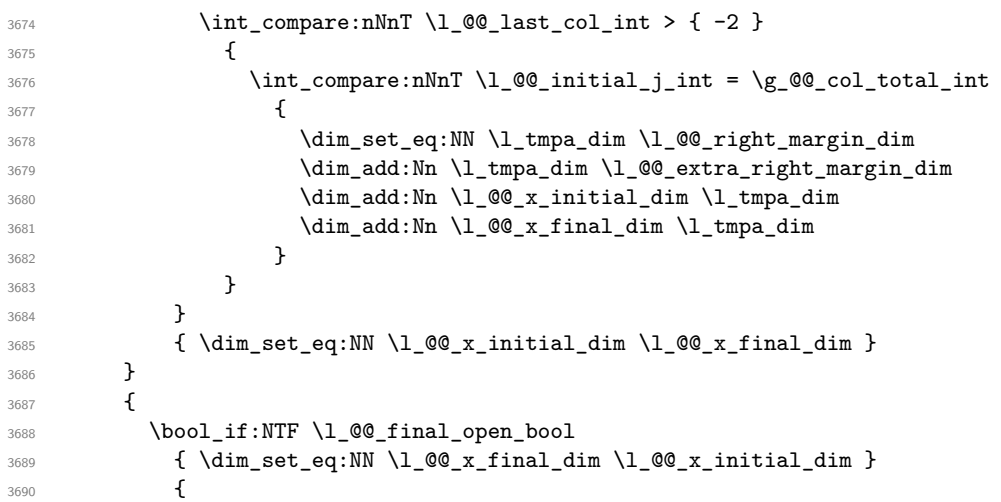

Now the case where both extremities are closed. The first conditional tests whether the column is of type c or may be considered as if.

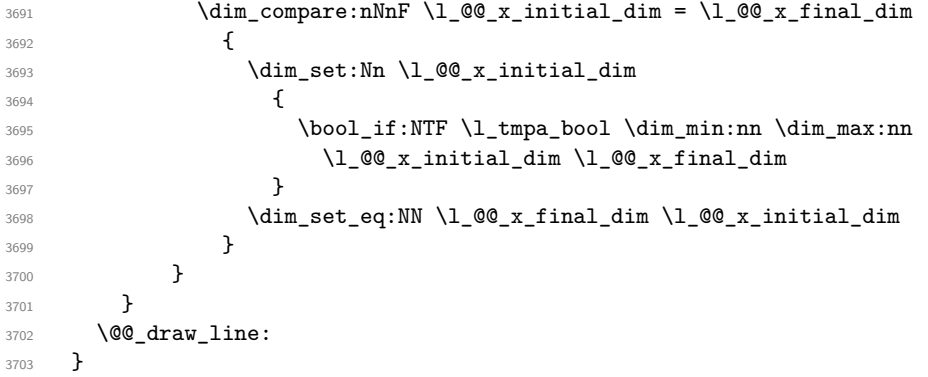

For the diagonal lines, the situation is a bit more complicated because, by default, we parallelize the diagonals lines. The first diagonal line is drawn and then, all the other diagonal lines are drawn parallel to the first one.

The first and the second arguments are the coordinates of the cell where the command has been issued. The third argument is the list of the options.

```
3704 \cs_new_protected:Npn \@@_draw_Ddots:nnn #1 #2 #3
3705 {
3706 \@@_adjust_to_submatrix:nn { #1 } { #2 }
3707 \cs_if_free:cT { QQ = dotted = #1 - #2 }
3708 {
3709 \@@_find_extremities_of_line:nnnn { #1 } { #2 } 1 1
```
The previous command may have changed the current environment by marking some cells as "dotted", but, fortunately, it is outside the group for the options of the line.

```
3710 \group_begin:
3711 \keys_set:nn { NiceMatrix / xdots } { #3 }
\verb|3712| \label{thm:27} \verb|1_if_empty:VF \l_@_xdots\_color_t1 | { \color{red} \l_@_xdots\_color_t1 | }3713 \@@_actually_draw_Ddots:
3714 \group_end:
3715 }
3716 }
```
The command \@@\_actually\_draw\_Ddots: has the following implicit arguments:

```
• \l_@@_initial_i_int
```
- \l\_@@\_initial\_j\_int
- \l @@ initial open bool
- \1 @@ final i int
- $\setminus$ 1 @@ final j int
- \l\_@@\_final\_open\_bool.

```
3717 \cs_new_protected:Npn \@@_actually_draw_Ddots:
3718 {
3719 \bool_if:NTF \l_@@_initial_open_bool
3720 \{3721 \@@_open_y_initial_dim:
3722 \@@_open_x_initial_dim:
3723 }
3724 { \@@_set_initial_coords_from_anchor:n { south~east } }
3725 \bool_if:NTF \l_@@_final_open_bool
3726 \qquad \qquad3727 \@@_open_x_final_dim:
3728 \dim_set_eq:NN \l_@@_x_final_dim \pgf@x
3729 }
3730 { \@@_set_final_coords_from_anchor:n { north~west } }
```
We have retrieved the coordinates in the usual way (they are stored in  $\lceil \log x \rceil$  initial dim, etc.). If the parallelization of the diagonals is set, we will have (maybe) to adjust the fourth coordinate.

<sup>3732</sup> {

<sup>3731</sup> \bool\_if:NT \l\_@@\_parallelize\_diags\_bool 3733 \int\_gincr:N \g\_@@\_ddots\_int

We test if the diagonal line is the first one (the counter \g\_@@\_ddots\_int is created for this usage).

 $3734$   $\int \int \text{compare: nNnTF } g_00_d \text{dots} \text{ int } = 1$ 

If the diagonal line is the first one, we have no adjustment of the line to do but we store the  $\Delta_x$  and the  $\Delta_y$  of the line because these values will be used to draw the others diagonal lines parallels to the first one.

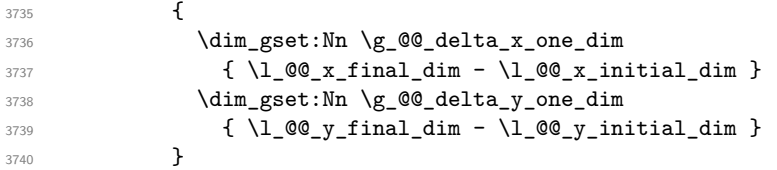

If the diagonal line is not the first one, we have to adjust the second extremity of the line by modifying the coordinate \l\_@@\_x\_initial\_dim.

```
3741 \left\{ \begin{array}{ccc} 3741 & & & \end{array} \right\}3742 \dim_set:Nn \l_@@_y_final_dim
3743 \left\{ \begin{array}{c} 3743 \end{array} \right.3744 \lambda \lambda \sim \ell \sim \ell \sim \ell \sim \ell \sim \ell \sim \ell \sim \ell \sim \ell \sim \ell \sim \ell \sim \ell \sim \ell \sim \ell \sim \ell \sim \ell \sim \ell \sim \ell \sim \ell \sim \ell \sim \ell \sim\verb|3745| @ $\verb|1_@Q_x_final_dim - \ln_@g_x_inivial_dim | * \ln_@g_x_inivial_dim | * \ln_@g_x_inivial_dim | * \ln_@g_x_inivial_dim | * \ln_@g_x_inivial_dim | * \ln_@g_x_inivial_dim | * \ln_@g_x_inivial_dim | * \ln_@g_x_inivial_dim | * \ln_@g_x_inivial_dim | * \ln_@g_x_inivial_dim | * \ln_@g_x_inivial_dim | * \ln_@g_x_inivial_dim | * \ln_@g_x_inivial_dim | * \ln_@g_x_inivial_dim | * \ln_@g_x_inivial_dim | * \ln3746 \dim_ratio:nn \g_@@_delta_y_one_dim \g_@@_delta_x_one_dim
 \frac{3747}{ } }
3748 }
3749 }
3750 \@@_draw_line:
3751 }
```
We draw the \Iddots diagonals in the same way.

The first and the second arguments are the coordinates of the cell where the command has been issued. The third argument is the list of the options.

```
3752 \cs_new_protected:Npn \@@_draw_Iddots:nnn #1 #2 #3
3753 {
3754 \@@_adjust_to_submatrix:nn { #1 } { #2 }
3755 \cs_if_free:cT { @0 dotted #1 - #2 }
```
<sup>3756</sup> {  $3757$  \@@\_find\_extremities\_of\_line:nnnn { #1 } { #2 } 1 { -1 }

The previous command may have changed the current environment by marking some cells as "dotted", but, fortunately, it is outside the group for the options of the line.

```
3758 \group_begin:
3759 \keys_set:nn { NiceMatrix / xdots } { #3 }
3760 \tl_if_empty:VF \l_@@_xdots_color_tl { \color { \l_@@_xdots_color_tl } }
3761 \@@ actually draw Iddots:
3762 \group_end:
3763 }
3764 }
```
The command \@@\_actually\_draw\_Iddots: has the following implicit arguments:

- \l\_@@\_initial\_i\_int
- \l\_@@\_initial\_j\_int
- \l\_@@\_initial\_open\_bool
- \l\_@@\_final\_i\_int
- \1 @@ final j int
- \l\_@@\_final\_open\_bool.

```
3765 \cs_new_protected:Npn \@@_actually_draw_Iddots:
3766 {
3767 \bool_if:NTF \l_@@_initial_open_bool
3768 {
3769 \@@_open_y_initial_dim:
3770 \@@_open_x_initial_dim:
3771 }
3772 { \@@_set_initial_coords_from_anchor:n { south~west } }
3773 \bool_if:NTF \l_@@_final_open_bool
3774 {
3775 \@@_open_y_final_dim:
3776 \@@_open_x_final_dim:
3777 }
3778 { \@@_set_final_coords_from_anchor:n { north~east } }
3779 \bool_if:NT \l_@@_parallelize_diags_bool
3780 {
3781 \int_gincr:N \g_@@_iddots_int
3782 \int \int \text{compare: nNnTF } g_0 @_iddots \_int = 13783 {
3784 \dim_gset:Nn \g_@@_delta_x_two_dim
3785 { \l_@@_x_final_dim - \l_@@_x_initial_dim }
3786 \dim_gset:Nn \g_@@_delta_y_two_dim
3787 \{ \lceil \log_y_{final}\rfloor \{ \lceil \log_y_{final}\rceil \lceil \log_y_{initial}\rfloor \}3788 }
3789 \qquad \qquad3790 \dim_set:Nn \l_@@_y_final_dim
3791 \{3792 \lceil \frac{00}{y} \rceil \lceil \frac{100}{y} \rceil \lceil \frac{1}{y} \rceil \lceil \frac{1}{y} \rceil3793 ( l_{@x_final\_dim - l\_@Q_x_initial\_dim}) *
3794 \dim_ratio:nn \g_@@_delta_y_two_dim \g_@@_delta_x_two_dim
3795 }
3796 }
3797 }
3798 \@@_draw_line:
3799 }
```
## **The actual instructions for drawing the dotted lines with Tikz**

The command  $\text{Q@ draw line:}$  should be used in a  $\text{pgfpicture}.$  It has six implicit arguments:

- \1 @@ x initial dim
- \l\_@@\_y\_initial\_dim
- \l\_@@\_x\_final\_dim
- \l\_@@\_y\_final\_dim
- \l\_@@\_initial\_open\_bool
- \1 @@ final open bool

```
3800 \cs_new_protected:Npn \@@_draw_line:
3801 {
3802 \pgfrememberpicturepositiononpagetrue
3803 \pgf@relevantforpicturesizefalse
3804 \tl_if_eq:NNTF \l_@@_xdots_line_style_tl \c_@@_standard_tl
3805 \@@_draw_standard_dotted_line:
3806 \@@_draw_unstandard_dotted_line:
3807 }
```
We have to do a special construction with  $\exp\arg s:NV$  to be able to put in the list of options in the correct place in the Tikz instruction.

```
3808 \cs_new_protected:Npn \@@_draw_unstandard_dotted_line:
3809 {
3810 \begin { scope }
3811 \exp_args:No \@@_draw_unstandard_dotted_line:n
3812 { \l_@@_xdots_line_style_tl , \l_@@_xdots_color_tl }
3813 }
```
We have used the fact that, in PGF, un color name can be put directly in a list of options (that's why we have put diredtly  $\lceil \log_x \cdot \text{dots\_color}\rfloor \rceil$ .

The argument of **\@@\_draw\_unstandard\_dotted\_line:n** is, in fact, the list of options.

```
3814 \cs_new_protected:Npn \@@_draw_unstandard_dotted_line:n #1
3815 {
3816 \@@_draw_unstandard_dotted_line:nVV
3817 { #1 }
3818 \l_@@_xdots_up_tl
3819 \l_@@_xdots_down_tl
3820 }
3821 \cs_new_protected:Npn \@@_draw_unstandard_dotted_line:nnn #1 #2 #3
3822 {
3823 \draw
3824 [
3825 \frac{1}{1}3826 shorten~> = \l_@@_xdots_shorten_dim ,
3827 shorten~< = l \leq 0 xdots_shorten_dim ,
3828 ]
3829 ( \l_@@_x_initial_dim , \l_@@_y_initial_dim )
```
Be careful: We can't put  $\c{c\_mathtop}$  toggle\_token instead of  $\$$  in the following lines because we are in the contents of Tikz nodes (and they will be *rescanned* if the Tikz library babel is loaded).

```
3830 -- node [ sloped , above ] { $ \scriptstyle #2 $ }
3831 node [ sloped , below ] { $ \scriptstyle #3 $ }
3832 (\l_@@_x_final_dim ,\l_@@_y_final_dim ) ;
3833 \end { scope }
3834 }
3835 \cs_generate_variant:Nn \@@_draw_unstandard_dotted_line:nnn { n V V }
```
The command \@@\_draw\_standard\_dotted\_line: draws the line with our system of dots (which gives a dotted line with real round dots).

```
3836 \cs_new_protected:Npn \@@_draw_standard_dotted_line:
3837 {
3838 \bool_lazy_and:nnF
3839 { \tl_if_empty_p:N \l_@@_xdots_up_tl }
3840 { \tl_if_empty_p:N \l_@@_xdots_down_tl }
3841 {
3842 \pgfscope
3843 \pgftransformshift
3844 {
3845 \pgfpointlineattime { 0.5 }
3846 \{ \pgfpoint \l1_@Q_x_initial_dim \l1_@Q_y_initial_dim \}\label{lem:main} $$\text{ \gmp{point \l0@x_final\_dim \l0@y_final\_dim } }3848 }
3849 \pgftransformrotate
3850 \big\{3851 \fp_eval:n
3852 \left\{ \begin{array}{c} \end{array} \right.3853 atand
3854 (
3855 \lceil \text{00}_y_f \rceil \lceil \text{01}_d \rceil \lceil \text{10}_y_f \rceil \lceil \text{10}_y_f \rceil \lceil \text{10}_y_f \rceil \lceil \text{11}_d \rceil \lceil \text{11}_d \rceil \lceil \text{10}_f \rceil \lceil \text{11}_d \rceil \lceil \text{10}_f \rceil \lceil \text{11}_d \rceil \lceil \text{10}_f \rceil \lceil \text{11}_d \rceil \\lq\lambda = \lq\lambda \lq\lambda \lq\lambda \lq\lambda \lq\lambda \lq\lambda \lq\lambda \lq\lambda \lq\lambda \lq\lambda \lq\lambda \lq\lambda \lq\lambda \lq\lambda \lq\lambda \lq\lambda \lq\lambda \lq\lambda \lq\lambda \lq\lambda \lq\lambda \lq\lambda \lq\lambda \lq\lambda \lq\lambda \lq\lambda \lq\lambda3857 )
3858 }
3859 }
3860 \pgfnode
3861 { rectangle }
3862 { south }
3863 {
3864 \c_math_toggle_token
3865 \scriptstyle \l_@@_xdots_up_tl
3866 \c_math_toggle_token
3867 }
3868 { }
3869 { \pgfusepath { } }
3870 \pgfnode
3871 { rectangle }
3872 { north }
3873 {
3874 \c_math_toggle_token
3875 \scriptstyle \l_@@_xdots_down_tl
3876 \c_math_toggle_token
3877 }
3878 { }
3879 { \pgfusepath { } }
3880 \endpgfscope
3881 }
3882 \group_begin:
```
The dimension \l\_@@\_l\_dim is the length *ℓ* of the line to draw. We use the floating point reals of the L3 programming layer to compute this length.

```
3883 \dim_zero_new:N \l_@@_l_dim
3884 \dim_set:Nn \l_@@_l_dim
3885 {
3886 \fp_to_dim:n
3887 \qquad \qquad \qquad3888 sqrt
3889 (
3890 ( l_@Q_x_final_dim - l_@Q_x_initial_dim ) ^ 2
3891 +
3892 ( l_{@y_final\_dim - l_{@y_finitial\_dim}) ^23893 )
3894 }
```
}

It seems that, during the first compilations, the value of  $\lceil \cdot \rfloor$  @  $\lceil \cdot \rfloor$  dim may be erroneous (equal to zero or very large). We must detect these cases because they would cause errors during the drawing of the dotted line. Maybe we should also write something in the aux file to say that one more compilation should be done.

```
3896 \bool_lazy_or:nnF
3897 { \dim_compare_p:nNn { \dim_abs:n \l_@@_l_dim } > \c_@@_max_l_dim }
3898 { \dim_compare_p:nNn \l_@@_l_dim = \c_zero_dim }
3899 \@@_draw_standard_dotted_line_i:
3900 \group_end:
3901 }
3902 \dim_const:Nn \c_@@_max_l_dim { 50 cm }
3903 \cs_new_protected:Npn \@@_draw_standard_dotted_line_i:
3904 \simThe number of dots will be \lceil \log n \rceil + 1.
3905 \bool_if:NTF \l_@@_initial_open_bool
3906 \uparrow3907 \bool_if:NTF \l_@@_final_open_bool
3908 \qquad \qquad \qquad \qquad3909 \int_set:Nn \l_tmpa_int
3910 <br>
{ \dim_ratio:nn \l_@@_l_dim \l_@@_inter_dots_dim }
3911 }
3912 \left\{ \begin{array}{c} \end{array} \right.3913 \int_set:Nn \l_tmpa_int
3914 \{3915 \dim ratio:nn
3916 <br>
{ \lceil \ \text{O}_1 \rfloor \dim - \ \lceil \ \text{O}_2 \rceil \dim }3917 \l_@@_inter_dots_dim
3918 }
3919 }
3920 }
3921 {
3922 \bool if:NTF \l @@ final open bool
3923 \qquad \qquad3924 \int_set:Nn \l_tmpa_int
3925 \{3926 \dim_ratio:nn
3927 <br>
{ \l_@@_l_dim - \l_@@_xdots_shorten_dim }
3928 \l_@@_inter_dots_dim
3929 }
3930 }
3931 \left\{ \begin{array}{c} 3931 \end{array} \right.3932 \int set:Nn \l tmpa int
3933 \qquad \qquad \qquad \qquad3934 \dim_ratio:nn
3935 { \l_@@_l_dim - 2 \l_@@_xdots_shorten_dim }
3936 \l_@@_inter_dots_dim
3937 }
3938 }
3939 }
```
The dimensions  $\lceil$  tmpa dim and  $\lceil$  tmpb dim are the coordinates of the vector between two dots in the dotted line.

```
3940 \dim_set:Nn \l_tmpa_dim
3941 {
3942 ( \l_@@_x_final_dim - \l_@@_x_initial_dim ) *
3943 \dim_ratio:nn \l_@@_inter_dots_dim \l_@@_l_dim
3944 }
3945 \dim_set:Nn \l_tmpb_dim
3946 {
3947 ( l_{@y_{final\_dim} - l_{@y_{initial\_dim}} ) *
```
<sup>3948</sup> \dim\_ratio:nn \l\_@@\_inter\_dots\_dim \l\_@@\_l\_dim <sup>3949</sup> }

The length  $\ell$  is the length of the dotted line. We note  $\Delta$  the length between two dots and *n* the number of intervals between dots. We note  $\delta = \frac{1}{2}(\ell - n\Delta)$ . The distance between the initial extremity of the line and the first dot will be equal to  $k \cdot \delta$  where  $k = 0, 1$  or 2. We first compute this number  $k$  in  $\lceil \ln \frac{t}{t} \rceil$ 

```
3950 \int_set:Nn \l_tmpb_int
3951 \uparrow3952 \bool_if:NTF \l_@@_initial_open_bool
3953 { \bool_if:NTF \l_@@_final_open_bool 1 0 }
3954 { \bool_if:NTF \l_@@_final_open_bool 2 1 }
3055 }
```
In the loop over the dots, the dimensions  $\lceil \log x \rfloor$  initial\_dim and  $\lceil \log y \rfloor$  initial\_dim will be used for the coordinates of the dots. But, before the loop, we must move until the first dot.

```
3956 \dim_gadd:Nn \l_@@_x_initial_dim
3957 {
3958 ( \1_@@_x_final_dim - \1_@@_x_initial_dim ) *
3959 \dim ratio:nn
3960 { \l_@@_l_dim - \l_@@_inter_dots_dim * \l_tmpa_int }
3961 { 2 \1_00_1_dim }
3962 * \l_tmpb_int
3963 }
3964 \dim_gadd:Nn \l_@@_y_initial_dim
3965 {
3966 (\l_@@_y_final_dim - \l_@@_y_initial_dim ) *
3967 \dim_ratio:nn
3968 { \l_@@_l_dim - \l_@@_inter_dots_dim * \l_tmpa_int }
3969 { 2 \l_@@_l_dim }
3970 * \l_tmpb_int
3971 }
3972 \pgf@relevantforpicturesizefalse
3973 \int_step_inline:nnn 0 \l_tmpa_int
3974 {
3975 \pgfpathcircle
3976 \{ \pmb{\in} \lceil \frac{\text{dim } l\ \leq \text{dim} \lceil} \lceil \frac{\text{dim } l\ \leq \text{dim} \lceil} \rceil \}3977 				{ \1_00_radius_dim }
3978 \dim_add:Nn \l_@@_x_initial_dim \l_tmpa_dim
3979 \dim_add:Nn \l_@@_y_initial_dim \l_tmpb_dim
3980 }
3981 \pgfusepathqfill
3982 }
```
#### **User commands available in the new environments**

The commands \@@\_Ldots, \@@\_Cdots, \@@\_Vdots, \@@\_Ddots and \@@\_Iddots will be linked to \Ldots, \Cdots, \Vdots, \Ddots and \Iddots in the environments {NiceArray} (the other environments of nicematrix rely upon {NiceArray}).

The syntax of these commands uses the character \_ as embellishment and thats' why we have to insert a character \_ in the *arg spec* of these commands. However, we don't know the future catcode of \_ in the main document (maybe the user will use underscore, and, in that case, the catcode is 13 because underscore activates \_). That's why these commands will be defined in a \AtBeginDocument and the *arg spec* will be rescanned.

```
3983 \AtBeginDocument
3984 {
3985 \tl_set:Nn \l_@@_argspec_tl { O { } E { _ ^ } { { } { } } }
3986 \tl_set_rescan:Nno \l_@@_argspec_tl { } \l_@@_argspec_tl
```

```
3987 \exp_args:NNV \NewDocumentCommand \@@_Ldots \l_@@_argspec_tl
3988 {
3989 \int \int \text{compare: nNnTF } c@jCol = 03990 { \@@_error:nn { in~first~col } \Ldots }
3991 \left\{ \begin{array}{c} \\ 1 \end{array} \right.3992 \int_compare:nNnTF \c@jCol = \l_@@_last_col_int
3993 <br>{ \@@_error:nn { in~last~col } \Ldots }
3994 \left\{ \begin{array}{c} \end{array} \right.3995 \@@_instruction_of_type:nnn \c_false_bool { Ldots }
3996 \{ #1 , down = #2 , up = #3 \}3997 }
3998 }
3999 \bool_if:NF \l_@@_nullify_dots_bool
4000 { \phantom { \ensuremath { \@@_old_ldots } } }
4001 \bool_gset_true:N \g_@@_empty_cell_bool
4002 }
```

```
4003 \exp args:NNV \NewDocumentCommand \@@ Cdots \l @@ argspec tl
4004 {
4005 \int \int \text{compare: nNnTF } c@jCol = 04006 \{ \@genmathrm{!} \{ \@genmathrm{!} \} \Cdots \}4007 {
4008 \int_compare:nNnTF \c@jCol = \l_@@_last_col_int
4009 \{ \@{}_{error:nn} \{ in "last" col \} \Cdots \}4010 \qquad \qquad \qquad \qquad \qquad \qquad \qquad \qquad \qquad \qquad \qquad \qquad \qquad \qquad \qquad \qquad \qquad \qquad \qquad \qquad \qquad \qquad \qquad \qquad \qquad \qquad \qquad \qquad \qquad \qquad \qquad \qquad \qquad \qquad \qquad \qquad \qquad 4011 \@@_instruction_of_type:nnn \c_false_bool { Cdots }
4012 {41}, down = #2, up = #3 }
4013 }
4014 }
4015 \bool_if:NF \l_@@_nullify_dots_bool
4016 { \phantom { \ensuremath { \@@_old_cdots } } }
4017 \bool_gset_true:N \g_@@_empty_cell_bool
4018 }
```

```
4019 \exp_args:NNV \NewDocumentCommand \@@_Vdots \l_@@_argspec_tl
4020 f
4021 \int_{\text{compare: nNnTF }}\c0 = 0
4022 { \@@_error:nn { in~first~row } \Vdots }
4023 {
4024 \int_compare:nNnTF \c@iRow = \l_@@_last_row_int
4025 \{ \@Q\text{-error:nn} \{ in\text{-last-row} \}\ \Wdots \}4026 \qquad \qquad4027 \@@_instruction_of_type:nnn \c_false_bool { Vdots }
4028 \{ #1 , down = #2 , up = #3 \}4029 }
4030 }
4031 \bool_if:NF \l_@@_nullify_dots_bool
4032 { \phantom { \ensuremath { \@@ old vdots } } }
4033 \bool_gset_true:N \g_@@_empty_cell_bool
4034 }
```

```
4035 \exp_args:NNV \NewDocumentCommand \@@_Ddots \l_@@_argspec_tl
4036 {
4037 \int_{case:nnF} \c@iRow4038 {
^{4039} 0 6 ^{400} error:nn { in~first~row } \Ddots }
4040 \l_@@_last_row_int { \@@_error:nn { in~last~row } \Ddots }
4041 }
4042 \uparrow4043 \int_case:nnF \c@jCol
4044
```

```
4045 0 \{ \Qerror:nn \{ in-first<sub>co</sub>1 \} \Ddots \}^{4046} \l_@@_last_col_int { \@@_error:nn { in~last~col } \Ddots }
4047 }
4048 \qquad \qquad \textbf{+}4049 \keys_set_known:nn { NiceMatrix / Ddots } { #1 }
4050 \@@_instruction_of_type:nnn \l_@@_draw_first_bool { Ddots }
4051 \{ #1 , down = #2 , up = #3 \}4052 }
4053
4054 }
4055 \bool_if:NF \l_@@_nullify_dots_bool
4056 					{ \phantom { \ensuremath { \@@_old_ddots } } }
4057 \bool_gset_true:N \g_@@_empty_cell_bool
4058 }
```

```
4059 \exp_args:NNV \NewDocumentCommand \@@_Iddots \l_@@_argspec_tl
4060 f
4061 \int case:nnF \c@iRow
4062 {
\frac{4063}{ } 0 \qquad \qquad { \@_error:nn { in~first~row } \Iddots }
4064 \l_@@_last_row_int { \@@_error:nn { in~last~row } \Iddots }
4065 }
4066 \qquad \qquad4067 \int_{case:nnF} \c@jCol4068 \qquad \qquad4069 0 0 \{ \@genfrac{}{}{0pt}{}{\@genfrac{}{}{0pt}{}{\@genfrac{}{}{0pt4070 \l_@@_last_col_int { \@@_error:nn { in~last~col } \Iddots }
4071 }
4072 \left\{ \begin{array}{c} 1 \end{array} \right.4073 \keys_set_known:nn { NiceMatrix / Ddots } { #1 }
4074 \@_instruction_of_type:nnn \l_@@_draw_first_bool { Iddots }
4075 \{ #1 , down = #2 , up = #3 \}4076 }
4077 }
4078 \bool_if:NF \l_@@_nullify_dots_bool
4079 { \phantom { \ensuremath { \@@_old_iddots } } }
4080 \bool_gset_true:N \g_@@_empty_cell_bool
4081 }
4082 }
```

```
End of the \AtBeginDocument.
```
Despite its name, the following set of keys will be used for \Ddots but also for \Iddots.

```
4083 \keys_define:nn { NiceMatrix / Ddots }
4084 {
4085 draw-first .bool_set:N = \l_@@_draw_first_bool ,
4086 draw-first .default:n = true ,
4087 draw-first .value_forbidden:n = true
4088 }
```
The command \@@\_Hspace: will be linked to \hspace in {NiceArray}.

```
4089 \cs_new_protected:Npn \@@_Hspace:
4090 {
4091 \bool_gset_true:N \g_@@_empty_cell_bool
4092 \hspace
4093 }
```
In the environments of nicematrix, the command \multicolumn is redefined. We will patch the environment {tabular} to go back to the previous value of \multicolumn.

\cs\_set\_eq:NN \@@\_old\_multicolumn \multicolumn

The command \@@\_Hdotsfor will be linked to \Hdotsfor in {NiceArrayWithDelims}. Tikz nodes are created also in the implicit cells of the \Hdotsfor (maybe we should modify that point).

This command must *not* be protected since it begins with \multicolumn.

```
4095 \cs_new:Npn \@@_Hdotsfor:
4096 {
4097 \bool_lazy_and:nnTF
4098 { \int_compare_p:nNn \c@jCol = 0 }
4099 { \int_compare_p:nNn \l_@@_first_col_int = 0 }
4100 \sim4101 \bool_if:NTF \g_@@_after_col_zero_bool
4102 \left\{ \begin{array}{c} 4102 \end{array} \right.4103 \multicolumn { 1 } { c } { }
4104 \@@_Hdotsfor_i
4105 }
4106 <br> \{ \ \{ @\_fatal:n \{ Hdotsfor~i n~col~0 \} \ \}4107 }
4108 \frac{1}{2}4109 \mathcal{L} \mathcal{L} \mathcal{L} \{ 1 \} \{ c \} \{ \}4110 \@@_Hdotsfor_i
4111 }
4112 }
```
The command \@@\_Hdotsfor\_i is defined with \NewDocumentCommand because it has an optional argument. Note that such a command defined by \NewDocumentCommand is protected and that's why we have put the **\multicolumn** before (in the definition of **\@@\_Hdotsfor:**).

```
4113 \AtBeginDocument
4114 {
4115 \tl_set:Nn \l_@@_argspec_tl { O { } m O { } E { _ ^ } { { } { } } }
4116 \tl_set_rescan:Nno \l_@@_argspec_tl { } \l_@@_argspec_tl
```
We don't put ! before the last optionnal argument for homogeneity with  $\text{Cdots}$ , etc. which have only one optional argument.

```
4117 \exp_args:NNV \NewDocumentCommand \@@_Hdotsfor_i \l_@@_argspec_tl
4118 \sim4119 \tl_gput_right:Nx \g_@@_HVdotsfor_lines_tl
41204121 \@@_Hdotsfor:nnnn
4122 { \int_use:N \c@iRow }
4123 { \int_use:N \c@jCol }
4124 \{ H2 \}4125 {
4126 \textbf{\#1}, \textbf{\#3},
4127 down = \exp_not:n { #4 } ,
4128 up = \exp_not:n { #5 }
4129 }
4130 }
\prg_{replicate:nn \{ #2 - 1 } { & \mathbf{1 } { c } { } }4132 }
4133 }
Enf of \AtBeginDocument.
4134 \cs_new_protected:Npn \@@_Hdotsfor:nnnn #1 #2 #3 #4
4135 \sim4136 \bool_set_false:N \l_@@_initial_open_bool
4137 \bool_set_false:N \l_@@_final_open_bool
For the row, it's easy.
4138 \int_set:Nn \l_@@_initial_i_int { #1 }
4139 \int_set_eq:NN \l_@@_final_i_int \l_@@_initial_i_int
```

```
For the column, it's a bit more complicated.
```

```
4140 \int_compare:nNnTF { #2 } = 1
4141 \qquad \qquad \qquad \qquad \qquad \qquad \qquad \qquad \qquad \qquad \qquad \qquad \qquad \qquad \qquad \qquad \qquad \qquad \qquad \qquad \qquad \qquad \qquad \qquad \qquad \qquad \qquad \qquad \qquad \qquad \qquad \qquad \qquad \qquad \qquad \qquad
```

```
4142 \int_set:Nn \l_@@_initial_j_int 1
4143 \bool_set_true:N \l_@@_initial_open_bool
4144 }
4145 {
4146 \cs_if_exist:cTF
4147 \left\{ \begin{array}{ccc} 4 & 4 & 4 \end{array} \right\}4148 pgf @ sh @ ns @ \@@_env:
4149 - \int_use:N \l_@@_initial_i_int
4150 - \int - \int_{\text{eval:n}} \{ #2 - 1 \}4151 }
4152 { \int_set:Nn \l_@@_initial_j_int { #2 - 1 } }
4153 \{4154 \int \int \left[ \text{Set}: \text{Nn } l \right] \cdot \text{Set} : \text{Nn } l \right]4155 \bool_set_true:N \l_@@_initial_open_bool
4156 }
4157 }
4158 \int_compare:nNnTF { #2 + #3 -1 } = \c@jCol
4159 \overline{5}4160 \int_set:Nn \l_@@_final_j_int { #2 + #3 - 1 }
4161 \bool_set_true:N \l_@@_final_open_bool
4162 }
4163 {
4164 \cs_if_exist:cTF
4165 {
4166 pgf @ sh @ ns @ \@@_env:
4167 - \int_use:N \l_@@_final_i_int
4168 - \int_eval:n { #2 + #3 }
4169 }
4170 { \int_set:Nn \l_@@_final_j_int { #2 + #3 } }
4171 \left\{ \begin{array}{c} 1 \end{array} \right\}4172 \int_set:Nn \1_@@_final_j_int { #2 + #3 - 1 }
4173 \bool_set_true:N \l_@@_final_open_bool
4174 }
4175 }
4176 \group_begin:
4177 \int_{4177} \int_{4177} \int_{4177} \int_{4177} \int_{4177} \int_{4177} \int_{4177} \int_{4177} \int_{4177} \int_{4177} \int_{4177} \int_{4177} \int_{4177} \int_{4177} \int_{4177} \int_{4177} \int_{4177} \int_{4177} \int_{4177} \int_{4174178 { \color { nicematrix-first-row } }
4179 {
4180 \int_{4180} \int compare:nNnT { #1 } = \g @@ row total int
4181 \{ \color{red} \cdot \color{black} \{ \color{blue} \cdot \color{black} \} \color{black} \}4182 }
4183 \keys set:nn { NiceMatrix / xdots } { #4 }
4184 \tl_if_empty:VF \l_@@_xdots_color_tl { \color { \l_@@_xdots_color_tl } }
4185 \@@_actually_draw_Ldots:
4186 \group_end:
```
We declare all the cells concerned by the **\Hdotsfor** as "dotted" (for the dotted lines created by \Cdots, \Ldots, etc., this job is done by \@@\_find\_extremities\_of\_line:nnnn). This declaration is done by defining a special control sequence (to nil).

```
4187 \int_step_inline:nnn { #2 } { #2 + #3 - 1 }
4188 { \cs_set:cpn { @@ _ dotted _ #1 - ##1 } { } }
4189 }
```
\AtBeginDocument

```
4191 {
4192 \tl_set:Nn \l_@@_argspec_tl { O { } m O { } E { _ ^ } { { } { } } }
4193 \tl_set_rescan:Nno \l_@@_argspec_tl { } \l_@@_argspec_tl
4194 \exp_args:NNV \NewDocumentCommand \@@_Vdotsfor: \l_@@_argspec_tl
4195 \overline{4}4196 \tl_gput_right:Nx \g_@@_HVdotsfor_lines_tl
4197 \qquad \qquad \textbf{4}4198 \@@_Vdotsfor:nnnn
```

```
4199 \{ \int\int_l \text{use: N } \cdot \text{C@iRow } \}4200 \{ \int_{} \{ \int_{} \} \{ \int_{} \{ \int_{} \}4201 { #2 }
 4202 \left\{ \begin{array}{c} 1 \end{array} \right.4203 \sharp 1, \sharp 3,
4204 down = \exp_not:n { #4 }, up = \exp_not:n { #5 }
 4205 }
 4206 }
4207 }
4208 }
Enf of \AtBeginDocument.
4209 \cs_new_protected:Npn \@@_Vdotsfor:nnnn #1 #2 #3 #4
4210 \bigcup4211 \bool_set_false:N \l_@@_initial_open_bool
4212 \bool_set_false:N \l_@@_final_open_bool
For the column, it's easy.
4213 \int_set:Nn \1_00_initial_j_int { #2 }
4214 \int_set_eq:NN \l_@@_final_j_int \l_@@_initial_j_int
For the row, it's a bit more complicated.
4215 \int_compare:nNnTF #1 = 1
4216 {
4217 \int_set:Nn \l_@@_initial_i_int 1
4218 \bool_set_true:N \l_@@_initial_open_bool
4219 }
4220 \sim 5
4221 \cs_if_exist:cTF
4222 {
4223 pgf @ sh @ ns @ \@@_env:
4224 - \int_eval:n { #1 - 1 }
4225 - \int_use:N \l_@@_initial_j_int
4226 }
4227 { \int_set:Nn \l_@@_initial_i_int { #1 - 1 } }
4228 \qquad \qquad \text{ }4229 \int \int_S^{\infty} \ln \left( \frac{\sec \theta}{\tan \theta} \right) d\theta and \int_S^{\infty} \tan \theta4230 \bool_set_true:N \l_@@_initial_open_bool
4231 }
4232 }
4233 \int_compare:nNnTF { #1 + #3 -1 } = \c@iRow
4234 \{4235 \int_set:Nn \l_@@_final_i_int { #1 + #3 - 1 }
4236 \bool_set_true:N \l_@@_final_open_bool
4237 }
4238 \sim f
4239 \cs_if_exist:cTF
42404241 pgf @ sh @ ns @ \@@_env:
4242 - \int eval:n { #1 + #3 }
4243 - \int_use:N \l_@@_final_j_int
4244 }
4245 { \int_set:Nn \l_@@_final_i_int { #1 + #3 } }
4246 \left\{ \begin{array}{ccc} 4246 & & & \end{array} \right\}4247 \int_5et:Nn \l_@@_final_i_int { #1 + #3 - 1 }
4248 \bool_set_true:N \l_@@_final_open_bool
4249 }
4250 }
4251 \group_begin:
4252 \int_compare:nNnTF { #2 } = 0
4253 { \color { nicematrix-first-col } }
4254 {
4255 \int_{\text{compare:nlnT} {\#2} } = \gcup_{\text{col\_total\_int}}4256 { \color { nicematrix-last-col } }
```

```
4257 }
4258 \keys_set:nn { NiceMatrix / xdots } { #4 }
4259 \tl_if_empty:VF \l_@@_xdots_color_tl { \color { \l_@@_xdots_color_tl } }
4260 \@@_actually_draw_Vdots:
4261 \group_end:
```
We declare all the cells concerned by the \Vdotsfor as "dotted" (for the dotted lines created by \Cdots, \Ldots, etc., this job is done by \@@\_find\_extremities\_of\_line:nnnn). This declaration is done by defining a special control sequence (to nil).

```
4262 \int_step_inline:nnn { #1 } { #1 + #3 - 1 }
4263 { \cs_set:cpn { @@ _ dotted _ ##1 - #2 } { } }
4264 }
```
The command \@@\_rotate: will be linked to \rotate in {NiceArrayWithDelims}. <sup>4265</sup> \cs\_new\_protected:Npn \@@\_rotate: { \bool\_gset\_true:N \g\_@@\_rotate\_bool }

#### **The command \line accessible in code-after**

In the  $\text{CodeAfter, the command } @$ line:nn will be linked to  $\line{line}$ . This command takes two arguments which are the specifications of two cells in the array (in the format *i*-*j*) and draws a dotted line between these cells.

First, we write a command with an argument of the format *i*-*j* and applies the command \int\_eval:n to *i* and *j*; this must *not* be protected (and is, of course fully expandable).<sup>71</sup>

 $4266 \text{ }$  \cs\_new:Npn \@@\_double\_int\_eval:n #1-#2 \q\_stop <sup>4267</sup> { \int\_eval:n { #1 } - \int\_eval:n { #2 } }

With the following construction, the command  $\text{Q@double-int-eval}:n$  [is](#page-155-0) applied to both arguments before the application of \@@\_line\_i:nn (the construction uses the fact the \@@\_line\_i:nn is protected and that **\@@\_double\_int\_eval:n** is fully expandable).

```
4268 \AtBeginDocument
4269 {
4270 \tl_set:Nn \l_@@_argspec_tl { O { } m m ! O { } E { _ ^ } { { } { } } }
4271 \tl_set_rescan:Nno \l_@@_argspec_tl { } \l_@@_argspec_tl
4272 \exp_args:NNV \NewDocumentCommand \@@_line \l_@@_argspec_tl
4273 {
4274 \group_begin:
4275 \keys_set:nn { NiceMatrix / xdots } { #1 , #4 , down = #5 , up = #6 }
4276 \tl_if_empty:VF \l_@@_xdots_color_tl { \color { \l_@@_xdots_color_tl } }
4277 \lambdause:e
4278 \left\{ \begin{array}{ccc} 4 & 2 & 3 \\ 4 & 2 & 3 \end{array} \right\}4279 \\GQ_line_i:nn
4280 \{ \begin{array}{c} \downarrow \text{00\_double\_int\_eval:n \#2 } \\ \downarrow \text{00\_double\_int\_eval:n \#2 } \end{array} \}4281 { \@@_double_int_eval:n #3 \q_stop }
4282 }
4283 \group_end:
4284 }
4285 }
4286 \cs_new_protected:Npn \@@_line_i:nn #1 #2
4287 {
4288 \bool_set_false:N \l_@@_initial_open_bool
4289 \bool_set_false:N \l_@@_final_open_bool
4290 \bool_if:nTF
4291 {
```
<span id="page-155-0"></span> $71$ Indeed, we want that the user may use the command \line in \CodeAfter with LaTeX counters in the arguments — with the command **\value**.

```
4292 \cs_if_free_p:c { pgf @ sh @ ns @ \@@_env: - #1 }
4293 ||
4294 \cs_if_free_p:c { pgf @ sh @ ns @ \@@_env: - #2 }
4295 }
42964297 \@_error:nnn { unknown~cell~for~line~in~CodeAfter } { #1 } { #2 }
4298 }
4299 { \@@_draw_line_ii:nn { #1 } { #2 } }
4300 }
4301 \AtBeginDocument
4302 \sim4303 \cs_new_protected:Npx \@@_draw_line_ii:nn #1 #2
4304 \left\{ \begin{array}{ccc} 4 & 4 & 4 \end{array} \right\}
```
We recall that, when externalization is used, \tikzpicture and \endtikzpicture (or \pgfpicture and \endpgfpicture) must be directly "visible" and that why we do this static construction of the command \@@\_draw\_line\_ii:.

```
4305 \c_@@_pgfortikzpicture_tl
4306 \@@_draw_line_iii:nn { #1 } { #2 }
4307 \c_@@_endpgfortikzpicture_tl
4308 }
4309 }
```
The following command *must* be protected (it's used in the construction of  $\mathcal{Q}$  draw line ii:nn).

```
4310 \cs_new_protected:Npn \@@_draw_line_iii:nn #1 #2
4311 {
4312 \pgfrememberpicturepositiononpagetrue
4313 \pgfpointshapeborder { \@@_env: - #1 } { \@@_qpoint:n { #2 } }
4314 \dim_set_eq:NN \l_@@_x_initial_dim \pgf@x
4315 \dim_set_eq:NN \l_@@_y_initial_dim \pgf@y
4316 \pgfpointshapeborder { \@@_env: - #2 } { \@@_qpoint:n { #1 } }
4317 \dim_set_eq:NN \l_@@_x_final_dim \pgf@x
4318 \dim_set_eq:NN \l_@@_y_final_dim \pgf@y
4319 \@@_draw_line:
4320 }
```
The commands \Ldots, \Cdots, \Vdots, \Ddots, and \Iddots don't use this command because they have to do other settings (for example, the diagonal lines must be parallelized).

# **The command \RowStyle**

```
4321 \keys_define:nn { NiceMatrix / RowStyle }
4322 {
4323 cell-space-top-limit .dim_set:N = \l_tmpa_dim ,
4324 cell-space-top-limit .initial:n = \c_zero_dim ,
4325 cell-space-top-limit .value_required:n = true ,
4326 cell-space-bottom-limit .dim_set:N = \l_tmpb_dim ,
4327 cell-space-bottom-limit .initial:n = \c_zero_dim ,
4328 cell-space-bottom-limit .value_required:n = true ,
4329 cell-space-limits .meta:n =
4330 {
4331 cell-space-top-limit = #1,
4332 cell-space-bottom-limit = #1 ,
4333 },
4334 color .tl_set:N = \l_tmpa_tl ,
4335 color .value_required:n = true ,
4336 bold .bool_set:N = \lceil \frac{1}{m} \rceilbool,
4337 bold .default:n = true ,
4338 bold .initial:n = false ,
4339 nb-rows .int_set:N = \l_@@_key_nb_rows_int ,
4340 nb-rows .value_required:n = true ,
```

```
4341 nb-rows .initial:n = 1,
1_{4342} rowcolor .tl_set:N = \l_tmpc_tl ,
4343 rowcolor .value_required:n = true ,
4344 rowcolor .initial:n = \c_empty_tl
4345 unknown .code:n = \@@_error:n { Unknown~key~for~RowStyle }
4346 }
4347 \NewDocumentCommand \@@_RowStyle:n { O { } m }
4348 {
\frac{4349}{4349} \keys set:nn { NiceMatrix / RowStyle } { #1 }
If the key rowcolor has been used.
4350 \tl_if_empty:NF \l_tmpc_tl
4351 {
First, the end of the current row (we remind that \RowStyle applies to the end of the current row).
4352 \tl_gput_right:Nx \g_nicematrix_code_before_tl
4353 {
4354 \@@prectanglecolor
4355 \{ \lceil \ln p \cdot t \rceil \}4356 { \int_use:N \c@iRow - \int_use:N \c@jCol }
4357 { \int_use:N \c@iRow - * }
4358 }
Then, the other rows (if there is several rows).
4359 \int_compare:nNnT \l_@@_key_nb_rows_int > 1
4360 \qquad \qquad \qquad \qquad \qquad \qquad \qquad \qquad \qquad \qquad \qquad \qquad \qquad \qquad \qquad \qquad \qquad \qquad \qquad \qquad \qquad \qquad \qquad \qquad \qquad \qquad \qquad \qquad \qquad \qquad \qquad \qquad \qquad \qquad \qquad \qquad 4361 \tl_gput_right:Nx \g_nicematrix_code_before_tl
 4362 \left\{ \begin{array}{c} 1 \end{array} \right.4363 \@@prowcolor
4364 \{ \l \llbracket \text{tmpc_t1} \rbracket \}4365 \left\{4366 \int_{4366}4367 - \int_eval:n { \c@iRow + \l_@@_key_nb_rows_int - 1 }
 4368 \}4369 }
4370 }
4371 }
4372 \tl_gput_right:Nn \g_@@_row_style_tl { \ifnum \c@iRow < }
4373 \tl_gput_right:Nx \g_@@_row_style_tl
4374 { \int_eval:n { \c@iRow + \l_@@_key_nb_rows_int } }
4375 \tl_gput_right:Nn \g_@@_row_style_tl { #2 }
\l_tmpa_dim is the value of the key cell-space-top-limit of \RowStyle.
4376 \dim_compare:nNnT \l_tmpa_dim > \c_zero_dim
4377 \left\{ \begin{array}{ccc} 4377 & & & \end{array} \right\}4378 \tl_gput_right:Nx \g_@@_row_style_tl
\overline{4} \overline{4}4380 \tl_gput_right:Nn \exp_not:N \g_@@_post_action_cell_tl
 4381 \{4382 \dim_set:Nn \l_@@_cell_space_top_limit_dim
4383 \{ \dim_use:N \l\_\tmp\_dim \}4384 }
4385 }
4386 }
\l_tmpb_dim is the value of the key cell-space-bottom-limit of \RowStyle.
4387 \dim_compare:nNnT \l_tmpb_dim > \c_zero_dim
4388 {
4389 \tl_gput_right:Nx \g_@@_row_style_tl
43904391 \tl_gput_right:Nn \exp_not:N \g_@@_post_action_cell_tl
 4392 \left\{ \begin{array}{c} \end{array} \right.4393 \dim_set:Nn \l_@@_cell_space_bottom_limit_dim
4394 \{ \dim_use:N \l \l \m \m \end{math}4395 }
```

```
4396 }
4207 }
\l_tmpa_tl is the value of the key color of \RowStyle.
4398 \tl_if_empty:NF \l_tmpa_tl
4399 {
4400 \tl_gput_right:Nx \g_@@_row_style_tl
4401 \{ \mode\leq\text{vertical: } \exp\left(\frac{1}{\lambda} \} \}4402 }
\l_tmpa_bool is the value of the key bold.
4403 \bool if:NT \l tmpa bool
4404 {
4405 \tl_gput_right:Nn \g_@@_row_style_tl
4406 \left\{ \begin{array}{c} 4406 \end{array} \right.4407 \{1f \text{ mode math}:\}4408 \c_math_toggle_token
4409 \bfseries \boldmath
4410 \c_math_toggle_token
4411 \else:
4412 \bfseries \boldmath
4413 \qquad \qquad \text{ifi:}4414 }
4415 }
4416 \tl_gput_right:Nn \g_@@_row_style_tl { \fi }
4417 \g_@@_row_style_tl
4418 \ignorespaces
4419 }
```
## **Colors of cells, rows and columns**

We want to avoid the thin white lines that are shown in some PDF viewers (eg: with the engine MuPDF used by SumatraPDF). That's why we try to draw rectangles of the same color in the same instruction  $\pgfusepath \{ fill \}$  (and they will be in the same instruction fill—coded f—in the resulting PDF).

The commands \@@\_rowcolor, \@@\_columncolor, \@@\_rectanglecolor and \@@\_rowlistcolors don't directly draw the corresponding rectangles. Instead, they store their instructions color by color:

- A sequence  $\gtrsim \mathcal{Q}$  colors seq will be built containing all the colors used by at least one of these instructions. Each *color* may be prefixed by its color model (eg: [gray]{0.5}).
- For the color whose index in  $\gtrsim$  **@@\_colors\_seq** is equal to *i*, a list of instructions which use that color will be constructed in the token list  $\gtrsim$   $@Q_{\text{color}}i_t$ tl. In that token list, the instructions will be written using \@@\_cartesian\_color:nn and \@@\_rectanglecolor:nn.

#1 is the color and #2 is an instruction using that color. Despite its name, the command \@@\_add\_to\_colors\_seq:nn doesn't only add a color to \g\_@@\_colors\_seq: it also updates the corresponding token list  $\gtrsim \mathcal{C}$  color<sub>-i\_t</sub>l. We add in a global way because the final user may use the instructions such as \cellcolor in a loop of pgffor in the \CodeBefore (and we recall that a loop of pgffor is encapsulated in a group).

<sup>4420</sup> \cs\_new\_protected:Npn \@@\_add\_to\_colors\_seq:nn #1 #2 4421 **{** 

Firt, we look for the number of the color and, if it's found, we store it in  $\lceil$  turpa int. If the color is not present in  $\lceil \cdot \rceil$  @@\_colors\_seq,  $\lceil \cdot \rceil$  tmpa\_int will remain equal to 0.

```
4422 \int_zero:N \l_tmpa_int
4423 \seq_map_indexed_inline:Nn \g_@@_colors_seq
4424 { \tl_if_eq:nnT { #1 } { ##2 } { \int_set:Nn \l_tmpa_int { ##1 } } }
4425 \int_compare:nNnTF \l_tmpa_int = \c_zero_int
```
First, the case where the color is a *new* color (not in the sequence).

```
4426 \uparrow4427 \seq_gput_right:Nn \g_@@_colors_seq { #1 }
4428 \tl_gset:cx { g_@@_color _ \seq_count:N \g_@@_colors_seq _ tl } { #2 }
4429 }
```
Now, the case where the color is *not* a new color (the color is in the sequence at the position \l\_tmpa\_int).

```
4430 { \tl_gput_right:cx { g_@@_color _ \int_use:N \l_tmpa_int _tl } { #2 } }
4431 }
4432 \cs_generate_variant:Nn \@@_add_to_colors_seq:nn { x n }
4433 \text{ \& general} x \
```
The macro  $\text{QQ}_\text{actually\_color: will actually fill all the rectangles, color by color (using the se$ quence  $\lceil \log_{\text{colors\_seq}} \rceil$  and all the token lists of the form  $\lceil \log_{\text{color}_i} i_t \rceil$ .

```
4434 \cs_new_protected:Npn \@@_actually_color:
4435 {
4436 \pgfpicture
4437 \pgf@relevantforpicturesizefalse
4438 \seq_map_indexed_inline:Nn \g_@@_colors_seq
4439 \uparrow4440 \color ##2
4441 \use:c { g_@@_color _ ##1 _tl }
4442 \tl_gclear:c { g_@@_color _ ##1 _tl }
4443 \pgfusepath { fill }
4444 }
4445 \endpgfpicture
4446 }
4447 \cs_new_protected:Npn \@@_cartesian_color:nn #1 #2
4448 {
4449 \tl_set:Nn \l_@@_rows_tl { #1 }
4450 \tl_set:Nn \l_@@_cols_tl { #2 }
4451 \@@_cartesian_path:
4452 }
```

```
Here is an example : \@@_rowcolor {red!15} {1,3,5-7,10-}
4453 \NewDocumentCommand \@@_rowcolor { O { } m m }
4454 {
4455 \tl_if_blank:nF { #2 }
4456 {
4457 \@@_add_to_colors_seq:xn
4458 { \tl_if_blank:nF { #1 } { [ #1 ] } { #2 } }
4459 { \@@_cartesian_color:nn { #3 } { - } }
4460 }
```
}

```
Here an example : \@@_columncolor:nn {red!15} {1,3,5-7,10-}
4462 \NewDocumentCommand \@@_columncolor { O { } m m }
4463 {
4464 \tl if blank:nF { #2 }
4465 {
4466 \@@_add_to_colors_seq:xn
4467 { \tl_if_blank:nF { #1 } { [ #1 ] } { #2 } }
4468 { \@@_cartesian_color:nn { - } { #3 } }
4469 }
4470 }
```

```
Here is an example : \@@_rectanglecolor{red!15}{2-3}{5-6}
4471 \NewDocumentCommand \@@_rectanglecolor { O { } m m m }
4472 {
4473 \text{tl}_if\_blank:nF \{ #2 \}4474 \uparrow4475 \@@_add_to_colors_seq:xn
4476 \{ \tilde{\tilde{t}}_j = \{ \tilde{t}_j \tilde{t}_j \tilde{t}_j \tilde{t}_j \tilde{t}_j \} \}4477 \{ \sqrt{\mathcal{O} \cdot \text{rectangular color:}} \text{mm } \{ \#3 \} \{ \#4 \} \{ \text{0 pt } \} \}4478 }
4479 }
```
The last argument is the radius of the corners of the rectangle.

```
4480 \NewDocumentCommand \@@_roundedrectanglecolor { 0 { } m m m m }
4481 \, {
4482 \tl_if_blank:nF { #2 }
4483 {
4484 \@@_add_to_colors_seq:xn
4485 { \tl_if_blank:nF { #1 } { [ #1 ] } { #2 } }
4486 { \@@_rectanglecolor:nnn { #3 } { #4 } { #5 } }
4487 }
4488 }
```
The last argument is the radius of the corners of the rectangle.

```
4489 \cs_new_protected:Npn \@@_rectanglecolor:nnn #1 #2 #3
4490 \overline{f}^{4491} \@@_cut_on_hyphen:w #1 \q_stop
4492 \tl_clear_new:N \l_tmpc_tl
4493 \tl clear new:N \l tmpd tl
4494 \tl_set_eq:NN \l_tmpc_tl \l_tmpa_tl
4495 \tl_set_eq:NN \l_tmpd_tl \l_tmpb_tl
4496 \@@_cut_on_hyphen:w #2 \q_stop
4497 \tl_set:Nx \l_@@_rows_tl { \l_tmpc_tl - \l_tmpa_tl }
4498 \tl_set:Nx \l_@@_cols_tl { \l_tmpd_tl - \l_tmpb_tl }
The command \@ cartesian_path:n takes in two implicit arguments: \lceil \@ cols_tl and
\l_@@_rows_tl.
4499 \@@ cartesian path:n { #3 }
4500 }
Here is an example : \@@_cellcolor[rgb]{0.5,0.5,0}{2-3,3-4,4-5,5-6}
4501 \NewDocumentCommand \@@_cellcolor { O { } m m }
4502 \sim4503 \clist_map_inline:nn { #3 }
4504 { \@@_rectanglecolor [ #1 ] { #2 } { ##1 } { ##1 } }
4505 }
4506 \NewDocumentCommand \@@ chessboardcolors { O { } m m }
4507 {
4508 \int_step_inline:nn { \int_use:N \c@iRow }
4509 {
4510 \int_step_inline:nn { \int_use:N \c@jCol }
4511 \{4512 \int_if_even:nTF { ####1 + ##1 }
4513 { \@@_cellcolor [ #1 ] { #2 } }
4514 { \@@_cellcolor [ #1 ] { #3 } }
4515 { ##1 - ####1 }
4516 }
4517 }
4518 }
```

```
4519 \keys_define:nn { NiceMatrix / arraycolor }
4520 \{ except-corners .code:n = \@error:n {\text{key-except-corners }}\}
```
The command  $@arravcolor$  (linked to  $arravcolor$  at the beginning of the  $CodeBefore)$  will color the whole tabular (excepted the potential exterior rows and columns). The third argument is a optional argument which a list of pairs key-value.

```
4521 \NewDocumentCommand \@@_arraycolor { O { } m O { } }
4522 {
4523 \keys_set:nn { NiceMatrix / arraycolor } { #3 }
4524 \@@_rectanglecolor [ #1 ] { #2 }
4525 \{ 1 - 1 \}4526 { \int_use:N \c@iRow - \int_use:N \c@jCol }
4527 }
4528 \keys_define:nn { NiceMatrix / rowcolors }
4529 \sim4530 respect-blocks .bool_set:N = \l_@@_respect_blocks_bool ,
4531 respect-blocks .default:n = true ,
4532 cols .tl_set:N = \l_@@_cols_tl ,
```

```
4533 restart .bool_set:N = \l_@@_rowcolors_restart_bool ,
4534 restart .default:n = true ,
4535 unknown .code:n = \@@_error:n { Unknown~key~for~rowcolors }
4536 }
```
The command \rowcolors (accessible in the code-before) is inspired by the command \rowcolors of the package xcolor (with the option table). However, the command \rowcolors of nicematrix has *not* the optional argument of the command \rowcolors of xcolor. Here is an example: \rowcolors{1}{blue!10}{}[respect-blocks].

#1 (optional) is the color space ; #2 is a list of intervals of rows ; #3 is the list of colors ; #4 is for the optional list of pairs key-value.

```
4537 \NewDocumentCommand \@@_rowlistcolors { 0 { } m m 0 { } }
4538 {
```
The group is for the options.  $\lvert \text{Q@}_\text{colors}\rvert$  seq will be the list of colors.

```
4539 \group_begin:
4540 \seq_clear_new:N \l_@@_colors_seq
4541 \seq_set_split:Nnn \l_@@_colors_seq {, } { #3 }
4542 \tl_clear_new:N \l_@@_cols_tl
4543 \tl_set:Nn \l_@@_cols_tl { - }
4544 \keys_set:nn { NiceMatrix / rowcolors } { #4 }
```
The counter  $\lceil \cdot \rceil$   $\mathbb{Q}^{\mathbb{Q}}$  color int will be the rank of the current color in the list of colors (modulo the length of the list).

```
4545 \int_zero_new:N \l_@@_color_int
4546 \int_set:Nn \l_@@_color_int 1
4547 \bool_if:NT \l_@@_respect_blocks_bool
4548 {
```
We don't want to take into account a block which is completely in the "first column" of (number ) or in the "last column" and that's why we filter the sequence of the blocks (in a the sequence \l\_tmpa\_seq).

```
4549 \seq_set_eq:NN \l_tmpb_seq \g_@@_pos_of_blocks_seq
4550 \seq_set_filter:NNn \l_tmpa_seq \l_tmpb_seq
4551 { \@@_not_in_exterior_p:nnnnn ##1 }
4552 }
4553 \pgfpicture
4554 \pgf@relevantforpicturesizefalse
```
#2 is the list of intervals of rows.

```
4555 \clist map inline:nn { #2 }
4556 \sqrt{ }4557 \tl set:Nn \l tmpa tl { ##1 }
```

```
4558 \tl_if_in:NnTF \l_tmpa_tl { - }
4559 { \@@_cut_on_hyphen:w ##1 \q_stop }
4560 { \tl_set:Nx \l_tmpb_tl { \int_use:N \c@iRow } }
```
Now, l\_tmpa\_tl and l\_tmpb\_tl are the first row and the last row of the interval of rows that we have to treat. The counter  $\lceil \frac{t}{n} \rceil$  int will be the index of the loop over the rows.

```
4561 \int_set:Nn \l_tmpa_int \l_tmpa_tl
4562 \bool if:NTF \l @@ rowcolors restart bool
4563 { \int_set:Nn \l_@@_color_int 1 }
4564 { \int_set:Nn \l_@@_color_int \l_tmpa_tl }
4565 \int_zero_new:N \l_tmpc_int
4566 \int_set:Nn \l_tmpc_int \l_tmpb_tl
4567 \int_do_until:nNnn \l_tmpa_int > \l_tmpc_int
4568 \left\{ \begin{array}{ccc} 4568 & 4568 \\ 4568 & 4568 \end{array} \right.We will compute in \lceil \cdot \rceil the last row of the "block".
4569 \int_set_eq:NN \l_tmpb_int \l_tmpa_int
If the key respect-blocks is in force, we have to adjust that value (of course).
4570 \bool_if:NT \l_@@_respect_blocks_bool
4571 \left\{ \begin{array}{c} 1 \end{array} \right.4572 \seq_set_filter:NNn \l_tmpb_seq \l_tmpa_seq
4573 \{ \ \{ @û{intersect\_our\_row\_p:nnnnn \ ####1} \}4574 \text{Seq\_map\_inline:Nn } \lnot \text{Supp\_seq } {\@p{rowcolors\_i:nnnnn#1}}Now, the last row of the block is computed in \lceil \cdot \rceil tmpb int.
4575 }
4576 \tl_set:Nx \l_@@_rows_tl
4577 { \int_use:N \l_tmpa_int - \int_use:N \l_tmpb_int }
\l_tmpc_tl will be the color that we will use.
4578 \tl_clear_new:N \l_@@_color_tl
4579 \tl_set:Nx \l_@@_color_tl
4580 \left\{ \begin{array}{c} \end{array} \right.4581 \@@_color_index:n
4582 \left\{ \begin{array}{c} \end{array} \right.4583 \int_mod:nn
4584 \{ \lncolumn{1}{1.00} \ncolor\_int - 1 \}4585 { \seq_count:N \l_@@_colors_seq }
4586 + 14587 }
4588 }
4589 \tl_if_empty:NF \l_@@_color_tl
4590 \left\{4591 \@@_add_to_colors_seq:xx
4592 { \tl_if_blank:nF { #1 } { [ #1 ] } { \l_@@_color_tl } }
4593 { \@@_cartesian_color:nn { \l_@@_rows_tl } { \l_@@_cols_tl } }
4594 }
4595 \int_incr:N \l_@@_color_int
4596 \int_set:Nn \l_tmpa_int { \l_tmpb_int + 1 }
4597 }
4598 }
4599 \endpgfpicture
4600 \group_end:
```
}

The command  $\@C{0}$  color\_index:n peeks in  $\lceil \dots \rceil$  colors\_seq the color at the index #1. However, if that color is the symbol =, the previous one is poken. This macro is recursive.

```
4602 \cs_new:Npn \@@_color_index:n #1
4603 \overline{4}4604 \strut \text{str\_if\_eq:eeTF} {\text{seq} \item: Nn \lQ@colors\_seq{} { #1 } } { = }4605 { \@@_color_index:n { #1 - 1 } }
4606 { \seq_item:Nn \l_@@_colors_seq { #1 } }
4607 }
```
The command \rowcolors (available in the \CodeBefore) is a specialisation of the most general command \rowlistcolors.

```
4608 \NewDocumentCommand \@@_rowcolors { O { } m m m O { } }
4609 { \@@_rowlistcolors [ #1 ] { #2 } { { #3 } , { #4 } } [ #5 ] }
4610 \cs_new_protected:Npn \@@_rowcolors_i:nnnnn #1 #2 #3 #4 #5
4611 \sim4612 \int_compare:nNnT { #3 } > \l_tmpb_int
4613 { \int_set:Nn \l_tmpb_int { #3 } }
4614 }
4615 \prg_new_conditional:Nnn \@@_not_in_exterior:nnnnn p
4616 {
4617 \bool_lazy_or:nnTF
4618 { \int_compare_p:nNn { #4 } = \c_zero_int }
4619 { \int_compare_p:nNn { #2 } = { \@@_succ:n { \c@jCol } } }
4620 \prg_return_false:
4621 \prg_return_true:
4622 }
```
The following command return true when the block intersects the row  $\lambda$  turpa int.

```
4623 \prg_new_conditional:Nnn \@@_intersect_our_row:nnnnn p
4624 {
4625 \bool_if:nTF
4626 {
4627 \int_compare_p:n { #1 <= \l_tmpa_int }
4628 \frac{\cancel{80}}{80}4629 \int_compare_p:n { \l_tmpa_int <= #3 }
4630 }
4631 \prg_return_true:
4632 \prg_return_false:
4633 }
```
The following command uses two implicit arguments:  $\lceil \log \text{rows_t} \rceil$  and  $\lceil \log \text{cols_t} \rceil$  which are specifications for a set of rows and a set of columns. It creates a path but does *not* fill it. It must be filled by another command after. The argument is the radius of the corners. We define below a command \@@\_cartesian\_path: which corresponds to a value 0 pt for the radius of the corners. This command is in particular used in  $\texttt{\&@}$  rectanglecolor:nnn (used in  $\texttt{\&@}$  rectanglecolor, itself used in \@@\_cellcolor).

```
4634 \cs_new_protected:Npn \@@_cartesian_path:n #1
4635 {
4636 \bool_lazy_and:nnT
\texttt{4637} \qquad \qquad \{ \texttt{!} \ \texttt{`seq\_if\_empty\_p: N} \ \lnot \texttt{!} \ \texttt{@}\_\texttt{corners\_cells\_seq} \ \}4638 { \dim_compare_p:nNn { #1 } = \c_zero_dim }
4639 {
4640 \@@_expand_clist:NN \l_@@_cols_tl \c@jCol
4641 \@@_expand_clist:NN \l_@@_rows_tl \c@iRow
4642 }
```
We begin the loop over the columns.

```
4643 \clist_map_inline:Nn \l_@@_cols_tl
4644 \uparrow4645 \tl_set:Nn \l_tmpa_tl { ##1 }
4646 \tl_if_in:NnTF \l_tmpa_tl { - }
4647 { \@@_cut_on_hyphen:w ##1 \q_stop }
4648 { \@@_cut_on_hyphen:w ##1 - ##1 \q_stop }
4649 \bool_lazy_or:nnT
4650 { \tl_if_blank_p:V \l_tmpa_tl }
4651 { \str_if_eq_p:Vn \l_tmpa_tl { * } }
4652 { \tl_set:Nn \l_tmpa_tl { 1 } }
```
 \bool\_lazy\_or:nnT { \tl\_if\_blank\_p:V \l\_tmpb\_tl } { \str\_if\_eq\_p:Vn \l\_tmpb\_tl { \* } } { \tl\_set:Nx \l\_tmpb\_tl { \int\_use:N \c@jCol } } \int\_compare:nNnT \l\_tmpb\_tl > \c@jCol { \tl\_set:Nx \l\_tmpb\_tl { \int\_use:N \c@jCol } }

\l\_tmpc\_tl will contain the number of column.

\tl\_set\_eq:NN \l\_tmpc\_tl \l\_tmpa\_tl

If we decide to provide the commands \cellcolor, \rectanglecolor, \rowcolor, \columncolor, \rowcolors and \chessboardcolors in the code-before of a \SubMatrix, we will have to modify the following line, by adding a kind of offset. We will have also some other lines to modify.

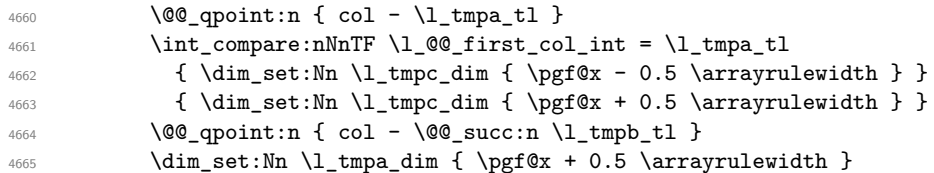

We begin the loop over the rows.

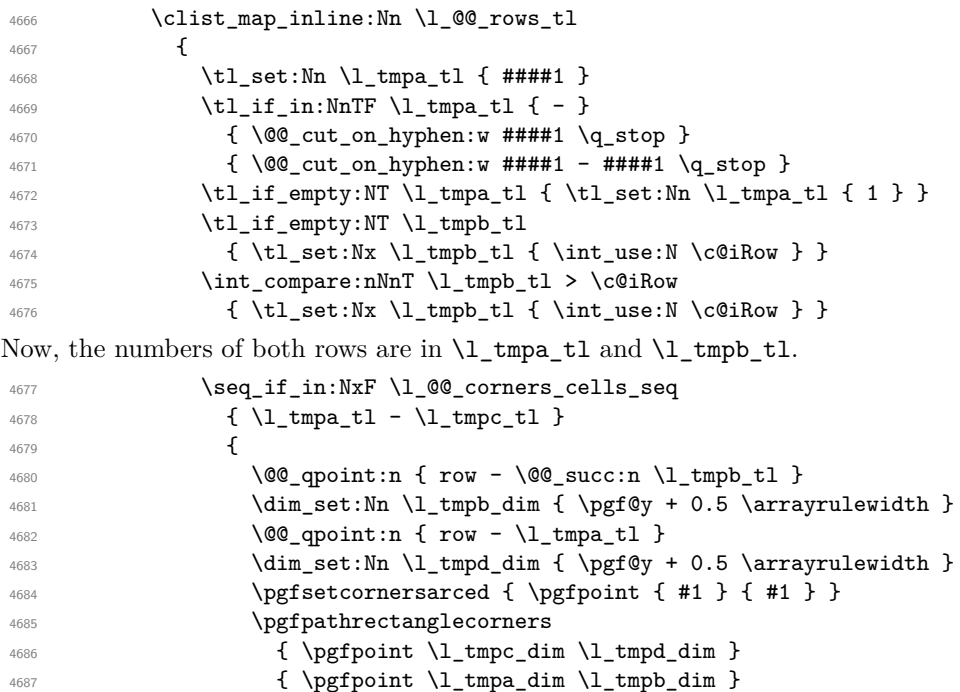

```
4688 }
4689 }
```
**}** }

The following command corresponds to a radius of the corners equal to 0 pt. This command is used by the commands \@@\_rowcolors, \@@\_columncolor and \@@\_rowcolor:n (used in \@@\_rowcolor). \cs\_new\_protected:Npn \@@\_cartesian\_path: { \@@\_cartesian\_path:n { 0 pt } }

The following command will be used only with  $\lceil \frac{0}{\gcd} \rfloor$  and  $\lceil \frac{0}{\gcd} \rfloor$  (first case) or with \l\_@@\_rows\_tl and \c@iRow (second case). For instance, with \l\_@@\_cols\_tl equal to 2,4-6,8-\* and \c@jCol equal to 10, the clist \l\_@@\_cols\_tl will be replaced by  $2,4,5,6,8,9,10$ .

```
4693 \cs_new_protected:Npn \@@_expand_clist:NN #1 #2
4694 {
4695 \clist_set_eq:NN \l_tmpa_clist #1
4696 \clist_clear:N #1
4697 \clist_map_inline:Nn \l_tmpa_clist
4698 {
```

```
4699 \tl_set:Nn \l_tmpa_tl { ##1 }
4700 \tl_if_in:NnTF \l_tmpa_tl { - }
4701 					{ \@@_cut_on_hyphen:w ##1 \q_stop }
4702 { \CC_cut_on_hyphen:w ##1 - ##1 \q_stop }
4703 \bool_lazy_or:nnT
4704 { \tl_if_blank_p:V \l_tmpa_tl }
4705 { \str_if_eq_p:Vn \l_tmpa_tl { * } }
4706 { \tl_set:Nn \l_tmpa_tl { 1 } }
4707 \bool lazy or:nnT
4708 { \tl_if_blank_p:V \l_tmpb_tl }
4709 { \str_if_eq_p:Vn \l_tmpb_tl { * } }
4710 { \tilde{\} \tt{set:Nx \l_tmp_t1} {\ \int. #2 } }4711 \int_C \Omega : nNnT \ l_tmpb_tl > #24712 { \tl_set:Nx \l_tmpb_tl { \int_use:N #2 } }
4713 \int_step_inline:nnn \l_tmpa_tl \l_tmpb_tl
4714 { \clist_put_right:Nn #1 { ####1 } }
4715 }
4716 }
```
When the user uses the key colortbl-like, the following command will be linked to \cellcolor in the tabular.

```
4717 \NewDocumentCommand \@@ cellcolor tabular { O { } m }
4718 {
4719 \peek_remove_spaces:n
4720 {
4721 \tl_gput_right:Nx \g_nicematrix_code_before_tl
4722 \left\{ \begin{array}{ccc} 4722 & 4722 & 4722 & 4722 & 4722 & 4722 & 4722 & 4722 & 4722 & 4722 & 4722 & 4722 & 4722 & 4722 & 4722 & 4722 & 4722 & 4722 & 4722 & 4722 & 4722 & 4722 & 4722 & 4722 & 4722 & 4722 & 4722 & 4722 & 4722 & 4722 & 4722 & 4722 & 4722 & 472
```
We must not expand the color  $(42)$  because the color may contain the token ! which may be activated by some packages (ex.: babel with the option french on latex and pdflatex).

```
4723 \@@_cellcolor [ #1 ] { \exp_not:n { #2 } }
4724 { \int_use:N \c@iRow - \int_use:N \c@jCol }
4725 }
4726 }
4727 }
```
When the user uses the key colortbl-like, the following command will be linked to \rowcolor in the tabular.

```
4728 \NewDocumentCommand \@@_rowcolor_tabular { O { } m }
4729 \{4730 \peek_remove_spaces:n
4731 \sim 5
4732 \tl_gput_right:Nx \g_nicematrix_code_before_tl
4733 \left\{ \begin{array}{c} 4733 & 4733 \\ 4733 & 4733 \end{array} \right\}4734 \@@_rectanglecolor [ #1 ] { \exp_not:n { #2 } }
4735 { \int_use:N \c@iRow - \int_use:N \c@jCol }
4736 { \int_use:N \c@iRow - \exp_not:n { \int_use:N \c@jCol } }
4737 }
4738 }
4739 }
```
 \NewDocumentCommand \@@\_columncolor\_preamble { O { } m } 4741  $\left\{ \right.$ 

With the following line, we test whether the cell is the first one we encounter in its column (don't forget that some rows may be incomplete).

 \int\_compare:nNnT \c@jCol > \g\_@@\_col\_total\_int {

You use gput\_left because we want the specification of colors for the columns drawn before the specifications of color for the rows (and the cells). Be careful: maybe this is not effective since we have an analyze of the instructions in the **\CodeBefore** in order to fill color by color (to avoid the thin white lines).

```
4744 \tl_gput_left:Nx \g_nicematrix_code_before_tl
47454746 \exp_{\text{not}:N} \colon \text{Columncolor} [#1 ]
4747 { \exp_not:n { #2 } } { \int_use:N \c@jCol }
4748 }
4749 }
4750 }
```
# **The vertical rules**

We give to the user the possibility to define new types of columns (with  $\newcommand{\mbox}{\mbox{h} \lll}$  \newcolumntype of array) for special vertical rules (*e.g.* rules thicker than the standard ones) which will not extend in the potential exterior rows of the array.

We provide the command **\OnlyMainNiceMatrix** in that goal. However, that command must be no-op outside the environments of nicematrix (and so the user will be allowed to use the same new type of column in the environments of nicematrix and in the standard environments of array). That's why we provide first a global definition of **\OnlyMainNiceMatrix**.

4751 \cs set eq:NN \OnlyMainNiceMatrix \use:n

Another definition of \OnlyMainNiceMatrix will be linked to the command in the environments of nicematrix. Here is that definition, called \@@\_OnlyMainNiceMatrix:n.

```
4752 \cs_new_protected:Npn \@@_OnlyMainNiceMatrix:n #1
4753 {
4754 \int_{\text{compare:nlnT} \lvert 0 \rvert = 0}4755 { \@@_OnlyMainNiceMatrix_i:n { #1 } }
4756 {
4757 \int_{\text{compare: nNnTF }} c@jCol = 04758 {
4759 \int \int \text{compare: nNnF } c@iRow = \{-1\}4760 { \int_compare:nNnF \c@iRow = { \l_@@_last_row_int - 1 } { #1 } }
4761 }
4762 { \@@_OnlyMainNiceMatrix_i:n { #1 } }
4763 }
4764 }
```
This definition may seem complicated but we must remind that the number of row \c@iRow is incremented in the first cell of the row, *after* a potential vertical rule on the left side of the first cell. The command  $\Qe$  OnlyMainNiceMatrix i:n is only a short-cut which is used twice in the above command. This command must *not* be protected.

```
4765 \cs_new_protected:Npn \@@_OnlyMainNiceMatrix_i:n #1
4766 {
4767 \int compare:nNnF \c@iRow = 0
4768 { \int_compare:nNnF \c@iRow = \l_@@_last_row_int { #1 } }
4769 }
```
Remember that \c@iRow is not always inferior to \l\_@@\_last\_row\_int because \l\_@@\_last\_row\_int may be equal to *−*2 or *−*1 (we can't write \int\_compare:nNnT \c@iRow < \l\_@@\_last\_row\_int).

The following command will be executed in the internal-code-after. The rule will be drawn *before* the column #1 (that is to say on the left side). #2 is the number of consecutive occurrences of |. #3 and #4 are the numbers of rows that define the delimitation of the horizontal rule that we have to draw. If #4 is empty, that means that the rule extends until the last row.

```
4770 \cs_new_protected:Npn \@@_vline:nnnn #1 #2 #3 #4
4771 \quad \text{f}
```
The following test is for the case where the user does not use all the columns specified in the preamble of the environment (for instance, a preamble of |c|c|c| but only two columns used).

```
4772 \int_compare:nNnT { #1 } < { \c@jCol + 2 }
4773 {
4774 \pgfpicture
4775 \@@_vline_i:nnnn { #1 } { #2 } { #3 } { #4 }
4776 \endpgfpicture
4777 }
4778 }
4779 \cs_new_protected:Npn \@@_vline_i:nnnn #1 #2 #3 #4
4780 {
```
\l\_tmpa\_tl is the number of row and \l\_tmpb\_tl the number of column. When we have found a row corresponding to a rule to draw, we note its number in  $\lceil \cdot \rceil$  tmpc tl.

```
4781 \tl_set:Nx \l_tmpb_tl { #1 }
4782 \tl_clear_new:N \l_tmpc_tl
4783 \int step variable:nnNn
4784 { #3 }
4785 { \tl_if_blank:nTF { #4 } { \int_use:N \c@iRow } { #4 } }
4786 \l_tmpa_tl
4787 {
```
The boolean \g\_tmpa\_bool indicates whether the small vertical rule will be drawn. If we find that it is in a block (a real block, created by \Block or a virtual block corresponding to a dotted line, created by \Cdots, \Vdots, etc.), we will set \g\_tmpa\_bool to false and the small vertical rule won't be drawn.

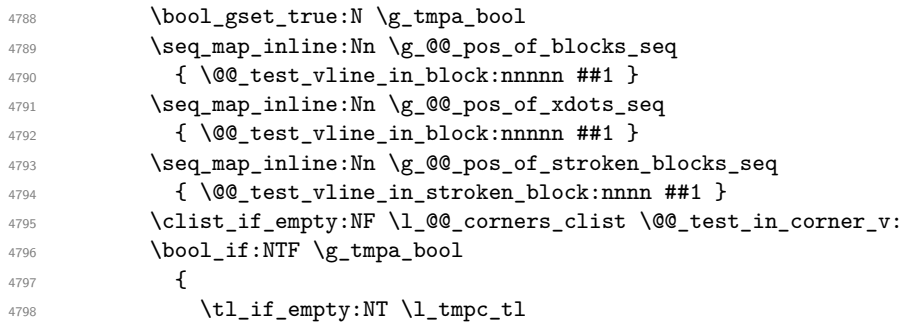

We keep in memory that we have a rule to draw.

```
4799 { \tl_set_eq:NN \l_tmpc_tl \l_tmpa_tl }
4800 }
4801 {
4802 \tl_if_empty:NF \l_tmpc_tl
4803 {
4804 \@@_vline_ii:nnnn
4805 { #1 }
4806 { #2 }
4807 \l_tmpc_tl
4808 \{ \int_{eval:n} {\lceil \mu_t n \rceil + 1 - 1 } \}4809 \tl_clear:N \l_tmpc_tl
4810 }
4811 }
4812 }
4813 \tl_if_empty:NF \l_tmpc_tl
4814 {
4815 \@@_vline_ii:nnnn
4816 { #1 }
4817 { #2 }
4818 \l_tmpc_tl
4819 \{ \tilde{\tilde{t}}_b \in \{ \#4 \} \{ \int \int_t^b \mathbb{1} \cdot \int_t^b \mathbb{1} \cdot \int_t^b \mathbb{1} \cdot \int_t^b \mathbb{1} \cdot \int_t^b \mathbb{1} \cdot \int_t^b \mathbb{1} \cdot \int_t^b \mathbb{1} \cdot \int_t^b \mathbb{1} \cdot \int_t^b \mathbb{1} \cdot \int_t^b \mathbb{1} \cdot \int_t^b \mathbb{1} \cdot \int_t^b \mathbb{1} \cdot \int_t^b \mathbb{1} \cdot \int_t^b \mathbb{1} \cdot \int_t^b \math4820 \tl_clear:N \l_tmpc_tl
4821 }
4822 }
```

```
4823 \cs_new_protected:Npn \@@_test_in_corner_v:
4824 {
4825 \int_compare:nNnTF \l_tmpb_tl = { \@@_succ:n \c@jCol }
4826 \left\{ \begin{array}{ccc} 4 & 6 \end{array} \right\}4827 \seq_if_in:NxT
4828 \l_@@_corners_cells_seq
4829 { \l_tmpa_tl - \@@_pred:n \l_tmpb_tl }
4830 { \bool_set_false:N \g_tmpa_bool }
4831 }
4832 {
4833 \text{Seq}_if\_in:NxT4834 \l_@@_corners_cells_seq
4835 \{ \lceil \ln p a_t \rceil - \lceil \ln p b_t \rceil \}4836 \left\{ \begin{array}{c} 4836 & 1 \end{array} \right\}4837 \int \int \text{compare: nNnTF } l_{\text{mpb_t1}} = 14838 \{ \bool\_set\_false:N \ \g_\tmp\_bool \}4839 \qquad \qquad \qquad \qquad4840 \text{seq} if in:NxT
4841 \l_@@_corners_cells_seq
4842 \{ \lceil \ln p_a_t \rceil - \lceil \log_p red:n \rceil, \lceil \frac{t}{1} \rceil \}4843 \{ \bool\_set\_false : N \ \g_\_tmp\_bool \}4844 }
4845 }
4846 }
4847 }
```
#1 is the number of the column; #2 is the number of vertical rules to draw (with potentially a color between); #3 and #4 are the numbers of the rows between which the rule has to be drawn.

```
4848 \cs_new_protected:Npn \@@_vline_ii:nnnn #1 #2 #3 #4
4849 {
4850 \bool_if:NTF \l_@@_dotted_bool
4851 { \@@_vline_iv:nnn { #1 } { #3 } { #4 } }
4852 { \@@_vline_iii:nnnn { #1 } { #2 } { #3 } { #4 } }
4853 }
```
The following code is for the standard case (the rule which is drawn is a solid rule). #1 is the number of the column; #2 is the number of vertical rules to draw (with potentially a color between); #3 and #4 are the numbers of the rows between which the rule has to be drawn.

```
4854 \cs_new_protected:Npn \@@_vline_iii:nnnn #1 #2 #3 #4
4855 {
4856 \pgfrememberpicturepositiononpagetrue
4857 \pgf@relevantforpicturesizefalse
4858 \@@_qpoint:n { row - #3 }
4859 \dim_set_eq:NN \l_tmpa_dim \pgf@y
4860 \@@_qpoint:n { col - #1 }
4861 \dim_set_eq:NN \l_tmpb_dim \pgf@x
4862 \@@_qpoint:n { row - \@@_succ:n { #4 } }
4863 \dim_set_eq:NN \l_tmpc_dim \pgf@y
4864 \bool_lazy_all:nT
4865 {
4866 { \int_compare_p:nNn { #2 } > 1 }
4867 { \cs{is\_if\_exist\_p:N} \CT@drsc@ }
4868 { ! \tl_if_blank_p:V \CT@drsc@ }
4869 }
4870 {
4871 \group_begin:
\Gamma<sup>4872</sup> \CT@drsc@
4873 \dim_add:Nn \l_tmpa_dim { 0.5 \arrayrulewidth }
4874 \dim_sub:Nn \l_tmpc_dim { 0.5 \arrayrulewidth }
4875 \dim_set:Nn \l_tmpd_dim
4876 \{ \l \t{ \l \t{ \alpha - (\doublerulesep + \arayrulewidth) * ( #2 - 1 ) } }4877 \pgfpathrectanglecorners
```

```
4878 { \pgfpoint \l_tmpb_dim \l_tmpa_dim }
4879 { \pgfpoint \l_tmpd_dim \l_tmpc_dim }
4880 \pgfusepath { fill }
4881 \group_end:
4882 }
4883 \pgfpathmoveto { \pgfpoint \l_tmpb_dim \l_tmpa_dim }
4884 \pgfpathlineto { \pgfpoint \l_tmpb_dim \l_tmpc_dim }
4885 \prg_replicate:nn { #2 - 1 }
4886 {
4887 \dim_sub:Nn \l_tmpb_dim \arrayrulewidth
4888 \dim_sub:Nn \l_tmpb_dim \doublerulesep
4889 \pgfpathmoveto { \pgfpoint \l_tmpb_dim \l_tmpa_dim }
4890 \pgfpathlineto { \pgfpoint \l_tmpb_dim \l_tmpc_dim }
4891 }
\Gamma<sup>4892</sup> \Gamma4893 \pgfsetlinewidth { 1.1 \arrayrulewidth }
4894 \pgfsetrectcap
4895 \pgfusepathqstroke
4896 }
```
The following code is for the case of a dotted rule (with our system).

#1 is the number of the column; #2 and #3 are the numbers of the rows between which the rule has to be drawn.

```
4897 \cs_new_protected:Npn \@@_vline_iv:nnn #1 #2 #3
4898 {
4899 \pgfrememberpicturepositiononpagetrue
4900 \pgf@relevantforpicturesizefalse
4901 \@@_qpoint:n { col - #1 }
4902 \dim_set_eq:NN \l_@@_x_initial_dim \pgf@x
4903 \dim_set_eq:NN \l_@@_x_final_dim \pgf@x
4904 \@@_qpoint:n { row - #2 }
4905 \dim_set_eq:NN \l_@@_y_initial_dim \pgf@y
4906 \@@_qpoint:n { row - \@@_succ:n { #3 } }
\verb|4907| \dim_set_eq:NN \l_@@_y_final_dim \pgf@y
4908 \@@ draw line:
4909 }
```
The command **\@@\_draw\_vlines:** draws all the vertical rules excepted in the blocks, in the virtual blocks (determined by a command such as \Cdots) and in the corners (if the key corners is used). \cs\_new\_protected:Npn \@@\_draw\_vlines:

```
4911 {
4912 \int_step_inline:nnn
4913 {
4914 \bool_if:nTF { \l_@@_NiceArray_bool && ! \l_@@_except_borders_bool }
4015 1 2
4916 }
4917 \sim4918 \bool if:nTF { \l @@ NiceArray bool && ! \l @@ except borders bool }
4919 { \@@_succ:n \c@jCol }
4920 \c@jCol
4921 }
4922 {
4923 \tl_if_eq:NnF \l_@@_vlines_clist { all }
4924 { \clist_if_in:NnT \l_@@_vlines_clist { ##1 } }
4925 { \@@_vline:nnnn { ##1 } 1 1 { } }
4926 }
4927 }
```
# **The horizontal rules**

The following command will be executed in the internal-code-after. The rule will be drawn *before* the row #1. #2 is the number of consecutive occurrences of \Hline. #3 and #4 are numbers of columns that define the delimitation of the horizontal rule that we have to draw. If #4 is empty, that means that the rule extends until the last column.

```
4928 \cs_new_protected:Npn \@@_hline:nnnn #1 #2 #3 #4
4929 {
4930 \pgfpicture
4931 \@@_hline_i:nnnn { #1 } { #2 } { #3 } { #4 }
4932 \endpgfpicture
4933 }
4934 \cs_new_protected:Npn \@@_hline_i:nnnn #1 #2 #3 #4
4935 \{
```
\l\_tmpa\_tl is the number of row and \l\_tmpb\_tl the number of column. When we have found a column corresponding to a rule to draw, we note its number in  $\lceil \cdot \ln \mathsf{c}_t \rceil$ .

```
4936 \tl_set:Nn \l_tmpa_tl { #1 }
4937 \tl_clear_new:N \l_tmpc_tl
4938 \int_step_variable:nnNn
4939 { #3 }
4940 { \tl_if_blank:nTF { #4 } { \int_use:N \c@jCol } { #4 } }
4941 \l_tmpb_tl
4942 {
```
The boolean \g\_tmpa\_bool indicates whether the small horizontal rule will be drawn. If we find that it is in a block (a real block, created by \Block or a virtual block corresponding to a dotted line, created by  $\C{dots}$ ,  $Vdots$ , etc.), we will set  $\gtrsim$  tmpa bool to false and the small horizontal rule won't be drawn.

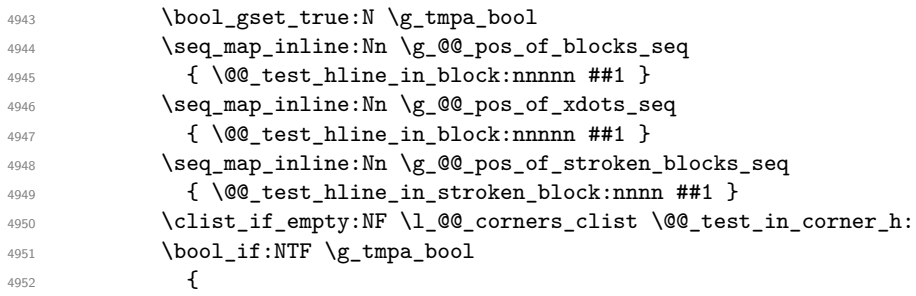

 \tl\_if\_empty:NT \l\_tmpc\_tl We keep in memory that we have a rule to draw.

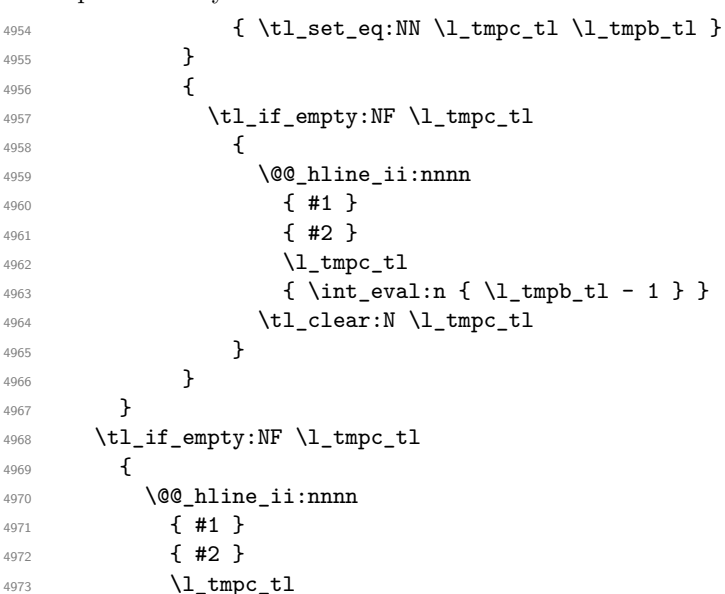

```
4974 \{ \tilde{t\_if\_blank:nTF} \{ #4 \} \{ \int\_use:N \ c@jCol \} \{ #4 \} \}4975 \tl_clear:N \l_tmpc_tl
4976 }
4977 }
4978 \cs_new_protected:Npn \@@_test_in_corner_h:
4070 \epsilon4980 \int_compare:nNnTF \l_tmpa_tl = { \@@_succ:n \c@iRow }
4981 \qquad \qquad4982 \text{Seq}_if_in:NxT4983 \l_@@_corners_cells_seq
4984 { \ Q}_{\text{pred}:n \ l_{\text{mpa_t1}} - \l_{\text{mpb_t1}} }4985 { \bool_set_false:N \g_tmpa_bool }
4986 }
40874988 \seq_if_in:NxT
4989 \l_@@_corners_cells_seq
4990 \{ \lceil \mu_1 \rceil - \lceil \mu_2 \rceil \}4991 \left\{ \begin{array}{c} 1 \end{array} \right.4992 \int \int \text{compare: nNnTF } \lceil \frac{t}{n} \rceil = 14993 { \bool_set_false:N \g_tmpa_bool }
4994 \left\{ \begin{array}{c} 1 \end{array} \right.4995 \seq if in: NxT4996 \l_@@_corners_cells_seq
4997 \{ \@{open} \llbracket \mathsf{Q} \mathsf{C}_p \mathsf{red} \colon \mathsf{L}_\mathsf{tmpd} \mathsf{L}_p \to \mathsf{L}_\mathsf{tmpd} \}4998 \{ \bool_set_false:N \ (g_tmpa_bool \}4999 }
5000 }
5001 }
5002 }
5003 \cs_new_protected:Npn \@@_hline_ii:nnnn #1 #2 #3 #4
5004 {
5005 \bool_if:NTF \l_@@_dotted_bool
5006 { \@@_hline_iv:nnn { #1 } { #3 } { #4 } }
5007 { \@@_hline_iii:nnnn { #1 } { #2 } { #3 } { #4 } }
5008 }
```

```
#1 is the number of the row; #2 is the number of horizontal rules to draw (with potentially a color
between); #3 and #4 are the number of the columns between which the rule has to be drawn.
```

```
5009 \cs_new_protected:Npn \@@_hline_iii:nnnn #1 #2 #3 #4
5010 {
5011 \pgfrememberpicturepositiononpagetrue
5012 \pgf@relevantforpicturesizefalse
5013 \@@_qpoint:n { col - #3 }
5014 \dim_set_eq:NN \l_tmpa_dim \pgf@x
5015 \@@_qpoint:n { row - #1 }
5016 \dim_set_eq:NN \l_tmpb_dim \pgf@y
5017 \@@_qpoint:n { col - \@@_succ:n { #4 } }
5018 \dim_set_eq:NN \l_tmpc_dim \pgf@x
5019 \bool_lazy_all:nT
5020 \uparrow5021 { \int_compare_p:nNn { #2 } > 1 }
5022 { \cs_if_exist_p:N \CT@drsc@ }
5023 { ! \tl_if_blank_p:V \CT@drsc@ }
5024 }
5025 {
5026 \group_begin:
5027 \CT@drsc@
5028 \dim set:Nn \l tmpd dim
5029 \{\lceil \text{tmpb\_dim} - (\d{\d{} \text{degree}\r \arctan} \text{ } \text{cm} \text{ } \text{cm} \
```

```
5030 \pgfpathrectanglecorners
_{5031} { \pgfpoint \l_tmpa_dim \l_tmpb_dim }
5032 { \pgfpoint \l_tmpc_dim \l_tmpd_dim }
5033 \pgfusepathqfill
5034 \group_end:
5035 }
5036 \pgfpathmoveto { \pgfpoint \l_tmpa_dim \l_tmpb_dim }
5037 \pgfpathlineto { \pgfpoint \l_tmpc_dim \l_tmpb_dim }
5038 \prg_replicate:nn { #2 - 1 }
5039 {
5040 \dim_sub:Nn \l_tmpb_dim \arrayrulewidth
5041 \dim_sub:Nn \l_tmpb_dim \doublerulesep
5042 \pgfpathmoveto { \pgfpoint \l_tmpa_dim \l_tmpb_dim }
5043 \pgfpathlineto { \pgfpoint \l_tmpc_dim \l_tmpb_dim }
5044 }
5045 \CT@arc@
5046 \pgfsetlinewidth { 1.1 \arrayrulewidth }
5047 \pgfsetrectcap
5048 \pgfusepathqstroke
5049 }
```
The following code is for the case of a dotted rule (with our system of rounded dots). The aim is that, by standard the dotted line fits between square brackets (\hline doesn't).

\begin{bNiceMatrix} 1 & 2 & 3 & 4 \\ \hline 1 & 2 & 3 & 4 \\ \hdottedline 1 & 2 & 3 & 4 \end{bNiceMatrix}  $\sqrt{ }$  $\overline{1}$ 1 2 3 4 1 2 3 4 1 2 3 4 1  $\cdot$ But, if the user uses margin, the dotted line extends to have the same width as a \hline. \begin{bNiceMatrix}[margin] 1 & 2 & 3 & 4 \\ \hline 1 & 2 & 3 & 4 \\ \hdottedline 1 & 2 & 3 & 4 \end{bNiceMatrix}  $\sqrt{ }$  $\overline{1}$ 1 2 3 4 1 2 3 4 1 2 3 4 1  $\cdot$ <sup>5050</sup> \cs\_new\_protected:Npn \@@\_hline\_iv:nnn #1 #2 #3  $5051$  { <sup>5052</sup> \pgfrememberpicturepositiononpagetrue <sup>5053</sup> \pgf@relevantforpicturesizefalse <sup>5054</sup> \@@\_qpoint:n { row - #1 }  $_{5055}$  \dim\_set\_eq:NN \l\_@@\_y\_initial\_dim \pgf@y <sup>5056</sup> \dim\_set\_eq:NN \l\_@@\_y\_final\_dim \pgf@y <sup>5057</sup> \@@\_qpoint:n { col - #2 } <sup>5058</sup> \dim\_set\_eq:NN \l\_@@\_x\_initial\_dim \pgf@x <sup>5059</sup> \int\_compare:nNnT { #2 } = 1 <sup>5060</sup> { <sup>5061</sup> \dim\_sub:Nn \l\_@@\_x\_initial\_dim \l\_@@\_left\_margin\_dim <sup>5062</sup> \bool\_if:NT \l\_@@\_NiceArray\_bool <sup>5063</sup> { \dim\_sub:Nn \l\_@@\_x\_initial\_dim \arraycolsep }

For reasons purely aesthetic, we do an adjustment in the case of a rounded bracket. The correction by 0.5 \l @@ inter dots dim is *ad hoc* for a better result.

```
5064 \tl_if_eq:NnF \g_@@_left_delim_tl (
_{5065} { \dim_add:Nn \l_@@_x_initial_dim { 0.5 \l_@@_inter_dots_dim } }
5066 }
5067 \@@_qpoint:n { col - \@@_succ:n { #3 } }
5068 \dim_set_eq:NN \l_@@_x_final_dim \pgf@x
5069 \int \int \text{compare: nNnT { #3 } = \c0jCol5070 {
```

```
5071 \dim_add:Nn \l_@@_x_final_dim \l_@@_right_margin_dim
5072 \bool_if:NT \l_@@_NiceArray_bool
5073 { \dim_add:Nn \l_@@_x_final_dim \arraycolsep }
5074 \tl_if_eq:NnF \g_@@_right_delim_tl )
5075 { \dim_gsub:Nn \l_@@_x_final_dim { 0.5 \l_@@_inter_dots_dim } }
5076 }
5077 \@@_draw_line:
5078 }
```
The command  $\Diamond \otimes$  draw hlines: draws all the horizontal rules excepted in the blocks (even the virtual blocks determined by commands such as \Cdots and in the corners (if the key corners is used).

```
5079 \cs_new_protected:Npn \@@_draw_hlines:
5080 {
5081 \int_step_inline:nnn
5082 \frac{1}{2}5083 \bool_if:nTF { \l_@@_NiceArray_bool && ! \l_@@_except_borders_bool }
5084 1 2
5085 }
5086 {
5087 \bool_if:nTF { \l_@@_NiceArray_bool && ! \l_@@_except_borders_bool }
5088 \{ \ \text{Q@\_succ:n} \ \text{C@iRow} \}5089 \c@iRow
5090 }
5091 \uparrow5092 \tl_if_eq:NnF \l_@@_hlines_clist { all }
5093 { \clist_if_in:NnT \l_@@_hlines_clist { ##1 } }
5094 { \@@_hline:nnnn { ##1 } 1 1 { } }
5095 }
5096 }
```
The command \@@\_Hline: will be linked to \Hline in the environments of nicematrix.  $5097 \text{Cs}\set: Npn \@f. Hline: {\nabla {\ifnum 0 = ' }\t{ i \@f. Hline_i:n { 1 } }$ 

The argument of the command  $\@$  Hline i:n is the number of successive  $\H$ line found.

```
5098 \cs_set:Npn \@@_Hline_i:n #1
5099 {
5100 \peek_meaning_ignore_spaces:NTF \Hline
5101 { \@@_Hline_ii:nn { #1 + 1 } }
5102 { \@@_Hline_iii:n { #1 } }
5103 }
5104 \cs_set:Npn \@@_Hline_ii:nn #1 #2 { \@@_Hline_i:n { #1 } }
5105 \cs_set:Npn \@@_Hline_iii:n #1
5106 {
5107 \skip_vertical:n
5108 {
5109 \arrayrulewidth * (#1)
5110 + \doublerulesep * ( \int_max:nn 0 { #1 - 1 } )
5111 }
5112 \tl_gput_right:Nx \g_@@_internal_code_after_tl
5113 \{ \@_hline: nnnn \& \@_succ:n \{ \c@iRow \} \{ #1 \} 1 \{\} \}5114 \ifnum 0 = \{ \ifmmode\bigwedge^{\hspace*{0.1cm}f\!1}}5115 }
```
### **The key hvlines**

The following command tests whether the current position in the array (given by  $\lceil \frac{t}{t} \rceil$  for the row and  $\ell_1$ -tmpb\_tl for the column) would provide an horizontal rule towards the right in the block delimited by the four arguments #1, #2, #3 and #4. If this rule would be in the block (it must not be drawn), the boolean  $\lceil \cdot \rceil$  tmpa bool is set to false.

```
5116 \cs_new_protected:Npn \@@_test_hline_in_block:nnnnn #1 #2 #3 #4
5117 {
5118 \bool_lazy_all:nT
5119 {
5120 { \int_compare_p:nNn \l_tmpa_tl > { #1 } }
5121 { \int_compare_p:nNn \l_tmpa_tl < { #3 + 1 } }
5122 \{ \int_{\text{compare}_p: nNn} \lceil \frac{tmpb_t}{2} \rceil \}5123 { \int_compare_p:nNn \l_tmpb_tl < { #4 + 1 } }
5124 }
5125 { \bool_gset_false:N \g_tmpa_bool }
5126 }
```

```
The same for vertical rules.
```

```
5127 \cs_new_protected:Npn \@@_test_vline_in_block:nnnnn #1 #2 #3 #4
5128 {
5129 \bool lazy all:nT
5130 \sim_{5131} { \int_compare_p:nNn \l_tmpa_tl > { #1 - 1 } }
5132 { \int_compare_p:nNn \l_tmpa_tl < { #3 + 1 } }
5133 { \int_compare_p:nNn \l_tmpb_tl > { #2 } }
_{5134} { \int_compare_p:nNn \l_tmpb_tl < { #4 + 1 } }
5135 }
5136 { \bool_gset_false:N \g_tmpa_bool }
5137 }
5138 \cs_new_protected:Npn \@@_test_hline_in_stroken_block:nnnn #1 #2 #3 #4
5139 {
5140 \bool_lazy_all:nT
5141 {
_{5142} { \int_compare_p:nNn \l_tmpa_tl > { #1 - 1 } }
_{5143} { \int_compare_p:nNn \l_tmpa_tl < { #3 + 2 } }
5144 { \int_{compare\_p: nNn \l_{tmp_tl} > { #2 - 1 } } }5145 { \int_compare_p:nNn \l_tmpb_tl < { #4 + 1 } }
5146 }
5147 { \bool_gset_false:N \g_tmpa_bool }
5148 }
5149 \cs_new_protected:Npn \@@_test_vline_in_stroken_block:nnnn #1 #2 #3 #4
5150 {
5151 \bool_lazy_all:nT
5152 \{5153 \{ \int_{\text{compare}_p: nNn} \lceil \frac{t}{n} \rceil > \{ #1 - 1 \} \}$5154 \{ \int\otimes_{p: nNn} \lceil \dim \mathcal{L} \rceil \leq \{ \#3 + 1 \} \}5155 { \int_compare_p:nNn \l_tmpb_tl > { #2 - 1 } }
5156 { \int compare p:nNn \l tmpb tl < { #4 + 2 } }
5157 }
5158 { \bool_gset_false:N \g_tmpa_bool }
5159 }
```
#### **The key corners**

When the key corners is raised, the rules are not drawn in the corners. Of course, we have to compute the corners before we begin to draw the rules.

```
5160 \cs_new_protected:Npn \@@_compute_corners:
5161 {
```
The sequence  $\lvert \cdot \rvert$   $\lll$  corners cells seq will be the sequence of all the empty cells (and not in a block) considered in the corners of the array.

```
5162 \seq_clear_new:N \1 @@_corners_cells_seq
5163 \clist_map_inline:Nn \l_@@_corners_clist
5164 {
5165 \str_case:nnF { ##1 }
```
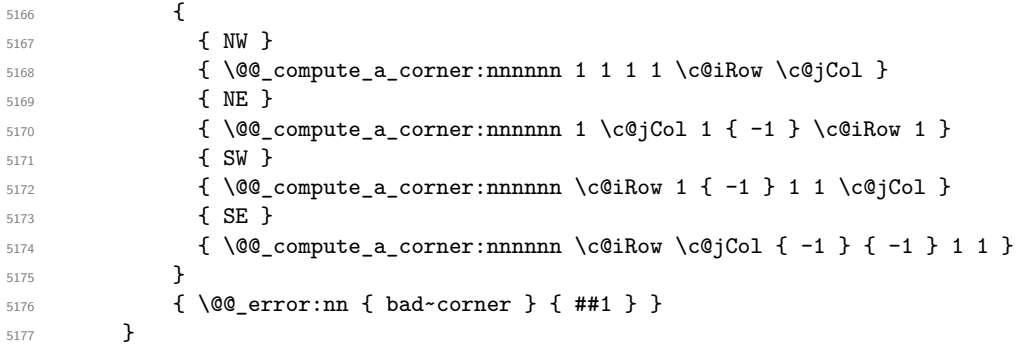

Even if the user has used the key corners (or the key hvlines-except-corners), the list of cells in the corners may be empty.

5178 \seq\_if\_empty:NF \l\_@@\_corners\_cells\_seq <sup>5179</sup> {

You write on the aux file the list of the cells which are in the (empty) corners because you need that information in the \CodeBefore since the commands which color the rows, columns and cells must not color the cells in the corners.

```
5180 \tl gput right:Nx \g @Q aux tl
5181 \qquad \qquad \qquad \qquad \qquad \qquad \qquad \qquad \qquad \qquad \qquad \qquad \qquad \qquad \qquad \qquad \qquad \qquad \qquad \qquad \qquad \qquad \qquad \qquad \qquad \qquad \qquad \qquad \qquad \qquad \qquad \qquad \qquad \qquad \qquad \qquad 5182 \seq_set_from_clist:Nn \exp_not:N \l_@@_corners_cells_seq
5183 \{ \searrow\text{sum } \lceil \frac{00 \cdot \text{corners} \cdot \text{cells\_seq}}{1 \cdot \text{seq}} \rceil, \ldots \}5184 }
5185 }
5186 }
```
"Computing a corner" is determining all the empty cells (which are not in a block) that belong to that corner. These cells will be added to the sequence  $\lceil \log_2$  corners\_cells\_seq.

The six arguments of \@@\_compute\_a\_corner:nnnnnn are as follow:

- #1 and #2 are the number of row and column of the cell which is actually in the corner;
- #3 and #4 are the steps in rows and the step in columns when moving from the corner;
- #5 is the number of the final row when scanning the rows from the corner;
- #6 is the number of the final column when scanning the columns from the corner.

```
5187 \cs_new_protected:Npn \@@_compute_a_corner:nnnnnn #1 #2 #3 #4 #5 #6
```
<sup>5188</sup> {

For the explanations and the name of the variables, we consider that we are computing the left-upper corner.

First, we try to determine which is the last empty cell (and not in a block: we won't add that precision any longer) in the column of number 1. The flag  $\lceil \frac{1 \text{ } \text{trpa}}{1 \text{ } \text{trpa}} \rceil$  bool will be raised when a non-empty cell is found.

```
5189 \bool_set_false:N \l_tmpa_bool
5190 \int_zero_new:N \l_@@_last_empty_row_int
5191 \int_set:Nn \l_@@_last_empty_row_int { #1 }
5192 \int_step_inline:nnnn { #1 } { #3 } { #5 }
5193 \qquad \qquad \qquad5194 \@@_test_if_cell_in_a_block:nn { ##1 } { \int_eval:n { #2 } }
5195 \bool_lazy_or:nnTF
5196 \qquad \qquad \qquad \qquad \qquad \qquad \qquad \qquad \qquad \qquad \qquad \qquad \qquad \qquad \qquad \qquad \qquad \qquad \qquad \qquad \qquad \qquad \qquad \qquad \qquad \qquad \qquad \qquad \qquad \qquad \qquad \qquad \qquad \qquad \qquad \qquad 5197 \cs_if_exist_p:c
_{5198} { pgf @ sh @ ns @ \@@ env: - ##1 - \int_eval:n { #2 } }
5199 }
5200 \l_tmpb_bool
5201 { \bool_set_true:N \l_tmpa_bool }
5202 \left\{ \begin{array}{ccc} 5202 & & & \end{array} \right\}5203 \bool_if:NF \l_tmpa_bool
```
 { \int\_set:Nn \l\_@@\_last\_empty\_row\_int { ##1 } } } }

Now, you determine the last empty cell in the row of number 1.

```
5207 \bool_set_false:N \l_tmpa_bool
5208 \int_zero_new:N \l_@@_last_empty_column_int
5209 \int_set:Nn \l_@@_last_empty_column_int { #2 }
_{5210} \int_step_inline:nnnn { #2 } { #4 } { #6 }
5211 \sim \sim5212 \@@_test_if_cell_in_a_block:nn { \int_eval:n { #1 } } { ##1 }
5213 \bool lazy or:nnTF
5214 \l_tmpb_bool
5215 \{5216 \cs if exist p:c
_{5217} { pgf @ sh @ ns @ \@@ env: - \int eval:n { #1 } - ##1 }
5218 }
5219 \{ \bool\_set\_true:N \ ll\_tmpa\_bool \}5220 f
5221 \bool_if:NF \l_tmpa_bool
5222 { \int_set:Nn \1_@@_last_empty_column_int { ##1 } }
5223 }
5224 }
```
Now, we loop over the rows.

```
5225 \int_step_inline:nnnn { #1 } { #3 } \l_@@_last_empty_row_int
```
**{** 

We treat the row number  $\#11$  with another loop.

```
5227 \bool_set_false:N \l_tmpa_bool
5228 \int_step_inline:nnnn { #2 } { #4 } \l_@@_last_empty_column_int
5229 \qquad \qquad \qquad \qquad \qquad \qquad \qquad \qquad \qquad \qquad \qquad \qquad \qquad \qquad \qquad \qquad \qquad \qquad \qquad \qquad \qquad \qquad \qquad \qquad \qquad \qquad \qquad \qquad \qquad \qquad \qquad \qquad \qquad \qquad \qquad \qquad 5230 \@@_test_if_cell_in_a_block:nn { ##1 } { ####1 }
5231 \bool_lazy_or:nnTF
5232 \l_tmpb_bool
5233 \{5234 \cs_if_exist_p:c
5235 { pgf @ sh @ ns @ \@@_env: - ##1 - ####1 }
5236 }5237 { \bool_set_true:N \l_tmpa_bool }
5238 \qquad \qquad \qquad \qquad5239 \bool_if:NF \l_tmpa_bool
5240 \{5241 \int \int \left[ \text{Set}: \text{Nm } \lceil \frac{00} \rceil \right] ast empty_column_int { ####1 }
5242 \seq_put_right:Nn
5243 \l_@@_corners_cells_seq
5244 \left\{\right. \left\{\right. \left. \left. \# \# 1 \right\} - \left. \# \# \# \# 1 \right\}5245 }
5246 }
5247 }
5248 }
5249 }
```
The following macro tests whether a cell is in (at least) one of the blocks of the array (or in a cell with a \diagbox).

The flag  $\lceil \log \lceil \log \log \rceil$  will be raised if the cell #1-#2 is in a block (or in a cell with a  $\diag$ diagbox).

```
5250 \cs_new_protected:Npn \@@_test_if_cell_in_a_block:nn #1 #2
5251 {
5252 \int_set:Nn \l_tmpa_int { #1 }
5253 \int_set:Nn \l_tmpb_int { #2 }
5254 \bool_set_false:N \l_tmpb_bool
5255 \seq_map_inline:Nn \g_@@_pos_of_blocks_seq
5256 { \@@_test_if_cell_in_block:nnnnnnn \l_tmpa_int \l_tmpb_int ##1 }
5257 }
```

```
5258 \cs_new_protected:Npn \@@_test_if_cell_in_block:nnnnnnn #1 #2 #3 #4 #5 #6 #7
5259 {
5260 \int_compare:nNnT { #3 } < { \@@_succ:n { #1 } }
5261 {
5262 \int_compare:nNnT { #1 } < { \@@_succ:n { #5 } }
5263 \left\{ \begin{array}{c} \end{array} \right\}5264 \int_compare:nNnT { #4 } < { \@@_succ:n { #2 } }
5265 \left\{ \begin{array}{c} \end{array} \right.5266 \int compare:nNnT { #2 } < { \@@ succ:n { #6 } }
5267 { \boldsymbol{\delta} \boldsymbol{\delta}}5268 }5269 }
5270 }
5271 }
```
### **The commands to draw dotted lines to separate columns and rows**

These commands don't use the normal nodes, the medium nor the large nodes. They only use the col nodes and the row nodes.

### **Horizontal dotted lines**

The following command must *not* be protected because it's meant to be expanded in a \noalign.

```
5272 \cs_new:Npn \@@_hdottedline:
5273 \overline{5}5274 \noalign { \skip_vertical:N 2\l_@@_radius_dim }
5275 \@@_hdottedline_i:
5276 }
```
On the other side, the following command should be protected.

```
5277 \cs_new_protected:Npn \@@_hdottedline_i:
5278 {
```
We write in the code-after the instruction that will actually draw the dotted line. It's not possible to draw this dotted line now because we don't know the length of the line (we don't even know the number of columns).

```
5279 \tl_gput_right:Nx \g_@@_internal_code_after_tl
5280 { \@@_hdottedline:n { \int_use:N \c@iRow } }
5281 }
```
The command  $\@$  hdottedline:n is the command written in the  $\text{CodeAfter that will actually}$ draw the dotted line. Its argument is the number of the row *before* which we will draw the row.

```
5282 \cs_new_protected:Npn \@@_hdottedline:n #1
5283 {
5284 \group_begin:
5285 \bool_set_true:N \l_@@_dotted_bool
5286 \@@_hline:nnnn { #1 } { 1 } { 1 } { \int_use:N \c@jCol }
5287 \group_end:
5288 }
```
### **Vertical dotted lines**

```
5289 \cs_new_protected:Npn \@@_vdottedline:n #1
5290 {
5291 \group_begin:
5292 \bool_set_true:N \l_@@_dotted_bool
5293 \@@_vline:nnnn { \int_eval:n { #1 + 1 } } { 1 } { 1 } { \int_use:N \c@iRow }
5294 \group_end:
5295 }
```
# **The environment {NiceMatrixBlock}**

The following flag will be raised when all the columns of the environments of the block must have the same width in "auto" mode.

```
_{5296} \bool_new:N \l_@@_block_auto_columns_width_bool
```
Up to now, there is only one option available for the environment {NiceMatrixBlock}.

```
5297 \keys_define:nn { NiceMatrix / NiceMatrixBlock }
5298 {
5299 auto-columns-width .code:n =
5300 \uparrow5301 \bool_set_true:N \l_@@_block_auto_columns_width_bool
5302 \dim_gzero_new:N \g_@@_max_cell_width_dim
5303 \bool_set_true:N \l_@@_auto_columns_width_bool
5304 }
5305 }
```

```
5306 \NewDocumentEnvironment { NiceMatrixBlock } { ! O { } }
5307 {
5308 \int_gincr:N \g_@@_NiceMatrixBlock_int
5309 \dim_zero:N \l_@@_columns_width_dim
5310 \keys_set:nn { NiceMatrix / NiceMatrixBlock } { #1 }
5311 \bool if:NT \l @@ block auto columns width bool
5312 \uparrow5313 \csc_if\_exist:cf { @\_max\_cell\_width\_ \int_use:N \g_@@\_NiceMatrixBlock\_int }
5314 \left\{ \begin{array}{ccc} 5314 & 5314 & 5666 \\ 566 & 5666 & 56666 \\ 566 & 56666 & 566666 \\ 566 & 56666 & 566666 \\ 566 & 566666 & 5666666 \\ 566 & 566666 & 5666666 \\ 566 & 566666 & 5666666 \\ 566 & 5666666 & 56666666 \\ 566 & 5666666 & 56666666 \\ 566 & 5666665315 \exp_args:NNc \dim_set:Nn \l_@@_columns_width_dim
5316 \{ @\_max\_cell\_width \_ \init\_use:N \g_@@\_NiceMatrixBlock\_int \}5317 }
5318 }
5319 }
```
At the end of the environment {NiceMatrixBlock}, we write in the main aux file instructions for the column width of all the environments of the block (that's why we have stored the number of the first environment of the block in the counter  $\lceil \log_{10} f \rceil$  and  $\lceil \log_{10} f \rceil$ .

```
5320 {
5321 \bool_if:NT \l_@@_block_auto_columns_width_bool
5322 {
5323 \iow_shipout:Nn \@mainaux \ExplSyntaxOn
5324 \iow_shipout:Nx \@mainaux
5325 \{5326 \cs_gset:cpn
5327 \{ @Q \max \_ cell \_ width \_ \init \cup \space R \_ @Q \NicelMatrixBlock\_int \}For technical reasons, we have to include the width of a potential rule on the right side of the cells.
_{5328} { \dim_eval:n { \g_@@_max_cell_width_dim + \arrayrulewidth } }
5329 }
5330 \iow_shipout:Nn \@mainaux \ExplSyntaxOff
```

```
5331 }
5332 }
```
### **The extra nodes**

First, two variants of the functions \dim\_min:nn and \dim\_max:nn.

```
5333 \cs_generate_variant:Nn \dim_min:nn { v n }
5334 \cs_generate_variant:Nn \dim_max:nn { v n }
```
The following command is called in  $\Diamond \otimes$  use arraybox with notes c: just before the construction of the blocks (if the creation of medium nodes is required, medium nodes are also created for the blocks and that construction uses the standard medium nodes).

```
5335 \cs_new_protected:Npn \@@_create_extra_nodes:
5336 {
5337 \bool_if:nTF \l_@@_medium_nodes_bool
5338 {
5339 \bool_if:NTF \l_@@_large_nodes_bool
5340 \@@_create_medium_and_large_nodes:
5341 \@@_create_medium_nodes:
5342 }
5343 { \bool_if:NT \l_@@_large_nodes_bool \@@_create_large_nodes: }
5344 }
```
We have three macros of creation of nodes: \@@\_create\_medium\_nodes:, \@@\_create\_large\_nodes: and \@@\_create\_medium\_and\_large\_nodes:.

We have to compute the mathematical coordinates of the "medium nodes". These mathematical coordinates are also used to compute the mathematical coordinates of the "large nodes". That's why we write a command  $\Diamond @$  computations for medium nodes: to do these computations.

The command \@@\_computations\_for\_medium\_nodes: must be used in a {pgfpicture}.

For each row *i*, we compute two dimensions  $1 \text{ QQ_row_in}_min\_dim$  and  $1 \text{ QQ_row_in}_min\_dim$ . The dimension l\_@@\_row\_*i*\_min\_dim is the minimal *y*-value of all the cells of the row *i*. The dimension l\_@@\_row\_*i*\_max\_dim is the maximal *y*-value of all the cells of the row *i*.

Similarly, for each column *j*, we compute two dimensions  $1_{\text{Q}}$  column<sub>*j*</sub>\_min\_dim and  $1_{\text{Q}}$   $\text{Q}$ <sub>-</sub> column\_*j*\_max\_dim. The dimension l\_@@\_column\_*j*\_min\_dim is the minimal *x*-value of all the cells of the column *j*. The dimension  $1_{\text{Q}}$  column<sub>*j*</sub>\_max\_dim is the maximal *x*-value of all the cells of the column *j*.

Since these dimensions will be computed as maximum or minimum, we initialize them to  $\c_{\text{max}}$  dim or  $-\csc$  max dim.

```
5345 \cs_new_protected:Npn \@@_computations_for_medium_nodes:
5346 {
5347 \int_step_variable:nnNn \l_@@_first_row_int \g_@@_row_total_int \@@_i:
5348 {
5349 \dim_zero_new:c { 1_@@_row_\@@_i: _min_dim }
5350 \dim_set_eq:cN { l_@@_row_\@@_i: _min_dim } \c_max_dim
5351 \dim_Zero\_new:c { l\_@Q\_row\_@Q_i: \_max\_dim }
_{5352} \dim_set:cn { 1_@@_row_\@@_i: _max_dim } { - \c_max_dim }
5353 }
5354 \int_step_variable:nnNn \l_@@_first_col_int \g_@@_col_total_int \@@_j:
5355 {
5356 \dim_zero_new:c { l_@@_column_\@@_j: _min_dim }
5357 \dim_set_eq:cN { l_@@_column_\@@_j: _min_dim } \c_max_dim
5358 \dim_zero_new:c { l_@@_column_\@@_j: _max_dim }
5359 \dim_set:cn { 1_@Q\overline{()}: _max_dim } { - \c_max_dim }
5360
```
We begin the two nested loops over the rows and the columns of the array.

```
5361 \int_step_variable:nnNn \l_@@_first_row_int \g_@@_row_total_int \@@_i:
5362 \uparrow5363 \int_step_variable:nnNn
5364 \l_@@_first_col_int \g_@@_col_total_int \@@_j:
```
If the cell  $(i-j)$  is empty or an implicit cell (that is to say a cell after implicit ampersands  $\&$ ) we don't update the dimensions we want to compute.

<sup>5365</sup> { 5366 \cs\_if\_exist:cT 5367  ${ [pgf 0 sh 0 ns 0 \ 00 env: - \ 00_i: - \ 00_j: }$ 

We retrieve the coordinates of the anchor south west of the (normal) node of the cell  $(i-i)$ . They will be stored in  $\pgf@x$  and  $\pgf@y$ .

 $5368$   $\qquad \qquad$   $\qquad \qquad$   $\qquad \qquad$ <sup>5369</sup> \pgfpointanchor { \@@\_env: - \@@\_i: - \@@\_j: } { south~west } 5370 \dim\_set:cn { 1\_@@\_row\_\@@\_i: \_min\_dim}
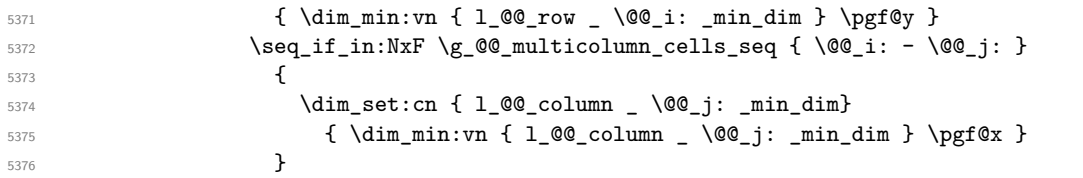

We retrieve the coordinates of the anchor **north** east of the (normal) node of the cell  $(i-j)$ . They will be stored in \pgf@x and \pgf@y.

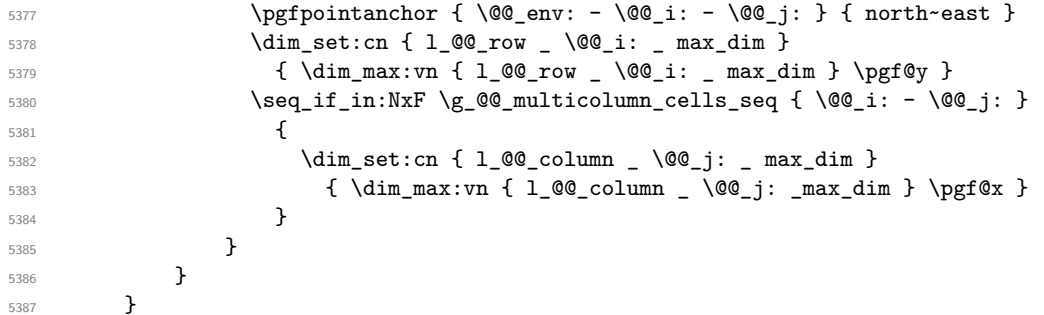

Now, we have to deal with empty rows or empty columns since we don't have created nodes in such rows and columns.

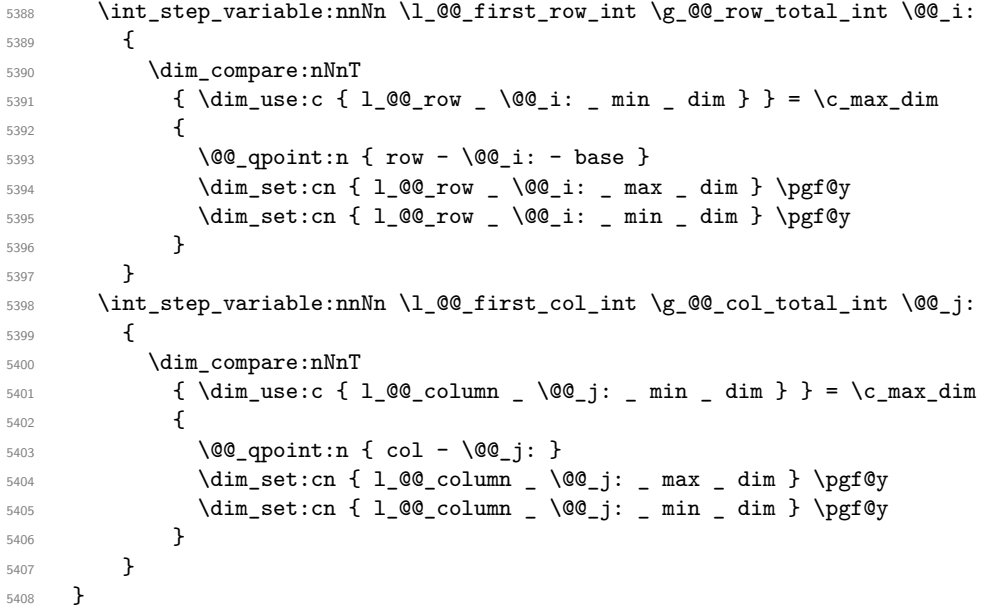

Here is the command \@@\_create\_medium\_nodes:. When this command is used, the "medium nodes" are created.

 \cs\_new\_protected:Npn \@@\_create\_medium\_nodes: { 5411 \pgfpicture \pgfrememberpicturepositiononpagetrue 5413 \pgf@relevantforpicturesizefalse 5414 \@@\_computations\_for\_medium\_nodes:

Now, we can create the "medium nodes". We use a command \@@\_create\_nodes: because this command will also be used for the creation of the "large nodes".

```
5415 \tl_set:Nn \l_@@_suffix_tl { -medium }
5416 \@@_create_nodes:
5417 \endpgfpicture
5418 }
```
The command **\@@\_create\_large\_nodes:** must be used when we want to create only the "large nodes" and not the medium ones<sup>72</sup>. However, the computation of the mathematical coordinates of the "large nodes" needs the computation of the mathematical coordinates of the "medium nodes". Hence, we use first **\@@\_computations\_for\_medium\_nodes:** and then the command \@@\_computations\_for\_large\_nodes:.

```
eate_large_nodes:
5420 {
5421 \pgfpicture
5422 \pgfrememberpicturepositiononpagetrue
5423 \pgf@relevantforpicturesizefalse
5424 \@@_computations_for_medium_nodes:
5425 \@@ computations for large nodes:
5426 \tl_set:Nn \l_@@_suffix_tl { - large }
5427 \@@_create_nodes:
5428 \endpgfpicture
5429 }
5430 \cs_new_protected:Npn \@@_create_medium_and_large_nodes:
5431 \frac{1}{2}5432 \pgfpicture
5433 \pgfrememberpicturepositiononpagetrue
5434 \pgf@relevantforpicturesizefalse
5435 \@@_computations_for_medium_nodes:
```
Now, we can create the "medium nodes". We use a command  $\text{Q@}$  create nodes: because this command will also be used for the creation of the "large nodes".

```
5436 \tl_set:Nn \l_@@_suffix_tl { - medium }
5437 \@@_create_nodes:
5438 \@@_computations_for_large_nodes:
5439 \tl_set:Nn \l_@@_suffix_tl { - large }
5440 \@@_create_nodes:
5441 \endpgfpicture
5442 }
```
For "large nodes", the exterior rows and columns don't interfer. That's why the loop over the columns will start at 1 and stop at \c@jCol (and not \g\_@@\_col\_total\_int). Idem for the rows.

```
5443 \cs_new_protected:Npn \@@_computations_for_large_nodes:
5444 {
5445 \int_set:Nn \l_@@_first_row_int 1
5446 \int_set:Nn \l_@@_first_col_int 1
```
We have to change the values of all the dimensions  $1_{\text{Q}}$  row<sub>imin</sub>dim,  $1_{\text{Q}}$  row<sub>imax</sub><sub>imax</sub> l\_@@\_column\_*j*\_min\_dim and l\_@@\_column\_*j*\_max\_dim.

```
5447 \int_step_variable:nNn { \c@iRow - 1 } \@@_i:
5448 \left\{ \begin{array}{ccc} 5448 & & & \end{array} \right\}5449 \dim_set:cn { 1_@@_row _ \@@_i: _ min _ dim }
5450 \left\{ \begin{array}{ccc} 5450 & 5450 \\ 5450 & 5450 \end{array} \right.5451 (
5452 \dim_use:c { 1_@@_row _ \@@_i: _ min _ dim } +
5453 \dim_use:c { 1_@@_row _ \@@_succ:n \@@_i: _ max _ dim }
5454 )
5455 / 2
5456 }
5457 \dim_{set\_eq:cc} { 1_@Q_{row} @Q_{succ:n} @Q_i: \dim X dim }
5458 { l_@@_row_\@@_i: _min_dim }
5459 }
5460 \int_step_variable:nNn { \c@jCol - 1 } \@@_j:
5461 {
5462 \dim_set:cn { 1_@@_column _ \@@_j: _ max _ dim }
5463 {
```
<span id="page-181-0"></span> $^{72}$ If we want to create both, we have to use  $\@C{c}$  reate\_medium\_and\_large\_nodes:

```
5464 (
5465 \dim_use:c { 1_@@_column \@@_j: _ max _ dim } +
                 \dim_use:c
5467 \{l\_{@\_column} \_\ \text{@\_succ:n} \ \text{@0}_j: \_ min \_ dim\}5468 )
5469 / 2
5470 }
\begin{bmatrix} 5471 \end{bmatrix} \dim_set_eq:cc { 1_@@_column _ \@@_succ:n \@@_j: _ min _ dim }
5472 \{ 1 \_ @Q\_column \_ \ \ \ 0 @\_j: \_ \ max \_ \ dim \ \}5473 }
```
Here, we have to use **\dim\_sub:**cn because of the number 1 in the name.

```
5474 \dim sub: cn
5475 { 1 @ column 1 min dim }
5476 \l @@ left margin dim
5477 \dim_add:cn
5478 { l_@@_column _ \int_use:N \c@jCol _ max _ dim }
5479 \l_@@_right_margin_dim
5480 - 3
```
The command  $\Diamond \otimes \Diamond$  create nodes: is used twice: for the construction of the "medium nodes" and for the construction of the "large nodes". The nodes are constructed with the value of all the dimensions l\_@@\_row\_*i*\_min\_dim, l\_@@\_row\_*i*\_max\_dim, l\_@@\_column\_*j*\_min\_dim and l\_@@\_column\_*j*\_max\_ dim. Between the construction of the "medium nodes" and the "large nodes", the values of these dimensions are changed.

The function also uses \1\_00\_suffix\_tl (-medium or -large).

```
5481 \cs_new_protected:Npn \@@_create_nodes:
5482 \frac{1}{2}5483 \int_step_variable:nnNn \l_@@_first_row_int \g_@@_row_total_int \@@_i:
5484 {
\label{thm:main} $$\int_step_variable:nnNn \l0@first_col_int \g_0cl\_total_int \l0@_j: $$5486 {
```
We draw the rectangular node for the cell  $(\text{@}_i-\text{@}_j).$ 

```
5487 \@@_pgf_rect_node:nnnnn
5488 \{ \ \text{00\_env: - } \ \text{00\_i: - } \ \text{00\_j: } \ \text{l\_00\_suffix\_tl} \}5489 { \dim_use:c { 1_0@column _\@q_j: _min\_dim } }\{ \dim_{{\sf use}:c} {\ulcorner 1 \lrcorner @ row \lrcorner @ i: min dim } \}5491 { \dim_use:c { l_@@_column_ \@@_j: _max_dim } }
5492 { \dim_use:c { l_@@_row_ \@@_i: _max_dim } }
5493 \str_if_empty:NF \l_@@_name_str
5494 \left\{ \begin{array}{c} \end{array} \right.5495 \pgfnodealias
5496 \{ \lceil \frac{\ell}{n} \rceil \leq \ell \} anne str - \lceil \frac{\ell}{n} \rceil - \lceil \frac{\ell}{n} \rceil and \lceil \frac{\ell}{n} \rceil and \lceil \frac{\ell}{n} \rceil and \lceil \frac{\ell}{n} \rceil and \lceil \frac{\ell}{n} \rceil and \lceil \frac{\ell}{n} \rceil and \lceil \frac{\ell}{n} \rceil and \lceil \frac{\ell}{n} \rceil and \5497 \{ \@0\>env: - \@0\>i: - \@0\>j: \l\0\>0 \suffix\>tl \}5498 }
5499 }
5500 }
```
Now, we create the nodes for the cells of the \multicolumn. We recall that we have stored in \g\_@@\_multicolumn\_cells\_seq the list of the cells where a \multicolumn{*n*}{...}{...} with *n*>1 was issued and in  $\gtrsim$  @@ multicolumn sizes seq the correspondant values of *n*.

```
5501 \seq_mapthread_function:NNN
5502 \g_@@_multicolumn_cells_seq
5503 \g_@@_multicolumn_sizes_seq
5504 \@@_node_for_multicolumn:nn
5505 }
```

```
5506 \cs_new_protected:Npn \@@_extract_coords_values: #1 - #2 \q_stop
5507 {
5508 \cs_set_nopar:Npn \@@_i: { #1 }
5509 \cs_set_nopar:Npn \@@_j: { #2 }
5510 }
```
The command  $\texttt{\&\mathbb{Q}}$  node\_for\_multicolumn:nn takes two arguments. The first is the position of the cell where the command  $\mu_{n}$ {...}{...} was issued in the format *i*-*j* and the second is the value of *n* (the length of the "multi-cell").

```
5511 \cs_new_protected:Npn \@@_node_for_multicolumn:nn #1 #2
5512 {
5513 \@@_extract_coords_values: #1 \q_stop
5514 \@@_pgf_rect_node:nnnnn
_{5515} { \@@_env: - \@@_i: - \@@_j: \l_@@_suffix_tl }
5516 { \dim_use:c { l_@@_column _ \@@_j: _ min _ dim } }
5517 { \dim_use:c { l_@@_row _ \@@_i: _ min _ dim } }
5518 { \dim_use:c { l_@@_column _ \int_eval:n { \@@_j: +#2-1 } _ max _ dim } }
5519 { \dim_use:c { l_@@_row _ \@@_i: _ max _ dim } }
5520 \str_if_empty:NF \l_@@_name_str
5521 \{5522 \pgfnodealias
5523 \{ \lceil \text{00_name\_str} - \lceil \text{00\_i} \rceil : - \lceil \text{00\_suffix\_tl} \rceil \}5524 { \int_use:N \g_@@_env_int - \@@_i: - \@@_j: \l_@@_suffix_tl}
5525 }
5526 }
```
### **The blocks**

The code deals with the command \Block. This command has no direct link with the environment {NiceMatrixBlock}.

The options of the command \Block will be analyzed first in the cell of the array (and once again when the block will be put in the array). Here is the set of keys for the first pass.

```
5527 \keys_define:nn { NiceMatrix / Block / FirstPass }
5528 {
5529 l .code:n = \str_set:Nn \l_@@_hpos_block_str l ,
5530 l .value_forbidden:n = true ,
5531 r .code:n = \str_set:Nn \l_@@_hpos_block_str r ,
5532 r .value_forbidden:n = true ,
5533 c .code:n = \str_set:Nn \l_@@_hpos_block_str c ,
5534 c .value_forbidden:n = true ,
5535 L .code:n = \str_set:Nn \l_@@_hpos_block_str l ,
5536 L .value_forbidden:n = true ,
5537 R .code:n = \str_set:Nn \l_@@_hpos_block_str r ,
5538 R .value_forbidden:n = true ,
5539 C .code:n = \str_set:Nn \l_@@_hpos_block_str c ,
5540 C .value_forbidden:n = true ,
5541 t .code:n = \str_set:Nn \l_@@_vpos_of_block_tl t ,
5542 t .value_forbidden:n = true ,
5543 b .code:n = \str_set:Nn \l_@@_vpos_of_block_tl b,
5544 b .value_forbidden:n = true ,
5545 color .tl set:N = \l @@ color tl ,
5546 color .value_required:n = true
5547 }
```
The following command \@@\_Block: will be linked to \Block in the environments of nicematrix. We define it with \NewExpandableDocumentCommand because it has an optional argument between < and >. It's mandatory to use an expandable command.

```
_{5548} \NewExpandableDocumentCommand \@@ Block: { O { } m D < > { } +m }
5549 {
```
If the first mandatory argument of the command (which is the size of the block with the syntax  $i-j$ ) has not be provided by the user, you use  $1-1$  (that is to say a block of only one cell).

 \peek\_remove\_spaces:n { \tl\_if\_blank:nTF { #2 }

```
5553 { \@@_Block_i 1-1 \q_stop }
5554 { \@@_Block_i #2 \q_stop }
5555 { #1 } { #3 } { #4 }
5556 }
5557 }
```
With the following construction, we extract the values of *i* and *j* in the first mandatory argument of the command.

```
5558 \cs_new:Npn \@@_Block_i #1-#2 \q_stop { \@@_Block_ii:nnnnn { #1 } { #2 } }
```
Now, the arguments have been extracted: #1 is *i* (the number of rows of the block), #2 is *j* (the number of columns of the block), #3 is the list of key-values, #4 are the tokens to put before the math mode and the beginning of the small array of the block and #5 is the label of the block.

<sup>5559</sup> \cs\_new\_protected:Npn \@@\_Block\_ii:nnnnn #1 #2 #3 #4 #5 <sup>5560</sup> {

We recall that #1 and #2 have been extracted from the first mandatory argument of \Block (which is of the syntax  $i-j$ . However, the user is allowed to omit *i* or *j* (or both). We detect that situation by replacing a missing value by 100 (it's a convention: when the block will actually be drawn these values will be detected and interpreted as *maximal possible value* according to the actual size of the array).

```
5561 \bool_lazy_or:nnTF
5562 { \tl_if_blank_p:n { #1 } }
5563 { \str_if_eq_p:nn { #1 } { * } }
5564 { \int_set:Nn \l_tmpa_int { 100 } }
5565 { \int_set:Nn \l_tmpa_int { #1 } }
       \bool_lazy_or:nnTF
         \{ \tilde{\text{t}}_i, \tilde{\text{t}}_i \}\{ \strut \text{str\_if\_eq\_p:nn} \; {\#2} \; {\#3} \}5569 { \int_set:Nn \l_tmpb_int { 100 } }
5570 { \int_set:Nn \l_tmpb_int { #2 } }
```
If the block is mono-column.

```
5571 \int_{compare: nNnTF \l_{tmp} int = 1}5572 {
5573 \str_if_empty:NTF \l_@@_hpos_cell_str
5574 { \str_set:Nn \l_@@_hpos_block_str c }
5575 { \str_set_eq:NN \l_@@_hpos_block_str \l_@@_hpos_cell_str }
5576 }
5577 { \str_set:Nn \l_@@_hpos_block_str c }
```
The value of  $\lceil \cdot \rceil$   $\lll$   $\lll$   $\lll$   $\lll$   $\lll$   $\lll$   $\lll$   $\lll$   $\lll$   $\lll$   $\lll$   $\lll$   $\lll$   $\lll$   $\lll$   $\lll$   $\lll$   $\lll$   $\lll$   $\lll$   $\lll$   $\lll$   $\lll$   $\lll$   $\lll$   $\lll$   $\lll$   $\lll$   $\lll$   $\lll$   $\lll$   $\lll$   $\lll$ will analyze now.

```
5578 \keys_set_known:nn { NiceMatrix / Block / FirstPass } { #3 }
5579 \tl_set:Nx \l_tmpa_tl
5580 {
5581 { \int_use:N \c@iRow }
5582 { \int_use:N \c@jCol }
5583 \{ \int_{eval:n} {\cCilRow + \l_{tmp\_int - 1}} \}5584 { \int_eval:n { \c@jCol + \l_tmpb_int - 1 } }
5585 }
```
Now,  $\lceil \frac{t}{n} \rceil$  contains an "object" corresponding to the position of the block with four components, each of them surrounded by curly brackets: {*imin*}{*jmin*}{*imax*}{*jmax*}.

If the block is mono-column or mono-row, we have a special treatment. That's why we have two macros: \@@\_Block\_iv:nnnnn and \@@\_Block\_v:nnnnn (the five arguments of those macros are provided by curryfication).

```
5586 \bool_if:nTF
5587 {
5588 (
```
 $5589$   $\int_{compare\_p:nNn} {\l_tmp\_imp\_int} = 1$  $5590$  ||  $5591$   $\int \int \text{compare}_p: nNn$  {  $\lceil \cdot \cdot \rceil$  } = 1 <sup>5592</sup> ) <sup>5593</sup> && ! \tl\_if\_empty\_p:n { #5 }

For the blocks mono-column, we will compose right now in a box in order to compute its width and take that width into account for the width of the column. However, if the column is a X column, we should not do that since the width is determined by another way. This should be the same for the p, m and b columns and we should modify that point. However, for the X column, it's imperative. Otherwise, the process for the determination of the widths of the columns will be wrong.

```
5594 && ! \l_@@_X_column_bool
5595 }
5596 { \exp_args:Nxx \@@_Block_iv:nnnnn }
5597 { \exp_args:Nxx \@@_Block_v:nnnnn }
5598 { \l_tmpa_int } { \l_tmpb_int } { #3 } { #4 } { #5 }
5599 }
```
The following macro is for the case of a \Block which is mono-row or mono-column (or both). In that case, the content of the block is composed right now in a box (because we have to take into account the dimensions of that box for the width of the current column or the height and the depth of the current row). However, that box will be put in the array *after the construction of the array* (by using pgf).

```
5600 \cs_new_protected:Npn \@@_Block_iv:nnnnn #1 #2 #3 #4 #5
5601 {
5602 \int_gincr:N \g_@@_block_box_int
5603 \cs_set_protected_nopar:Npn \diagbox ##1 ##2
5604 {
5605 \tl_gput_right:Nx \g_@@_internal_code_after_tl
5606 \qquad \qquad \qquad \qquad5607 \@@_actually_diagbox:nnnnnn
5608 { \int_use:N \c@iRow }
5609 { \int_{}5610 { \int_{eval:n} {\c0iRow + #1 - 1 } }5611 { \int_eval:n { \c@jCol + #2 - 1 } }
5612 { \exp_not:n { ##1 } } { \exp_not:n { ##2 } }
5613 }
5614 }
5615 \box_gclear_new:c
5616 { g_@@_ block _ box _ \int_use:N \g_@@_block_box_int _ box }
5617 \hbox_gset:cn
5618 { g_@@_ block _ box _ \int_use:N \g_@@_block_box_int _ box }
5619 {
```
For a mono-column block, if the user has specified a color for the column in the preamble of the array, we want to fix that color in the box we construct. We do that with \set@color and not \color\_ensure\_current: (in order to use \color\_ensure\_current: safely, you should load l3backend before the \documentclass with \RequirePackage{expl3}).

```
5620 \tl_if_empty:NTF \l_@@_color_tl
5621 { \int_compare:nNnT { #2 } = 1 \set@color }
5622 { \color { \l_@@_color_tl } }
```
If the block is mono-row, we use  $\gtrsim$  @@ row style tl even if it has yet been used in the beginning of the cell where the command \Block has been issued because we want to be able to take into account a potential instruction of color of the font in  $\gtrsim$   $@Q_{row\_style\_tl$ .

```
5623 \int_compare:nNnT { #1 } = 1 \g_@@_row_style_tl
5624 \group_begin:
5625 \cs_set:Npn \arraystretch { 1 }
5626 \dim_zero:N \extrarowheight
5627 #4
```
If the box is rotated (the key \rotate may be in the previous #4), the tabular used for the content of the cell will be constructed with a format c. In the other cases, the tabular will be constructed

with a format equal to the key of position of the box. In other words: the alignment internal to the tabular is the same as the external alignment of the tabular (that is to say the position of the block in its zone of merged cells).

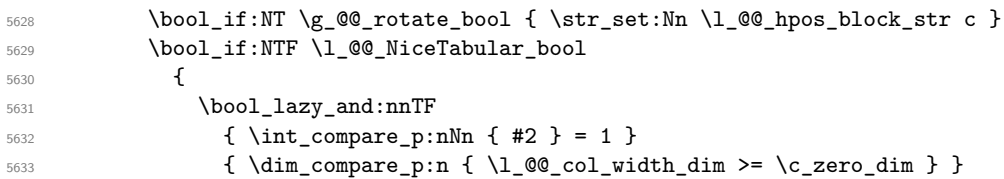

When the block is mono-column in a column with a fixed width (eg  $p\{3cm\}$ ).

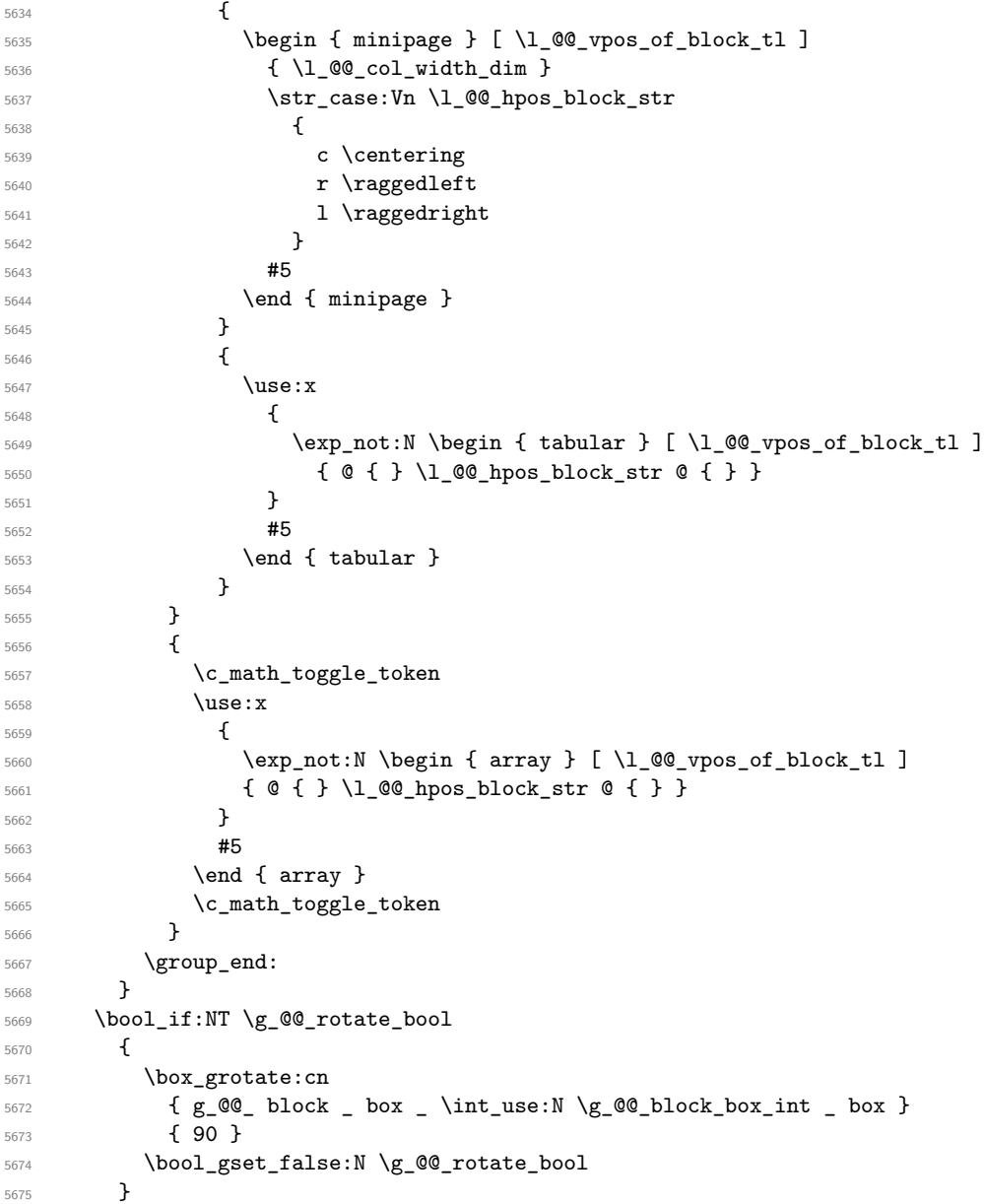

If we are in a mono-column block, we take into account the width of that block for the width of the column.

```
5676 \int_compare:nNnT { #2 } = 1
5677 {
5678 \dim_gset:Nn \g_@@_blocks_wd_dim
5679 {
5680 \dim_{\text{max}:nn}5681 \g_@@_blocks_wd_dim
5682 \left\{ \begin{array}{c} \end{array} \right.5683 \box_wd:c
```

```
5684 \{ g\_QQ\_block\_box\_limits!\ \gtrsim R \right\}5685 }
5686 }
5687 }
```
If we are in a mono-row block, we take into account the height and the depth of that block for the height and the depth of the row.

```
5688 \int_compare:nNnT { #1 } = 1
5689 {
5690 \dim_gset:Nn \g_@@_blocks_ht_dim
5691 \qquad \qquad \qquad5692 \dim_max:nn
5693 \g_@@_blocks_ht_dim
5694 \left\{ \begin{array}{c} \end{array} \right.5695 \box ht:c
5696 { g_@@_ block _ box _ \int_use:N \g_@@_block_box_int _ box }
5697 }
5698 }
5699 \dim_gset:Nn \g_@@_blocks_dp_dim
57005701 \dim_max:nn
5702 \g_00_blocks_dp_dim
5703 \{5704 \box_dp: c
5705 \{ g_{\mathcal{Q}} \int Dock \_ box \ int \ (g_{\mathcal{Q}} \ lock \ lock \ )\}5706 }
5707 }
5708 }
5709 \seq_gput_right:Nx \g_@@_blocks_seq
5710 \uparrow5711 \l_tmpa_tl
```
In the list of options  $\#3$ , maybe there is a key for the horizontal alignment  $(1, r \text{ or } c)$ . In that case, that key has been read and stored in \l\_@@\_hpos\_block\_str. However, maybe there were no key of the horizontal alignment and that's why we put a key corresponding to the value of \l\_@@\_hpos\_block\_str, which is fixed by the type of current column.

```
5712 { \exp_not:n { #3 } , \l_@@_hpos_block_str }
5713 {
5714 \box_use_drop:c
5715 {g_@Q_ block_ box_1} {f_0@Q_ block_ box_1}5716 }
5717 }
5718 }
```
The following macro is for the standard case, where the block is not mono-row and not mono-column. In that case, the content of the block is *not* composed right now in a box. The composition in a box will be done further, just after the construction of the array.

```
5719 \cs_new_protected:Npn \@@_Block_v:nnnnn #1 #2 #3 #4 #5
5720 {
5721 \seq_gput_right:Nx \g_@@_blocks_seq
5722 \uparrow5723 \lambda tmpa tl
5724 { \exp_not:n { #3 } }
5725 \exp_not:n
5726 \left\{ \begin{array}{ccc} 5726 & & & \end{array} \right.57275728 \bool_if:NTF \l_@@_NiceTabular_bool
5729 \left\{ \begin{array}{c} \end{array} \right.5730 \group_begin:
5731 \csc set:Npn \arraystretch { 1 }
5732 \dim_zero:N \extrarowheight
\frac{1}{44}
```
If the box is rotated (the key \rotate may be in the previous #4), the tabular used for the content of the cell will be constructed with a format c. In the other cases, the tabular will be constructed with a format equal to the key of position of the box. In other words: the alignment internal to the tabular is the same as the external alignment of the tabular (that is to say the position of the block in its zone of merged cells).

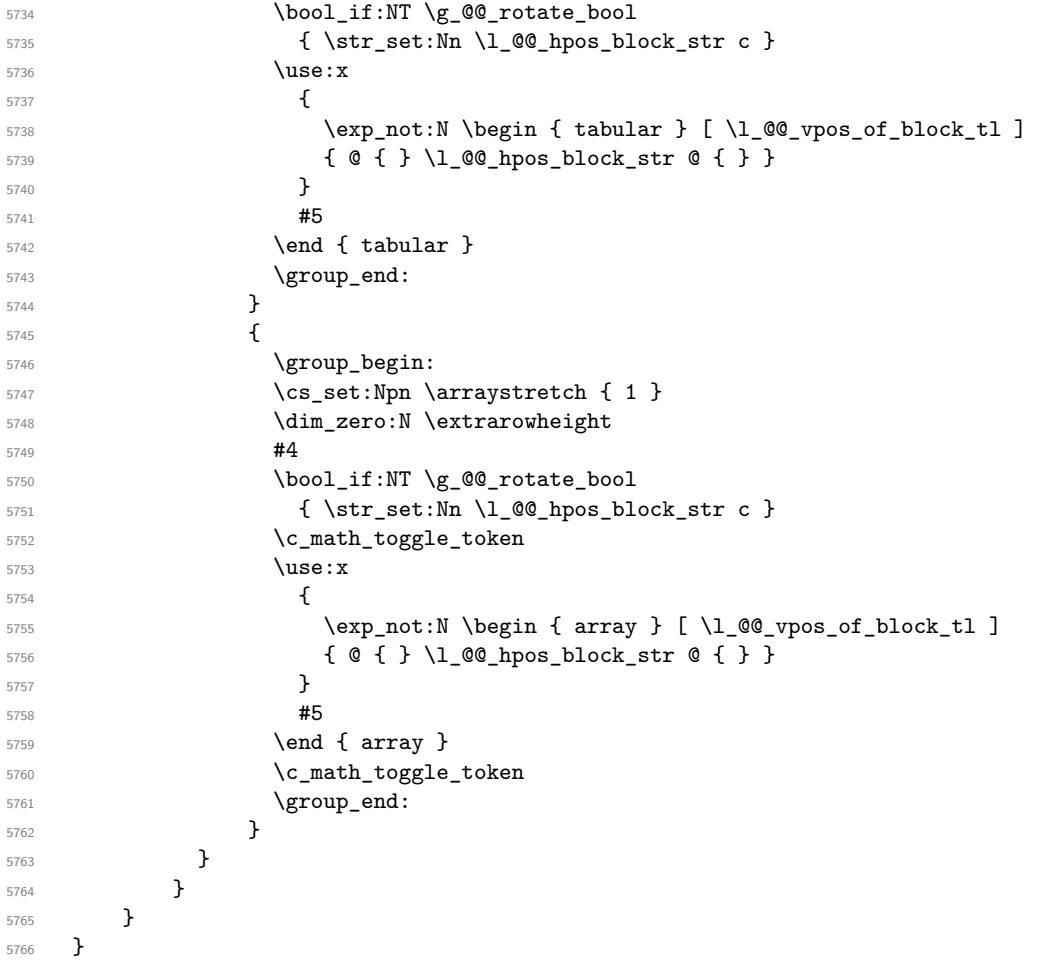

We recall that the options of the command **\Block** are analyzed twice: first in the cell of the array and once again when the block will be put in the array *after the construction of the array* (by using  $PGF$ ).

```
5767 \keys_define:nn { NiceMatrix / Block / SecondPass }
5768 {
5769 tikz .code:n =
_{5770} \bool_if:NTF \c_@@_tikz_loaded_bool
5771 { \seq_put_right:Nn \l_@@_tikz_seq { { #1 } } }
5772 { \@@_error:n { tikz~key~without~tikz } },
5773 tikz .value_required:n = true ,
5774 fill .tl_set:N = \l_@@_fill_tl,
5775 fill .value_required:n = true,
5776 draw .tl_set:N = \l_@@_draw_tl ,
5777 draw .default:n = default,
5778 rounded-corners .dim_set:N = \l_@@_rounded_corners_dim ,
5779 rounded-corners .default:n = 4 pt ,
5780 color .code:n = \color { #1 } \tl_set:Nn \l_@@_draw_tl { #1 } ,
5781 color .value_required:n = true ,
5782 borders .clist_set:N = \l_@@_borders_clist ,
5783 borders .value_required:n = true ,
5784 hvlines .bool_set:N = \l_@@_hvlines_block_bool ,
5785 hvlines .default:n = true ,
5786 line-width .dim_set:N = \l_@@_line_width_dim ,
```

```
5787 line-width .value_required:n = true
5788 l .code:n = \str_set:Nn \l_@@_hpos_block_str l ,
5789 1 .value_forbidden:n = true
5790 r .code:n = \str_set:Nn \l_@@_hpos_block_str r ,
5791 r .value_forbidden:n = true
5792 c .code:n = \str_set:Nn \l_@@_hpos_block_str c ,
5793 c .value_forbidden:n = true ,
5794 L .code:n = \str_set:Nn \l_@@_hpos_block_str l
5795 \bool_set_true:N \l_@@_hpos_of_block_cap_bool ,
5796 L .value_forbidden:n = true ,
5797 R .code:n = \str_set:Nn \l_@@_hpos_block_str r
5798 \bool_set_true:N \l_@@_hpos_of_block_cap_bool ,
5799 R .value_forbidden:n = true ,
5800 C .code:n = \str_set:Nn \l_@@_hpos_block_str c
5801 \bool_set_true:N \l_@@_hpos_of_block_cap_bool ,
5802 C .value_forbidden:n = true ,
5803 t .code:n = \str_set:Nn \l_@@_vpos_of_block_tl t ,
5804 t .value_forbidden:n = true ,
5805 b .code:n = \str_set:Nn \l_@@_vpos_of_block_tl b,
5806 b .value_forbidden:n = true ,
5807 name .tl_set:N = \l_@@_block_name_str,
5808 name .value_required:n = true,
5809 name .initial:n = \c_empty_tl
5810 unknown .code:n = \@@_error:n { Unknown~key~for~Block }
5811 }
```
The command  $\text{Q@ draw blocks: }$  will draw all the blocks. This command is used after the construction of the array. We have to revert to a clean version of \ialign because there may be tabulars in the \Block instructions that will be composed now.

```
5812 \cs_new_protected:Npn \@@_draw_blocks:
5813 {
5814 \cs_set_eq:NN \ialign \@@_old_ialign:
$5815 \seq_map_inline:Nn \g_@@_blocks_seq { \@@_Block_iv:nnnnnn ##1 }
5816 }
5817 \cs_new_protected:Npn \@@_Block_iv:nnnnnn #1 #2 #3 #4 #5 #6
5818 {
```
The integer \l\_@@\_last\_row\_int will be the last row of the block and \l\_@@\_last\_col\_int its last column.

```
5819 \int_zero_new:N \l_@@_last_row_int
5820 \int_zero_new:N \l_@@_last_col_int
```
We remind that the first mandatory argument of the command **\Block** is the size of the block with the special format  $i-j$ . However, the user is allowed to omit i or j (or both). This will be interpreted as: the last row (resp. column) of the block will be the last row (resp. column) of the block (without the potential exterior row—resp. column—of the array). By convention, this is stored in \g\_@@\_blocks\_seq as a number of rows (resp. columns) for the block equal to 100. That's what we detect now.

```
5821 \int compare:nNnTF { #3 } > { 99 }
5822 { \int_set_eq:NN \l_@@_last_row_int \c@iRow }
5823 { \int set:Nn \l @@ last row int { #3 } }
5824 \int compare:nNnTF { #4 } > { 99 }
5825 { \int_set_eq:NN \1_@@_last_col_int \c@jCol }
5826 { \int_set:Nn \l_@@_last_col_int { #4 } }
5827 \int_compare:nNnTF \l_@@_last_col_int > \g_@@_col_total_int
\mathcal{F}5829 \int_compare:nTF
5830 { \l_@@_last_col_int <= \g_@@_static_num_of_col_int }
5831 \left\{ \begin{array}{c} 5831 \end{array} \right.5832 \msg error:nnnn { nicematrix } { Block-too-large-2 } { #1 } { #2 }
5833 \@@_msg_redirect_name:nn { Block~too~large~2 } { none }
5834 \group begin:
```

```
5835 \qquad \qquad 5836 \@@_msg_redirect_name:nn { columns~not~used } { none }
5837 \group_end:
5838 }
5839 { \msg_error:nnnn { nicematrix } { Block~too~large~1 } { #1 } { #2 } }
5840 }
5841 {
5842 \int_compare:nNnTF \l_@@_last_row_int > \g_@@_row_total_int
5843 { \msg error:nnnn { nicematrix } { Block~too~large~1 } { #1 } { #2 } }
5844 { \@@_Block_v:nnnnnn { #1 } { #2 } { #3 } { #4 } { #5 } { #6 } }
5845 }
5846 }
5847 \cs_new_protected:Npn \@@_Block_v:nnnnnn #1 #2 #3 #4 #5 #6
```
The group is for the keys.

{

```
5849 \group_begin:
5850 \keys_set:nn { NiceMatrix / Block / SecondPass } { #5 }
5851 \bool_if:NTF \l_@@_hvlines_block_bool
5852 {
5853 \tl_gput_right:Nx \g_nicematrix_code_after_tl
5854 {
5855 \@@_hvlines_block:nnn
5856 \{ \exp\_not:n {\#5 } \}5857 { #1 - #2 }
5858 \{ \int_u \Omega_x \in \Omega_x \text{ and } \Omega_x = \int_u \Omega_x5859 }
5860 }
5861 {
```
The sequence of the positions of the blocks (excepted the blocks with the key hvlines) will be used when drawing the rules (in fact, there is also the \multicolumn and the \diagbox in that sequence).

```
5862 \seq_gput_left:Nx \g_@@_pos_of_blocks_seq
5863 { { #1 } { #2 } { #3 } { #4 } { \l_@@_block_name_str } }
5864 }
5865 \tl_if_empty:NF \l_@@_draw_tl
5866 {
5867 \tl_gput_right:Nx \g_nicematrix_code_after_tl
5868 {
5869 \@@_stroke_block:nnn
5870 \{ \exp\_not:n {\#5 } \}5871 \{ H1 - H2 \}5872 { \int_use:N \l_@@_last_row_int - \int_use:N \l_@@_last_col_int }
5873 }
5874 \seq_gput_right:Nn \g_@@_pos_of_stroken_blocks_seq
5875 { { #1 } { #2 } { #3 } { #4 } }
5876 }
5877 \clist if empty:NF \l @@ borders clist
5878 {
5879 \tl_gput_right:Nx \g_nicematrix_code_after_tl
5880 {
5881 \@@_stroke_borders_block:nnn
5882 \{ \exp\_not:n {\#5 } \}5883 { #1 - #2 }
\verb|5884| { \int_use:N \l}@_last\_row\_int - \int_use:N \l}@_last\_col\_int \}5885 }
5886 }
5887 \tl_if_empty:NF \l_@@_fill_tl
5888 {
```
The command **\@@\_extract\_brackets** will extract the potential specification of color space at the beginning of \l\_@@\_fill\_tl and store it in \l\_tmpa\_tl and store the color itself in \l\_tmpb\_tl.

```
5889 \exp_last_unbraced:NV \@@_extract_brackets \l_@@_fill_tl \q_stop
5890 \tl_gput_right:Nx \g_nicematrix_code_before_tl
5891 \left\{ \begin{array}{c} \end{array} \right.5892 \exp_not:N \roundedrectanglecolor
5893 [ \l_tmpa_tl ]
5894 { \text{exp\_not:V \l \l \t\t \n}\ }5895 { #1 - #2 }
5896 { \int_use:N \l_@@_last_row_int - \int_use:N \l_@@_last_col_int }
5897 { \dim_use:N \l}_@Q\_rounded\_corners\_dim }5898 }
5899 }
5900 \seq_if_empty:NF \l_@@_tikz_seq
5901 {
5902 \tl_gput_right:Nx \g_nicematrix_code_before_tl
5903 {
5904 \@@_block_tikz:nnnnn
5905 { #1 }
5906 { #2 }
5907 { \int\_\text{use:N} \l}^{00_{last}row\_int} }5908 { \int\_\text{use:N} \l}^{00_{last} \ldots}5909 { \seq_use:Nn \l_@@_tikz_seq { , } }
5910 }
5911 }
5912 \cs_set_protected_nopar:Npn \diagbox ##1 ##2
5913 {
5914 \tl_gput_right:Nx \g_@@_internal_code_after_tl
5915 {
5916 \@@_actually_diagbox:nnnnnn
5917 { #1 }
5918 { #2 }
5919 { \int_use:N \l}_@Q_last_row_int }5920 { \int\_\text{use:N} \l}^{00_1}5921 { \exp_not:n { ##1 } } { \exp_not:n { ##2 } }
5922 }
5923 }
5924 \hbox_set:Nn \l_@@_cell_box { \set@color #6 }
5925 \bool_if:NT \g_@@_rotate_bool \@@_rotate_cell_box:
```
Let's consider the following {NiceTabular}. Because of the instruction ! {\hspace{1cm}} in the preamble which increases the space between the columns (by adding, in fact, that space to the previous column, that is to say the second column of the tabular), we will create *two* nodes relative to the block: the node 1-1-block and the node 1-1-block-short.

```
\begin{NiceTabular}{cc!{\hspace{1cm}}c}
\B{Block{2-2}{our block} & & one \\
                          & & two \\
three \qquad \qquad \& \text{ four } \& \text{ five } \quad \backslash \backslashsix \& seven \& eight \setminus\setminus\end{NiceTabular}
```
We highlight the node  $1$ -1-block We highlight the node  $1$ -1-block-short

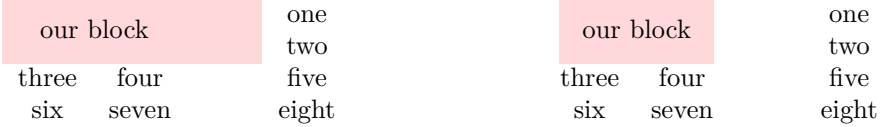

The construction of the node corresponding to the merged cells.

<sup>5926</sup> \pgfpicture

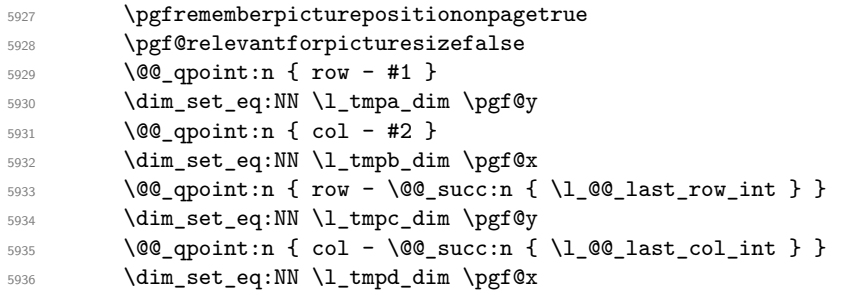

We construct the node for the block with the name  $(\texttt{#1-#2-block})$ . The function \@@\_pgf\_rect\_node:nnnnn takes in as arguments the name of the node and the four coordinates of two opposite corner points of the rectangle.

```
5937 \@@_pgf_rect_node:nnnnn
5938 { \@@_env: - #1 - #2 - block }
5939 \l_tmpb_dim \l_tmpa_dim \l_tmpd_dim \l_tmpc_dim
5940 \str_if_empty:NF \l_@@_block_name_str
5941 \sim5942 \pgfnodealias
5943 { \@@_env: - \l_@@_block_name_str }
5944 \{ \@0\>env: - #1 - #2 - block\}5945 \str_if_empty:NF \l_@@_name_str
5946 \uparrow5947 \pgfnodealias
5948 { \l_@@_name_str - \l_@@_block_name_str }
5949 { \@@_env: - #1 - #2 - block }
5950 }
5951 }
```
Now, we create the "short node" which, in general, will be used to put the label (that is to say the content of the node). However, if one the keys L, C or R is used (that information is provided by the boolean \l\_@@\_hpos\_of\_block\_cap\_bool), we don't need to create that node since the normal node is used to put the label.

```
5952 \bool_if:NF \l_@@_hpos_of_block_cap_bool
5953 {
5954 \dim_set_eq: NN \l1_tmpb_dim \c_max_dim
```
The short node is constructed by taking into account the *contents* of the columns involved in at least one cell of the block. That's why we have to do a loop over the rows of the array.

```
5955 \int_step_inline:nnn \l_@@_first_row_int \g_@@_row_total_int
5956 \uparrow
```
We recall that, when a cell is empty, no (normal) node is created in that cell. That's why we test the existence of the node before using it.

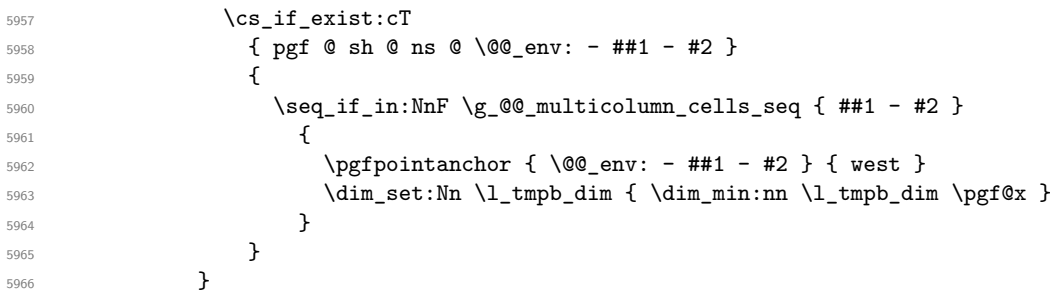

If all the cells of the column were empty,  $\lceil \cdot \rceil$  tmpb dim has still the same value  $\lceil \cdot \rceil$  cmax dim. In that case, you use for  $\lceil \cdot \rceil$  tmpb dim the value of the position of the vertical rule.

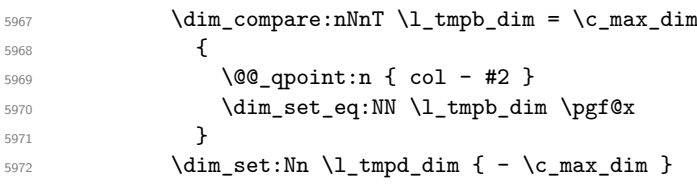

```
5973 \int_step_inline:nnn \l_@@_first_row_int \g_@@_row_total_int
5974 \left\{ \begin{array}{c} \end{array} \right.5975 \cs_if_exist:cT
5976 { pgf @ sh @ ns @ \@{env: - ##1 - \int_use:N \lQ@_last_col\_int }5977 \left\{5978 \text{Seq}_if_in:NnF \gQ@_multicolumn{1}{#2}59795980 \pgfpointanchor
\{ \@genv: - ##1 - \int_\use{N} \ll 1 \cdot \text{CQ}_\aste{N} \ll 1 \cdot \text{CQ}_\aste{N} \ll 1 \cdot \text{CQ}_\aste{N}5982 \{ east \}5983 \dim_set:Nn \l_tmpd_dim { \dim_max:nn \l_tmpd_dim \pgf@x }
5984 }
5985 }
5986 }
5987 \dim_compare:nNnT \l_tmpd_dim = { - \c_max_dim }
5988 \qquad \qquad \qquad \qquad5989 \@@_qpoint:n { col - \@@_succ:n { \l_@@_last_col_int } }
5990 \dim_set_eq:NN \l_tmpd_dim \pgf@x
5991    }
5992 \@@_pgf_rect_node:nnnnn
5993 { \@@_env: - #1 - #2 - block - short }
5994 \l_tmpb_dim \l_tmpa_dim \l_tmpd_dim \l_tmpc_dim
5995 }
```
If the creation of the "medium nodes" is required, we create a "medium node" for the block. The function \@@\_pgf\_rect\_node:nnn takes in as arguments the name of the node and two PGF points.

```
5996 \bool_if:NT \l_@@_medium_nodes_bool
5997 \uparrow5998 \@@_pgf_rect_node:nnn
5999 { \ Qenv: - #1 - #2 - block - medium }6000 { \pgfpointanchor { \@ env: - #1 - #2 - medium } { north~west } }
6001 {
6002 \pgfpointanchor
6003 { \@@_env:
6004 - \int_use:N \l_@@_last_row_int
\frac{6005}{6006} - \int_use:N \l_@@_last_col_int - medium
6006 }
6007 { south~east }
6008 }
6009 }
```
Now, we will put the label of the block beginning with the case of a \Block of one row.

```
6010 \int compare:nNnTF { #1 } = { #3 }
6011 {
```
We take into account the case of a block of one row in the "first row" or the "last row".

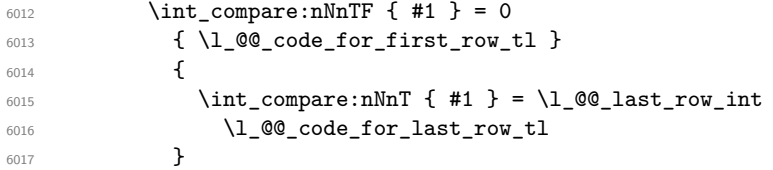

If the block has only one row, we want the label of the block perfectly aligned on the baseline of the row. That's why we have constructed a \pgfcoordinate on the baseline of the row, in the first column of the array. Now, we retrieve the *y*-value of that node and we store it in  $\lceil \cdot \rceil$  tmpa dim.

 $\text{log}$  \pgfextracty \l\_tmpa\_dim { \@@\_qpoint:n { row - #1 - base } }

We retrieve (in  $\pgf(x)$  the *x*-value of the center of the block.

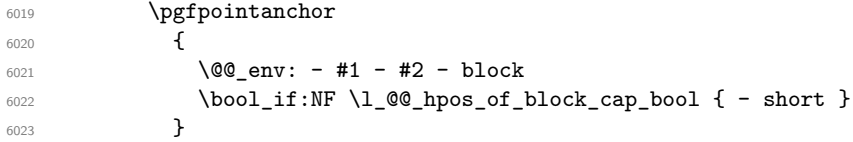

```
6024 \left\{ \begin{array}{ccc} 6024 & 224 \\ 224 & 224 \\ 224 & 224 \\ 224 & 224 \\ 224 & 224 \\ 224 & 224 \\ 224 & 224 \\ 224 & 224 \\ 224 & 224 \\ 224 & 224 \\ 224 & 224 \\ 224 & 224 \\ 224 & 224 \\ 224 & 224 \\ 224 & 224 \\ 224 & 224 \\ 224 & 224 \\ 224 & 224 \\ 224 & 224 \\ 224 & 224 \\ 6025 \str_case:Vn \l_@@_hpos_block_str
 6026 \qquad \qquad \qquad \qquad \qquad \qquad \qquad \qquad \qquad \qquad \qquad \qquad \qquad \qquad \qquad \qquad \qquad \qquad \qquad \qquad \qquad \qquad \qquad \qquad \qquad \qquad \qquad \qquad \qquad \qquad \qquad \qquad \qquad \qquad \qquad \qquad \qquad6027 c { center }
6028 l { west }
6029 r { east }
 6030 }
 6031 }
```
We put the label of the block which has been composed in \1\_@@\_cell\_box.

```
6032 \pgftransformshift { \pgfpoint \pgf@x \l_tmpa_dim }
6033 \pgfset { inner~sep = \c_zero_dim }
\begin{array}{c}\n\downarrow \\
\downarrow\n\end{array} \qquad \qquad \qquad \qquad \qquad \text{pgrnode}6035 { rectangle }
6036 {
6037 \str_case:Vn \l_@@_hpos_block_str
6038 \qquad \qquad \qquad \qquad \qquad \qquad \qquad \qquad \qquad \qquad \qquad \qquad \qquad \qquad \qquad \qquad \qquad \qquad \qquad \qquad \qquad \qquad \qquad \qquad \qquad \qquad \qquad \qquad \qquad \qquad \qquad \qquad \qquad \qquad \qquad \qquad \qquad \qquad 6039 c { base }
6040 1 { base~west }
6041 r { base~east }
6042 }
6043 }
6044 { \box_use_drop:N \l_@@_cell_box } { } { }
6045 }
```
If the number of rows is different of 1, we will put the label of the block by using the short node (the label of the block has been composed in  $\lceil \log_{cell} \text{box} \rceil$ .

f

If we are in the first column, we must put the block as if it was with the key r.

```
6047 \int_{\text{compare: nNnT} } 42 = 0
6048 { \str_set:Nn \l_@@_hpos_block_str r }
6049 \bool_if:nT \g_@@_last_col_found_bool
\overline{\mathcal{E}}6051 \int \int \text{compare: } nNnT {\#2 } = \g Q_col\_total\_int6052 { \str_set:Nn \l_@@_hpos_block_str l }
6053 }
6054 \pgftransformshift
6055 \left\{ \begin{array}{c} 6055 \end{array} \right.6056 \pgfpointanchor
6057 \left\{ \begin{array}{c} \end{array} \right.6058 \qquad \qquad \qquad \qquad 00_{env: - #1 - #2 - block6059 \bool if:NF \l @@ hpos of block cap bool { - short }
6060 }
6061 \left\{ \begin{array}{c} 6061 \end{array} \right.6062 \str_case:Vn \l_@@_hpos_block_str
\overline{\mathbf{f}} 6063
6064 c { center }
6065 l { west }
6066 r { east }
\sim 6067 \sim 3
6068 }
6069 }
6070 \pgfset { inner~sep = \c_zero_dim }
6071 \pgfnode
6072 { rectangle }
6073 {
6074 \str_case:Vn \l_@@_hpos_block_str
6075 \left\{ \begin{array}{c} 6075 & 0 \\ 0 & 0 \end{array} \right\}6076 c { center }
6077 l { west }
6078 r { east }
6079 }
6080 }
```

```
6081 { \box_use_drop:N \l_@@_cell_box } { } { }
6082 }
6083 \endpgfpicture
6084 \group_end:
6085 }
6086 \NewDocumentCommand \@@ extract brackets { O { } }
6087 {
6088 \tl_set:Nn \l_tmpa_tl { #1 }
6089 \@@_store_in_tmpb_tl
6090 }
6091 \cs_new_protected:Npn \@@_store_in_tmpb_tl #1 \q_stop
6092 { \tl_set:Nn \l_tmpb_tl { #1 } }
```
The first argument of  $\@C_{\space{1pt}S}$  the  $\verb|block:nnn$  is a list of options for the rectangle that you will stroke. The second argument is the upper-left cell of the block (with, as usual, the syntax  $i-j$ ) and the third is the last cell of the block (with the same syntax).

```
6093 \cs_new_protected:Npn \@@_stroke_block:nnn #1 #2 #3
6094 {
6095 \group_begin:
6096 \tl_clear:N \l_@@_draw_tl
6097 \dim_set_eq:NN \l_@@_line_width_dim \arrayrulewidth
6098 \keys_set_known:nn { NiceMatrix / BlockStroke } { #1 }
6099 \pgfpicture
6100 \pgfrememberpicturepositiononpagetrue
6101 \pgf@relevantforpicturesizefalse
6102 \tl_if_empty:NF \l_@@_draw_tl
6103 {
```
If the user has used the key color of the command \Block without value, the color fixed by \arrayrulecolor is used.

```
6104 \str_if_eq:VnTF \l_@@_draw_tl { default }
6105 { \CT@arc@ }
6106 { \exp_args:NV \pgfsetstrokecolor \l_@@_draw_tl }
6107 }
6108 \pgfsetcornersarced
6109 {
6110 \pgfpoint
6111 \{ \dim\_use:N \ l_@Q\_rounded\_corners\_dim \}6112 { \dim_use:N \l_@@_rounded_corners_dim }
6113 }
6114 \@@_cut_on_hyphen:w #2 \q_stop
6115 \bool_lazy_and:nnT
\texttt{6116} \qquad \{ \ \int \mathcal{L}_p: n \ \{ \ \lrcorner \ \texttt{L}_mp1 \ \texttt{C@iRow } } \}6117 { \int_compare_p:n { \l_tmpb_tl <= \c@jCol } }
6118 {
6119 \qquad \qquad \qquad \qquad \@@_qpoint:n { row - \l_tmpa_tl }
6120 \dim_set:Nn \l_tmpb_dim { \pgf@y }
6121 \@@_qpoint:n { col - \l_tmpb_tl }
6122 \dim set:Nn \l_tmpc_dim { \pgf@x }
6123 \@@_cut_on_hyphen:w #3 \q_stop
6124 \int_compare:nNnT \l_tmpa_tl > \c@iRow
6125 { \tl_set:Nx \l_tmpa_tl { \int_use:N \c@iRow } }
6126 \int_compare:nNnT \l_tmpb_tl > \c@jCol
6127 { \tl_set:Nx \l_tmpb_tl { \int_use:N \c@jCol } }
6128 \@@_qpoint:n { row - \@@_succ:n \l_tmpa_tl }
6129 \dim_set:Nn \l_tmpa_dim { \pgf@y }
6130 \@@_qpoint:n { col - \@@_succ:n \l_tmpb_tl }
6131 \dim_set:Nn \l_tmpd_dim { \pgf@x }
6132 \pgfpathrectanglecorners
6133 { \pgfpoint \l_tmpc_dim \l_tmpb_dim }
6134 { \pgfpoint \l_tmpd_dim \l_tmpa_dim }
6135 \pgfsetlinewidth { 1.1 \l_@@_line_width_dim }
```
We can't use *\pgfusepathqstroke* because of the key rounded-corners.

```
6136 \pgfusepath { stroke }
6137 }
6138 \endpgfpicture
6139 \group_end:
6140 }
```
Here is the set of keys for the command \@@\_stroke\_block:nnn.

```
6141 \keys_define:nn { NiceMatrix / BlockStroke }
6142 {
6143 color .tl_set:N = \l_@@_draw_tl ,
6144 draw .tl_set:N = \l_@@_draw_tl ,
6145 draw .default:n = default
6146 line-width .dim_set:N = \l_@@_line_width_dim ,
6147 rounded-corners .dim_set:N = \l_@@_rounded_corners_dim ,
6148 rounded-corners .default:n = 4 pt
6149 }
```
The first argument of  $\@C{$ ulines\_block:nnn is a list of options for the rules that we will draw. The second argument is the upper-left cell of the block (with, as usual, the syntax  $i-j$ ) and the third is the last cell of the block (with the same syntax).

```
6150 \cs_new_protected:Npn \@@_hvlines_block:nnn #1 #2 #3
6151 {
6152 \dim_set_eq:NN \l_@@_line_width_dim \arrayrulewidth
6153 \keys_set_known:nn { NiceMatrix / BlockBorders } { #1 }
6154 \@@_cut_on_hyphen:w #2 \q_stop
6155 \tl_set_eq:NN \l_tmpc_tl \l_tmpa_tl
6156 \tl_set_eq:NN \l_tmpd_tl \l_tmpb_tl
6157 \@@_cut_on_hyphen:w #3 \q_stop
6158 \tl_set:Nx \l_tmpa_tl { \int_eval:n { \l_tmpa_tl + 1 } }
6159 \tl_set:Nx \l_tmpb_tl { \int_eval:n { \l_tmpb_tl + 1 } }
6160 \int_step_inline:nnn \l_tmpd_tl \l_tmpb_tl
6161 \left\{ \begin{array}{ccc} 6161 & 5 \\ 5161 & 5 \end{array} \right\}6162 \use: x
6163 { \@@_vline:nnnn { ##1 } 1 { \l_tmpc_tl } { \@@_pred:n \l_tmpa_tl } }
6164 }
6165 \int_step_inline:nnn \l_tmpc_tl \l_tmpa_tl
6166 \{6167 \sqrt{1150 \cdot x}\frac{6168}{100_1} { \emphasimum { ##1 } 1 { \l_tmpd_tl } { \emphasimum \l_tmpb_tl } }
6169 }
6170 }
```
The first argument of  $\@$ stroke\_borders\_block:nnn is a list of options for the borders that you will stroke. The second argument is the upper-left cell of the block (with, as usual, the syntax  $i-j$ ) and the third is the last cell of the block (with the same syntax).

```
6171 \cs_new_protected:Npn \@@_stroke_borders_block:nnn #1 #2 #3
6172 {
6173 \dim_set_eq:NN \l_@@_line_width_dim \arrayrulewidth
6174 \keys_set_known:nn { NiceMatrix / BlockBorders } { #1 }
6175 \dim_compare:nNnTF \l_@@_rounded_corners_dim > \c_zero_dim
6176 \{ \@genbegin{array}{cc} 6176 \end{array} \}6177 \sim6178 \clist_map_inline:Nn \l_@@_borders_clist
6179 \left\{ \begin{array}{c} 6 & 1 \end{array} \right\}6180 \clist_if_in:nnF { top , bottom , left , right } { ##1 }
6181 { \@@_error:nn { bad~border } { ##1 } }
6182 }
6183 \@@_cut_on_hyphen:w #2 \q_stop
6184 \tl_set_eq:NN \l_tmpc_tl \l_tmpa_tl
6185 \tl_set_eq:NN \l_tmpd_tl \l_tmpb_tl
6186 \@@_cut_on_hyphen:w #3 \q_stop
```

```
6187 \tl_set:Nx \l_tmpa_tl { \int_eval:n { \l_tmpa_tl + 1 } }
6188 \tl_set:Nx \l_tmpb_tl { \int_eval:n { \l_tmpb_tl + 1 } }
6189 \pgfpicture
6190 \pgfrememberpicturepositiononpagetrue
6191 \pgf@relevantforpicturesizefalse
6192 \sqrt{CTQarcQ}6193 \pgfsetlinewidth { 1.1 \l_@@_line_width_dim }
6194 \clist_if_in:NnT \l_@@_borders_clist { right }
6195 { \@@_stroke_vertical:n \l_tmpb_tl }
6196 \clist_if_in:NnT \l_@@_borders_clist { left }
6197 \{ \@g{ \} \@g{ \} \@g{ \} \@g{ \} \@g{ \} \@g{ \} \@g{ \} \@g{ \} \@g{ \} \@g{ \} \@g{ \} \@g{ \} \@g{ \} \@g{ \} \@g{ \} \@g{ \} \@g{ \} \@g{ \} \@g{ \} \@g{ \} \@g{ \} \@g{ \} \@g{ \} \@g{ \} \@g{ \} \@g{ \} \@g{ \} \@g{ \} \@g{ \} \@g{ \} \@g{ \} \@g{ \} \@g{ \} \@g{ \} \@g{ \} \@g{6198 \clist_if_in:NnT \l_@@_borders_clist { bottom }
6199 \{ \@Q_stroke_horizontal:n \l1_time_1 \}6200 \clist_if_in:NnT \l_@@_borders_clist { top }
6201 \{ \@{ \@{ \} \} \}6202 \endpgfpicture
6203 }
6204 }
```
The following command is used to stroke the left border and the right border. The argument #1 is the number of column (in the sense of the col node).

```
6205 \cs_new_protected:Npn \@@_stroke_vertical:n #1
6206 {
6207 \@@_qpoint:n \l_tmpc_tl
6208 \dim_set:Nn \l_tmpb_dim { \pgf@y + 0.5 \l_@@_line_width_dim }
6209 \@@_qpoint:n \l_tmpa_tl
\frac{6210}{20} \dim_set:Nn \l_tmpc_dim { \pgf@y + 0.5 \l_@@_line_width_dim }
6211 \@@_qpoint:n { #1 }
6212 \pgfpathmoveto { \pgfpoint \pgf@x \l_tmpb_dim }
6213 \pgfpathlineto { \pgfpoint \pgf@x \l_tmpc_dim }
6214 \pgfusepathqstroke
6215 }
```
The following command is used to stroke the top border and the bottom border. The argument #1 is the number of row (in the sense of the row node).

```
6216 \cs_new_protected:Npn \@@_stroke_horizontal:n #1
6217 {
6218 \@@ qpoint:n \l tmpd tl
\frac{6219}{219} \clist if in:NnTF \l @@ borders clist { left }
\texttt{Sum_set:} \label{lem:opt} \begin{min} \texttt{h}_1 = \{ \begin{array}{ll} \texttt{h}_2 = \texttt{0.5} \lnot \texttt{m}_2 = \texttt{h}_3 \} \end{array} \end{min} \end{min} \end{min} \begin{min} \texttt{h}_2 = \texttt{h}_4 = \texttt{h}_5 = \texttt{h}_6 = \texttt{h}_7 = \texttt{h}_8 = \texttt{h}_7 = \texttt{h}_8 = \texttt{h}_9 = \texttt{h}_9 = \texttt{h}_9 = \texttt{h}_9 = \texttt{h}_9 = \texttt{h}_9 = \texttt{h}_9 = \text6221 { \dim_set:Nn \l_tmpa_dim { \pgf@x + 0.5 \l_@@_line_width_dim } }
6222 \@@_qpoint:n \l_tmpb_tl
6223 \dim_set:Nn \l_tmpb_dim { \pgf@x + 0.5 \l_@@_line_width_dim }
6224 \@@_qpoint:n { #1 }
6225 \pgfpathmoveto { \pgfpoint \l_tmpa_dim \pgf@y }
6226 \pgfpathlineto { \pgfpoint \l_tmpb_dim \pgf@y }
6227 \pgfusepathqstroke
6228 }
```
Here is the set of keys for the command \@@\_stroke\_borders\_block:nnn.

```
6229 \keys_define:nn { NiceMatrix / BlockBorders }
6230 {
\texttt{6231} \qquad \texttt{borders }.\texttt{clist\_set:}\ \mathbb{N} \ = \ \lq \ \lq \ \lq \ \texttt{borders\_clist} \ \ ,6232 rounded-corners .dim_set:N = \l_@@_rounded_corners_dim ,
6233 rounded-corners .default:n = 4 pt ,
6234 line-width .dim_set:N = \l_@@_line_width_dim
6235 }
```
The following command will be used if the key tikz has been used for the command \Block. The arguments #1 and #2 are the coordinates of the first cell and #3 and #4 the coordinates of the last cell of the block. #5 is a comma-separated list of the Tikz keys used with the path.

<sup>6236</sup> \cs\_new\_protected:Npn \@@\_block\_tikz:nnnnn #1 #2 #3 #4 #5

```
6237 {
6238 \begin { tikzpicture }
6239 \clist_map_inline:nn { #5 }
6240 {
6241 \path [ ##1 ]
6242 ( #1 - | #2 ) rectangle ( \@@_succ:n { #3 } - | \@@_succ:n { #4 } ) ;
6243 }
6244 \end { tikzpicture }
6245 }
```
### **How to draw the dotted lines transparently**

```
6246 \cs_set_protected:Npn \@@_renew_matrix:
6247 {
6248 \RenewDocumentEnvironment { pmatrix } { }
6249 { \pNiceMatrix }
6250 { \endpNiceMatrix }
6251 \RenewDocumentEnvironment { vmatrix } { }
6252 { \vNiceMatrix }
6253 { \endvNiceMatrix }
6254 \RenewDocumentEnvironment { Vmatrix } { }
6255 { \VNiceMatrix }
6256 { \endVNiceMatrix }
6257 \RenewDocumentEnvironment { bmatrix } { }
6258 { \bNiceMatrix }
6259 { \endbNiceMatrix }
6260 \RenewDocumentEnvironment { Bmatrix } { }
6261 { \BNiceMatrix }
6262 { \endBNiceMatrix }
6263 }
```
# **Automatic arrays**

```
6264 \text{ } \cs_new_protected:Npn \@@_set_size:n #1-#2 \q_stop
6265 {
6266 \int set:Nn \l @@ nb rows int { #1 }
6267 \int set:Nn \l @@ nb cols int { #2 }
6268 }
```
We will extract the potential keys  $1$ ,  $r$  and  $c$  and pass the other keys to the environment {NiceArrayWithDelims}.

```
6269 \keys_define:nn { NiceMatrix / Auto }
6270 {
_{6271} \qquad \verb|l.code:n = \tl_set:Nn \ll _0_type_of_col_tl |_1 ,
6272 r .code:n = \tl_set:Nn \l_@@_type_of_col_tl r,
6273 c .code:n = \tl_set:Nn \l_@@_type_of_col_tl c
6274 }
6275 \NewDocumentCommand \AutoNiceMatrixWithDelims { m m O { } m O { } m ! O { } }
6276 {
6277 \int_zero_new:N \l_@@_nb_rows_int
6278 \int_zero_new:N \l_@@_nb_cols_int
6279 \@@_set_size:n #4 \q_stop
The group is for the protection of \lceil \cdot \cdot \rceil eq_type_of_col_tl.
6280 \group_begin:
6281 \tl_set:Nn \l_@@_type_of_col_tl c
6282 \keys_set_known:nnN { NiceMatrix / Auto } { #3, #5, #7 } \l_tmpa_tl
6283 \use:x
6284 \frac{1}{2}6285 \exp_not:N \begin { NiceArrayWithDelims } { #1 } { #2 }
6286 \{ * \{ \int\left| \varphi_n \right| > 0 \} \}6287 [ \exp_not:V \l_tmpa_tl ]
```

```
6288 }
6289 \int_compare:nNnT \l_@@_first_row_int = 0
6290 \uparrow6291 \int_compare:nNnT \l_@@_first_col_int = 0 { & }
6292 \prg_replicate:nn { \l_@@_nb_cols_int - 1 } { & }
\text{6293} \int_compare:nNnT \l_@@_last_col_int > { -1 } { & } \\
6294 }
6295 \prg_replicate:nn \l_@@_nb_rows_int
6296 \uparrow6297 \int_compare:nNnT \l_@@_first_col_int = 0 { & }
```
We put  $\{ \}$  before #6 to avoid a hasty expansion of a potential **\arabic{iRow**} at the beginning of the row which would result in an incorrect value of that iRow (since iRow is incremented in the first cell of the row of the \halign).

```
6298 \prg_replicate:nn { \l_@@_nb_cols_int - 1 } { { } #6 & } #6
\frac{6299}{299} \int_compare:nNnT \1_00_last_col_int > { -1 } { & } \\
6300 }
\text{6301} \int_compare:nNnT \l_@@_last_row_int > { -2 }
6302 \uparrow6303 \int_compare:nNnT \l_@@_first_col_int = 0 { & }
\begin{array}{c}\n\text{arg-replace:}\n\frac{1}{@ph} \right\}6305 \int_compare:nNnT \l_@@_last_col_int > { -1 } { & } \\
6306 }
6307 \end { NiceArrayWithDelims }
6308 \group_end:
6309 }
6310 \cs_set_protected:Npn \@@_define_com:nnn #1 #2 #3
6311 {
6312 \cs_set_protected:cpn { #1 AutoNiceMatrix }
6313 \{6314 \str_gset:Nx \g_@@_name_env_str { #1 AutoNiceMatrix }
6315 \AutoNiceMatrixWithDelims { #2 } { #3 }
6316 }
6317 }
6318 \@@_define_com:nnn p ( )
6319 \@@_define_com:nnn b [ ]
6320 \@@_define_com:nnn v | |
6321 \@@_define_com:nnn V \| \|
6322 \@@_define_com:nnn B \{ \}
```
We define also a command *\AutoNiceMatrix similar to the environment {NiceMatrix}*. \NewDocumentCommand \AutoNiceMatrix { 0 { } m 0 { } m ! 0 { } }  $\big\{$  \group\_begin: 6326 \bool\_set\_true:N \l\_@@\_NiceArray\_bool \AutoNiceMatrixWithDelims . . { #2 } { #4 } [ #1 , #3 , #5 ] 6328 \group\_end: }

#### The redefinition of the command \dotfill

```
6330 \cs_set_eq:NN \@@_old_dotfill \dotfill
6331 \cs_new_protected:Npn \@@_dotfill:
6332 \simFirst, we insert \@@_dotfill (which is the saved version of \dotfill) in case of use of \dotfill
"internally" in the cell (e.g. \hbar to 1cm {\d{obtfill}}).
6333 \@@_old_dotfill
6334 \bool_if:NT \l_@@_NiceTabular_bool
6335 { \group_insert_after:N \@@_dotfill_ii: }
6336 { \group_insert_after:N \@@_dotfill_i: }
6337 }
6338 \cs_new_protected:Npn \@@_dotfill_i: { \group_insert_after:N \@@_dotfill_ii: }
```

```
6339 \cs_new_protected:Npn \@@_dotfill_ii: { \group_insert_after:N \@@_dotfill_iii: }
```
Now, if the box if not empty (unfornately, we can't actually test whether the box is empty and that's why we only consider it's width), we insert  $\@$  dotfill (which is the saved version of  $\dot{\mathrm{d}otfill}$ ) in the cell of the array, and it will extend, since it is no longer in \1\_@@\_cell\_box. <sup>6340</sup> \cs\_new\_protected:Npn \@@\_dotfill\_iii:

```
6341 { \dim_compare:nNnT { \box_wd:N \l_@@_cell_box } = \c_zero_dim \@@_old_dotfill }
```
## **The command \diagbox**

The command \diagbox will be linked to \diagbox:nn in the environments of nicematrix. However, there are also redefinitions of \diagbox in other circonstancies.

```
6342 \cs_new_protected:Npn \@@_diagbox:nn #1 #2
6343 {
6344 \tl_gput_right:Nx \g_@@_internal_code_after_tl
6345 \big\{6346 \@@_actually_diagbox:nnnnnn
6347 { \int_use:N \c@iRow }
6348 { \int_use:N \c@jCol }
6349 { \int_use:N \c@iRow }
6350 { \int_{use:N} \c@jCol }6351 { \exp_not:n { #1 } }
6352 { \exp_not:n { #2 } }
6353 }
```
We put the cell with  $\diagdown$  diagbox in the sequence  $\gtrsim$   $\oslash$   $\oslash$  diese, seq because a cell with \diagbox must be considered as non empty by the key corners.

```
6354 \seq_gput_right:Nx \g_@@_pos_of_blocks_seq
6355 \left\{ \begin{array}{c} 6355 \end{array} \right.6356 { \int_use:N \c@iRow }
6357 { \int_use:N \c@jCol }
6358 { \int_use:N \c@iRow }
6359 { \int_use:N \c@jCol }
```
The last argument is for the name of the block.

```
6360 { }
6361 }
6362 }
```
The command \diagbox is also redefined locally when we draw a block.

The first four arguments of  $\@$  actually\_diagbox:nnnnnn correspond to the rectangle (=block) to slash (we recall that it's possible to use \diagbox in a \Block). The other two are the elements to draw below and above the diagonal line.

```
6363 \cs_new_protected:Npn \@@_actually_diagbox:nnnnnn #1 #2 #3 #4 #5 #6
6364 {
6365 \pgfpicture
6366 \pgf@relevantforpicturesizefalse
6367 \pgfrememberpicturepositiononpagetrue
       \0@_qpoint:n { row - #1 }
       \dim_set_eq:NN \l_tmpa_dim \pgf@y
6370 \@@_qpoint:n { col - #2 }
6371 \dim_set_eq:NN \l_tmpb_dim \pgf@x
6372 \pgfpathmoveto { \pgfpoint \l_tmpb_dim \l_tmpa_dim }
6373 \@@_qpoint:n { row - \@@_succ:n { #3 } }
6374 \dim_set_eq:NN \l_tmpc_dim \pgf@y
6375 \@@_qpoint:n { col - \@@_succ:n { #4 } }
6376 \dim_set_eq:NN \l_tmpd_dim \pgf@x
6377 \pgfpathlineto { \pgfpoint \l_tmpd_dim \l_tmpc_dim }
6378 {
```
The command \CT@arc@ is a command of colortbl which sets the color of the rules in the array. The package nicematrix uses it even if colortbl is not loaded.

```
6379 \CT@arc@
6380 \pgfsetroundcap
6381 \pgfusepathqstroke
6382 }
6383 \pgfset { inner~sep = 1 pt }
6384 \pgfscope
6385 \pgftransformshift { \pgfpoint \l_tmpb_dim \l_tmpc_dim }
6386 \pgfnode { rectangle } { south~west }
6387 {
6388 \begin { minipage } { 20 cm }
6389 \@@_math_toggle_token: #5 \@@_math_toggle_token:
6390 \end { minipage }
6391 }
6392 { }
6393 { }
6394 \endpgfscope
6395 \pgftransformshift { \pgfpoint \l_tmpd_dim \l_tmpa_dim }
6396 \pgfnode { rectangle } { north~east }
6397 \qquad \qquad \qquad \qquad \qquad \qquad \qquad \qquad \qquad \qquad \qquad \qquad \qquad \qquad \qquad \qquad \qquad \qquad \qquad \qquad \qquad \qquad \qquad \qquad \qquad \qquad \qquad \qquad \qquad \qquad \qquad \qquad \qquad \qquad \qquad \qquad 6398 \begin { minipage } { 20 cm }
6399 \raggedleft
6400 \@@_math_toggle_token: #6 \@@_math_toggle_token:
6401 \end { minipage }
6402 }
6403 { }
6404 { }
6405 \endpgfpicture
6406 }
```
### **The keyword \CodeAfter**

The \CodeAfter (inserted with the key code-after or after the keyword \CodeAfter) may always begin with a list of pairs *key-value* between square brackets. Here is the corresponding set of keys.

```
6407 \keys_define:nn { NiceMatrix }
6408 {
6409 CodeAfter / rules .inherit:n = NiceMatrix / rules ,
6410 CodeAfter / sub-matrix .inherit:n = NiceMatrix / sub-matrix
6411 }
6412 \keys_define:nn { NiceMatrix / CodeAfter }
6413 {
6414 sub-matrix .code:n = \keys_set:nn { NiceMatrix / sub-matrix } { #1 },
6415 sub-matrix .value_required:n = true ,
6416 delimiters / color .tl_set:N = \l_@@_delimiters_color_tl ,
6417 delimiters / color .value_required:n = true ,
6418 rules .code:n = \keys_set:nn { NiceMatrix / rules } { #1 },
6419 rules .value_required:n = true ,
6420 unknown .code:n = \@@_error:n { Unknown~key~for~CodeAfter }
6421 }
```
In fact, in this subsection, we define the user command \CodeAfter for the case of the "normal syntax". For the case of "light-syntax", see the definition of the environment  $\{\mathcal{Q}q\text{-light-syntaz}\}$  on p. 120.

In the environments of nicematrix, \CodeAfter will be linked to \@@\_CodeAfter:. That macro must not be protected since it begins with **\omit.** 

```
6422 \cs_new:Npn \@@_CodeAfter: { \omit \@@_CodeAfter_ii:n }
```
However, in each cell of the environment, the command \CodeAfter will be linked to the following command **\@@** CodeAfter ii:n which begins with  $\Lambda$ .

6423 \cs\_new\_protected:Npn \@@\_CodeAfter\_i: { \\ \omit \@@\_CodeAfter\_ii:n }

We have to catch everything until the end of the current environment (of nicematrix). First, we go until the next command \end.

```
6424 \cs_new_protected:Npn \@@_CodeAfter_ii:n #1 \end
6425 {
6426 \tl_gput_right:Nn \g_nicematrix_code_after_tl { #1 }
6427 \@@_CodeAfter_iv:n
6428 }
```
We catch the argument of the command **\end** (in #1).

```
6429 \cs_new_protected:Npn \@@_CodeAfter_iv:n #1
6430 {
```
If this is really the end of the current environment (of nicematrix), we put back the command \end and its argument in the TeX flow.

```
\frac{6431}{\text{str\_if\_eq:eeTF \@current{ #1 } { \end { #1 } } }
```
If this is not the \end we are looking for, we put those tokens in \g\_nicematrix\_code\_after\_tl and we go on searching for the next command \end with a recursive call to the command \@@\_CodeAfter:n.

```
6432 \uparrow6433 \tl_gput_right:Nn \g_nicematrix_code_after_tl { \end { #1 } }
6434 \@@@CodeAfter ii:n
6435 }
6436 }
```
### **The delimiters in the preamble**

The command  $\Diamond$  delimiter:nnn will be used to draw delimiters inside the matrix when delimiters are specified in the preamble of the array. It does *not* concern the exterior delimiters added by {NiceArrayWithDelims} (and {pNiceArray}, {pNiceMatrix}, etc.).

A delimiter in the preamble of the array will write an instruction \@@\_delimiter:nnn in the \g\_@@\_internal\_code\_after\_tl (and also potentially add instructions in the preamble provided to \array in order to add space between columns).

The first argument is the type of delimiter  $((, \lceil, \setminus \{, \cdot \rangle, \rceil)$  or  $\})$ . The second argument is the number of colummn. The third argument is a boolean equal to  $\c$  true bool (resp.  $\c$  false true) when the delimiter must be put on the left (resp. right) side.

```
6437 \cs_new_protected:Npn \@@_delimiter:nnn #1 #2 #3
6438 {
6439 \pgfpicture
6440 \pgfrememberpicturepositiononpagetrue
```
<sup>6441</sup> \pgf@relevantforpicturesizefalse

\l\_@@\_y\_initial\_dim and \l\_@@\_y\_final\_dim will be the *y*-values of the extremities of the delimiter we will have to construct.

 \@@\_qpoint:n { row - 1 } \dim\_set\_eq:NN \l\_@@\_y\_initial\_dim \pgf@y  $\frac{6444}{6444}$  \@@\_qpoint:n { row - \@@\_succ:n \c@iRow } \dim\_set\_eq:NN \l\_@@\_y\_final\_dim \pgf@y

We will compute in  $\lceil \ln \sqrt{1 - \ln n} \rceil$  the *x*-value where we will have to put our delimiter (on the left side or on the right side).

```
6446 \bool if:nTF { #3 }
6447 { \dim_set_eq:NN \l_tmpa_dim \c_max_dim }
6448 { \dim_set:Nn \l_tmpa_dim { - \c_max_dim } }
6449 \int_step_inline:nnn \l_@@_first_row_int \g_@@_row_total_int
6450 {
6451 \cs_if_exist:cT
```

```
6452 { pgf @ sh @ ns @ \@@_env: - ##1 - #2 }
6453 {
6454 \pgfpointanchor
6455 \{ \ \{ \ \} \@{\_env} : - \# \# 1 - \# 2 \ \}6456 { \bool_if:nTF { #3 } { west } { east } }
6457 \dim_set:Nn \l_tmpa_dim
6458 \{ \boldsymbol{\#3 } \dim_{\min}:\nn \dim_{\max}:\nn \lIm_{\min} \pf@x \}6459 }
6460 }
```
Now we can put the delimiter with a node of PGF.

```
6461 \pgfset { inner~sep = \c_zero_dim }
6462 \dim zero:N \nulldelimiterspace
6463 \pgftransformshift
6464 \frac{1}{2}6465 \pgfpoint
6466 					{ \l_tmpa_dim }
6467 { ( \l_@@_y_initial_dim + \l_@@_y_final_dim + \arrayrulewidth ) / 2 }
6468 }
6469 \pgfnode
6470 { rectangle }
6471 { \bool_if:nTF { #3 } { east } { west } }
6472 {
```
Here is the content of the pgf node, that is to say the delimiter, constructed with its right size.

```
6473 \nullfont
6474 \c_math_toggle_token
\verb|#475| \verb|#1_fempty:NF \l\n1_@Q\ndelimiters\_color_t1|6476 { \color { \l_@@_delimiters_color_tl } }
6477 \bool_if:nTF { #3 } { \left #1 } { \left . }
6478 \vcenter
6479 {
6480 \nullfont
6481 \hrule \@height
\dim_{eval:n} { \l_@@_y_initial_dim - \l_@@_y_final_dim }
6483 \@depth \c_zero_dim
6484 \sqrt{Qwidth} \c_zero\_dim6485 }
6486 \bool_if:nTF { #3 } { \right . } { \right #1 }
6487 \c_math_toggle_token
6488 }
6489 { }
6490 { }
6491 \endpgfpicture
6492 }
```
# **The command \SubMatrix**

```
6493 \keys_define:nn { NiceMatrix / sub-matrix }
6494 {
6495 extra-height .dim_set:N = \l_@@_submatrix_extra_height_dim ,
6496 extra-height .value_required:n = true ,
6497 left-xshift .dim_set:N = \l_@@_submatrix_left_xshift_dim ,
6498 left-xshift .value_required:n = true ,
6499 right-xshift .dim_set:N = \l_@@_submatrix_right_xshift_dim ,
6500 right-xshift .value_required:n = true ,
6501 xshift .meta:n = { left-xshift = #1, right-xshift = #1 },
6502 xshift .value_required:n = true ,
6503 delimiters / color .tl_set:N = \l_@@_delimiters_color_tl ,
6504 delimiters / color .value_required:n = true ,
6505 slim .bool_set:N = \l_@@_submatrix_slim_bool ,
6506 slim .default:n = true ,
6507 hlines .clist_set:N = \l_@@_submatrix_hlines_clist ,
6508 hlines .default:n = all ,
```

```
6509 vlines .clist_set:N = \l_@@_submatrix_vlines_clist ,
6510 vlines .default:n = all ,
6511 hvlines .meta:n = { hlines, vlines },
6512 hvlines .value_forbidden:n = true ,
6513 }
6514 \keys_define:nn { NiceMatrix }
6515 {
6516 SubMatrix .inherit:n = NiceMatrix / sub-matrix ,
6517 CodeAfter / sub-matrix .inherit:n = NiceMatrix / sub-matrix,
6518 NiceMatrix / sub-matrix .inherit:n = NiceMatrix / sub-matrix ,
6519 NiceArray / sub-matrix .inherit:n = NiceMatrix / sub-matrix ,
6520 pNiceArray / sub-matrix .inherit:n = NiceMatrix / sub-matrix ,
6521 NiceMatrixOptions / sub-matrix .inherit:n = NiceMatrix / sub-matrix ,
6522 }
```
The following keys set is for the command \SubMatrix itself (not the tuning of \SubMatrix that can be done elsewhere).

```
6523 \keys_define:nn { NiceMatrix / SubMatrix }
6524 {
6525 hlines .clist_set:N = \l_@@_submatrix_hlines_clist ,
6526 hlines .default:n = all ,
6527 vlines .clist_set:N = \l_@@_submatrix_vlines_clist ,
6528 vlines .default:n = all ,
6529 hvlines .meta:n = { hlines, vlines } ,
6530 hvlines .value_forbidden:n = true ,
6531 name .code:n =
6532 \tl_if_empty:nTF { #1 }
6533 { \@@_error:n { Invalid~name~format } }
6534 \left\{ \begin{array}{c} 6534 & 2 \end{array} \right\}6535 \regex_match:nnTF { \A[A-Za-z][A-Za-z0-9]*\Z } { #1 }
\overline{\mathbf{f}}6537 \seq_if_in:NnTF \g_@@_submatrix_names_seq { #1 }
6538 { \@@_error:nn { Duplicate~name~for~SubMatrix } { #1 } }
\overline{\mathbf{f}}6540 \str_set:Nn \l_@@_submatrix_name_str { #1 }
\text{Set} \text{Set} \text{Set} \text{Set}6542 }
6543 }
6544 { \@@_error:n { Invalid~name~format } }
6545 } ,
6546 rules .code:n = \keys_set:nn { NiceMatrix / rules } { #1 } ,
6547 rules .value_required:n = true ,
6548 code .tl_set:N = \l_@@_code_tl ,
6549 code .value_required:n = true ,
6550 name .value_required:n = true ,
6551 unknown .code:n = \@@_error:n { Unknown~key~for~SubMatrix }
6552 }
6553 \NewDocumentCommand \@@ SubMatrix in code before { \nmid m n m ! \nmid 0 \nmid } }6554 \overline{5}6555 \peek_remove_spaces:n
6556 {
6557 \@@ cut on hyphen:w #3 \q stop
6558 \tl_clear_new:N \l_tmpc_tl
6559 \tl_clear_new:N \l_tmpd_tl
6560 \tl_set_eq:NN \l_tmpc_tl \l_tmpa_tl
6561 \tl_set_eq:NN \l_tmpd_tl \l_tmpb_tl
6562 \@@_cut_on_hyphen:w #2 \q_stop
6563 \seq_gput_right:Nx \g_@@_submatrix_seq
_{6564} { { \l_tmpa_tl } { \l_tmpb_tl } { \l_tmpc_tl } { \l_tmpd_tl } }
\verb|# 5655| \label{thm:125} $$\tl_gyut_right:\Nn \g_@_internal_code_after_tl6566 { \SubMatrix { #1 } { #2 } { #3 } { #4 } [ #5 ] }
6567 }
```
}

In the internal code-after and in the \CodeAfter the following command \@@\_SubMatrix will be linked to \SubMatrix.

- #1 is the left delimiter;
- #2 is the upper-left cell of the matrix with the format  $i-i$ ;
- #3 is the lower-right cell of the matrix with the format  $i-j$ ;
- #4 is the right delimiter;
- #5 is the list of options of the command;
- #6 is the potential subscript;
- #7 is the potential superscript.

For explanations about the construction with rescanning of the preamble, see the documentation for the user command \Cdots.

```
6569 \AtBeginDocument
6570 {
6571 \tl_set:Nn \l_@@_argspec_tl { m m m 0 { } E { _ ^ } { { } { } } }
6572 \tl_set_rescan:Nno \l_@@_argspec_tl { } \l_@@_argspec_tl
6573 \exp_args:NNV \NewDocumentCommand \@@_SubMatrix \l_@@_argspec_tl
6574 {
6575 \peek_remove_spaces:n
6576 \qquad \qquad \qquad \qquad \qquad \qquad \qquad \qquad \qquad \qquad \qquad \qquad \qquad \qquad \qquad \qquad \qquad \qquad \qquad \qquad \qquad \qquad \qquad \qquad \qquad \qquad \qquad \qquad \qquad \qquad \qquad \qquad \qquad \qquad \qquad \qquad 6577 \@@_sub_matrix:nnnnnnn
6578 { #1 } { #2 } { #3 } { #4 } { #5 } { #6 } { #7 }
6579 }
6580 }
6581 }
6582 \cs_new_protected:Npn \@@_sub_matrix:nnnnnnn #1 #2 #3 #4 #5 #6 #7
6583 {
6584 \group_begin:
```
The four following token lists correspond to the position of the **\SubMatrix.** 

```
6585 \tl_clear_new:N \l_@@_first_i_tl
6586 \tl_clear_new:N \l_@@_first_j_tl
6587 \tl_clear_new:N \l_@@_last_i_tl
6588 \tl_clear_new:N \l_@@_last_j_tl
```
The command **\@@\_cut\_on\_hyphen:w** cuts on the hyphen an argument of the form  $i$ - $j$ . The value of *i* is stored in \l\_tmpa\_tl and the value of *j* is stored in \l\_tmpb\_tl.

```
6589 \@@_cut_on_hyphen:w #2 \q_stop
6590 \tl_set_eq:NN \l_@@_first_i_tl \l_tmpa_tl
6591 \tl_set_eq:NN \l_@@_first_j_tl \l_tmpb_tl
6592 \@@_cut_on_hyphen:w #3 \q_stop
6593 \tl_set_eq:NN \l_@@_last_i_tl \l_tmpa_tl
6594 \tl_set_eq:NN \l_@@_last_j_tl \l_tmpb_tl
6595 \bool_lazy_or:nnTF
6596 { \int_compare_p:nNn \l_@@_last_i_tl > \g_@@_row_total_int }
\texttt{6597} \qquad \{ \ \int \: \texttt{compare\_p:} \ \ \texttt{100_last\_j\_tl} \ \ } \ \texttt{00\_coll\_total\_int} \ \}6598 { \@@_error:n { SubMatrix~too~large } }
6599 \uparrow6600 \str_clear_new:N \l_@@_submatrix_name_str
6601 \keys_set:nn { NiceMatrix / SubMatrix } { #5 }
6602 \pgfpicture
6603 \pgfrememberpicturepositiononpagetrue
6604 \pgf@relevantforpicturesizefalse
6605 \pgfset { inner~sep = \c_zero_dim }
6606 \dim_set_eq:NN \l_@@_x_initial_dim \c_max_dim
\frac{6607}{\dim}\setminus \lim \ l_00_x_final\_dim \ {-\c\_max\_dim }
```

```
The last value of \int_step_inline:nnn is provided by currifycation.
6608 \bool_if:NTF \l_@@_submatrix_slim_bool
6609 {\int_step_inline:nnn \l_@@_first_i_tl \l_@@_last_i_tl }
6610 \{ \int \; x \in \mathbb{R} \text{ and } \; \mathbb{Q}_\text{first-row\_int} \; \mathbb{Q}_\text{out} \; \}6611 {
6612 \csc if exist:cT
6613 { pgf @ sh @ ns @ \@@_env: - ##1 - \l_@@_first i tl }
 6614 \left\{ \begin{array}{c} 6614 & 2 \end{array} \right\}\qquad \qquad \quad \text{of } \leq \text{ of } \leq \text{ and } \leq \text{ of } \leq \text{ and } \leq \text{ of } \leq \text{ of } \leq \text{ and } \leq \text{ of } \leq \text{ of6616 \dim set:Nn \1 QQ x initial dim
6617 \dim_{min:nn \lq QQ_xinitial\_dim \pgfQx }6618 }
6619 \cs_if_exist:cT
6620 { pgf @ sh @ ns @ \@@_env: - ##1 - \l_@@_last_j_tl }
 6621 \left\{ \begin{array}{c} 6621 \end{array} \right.\begin{array}{r} \text{6622} \\ \text{484} \end{array}\label{eq:3} $$\dim_set:Nn \lqim_set:Nn \lq@_xfnal_dim6624 \dim_{\max:nn \lceil \Delta x \rceil} \dim_max:nn \l_@@_x_final_dim \pgf@x }
 6625 }
6626 }
6627 \dim_compare:nNnTF \l_@@_x_initial_dim = \c_max_dim
6628 { \@@_error:nn { impossible~delimiter } { left } }
6629 {
\frac{6630}{\dim\text{compare:nNnTF }\lceil\frac{00_x_{final\_dim}}{\dim} = {\ - \c_{max\_dim}}6631 { \@@_error:nn { impossible~delimiter } { right } }
6632 { \@@_sub_matrix_i:nnnn { #1 } { #4 } { #6 } { #7 } }
6633 }
6634 \endpgfpicture
6635 }
6636 \group_end:
6637 }
```
#1 is the left delimiter, #2 is the right one, #3 is the subscript and #4 is the superscript.

\cs\_new\_protected:Npn \@@\_sub\_matrix\_i:nnnn #1 #2 #3 #4

```
6639 {
\frac{6640}{00} \@@_qpoint:n { row - \l_@@_first_i_tl - base }
6641 \dim_set:Nn \l_@@_y_initial_dim
6642 { \pgf@y + ( \box_ht:N \strutbox + \extrarowheight ) * \arraystretch }
6643 \@@_qpoint:n { row - \l_@@_last_i_tl - base }
6644 \dim_set:Nn \l_@@_y_final_dim
6645 { \pgf@y - ( \box_dp:N \strutbox ) * \arraystretch }
6646 \int_step_inline:nnn \l_@@_first_col_int \g_@@_col_total_int
6647 {
6648 \csc\text{is}x: cT6649 { pgf @ sh @ ns @ \@@_env: - \l_@@_first_i_tl - ##1 }
6650 {
6651 \pgfpointanchor { \@@_env: - \l_@@_first_i_tl - ##1 } { north }
6652 \dim_set:Nn \l_@@_y_initial_dim
6653 { \dim_max:nn \l_@@_y_initial_dim \pgf@y }
6654 }
6655 \cs_if_exist:cT
6656 { pgf @ sh @ ns @ \@@_env: - \l_@@_last_i_tl - ##1 }
6657 {
\begin{array}{r} \text{6668} \\ \text{4604} \end{array} \quad \begin{array}{r} \text{6604} \\ \text{604} \end{array} \quad \begin{array}{r} \text{6604} \\ \text{604} \end{array}6659 \dim_set:Nn \l_@@_y_final_dim
6660 					{ \dim_min:nn \l_@@_y_final_dim \pgf@y }
6661 }
6662 }
6663 \dim_set:Nn \l_tmpa_dim
6664 {
6665 \l_@@_y_initial_dim - \l_@@_y_final_dim +
6666 \l_@@_submatrix_extra_height_dim - \arrayrulewidth
6667 }
```
6668 \dim\_zero:N \nulldelimiterspace

We will draw the rules in the **\SubMatrix.** 

```
6669 \group_begin:
6670 \pgfsetlinewidth { 1.1 \arrayrulewidth }
6671 \tl_if_empty:NF \l_@@_rules_color_tl
6672 { \exp_after:wN \@@_set_CT@arc@: \l_@@_rules_color_tl \q_stop }
6673 \CT@arc@
```
Now, we draw the potential vertical rules specified in the preamble of the environments with the letter fixed with the key vlines-in-sub-matrix. The list of the columns where there is such rule to draw is in \g\_@@\_cols\_vlism\_seq.

```
6674 \seq_map_inline:Nn \g_@@_cols_vlism_seq
6675 {
6676 \int_compare:nNnT \l_@@_first_j_tl < { ##1 }
6677 {
6678 \int_compare:nNnT
6679 \{ #41\} < \{\int \int \text{eval:n} \{ \lceil \det(i) \rceil + 1 \} \}\overline{\mathbf{f}} 6680
```
First, we extract the value of the abscissa of the rule we have to draw.

```
6681 \@@_qpoint:n { col - ##1 }
6682 \pgfpathmoveto { \pgfpoint \pgf@x \l_@@_y_initial_dim }
6683 \pgfpathlineto { \pgfpoint \pgf@x \l_@@_y_final_dim }
6684 \pgfusepathqstroke
6685 }
6686 }
6687 }
```
Now, we draw the vertical rules specified in the key vlines of \SubMatrix. The last argument of \int\_step\_inline:nn or \clist\_map\_inline:Nn is given by curryfication.

```
6688 \tl_if_eq:NnTF \l_@@_submatrix_vlines_clist { all }
6689 { \int_step_inline:nn { \l_@@_last_j_tl - \l_@@_first_j_tl } }
6690 { \clist_map_inline:Nn \l_@@_submatrix_vlines_clist }
6691 \frac{1}{2}6692 \bool_lazy_and:nnTF
6693 { \int_compare_p:nNn { ##1 } > 0 }
6694 \left\{ \begin{array}{c} 6694 & 0 \\ 0 & 0 \\ 0 & 0 \\ 0 & 0 \\ 0 & 0 \\ 0 & 0 \\ 0 & 0 \\ 0 & 0 \\ 0 & 0 \\ 0 & 0 & 0 \\ 0 & 0 & 0 \\ 0 & 0 & 0 \\ 0 & 0 & 0 \\ 0 & 0 & 0 \\ 0 & 0 & 0 & 0 \\ 0 & 0 & 0 & 0 \\ 0 & 0 & 0 & 0 \\ 0 & 0 & 0 & 0 & 0 \\ 0 & 0 & 0 & 0 & 0 \\ 0 & 0 & 0 & 0 & 0 \\ 0 & 0 & 0 & 0 & 0 \\ 0 & 6695 \int compare p:nNn
6696 \{ #41 \} < \{ \ l \_@Q\_last\_j_t1 - \ l \_@Q\_first\_j_t1 + 1 \}6697 {
6698 \@@_qpoint:n { col - \int_eval:n { ##1 + \l_@@_first_j_tl } }
6699 \pgfpathmoveto { \pgfpoint \pgf@x \l_@@_y_initial_dim }
6700 \pgfpathlineto { \pgfpoint \pgf@x \l_@@_y_final_dim }
6701 \pgfusepathqstroke
6702 }
6703 { \@@error:nnn { Wrong~line~in~SubMatrix } { vertical } { ##1 } }
6704 }
```
Now, we draw the horizontal rules specified in the key hlines of \SubMatrix. The last argument of \int\_step\_inline:nn or \clist\_map\_inline:Nn is given by curryfication.

```
6705 \tl_if_eq:NnTF \l_@@_submatrix_hlines_clist { all }
6706 { \int_step_inline:nn { \l_@@_last_i_tl - \l_@@_first_i_tl } }
\texttt{6707} \qquad \texttt{\{ \clist\_map\_inline:} \texttt{M} \lnot \texttt{Q0\_submatrix\_hlines\_clist } }6708 \qquad \qquad \qquad \qquad \qquad \qquad \qquad \qquad \qquad \qquad \qquad \qquad \qquad \qquad \qquad \qquad \qquad \qquad \qquad \qquad \qquad \qquad \qquad \qquad \qquad \qquad \qquad \qquad \qquad \qquad \qquad \qquad \qquad \qquad \qquad \qquad 6709 \bool_lazy_and:nnTF
6710 { \int_compare_p:nNn { ##1 } > 0 }
 6711 \left\{ \begin{array}{c} 6711 & 0 \\ 0 & 0 \\ 0 & 0 \end{array} \right\}6712 \int \int \int compare p:nNn
6713 \{ #41 \} < \{ \lceil \frac{100}135 \ldots \rceil \} - \lceil \frac{100}135 \ldots \rceil \}6714 \left\{ \begin{array}{c} 6714 & 200 \\ 200 & 200 \\ 200 & 200 \\ 200 & 200 \\ 200 & 200 \\ 200 & 200 \\ 200 & 200 \\ 200 & 200 \\ 200 & 200 \\ 200 & 200 \\ 200 & 200 \\ 200 & 200 \\ 200 & 200 \\ 200 & 200 \\ 200 & 200 \\ 200 & 200 \\ 200 & 200 \\ 200 & 200 \\ 200 & 200 \\ 200 & 200 \\ 6715 \@@_qpoint:n { row - \int_eval:n { ##1 + \l_@@_first_i_tl } }
```

```
We use a group to protect \lceil \ln \pceil \cdot \rceil and \lceil \ln \pceil \cdot \rceil im.
6716 \qquad \qquad \qquad \qquad \qquad \qquad \qquad \qquad \qquad \qquad \qquad \qquad \qquad \qquad \qquad \qquad \qquad \qquad \qquad \qquad \qquad \qquad \qquad \qquad \qquad \qquad \qquad \qquad \qquad \qquad \qquad \qquad \qquad \qquad \qquad \qquad \qquad \qquad \qquad \qquad \qquad \qquadWe compute in \lambdal tmpa dim the x-value of the left end of the rule.
6717 \dim set:Nn \l tmpa dim
6718 \{\lceil \text{QQ_x}_\text{initial\_dim} - \lceil \text{QQ_x}_\text{submatrix}\rceil\right]6719 \str_case:nn { #1 }
 6720 \left\{ \begin{array}{c} 6720 \end{array} \right.6721 ( { \dim_sub:Nn \l_tmpa_dim { 0.9 mm } }
6722 [ \dim_{sub:NN} \lceil \frac{ \tanh_{1} \lceil \tanh_{2} \rceil + \tanh_{2} \rceil }6723 \{\ {\dim\_sub: Nn \ l\_tmp\_dim} \ 6.9 mm } \}6724 }
6725 \pgfpathmoveto { \pgfpoint \l_tmpa_dim \pgf@y }
We compute in \lvert \text{1\_tmpb\_dim} the x-value of the right end of the rule.
6726 \dim_set:Nn \lceil \dim_t \rceil6727 \{\lceil \text{Q}_x_f \rceil \lceil \text{Q}_x_f \rceil \lceil \text{Q}_x \rceil \lceil \text{Q}_x \rceil \lceil \text{Q}_x \rceil \lceil \text{Q}_x \rceil \lceil \text{Q}_x \rceil \lceil \text{Q}_x \rceil \lceil \text{Q}_x \rceil \lceil \text{Q}_x \rceil \lceil \text{Q}_x \rceil \lceil \text{Q}_x \rceil \lceil \text{Q}_x \rceil \lceil \text{Q}_x \rceil 6728 \str_case:nn { #2 }
 6729 \left\{ \begin{array}{c} \end{array} \right.6730 ) { \dim_add:Nn \l_tmpb_dim { 0.9 mm } }
6731 <br> ] { \dim_add:Nn \l_tmpb_dim { 0.2 mm } }
\frac{6732}{ } \ \{ \dim\_add:Nn \l_{tmp\_dim} \lceil 0.9 \lceil m \rceil \} \}6733 }
6734 \pgfpathlineto { \pgfpoint \l_tmpb_dim \pgf@y }
6735 \pgfusepathqstroke
6736 \group_end:
6737 }
6738 { \@_error:nnn { Wrong~line~in~SubMatrix } { horizontal } { \##1 } }
6739 }
```
If the key name has been used for the command \SubMatrix, we create a PGF node with that name for the submatrix (this node does not encompass the delimiters that we will put after).

```
6740 \str_if_empty:NF \l_@@_submatrix_name_str
6741 \uparrow6742 \@@_pgf_rect_node:nnnnn \l_@@_submatrix_name_str
6743 \l_@@_x_initial_dim \l_@@_y_initial_dim
6744 \lceil \cdot \cdot \rceil \lceil \cdot \cdot \cdot \rceil \lceil \cdot \cdot \rceil \lceil \cdot \cdot \rceil \lceil \cdot \cdot \rceil \lceil \cdot \cdot \rceil \lceil \cdot \cdot \rceil \lceil \cdot \rceil \lceil \cdot \rceil \lceil \cdot \rceil \lceil \cdot \rceil \lceil \cdot \rceil \lceil \cdot \rceil \lceil \cdot \rceil \lceil \cdot \rceil \lceil \cdot \rceil \lceil \cdot \rceil \lceil \cdot \rceil 
6745 }
6746 \group_end:
```
The group was for **\CT@arc@** (the color of the rules).

Now, we deal with the left delimiter. Of course, the environment {pgfscope} is for the \pgftransformshift.

```
6747 \begin { pgfscope }
6748 \pgftransformshift
6749 \uparrow6750 \pgfpoint
6751 { \l_@@_x_initial_dim - \l_@@_submatrix_left_xshift_dim }
6752 { ( \1_@@_y_initial_dim + \1_@@_y_final_dim ) / 2 }
6753 }
6754 \str_if_empty:NTF \l_@@_submatrix_name_str
6755 { \@@_node_left:nn #1 { } }
6756 { \@@_node_left:nn #1 { \@@_env: - \l_@@_submatrix_name_str - left } }
6757 \end { pgfscope }
```
Now, we deal with the right delimiter.

```
6758 \pgftransformshift
6759 {
6760 \pgfpoint
6761 \{\lceil \lambda \rfloor \neq \lceil \lambda \rfloor \neq \lceil6762 { ( \l_@@_y_initial_dim + \l_@@_y_final_dim ) / 2 }
6763 }
6764 \str_if_empty:NTF \l_@@_submatrix_name_str
```

```
6765 { \@@_node_right:nnnn #2 { } { #3 } { #4 } }
6766 {
6767 \@@_node_right:nnnn #2
              \{ \ \geq \ \ 0 env: - \lceil \ \cdot \ \rceil eq submatrix_name_str - right } { #3 } { #4 }
6769 }
6770 \cs_set_eq:NN \pgfpointanchor \@@_pgfpointanchor:n
6771 \flag_clear_new:n { nicematrix }
6772 \l_@@_code_tl
6773 }
```
In the key code of the command \SubMatrix there may be Tikz instructions. We want that, in these instructions, the *i* and *j* in specifications of nodes of the forms  $i-j$ , row-*i*, col-*j* and  $i-|j$  refer to the number of row and columm *relative* of the current **\SubMatrix**. That's why we will patch (locally in the \SubMatrix) the command \pgfpointanchor.

<sup>6774</sup> \cs\_set\_eq:NN \@@\_old\_pgfpointanchor \pgfpointanchor

The following command will be linked to \pgfpointanchor just before the execution of the option code of the command \SubMatrix. In this command, we catch the argument #1 of \pgfpointanchor and we apply to it the command  $\deg_{\text{pgfpointanchor}_i:nn}$  before passing it to the original \pgfpointanchor. We have to act in an expandable way because the command \pgfpointanchor is used in names of Tikz nodes which are computed in an expandable way.

```
6775 \cs_new_protected:Npn \@@_pgfpointanchor:n #1
6776 {
6777 \use:e
6778 { \exp_not:N \@@_old_pgfpointanchor { \@@_pgfpointanchor_i:nn #1 } }
6779 }
```
In fact, the argument of  $\pgfpointanchor$  is always of the form  $\a_{comand} \fnameof_node$ where "name\_of\_node" is the name of the Tikz node without the potential prefix and suffix. That's why we catch two arguments and work only on the second by trying (first) to extract an hyphen -.

```
6780 \cs_new:Npn \@@_pgfpointanchor_i:nn #1 #2
6781 { #1 { \@@_pgfpointanchor_ii:w #2 - \q_stop } }
```
Since  $\text{seq}$  if in:NnTF and  $\text{clist}$  if in:NnTF are not expandable, we will use the following token list and \str\_case:nVTF to test whether we have an integer or not.

```
6782 \tl_const:Nn \c_@@_integers_alist_tl
6783 {
6784 { 1 } { } { 2 } { } { 3 } { } { 4 } { } { 5 } { }
6785 { 6 } { } { 7 } { } { 8 } { } { 9 } { } { 10 } { }
6786 { 11 } { } { 12 } { } { 13 } { } { 14 } { } { 15 } { }
6787 { 16 } { } { 17 } { } { 18 } { } { 19 } { } { 20 } { }
6788 }
```

```
6789 \cs_new:Npn \@@_pgfpointanchor_ii:w #1-#2\q_stop
6790 {
```
If there is no hyphen, that means that the node is of the form of a single number (ex.: 5 or 11). In that case, we are in an analysis which result from a specification of node of the form *i*-|*j*. In that case, the *i* of the number of row arrives first (and alone) in a \pgfpointanchor and, the, the *j* arrives (alone) in the following \pgfpointanchor. In order to know whether we have a number of row of a number of column, we keep track of the number of such treatments by the expandable flag called nicematrix.

```
6791 \tl_if_empty:nTF { #2 }
6792 \uparrow6793 \str_case:nVTF { #1 } \c_@@_integers_alist_tl
6794 \uparrow6795 \flag_raise:n { nicematrix }
6796 \int_if_even:nTF { \flag_height:n { nicematrix } }
6797 { \int_eval:n { #1 + \l_@@_first_i_tl - 1 } }
```

```
6798 { \int_eval:n { #1 + \l_@@_first_j_tl - 1 } }
6799 }
6800 { #1 }
6801    }
```
If there is an hyphen, we have to see whether we have a node of the form  $i-j$ , row-i or col-j.

```
6802 { \@@_pgfpointanchor_iii:w { #1 } #2 }
6803 }
```
There was an hyphen in the name of the node and that's why we have to retrieve the extra hyphen we have put (cf.  $\text{QQ}_p$ gfpointanchor\_i:nn).

```
6804 \text{ } \cs_new:Npn \@@_pgfpointanchor_iii:w #1 #2 -
6805 {
6806 \str_case:nnF { #1 }
6807 {
6808 { row } { row - \int_eval:n { #2 + \l_@@_first_i_tl - 1 } }
6809 { col } { col - \int_eval:n { #2 + \l_@@_first_j_tl - 1 } }
6810 }
```
Now the case of a node of the form *i*-*j*.

```
6811 {
6812 \int_C 6812 \int_C 41 + \lceil 00 \rfloor 51 \int_C 1 - 16813 - \int_eval:n { #2 + \l_@@_first_j_tl - 1 }
6814 }
6815 }
```
The command  $\@0$  node\_left:nn puts the left delimiter with the correct size. The argument #1 is the delimiter to put. The argument #2 is the name we will give to this PGF node (if the key name has been used in \SubMatrix).

```
6816 \cs_new_protected:Npn \@@_node_left:nn #1 #2
6817 {
6818 \pgfnode
6819 { rectangle }
6820 { east }
6821 \frac{1}{2}6822 \nullfont
6823 \c_math_toggle_token
6824 \tl if empty:NF \l @@ delimiters color tl
6825 { \color { \l @@ delimiters color tl } }
6826 \left #1
6827 \vcenter
6828 {
6829 \nullfont.
6830 \hrule \@height \l_tmpa_dim
6831 \@depth \c_zero_dim
6832 \@width \c_zero_dim
6833 }
6834 \gamma.
6835 \c_math_toggle_token
6836 }
6837 { #2 }
6838 { }
6839 }
```
The command  $\Diamond$  node right:nn puts the right delimiter with the correct size. The argument #1 is the delimiter to put. The argument #2 is the name we will give to this PGF node (if the key name has been used in  $\text{SubMatrix}$ . The argument #3 is the subscript and #4 is the superscript.

\cs\_new\_protected:Npn \@@\_node\_right:nnnn #1 #2 #3 #4

```
6841 {
6842 \pgfnode
6843 { rectangle }
6844 { west }
6845 {
```

```
6846 \nullfont
6847 \c_math_toggle_token
6848 \tl_if_empty:NF \l_@@_delimiters_color_tl
6849 \{ \colon {\lhd} \subset {\lhd} \subset {\l6850 \lambda 1eft
\overline{\mathbf{S}}6852 \left\{ \begin{array}{c} \end{array} \right.6853 \nullfont
6854 \hrule \@height \l_tmpa_dim
6855 \@depth \c_zero_dim
6856 \@width \c_zero_dim
6857 }
6858 \right #1
6859 \tl_if_empty:nF { #3 } { _ { \smash { #3 } } }
6860 ^ { \smash { #4 } }
6861 \c_math_toggle_token
6862 }
6863 { #2 }
6864 { }
6865 }
```
# **We process the options at package loading**

We process the options when the package is loaded (with \usepackage) but we recommend to use \NiceMatrixOptions instead.

We must process these options after the definition of the environment {NiceMatrix} because the option renew-matrix executes the code \cs\_set\_eq:NN \env@matrix \NiceMatrix.

Of course, the command \NiceMatrix must be defined before such an instruction is executed.

The boolean \g\_@@\_footnotehyper\_bool will indicate if the option footnotehyper is used.

<sup>6866</sup> \bool\_new:N \c\_@@\_footnotehyper\_bool

The boolean  $\operatorname{C}$   $\otimes$  footnote bool will indicate if the option footnote is used, but quicky, it will also be set to true if the option footnotehyper is used.

```
6867 \bool_new:N \c_@@_footnote_bool
6868 \@@_msg_new:nnn { Unknown~key~for~package }
6869 {
6870 The~key~'\l_keys_key_str'~is~unknown. \\
6871 If~you~go~on,~it~will~be~ignored. \\
6872 For~a~list~of~the~available~keys,~type~H~<return>.
6873 }
6874 {
6875 The~available~keys~are~(in~alphabetic~order):~
6876 footnote,~
6877 footnotehyper,~
6878 renew-dots,~and
6879 renew-matrix.
6880 }
```
Maybe we will completely delete the key 'transparent' in a future version.

```
6881 \@@_msg_new:nn { Key~transparent }
6882 {
6883 The~key~'transparent'~is~now~obsolete~(because~it's~name~
6884 is~not~clear).~You~should~use~the~conjonction~of~'renew-dots'~
6885 and~'renew-matrix'.~However,~you~can~go~on.
6886 }
6887 \keys_define:nn { NiceMatrix / Package }
6888 {
6889 renew-dots .bool_set:N = \l_@@_renew_dots_bool ,
6890 renew-dots .value_forbidden:n = true ,
```

```
6891 renew-matrix .code:n = \@@_renew_matrix: ,
6892 renew-matrix .value_forbidden:n = true ,
6893 transparent .code:n =
6894 {
6895 \@@_renew_matrix:
6896 \bool_set_true:N \l_@@_renew_dots_bool
6897 \@@_error:n { Key~transparent }
\overline{P}6899 transparent .value_forbidden:n = true,
6900 footnote .bool_set:N = \c_@@_footnote_bool ,
6901 footnotehyper .bool_set:N = \c_@@_footnotehyper_bool ,
6902 unknown .code:n = \@@_error:n { Unknown~key~for~package }
6903 }
6904 \ProcessKeysOptions { NiceMatrix / Package }
6905 \@@_msg_new:nn { footnote~with~footnotehyper~package }
6906 {
6907 You~can't~use~the~option~'footnote'~because~the~package~
6908 footnotehyper~has~already~been~loaded.~
6909 If~you~want,~you~can~use~the~option~'footnotehyper'~and~the~footnotes~
6910 within~the~environments~of~nicematrix~will~be~extracted~with~the~tools~
6911 of~the~package~footnotehyper.\\
6912 If~you~go~on,~the~package~footnote~won't~be~loaded.
6913 }
6914 \@@_msg_new:nn { footnotehyper~with~footnote~package }
6915 {
6916 You~can't~use~the~option~'footnotehyper'~because~the~package~
6917 footnote~has~already~been~loaded.~
6918 If~you~want,~you~can~use~the~option~'footnote'~and~the~footnotes~
6919 within~the~environments~of~nicematrix~will~be~extracted~with~the~tools~
6920 of~the~package~footnote.\\
6921 If~you~go~on,~the~package~footnotehyper~won't~be~loaded.
6922 }
```

```
6923 \bool_if:NT \c_@@_footnote_bool
6924 {
```
The class beamer has its own system to extract footnotes and that's why we have nothing to do if beamer is used.

```
6925 \@ifclassloaded { beamer }
6926 { \bool set false:N \c @@ footnote bool }
6927 {
6928 \@ifpackageloaded { footnotehyper }
6929 { \@@_error:n { footnote~with~footnotehyper~package } }
6930 { \usepackage { footnote } }
6931 }
6932 }
6933 \bool_if:NT \c_@@_footnotehyper_bool
6934 {
```
The class beamer has its own system to extract footnotes and that's why we have nothing to do if beamer is used.

```
6935 \@ifclassloaded { beamer }
6936 { \bool_set_false:N \c_@@_footnote_bool }
6937 {
6938 \@ifpackageloaded { footnote }
6939 { \@@_error:n { footnotehyper~with~footnote~package } }
6940 { \usepackage { footnotehyper } }
6941 }
6942 \bool_set_true:N \c_@@_footnote_bool
6943 }
```
The flag  $\csc 0$  footnote\_bool is raised and so, we will only have to test  $\csc 0$  footnote\_bool in order to know if we have to insert an environment {savenotes}.

### **Error messages of the package**

The following message will be deleted when we will delete the key except-corners for the command \arraycolor.

```
6944 \@@_msg_new:nn { key~except-corners }
6945 {
6946 The~key~'except-corners'~has~been~deleted~for~the~command~\token_to_str:N
6947 \arraycolor\ in~the~\token_to_str:N \CodeBefore.~You~should~instead~use~
6948 the~key~'corners'~in~your~\@@_full_name_env:.\\
6949 If~you~go~on,~this~key~will~be~ignored.
6950 }
6951 \seq_new:N \c_@@_types_of_matrix_seq
6952 \seq_set_from_clist:Nn \c_@@_types_of_matrix_seq
6953 {
6954 NiceMatrix ,
6955 pNiceMatrix , bNiceMatrix , vNiceMatrix, BNiceMatrix, VNiceMatrix
6956 }
6957 \seq_set_map_x:NNn \c_@@_types_of_matrix_seq \c_@@_types_of_matrix_seq
6958 { \tl_to_str:n { #1 } }
```
If the user uses too much columns, the command \@@\_error\_too\_much\_cols: is executed. This command raises an error but try to give the best information to the user in the error message. The command  $\text{seq}$  if in:NVTF is not expandable and that's why we can't put it in the error message itself. We have to do the test before the **\@@\_fatal:n.** 

```
6959 \cs_new_protected:Npn \@@_error_too_much_cols:
6960 {
6961 \seq_if_in:NVTF \c_@@_types_of_matrix_seq \g_@@_name_env_str
6962 {
6963 \int_compare:nNnTF \l_@@_last_col_int = { -2 }
6964 { \@@_fatal:n { too~much~cols~for~matrix } }
6965 {
6966 \bool_if:NF \l_@@_last_col_without_value_bool
6967 { \@@_fatal:n { too~much~cols~for~matrix~with~last~col } }
6968 }
6969 }
6970 { \@@_fatal:n { too~much~cols~for~array } }
6971 }
The following command must not be protected since it's used in an error message.
6972 \cs_new:Npn \@@_message_hdotsfor:
6973 {
\verb|6974| \label{thm:1} \verb|t1_if_empty:VF \g_0Q_HVdotstor_lines_t1|6975 { ~Maybe~your~use~of~\token to str:N \Hdotsfor\ is~incorrect.}
6976 }
6977 \@@_msg_new:nn { negative~weight }
6978 {
```
 The~weight~of~the~'X'~columns~must~be~positive~and~you~have~used~ the~value~'#1'.~If~you~go~on,~the~absolute~value~will~be~used. }

```
6982 \@@ msg_new:nn { too~much~cols~for~matrix~with~last~col }
6983 {
6984 You~try~to~use~more~columns~than~allowed~by~your~
6985 \@@_full_name_env:.\@@_message_hdotsfor:\ The~maximal~number~of~
6986 columns~is~\int_eval:n { \l_@@_last_col_int - 1 }~(plus~the~
6987 exterior~columns).~This~error~is~fatal.
6988 }
```

```
6989 \@@_msg_new:nn { too~much~cols~for~matrix }
6990 {
6991 You~try~to~use~more~columns~than~allowed~by~your~
6992 \@@_full_name_env:.\@@_message_hdotsfor:\ Recall~that~the~maximal~
6993 number~of~columns~for~a~matrix~is~fixed~by~the~LaTeX~counter~
6994 'MaxMatrixCols'.~Its~actual~value~is~\int_use:N \c@MaxMatrixCols.~
6995 This~error~is~fatal.
6996 }
```
For the following message, remind that the test is not done after the construction of the array but in each row. That's why we have to put  $\c{q}$ <sup>c</sup>ol-1 and not  $\c{q}$ <sup>co</sup>l.

```
6997 \@@_msg_new:nn { too~much~cols~for~array }
6998 {
6999 You~try~to~use~more~columns~than~allowed~by~your~
7000 \@@_full_name_env:.\@@_message_hdotsfor:\ The~maximal~number~of~columns~is~
7001 \int_use:N \g_@@_static_num_of_col_int\
7002 ~(plus~the~potential~exterior~ones).~
7003 This~error~is~fatal.
7004 }
7005 \@@_msg_new:nn { last~col~not~used }
7006 {
7007 The~key~'last-col'~is~in~force~but~you~have~not~used~that~last~column~
7008 in~your~\@@_full_name_env:.~However,~you~can~go~on.
7009 }
7010 \@@_msg_new:nn { columns~not~used }
7011 {
7012 The~preamble~of~your~\@@_full_name_env:\ announces~\int_use:N
\gamma_{013} \g_@@_static_num_of_col_int\ columns~but~you~use~only~\int_use:N \c@jCol.\\
7014 You~can~go~on~but~the~columns~you~did~not~used~won't~be~created.
7015 }
7016 \@@_msg_new:nn { in~first~col }
7017 {
7018 You~can't~use~the~command~#1 in~the~first~column~(number~0)~of~the~array.\\
7019 If~you~go~on,~this~command~will~be~ignored.
7020 }
7021 \@@_msg_new:nn { in~last~col }
7022 {
7023 You~can't~use~the~command~#1 in~the~last~column~(exterior)~of~the~array.\\
7024 If~you~go~on,~this~command~will~be~ignored.
7025 }
7026 \@@_msg_new:nn { in~first~row }
7027 {
7028 You~can't~use~the~command~#1 in~the~first~row~(number~0)~of~the~array.\\
7029 If~you~go~on,~this~command~will~be~ignored.
7030 }
7031 \@@_msg_new:nn { in~last~row }
7032 {
7033 You~can't~use~the~command~#1 in~the~last~row~(exterior)~of~the~array.\\
7034 If~you~go~on,~this~command~will~be~ignored.
7035 }
7036 \@@_msg_new:nn { double~closing~delimiter }
7037 {
7038 You~can't~put~a~second~closing~delimiter~"#1"~just~after~a~first~closing~
7039 delimiter.~This~delimiter~will~be~ignored.
7040 }
7041 \@@_msg_new:nn { delimiter~after~opening }
7042 {
7043 You~can't~put~a~second~delimiter~"#1"~just~after~a~first~opening~
7044 delimiter.~This~delimiter~will~be~ignored.
7045 }
```

```
7046 \@@_msg_new:nn { bad~option~for~line-style }
7047 {
7048 Since~you~haven't~loaded~Tikz,~the~only~value~you~can~give~to~'line-style'~
7049 is~'standard'.~If~you~go~on,~this~key~will~be~ignored.
7050 }
7051 \@@_msg_new:nn { Unknown~key~for~xdots }
7052 {
7053 As~for~now,~there~is~only~three~keys~available~here:~'color',~'line-style'~
7054 and~'shorten'~(and~you~try~to~use~'\l_keys_key_str').~If~you~go~on,~
7055 this~key~will~be~ignored.
7056 }
7057 \@@_msg_new:nn { Unknown~key~for~rowcolors }
7058 {
7059 As~for~now,~there~is~only~two~keys~available~here:~'cols'~and~'respect-blocks'~
7060 (and~you~try~to~use~'\l_keys_key_str').~If~you~go~on,~
7061 this~key~will~be~ignored.
7062 }
7063 \@@_msg_new:nn { ampersand~in~light-syntax }
7064 {
7065 You~can't~use~an~ampersand~(\token_to_str:N &)~to~separate~columns~because~
7066 ~you~have~used~the~key~'light-syntax'.~This~error~is~fatal.
7067 }
7068 \@@_msg_new:nn { SubMatrix~too~large }
7069 {
7070 Your~command~\token_to_str:N \SubMatrix\
7071 can't~be~drawn~because~your~matrix~is~too~small.\\
7072 If~you~go~on,~this~command~will~be~ignored.
7073 }
7074 \@@_msg_new:nn { double-backslash~in~light-syntax }
7075 {
7076 You~can't~use~\token_to_str:N \\~to~separate~rows~because~you~have~used~
7077 the~key~'light-syntax'.~You~must~use~the~character~'\l_@@_end_of_row_tl'~
7078 (set~by~the~key~'end-of-row').~This~error~is~fatal.
7079 }
7080 \@@_msg_new:nn { standard-cline~in~document }
7081 {
7082 The~key~'standard-cline'~is~available~only~in~the~preamble.\\
7083 If~you~go~on~this~command~will~be~ignored.
7084 }
7085 \@@_msg_new:nn { bad~value~for~baseline }
7086 {
7087 The~value~given~to~'baseline'~(\int_use:N \l_tmpa_int)~is~not~
7088 valid.~The~value~must~be~between~\int_use:N \l_@@_first_row_int\ and~
7089 \int_use:N \g_@@_row_total_int\ or~equal~to~'t',~'c'~or~'b'.\\
7090 If~you~go~on,~a~value~of~1~will~be~used.
7091 }
7092 \@@_msg_new:nn { Invalid~name~format }
7093 \uparrow7094 You~can't~give~the~name~'\l_keys_value_tl'~to~a~\token_to_str:N
7095 \SubMatrix \\
7096 A~name~must~be~accepted~by~the~regular~expression~[A-Za-z][A-Za-z0-9]*.\\
7097 If~you~go~on,~this~key~will~be~ignored.
7098 }
7099 \@@_msg_new:nn { Wrong~line~in~SubMatrix }
7100 {
7101 You~try~to~draw~a~#1~line~of~number~'#2'~in~a~
7102 \token_to_str:N \SubMatrix\ of~your~\@@_full_name_env:\ but~that~
7103 number~is~not~valid.~If~you~go~on,~it~will~be~ignored.
7104 }
```
```
7105 \@@_msg_new:nn { impossible~delimiter }
7106 {
7107 It's~impossible~to~draw~the~#1~delimiter~of~your~
7108 \token_to_str:N \SubMatrix\ because~all~the~cells~are~empty~
7109 in~that~column.
7110 \bool_if:NT \l_@@_submatrix_slim_bool
\begin{min}\n\text{ 4: } \text{ 4: } \text{ 4: } \text{ 5: } \text{ 5: } \text{ 6: } \text{ 7: } \text{ 7: } \text{ 7: } \text{ 7: } \text{ 7: } \text{ 8: } \text{ 7: } \text{ 7: } \text{ 8: } \text{ 8: } \text{ 9: } \text{ 10: } \text{ 11: } \text{ 12: } \text{ 13: } \text{ 14: } \text{ 15: } \text{ 16: } \text{ 17: } \text{ 18: } \text{ 19: } \text{ 19: } \text{ 10:7112 If~you~go~on,~this~\token_to_str:N \SubMatrix\ will~be~ignored.
7113 }
7114 \@@_msg_new:nn { width~without~X~columns }
7115 {
7116 You~have~used~the~key~'width'~but~you~have~put~no~'X'~column. \\
7117 If~you~go~on,~that~key~will~be~ignored.
7118 }
7119 \@@_msg_new:nn { empty~environment }
7120 { Your~\@@_full_name_env:\ is~empty.~This~error~is~fatal. }
7121 \@@_msg_new:nn { Delimiter~with~small }
7122 {
7123 You~can't~put~a~delimiter~in~the~preamble~of~your~\@@_full_name_env:\
7124 because~the~key~'small'~is~in~force.\\
7125 This~error~is~fatal.
7126 }
7127 \@@_msg_new:nn { unknown~cell~for~line~in~CodeAfter }
7128 {
7129 Your~command~\token_to_str:N\line\{#1\}\{#2\}~in~the~'code-after'~
7130 can't~be~executed~because~a~cell~doesn't~exist.\\
7131 If~you~go~on~this~command~will~be~ignored.
7132 }
7133 \@@_msg_new:nnn { Duplicate~name~for~SubMatrix }
7134 {
7135 The~name~'#1'~is~already~used~for~a~\token_to_str:N \SubMatrix\
7136 in~this~\@@_full_name_env:.\\
7137 If~you~go~on,~this~key~will~be~ignored.\\
7138 For~a~list~of~the~names~already~used,~type~H~<return>.
7139 }
7140 {
7141 The~names~already~defined~in~this~\@@_full_name_env:\ are:~
7142 \seq_use:Nnnn \g_@@_submatrix_names_seq { ~and~ } { ,~ } { ~and~ }.
7143 }
7144 \@@_msg_new:nn { r~or~l~with~preamble }
7145 {
7146 You~can't~use~the~key~'\l_keys_key_str'~in~your~\@@_full_name_env:.~
7147 You~must~specify~the~alignment~of~your~columns~with~the~preamble~of~
7148 your~\@@_full_name_env:.\\
7149 If~you~go~on,~this~key~will~be~ignored.
7150 }
7151 \@@_msg_new:nn { Hdotsfor~in~col~0 }
7152 {
7153 You~can't~use~\token_to_str:N \Hdotsfor\ in~an~exterior~column~of~
7154 the~array.~This~error~is~fatal.
7155 }
7156 \@@_msg_new:nn { bad~corner }
7157 {
7158 #1~is~an~incorrect~specification~for~a~corner~(in~the~keys~
7159 'corners'~and~'except-corners').~The~available~
7160 values~are:~NW,~SW,~NE~and~SE.\\
7161 If~you~go~on,~this~specification~of~corner~will~be~ignored.
7162 }
7163 \@@_msg_new:nn { bad~border }
7164 {
```

```
7165 #1~is~an~incorrect~specification~for~a~border~(in~the~key~
7166 'borders'~of~the~command~\token_to_str:N \Block).~The~available~
7167 values~are:~left,~right,~top~and~bottom.\\
7168 If~you~go~on,~this~specification~of~border~will~be~ignored.
7169 }
7170 \@@_msg_new:nn { tikz~key~without~tikz }
7171 {
7172 You~can't~use~the~key~'tikz'~for~the~command~'\token_to_str:N
7173 \Block'~because~you~have~not~loaded~Tikz.~
7174 If~you~go~on,~this~key~will~be~ignored.
7175 }
7176 \@@ msg_new:nn { last-col~non~empty~for~NiceArray }
7177 {
7178 In~the~\@@_full_name_env:,~you~must~use~the~key~
7179 'last-col'~without~value.\\
7180 However,~you~can~go~on~for~this~time~
7181 (the~value~'\l_keys_value_tl'~will~be~ignored).
7182 }
7183 \@@_msg_new:nn { last-col~non~empty~for~NiceMatrixOptions }
7184 {
7185 In~\NiceMatrixoptions,~you~must~use~the~key~
7186 'last-col'~without~value.\\
7187 However,~you~can~go~on~for~this~time~
7188 (the~value~'\l_keys_value_tl'~will~be~ignored).
7189 }
7190 \@@_msg_new:nn { Block~too~large~1 }
7101 {
7192 You~try~to~draw~a~block~in~the~cell~#1-#2~of~your~matrix~but~the~matrix~is~
7193 too~small~for~that~block. \\
7194 }
7195 \@@_msg_new:nn { Block~too~large~2 }
7196 {
7197 The~preamble~of~your~\@@_full_name_env:\ announces~\int_use:N
7198 \g_@@_static_num_of_col_int\
7199 columns~but~you~use~only~\int_use:N \c@jCol\ and~that's~why~a~block~
7200 specified~in~the~cell~#1-#2~can't~be~drawn.~You~should~add~some~ampersands~
7201 (&)~at~the~end~of~the~first~row~of~your~
7202 \@@ full name env:.\\
7203 If~you~go~on,this~block~and~maybe~others~will~be~ignored.
7204 }
7205 \@@_msg_new:nn { unknown~column~type }
7206 {
7207 The~column~type~'#1'~in~your~\@@_full_name_env:\
7208 is~unknown \lambda\lambda7209 This~error~is~fatal.
7210 }
7211 \@@_msg_new:nn { tabularnote~forbidden }
7212 {
7213 You~can't~use~the~command~\token_to_str:N\tabularnote\
7214 ~in~a~\@@_full_name_env:.~This~command~is~available~only~in~
7215 \{NiceTabular\},~\{NiceArray\}~and~\{NiceMatrix\}. \\
7216 If~you~go~on,~this~command~will~be~ignored.
7217 }
7218 \@@_msg_new:nn { borders~forbidden }
7219 {
7220 You~can't~use~the~key~'borders'~of~the~command~\token to str:N \Block\
7221 because~the~option~'rounded-corners'~
7222 is~in~force~with~a~non-zero~value.\\
7223 If~you~go~on,~this~key~will~be~ignored.
7224 }
```

```
7225 \@@_msg_new:nn { bottomrule~without~booktabs }
7226 {
7227 You~can't~use~the~key~'tabular/bottomrule'~because~you~haven't~
7228 loaded~'booktabs'.\\
7229 If~you~go~on,~this~key~will~be~ignored.
7230 }
7231 \@@_msg_new:nn { enumitem~not~loaded }
7232 {
7233 You~can't~use~the~command~\token_to_str:N\tabularnote\
7234 ~because~you~haven't~loaded~'enumitem'.\\
7235 If~you~go~on,~this~command~will~be~ignored.
7236 }
7237 \@@_msg_new:nn { Wrong~last~row }
7238 {
7239 You~have~used~'last-row=\int_use:N \l_@@_last_row_int'~but~your~
7240 \@@_full_name_env:\ seems~to~have~\int_use:N \c@iRow \ rows.~
7241 If~you~go~on,~the~value~of~\int_use:N \c@iRow \ will~be~used~for~
7242 last~row.~You~can~avoid~this~problem~by~using~'last-row'~
7243 without~value~(more~compilations~might~be~necessary).
7244 }
7245 \@@_msg_new:nn { Yet~in~env }
7246 { Environments~of~nicematrix~can't~be~nested.\\ This~error~is~fatal. }
7247 \@@ msg_new:nn { Outside~math~mode }
7248 {
7249 The~\@@_full_name_env:\ can~be~used~only~in~math~mode~
7250 (and~not~in~\token_to_str:N \vcenter).\\
7251 This~error~is~fatal.
7252 }
7253 \@@_msg_new:nn { One~letter~allowed }
7254 {
7255 The~value~of~key~'\l_keys_key_str'~must~be~of~length~1.\\
7256 If~you~go~on,~it~will~be~ignored.
7257 }
7258 \@@ msg_new:nn { varwidth~not~loaded }
7259 {
7260 You~can't~use~the~column~type~'V'~because~'varwidth'~is~not~
7261 loaded.\\
7262 If~you~go~on,~your~column~will~behave~like~'p'.
7263 }
7264 \@@_msg_new:nnn { Unknown~key~for~Block }
7265 {
7266 The~key~'\l_keys_key_str'~is~unknown~for~the~command~\token_to_str:N
7267 \Block.\\ If~you~go~on,~it~will~be~ignored. \\
7268 For~a~list~of~the~available~keys,~type~H~<return>.
7269 }
7270 {
7271 The~available~keys~are~(in~alphabetic~order):~b,~borders,~c,~draw,~fill,~
7272 hvlines,~1,~line-width,~name,~rounded-corners,~r,~t~and~tikz.
7273 }
7274 \@@_msg_new:nnn { Unknown~key~for~CodeAfter }
7275 {
7276 The~key~'\l keys key str'~is~unknown.\\
7277 If~you~go~on,~it~will~be~ignored. \\
7278 For~a~list~of~the~available~keys~in~\token_to_str:N
7279 \CodeAfter,~type~H~<return>.
7280 }
7281 {
7282 The~available~keys~are~(in~alphabetic~order):
7283 delimiters/color,~
7284 rules~(with~the~subkeys~'color'~and~'width'),~
```

```
7285 sub-matrix~(several~subkeys)~
7286 and~xdots~(several~subkeys).~
7287 The~latter~is~for~the~command~\token_to_str:N \line.
7288 }
7289 \@@_msg_new:nnn { Unknown~key~for~SubMatrix }
7290 {
7291 The~key~'\l_keys_key_str'~is~unknown.\\
7292 If~you~go~on,~this~key~will~be~ignored. \\
7293 For~a~list~of~the~available~keys~in~\token_to_str:N
7294 \SubMatrix, ~type~H~<return>.
7295 }
7296 {
7297 The~available~keys~are~(in~alphabetic~order):~
7298 'delimiters/color',~
7299 'extra-height',~
7300 'hlines',~
7301 'hvlines',~
7302 'left-xshift',~
7303 'name',~
7304 'right-xshift',~
7305 'rules'~(with~the~subkeys~'color'~and~'width'),~
7306 'slim',~
7307 'vlines'~and~'xshift'~(which~sets~both~'left-xshift'~
7308 and~'right-xshift').
7309 }
7310 \@@_msg_new:nnn { Unknown~key~for~notes }
7311 {
7312 The~key~'\l_keys_key_str'~is~unknown.\\
7313 If~you~go~on,~it~will~be~ignored. \\
7314 For~a~list~of~the~available~keys~about~notes,~type~H~<return>.
7315 }
7316 {
7317 The~available~keys~are~(in~alphabetic~order):
7318 bottomrule,~
7319 code-after,
7320 code-before,~
7321 enumitem-keys,~
7322 enumitem-keys-para,~
7323 para,~
7324 label-in-list,~
7325 label-in-tabular~and~
7326 style.
7327 }
7328 \@@_msg_new:nnn { Unknown~key~for~RowStyle }
7329 {
7330 The~key~'\l_keys_key_str'~is~unknown~for~the~command~
7331 \token_to_str:N \RowStyle. \\
7332 If~you~go~on,~it~will~be~ignored. \\
7333 For~a~list~of~the~available~keys,~type~H~<return>.
7334 }
7335 {
7336 The~available~keys~are~(in~alphabetic~order):~
7337 'bold',~
7338 'cell-space-top-limit',~
7339 'cell-space-bottom-limit', ~
7340 'cell-space-limits',~
7341 'color',~
7342 'nb-rows'~and~
7343 'rowcolor'.
7344 }
7345 \@@_msg_new:nnn { Unknown~key~for~NiceMatrixOptions }
7346 {
```

```
7347 The~key~'\l_keys_key_str'~is~unknown~for~the~command~
7348 \token_to_str:N \NiceMatrixOptions. \\
7349 If~you~go~on,~it~will~be~ignored. \\
7350 For~a~list~of~the~*principal*~available~keys,~type~H~<return>.
7351 }
7352 {
7353 The~available~keys~are~(in~alphabetic~order):~
7354 allow-duplicate-names,~
7355 cell-space-bottom-limit,~
7356 cell-space-limits,~
7357 cell-space-top-limit,~
7358 code-for-first-col,~
7359 code-for-first-row,~
7360 code-for-last-col,~
7361 code-for-last-row,~
7362 corners,~
7363 create-extra-nodes,~
7364 create-medium-nodes,~
7365 create-large-nodes,~
7366 delimiters~(several~subkeys),~
7367 end-of-row,
7368 first-col,~
7369 first-row,~
7370 hlines,~
7371 hvlines,~
7372 last-col,~
7373 last-row,~
7374 left-margin,~
7375 letter-for-dotted-lines,
7376 light-syntax,~
7377 notes~(several~subkeys),~
7378 nullify-dots,~
7379 renew-dots,
7380 renew-matrix, ~
7381 right-margin,~
7382 rules~(with~the~subkeys~'color'~and~'width'),~
7383 small \sim7384 sub-matrix~(several~subkeys),
7385 vlines,~
7386 xdots~(several~subkeys).
7387 }
7388 \@@_msg_new:nnn { Unknown~key~for~NiceArray }
7389 {
7390 The~key~'\l_keys_key_str'~is~unknown~for~the~environment~
7391 \{NiceArray\}. \\
7392 If~you~go~on,~it~will~be~ignored. \\
7393 For~a~list~of~the~*principal*~available~keys,~type~H~<return>.
7394 }
7395 {
7396 The~available~keys~are~(in~alphabetic~order):
7397 b,~
7398 baseline,~
7399 c, \sim7400 cell-space-bottom-limit,~
7401 cell-space-limits,~
7402 cell-space-top-limit,~
7403 code-after,~
7404 code-for-first-col,~
7405 code-for-first-row,~
7406 code-for-last-col,~
7407 code-for-last-row,~
7408 colortbl-like,~
7409 columns-width,~
```

```
7410 corners,
7411 create-extra-nodes,~
7412 create-medium-nodes,
7413 create-large-nodes,~
7414 delimiters/color,~
7415 extra-left-margin,~
7416 extra-right-margin,~
7417 first-col,~
7418 first-row,~
7419 hlines,~
7420 hvlines,~
7421 last-col,~
7422 last-row, ~
7423 left-margin,~
7424 light-syntax,~
7425 name,~
7426 notes/bottomrule,~
7427 notes/para,~
7428 nullify-dots,~
7429 renew-dots,~
7430 right-margin,~
7431 rules~(with~the~subkeys~'color'~and~'width'),~
7432 small,
7433 t, \sim7434 tabularnote,~
7435 vlines, \sim7436 xdots/color,~
7437 xdots/shorten~and~
7438 xdots/line-style.
7439 }
```
This error message is used for the set of keys NiceMatrix/NiceMatrix and NiceMatrix/pNiceArray (but not by NiceMatrix/NiceArray because, for this set of keys, there is also the keys t, c and b).

```
7440 \@@_msg_new:nnn { Unknown~key~for~NiceMatrix }
7441 {
7442 The~key~'\l keys key str'~is~unknown~for~the~
7443 \@@_full_name_env:. \\
7444 If~you~go~on,~it~will~be~ignored. \\
7445 For~a~list~of~the~*principal*~available~keys,~type~H~<return>.
7446 }
7447 {
7448 The~available~keys~are~(in~alphabetic~order):~
7449 b.~
7450 baseline,~
7451 c, ~7452 cell-space-bottom-limit,~
7453 cell-space-limits,~
7454 cell-space-top-limit,~
7455 code-after,~
7456 code-for-first-col,~
7457 code-for-first-row,~
7458 code-for-last-col,~
7459 code-for-last-row,~
7460 colortbl-like,~
7461 columns-width,~
7462 corners,~
7463 create-extra-nodes,~
7464 create-medium-nodes,~
7465 create-large-nodes,~
7466 delimiters~(several~subkeys),~
7467 extra-left-margin,~
7468 extra-right-margin,~
7469 first-col,~
```

```
7470 first-row,~
7471 hlines,~
7472 hvlines,~
7473 l,~
7474 last-col,
7475 last-row,~
7476 left-margin,~
7477 light-syntax,~
7478 name, ~
7479 nullify-dots,~
7480 r,~7481 renew-dots,~
7482 right-margin,~
7483 rules~(with~the~subkeys~'color'~and~'width'),~
7484 small,
7485 t, \sim7486 vlines,~
7487 xdots/color,~
7488 xdots/shorten~and~
7489 xdots/line-style.
7490 }
7491 \@@_msg_new:nnn { Unknown~key~for~NiceTabular }
7492 {
7493 The~key~'\l_keys_key_str'~is~unknown~for~the~environment~
_{7494} \{NiceTabular\}. \\
7495 If~you~go~on,~it~will~be~ignored. \\
7496 For~a~list~of~the~*principal*~available~keys,~type~H~<return>.
7497 }
7498 {
7499 The~available~keys~are~(in~alphabetic~order):~
7500 b,~
7501 baseline,~
7502 C, ~
7503 cell-space-bottom-limit,~
7504 cell-space-limits,~
7505 cell-space-top-limit,~
7506 code-after,~
7507 code-for-first-col,~
7508 code-for-first-row,~
7509 code-for-last-col,~
7510 code-for-last-row,~
7511 colortbl-like,~
7512 columns-width,~
7513 corners,~
7514 create-extra-nodes,~
7515 create-medium-nodes,~
7516 create-large-nodes,~
7517 extra-left-margin,~
7518 extra-right-margin,~
7519 first-col,~
7520 first-row,~
7521 hlines,~
7522 hvlines,~
7523 last-col,~
7524 last-row,~
7525 left-margin,~
7526 light-syntax,~
7527 name,~
7528 notes/bottomrule,~
7529 notes/para,~
7530 nullify-dots,~
7531 renew-dots,~
7532 right-margin,~
```

```
7533 rules~(with~the~subkeys~'color'~and~'width'),~
7534 t,
7535 tabularnote,~
7536 vlines,~
7537 xdots/color,~
7538 xdots/shorten~and~
7539 xdots/line-style.
7540 }
7541 \@@_msg_new:nnn { Duplicate~name }
7542 {
7543 The~name~'\l_keys_value_tl'~is~already~used~and~you~shouldn't~use~
7544 the~same~environment~name~twice.~You~can~go~on,~but,~
7545 maybe,~you~will~have~incorrect~results~especially~
7546 if~you~use~'columns-width=auto'.~If~you~don't~want~to~see~this~
7547 message~again,~use~the~key~'allow-duplicate-names'~in~
7548 '\token_to_str:N \NiceMatrixOptions'.\\
7549 For~a~list~of~the~names~already~used,~type~H~<return>. \\
7550 }
7551 {
7552 The~names~already~defined~in~this~document~are:~
7553 \seq_use:Nnnn \g_@@_names_seq { ~and~ } { ,~ } { ~and~ }.
7554 }
7555 \@@_msg_new:nn { Option~auto~for~columns-width }
7556 {
7557 You~can't~give~the~value~'auto'~to~the~key~'columns-width'~here.~
7558 If~you~go~on,~the~key~will~be~ignored.
7559 }
```
# <span id="page-223-2"></span><span id="page-223-0"></span>**History**

The successive versions of the file nicematrix.sty provided by TeXLive are available on the svn server of TeXLive:

https:www.tug.org/svn/texlive/trunk/Master/texmf-dist/tex/latex/nicematrix/nicematrix.sty

#### **Changes between versions 1.0 and 1.1**

The dotted lines are no longer drawn with Tikz nodes but with Tikz circles (for efficiency). Modification of the code which is now twice faster.

#### **Changes between versions 1.1 and 1.2**

New environment {NiceArray} with column types L, C and R.

#### **Changes between version 1.2 and 1.3**

New environment {pNiceArrayC} and its variants. Correction of a bug in the definition of {BNiceMatrix}, {vNiceMatrix} and {VNiceMatrix} (in fact, it was a typo).

Options are now available locally in {pNiceMatrix} and its variants.

The names of the options are changed. The old names were names in "camel style".

#### **Changes between version 1.3 and 1.4**

The column types w and W can now be used in the environments {NiceArray}, {pNiceArrayC} and its variants with the same meaning as in the package array. New option columns-width to fix the same width for all the columns of the array.

#### **Changes between version 1.4 and 2.0**

The versions 1.0 to 1.4 of nicematrix were focused on the continuous dotted lines whereas the version 2.0 of nicematrix provides different features to improve the typesetting of mathematical matrices.

#### **Changes between version 2.0 and 2.1**

New implementation of the environment {pNiceArrayRC}. With this new implementation, there is no restriction on the width of the columns.

The package nicematrix no longer loads mathtools but only amsmath.

Creation of "medium nodes" and "large nodes".

#### **Changes between version 2.1 and 2.1.1**

Small corrections: for example, the option code-for-first-row is now available in the command \NiceMatrixOptions.

Following a discussion on TeX StackExchange<sup>73</sup>, Tikz externalization is now deactivated in the environments of the package nicematrix.<sup>74</sup>

#### **Changes between version 2.1.2 an[d](#page-224-0) 2.1.3**

When searching the end of a dotte[d l](#page-224-1)ine from a command like  $\text{Cdots}$  issued in the "main matrix" (not in the exterior column), the cells in the exterior column are considered as outside the matrix. That means that it's possible to do the following matrix with only a \Cdots command (and a single \Vdots).

$$
\begin{pmatrix} & & & & c_j & & \\ 0 & \vdots & 0 & \\ 0 & & 0 & \end{pmatrix} L_i
$$

#### **Changes between version 2.1.3 and 2.1.4**

Replacement of some options  $0 \{ \}$  in commands and environments defined with xparse by ! 0  $\{ \}$ (because a recent version of xparse introduced the specifier ! and modified the default behaviour of the last optional arguments).

See www.texdev.net/2018/04/21/xparse-optional-arguments-at-the-end

#### **Changes between version 2.1.4 and 2.1.5**

Compatibility with the classes revtex4-1 and revtex4-2. Option allow-duplicate-names.

 $^{73}\rm{cf.}\$ tex.stackexchange.com/questions/450841/tikz-externalize-and-nicematrix-package

<span id="page-224-1"></span><span id="page-224-0"></span> $^{74}$ Before this version, there was an error when using nicematrix with Tikz externalization. In any case, it's not possible to externalize the Tikz elements constructed by nicematrix because they use the options overlay and remember picture.

### **Changes between version 2.1.5 and 2.2**

Possibility to draw horizontal dotted lines to separate rows with the command \hdottedline (similar to the classical command \hline and the command \hdashline of arydshln). Possibility to draw vertical dotted lines to separate columns with the specifier ":" in the preamble (similar to the classical specifier "|" and the specifier ":" of arydshln).

#### **Changes between version 2.2 and 2.2.1**

Improvment of the vertical dotted lines drawn by the specifier ":" in the preamble. Modification of the position of the dotted lines drawn by \hdottedline.

#### **Changes between version 2.2.1 and 2.3**

Compatibility with the column type S of siunitx. Option hlines.

#### **Changes between version 2.3 and 3.0**

Modification of \Hdotsfor. Now \Hdotsfor erases the \vlines (of "|") as \hdotsfor does. Composition of exterior rows and columns on the four sides of the matrix (and not only on two sides) with the options first-row, last-row, first-col and last-col.

#### **Changes between version 3.0 and 3.1**

Command \Block to draw block matrices.

Error message when the user gives an incorrect value for last-row.

A dotted line can no longer cross another dotted line (excepted the dotted lines drawn by \cdottedline, the symbol ":" (in the preamble of the array) and \line in code-after).

The starred versions of \Cdots, \Ldots, etc. are now deprecated because, with the new implementation, they become pointless. These starred versions are no longer documented.

The vertical rules in the matrices (drawn by "|") are now compatible with the color fixed by colortbl. Correction of a bug: it was not possible to use the colon ":" in the preamble of an array when pdflatex was used with french-babel (because french-babel activates the colon in the beginning of the document).

#### **Changes between version 3.1 and 3.2 (and 3.2a)**

Option small.

#### **Changes between version 3.2 and 3.3**

The options first-row, last-row, first-col and last-col are now available in the environments {NiceMatrix}, {pNiceMatrix}, {bNiceMatrix}, etc.

The option columns-width=auto doesn't need any more a second compilation.

The options renew-dots, renew-matrix and transparent are now available as package options (as said in the documentation).

The previous version of nicematrix was incompatible with a recent version of expl3 (released  $2019/09/30$ . This version is compatible.

#### **Changes between version 3.3 and 3.4**

Following a discussion on TeX StackExchange<sup>75</sup>, optimization of Tikz externalization is disabled in the environments of nicematrix when the class standalone or the package standalone is used.

### **Changes between version 3.4 and [3.5](#page-226-0)**

Correction on a bug on the two previous versions where the code-after was not executed.

#### **Changes between version 3.5 and 3.6**

LaTeX counters iRow and jCol available in the cells of the array. Addition of **\normalbaselines** before the construction of the array: in environments like {align} of amsmath the value of \baselineskip is changed and if the options first-row and last-row were used in an environment of nicematrix, the position of the delimiters was wrong. A warning is written in the .log file if an obsolete environment is used. There is no longer artificial errors Duplicate~name in the environments of amsmath.

#### **Changes between version 3.6 and 3.7**

The four "corners" of the matrix are correctly protected against the four codes: code-for-first-col, code-for-last-col, code-for-first-row and code-for-last-row. New command \pAutoNiceMatrix and its variants (suggestion of Christophe Bal).

#### **Changes between version 3.7 and 3.8**

New programmation for the command \Block when the block has only one row. With this programmation, the vertical rules drawn by the specifier "|" at the end of the block is actually drawn. In previous versions, they were not because the block of one row was constructed with \multicolumn. An error is raised when an obsolete environment is used.

### **Changes between version 3.8 and 3.9**

New commands \NiceMatrixLastEnv and \OnlyMainNiceMatrix. New options create-medium-nodes and create-large-nodes.

#### **Changes between version 3.9 and 3.10**

New option light-syntax (and end-of-row). New option dotted-lines-margin for fine tuning of the dotted lines.

### **Changes between versions 3.10 and 3.11**

Correction of a bug linked to first-row and last-row.

<span id="page-226-0"></span> $75c$ f. tex.stackexchange.com/questions/510841/nicematrix-and-tikz-external-optimize

#### **Changes between versions 3.11 and 3.12**

Command \rotate in the cells of the array.

Options vlines, hlines and hvlines.

Option baseline pour {NiceArray} (not for the other environments).

The name of the Tikz nodes created by the command \Block has changed: when the command has been issued in the cell  $i-j$ , the name is  $i-j$ -block and, if the creation of the "medium nodes" is required, a node *i*-*j*-block-medium is created.

If the user tries to use more columns than allowed by its environment, an error is raised by nicematrix (instead of a low-level error).

The package must be loaded with the option obsolete-environments if we want to use the deprecated environments.

#### **Changes between versions 3.12 and 3.13**

The behaviour of the command \rotate is improved when used in the "last row".

The option dotted-lines-margin has been renamed in xdots/shorten and the options xdots/color and xdots/line-style have been added for a complete customisation of the dotted lines.

In the environments without preamble ({NiceMatrix}, {pNiceMatrix}, etc.), it's possible to use the options  $1 (=L)$  or  $r (=R)$  to specify the type of the columns.

The starred versions of the commands \Cdots, \Ldots, \Vdots, \Ddots and \Iddots are deprecated since the version 3.1 of nicematrix. Now, one should load nicematrix with the option starred-commands to avoid an error at the compilation.

The code of nicematrix no longer uses Tikz but only PGF. By default, Tikz is *not* loaded by nicematrix.

#### **Changes between versions 3.13 and 3.14**

Correction of a bug (question 60761504 on stackoverflow). Better error messages when the user uses  $k$  or  $\iota$  when light-syntax is in force.

#### **Changes between versions 3.14 and 3.15**

It's possible to put labels on the dotted lines drawn by \Ldots, \Cdots, \Vdots, \Ddots, \Iddots, \Hdotsfor and the command \line in the code-after with the tokens  $\_$  and  $\hat{\ }$ .

The option baseline is now available in all the environments of nicematrix. Before, it was available only in {NiceArray}.

New keyword \CodeAfter (in the environments of nicematrix).

#### **Changes between versions 3.15 and 4.0**

New environment {NiceTabular} Commands to color cells, rows and columns with a perfect result in the PDF.

#### **Changes between versions 4.0 and 4.1**

New keys cell-space-top-limit and cell-space-bottom-limit New command \diagbox The key hvline don't draw rules in the blocks (commands \Block) and in the virtual blocks corresponding to the dotted lines.

#### **Changes between versions 4.1 and 4.2**

It's now possible to write \begin{pNiceMatrix}a&b\\c&d\end{pNiceMatrix}^2 with the expected result.

#### **Changes between versions 4.2 and 4.3**

The horizontal centering of the content of a \Block is correct even when an instruction such as !{\qquad} is used in the preamble of the array. It's now possible to use the command \Block in the "last row".

#### **Changes between versions 4.3 and 4.4**

New key hvlines-except-corners.

#### **Changes between versions 4.4 and 5.0**

Use of the standard column types 1, c and r instead of L, C and R. It's now possible to use the command \diagbox in a \Block. Command \tabularnote

#### **Changes between versions 5.0 and 5.1**

The vertical rules specified by | in the preamble are not broken by \hline\hline (and other). Environment {NiceTabular\*} Command \Vdotsfor similar to \Hdotsfor The variable \g\_nicematrix\_code\_after\_tl is now public.

#### **Changes between versions 5.1 and 5.2**

The vertical rules specified by | or || in the preamble respect the blocks. Key respect-blocks for \rowcolors (with a *s*) in the code-before. The variable \g\_nicematrix\_code\_before\_tl is now public. The key baseline may take in as value an expression of the form *line-i* to align the \hline in the row *i*.

The key hvlines-except-corners may take in as value a list of corners (eg: NW,SE).

#### **Changes between versions 5.2 and 5.3**

Keys c, r and l for the command \Block.

It's possible to use the key draw-first with \Ddots and \Iddots to specify which dotted line will be drawn first (the other lines will be drawn parallel to that one if parallelization is activated).

#### **Changes between versions 5.3 and 5.4**

Key tabularnote. Different behaviour for the mono-column blocks.

#### **Changes between versions 5.4 and 5.5**

The user must never put **\omit** before **\CodeAfter.** Correction of a bug: the tabular notes \tabularnotes were not composed when present in a block (except a mono-column block).

#### **Changes between versions 5.5 and 5.6**

Different behaviour for the mono-row blocks. New command \NotEmpty.

#### **Changes between versions 5.6 and 5.7**

New key delimiters-color Keys fill, draw and line-width for the command \Block.

#### **Changes between versions 5.7 and 5.8**

Keys cols and restart of the command \rowcolors in the code-before. Modification of the behaviour of  $\setminus \setminus$  in the columns of type p, m or b (for a behaviour similar to the environments of array). Better error messages for the command \Block.

#### **Changes between versions 5.8 and 5.9**

Correction of a bug: in the previous versions, it was not possible to use the key line-style for the continuous dotted lines when the Tikz library babel was loaded. New key cell-space-limits.

#### **Changes between versions 5.9 and 5.10**

New command \SubMatrix available in the \CodeAfter. It's possible to provide options (between brackets) to the keyword \CodeAfter. A (non fatal) error is raised when the key transparent, which is deprecated, is used.

#### **Changes between versions 5.10 and 5.11**

It's now possible, in the code-before and in the  $\text{CodeAfter, to use the syntax } |(i-|j)$  for the Tikz node at the intersection of the (potential) horizontal rule number *i* and the (potential) vertical rule number *j*.

#### **Changes between versions 5.11 and 5.12**

Keywords \CodeBefore and \Body (alternative syntax to the key code-before). New key delimiters/max-width. New keys hlines, vlines and hvlines for the command \SubMatrix in the \CodeAfter. New key rounded-corners for the command \Block.

#### **Changes between versions 5.12 and 5.13**

New command \arraycolor in the \CodeBefore (with its key except-corners). New key borders for the command \Block. New command \Hline (for horizontal rules not drawn in the blocks). The keys vlines and hlines takes in as value a (comma-separated) list of numbers (for the rules to draw).

#### **Changes between versions 5.13 and 5.14**

Nodes of the form (1.5), (2.5), (3.5), etc. Keys t and b for the command \Block. Key corners.

#### **Changes between versions 5.14 and 5.15**

Key hvlines for the command \Block. The commands provided by nicematrix to color cells, rows and columns don't color the cells which are in the "corners" (when the key corner is used). It's now possible to specify delimiters for submatrices in the preamble of an environment. The version 5.15b is compatible with the version 3.0+ of siunity (previous versions were not).

#### **Changes between versions 5.15 and 5.16**

It's now possible to use the cells corresponding to the contents of the nodes (of the form i-j) in the \CodeBefore when the key create-cell-nodes of that \CodeBefore is used. The medium and the large nodes are also available if the corresponding keys are used.

#### **Changes between versions 5.16 and 5.17**

The key define-L-C-R (only available at load-time) now raises a (non fatal) error. Keys L, C and R for the command \Block. Key hvlines-except-borders. It's now possible to use a key l, r or c with the command \pAutoNiceMatrix (and the similar ones).

#### **Changes between versions 5.17 and 5.18**

New command \RowStyle

#### **Changes between versions 5.18 and 5.19**

New key tikz for the command \Block.

#### **Changes between versions 5.19 and 6.0**

Columns X and environment {NiceTabularX}. Command \rowlistcolors available in the \CodeBefore. In columns with fixed width, the blocks are composed as paragraphs (wrapping of the lines). The key define-L-C-R has been deleted.

#### **Changes between versions 6.0 and 6.1**

Better computation of the widths of the X columns. Key \color for the command \RowStyle.

#### **Changes between versions 6.1 and 6.2**

Better compatibility with the classes revtex4-1 and revtex4-2. Key vlines-in-sub-matrix.

#### **Changes between versions 6.2 and 6.3**

Keys nb-rows, rowcolor and bold for the command \RowStyle Key name for the command \Block. Support for the columns V of varwidth.

# **Index**

The italic numbers denote the pages where the corresponding entry is described, numbers underlined point to the definition, all others indicate the places where it is used.

#### **Symbols**

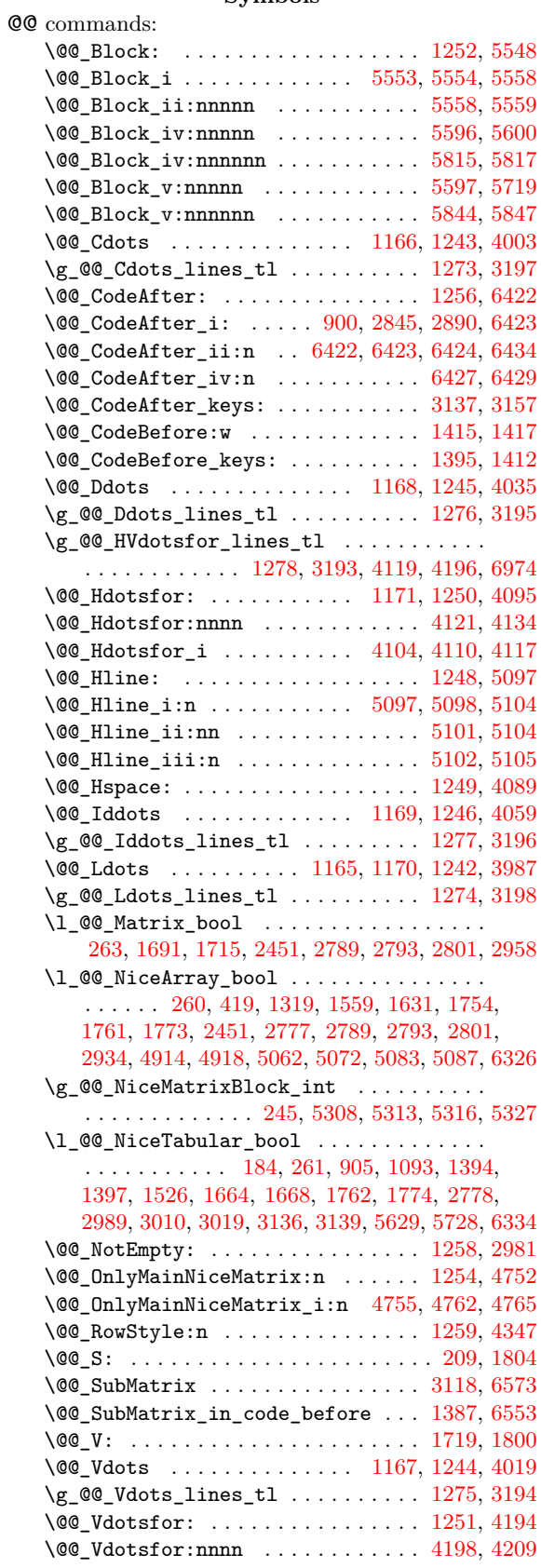

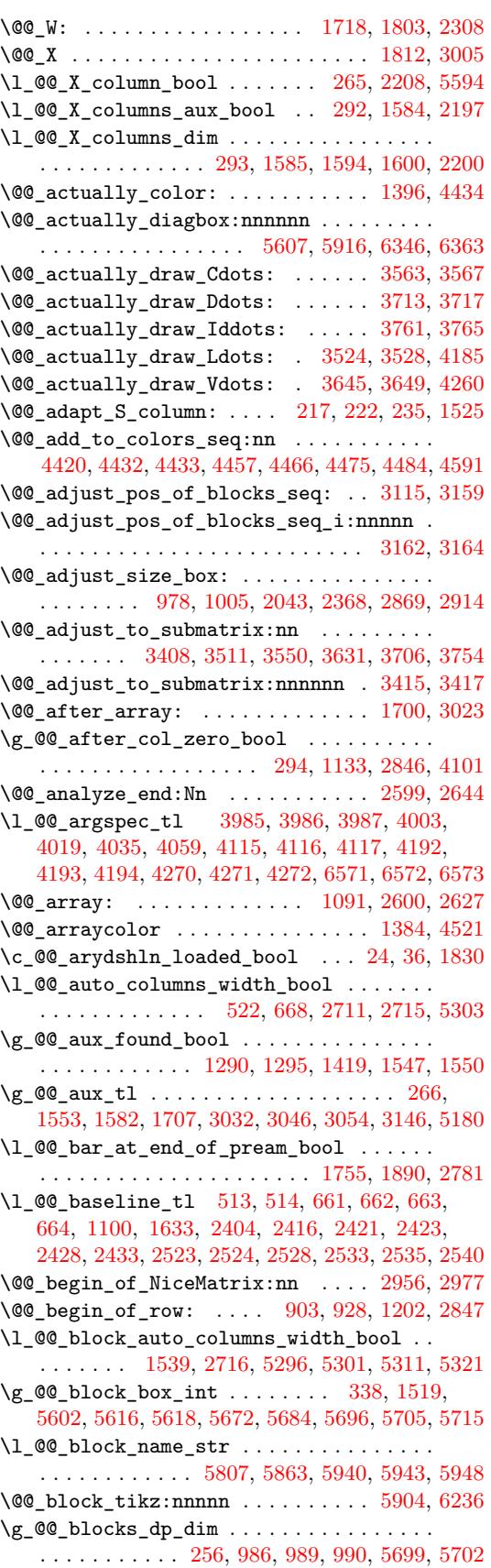

\g\_@@\_blocks\_ht\_dim . . . . . . . . . . . . . . . .  $\ldots$ ....... 255, 992, 995, 996, 5690, 5693  $\gtrsim$   $@$  blocks seq ..................  $\ldots \ldots$  309, 1541, 2461, 5709, 5721, 5815 \g\_@@\_blocks\_wd\_dim . . . . . . . . . . . . . . . . . . . . . . . . . . . [254](#page-60-1), [980,](#page-82-2) [983](#page-82-3), [984,](#page-82-4) [5678,](#page-187-6) [5681](#page-187-7) \c\_@@\_booktabs\_loaded\_bool 25, 39, 1191, 2494 \l\_@@\_borders[\\_cli](#page-63-1)st ........ [32](#page-187-8)7, [578](#page-187-9)2, 5877, 6178, 6194, 6196, 6198, 6200, 6219, [6231](#page-189-0) \@@\_cartesian\_co[lor:](#page-60-2)[nn](#page-82-5) 4[447,](#page-82-6) [4459](#page-82-7), [4468,](#page-186-2) [4593](#page-186-3) \@@\_cartesian\_path: . . . . . . [. .](#page-54-1) . [. .](#page-55-1) [4451,](#page-87-1) [4692](#page-117-2) \@@\_cartesian\_path:n . . . . . 44[99,](#page-65-1) 4[634,](#page-188-0) 4692 \@@[\\_cell](#page-190-2)[\\_begi](#page-196-0)[n:w](#page-197-0) [. . . .](#page-197-1) . . [89](#page-197-2)7, [184](#page-197-3)4, [196](#page-197-4)3, 2034, 2067, 2083, 2207, [2317,](#page-159-5) [2338](#page-159-6), [2359](#page-159-7), [2967](#page-162-1) \l\_@@\_cell\_box 904, 952, 954, 960, 9[66,](#page-159-8) 96[9,](#page-164-0) 973, 982, 983, 988, 989, 994, [995](#page-160-2), [100](#page-163-0)[6,](#page-164-0) 1007, 1008, 1009, 1011, 1[014,](#page-80-3) [1018,](#page-103-1) [1020](#page-106-0), [1039,](#page-107-1) [1054](#page-108-0), [1056](#page-108-1), [1063](#page-111-3), [1064](#page-113-1), [1077](#page-114-1), [119](#page-114-2)[3,](#page-127-5) 1303, 1305, 1[991,](#page-80-4) [1995](#page-81-1), [199](#page-81-2)[9,](#page-82-8) 20[02,](#page-82-9) [2033](#page-82-10), [204](#page-82-11)4, [221](#page-82-12)0, 23[58,](#page-82-13) 23[69,](#page-82-14) 2[848,](#page-82-15) [2872](#page-82-3), [2875](#page-82-16), [2877,](#page-82-17) [2894,](#page-82-18) [2](#page-82-6)[917,](#page-82-19) [2921,](#page-82-20) [5924,](#page-83-0) 6[044,](#page-83-1) 6[081,](#page-83-2) 6341 \@@[\\_cell](#page-83-3)[\\_end:](#page-84-0) ........ [999](#page-84-3), [1846](#page-84-4), [1982](#page-87-2), [2039,](#page-90-2) [2072,](#page-90-3) [2085,](#page-106-1) [2216,](#page-106-2) [2319,](#page-106-3) 2[348,](#page-107-2) 2[364,](#page-107-3) 2967 \l\_[@@\\_ce](#page-107-4)[ll\\_sp](#page-111-4)[ace\\_b](#page-114-3)[ottom](#page-114-4)\_[limi](#page-124-3)t[\\_dim](#page-125-2) [. . .](#page-125-3) [. . . .](#page-125-4) [. . . .](#page-125-5) [. . . .](#page-126-2) . [. . . .](#page-126-3) . [502](#page-191-1), [575,](#page-194-0) [1009,](#page-195-0) [4393](#page-200-2) \l\_@@\_cell\_space\_top\_limi[t\\_di](#page-82-21)m [. .](#page-103-2) . [. . .](#page-106-4) [. . . .](#page-107-5) [. . . .](#page-108-2) [. . . .](#page-108-3) . [. . . .](#page-111-5) . [501](#page-113-2), [573,](#page-114-5) [1007,](#page-114-6) [4382](#page-127-5) \@@\_cellcolor . . 1378, 4501, 4513, 4514, 4723  $\sqrt{\degree}$ ellcolor\_tabular ........ [1175,](#page-82-19) [4717](#page-157-1) \g\_@@\_cells\_seq . . . . . 2638, 2639, 2640, 2642 \@@\_center\_cell\_box: . . . [. . .](#page-71-3) . [. . .](#page-74-1) [1949,](#page-82-17) [1986](#page-157-2)  $\sqrt{\text{QQ}_c}$ chessboardcol[ors](#page-92-3) ........ [1386,](#page-160-5) [4506](#page-165-0) \@@\_cline . . . . . . . . . . . . . . . . . . . . [155,](#page-86-6) [1241](#page-165-1) \@@\_cline\_i:nn . . . . . . . [. .](#page-120-2) 1[56,](#page-120-3) 157, [177](#page-120-4), [180](#page-120-5) \@@\_cline\_i:w . . . . . . . . . . . . . . . . [157](#page-105-0), [158](#page-106-5)  $\texttt{\textbackslash@Q}\text{-}\texttt{cline}\text{-}\texttt{ii:w}\dots\dots\dots\dots\dots\dots \quad \text{162, 164}$  $\texttt{\textbackslash@Q}\text{-}\texttt{cline}\text{-}\texttt{ii:w}\dots\dots\dots\dots\dots\dots \quad \text{162, 164}$  $\texttt{\textbackslash@Q}\text{-}\texttt{cline}\text{-}\texttt{ii:w}\dots\dots\dots\dots\dots\dots \quad \text{162, 164}$  $\texttt{\textbackslash@Q}\text{-}\texttt{cline}\text{-}\texttt{ii:w}\dots\dots\dots\dots\dots\dots \quad \text{162, 164}$  $\texttt{\textbackslash@Q}\text{-}\texttt{cline}\text{-}\texttt{ii:w}\dots\dots\dots\dots\dots\dots \quad \text{162, 164}$ \@@\_cline\_iii:w . . . . . . . . . . . . 161, [165](#page-57-0), [166](#page-88-12) \l\_@@\_code\_before\_bool ............. . . 298, 658, 685, 1107, 1310, 1341, [1556](#page-58-2), 2658, 2675, 2693, 2724, 2750, 2784, 2[821,](#page-58-5) 3[151](#page-58-6) \g\_@@\_code\_before\_tl . 1545, 155[4,](#page-58-7) 1[557,](#page-58-8) 3[148](#page-58-9) \l\_@@\_code\_before\_tl ...............  $\ldots \ldots \ldots \ldots$  [297,](#page-85-4) [657,](#page-90-4) 1[340,](#page-91-1) 1[395,](#page-96-6) 1557 \l\_[@@\\_co](#page-121-0)[de\\_fo](#page-121-1)[r\\_fir](#page-121-2)[st\\_co](#page-122-3)[l\\_tl](#page-122-4) [. . . .](#page-123-6) . [592,](#page-124-4) [2859](#page-131-5) \l\_@@\_code\_for\_first\_r[ow\\_tl](#page-96-7) . [596](#page-96-8), [916,](#page-96-9) [6013](#page-131-6) \1\_00\_code\_for\_last\_col\_tl ..... 594, 2903 \l\_@@\_code\_for\_last[\\_row](#page-63-3)[\\_tl](#page-75-6) . [598](#page-91-2), [923,](#page-93-2) [6016](#page-96-9) \l\_@@\_code\_tl ............ 286, 6[548,](#page-74-2) [6772](#page-124-5) \l\_@@\_col\_max\_int . . . . . . . . . . [. . .](#page-74-3) [. . .](#page-81-3) . . . . . . . . . 321, 3274, 3285, 3353, 3[413,](#page-74-4) [3430](#page-125-6) \l\_@@\_col\_min\_int . . . . . . . . . . [. . .](#page-74-5) [. . .](#page-81-4) . . . . . . . . . 320, 3279, 3342, 3[347,](#page-62-2) [3411,](#page-204-1) [3428](#page-209-0) \g\_@@\_col\_total\_int . . . . 250, 1022, 1269, 1349, 1360, [143](#page-64-0)2, [161](#page-134-0)7, [228](#page-135-0)9, [229](#page-136-0)0, [274](#page-137-3)[3,](#page-137-4) 2744, 2824, 2828, 2833, 2834, 2893, 3027, 3029, 3041, [359](#page-64-1)8, [361](#page-134-1)6, [367](#page-136-1)6, 4255, 4742, 5354, 5364, 5398, 5485, 58[27,](#page-60-3) [60](#page-136-2)[51,](#page-83-4) [65](#page-137-5)[97,](#page-89-5) [6646](#page-137-6)  $\setminus$ l @@ col width dim [. . .](#page-98-2) [. . .](#page-122-5) [. . . .](#page-113-4) . . . . . [. . . .](#page-122-6) [. . . .](#page-124-6) . [247,](#page-124-7) [248,](#page-124-8) 1[962,](#page-124-9) 2[032,](#page-125-7) 5[633,](#page-128-5) 5636 \@@[\\_colo](#page-128-6)[r\\_ind](#page-128-7)[ex:n](#page-141-1) [. . . .](#page-141-2) . [. .](#page-143-2) 4[581,](#page-154-0) 4[602,](#page-165-2) 4605 \1\_00\_co[lor\\_i](#page-179-1)[nt](#page-180-0) ..................... . . . . . . . 4545, 4546, 4563, 4564, 4584, [4595](#page-206-0)

\1\_@@\_color\_tl ...................... 329, 4578, 4579, 4589, 4592, 5545, 5620, 5622 \g\_@@\_colors\_seq 1391, 4423, 4427, 4428, 4438 \l\_@@\_colors\_seq 4540, 4541, 4585, 4604, 4606 \@@\_colortbl\_like: ........... 1173, 1260 \l\_[@@\\_c](#page-65-2)[olort](#page-162-3)[bl\\_li](#page-162-4)[ke\\_bo](#page-162-5)ol 499, [684](#page-183-1), [1260](#page-185-8), [1743](#page-185-9) \c\_@@\_colortbl\_lo[aded\\_](#page-92-6)[bool](#page-158-1) . 108, [112,](#page-159-10) [1210](#page-159-11) \l\_@@\_cols\_tl ...................... 4450, 4498, 4532, 4542, 4543, 4593, [4640](#page-86-7), [4643](#page-88-13)  $\gtrsim$   $@Q_{cols_vllism\_seq}$  .............. . . . . . . . . . . . . . 274, 1308, 17[38,](#page-56-0) [1821,](#page-56-1) [6674](#page-87-3) \@@\_columncolor . . . . . . . . . . . . . . 1385, 4462 \@@[\\_colu](#page-159-12)[mncol](#page-160-7)[or\\_pr](#page-161-3)[eambl](#page-161-4)e . . [. . . .](#page-162-1) [1177,](#page-163-1) [4740](#page-163-2)  $\c$ \_@@\_columncolor\_regex ....... 67, 1746 \l\_@@\_columns\_widt[h\\_di](#page-61-5)m . . . [. . . .](#page-101-3) [. . . .](#page-103-3) . . . . . . 246, 669, 813, [2712,](#page-90-5) 2718, [5309,](#page-92-7) [5315](#page-159-13)  $\gtrsim$   $@$   $com\_or\_env\_str$  . . . . . . . . . . [278](#page-86-8), [281](#page-165-3) \@@\_computations\_for\_large\_nodes: [. .](#page-55-2) . . . . . . . . . . . . . . . . . . . . . . 5425, 5438, [5443](#page-101-4) \@@\_comput[atio](#page-60-4)[ns\\_f](#page-75-7)[or\\_m](#page-78-0)[edium](#page-122-7)[\\_node](#page-122-8)s: . . . . . . . . . . . . . . . . . . 5345, 5414, [54](#page-178-9)[24,](#page-62-3) [5](#page-178-10)[435](#page-62-4) \@@\_compute\_a\_corner:nnnnnn . . . . . . . . . . . . . . . . . . . . . 5168, 5170, [5172,](#page-181-0) [5174,](#page-181-1) [5187](#page-181-2) \@@\_compute\_corners: .......... 3114, 5160 \@@\_construct\_preamble: [. . .](#page-179-2) [. . . .](#page-180-1) [1316,](#page-181-3) [1712](#page-181-4)  $\lvert \mathcal{Q} \rvert = \mathcal{Q}$  corners\_cells\_seq ............ . . . . . 313, 4637, [467](#page-175-1)7, [482](#page-175-2)8, [483](#page-175-3)4, [484](#page-175-4)1, 4983, 4989, 4996, 5162, 5178, 5182, [5183](#page-130-2), [5243](#page-174-0) \l\_@@\_corners\_clist . . . . . . . . . . . [. . . .](#page-90-6) . . . . . . . . . . . 518, 646, 651, 4795, 4950, [5163](#page-100-4) \@@\_creat[e\\_bl](#page-64-2)o[cks\\_](#page-163-3)n[odes:](#page-164-1) [. . .](#page-168-0) [. . .](#page-168-1) 1[369,](#page-168-2) 1464 \@@[\\_crea](#page-171-0)[te\\_co](#page-171-1)[l\\_nod](#page-171-2)[es:](#page-174-1) .... [2603,](#page-175-7) [2631,](#page-175-8) [2650](#page-176-0) \@@\_create\_diag\_nodes: . . . 1366, 3062, 3215 \@@\_create\_extr[a\\_no](#page-72-1)[des:](#page-75-8) [. .](#page-75-9) [1462,](#page-167-0) [2460,](#page-170-0) [5335](#page-174-2)  $\sqrt{\mathbb{Q}^{\mathbb{Q}}}$ create\_large\_nodes: ...... [5343,](#page-92-8) [5419](#page-94-0) \@@\_create\_medium\_and\_large[\\_node](#page-119-2)s: . . . . . . . . . . . . . . . . . . . . . . . [. . . .](#page-92-9) [5340,](#page-129-2) [5430](#page-133-0)  $\sqrt{$   $\sqrt{$   $}$   $\sqrt{$   $\sqrt{$   $\sqrt{$   $\sqrt{2}}}$   $\sqrt{$   $\sqrt{$   $\sqrt{2}}}$   $\sqrt{$   $\sqrt{$   $\sqrt{$   $\sqrt{2}}}$   $\sqrt{$   $\sqrt{$   $\sqrt{2}}}$   $\sqrt{$   $\sqrt{$   $\sqrt{2}}}$   $\sqrt{$   $\sqrt{2}}$   $\sqrt{$   $\sqrt{2}}$   $\sqrt{$   $\sqrt{2}}$   $\sqrt{$   $\sqrt{2}}$   $\sqrt{$   $\sqrt{2}}$   $\sqrt{$   $\sqrt{2}}$   $\sqrt{$ \@@\_create\_nodes: 5416, 5427, 5437, [5440](#page-179-4), [5481](#page-181-5) \@@\_create\_one\_block\_node:nnnnn 1470, 1473 \@@\_create\_row\_node: ..... 1103, [1136,](#page-179-5) [1192](#page-181-6) \@@\_cut\_on\_hyphen:w . . . . . . . . . . . [. . . .](#page-179-6) . . . . . . . 358, 371, [449](#page-180-3)1, [449](#page-181-7)6, [455](#page-181-8)9, [464](#page-181-9)[7,](#page-182-1) 4648, 4670, 4671, 4701, 4702, 6114, 6123, 6154, 6157, 6183, 6186, 6557, [6562](#page-85-5), [6589](#page-85-6), [6592](#page-87-4) \g\_@@\_ddots\_int . . . . . . . . . 3094, 3733, 3734 \@@\_def\_en[v:nn](#page-67-0)n ..................... [. . . .](#page-163-5) [. . .](#page-164-2) 2[940,](#page-164-3) 2[951,](#page-165-4) 2[952,](#page-165-5) 2[953,](#page-195-1) 2[954,](#page-195-2) 2955 \@@[\\_defi](#page-196-1)[ne\\_co](#page-196-2)[m:nnn](#page-196-3) ................ . . . . . . . 6310, [6318,](#page-196-4) 6319, [6320,](#page-129-3) [6321,](#page-144-2) [6322](#page-144-3) \@@\_delimiter:nnn . . . . . . . . . . . . . . . . . . . . 2113, [2134,](#page-126-4) [2142,](#page-126-5) [2155,](#page-126-6) [2161,](#page-126-7) [2167,](#page-126-8) [6437](#page-126-9) \1\_00\_delimiters\_color\_tl .......... . 535, 744, [140](#page-199-2)8, [165](#page-199-3)6, [165](#page-199-4)7, 1674, 1675, 6416, 6475, 6476, 6503, 6824, [6825](#page-199-5), [6848](#page-199-6), [6849](#page-199-7) \l\_@@\_d[elimi](#page-109-0)[ters\\_](#page-109-1)[max\\_w](#page-109-2)[idth\\_](#page-109-3)[bool](#page-110-0) [. . . .](#page-110-1) . . . . . . . . . . . . . . . . . . . . . . . 536, 742, [1679](#page-202-5) \g\_@@[\\_del](#page-73-0)[ta\\_x](#page-76-2)\_[one\\_](#page-93-8)d[im](#page-98-3) . . [. .](#page-98-4) 3[096,](#page-99-4) 3[736,](#page-99-5) 3746 \g\_[@@\\_de](#page-201-1)[lta\\_x](#page-203-0)[\\_two\\_](#page-203-1)[dim](#page-203-2) . [. . .](#page-210-0) [3098,](#page-210-1) [3784,](#page-211-0) [3794](#page-211-1) \g\_@@\_delta\_y\_one\_dim .... 3097, 3738, 3746 \g\_@@\_delta\_y\_two\_dim . . . . 30[99,](#page-73-1) [3786,](#page-76-3) [3794](#page-99-6) \@@\_diagbox:nn . . . . . . . . . . . [. . . .](#page-130-3) [1257,](#page-144-4) [6342](#page-144-5)  $\sqrt{@\_dotfill: \ldots \ldots \ldots \ldots \ldots \ldots \quad 6331}$  $\sqrt{@\_dotfill: \ldots \ldots \ldots \ldots \ldots \ldots \quad 6331}$  $\sqrt{@\_dotfill: \ldots \ldots \ldots \ldots \ldots \ldots \quad 6331}$ 

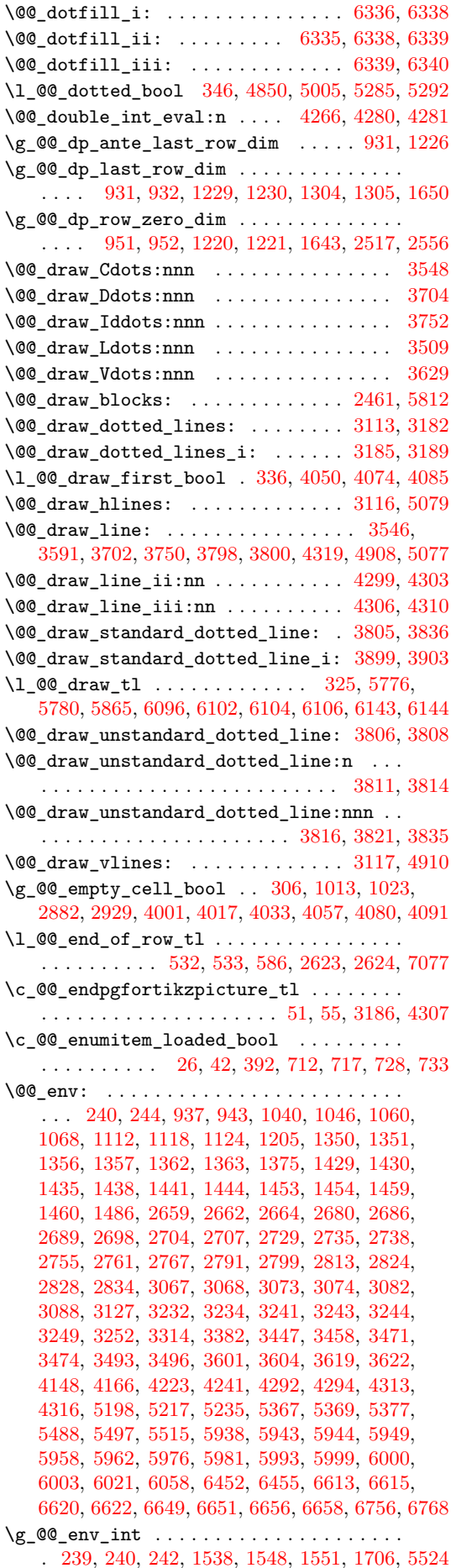

\@@\_error:n . . . . . . . . . . . . . . . . . . . . . 12, 395, 420, 545, 555, 608, 738, 796, 806, 812, 821, 829, 847, 854, 862, 863, 864, 870, 875, 876, 877, 891, 893, 894, 895, 1410, 1578, 1612, 1622, 1694, 2023, 2438, 2499, 2[545](#page-54-3), 4345, 452[0,](#page-73-2) 4[535,](#page-73-3) 5772, 5810, 61[76,](#page-78-1) 6[420](#page-78-2), [653](#page-68-1)3, [65](#page-69-1)4[4,](#page-79-0) 65[51,](#page-79-1) 6[598,](#page-74-7) [6897](#page-76-7), [690](#page-77-0)2, 6929, 6939 \@@[\\_err](#page-79-7)[or:n](#page-79-8)n [. .](#page-80-5) . [. . .](#page-80-6) [. . . .](#page-80-7) . . 13, 6[76,](#page-79-5) [2116](#page-97-5), [2162,](#page-97-6) [2168,](#page-98-7) [2192](#page-99-7), [3990,](#page-107-6) [3993](#page-115-6), [4006,](#page-117-4) [4009](#page-118-5), [4022,](#page-157-3) [4025,](#page-161-6) [4039](#page-161-7), [4040,](#page-188-3) [4045](#page-189-4), [4046,](#page-196-7) [4063](#page-201-2), [4064,](#page-204-4) [4069,](#page-204-5) [4070](#page-204-6), [5176,](#page-205-6) [6181](#page-212-0), [6538,](#page-212-1) [6628](#page-212-2), [6631](#page-212-3) \@@\_error:nnn . . . . . . . . 14, 42[97,](#page-75-10) 6[703,](#page-109-4) 6738 \@@[\\_erro](#page-110-2)[r\\_too](#page-110-3)[\\_much](#page-110-4)[\\_cols](#page-150-7): [. .](#page-150-8) [.](#page-54-4) [. . .](#page-150-9) 1[783,](#page-150-10) 6959 \@@[\\_ever](#page-150-11)[ycr:](#page-150-12) . [. . .](#page-150-13) . [. . . .](#page-150-14) . . . 1[129,](#page-151-9) 1[215,](#page-151-10) 1218 \@@[\\_ever](#page-151-11)[ycr\\_i](#page-151-12): . . [. . . .](#page-175-10) . [. . .](#page-196-8) [.](#page-151-8) [. . . .](#page-204-7) [1129,](#page-206-1) [1130](#page-206-2) \l\_@@\_except\_[borde](#page-151-13)rs\_bool [. . . .](#page-207-1) . . . . . . . . . . . . . . 527, 620, 4[914,](#page-54-5) 4918, [5083,](#page-102-8) [5087](#page-213-1) \@@\_exec\_code\_before: . . . . . [. . . .](#page-85-10) [1310,](#page-88-19) [1389](#page-88-20) \@@\_expand\_clist:N . . . . . . . 363, [1189,](#page-85-10) [1190](#page-85-11) \@@\_expand\_clist:NN . . . . . . 4640, 4641, 4693 \l\_@@\_exterior[\\_arr](#page-72-4)[ayco](#page-74-8)[lsep\\_](#page-169-0)[bool](#page-169-1) [. . . .](#page-173-7) .  $\ldots$ ......... 515, 809, 1764, [1776,](#page-90-4) [2780](#page-92-17) \l\_@@\_extra\_left\_margin\_dim . [. . .](#page-67-2) [. . . .](#page-87-6) . . . . . . . . . . . . . . . . . . . 530, [636,](#page-163-1) [1332,](#page-163-6) [2880](#page-164-4) \l\_@@\_extra\_right\_margin\_dim . . . . . . . . . . . . . . . . . . . . . [531](#page-71-4), [637,](#page-78-5) [1573,](#page-102-9) [2925,](#page-102-10) [3679](#page-123-12) \@@\_extract\_brackets ......... 5889, 6086 \@@\_extract\_coords\_values: . [. . .](#page-75-11) [5506,](#page-91-4) [5513](#page-125-9) \@@\_fatal:n . . . . 15, 270, [1529](#page-72-5), 2094, 2123, 2608, 2612, 2614, 2[647,](#page-72-6) [4106](#page-75-12), [6964](#page-97-7), [6967](#page-126-11), [6970](#page-143-5) \@@\_fatal:nn . . . . . . . . . . . . . . 16, [1835,](#page-191-2) [2311](#page-195-7) \1\_@@\_fill\_tl ....... 324, 5774, [5887,](#page-182-4) [5889](#page-183-3) \l\_@@\_final\_i\_int . [. . .](#page-61-6) . [. . . .](#page-95-3) [. . . .](#page-108-4) . [. . .](#page-109-5) [. . . .](#page-119-3) [. . . .](#page-119-4) [310](#page-119-5)[3,](#page-54-6) [3261](#page-120-9), [326](#page-152-10)6, [326](#page-213-2)9, [329](#page-213-3)[4,](#page-213-4) 3302, 3306, 3315, 3323, 3403, [345](#page-54-7)9, 3540, 3613, 3619, 3622, 4139, [4167](#page-65-6), [4235](#page-188-4), [4245](#page-190-4), [4247](#page-191-2)  $\lvert \Delta \rvert \leq 0$  final jint ................. 3104, 3262, [3267](#page-130-9), [3274](#page-134-2), [3279](#page-134-3), [3285](#page-134-4), [3295](#page-135-2), [3303,](#page-135-3) [3307,](#page-135-4) [3316](#page-135-5), [3324,](#page-135-6) [3402](#page-137-7), [3404,](#page-138-6) [3460](#page-140-5), [3493,](#page-141-9) [3496,](#page-141-7) [3504](#page-141-8), [4160,](#page-152-11) [4170](#page-153-7), [4172,](#page-154-3) [4214](#page-154-4), [4243](#page-154-5) \l\_@@\_final\_open\_bool . . . . . . . . . . . . . . [3106](#page-130-10), [3268](#page-134-5), [3272](#page-134-6), [3275](#page-134-0), [3282](#page-134-1), [3288](#page-135-0), [3292](#page-135-7), [3308,](#page-135-8) [3537,](#page-135-9) [3572](#page-135-10), [3577,](#page-135-11) [3588](#page-137-8), [3652,](#page-137-9) [3662](#page-138-7), [3667,](#page-138-4) [3688](#page-138-5), [3725](#page-139-4), 3773, 3907, 3922, 3953, 3954, 4137, 4161, [4173,](#page-153-8) [4212](#page-153-9), [4236,](#page-153-10) [4248](#page-154-6), [4289](#page-154-7) \@@[\\_find](#page-130-11)\_[extr](#page-134-7)e[miti](#page-134-8)e[s\\_of\\_](#page-134-9)[line:](#page-134-10)[nnnn](#page-135-12) [. . .](#page-135-13) [. . . .](#page-135-14) . . . 3[256,](#page-140-6) 3[514,](#page-141-10) 3[553,](#page-141-11) 3[634,](#page-142-2) 3[709,](#page-142-3) 3757 \1\_00\_fi[rst\\_c](#page-143-6)[ol\\_in](#page-144-8)t [. . .](#page-145-5) [. . .](#page-149-2) [. . . .](#page-148-3) . . . . . . [. . . .](#page-149-3) [. . . .](#page-152-12) . 143, [156,](#page-153-12) [349,](#page-154-8) [350,](#page-154-9) 588, 86[8,](#page-155-7) 903, 1360, [1432,](#page-153-11) 1626, 1756, 2653, [267](#page-154-10)3, 3039, 3598, [3616](#page-134-11), [409](#page-139-6)9, [466](#page-140-7)1, 4754, 5354, 5364, 5398, 5446, 5485, 6291, [6297](#page-141-12), [6303](#page-143-7), [6646](#page-145-6) \l @@ first i tl [658](#page-58-1)5, 659[0,](#page-66-1) 6[609,](#page-74-9) 6[640](#page-79-9), [664](#page-80-2)9, [6651](#page-92-5), [6706](#page-93-7)[,](#page-57-1) [6713,](#page-98-8) [6](#page-66-0)[715,](#page-101-5) 6[797,](#page-121-12) 6[808,](#page-121-13) 6812 \l\_[@@\\_fi](#page-128-8)[rst\\_j](#page-141-1)\_tl ..... [6586](#page-164-5), [6591](#page-166-4), [6613](#page-179-0), [6615,](#page-179-1) [6676,](#page-180-0) [6689](#page-181-10)[,](#page-141-2) [6696,](#page-182-0) [6698](#page-199-11), [6798,](#page-199-12) [6809](#page-199-13), [6813](#page-206-0) \l\_@@\_first\_row\_int . . 347, 348, 589, [872](#page-206-4), [1267,](#page-206-5) [1354](#page-206-6), [1427](#page-207-2), [164](#page-207-3)[1,](#page-205-7) [243](#page-207-4)[5,](#page-205-8) [251](#page-209-2)[4,](#page-206-3) [254](#page-210-2)[2,](#page-210-3) 2553, 3036, 3468, 3490, [5347,](#page-205-9) [5361,](#page-205-10) [5388](#page-206-7), [5445,](#page-206-8) [5483,](#page-207-5) [5955](#page-207-6), [5973,](#page-207-7) [6289](#page-207-8), [6449,](#page-210-4) [6610](#page-210-5), [7088](#page-210-6) \c\_@@\_footnote\_bool . . . [. . .](#page-66-2) [. . .](#page-66-3) . [. . .](#page-74-10) . [. .](#page-79-10) [1514](#page-89-6), [1710](#page-92-18), [6867,](#page-93-13) [6900,](#page-98-9) [6923,](#page-115-7) [6926,](#page-117-5) 6[936,](#page-118-6) 6942 \c\_[@@\\_fo](#page-118-7)[otnot](#page-128-9)[ehype](#page-138-8)[r\\_boo](#page-138-9)l [.](#page-179-9) 6[866,](#page-179-10) 6[901,](#page-180-5) 6933  $\sqrt{00\_full\_name\_env:$  ............... 279, 6948, 6985, 6992, 7000, 7008, 7012, 7102, 7120, 7123, 7136, 7141, 7146, 7148, 7178, 7197, 7202, 7207, 7214, 7240, 7249, 7443 \@@\_hdottedline: ............. 1247, 5272 \@@\_[hdot](#page-62-5)[tedli](#page-213-5)[ne:n](#page-213-6) ............ 5[280,](#page-214-3) 5282 \@@[\\_hdot](#page-215-1)[tedli](#page-216-0)[ne\\_i:](#page-216-1) ........... 5[275,](#page-216-5) 5277 \@@[\\_hlin](#page-217-0)[e:nnn](#page-217-1)[n](#page-217-2) . [4928,](#page-217-3) [5094,](#page-217-4) [5113,](#page-218-0) [5286,](#page-218-1) [6168](#page-221-0) \@@\_hline\_i:nnnn . . . . . . . . . . . . . [4931,](#page-88-21) [4934](#page-177-2) \@@\_hline\_ii:nnnn ....... 4959, [4970,](#page-177-3) [5003](#page-177-4) \@@\_hline\_iii:nnnn ........... [5007,](#page-177-5)[5009](#page-177-6)  $\sqrt{$ ©@\_hline\_iv:nnn [. . . .](#page-170-1) [. . .](#page-173-11) [. . . .](#page-173-12) . [5006,](#page-177-7) [5050](#page-196-9) \l\_@@\_hlines\_clist . . 342, 600, 6[14,](#page-170-2) 619, 648, 1137, 1139, 1143, 1189, [3116,](#page-170-4) [5092,](#page-170-5) [5093](#page-171-4) \1\_00\_hpos\_block\_str . . . . 331, 332, [552](#page-171-5)[9,](#page-171-6) 5531, 5533, 5535, 5537, 5539, 5574, [557](#page-171-7)[5,](#page-172-1) 5577, 5628, 5637, 5650, [566](#page-65-7)[1,](#page-74-11) 57[12,](#page-74-12) [5735](#page-74-13), [573](#page-75-13)9, [575](#page-86-9)1, [575](#page-86-10)6, [578](#page-86-11)8, [579](#page-87-6)0, 5792, 5794, 5797, 5800, 6025, 6037, 6048, [60](#page-130-6)[52,](#page-65-9) [60](#page-173-13)[62,](#page-183-4) [6074](#page-173-14) \l\_[@@\\_hp](#page-183-5)[os\\_ce](#page-183-6)[ll\\_st](#page-183-7)r [. . .](#page-183-8) [. . .](#page-183-9) [. .](#page-65-8) 252, [253](#page-184-5), [1844,](#page-184-6) [1937,](#page-186-4) [1939,](#page-186-5) [2035,](#page-186-6) [2317,](#page-186-7) 2[360,](#page-187-10) 5[573,](#page-188-5) 5575 \l\_[@@\\_hp](#page-188-6)[os\\_co](#page-188-7)[l\\_str](#page-188-8) [1893](#page-189-5), [1895](#page-189-6), [1897](#page-189-7), [1899](#page-189-8), [1924,](#page-189-9) [1936](#page-189-10), [1940,](#page-194-2) [1942](#page-194-3), [1950,](#page-194-4) [1951,](#page-194-5) [2018](#page-194-6), [2184](#page-194-7) \l\_@@\_hpos\_of\_block\_cap\_bool ........ [. . . .](#page-103-1) [333,](#page-105-1) [5795,](#page-105-2) [5798,](#page-107-7) [5801,](#page-113-1) [5952,](#page-114-7) [6022,](#page-184-7) [6059](#page-184-5) \g\_@@\_ht\_last\_row\_d[im](#page-104-1) ............... [. . . .](#page-105-3) [. . . .](#page-105-4) [933,](#page-105-5) [1227,](#page-105-6) [1228,](#page-105-7) [1302,](#page-105-8) [1303,](#page-107-8) [1649](#page-110-5) \g\_@@\_ht\_row\_one\_dim . . 959, 960, 1224, 1225 \g\_@@\_ht[\\_row](#page-65-10)[\\_zero](#page-189-11)[\\_dim](#page-189-12) [. . .](#page-189-13) [. . . .](#page-193-7) . . . . . . . . . . . 953, 954, 1222, 1223, 1644, 2516, [2555](#page-194-8)  $\sqrt{\mathbb{Q}^{\mathbb{Q}}}$ hvlines\_b[lock](#page-81-10)[:nnn](#page-88-22) ........ [5855,](#page-90-2) [6150](#page-98-10) \1\_@@\_hvlines\_block\_bool [. .](#page-81-11) [337,](#page-82-8) [5784,](#page-88-24) [5851](#page-88-25)  $\sqrt{°}$  i: . . . . . . . . . . . . . . . . . 5347, 5349, 5350, 5[351,](#page-81-12) [535](#page-81-2)2, [536](#page-88-26)1, [536](#page-88-27)7, [536](#page-98-11)9, [537](#page-117-6)[0,](#page-118-8) 5371, 5372, 5377, 5378, 5379, 5380, [538](#page-190-5)[8,](#page-196-10) 5391, 5393, 5394, 5395, 5447, [544](#page-65-11)9, [545](#page-188-9)[2,](#page-190-6) 5453, 5457, 5458, 5483, 5488, [5490,](#page-179-9) [5492](#page-179-11), [5496,](#page-179-12) [5497,](#page-179-13) [5508,](#page-179-14) [5515,](#page-179-10) [5517,](#page-179-7) 5[519,](#page-179-8) 5[523,](#page-179-15) 5524 \g\_[@@\\_id](#page-180-6)[dots\\_](#page-180-7)[int](#page-180-4) ....... 3[095,](#page-180-10) 3[781,](#page-180-5) 3782 \l\_[@@\\_in](#page-180-11)[\\_env\\_](#page-180-12)[bool](#page-180-13) [. . . .](#page-180-14) [259,](#page-181-11) [419,](#page-181-12) 1[529,](#page-181-13) 1530 \c\_[@@\\_in](#page-181-14)[\\_prea](#page-181-15)[mble\\_](#page-181-16)[bool](#page-182-5) . [21,](#page-182-2) [22,](#page-182-6) 23, [708,](#page-182-7) 724  $\lvert \$  \_[@@\\_in](#page-182-8)[itial](#page-182-3)[\\_i\\_in](#page-182-9)t [. .](#page-183-2) [. . . .](#page-183-11) . . . . . . [310](#page-183-12)[1,](#page-183-13) 3259, 3334, 3337, 3362, 3370, [337](#page-129-10)4, [338](#page-145-7)[3,](#page-145-8) 3391, 3401, 3448, 3533, [3579](#page-61-7), [358](#page-69-0)1, [359](#page-95-3)5, 3601, 3604, 4138, 4139, 41[49,](#page-54-8) [421](#page-54-9)7, 4[227,](#page-76-8) [4](#page-95-4)[229](#page-76-9) \l\_@@\_initial\_j\_int . . . . . . . . . . . [. .](#page-54-10) [. . .](#page-130-12) [. . . .](#page-134-12) [. . . .](#page-136-4) . [. . . .](#page-136-5) [3102](#page-136-6), [3260](#page-136-7), [3335](#page-136-8), [3342](#page-136-9), [3347,](#page-136-10) [3353](#page-137-10), [3363,](#page-138-10) [3371](#page-139-7), [3375,](#page-141-13) [3384,](#page-141-14) [3392](#page-141-15), [3402,](#page-141-5) [3404](#page-141-6), [3449](#page-152-14), [3471](#page-152-11), [3474](#page-153-13), [3482](#page-154-11), [366](#page-154-12)9, 3671, 3676, 4142, 4152, 4154, 4213, 4214, [4225](#page-154-13) \l\_@@\_initial\_open\_[bool](#page-130-13) [. . . .](#page-134-13) [. . . .](#page-136-11) . [. . .](#page-136-1) [. . . .](#page-136-2) [. . . .](#page-136-0) . [. . . .](#page-136-12) [3105](#page-136-13), [3336](#page-136-14), [3340](#page-136-15), [3343](#page-136-16), [3350,](#page-137-8) [3356](#page-137-9), [3360,](#page-138-11) [3376](#page-138-2), [3530,](#page-138-3) [3569,](#page-138-12) [3576](#page-142-5), [3586,](#page-142-6) [3652](#page-143-2), [3659](#page-153-14), [3665](#page-153-15), [3719](#page-153-16), 3767, 3905, 3952, 4136, 4143, 4155, 4211, [4218,](#page-154-14) [4230](#page-154-6), [4288](#page-154-15) \@@\_insert\_tabularn[otes:](#page-130-14) [. . .](#page-136-17) [. . .](#page-136-18) 2[466,](#page-136-19) 2469 \@@[\\_inst](#page-136-20)[ructi](#page-136-21)[on\\_of](#page-136-22)[\\_type](#page-136-23):[nnn](#page-139-8) . [. . . .](#page-140-8) . [. . .](#page-141-16) [. . . .](#page-141-17) [. . .](#page-142-2) [1080,](#page-142-7) 3[995,](#page-142-8) 4[011,](#page-144-9) 4[027,](#page-145-9) 4[050,](#page-148-4) 4074  $\c$ \_ $@$ \_in[teger](#page-152-15)[s\\_ali](#page-153-17)[st\\_tl](#page-153-18)  $\ldots \ldots$  [6782,](#page-154-18) [6793](#page-155-8) \l\_@@\_inter\_dots\_dim ............... . . . . . . . . . . 503, 504, 3110, 3910, 391[7,](#page-116-4) 3928, 3936, [3943](#page-84-7), [3948](#page-150-15), [3960](#page-150-16), [3968](#page-150-17), [5065](#page-151-2), [5075](#page-151-3) \g\_@@\_internal\_code\_after\_tl 287, 1880, 2112, 2133, 2141, 2154, 2160, 2166, 2227, 3132, 3133, 5112, 5279, 5605, 5914, 6344, 6565 \@@\_intersect\_our\_row:nnnnn . . . . . . . 4623 \@@\_intersect\_our\_row\_p:nnnnn [. . .](#page-62-6) . [. .](#page-104-5) 4573 \@@[\\_j:](#page-109-6) [. . . .](#page-109-9) [. . .](#page-110-6) . . . . . . . . . . . [5354](#page-110-7), [5356](#page-111-6), [5357,](#page-130-15) [5358](#page-130-16), [5359](#page-173-15), [5364](#page-177-8), [5367](#page-185-10), [536](#page-191-3)9, [537](#page-200-5)[2,](#page-204-8) 5374, 5375, 5377, 5380, 5382, 5383, 539[8,](#page-163-7) 5401, 5403, 5404, 5405, 5460, 5462, 546[5,](#page-162-11) 5467, 5471, 5472, 5485, 5488, [5489,](#page-179-0) [5491](#page-179-16), [5496,](#page-179-17) [5497,](#page-179-18) [5509,](#page-179-19) [5515,](#page-179-1) [5516,](#page-179-7) 5[518,](#page-179-8) 5[523,](#page-180-7) 5524 \l\_[@@\\_ke](#page-180-15)[y\\_nb\\_](#page-180-16)[rows\\_](#page-180-4)int .............. [. . . .](#page-180-19) [. . . .](#page-180-20) . [. . . .](#page-180-21) [251,](#page-180-22) 4[339,](#page-181-17) 4[359,](#page-181-18) 4[367,](#page-182-10) 4374 \l\_[@@\\_l\\_](#page-182-11)[dim](#page-182-12) . . [. . .](#page-182-13) . [. . . .](#page-182-0) . [. . .](#page-182-2) . [. . . .](#page-182-14) . [. . .](#page-182-15) [. . . .](#page-182-8) [3883](#page-182-3), [3884](#page-182-16), [3897](#page-183-2), [389](#page-183-14)8, [391](#page-183-15)0, [391](#page-183-12)6, 3927, 3935, 3943, 3948, 3960, 3961, 3968, [3969](#page-183-13) \l\_@@\_large\_nodes\_[bool](#page-60-8) [526](#page-156-11), [627,](#page-157-4) [5339,](#page-157-5) [5343](#page-157-6)  $\gtrsim$   $@$ <sup>1</sup>ast\_col\_found\_bool  $\ldots \ldots \quad 357$ , 1272, [1618,](#page-147-1) [1686,](#page-147-2) 2[742,](#page-148-5) 2[816,](#page-148-6) 2[891,](#page-148-7) 3[026,](#page-148-8) 6049 \1\_00\_la[st\\_co](#page-148-10)[l\\_int](#page-148-11) ................. . . . . . 355, 356, 797, 8[40,](#page-72-7) 8[42,](#page-74-14) 8[55,](#page-179-20) 87[1,](#page-179-4) 892, 1293, 1296, 1621, 1768, 2963, 2[965](#page-67-3), [3027,](#page-89-7) [3029](#page-98-12), [3639](#page-99-8), [3674](#page-122-14), [3992](#page-124-10), [400](#page-125-10)8, [404](#page-128-10)[6,](#page-194-9) 4070, 5820, 5825, 5826, 5827, 5830, 5858, 5872, 58[84,](#page-66-4) 5[896,](#page-66-5) [5908](#page-77-1), 5920, 59[35,](#page-79-13) 5[976](#page-79-14), [598](#page-80-9)1, [5989](#page-90-9), [6005](#page-90-10), [6293,](#page-98-13) [6](#page-79-11)[299,](#page-102-11) [6](#page-79-12)[305,](#page-127-6) 6[963,](#page-127-7) 6986 \l\_[@@\\_la](#page-128-5)[st\\_co](#page-128-6)[l\\_wit](#page-142-9)[hout\\_](#page-143-8)v[alue](#page-150-18)\_[bool](#page-150-19) [. . .](#page-151-9) [. . . .](#page-151-13) [. . . .](#page-189-14) . [. . . .](#page-189-15) [. . . .](#page-189-16) . [354,](#page-189-2) [839,](#page-189-17) 3[028,](#page-190-7) 6966 \l\_[@@\\_la](#page-190-8)[st\\_em](#page-190-9)[pty\\_c](#page-191-4)[olumn](#page-191-5)\_[int](#page-191-6) . [. . . .](#page-192-7) . [. . .](#page-193-2) [. . . .](#page-193-3) [. . . .](#page-193-8) . [. . .](#page-193-9) [5208,](#page-199-14) [5209,](#page-199-15) [5222,](#page-199-16) [5228,](#page-213-7) [5241](#page-213-8) \l\_@@\_last\_empty\_row\_int ........... . . . . . . . . . . . . . . . . 5[190,](#page-66-6) 5[191,](#page-79-15) [5204,](#page-128-11) [5225](#page-213-9) \l\_@@\_last\_i\_tl . . . . . . . . . . . . . . 6587, 6593, 6596, 6609, [6643](#page-176-3), [6656](#page-176-4), [6658](#page-176-5), [6706](#page-176-6), [6713](#page-176-7) \1\_00\_last\_j\_tl .................... 6588, 6594, 6597, 6620, [6622](#page-175-11), [6679](#page-175-12), [6689](#page-176-8), [6696](#page-176-9) \l\_@@\_last\_row\_int .............. [. . . .](#page-205-12) [351,](#page-205-13) [352,](#page-206-3) 5[90,](#page-206-9) 921, [96](#page-206-10)7, [114](#page-206-11)9, [128](#page-207-2)[7,](#page-207-3) 1291, 1298, 1606, 1610, 1613, 1625, 1647, [2625,](#page-205-14) [2626,](#page-205-15) [2855](#page-205-3), [2856](#page-206-12), [2900](#page-206-13), [290](#page-207-9)1, [303](#page-207-6)[1,](#page-207-7) 3519, 3558, 4024, 4040, 4064, 4760, 4768, 5819, [5822](#page-66-7), 5823, 58[42,](#page-81-13) 5[858,](#page-82-22) [5872,](#page-86-12) [5884](#page-90-11), [5896,](#page-90-12) [5907,](#page-90-13) [5](#page-66-8)[919,](#page-97-8) [5](#page-74-15)[933,](#page-97-9) [6004,](#page-97-10) 6[015,](#page-98-14) 6[301,](#page-98-15) 7239 \l\_[@@\\_la](#page-120-10)[st\\_ro](#page-120-11)[w\\_wit](#page-124-11)[hout\\_](#page-124-12)v[alue](#page-125-11)\_[bool](#page-125-12) [. . .](#page-128-12) [. . . .](#page-139-9) [. . . .](#page-140-9) . [. . . .](#page-150-20) [. . . .](#page-150-14) [353,](#page-151-11) 1[289,](#page-166-5) 1[608,](#page-166-6) 3030  $\lceil \log_{left\_{\}{\text{delim\_dim}} \dots \dots \dots \dots \dots \rceil \rceil} \rceil$ [. . . .](#page-191-4) [. . . .](#page-191-7) . [. . .](#page-191-8) [1317,](#page-192-8) [1321,](#page-193-10) [1326,](#page-193-11) [2591,](#page-199-17) [2878](#page-218-2)  $\gtrsim$   $@Q$  left\_delim\_tl ............... 1325, 1516, 1658, 1682, [1752](#page-66-9), [2097](#page-90-14), [2099](#page-97-11), [5064](#page-128-13) \l\_00\_left\_margin\_dim . . . . . . . . . . . . . . . . . . . . . . 528, [630,](#page-91-5) [1331,](#page-91-6) [2879,](#page-91-7) [5061,](#page-119-6) [5476](#page-125-13) \l\_@@\_letter\_for\_dotted\_lines\_str . . . [. . . .](#page-91-8) . [. . .](#page-95-5) . [. . . .](#page-99-9) [. . . .](#page-99-10) . . [82](#page-101-6)0, [831](#page-108-5), [832,](#page-108-6) [1816](#page-172-2) \l\_@@\_letter\_vlism\_tl . . . . . . 273, 607, 1819 \l\_@@\_light\_sy[ntax](#page-72-8)[\\_boo](#page-74-16)l [512](#page-91-9), [584,](#page-125-14) [1334,](#page-172-3) [1568](#page-182-17) \@@\_light\_syntax\_i . . . . . . . . . . . 2616, 2619 \@@\_line . . . . . . . . . . . . . . [. . .](#page-78-6) . [. .](#page-78-7) [3131,](#page-78-8) [4272](#page-103-5) \@@\_line\_i:nn ................. [4279,](#page-74-17) [4286](#page-103-6) \l\_@@\_line\_width\_dim . . . [. . .](#page-71-5) . [. . .](#page-74-18) [. . . .](#page-91-10) . . . . . . 330, 5786, 6097, 6135, 6146, [615](#page-120-12)[2,](#page-97-12) 6173, 6193, 6208, 6210, 6220, 6221, [6223](#page-130-17), [6234](#page-155-3) \@@\_line\_with\_light\_syntax:n . . . [2630,](#page-155-9) [2634](#page-155-10) \@@\_line\_with\_light\_syntax\_i:n . . . . . . . . . . . . . . . . . . . . . . . . . . . 2629, 2635, 2636 \@@\_math\_toggle\_token: . . . . . . . . . . . . . 183, 1001, 2849, 2866, 2895, 2911, 6389, 6400 \g\_@@\_max\_cell\_width\_dim ........... . . . . . . . 1010, 1011, 1540, [2717,](#page-120-14) [5302,](#page-120-15) [5328](#page-120-16) \c\_@@\_max\_1\_dim ............... 3897, 3902 \l\_[@@\\_m](#page-58-10)[edium](#page-82-23)[\\_node](#page-124-13)[s\\_boo](#page-125-15)l 525, [626,](#page-126-12) [5337,](#page-201-3) [5996](#page-201-4) \@@\_message\_hdotsfor: [6972,](#page-125-16) 6985, 6992, 7000  $\sqrt{00}$  msg new:nn [. . . .](#page-82-20) [. . .](#page-96-10) [. .](#page-122-15) . . . 17, [688](#page-178-11)[1,](#page-178-12) 6905, 6914, [694](#page-82-24)4, 6977, 6982, 6989, [699](#page-148-5)[7,](#page-148-12) 7005, 7010, 7016, 7021, [7026](#page-72-9), [703](#page-74-19)1, [703](#page-179-21)[6,](#page-193-12) 7041, 7046, 7051, 7057, [706](#page-213-10)3, [706](#page-213-6)8, [707](#page-214-0)[4,](#page-214-1) 7080, 7085, 7092, 7099, 7105, 71[14,](#page-54-11) [7119](#page-211-2), [7121,](#page-212-4) [7127](#page-212-5), [7144,](#page-213-11) [7151](#page-213-12), [7156,](#page-213-13) [7163,](#page-214-4) [7170](#page-214-5), [7176,](#page-214-6) [7183](#page-214-7), [7190,](#page-214-8) [7195](#page-214-9), [7205,](#page-214-10) [7211,](#page-214-11) [7218](#page-214-12), [7225,](#page-214-13) [7231,](#page-215-2) [7237,](#page-215-3) [7245,](#page-215-4) [7247,](#page-215-5) 7[253,](#page-215-6) 7[258,](#page-215-7) 7555 \@@[\\_msg\\_](#page-215-8)[new:n](#page-215-9)nn 18, [6868](#page-215-11), [7133](#page-216-6), [7264](#page-216-7), [7274](#page-216-8), [7289,](#page-216-9) [7310,](#page-216-10) [7328,](#page-216-11) [7345,](#page-216-12) [7388,](#page-216-13) 7[440,](#page-216-14) 7[491,](#page-217-5) 7541 \@@[\\_msg\\_](#page-217-6)[redir](#page-217-7)[ect\\_n](#page-217-8)[ame:n](#page-217-9)n [. .](#page-217-10) . [. . . .](#page-217-11) . [. . .](#page-217-12) [. . . .](#page-218-3) [. . . .](#page-218-4) [. . . .](#page-218-5) . . 19, [815,](#page-218-7) [1698,](#page-218-8) [5833,](#page-218-9) [5836](#page-223-0) \@@\_multicolumn:[nnn](#page-54-12) .......... 1[262,](#page-218-11) 2257 \g\_[@@\\_mu](#page-219-0)[ltico](#page-219-1)[lumn\\_](#page-219-2)[cells](#page-219-3)[\\_seq](#page-220-0) [. . . .](#page-221-1) . [. . .](#page-222-0) . . . . . . . . . . . . . . . 316, 1265, 1312, 227[2,](#page-223-1) 3052, 3056, 3057, 53[72,](#page-54-13) [5380](#page-78-9), [5502](#page-99-11), [5960](#page-189-21), [5978](#page-190-11) \g\_@@\_multicolumn\_sizes\_seq ......... . . . . 317, 1266, 1313, 2274, 3058, 3059, [5503](#page-112-0) \g\_@@\_name\_env\_str [. . .](#page-64-3) [. . . .](#page-89-9) . 277, [282](#page-112-1), [283,](#page-129-11) [1523,](#page-129-12) [1524,](#page-129-13) [2646](#page-180-7), [2935](#page-180-10), [293](#page-182-18)[6,](#page-90-15) 2944, 2945, 2974, 2987, 3006, 3016, 3153, [6314](#page-192-9), [6961](#page-193-13)  $\lvert \mathcal{A}\rvert = \mathbb{C} \mathbb{C}$  na[me\\_s](#page-64-4)tr  $\ldots \ldots \ldots \ldots \ldots \ldots$ . . . 524, [678,](#page-89-10) 939, 942, 1042, 10[45,](#page-62-7) [1120](#page-62-8)[,](#page-182-19) [112](#page-62-9)3, [2663](#page-95-6), [2664](#page-95-7), [2688](#page-120-17), [2689](#page-126-13), [2706](#page-126-14), [2707](#page-126-15), [2737,](#page-126-16) [2738](#page-127-8), [2763](#page-127-9), [2766](#page-128-14), [2809](#page-128-15), [2812](#page-131-7), [283](#page-199-18)[0,](#page-213-14) 2833, 3076, 3081, 3087, 3233, 3234, 3245, 3248, [325](#page-72-10)1, 5493, 5[496,](#page-81-15) 5[520,](#page-83-9) 5[523,](#page-83-10) 5[945,](#page-85-12) 5948 \g\_[@@\\_na](#page-85-13)[mes\\_](#page-121-14)[seq](#page-75-14) [. .](#page-81-14) [. . . .](#page-121-15) . 258, [675,](#page-122-16) [677,](#page-122-9) 7553  $\lvert \underline{\tt 00\_nb\_cols\_int}$  $\lvert \underline{\tt 00\_nb\_cols\_int}$  $\lvert \underline{\tt 00\_nb\_cols\_int}$  $\lvert \underline{\tt 00\_nb\_cols\_int}$  $\lvert \underline{\tt 00\_nb\_cols\_int}$  ................. [. . . .](#page-124-8) [. . .](#page-129-16) [6267,](#page-129-17) 6[278,](#page-129-18) 6[286,](#page-133-8) 6[292,](#page-133-2) 6[298,](#page-133-9) 6304 \l\_[@@\\_nb](#page-133-10)[\\_rows](#page-133-11)[\\_int](#page-182-20) [. . .](#page-182-8) . [. . .](#page-183-16) [6266,](#page-183-12) [6277,](#page-192-10) [6295](#page-192-11) \@@\_newcolumntype 1156, 1717, 1[718,](#page-75-15) [1719,](#page-75-16) [2993](#page-223-2) \@@\_node\_for\_cell: ................ . . . . . . . . [. . . .](#page-198-0) [1019](#page-198-1), [1026](#page-198-2), [1400,](#page-199-19) [2876,](#page-199-20) [2926](#page-199-21) \@@\_node\_for\_multicolumn:nn [. . . .](#page-198-3) [5504,](#page-198-4) [5511](#page-199-22) \@@\_node\_left:nn [. . . .](#page-86-13) . [. . .](#page-100-5) [6755,](#page-100-2) [6756,](#page-100-1) [6816](#page-127-10) \@@\_node\_position: . . . . . . . . . . . . . . . . 1356, 1358, 1362, [1364](#page-83-11), [1429](#page-83-12), [1431](#page-93-14), [1439](#page-125-17), [1445](#page-126-17) \@@\_node\_position\_i: . . . . . . . . . . [1442,](#page-182-21) [1446](#page-183-17) \@@\_node\_right:nnnn . . . . . . [6765,](#page-208-1) [6767,](#page-208-2) [6840](#page-210-7) \g\_@@\_not\_empty\_cell\_bool .......... [. . . .](#page-92-12) . [. . .](#page-92-19) . [. . . .](#page-92-14) [. . . .](#page-92-20) [296,](#page-93-9) [1017,](#page-93-15) [1024,](#page-94-12) [2982](#page-94-13) \@@\_not\_in\_exterior:nnnnn . . . . . [. . . .](#page-94-14) [4615](#page-94-15) \@@\_not\_in\_exterior\_p:nnnnn [. . . .](#page-209-3) [. . . .](#page-209-4) [4551](#page-210-8)  $\lvert$   $\lvert$ \l\_@@\_notes\_bottomrule\_[bool](#page-63-5) [. . . .](#page-83-13) [. . . .](#page-83-14) . . . . . . . . . . . . . . . . . . . . 696, 858, 886, [2492](#page-163-8)  $\lvert \$  \_@@\_notes\_code\_after\_tl  $\ldots \ldots \ 694, 2501$  $\ldots \ldots \ 694, 2501$  $\lvert$   $\lvert$ \@@\_notes\_label\_in\_list:n 388, 407, 415, 704 \@@\_notes\_label\_in\_tabula[r:n](#page-76-10) . [38](#page-79-16)7, [428](#page-80-10), [701](#page-117-7) \l\_@@\_notes\_para\_bool . . 690, 856, [884,](#page-76-11) [2477](#page-117-8)  $\sqrt{00}$  notes\_style:n ................. . . . . . . . . . 386, 389, 407, [415](#page-68-2), [431,](#page-68-3) [436](#page-68-4), [698](#page-76-13)

\l\_@@\_nullify\_dots\_bool ............ . . . . 521, 625, 3999, 4015, 4031, 4055, 4078 \l\_@@\_number\_of\_notes\_int 385, 422, 432, 442 \@@\_old\_CT@arc@ .............. 1531, 3155  $\text{\tt \texttt{{\char'1335, 4016}}$  $\text{\textbackslash} @\_old\_ddots \text{ ... } \dots \dots \dots \dots \text{ 1237, 4056}$  $\text{\textbackslash} @\_old\_ddots \text{ ... } \dots \dots \dots \dots \text{ 1237, 4056}$  $\text{\textbackslash} @\_old\_ddots \text{ ... } \dots \dots \dots \dots \text{ 1237, 4056}$  $\text{\textbackslash} @\_old\_ddots \text{ ... } \dots \dots \dots \dots \text{ 1237, 4056}$  $\text{\textbackslash} @\_old\_ddots \text{ ... } \dots \dots \dots \dots \text{ 1237, 4056}$  $\text{\textbackslash} @\_old\_ddots \text{ ... } \dots \dots \dots \dots \text{ 1237, 4056}$  $\text{\textbackslash} @\_old\_ddots \text{ ... } \dots \dots \dots \dots \text{ 1237, 4056}$ \@@\_old\_dotfill ........ 6330, 63[33,](#page-69-3) [6341](#page-69-4) \@@\_old\_dotfill: .................. [1255](#page-131-8) \l\_@@\_old\_iRow\_int . . . . . . . 288, [1283,](#page-88-28) [3202](#page-150-24) \@@\_old\_ialign: . . . . . . . . . 1102, [1231,](#page-88-29) [5814](#page-151-16) \@@\_old\_iddots . . . . . . . . . . . [. . . .](#page-199-23) [1238,](#page-199-24) [4079](#page-200-2) \l\_@@\_old\_jCol\_int . . . . . . . 289, 1285, [3203](#page-88-30)  $\sqrt{00}$ \_old\_ldots .................... [1234,](#page-89-11) [4000](#page-132-13)  $\sqrt{$ ©©\_old\_multicolumn .......... [1264,](#page-88-31) [4094](#page-189-22) \@@\_old\_pgfpointanchor . . . . 191, [6774,](#page-88-32) [6778](#page-151-17) \@@\_old\_pgfutil@check@rerun . [. . .](#page-62-11) . 101, [105](#page-132-14)  $\sqrt{°$ old\_vdots .................... [1236,](#page-88-33) [4032](#page-150-25) \@@\_open\_x\_final\_dim: . . . . . . . . . [. . . .](#page-89-13) . . . . . . . . . . . . . 3487, 3539, 3[573,](#page-58-11) [3727,](#page-209-5) [3776](#page-209-6) \@@\_open\_x\_initial\_dim: . . . . . . . . . [. . .](#page-56-2) . . . . . . . . . . . . 3465, 3532, 3570, [3722,](#page-88-34) [3770](#page-150-26) \@@\_open\_y\_final\_dim: . . . . 3611, 3663, 3775 \@@\_open\_y\_initia[l\\_dim](#page-138-13): . . . [. . . .](#page-140-11) [. . . .](#page-144-10) . . . . . . . . . . . . . . . . . [3593,](#page-140-10) 3660, 3721, [3769](#page-145-10) \l\_@@\_parallelize[\\_diag](#page-138-14)[s\\_boo](#page-139-10)l ........ . . . . . . . . . . 516, 517, 622, [3092,](#page-141-18) [3731,](#page-142-10) [3779](#page-145-12) \@@\_patch\_for\_revtex: ........ 1493, 1512 \@@\_patch\_m\_preamble:n [. . . .](#page-141-19) [. . . .](#page-144-12) . . . . . . . . . . . . . . . . 2266, 2293, 2326, 2331, [2392](#page-145-13)  $\verb+\@0patch_m-preample_in ...\dots .$ . . . . . . . . . . . . . . . . 2[297,](#page-74-21) 2298, [2299,](#page-95-8) [2313](#page-95-9) \@@\_patch\_m\_preamble\_ii:nn . . . . . . . . . . . . . . . . . . . . . [. . . .](#page-112-3) [2300,](#page-113-6) [2301,](#page-113-7) [2302,](#page-113-8) [2323](#page-115-8)  $\sqrt{$ QQ}\_patch\_m\_preamble\_iii:n ... 2303, 2328 \@@\_patch\_m\_preamble\_i[v:nnn](#page-113-9) [. . . .](#page-113-10) [. . . .](#page-113-11) . . . . . . . . . . . . . . . . . 2304, 2305, 2306, [2333](#page-113-12) \@@\_patch\_m\_preamble\_ix:n . [. . . .](#page-113-14) [2377,](#page-113-15) [2395](#page-113-16) \@@\_patch\_m\_preamble\_v[:nnnn](#page-113-13) 2307, [2308](#page-113-17), [2353](#page-113-18) \@@\_patch\_m\_preamble\_x:n . . . . . . . . . . . . . . . . . . . . . . . 2321, [2351,](#page-113-19) [2372,](#page-113-20) [2374,](#page-113-21) [2398](#page-113-22)  $\label{eq:QQ_patch} $$\@patch-node_for-cell: \ . . . . . . 1052, 1400$  $\label{eq:QQ_patch} $$\@patch-node_for-cell: \ . . . . . . 1052, 1400$  $\label{eq:QQ_patch} $$\@patch-node_for-cell: \ . . . . . . 1052, 1400$  $\label{eq:QQ_patch} $$\@patch-node_for-cell: \ . . . . . . 1052, 1400$ \@@\_patch\_node\_for\_cell:n [1050,](#page-113-23) [1076,](#page-113-0) [1079](#page-114-9) \@@\_patch\_preamble:n ............... . . . . 1740, 1786, [182](#page-113-24)5, 1833, 1854, 1887, 2101, 2117, 2119, 2135, [2143](#page-114-10), [2169](#page-114-11), [2229](#page-84-8), [2249](#page-93-14) \@@\_patch\_preamble\_i:n 1790, [1791](#page-83-15), [1792](#page-84-9), [1840](#page-84-10) \@@\_patch\_preamble\_ii:nn . . . . . . . . . . . . . . . . [. . . .](#page-101-7) [. . . .](#page-102-12) . . . 1[793,](#page-103-8) 1[794,](#page-103-9) 1[795,](#page-104-6) 1851 \@@[\\_patc](#page-108-7)[h\\_pre](#page-109-10)[amble](#page-109-11)[\\_iii](#page-109-12)[:n](#page-103-7) . [1796,](#page-110-8) [1856,](#page-111-7) [1864](#page-112-4) \@@\_patch\_preamble\_iii\_[i:n](#page-102-13) [. . . .](#page-102-14) [1859,](#page-102-15) [1861](#page-103-10) \@@\_patch\_preamble\_iv:n . . . . . . . . . . . . . . . . . . . . . . . . . . . . [1797,](#page-102-16) [1798,](#page-102-17) [1799,](#page-102-18) [1909](#page-103-11)  $\sqrt{$ @ patch\_preamble\_iv\_i:n .... [1912,](#page-103-12) [1914](#page-103-13) \@@\_patch\_preamble\_iv\_ii:w 1917, [1918,](#page-103-14) [1920](#page-103-15) \@@\_patch\_preamble\_iv\_iii:nn . . . 1921, 1922 \@@\_patch\_preamble\_iv\_[iv:nn](#page-102-20) [. . . .](#page-102-21) [. . . .](#page-102-22) . . . . . . . . . . . . . 1926, 1928, 2021, [2024,](#page-104-8) [2199](#page-104-9) \@@\_patch\_preamble\_iv\_v:nnn[nnnn](#page-104-10) [1932,](#page-104-11) [1957](#page-104-12) \@@\_patch\_preamble\_ix:nn . . . . . . [. . . .](#page-104-13) . . . . . . . . . . . . . . . . . 1808, 1809, 1810, [2121](#page-105-9)  $\texttt{\textbackslash@Q\_patch\_preamble\_ix\_i:nnn } \dots 2125, 2147$  $\texttt{\textbackslash@Q\_patch\_preamble\_ix\_i:nnn } \dots 2125, 2147$  $\texttt{\textbackslash@Q\_patch\_preamble\_ix\_i:nnn } \dots 2125, 2147$  $\texttt{\textbackslash@Q\_patch\_preamble\_ix\_i:nnn } \dots 2125, 2147$  $\texttt{\textbackslash@Q\_patch\_preamble\_ix\_i:nnn } \dots 2125, 2147$  $\texttt{\textbackslash@Q\_patch\_preamble\_ix\_i:nnn } \dots 2125, 2147$ \@@\_patch\_preamble\_v:n . . . 1800, [1801,](#page-105-12) [2007](#page-105-13) \@@\_patch\_preamble\_v\_i:w . 2010, 2011, 2013

```
\@@_patch_preamble_v_ii:nn . . . . 2014, 2015
\@@_patch_preamble_vi:nnnn 1802, 1803, 2027
\@@_patch_preamble_vii:n . . . . . . 1804, 2050
\@@_patch_preamble_vii_i:w 2053, 2054, 2056
\@@_patch_preamble_vii_ii:n 2057, 2062, 2079
\@@_patch_preamble_viii:nn . . . . . . . . .
   . . . . . . . . . . . . . . . . 1805, 1806, 1807, 2092
\@@_patch_preamble_viii_i:nn . . . . . . . .
   . . . . . . . . . . . . . . . . . . . . . 2105, 2108, 2110
\@@_patch_preamble_x:n . . . 1811, 1812, 2172
2175,2176,2178
\@@_patch_preamble_x_ii:n . . . . . 2179, 2182
\@@_patch_preamble_xi:n . . . . . . . . . . . .
    1849, 1955, 2048, 2075, 2088, 2220, 2231, 2255
\@@_patch_preamble_xii:n . . . . . . 1817, 2223
\@@_patch_preamble_xiii:n . . . . . 2234, 2252
\@@_pgf_rect_node:nnn . . . . . 475, 1443, 5998
_pgf_rect_node:nnnnn ............
   . . . . 450, 1485, 5487, 5514, 5937, 5992, 6742
\c3184,4305
\texttt{\textbackslash@Q\_pgfpoint} . . .6770,6775
\text{QQ}_pgfpointanchor_i:nn ...... 6778, 6780
\text{QQ}_pointanchor_ii:6781,6789
 . .6802,6804\@@_picture_position: . . . . . . . . . . . . . .
   . . . . . . . 1351, 1358, 1364, 1431, 1445, 1446
\gtrsim @ pos_of_blocks_seq ...........
     310, 1311, 1469, 1542, 2275, 3044, 3048,
   3049, 3161, 4549, 4789, 4944, 5255, 5862, 6354
\g_@@_pos_of_stroken_blocks_seq . . . . .
   . . . . . . . . . . . . . 312, 1543, 4793, 4948, 5874
@_pos_of_xdotsseq .............
   . . . . . . . . . . . . . 311, 1544, 3399, 4791, 4946
\gtrsim @ post_action_cell_tl .........
   . . . . . . . . 899, 1003, 1988, 2209, 4380, 4391
\@@_pre_array: . . . . . . . . . . 1281, 1342, 1565
\@@_pre_array_i:w . . . . . . . . . . . . 1338, 1565
\@@_pre_array_ii: . . . . . . . . . . . . 1179, 1314
\@@_pre_code_before: . . . . . . . . . . 1344, 1421
\c_@@_preamble_first_col_tl . . . . 1757, 2841
\c_@@_preamble_last_col_tl . . . . 1769, 2886
\g_@@_preamble_tl . . . . . . . . . . . . . . . . .
   . . . . 1518, 1720, 1724, 1728, 1734, 1748,
   1757, 1766, 1769, 1778, 1782, 1823, 1832,
   1842, 1853, 1866, 1959, 2029, 2064, 2081,
   2104, 2132, 2140, 2153, 2159, 2204, 2225,
   2238, 2245, 2254, 2265, 2267, 2315, 2325,
   2330, 2335, 2355, 2381, 2388, 2397, 2600, 2627
\sqrt{00} . . . . . . .144,
   182, 2965, 4829, 4842, 4984, 4997, 6163, 6168
\@@_provide_pgfsyspdfmark: . . . 68, 77, 1513
box_in_flo1684,2400,2593\@@_put_box_in_flow_bis:nn . . . . 1681, 2560
\@@_put_box_in_flow_i: . . . . . . . . 2406, 2408
\@@_qpoint:n . . . . . . . . . . . . . . . . . . . . . .
     243, 1477, 1479, 1481, 1483, 2411, 2413,
   2425, 2441, 2508, 2510, 2526, 2537, 2548,
   3221, 3223, 3225, 3227, 3237, 3239, 3482,
   3504, 3533, 3540, 3579, 3581, 3595, 3613,
   3669, 3671, 4313, 4316, 4660, 4664, 4680,
   4682, 4858, 4860, 4862, 4901, 4904, 4906,
   5013, 5015, 5017, 5054, 5057, 5067, 5393,
   5403, 5929, 5931, 5933, 5935, 5969, 5989,
```
6018, 6119, 6121, 6128, 6130, 6207, 6209, 6211, 6218, 6222, 6224, 6368, 6370, 6373, 6375, 6442, 6444, 6640, 6643, 6681, 6698, 6715 \l\_@@\_radius\_dim . . . . . . . . . . . . . . . . . [507](#page-193-16), [508,](#page-195-8) 2[226,](#page-195-9) 3[109,](#page-195-10) 3[544,](#page-195-11) 3[545,](#page-197-6) 3[977,](#page-197-7) 5274 \l\_[@@\\_re](#page-197-8)[al\\_le](#page-197-9)[ft\\_de](#page-197-10)[lim\\_d](#page-197-11)im 2[562,](#page-200-8) 2[577,](#page-200-9) 2592 \l\_[@@\\_re](#page-200-10)[al\\_ri](#page-202-6)[ght\\_d](#page-202-7)[elim\\_](#page-206-4)[dim](#page-206-9) [2563,](#page-207-10) [2589,](#page-207-8) [2595](#page-207-4) \@@\_recreate\_cell\_nodes: . . . . . . 1367, 1425 \g\_@[@\\_re](#page-71-8)[crea](#page-71-9)[te\\_ce](#page-111-18)[ll\\_no](#page-130-18)[des\\_b](#page-140-13)[ool](#page-140-14) . [. . . .](#page-149-10) . . . . . . . . . 523, 1200, 1367, [1392,](#page-118-13) [1399,](#page-118-14) [1404](#page-119-8) \@@\_rectanglecolor ................ . . . . . . . 1379, 4354, 4471, 4504, [4524,](#page-92-21) [4734](#page-93-17) \@@\_rectanglecolor:nnn . . . 4477, 4486, 4489 \@@\_renew\_NC@[rewr](#page-72-14)[ite@S](#page-87-9): [. . .](#page-92-21) . [202](#page-92-22), [204,](#page-93-18) [1271](#page-93-19) \@@\_renew\_dots: . . . . . . . . . . . . . . 1163, 1261 \l\_@@\_renew\_[dots\\_](#page-92-23)[bool](#page-157-9) .............. . . . . . . . . . . . . . 623, 805, [1261,](#page-160-12) [6889,](#page-160-13) [6896](#page-160-14) \@@\_renew\_matrix: 800, 804, 62[46,](#page-59-5) [6891,](#page-59-6) [6895](#page-89-15) \l\_@@\_respect\_blocks\_bool 4530, [4547,](#page-86-14) [4570](#page-89-16) \@@\_restore\_iRow\_jCol: . . . . . . . . 3154, 3200 \c\_@@\_revtex\_bool . [. . .](#page-74-22) . [58](#page-78-10), [60,](#page-89-16) 63, [65,](#page-211-4) [1512](#page-212-6) \l\_@@\_right\_delim\_d[im](#page-78-11) . [. . . .](#page-78-12) [. . . .](#page-198-5) [. . . .](#page-212-7) . . . . . . . . . . . . . 1318, 1322, [1328,](#page-161-11) [2594,](#page-161-12) [2923](#page-162-12) \g\_@@\_right\_delim\_tl . . 1327, 1517, [167](#page-131-9)6, 1682, 1753, 2100, 2129, 21[30,](#page-55-9) [215](#page-55-10)1, 2[156](#page-55-12), [5074](#page-95-9) \l\_@@\_right\_margin\_dim . . . . . . . . [. .](#page-55-11) . . . . . . . 529, 632, [1572,](#page-91-14) [2924,](#page-91-15) [3678,](#page-91-16) [5071,](#page-119-11) [5479](#page-126-18) \@@\_rotate: ................... 1[253,](#page-99-14) 4265 \g\_[@@\\_ro](#page-99-10)[tate\\_](#page-101-13)[bool](#page-108-19) ................. . 264, 976, 1004, 1979, 2042, 2367, 286[8,](#page-173-16) 2913, 4[265,](#page-72-15) [5628](#page-75-17), [5669](#page-97-14), [5674](#page-126-19), [5734](#page-143-9), [5750](#page-173-17), [5925](#page-182-23) \@@\_rotate\_cell\_box: . . . . . . . . . . [. . . .](#page-88-35) . . . . . 964, 1004, 2042, 2367, 2868, 2913, [5925](#page-155-11) \l\_@@[\\_rou](#page-61-10)[nded](#page-82-26)\_[corn](#page-82-27)e[rs\\_di](#page-106-8)m .......... [328,](#page-126-20) [5778,](#page-155-11) [5897,](#page-186-4) [6111,](#page-186-8) [6112](#page-186-9)[,](#page-107-17) [6147,](#page-188-10) [6175](#page-188-11), [6232](#page-191-9) \@@\_roundedrectanglecolor . . . . . 1380, 4480 \l\_@@\_ro[w\\_ma](#page-82-28)[x\\_int](#page-82-27) [. . .](#page-107-17) . [319,](#page-114-16) [3269,](#page-125-19) [3412,](#page-126-20) [3429](#page-191-9) \l\_@@\_row\_min\_int . . . . 318, 3337, 3410, 3427 \g\_[@@\\_r](#page-65-12)[ow\\_of](#page-188-12)[\\_col\\_](#page-191-10)[done\\_](#page-195-12)b[ool](#page-195-13) ......... . . . . . . . . . . . . . . . . . 295, 1134, [1522,](#page-92-24) [2672](#page-160-15) \g\_@@\_row\_style\_tl ................ . . . . . . 299, 911, 1546, [197](#page-64-9)1, [437](#page-136-5)2, [437](#page-137-14)[3,](#page-137-13) 4375, 4378, 4389, 4400, 4405, 4416, 4417, [5623](#page-137-15)  $\gtrsim$   $@Q_{row\_total\_int$  ....... 249, [126](#page-95-13)[8,](#page-121-16) 1348, 1354, 1427, 1624, 2436, [254](#page-85-15)3, 3031, 3038, 34[68,](#page-63-7) 3[490,](#page-80-12) [4180,](#page-96-15) [5347,](#page-106-9) [5361,](#page-157-10) [5388](#page-157-11), [5483,](#page-157-12) [5842,](#page-157-13) [5955](#page-157-14), [5973,](#page-158-2) [6449](#page-158-3), [6596,](#page-158-4) [6610](#page-158-5), [7089](#page-185-11) \@@\_rowcolor . . . . . . . . . . . . 13[81,](#page-60-10) 4[363,](#page-89-17) 4453  $\sqrt{$ 00[\\_rowc](#page-91-18)[olor\\_](#page-92-18)[tabul](#page-93-13)ar ......... 1[176,](#page-128-12) 4728 \@@[\\_rowc](#page-128-17)[olors](#page-138-8) ................ 1[382,](#page-180-5) 4608 \@@[\\_rowc](#page-182-5)[olors](#page-190-10)[\\_i:nn](#page-192-13)[nnn](#page-193-17) . [. . . .](#page-202-8) [. . . .](#page-205-13) [4574,](#page-206-14) [4610](#page-215-12) \l\_@@\_rowcolors\_restart\_bool ... [4533,](#page-157-15) [4562](#page-159-14) \@@\_rowlistcolors . . . . . . . 1383, [4537,](#page-86-15) [4609](#page-165-7) \g\_@@\_rows\_seq . 2622, 2624, 2626, [2628,](#page-92-26) [2630](#page-163-9) \l\_@@\_rows\_tl ....................... . . . . . . . 4449, 4497, 4576, 4593, [4641,](#page-161-13) [4666](#page-162-14)  $\lvert \Delta \rvert \leq \texttt{coker\_color\_tl} \ldots \ldots \ldots \ldots$ . . . . . . . . . 290, [559,](#page-120-18) [1563,](#page-120-8) [1564,](#page-120-11) [6671,](#page-120-19) [6672](#page-120-20) \@@\_set\_CT@arc@: . . . . . . . . . 185, 1564, 6672 \@@\_set\_CT@a[rc@\\_i](#page-159-15): [. .](#page-160-16) . [. . . .](#page-162-15) [. . . .](#page-162-1) . [186](#page-163-6), [187](#page-164-6) \@@\_set\_CT@arc@\_ii: . . . . . . . . . . . . 186, 189  $\label{eq:QQ} $$\@_set_final_coords: \ldots \ldots 3438, 3463$  $\label{eq:QQ} $$\@_set_final_coords: \ldots \ldots 3438, 3463$  $\label{eq:QQ} $$\@_set_final_coords: \ldots \ldots 3438, 3463$  $\label{eq:QQ} $$\@_set_final_coords: \ldots \ldots 3438, 3463$  $\label{eq:QQ} $$\@_set_final_coords: \ldots \ldots 3438, 3463$  $\label{eq:QQ} $$\@_set_final_coords: \ldots \ldots 3438, 3463$  $\label{eq:QQ} $$\@_set_final_coords: \ldots \ldots 3438, 3463$  \@@\_set\_final\_coords\_from\_anchor:n . . . . . 3454, 3543, 3574, 3655, 3664, 3730, 3778 \@@\_set\_initial\_coords: ....... 3433, 3452 \@@\_set\_initial\_coords\_from\_anchor:n . . . . 3443, 3536, 3571, 3654, 3661, 3724, 3772 \@@\_set[\\_size](#page-138-15):n . . [. . . .](#page-140-16) . [. . .](#page-142-12) . [. . . .](#page-142-13) [6264,](#page-144-14) [6279](#page-145-15) \c\_@@\_siunit[x\\_loa](#page-140-15)ded\_bool 192, 196, 201, [219](#page-138-16) \c\_@@\_size\_seq . . . . . . . . . . . . . . . [. . . .](#page-137-16) . . . . [1291](#page-138-17), [1296](#page-139-11), [1346](#page-140-17), [1347](#page-142-14), [1348,](#page-142-15) [1349,](#page-144-15) [3034](#page-145-16) \l\_@@\_small\_bool ....... 798, 845, 851, 873, 908, 1195, 2094, 2123, [285](#page-58-13)0, [28](#page-198-6)[96,](#page-59-8) [3](#page-198-7)[107](#page-59-9) \@@\_standard\_cline ............ 140, 1240  $\sqrt{QQ_{\text{standard}}$  $\sqrt{QQ_{\text{standard}}$  $\sqrt{QQ_{\text{standard}}$ cline:w ......... [140](#page-91-3), [141](#page-128-18) \l\_@@\_standard\_cl[ine\\_b](#page-91-19)ool [. .](#page-77-2) 5[00,](#page-79-17) 5[71,](#page-79-18) 1239  $\c$ \_[@@\\_s](#page-79-19)[tand](#page-80-13)[ard\\_t](#page-87-10)l ........ 510, [511](#page-125-20), [3804](#page-130-19) \g\_@@\_static\_num\_of\_col\_int [. . . .](#page-124-16) . [. . .](#page-57-3) . . . . . 323, 1693, 1741, 5830, 7001, 7[013,](#page-57-3) [7](#page-88-36)[198](#page-57-4) \l\_@@\_stop\_loop\_bool ..... [3263](#page-71-10), [326](#page-74-23)4, 3296, 3309, 3318, 3331, 3332, 3[364,](#page-71-11) [3377](#page-71-12), [3386](#page-146-9) \@@\_store\_in\_tmpb\_tl .......... 6089, 6091  $\verb+\@0_stroke_block:nnn ... ... 5869, 6093$  $\verb+\@0_stroke_block:nnn ... ... 5869, 6093$  $\verb+\@0_stroke_block:nnn ... ... 5869, 6093$  $\verb+\@0_stroke_block:nnn ... ... 5869, 6093$  $\verb+\@0_stroke_block:nnn ... ... 5869, 6093$  $\verb+\@0_stroke_block:nnn ... ... 5869, 6093$  $\verb+\@0_stroke_block:nnn ... ... 5869, 6093$  $\verb+\@0_stroke_block:nnn ... ... 5869, 6093$ \@@\_stroke\_borders\_block:nnn [. . .](#page-134-14) 5[881,](#page-134-15) 6171 \@@[\\_stro](#page-135-15)[ke\\_ho](#page-135-16)[rizon](#page-135-17)[tal:n](#page-135-18) [. .](#page-136-24) [6199,](#page-136-25) [6201,](#page-136-26) [6216](#page-136-27) \@@\_stroke\_vertical:n . . . . 6195, [6197,](#page-195-14) [6205](#page-195-15)  $\sqrt{°}$ sub\_matrix:nnnnnnn ....... [6577,](#page-190-14) [6582](#page-195-16)  $\sqrt{@}$ \_sub\_matrix\_i:nnnn ........ [6632,](#page-190-15) [6638](#page-196-14) \l\_@@\_submatrix\_extra\_heigh[t\\_dim](#page-197-13) [. . .](#page-197-14) . . . . . . . . . . . . . . . . . . . . . . [339,](#page-197-16) [6495,](#page-197-17) [6666](#page-197-18) \l\_@@\_submatrix\_hlines\_clist . . . [. . . .](#page-205-16) . . . . . . . . . . . . . . 344, 6507, 6525, [6705,](#page-206-15) [6707](#page-206-16) \l\_@@\_submatrix\_left\_xshift\_dim . . . . . . . . . . . . . . . . . . . . . . 340, 6[497,](#page-65-13) [6718,](#page-203-3) [6751](#page-206-17) \l\_@@\_submatrix\_name\_str ........... 6540, 6600, 6740, [6742](#page-65-14), [6754](#page-203-4), [6756](#page-204-9), [6764](#page-207-13), [6768](#page-207-14) \g\_@@\_submatrix\_names\_seq . . . . . . . . . . . . . . . . . . . . . . . 314, 3[135](#page-65-15), [6537,](#page-203-5) [6541,](#page-208-4) [7142](#page-208-5) \l\_@@\_submatrix\_right\_xshift\_dim . . . . [. . . .](#page-204-10) . [. . .](#page-205-18) . [. . . .](#page-208-6) [. . . .](#page-208-3) [341,](#page-208-7) [6499,](#page-208-2) [6727,](#page-208-8) [6761](#page-209-1) \g\_@@\_submatrix\_seq . . . 322, 1309, 3414, 6563 \l\_@@\_submatrix\_sl[im\\_b](#page-64-11)[ool](#page-131-10) [6505,](#page-204-11) [6608,](#page-204-12) [7110](#page-216-16) \l\_@@\_submatrix\_vlines\_clist ........ . . . . . . . . . . . . . 345, 6[509](#page-65-16), [6527,](#page-203-6) [6688,](#page-208-9) [6690](#page-208-10) \@@\_succ:n . . . . . . . . . . [. . .](#page-64-12) . . . 177, 18[1,](#page-204-13) 1112, 1118, 1123, 1124, 1144, [148](#page-203-7)1, [148](#page-206-18)[3,](#page-216-17) 1883, 2113, 2243, 2273, 2386, 2413, 2755, 2761, 2766, 2767, [279](#page-65-17)1, [279](#page-204-14)9, [281](#page-204-15)2, [281](#page-207-15)[3,](#page-207-16) 2824, 2828, 2833, 2834, 3504, 35[81,](#page-58-3) [3671](#page-58-14), [4619,](#page-85-7) [4664](#page-85-8), [4680,](#page-85-13) [4825](#page-85-9), [4862,](#page-86-16) [4906,](#page-94-21) [4919](#page-94-22), [4980,](#page-104-14) [5017](#page-109-0), [5067,](#page-111-19) [5088](#page-112-11), [5113,](#page-114-17) [5260,](#page-115-16) [5262](#page-122-13), [5264,](#page-123-7) [5266](#page-123-14), [5453,](#page-123-8) [5457](#page-123-9), [5467,](#page-123-10) [5471,](#page-123-16) [5933](#page-123-11), [5935,](#page-124-6) [5989,](#page-124-7) [6128,](#page-124-8) [6130,](#page-124-9) [6242,](#page-139-4) 6[373,](#page-141-14) 6[375,](#page-142-6) 6444 \l\_[@@\\_su](#page-163-12)[ffix\\_](#page-164-7)tl . . [. . . .](#page-168-6) . [. . .](#page-168-7) [5415](#page-169-4), [5426](#page-169-5), [5436,](#page-171-10) [5439,](#page-171-11) [5488,](#page-172-4) [5496,](#page-173-18) [5497,](#page-173-12) 5[515,](#page-177-10) 5[523,](#page-177-11) 5524 \c\_[@@\\_ta](#page-177-12)[ble\\_c](#page-177-13)[ollec](#page-181-14)[t\\_beg](#page-181-15)i[n\\_tl](#page-182-11) [230,](#page-182-12) [232,](#page-192-8) 2083 \c\_[@@\\_ta](#page-192-7)[ble\\_p](#page-193-8)[rint\\_](#page-195-10)tl . . [. . . .](#page-198-8) . 233, [234,](#page-200-10) [2085](#page-202-7) \l\_@@\_tabular\_widt[h\\_dim](#page-195-11) ............ [. . . .](#page-181-20) [. . . .](#page-181-21) [. . . .](#page-182-2) . [262,](#page-182-8) [1096,](#page-182-3) [1098,](#page-183-2) [1780,](#page-183-12) [3017](#page-183-13) \l\_@@\_tabularnote\_tl 384, 860, [888,](#page-59-10) [2465](#page-59-11), [2474](#page-108-1) \g\_@@\_tabularnotes\_seq ............. . . . . . . . . . . . . . 383, 423, 2480, 2486, [2502](#page-108-3)  $\c$ \_@@\_tabularx\_loa[ded\\_](#page-61-11)[bool](#page-85-16) ...  $27, 45, 3004$  $27, 45, 3004$ \@@\_test\_hline\_in\_blo[ck:](#page-67-5)n[nnn](#page-79-20)n [. .](#page-80-14) [.](#page-102-32) [. . .](#page-116-7) . . . . . . . . . . . . . . . . . . . . . . 4945, 4947, [5116](#page-116-8)

\@@\_test\_hline\_in\_stroken\_block:nnnn . . . . . . . . . . . . . . . . . . . . . . . . . . 4949, 5138 \@@\_test\_if\_cell\_in\_a\_block:nn . . . . . . . . . . . . . . . . . . . . . . 5194, 5212, 5230, 5250 \@@\_test\_if\_cell\_in\_block:nnnnnnn . . . . . . . . . . . . . . . . . . . . . . . . . . . . [5256,](#page-170-9) [5258](#page-174-3) \@@\_test\_if\_math\_mode: . . . . 267, 1528, 2946 \@@\_test\_in\_corner\_h: . [. . . .](#page-175-13) [. . . .](#page-176-11) [4950,](#page-176-12) [4978](#page-176-13) \@@\_test\_in\_corner\_v: . . . . . . . . . 4795, 4823 \@@\_test\_vline\_in\_block:nnnnn . . [. . . .](#page-176-14) . . . . . . . . . . . . . . . . . . . . . . 4[790,](#page-61-12) [4792,](#page-95-14) [5127](#page-126-21) \@@\_test\_vline\_in\_stroken\_block:n[nnn](#page-170-0) . . . . . . . . . . . . . . . . . . . . . . . . . . [4794,](#page-167-0) [5149](#page-168-8)  $\lvert \text{1@Q-the_array\_box \dots \dots \dots \dots \dots \rvert.$ 1315, 1330, 1590, 1598, 2453, [2454](#page-167-4), [2456](#page-167-5), [2459](#page-174-4) \c\_@@\_tikz\_loaded\_bool ............. . . . . . . . . . . . . . . . 28, 49, 1370, [3119,](#page-167-6) [5770](#page-174-5) \l\_@@\_tikz\_seq . . . . . . . 326, 5771, 5900, 5909 \g\_[@@\\_to](#page-90-20)[tal\\_X](#page-91-21)[\\_weig](#page-97-15)[ht\\_in](#page-97-16)t ........... . . . . . . . . 291, 1188, [1577,](#page-116-9) 1580, 1599, [2196](#page-116-12)  $\lvert \$   $\ll 843$ , 844, 2975, 2977, 6271, 6[272,](#page-65-18) [6273,](#page-188-14) [6281,](#page-191-11) [6286](#page-191-12) \c\_@@\_types\_of\_matrix\_seq . . . . . . . . . . . . . . . . . . . [. . .](#page-62-13) [. . . .](#page-87-11) [6951,](#page-97-17) [6952,](#page-97-18) [6957,](#page-97-19) [6961](#page-110-16) \@@\_update\_for\_first\_and\_last\_row: [. .](#page-79-21) [. . .](#page-79-22) [. . . .](#page-127-12) . [. . . .](#page-127-4) . [947](#page-198-9), [1012](#page-198-10), [1300](#page-198-11), [2870,](#page-198-12) [2915](#page-198-2) \@@\_use\_arraybox\_with\_notes: . . . 1638, 2521 \@@\_use\_arraybox\_with\_[notes](#page-213-15)[\\_b:](#page-213-16) . [1635,](#page-213-17) [2505](#page-213-14) \@@\_use\_arraybox\_with\_notes\_c: . . . . . . . . . . . . . . . . . . 1[636,](#page-81-16) [1667,](#page-82-29) [2449,](#page-90-21) [2519,](#page-125-21) [2558](#page-126-22)  $\c$ \_@@\_varwidth\_loaded\_bool ...  $29, 33, 2020$  $29, 33, 2020$ \@@\_vdottedline:n ............ [2228,](#page-98-18) [5289](#page-117-12) \@@\_vline:nnnn . 1882, 4770, 4925, 5293, 6163 \@@\_vline\_i:nnnn [. . . .](#page-98-19) . [. . . .](#page-99-16) [. . . .](#page-116-13) [4775,](#page-117-13) [4779](#page-118-17) \@@\_vline\_ii:nnnn ...... [4](#page-54-15)804, 48[15,](#page-54-16) [4848](#page-107-18) \@@\_vline\_iii:nnnn . . . . . . . . . . . [4852,](#page-111-20) [4854](#page-177-15) \@@\_vline\_iv:nnn ............. [4851,](#page-177-16) [4897](#page-196-11) \l\_@@\_vlines\_clist ...... 343, 6[01,](#page-167-7) 61[3,](#page-167-8) 618, 647, 1190, 1726, 1732, [1763](#page-167-9), [177](#page-167-10)5, 2236, 2243, 2379, 2386, 2779, 3117, [4923](#page-168-10), [4924](#page-168-11) \1\_00\_vpos\_col\_str ................ 1901, 1904, 1906, 1911, 1933, 1949, 2017, [2185](#page-169-7) \l\_[@@\\_v](#page-74-26)[pos\\_](#page-75-18)o[f\\_blo](#page-87-7)[ck\\_tl](#page-101-15) . . 3[34,](#page-65-19) [335,](#page-74-24) [5541](#page-102-34), [5543,](#page-111-21) [5635,](#page-111-19) [5649](#page-114-18), [5660,](#page-114-17) [5738](#page-123-17)[,](#page-101-16) [5755](#page-130-7)[,](#page-102-33) [5803](#page-169-8), [5805](#page-169-9) \@@\_w: . . . . . . . . . . . . . . . . . 1717, 1802, 2307  $\lvert \Delta \rvert \leq 0$  weight [int](#page-104-18) ................. 2181, 2186, 2187, 2190, 2193, 2[194,](#page-65-21) 2[196,](#page-183-19) [2200](#page-110-17) \1\_00\_wi[dth\\_d](#page-186-10)[im](#page-186-11) [. . . .](#page-188-16) [. . .](#page-188-15) [.](#page-65-20) . . . . . . . 257, 793, 881, 1590, 1598, 2985, [2986,](#page-100-5) [3007,](#page-102-23) [3008](#page-113-23) \g\_@@\_width\_first\_col\_dim .......... [. . . .](#page-110-18) . [. . .](#page-110-19) [308,](#page-110-20) [1521,](#page-110-21) [1629,](#page-110-22) [2667,](#page-110-23) [2871,](#page-110-16) [2872](#page-111-2) \g\_@@\_width\_last\_col\_dim ........... [. . .](#page-77-3) . [. . .](#page-79-23) . 307, [1520](#page-97-16), [1688](#page-127-13), [2820](#page-127-14), [2916](#page-128-21), [2917](#page-128-22) \1\_@@\_width[\\_used](#page-97-15)\_bool ..... 315, 882, 1575 \l\_@@\_x\_final[\\_dim](#page-63-8) 302, [344](#page-98-20)0, [348](#page-121-17)9, [349](#page-125-22)[8,](#page-125-2) 3499, 3502, 3505, [350](#page-95-15)6, 3657, 3673, 3681, 3685, 3689, [3691](#page-63-9), [369](#page-95-16)6, [369](#page-99-17)8, [372](#page-124-17)8, [373](#page-126-23)[7,](#page-126-2) 3745, 3785, 3793, 3832, 3847, [3856](#page-64-13), [389](#page-80-15)[0,](#page-97-20) 3942, 3958, 4317, 4[903,](#page-63-10) [5068,](#page-138-18) [5071,](#page-138-19) [5073](#page-138-20), [5075,](#page-138-21) [6607,](#page-139-12) [6623,](#page-139-13) [6624,](#page-139-14) [6630,](#page-142-16) 6727, 6[744,](#page-143-10) 6761  $\lvert \$   $\ll 300$ ,  $\lvert$  [. . .](#page-143-15) [. . . .](#page-144-16) . . . . . . . . . 300, [3435,](#page-144-18) [3467,](#page-145-17) [3476](#page-145-18), [3477,](#page-146-10) [3480](#page-147-3), [3483,](#page-147-4) [3484](#page-147-5), [3657,](#page-148-13) [3672,](#page-149-11) [3673](#page-156-13), [3680,](#page-169-10) [3685](#page-172-5), [3689,](#page-173-17) [3691](#page-173-19),

3693, 3696, 3698, 3737, 3745, 3785, 3793, 3829, 3846, 3856, 3890, 3942, 3956, 3958, 3976, 3978, 4314, 4902, 5058, 5061, 5063, 5065, 6606, 6616, 6617, 6627, 6718, 6743, 6751 \l\_[@@\\_xd](#page-143-16)[ots\\_c](#page-143-14)[olor\\_](#page-143-15)tl 534, 548, [3523](#page-145-17), [3562](#page-145-18), [3643,](#page-146-11) [3644,](#page-147-6) [3712,](#page-147-4) [3760,](#page-147-5) [3812,](#page-148-13) 4[184,](#page-149-12) 4[259,](#page-149-11) 4276 \1\_00\_xd[ots\\_d](#page-149-14)[own\\_t](#page-156-14)l ... [552,](#page-172-6) 3[819,](#page-172-3) 3[840,](#page-172-7) 3875 \l\_[@@\\_xd](#page-172-8)[ots\\_l](#page-205-19)[ine\\_s](#page-206-19)[tyle](#page-206-20)[\\_](#page-169-11)tl .......... . . . . . . . . . . . . . . [509,](#page-72-16) [5](#page-206-21)[11,](#page-73-5) 544, 3[804,](#page-140-18) [3812](#page-208-5)  $\lvert \$  \_[@@\\_xd](#page-142-18)[ots\\_s](#page-142-19)[horte](#page-143-17)[n\\_dim](#page-145-19) [.](#page-139-15)....... 505, 506, 550, 3111, 3826, [38](#page-146-12)[27](#page-73-6)[,](#page-146-12) [3916,](#page-146-13) [3927,](#page-147-7) [3935](#page-147-8) \1\_@@\_xdots\_up\_tl .... 553, 3818, 3839, 3865 \l\_@@\_y\_final\_dim .................. . . . . . 303, 3441, 3541, 3545, 3583, [3587](#page-71-14)[,](#page-146-12) [358](#page-71-15)9, [36](#page-73-8)14, [362](#page-130-21)4, [362](#page-146-14)5, [373](#page-146-15)9, [374](#page-148-8)2, [378](#page-148-9)[7,](#page-148-10) 3790, 3832, 3847, 3855, [389](#page-73-9)2, [394](#page-146-16)7, [396](#page-147-9)[6,](#page-147-10) 4318, 4907, 5056, 6445, 6467, 6482, 6644, 6659, 6[660,](#page-63-11) [6665,](#page-138-22) [6683,](#page-140-19) 6[700,](#page-140-14) 6744, 6752, 6762 \1\_00\_y\_[initi](#page-141-23)[al\\_di](#page-141-24)m . . . . 301, [3436](#page-144-20), [3534](#page-145-20), [3544,](#page-145-21) [3582](#page-146-10), [3583,](#page-147-3) [3587](#page-147-11), [3589,](#page-147-12) [3596,](#page-148-14) [3606](#page-149-15), [3607,](#page-156-15) [3739](#page-169-12), [3744,](#page-172-9) [3787](#page-202-9), [3792,](#page-203-8) [3829,](#page-203-9) [3846](#page-206-22), [3855,](#page-206-23) [3892](#page-206-24), [3947](#page-206-25), [3964](#page-207-17), [3966](#page-207-18), [3976](#page-208-12), [397](#page-208-13)[9,](#page-208-14) 4315, 4905, 5055, 6443, 6[467,](#page-63-12) [6482,](#page-137-18) [6641](#page-139-16), [6652,](#page-140-13) [6653,](#page-141-26) [6665,](#page-141-20) [6682,](#page-141-21) [6699,](#page-141-22) 6[743,](#page-141-27) 6[752,](#page-141-28) 6762 \\ . . [2613](#page-141-29), [2635](#page-144-19), [6293](#page-144-21), [6299](#page-145-20), [6305](#page-145-22), [6423](#page-146-11), [6870](#page-147-6), [6871,](#page-147-11) [6911](#page-147-12), [6920,](#page-148-14) [6948](#page-149-16), [7013,](#page-149-15) [7018,](#page-149-13) [7023](#page-149-17), [7028,](#page-156-16) [7033](#page-169-13), [7071,](#page-172-10) [7076](#page-202-10), [7082,](#page-203-8) [7089,](#page-203-9) [7095](#page-206-26), [7096,](#page-206-27) [7111](#page-206-28), [7116](#page-206-25), [7124](#page-207-19), [7130](#page-207-20), [7136](#page-208-11), [713](#page-208-13)[7,](#page-208-14) [7148,](#page-119-12) [7160,](#page-120-15) [7167,](#page-199-14) [7179,](#page-199-15) [7186,](#page-199-16) [7193,](#page-202-0) [7202](#page-211-5), [7208,](#page-211-6) [7215](#page-212-9), [7222,](#page-212-10) [7228](#page-213-5), [7234,](#page-214-15) [7246,](#page-214-16) [7250](#page-214-17), [7255,](#page-214-18) [7261](#page-214-19), [7267,](#page-215-13) [7276](#page-215-14), [7277,](#page-215-15) [7291,](#page-215-12) [7292](#page-215-16), [7308,](#page-215-17) [7312](#page-216-18), [7313,](#page-216-19) [7331](#page-216-20), [7332,](#page-216-21) [7348,](#page-216-2) [7349](#page-216-22), [7391,](#page-216-5) [7392,](#page-216-23) [7443,](#page-217-14) [7444,](#page-217-15) [7494,](#page-217-16) 7[495,](#page-217-17) 7548, 7549 \{ . . [. . . .](#page-217-18) . [. . . .](#page-217-19) [. . . .](#page-217-20) . [. . . .](#page-218-12) . 283, [1807](#page-218-14), [2114](#page-218-15), [2139,](#page-218-16) [2953,](#page-218-17) [6322,](#page-218-18) [6723,](#page-218-19) [7129,](#page-218-20) 7215, 7391, 7494 \} . . [. . . .](#page-219-6) . [. . . .](#page-219-7) [. . . .](#page-219-8) . [. . . .](#page-219-9) . 283, [1810](#page-220-1), [2114](#page-220-2), [2124,](#page-220-3) [2953](#page-220-4), [6322,](#page-221-0) [6732](#page-221-2), [7129](#page-222-1)[,](#page-219-10) [7215,](#page-222-2) [7391](#page-223-3), [7494](#page-223-4) \| . . . . . . . . . . . . . . . . . . . . . . [. . .](#page-62-9) [. . .](#page-102-26) 2[955,](#page-109-25) 6321 \␣ . . 6947, 6975, 6985, 6992, [7000,](#page-62-9) [7001](#page-102-35), [7012](#page-109-25),

[7013,](#page-109-26) [7070](#page-126-7), [7088](#page-199-7), [7089](#page-208-15), [7102](#page-216-24), [7108](#page-217-19), [711](#page-220-3)[2,](#page-222-1) 7120, 7123, 7135, 7141, 7153, 7197, [719](#page-126-9)[8,](#page-199-6) 7199, 7207, 7213, 7220, 7233, 7240, 7241, 7249

#### **[A](#page-214-0)**

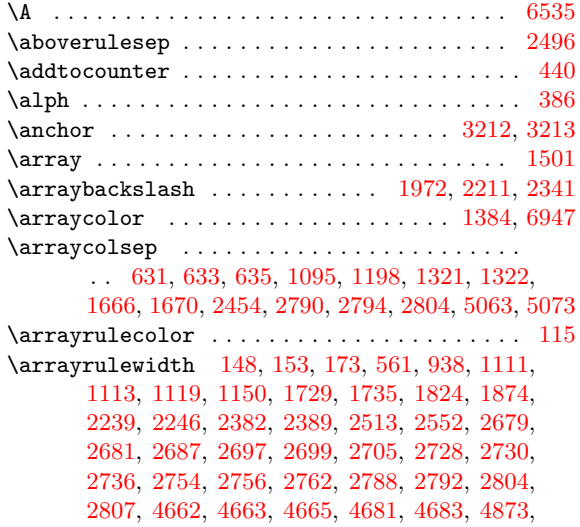

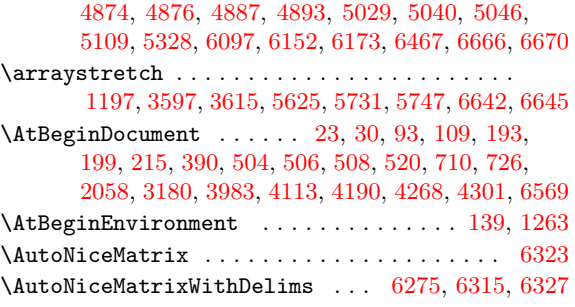

#### **[B](#page-152-16)**

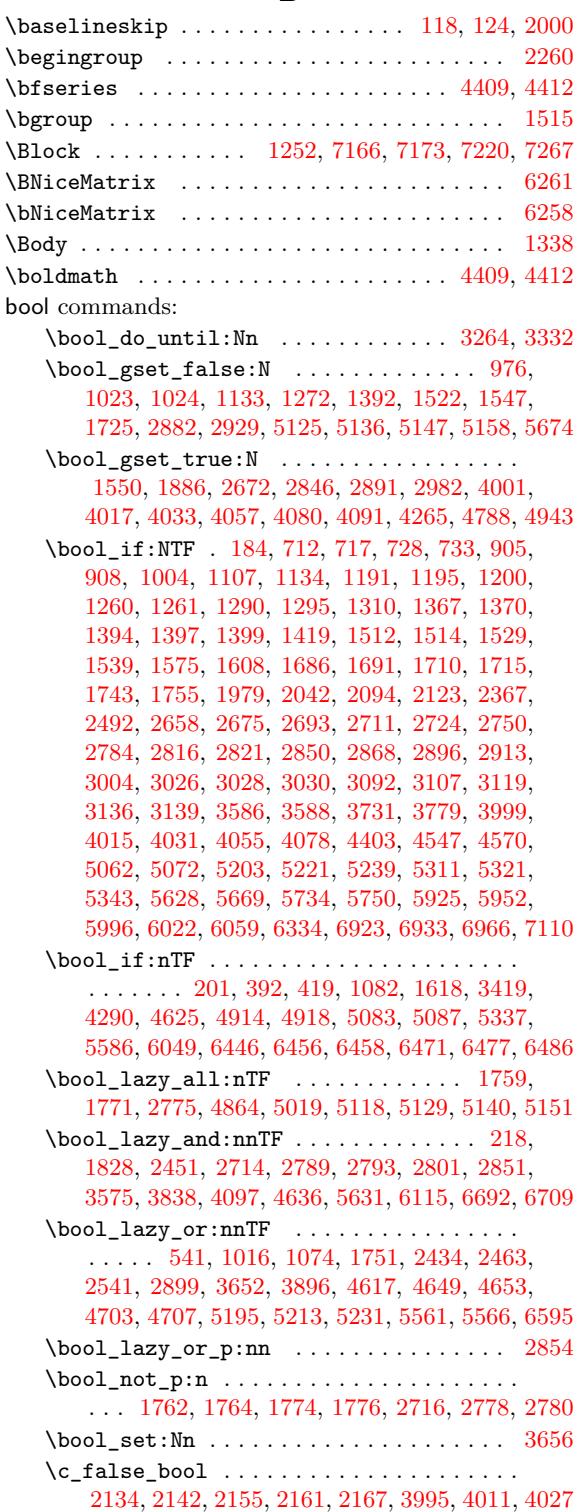

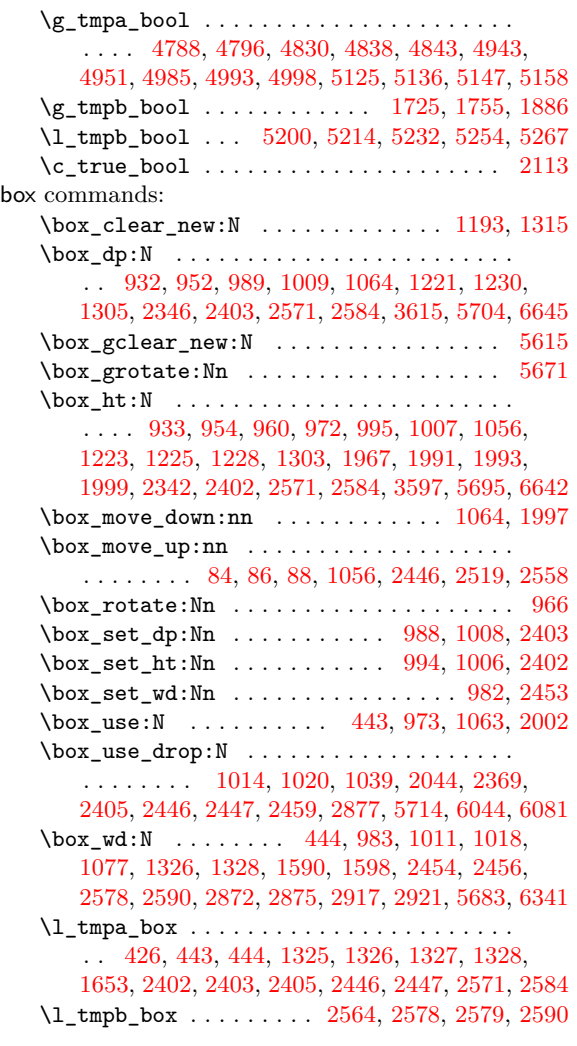

# **C**

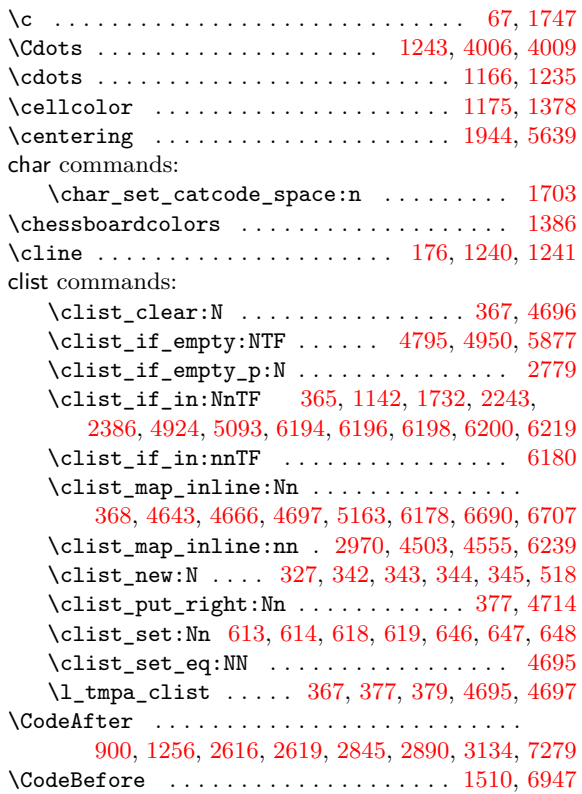

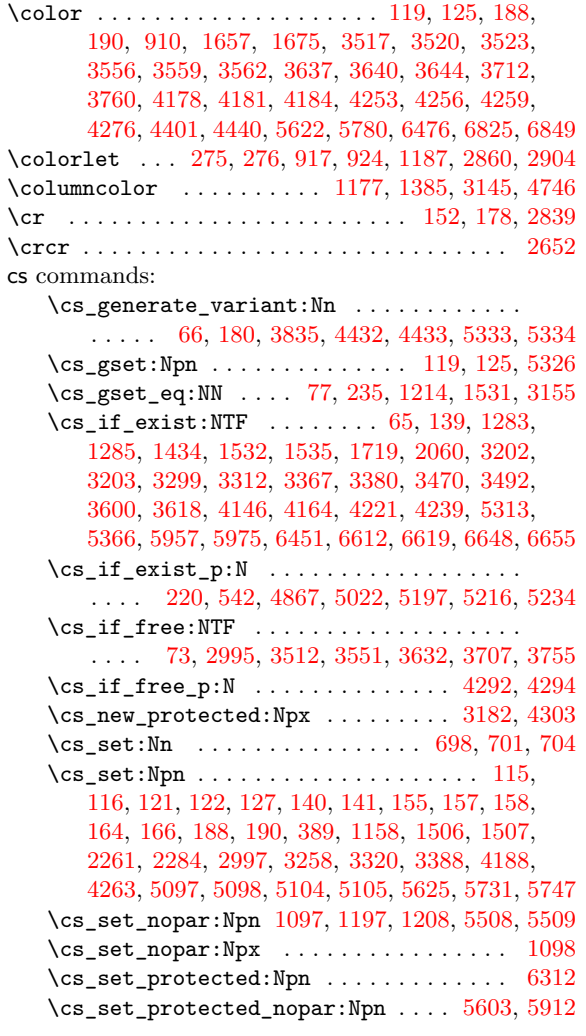

# **[D](#page-85-22)**

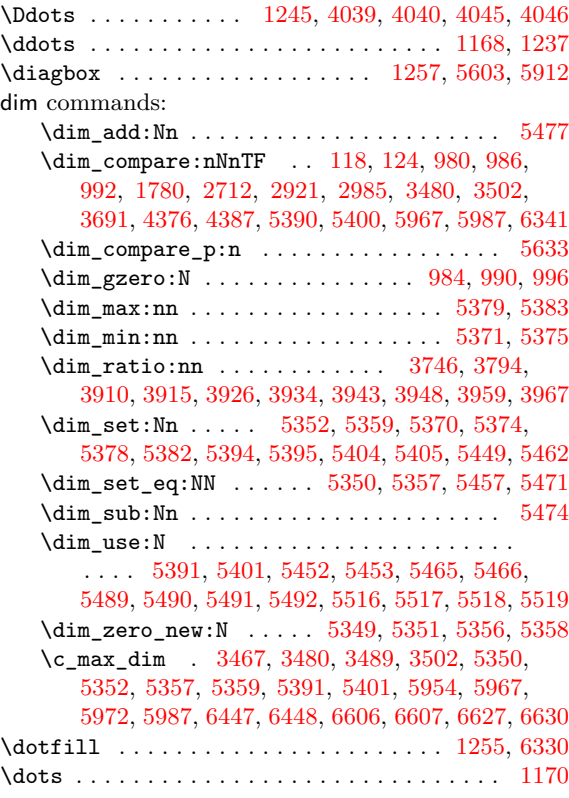

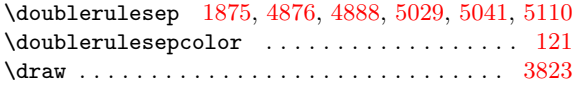

#### **E**

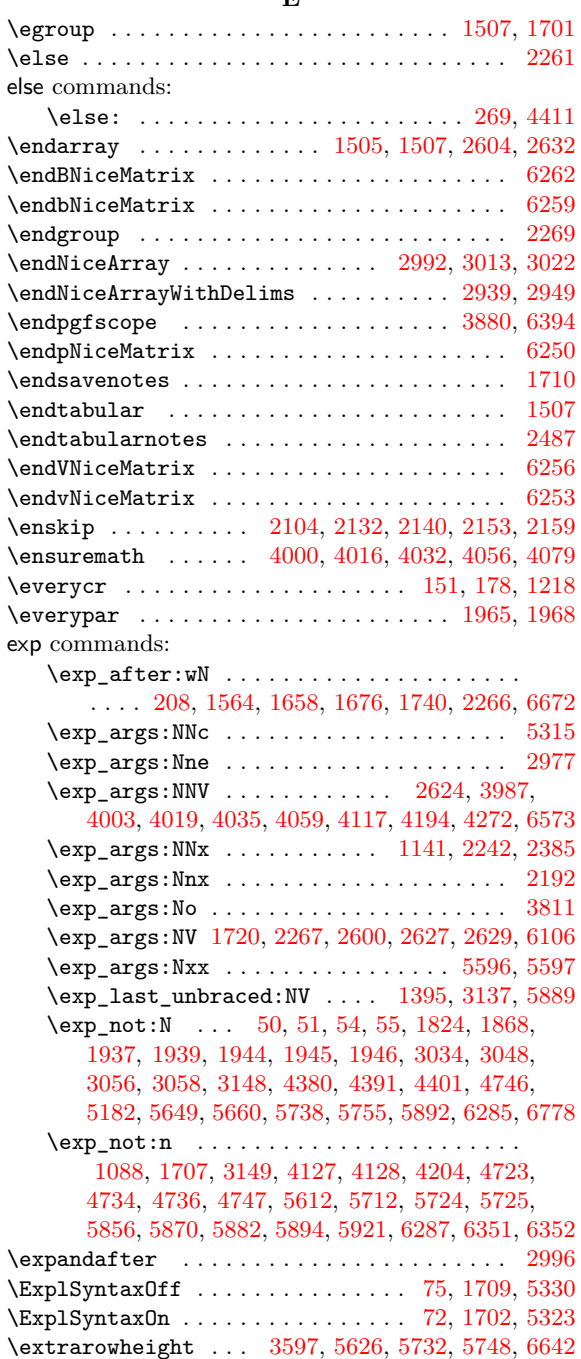

#### **F**

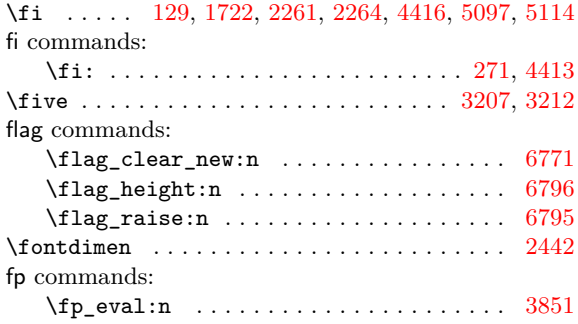

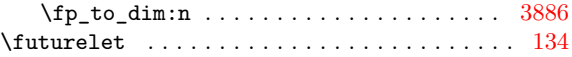

#### **G**

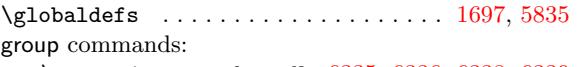

\group\_insert\_after:N 6335, 6336, 6338, [6339](#page-57-18)

#### **H**

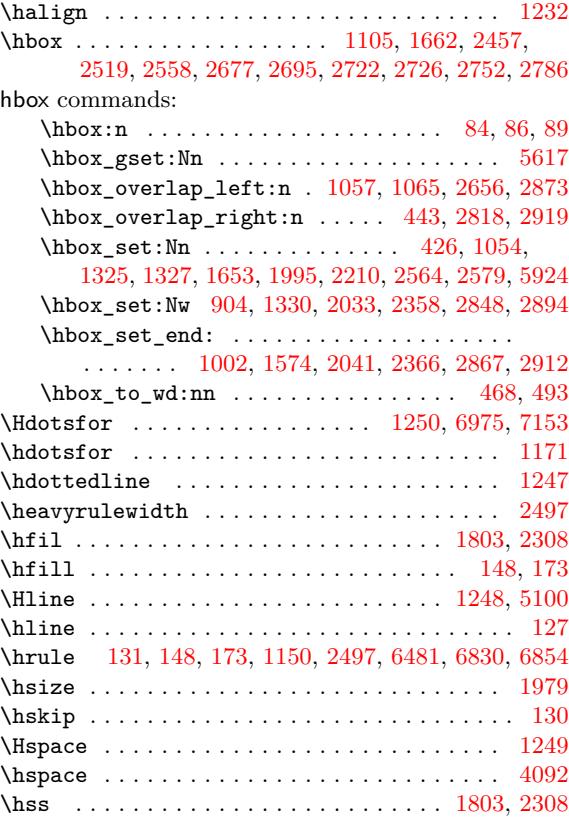

#### **I**

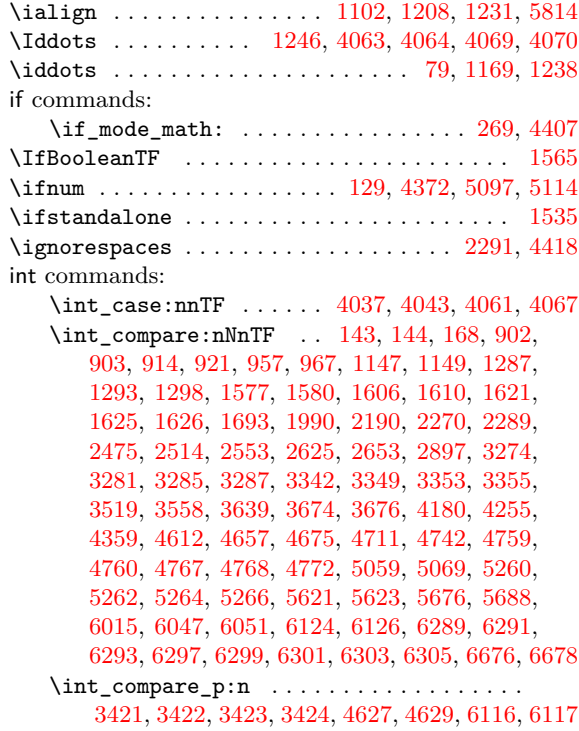

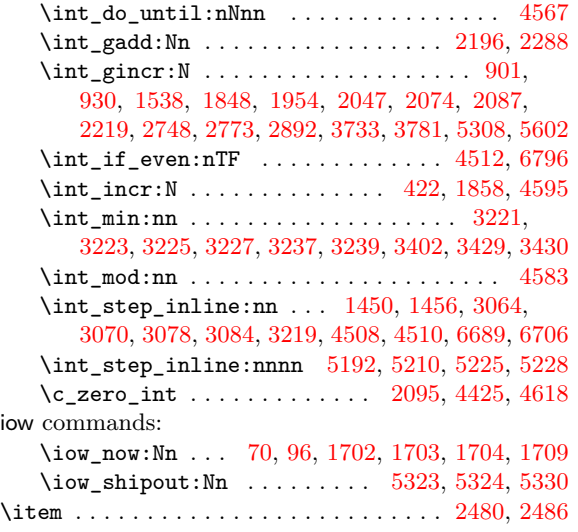

#### **K**

\kern . . . . . . . . . . . . [. .](#page-55-16) . [. .](#page-56-16) . [. . .](#page-99-22) . [. . . .](#page-99-20) [. . . .](#page-100-10) . . [89](#page-100-8) keys commands:  $\verb+\keys_define:nn + \verb+\...+ \verb+\...+ 537+$  $\verb+\keys_define:nn + \verb+\...+ \verb+\...+ 537+$  $\verb+\keys_define:nn + \verb+\...+ \verb+\...+ 537+$ 557, 564, 642, 688, 740, 747, 791, 835, 849, 866, 879, 1402, 1891, 2180, 4083, 4321, 4519, 4528, 5297, 5527, 5767, 6141, 6229, 6269, 6407, 6412, 6493, 6514, 65[23,](#page-73-13) 6887 \l\_[keys](#page-73-14)[\\_key](#page-73-15)\_[str](#page-75-22) .................... 2181, 6870, 7054, 7060, 7146, 7255, [7266](#page-151-22), [7276,](#page-156-17) [7](#page-79-26)[291,](#page-161-16) [7](#page-79-27)[312,](#page-161-17) [7](#page-93-21)[330,](#page-178-19) [7347](#page-104-24), [7390,](#page-110-24) 7[442,](#page-196-18) 7493 \ke[ys\\_se](#page-197-19)[t:nn](#page-198-24) [. . . .](#page-201-6) [. . . .](#page-201-7) . [. . .](#page-203-16) [.](#page-183-21) [. . . .](#page-204-17) [.](#page-188-19) [. . .](#page-204-18) .  $\ldots$  . 567, 569, 583, 824, 827, 834, 140[6,](#page-211-8) [1414,](#page-110-18) [1560,](#page-211-5) [1561,](#page-215-20) [1925,](#page-215-21) [2019,](#page-216-4) [2068,](#page-218-16) [2189](#page-218-24), [2976,](#page-218-19) [2988](#page-219-4), [3009](#page-219-7), [3018](#page-219-11), [3158](#page-220-5), [3522](#page-220-6), [356](#page-221-3)[1,](#page-222-3) 3642, 3711, 3759, 4183, 4258, 4275, 4349, 4523, 4[544,](#page-73-16) [5310](#page-73-17), [585](#page-74-27)0, 6414, 6418, 6[546,](#page-93-22) 6601  $\verb+\keys_set_known:nn + \verb+\...+ \verb+\...+ \verb+\...+$  $\verb+\keys_set_known:nn + \verb+\...+ \verb+\...+ \verb+\...+$  $\verb+\keys_set_known:nn + \verb+\...+ \verb+\...+ \verb+\...+$  $\verb+\keys_set_known:nn + \verb+\...+ \verb+\...+ \verb+\...+$  $\verb+\keys_set_known:nn + \verb+\...+ \verb+\...+ \verb+\...+$ [. . . .](#page-127-19) . . . [4049,](#page-128-25) 4[073,](#page-128-26) 5578, 6[098,](#page-139-20) 6[153,](#page-140-24) 6174  $\verb+\keys_set_know:nnN + \ldots + 2188, 6282$  $\verb+\keys_set_know:nnN + \ldots + 2188, 6282$  $\verb+\keys_set_know:nnN + \ldots + 2188, 6282$  $\verb+\keys_set_know:nnN + \ldots + 2188, 6282$  $\verb+\keys_set_know:nnN + \ldots + 2188, 6282$  $\verb+\keys_set_know:nnN + \ldots + 2188, 6282$ \l\_[keys\\_](#page-161-18)[value](#page-161-19)[\\_tl](#page-178-20) .... [7094,](#page-201-8) [7181,](#page-201-9) [7188,](#page-204-19) [7543](#page-205-21) \

#### **L**

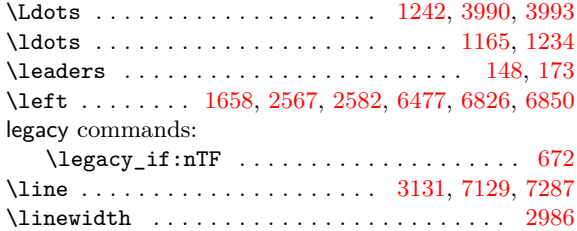

#### **M**

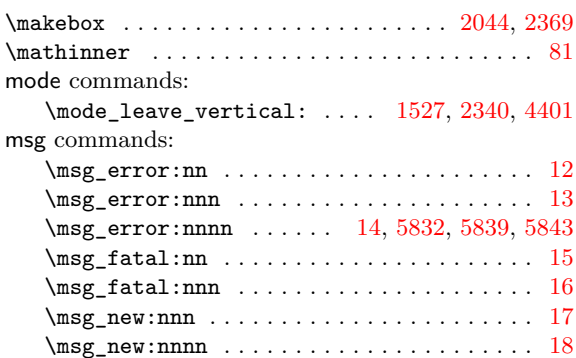

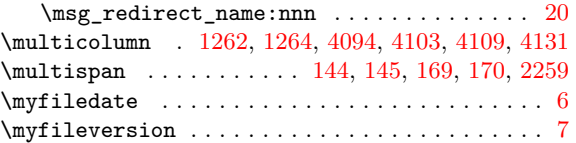

#### **[N](#page-89-13)**

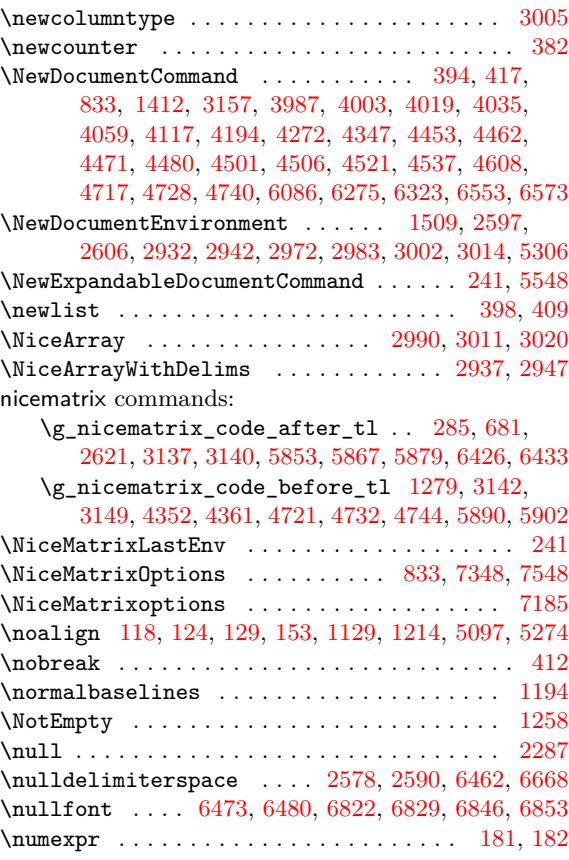

#### **O**

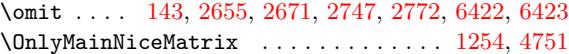

#### **P**

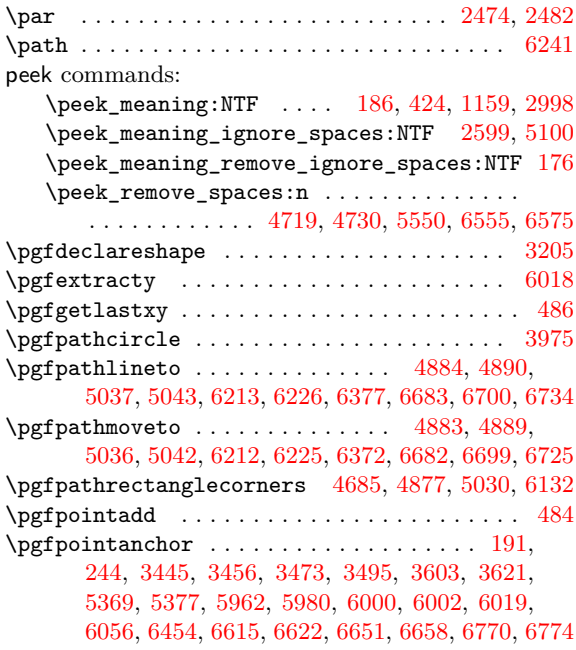

\pgfpointdiff . . 485, 1358, 1364, 1431, 1445, 1446 \ \pgfpointlineattime ................. 3845 \pgfpointorigin . . . . . . . . . . . . 2662, 2829, 3213 \pgfpointscale ........................ 484 \pgfpointshapebo[rder](#page-70-6) ........... [4313,](#page-94-13) [4316](#page-94-15) \pgfrememberpicturep[ositi](#page-92-19)ononpagetrue . . . . . . . . 935, 1030, 1117, 1468, 2661, [268](#page-124-23)[5,](#page-133-19) 2703, 2734, 2760, 2798, 2827, [319](#page-121-5)1, 3218, 3802, 4312, 4856, 4899, 5011, 5052, 5412, 5422, 5433, 5927, 6100, 6190, 6367, [6440](#page-156-8), [6603](#page-156-9) \pgfscope ...................... 3[842,](#page-121-25) 6384 \pgfset 453, [478,](#page-122-24) [1031,](#page-123-25) [6033,](#page-123-26) 6[070,](#page-124-24) 6[383,](#page-132-19) 6[461,](#page-133-22) 6605  $\pgfsetbaseline \ldots \ldots \ldots \ldots \ldots \qquad 1029$  $\pgfsetbaseline \ldots \ldots \ldots \ldots \ldots \qquad 1029$  $\pgfsetbaseline \ldots \ldots \ldots \ldots \ldots \qquad 1029$  $\pgfsetbaseline \ldots \ldots \ldots \ldots \ldots \qquad 1029$ \pgfse[tcorn](#page-181-22)[ersar](#page-181-23)[ced](#page-192-16) [. . . .](#page-195-21) . [. . . .](#page-197-24) [. . . .](#page-200-15) [4684](#page-202-15)[,](#page-180-26) [6108](#page-205-23) \pgfsetlinewidth . . 4893, 5046, 6135, [6193,](#page-147-17) [6670](#page-201-10) \pgfsetr[ect](#page-70-7)cap [. . . .](#page-201-11) . . . . . . . . . . . . . [4894,](#page-203-20) [5047](#page-205-24) \pgfsetround[cap](#page-70-8) . . . . . . . . . . . . . . . . . . . . . [6380](#page-83-19) \pgfsetstrokecolor ................... [6106](#page-195-22) \pgfsyspdfmark ......................... 73,74 \pgftransformrotate .................. [3849](#page-172-22) \pgftransformshift ........ 459, 484, 3229, 3843, 6032, 6054, 6385, 6395, 6463, 6748, [6758](#page-195-6) \pgfusepath . . . . . . 3869, 3879, 4443, 4880, [6](#page-56-10)[136](#page-56-18)  $\pgfusepathqfill$  ..................... 3981, [5033](#page-147-18) \pgfusepathqstroke ................... [4895](#page-147-19), [5048](#page-194-12), [6214](#page-194-13), [6227](#page-201-13), [6381](#page-201-14), [6684](#page-203-21), [6701](#page-208-18), [6735](#page-208-19) \phantom . . . . . . . . [4000](#page-147-20), [4016](#page-147-21), [4032,](#page-159-17) [4056,](#page-169-23) [4079](#page-196-21) \pkg . . . . . . . . . . . . . . . . . . . . . . . . . . [. . . .](#page-149-21) [1183](#page-172-23) \pNiceMatrix . . . . . . . . . . . . . . . . . . . . . . . 6249 prg co[mmand](#page-169-24)s: \prg\_do\_[nothi](#page-172-24)[ng:](#page-197-26) [. . . .](#page-150-25) [.](#page-197-27) [. . .](#page-150-24) [.](#page-201-15) [. . . .](#page-150-26) [. . . .](#page-151-16) . . . . . 77, 202, 217, 226, 235, 554, 1214, [3134](#page-87-18) \prg\_new\_conditional:Nnn ..... 4615, [4623](#page-198-27) \prg\_replicate:nn . . . . . . . . . 432, 2743, 2744, 4131, 4885, 5038, 6292, 6295, 6298, 6304  $\prg_return_false: \ldots \ldots \ldots 4620, 4632$  $\prg_return_false: \ldots \ldots \ldots 4620, 4632$  $\prg_return_false: \ldots \ldots \ldots 4620, 4632$  $\prg_return_false: \ldots \ldots \ldots 4620, 4632$  $\prg_return_false: \ldots \ldots \ldots 4620, 4632$  $\prg_return_false: \ldots \ldots \ldots 4620, 4632$  $\prg_return_false: \ldots \ldots \ldots 4620, 4632$  $\prg_return_false: \ldots \ldots \ldots 4620, 4632$ \prg\_return\_true: ............ [4621,](#page-163-8) [4631](#page-163-7) \ProcessKeysOptions ................. 6904 \Provi[deDoc](#page-122-6)[ument](#page-152-20)[Comma](#page-169-25)nd . . [. . . .](#page-199-19) [. . . .](#page-199-22) . [. . .](#page-199-20) [. .](#page-122-5) [79](#page-199-21) \ProvidesExplPackage [. . .](#page-172-25) . . . . . . . . . [. . . .](#page-163-19) . [. .](#page-163-20) 4

#### **Q**

 $\qquad \ldots \ldots \ldots \ldots \ldots$ quark commands:  $\qquad \qquad \qquad \setminus q\_stop \ldots \ldots \ldots \ldots \ldots \ldots \ldots$ . . 140, 141, 157, 158, 161, 162, 164, 165, 166, 187, 189, 358, 371, 1395, 1417, 1564, 1740, 1813, 1886, 2127, 2149, 2266, 2309, 2616, 2619, 4266, 4280, 4281, 4491, 4496, 455[9,](#page-57-3) 46[47,](#page-57-4) 4[648,](#page-58-2) [4670](#page-58-4), [467](#page-58-7)[1,](#page-58-5) 47[01,](#page-58-6) [4702](#page-58-8), [550](#page-58-9)6, [55](#page-58-26)1[3,](#page-58-27) 55[53,](#page-67-0) 5[554,](#page-67-1) [5558,](#page-93-2) [5889,](#page-93-1) [6091](#page-96-17), [6114,](#page-101-7) [6123](#page-102-37), [6154,](#page-104-21) [6157](#page-109-27), [6183,](#page-109-28) [6186,](#page-112-3) [6264](#page-113-31), [6279,](#page-120-12) [6557,](#page-120-13) [6562,](#page-155-4) [6589,](#page-155-5) [6592,](#page-155-6) 6[672,](#page-160-8) 6[781,](#page-160-9) 6789

#### **[R](#page-164-2)**

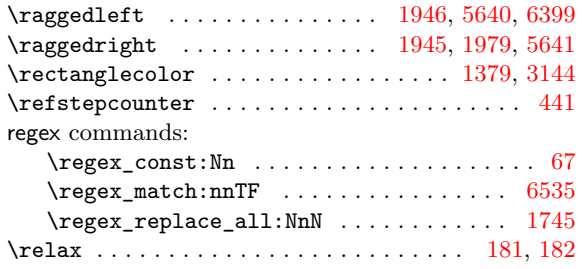

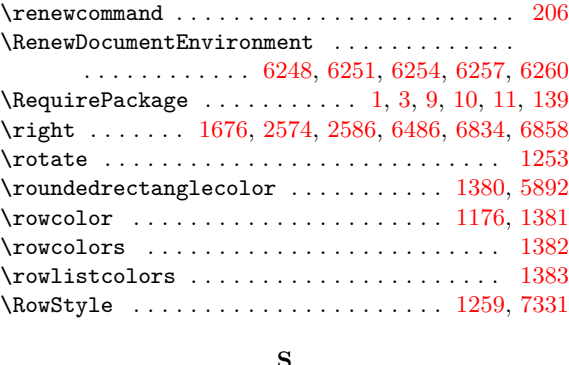

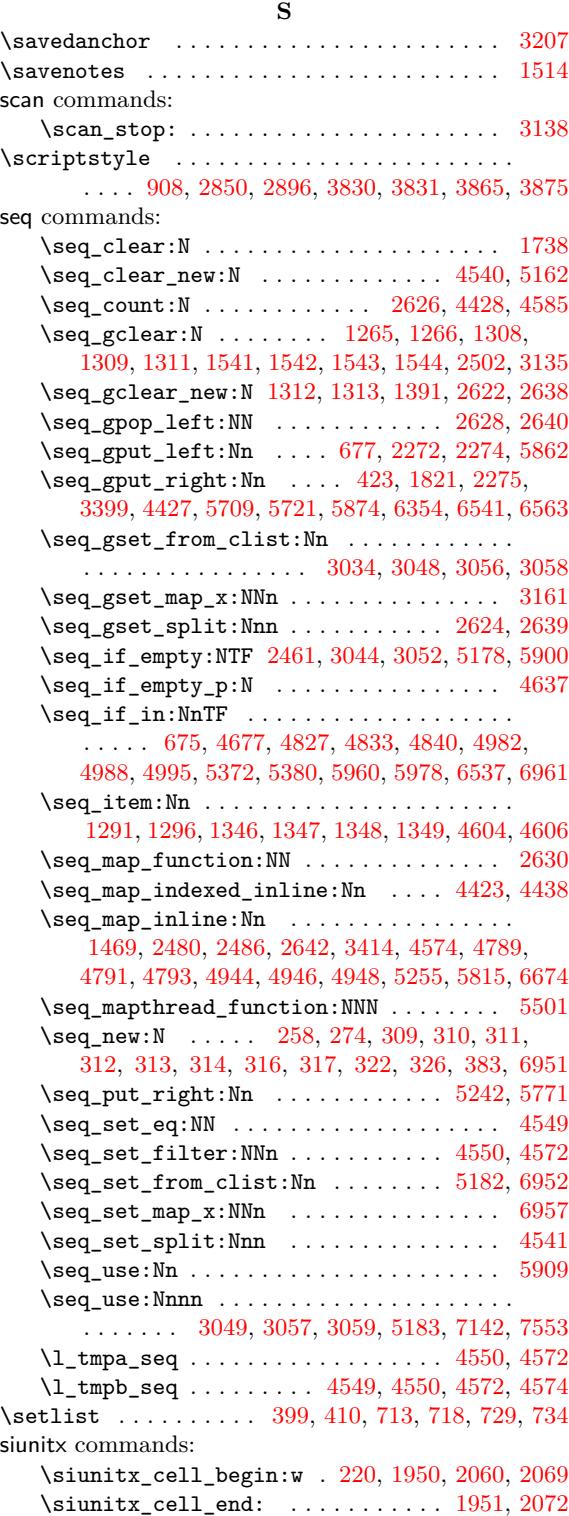

#### skip commands:

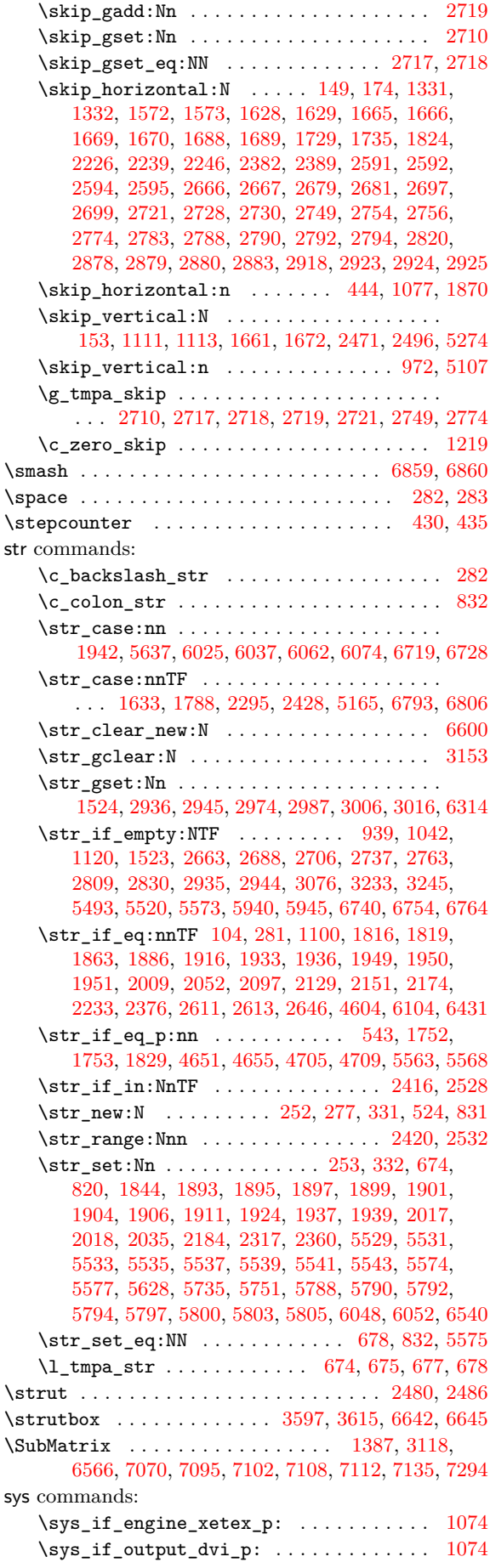

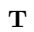

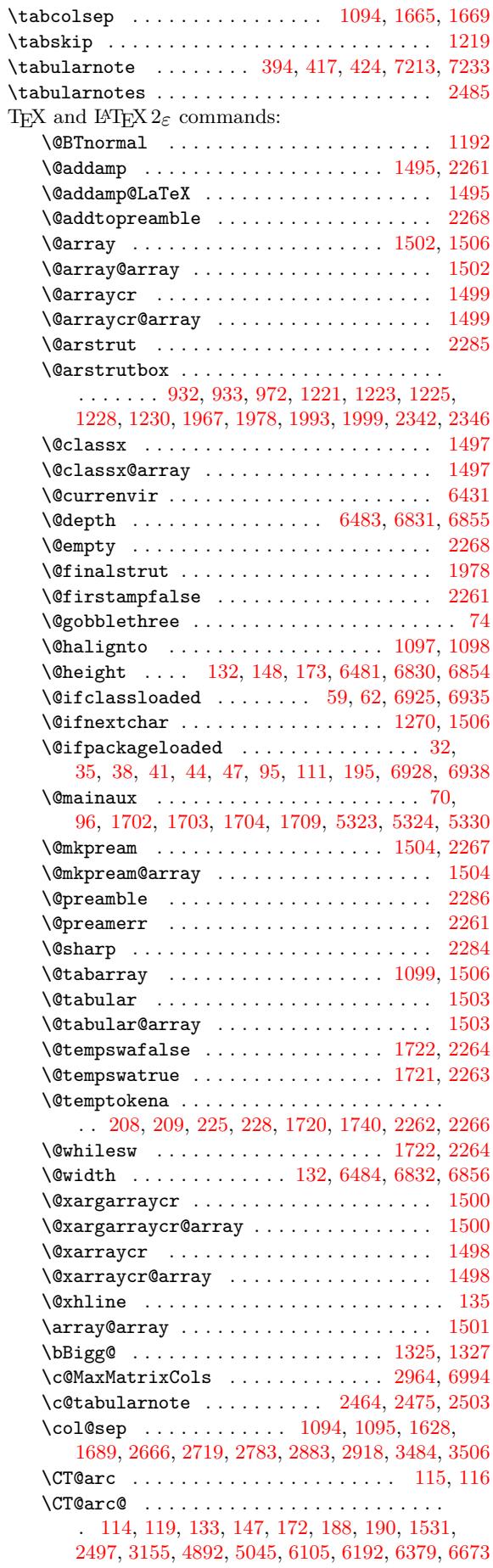

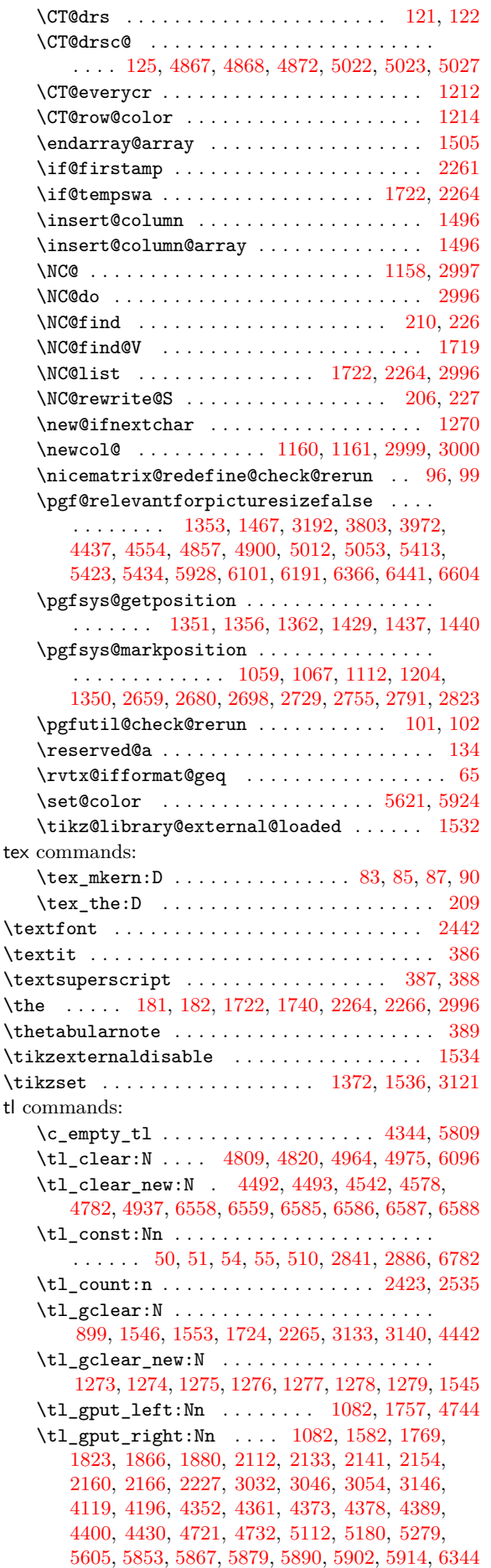

\tl\_gset:Nn . . . . . . . . . . . . . . . . . . . . . . . . . 228, 232, 234, 1516, 1517, 1518, 1706, 1728, 1734, 2099, 2100, 2130, 2156, 3148, 4428 \tl\_if\_blank:nTF ................... . . . . 4455, 4458, 4464, 4467, 4473, 4476, 4482, 4485, 4[592,](#page-59-13) 4[785,](#page-95-5) 4[819,](#page-95-12) 4[940,](#page-95-10) 4[974,](#page-100-12) 5552 \tl[\\_if\\_](#page-101-10)[b](#page-59-22)[lank](#page-101-11)[\\_](#page-59-11)[p:n](#page-108-6) ................... 4650, 4654, 4704, 4708, 4868, 5023, 5562, [5567](#page-159-10) \tl\_if\_em[pty:](#page-159-20)NTF ................... [. . . .](#page-160-25) [1137](#page-160-26), [155](#page-162-6)[4](#page-159-21), [1563](#page-167-17), [165](#page-167-18)6, [167](#page-170-14)4, [247](#page-171-27)[4,](#page-183-23) 3116, 3117, 3142, 4350, 4398, 4589, 4672, [4673,](#page-163-22) [4798,](#page-164-18) [4802](#page-165-19), [4813](#page-165-20), [4953](#page-168-25), 4957, 4968, 5620, 5865, 5887, 6102, 6475, [6671,](#page-171-23) [6824,](#page-184-14) [6848](#page-184-15) \tl\_if\_em[pty:](#page-86-9)nTF ................... [. . . .](#page-130-6) . 160, [655](#page-131-15)[,](#page-96-8) [795,](#page-157-22) 837, 853, 869, [890](#page-164-19), [1475,](#page-164-20) [2608,](#page-167-19) [2635](#page-167-20), [3523,](#page-167-21) [3562](#page-170-15), [3643,](#page-170-16) [3712](#page-170-17), [3760,](#page-185-8) [4184,](#page-190-3) [4259](#page-190-4), [4276,](#page-195-4) [6532](#page-203-0), [6791,](#page-207-11) [6859](#page-210-0), [6974](#page-211-0) \tl\_if\_empty\_p:N .... 1763, 1775, 3839, 3840 \tl\_if\_emp[ty\\_p](#page-58-30):n ............. 24[65,](#page-80-19) 5593 \tl[\\_if\\_e](#page-94-29)[q:NNT](#page-119-3)F [.](#page-79-30)................... 3804 \tl[\\_if\\_e](#page-145-19)[q:NnT](#page-153-20)F . . [1139](#page-155-13), [172](#page-204-23)6, [223](#page-209-16)6, [237](#page-211-13)9, 2404, 2523, [4923](#page-155-12), 5064, [5074](#page-102-33), [5092](#page-102-34), [6688](#page-147-9), [6705](#page-147-7) \tl\_if\_eq:nnTF ... 667, 811, 2127, [2149,](#page-116-7) [4424](#page-185-19) \tl\_if\_exist:NTF .................. [1548](#page-146-9) \tl\_if\_in:NnTF ...... 4[558,](#page-101-15) 4[646,](#page-111-21) 4[669,](#page-114-18) 4700 \tl[\\_if\\_i](#page-115-0)[n:nnT](#page-117-0)F ....... [370,](#page-173-16) [2114,](#page-173-13) [2124,](#page-207-15) [2139](#page-207-13) \tl\_if\_single\_token[:nTF](#page-75-27) ....... 606,[819](#page-158-16) \tl\_if\_single\_token\_p:n .............. [66](#page-96-25) \tl\_item:Nn [. . . .](#page-162-20) . . . . . . . . . . . . 231, [232](#page-164-21), [234](#page-165-21) \tl map inline:nn  $\dots$  [. . . .](#page-109-26) . . . . . . . . . [2609](#page-109-29) \tl\_new:N . . . . . . . . . . . . . . . . . . . . . [230](#page-74-28), 233, 266, 273, 285, 286, 287, 290, 297, 299, 324, 325, 329, 334, 384, 509, 513, [532](#page-59-24), [534](#page-59-11), [535](#page-59-13) \tl\_put\_left:Nn .............. 1192, [1400](#page-119-23) \tl\_put\_right:Nn 657, 1202, 1300, 13[40,](#page-59-10) 1557 \tl[\\_ran](#page-59-12)[ge:n](#page-61-4)[nn](#page-61-8) ...................... 104 \tl[\\_set](#page-65-6)[:Nn](#page-65-5) .. [231,](#page-65-20) [4497](#page-67-5), [44](#page-71-13)9[8,](#page-71-0) 4[560,](#page-72-2) [4576](#page-72-16), 4579, 4656, 4658, 4674, 4676, 4710, [471](#page-87-4)2, 4781, 5579, 6125, [6127](#page-75-6), [6158](#page-87-0), [6159](#page-90-21), [6187](#page-91-2), [6188](#page-96-9) \tl\_set\_eq:NN .............. 379, 511, 4494, 4495, 4[659,](#page-59-24) [4799,](#page-160-16) [4954,](#page-160-7) [6155,](#page-162-21) [6156](#page-162-15), [6184,](#page-162-4) [6185,](#page-164-22) [6560,](#page-164-23) [6561,](#page-164-24) [6590,](#page-164-25) 6[591,](#page-165-22) 6[593,](#page-165-23) 6594 \tl[\\_set\\_](#page-167-22)[resca](#page-184-16)[n:Nnn](#page-195-25) ................ . . . . . . . 2623, [3986,](#page-195-26) 4116, 4193, 42[71,](#page-71-12) [6572](#page-197-30) \tl[\\_to\\_s](#page-160-27)[tr:n](#page-160-28) . [. . .](#page-164-26) . [. . . .](#page-167-23) . [. . .](#page-170-18) . [. . . .](#page-196-24) [.](#page-67-13) . . 6958 \g\_[tmpa\\_](#page-196-26)[tl](#page-196-27) ................ 228, [23](#page-205-12)[1,](#page-196-25) [234](#page-205-15) tmpc commands: \l tmpc dim . . 304, [148](#page-152-9)2, 1489, [322](#page-153-4)6, [323](#page-155-2)[0,](#page-205-2) 4662, 4663, [4686](#page-120-7), 4863, 4874, 4879, 488[4,](#page-213-20) 4890, 5018, 5032, 5037, 5043, 5[934,](#page-59-22) [5939](#page-59-24), 5994, 6122, 6133, 6210, 6213, 6374, 6377, [6385](#page-59-13) \1 tmpc int [. . .](#page-63-13) [. . . .](#page-94-30) . . . . . 4[565,](#page-133-24) 4[566,](#page-133-25) 4567 \l\_[tmpc\\_](#page-164-27)tl . . [. . .](#page-164-29) . [. . . .](#page-168-28) . [. . .](#page-168-13) [.](#page-94-31) [. . . .](#page-169-27) . [. . .](#page-169-17) [4342](#page-169-18), [4350](#page-171-28), [4355](#page-172-27), [4364](#page-172-16), [4492](#page-172-17), [4494](#page-192-19), [4497](#page-192-20), [4659,](#page-193-20) [4678](#page-195-27), [4782](#page-195-28), [4798](#page-197-31), [4799](#page-197-20), [480](#page-200-17)2, [480](#page-200-13)[7,](#page-201-13) 4809, 4813, 4818, 4820, 4937, [495](#page-162-22)3, [495](#page-162-23)[4,](#page-162-16) 4957, 4962, 4964, 4968, 4973, 4975, 6155, [6163,](#page-157-23) [6165,](#page-157-22) [6184,](#page-157-24) 6[201,](#page-157-25) 6[207,](#page-160-21) 6[558,](#page-160-27) 6[560,](#page-160-16) 6564 tmpd c[omma](#page-164-26)[nds:](#page-164-30)  $\lvert \Delta \text{tmpd\_dim} \ldots \ldots \ldots \ldots \ldots \ldots \ldots \rvert$  $\lvert \Delta \text{tmpd\_dim} \ldots \ldots \ldots \ldots \ldots \ldots \ldots \rvert$  $\lvert \Delta \text{tmpd\_dim} \ldots \ldots \ldots \ldots \ldots \ldots \ldots \rvert$  [305](#page-170-18), [1484,](#page-170-16) [1490,](#page-170-19) [3228](#page-170-12), [3231,](#page-170-17) [4683](#page-170-20), [4686,](#page-171-26) [4875](#page-196-24), [4879,](#page-196-11) [5028](#page-196-28), [5032](#page-196-26), [5936](#page-197-14), [5939](#page-197-6), [597](#page-204-21)2, 5983, 5987, 5990, 5994, 6131, 6134, 6376, [6377](#page-204-24), [6395](#page-204-26)

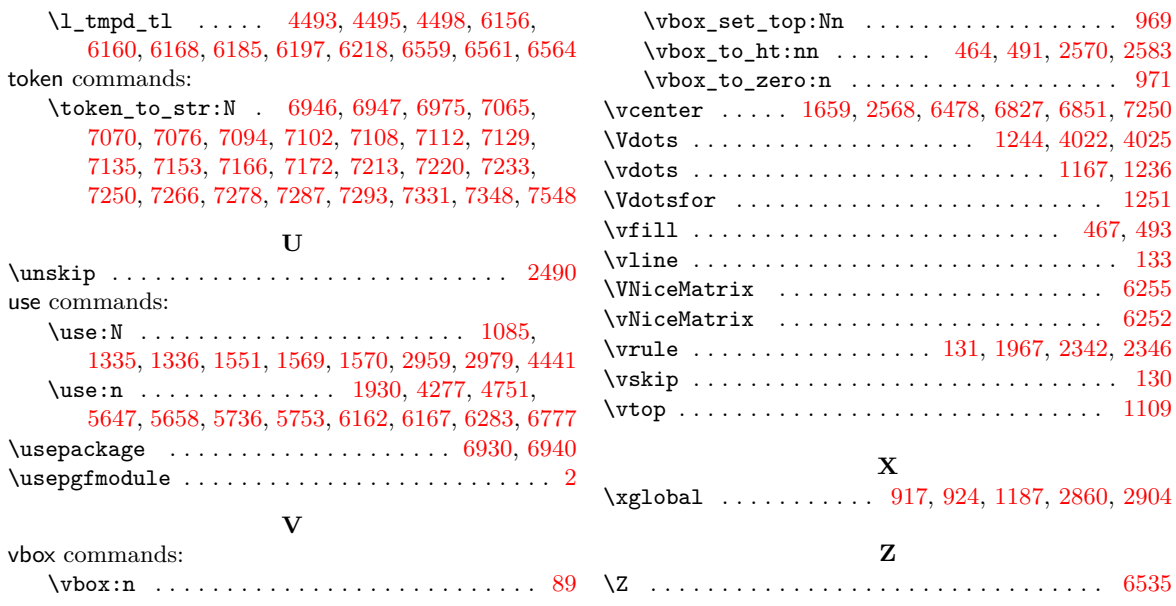

# **Contents**

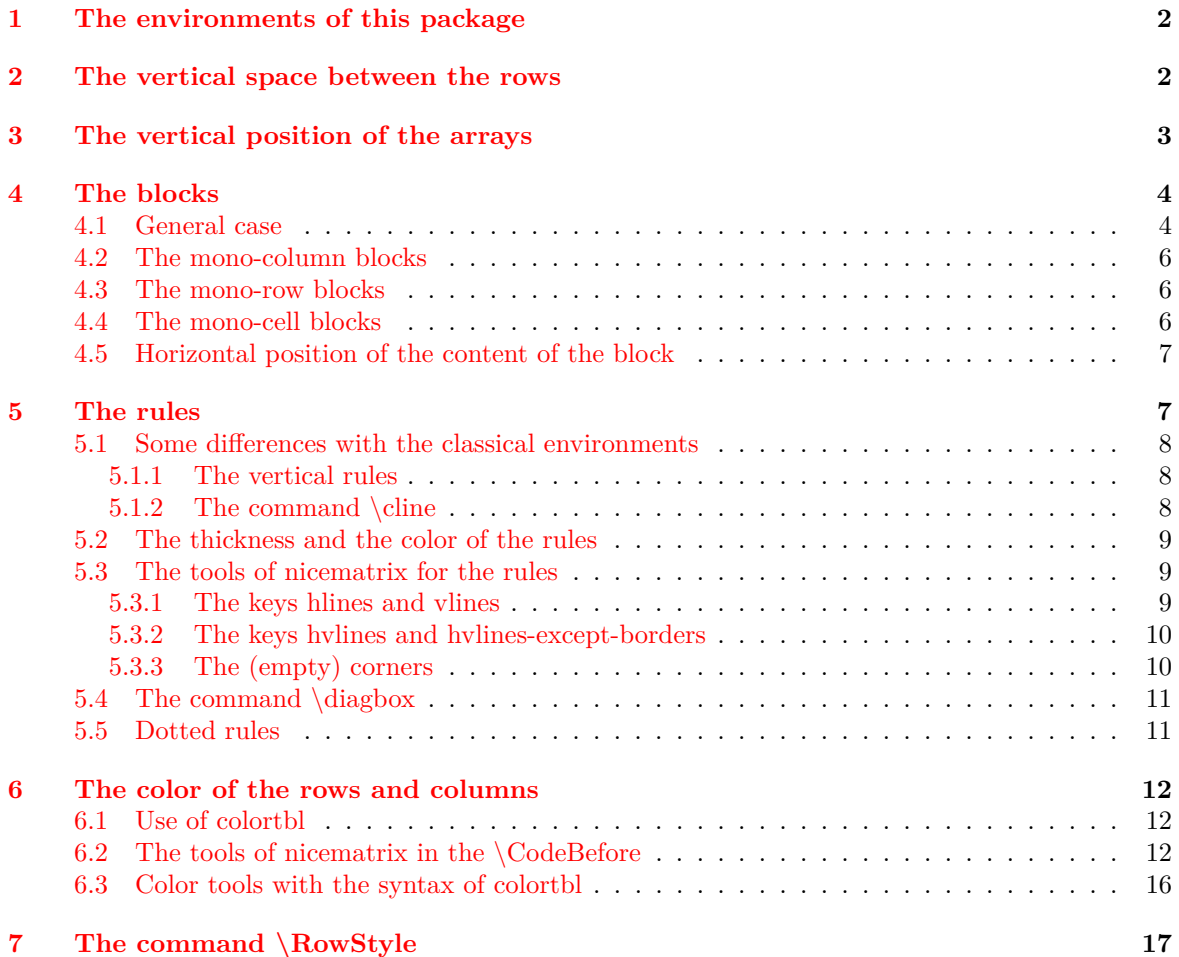

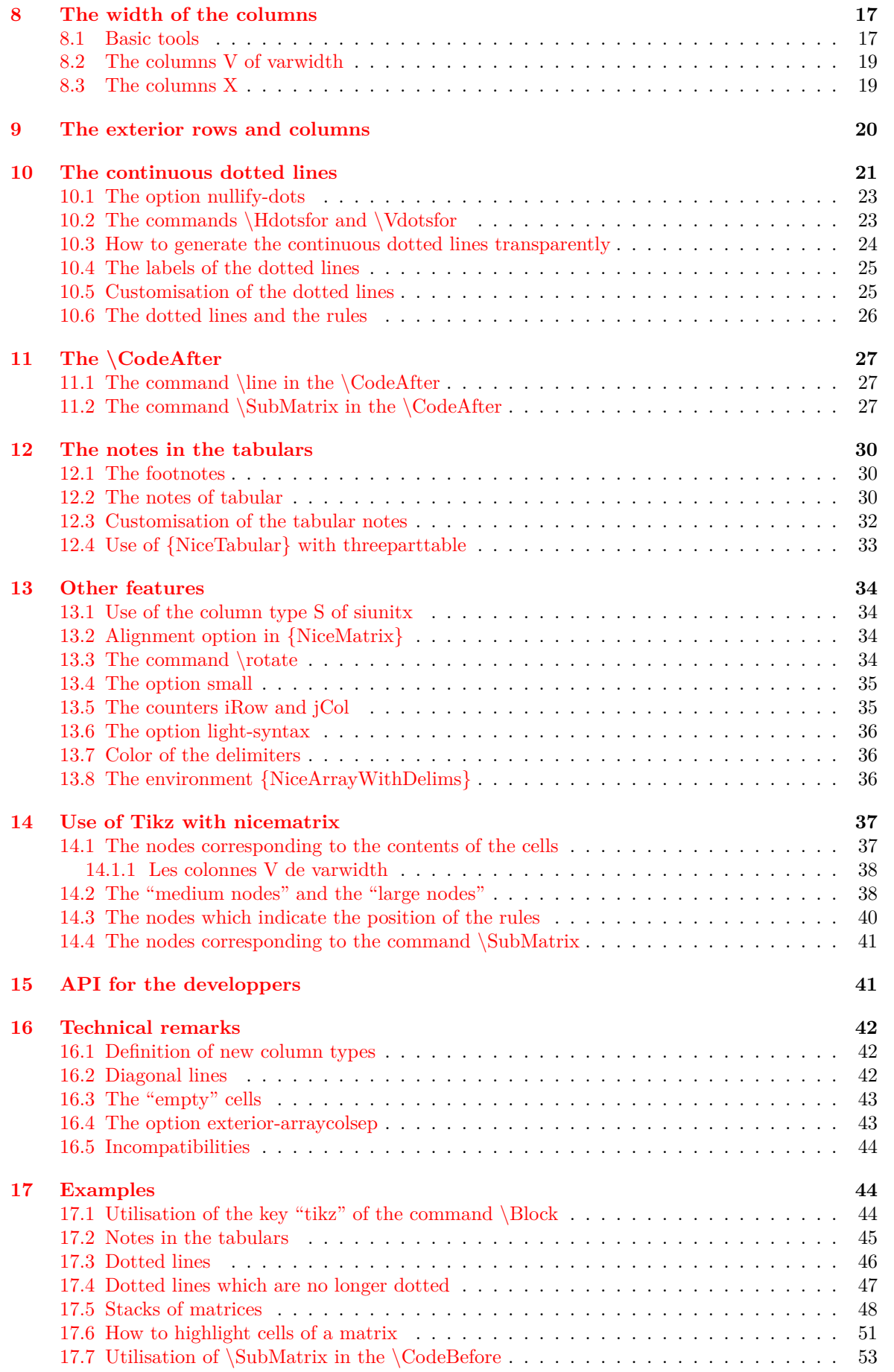

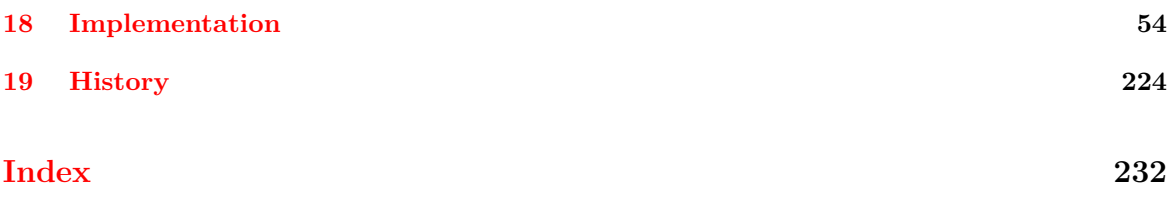